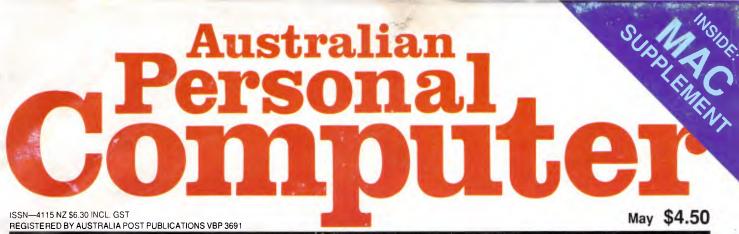

## AUSTRALIA'S TOP SELLING COMPUTER MAGAZINE

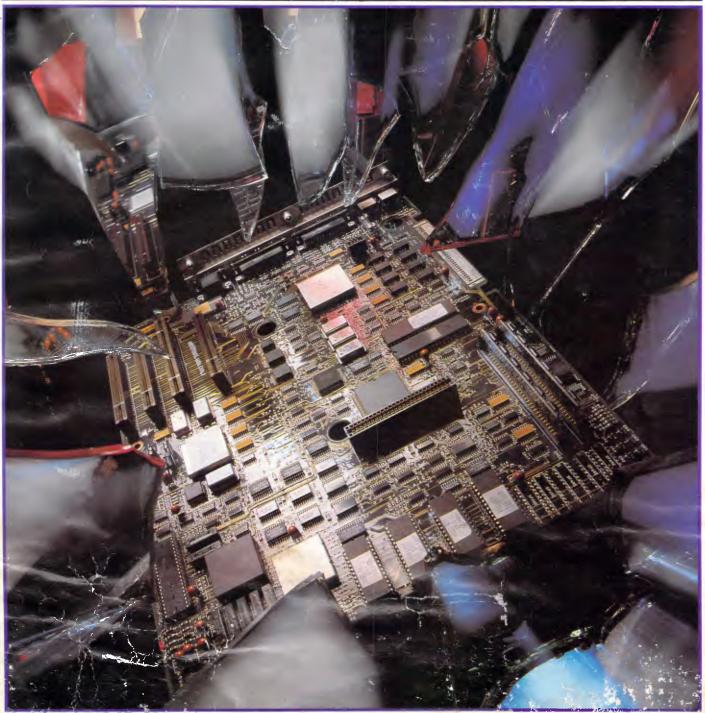

TANDY SHATTERS IBM'S PS/2 MONOPOLY Micro Channel enderined — plus DeskJet and Multi-sync monitor comparison

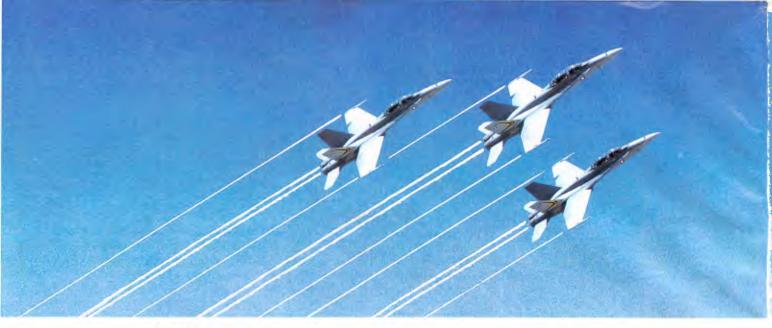

## WE ARE THE TOP GUN IN MONITORS, DISK DRIVES AND PRINTERS. AND THAT MAKES US A MUST.

When you consider that the Samsung Corporation is one of the world's leaders in the field of aviation, involved in the electronics and communications for civil and military aircraft, then the quality of their computers speak for themselves.

George Brown-Amust through its network of dealers, distributes a complete range of computer hardware; supported by the worldwide service and parts back-up of Samsung. Fully warranted Samsung monitors and computers are made to the highest standards of technical sophistication.

Samsung monochrome monitors have become the benchmark in Australian computing, with their revolutionary flat, anti-glare screens. Just released is a range of compatible colour monitors including the new SC452C.

The Amust DT130 dot matrix printer, manufactured by one of Japan's largest printer manufacturers is today, a 135 cps, near letter quality printer with unsurpassed print resolution and full IBM graphics compatibility.

**Chinon disk drives** are manufactured by one of Japan's largest manufacturers of disk drives and are regarded as having just about the quietest 360K and 1.2 megabyte floppy drives available.

**F**or more information regarding Samsung's range of computer products, contact:

> Sally MacFarlane George Brown – Amust 174 Parramatta Road CAMPERDOWN, N.S.W. 2050 (02) 519 5855

Denis Gallagher George Brown – Amust 350 South Road MOORABBIN, VIC. 3189 (03) 555 3644

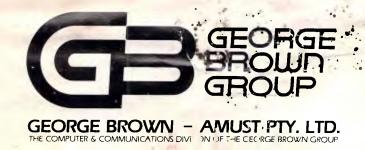

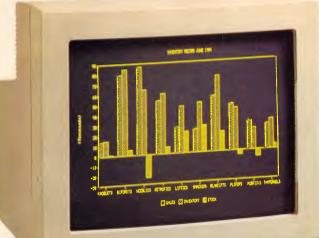

SAMSUNG FLAT SCREEN MONITOR

E Must DT 130

BAMBLING

MS-DOS '3.21

T T (2 EALIGE INC)

Anti-glare screen
Suits IBM, Apple and popular brands
Amber, green and paper white colours
Integral tilt and swivel base

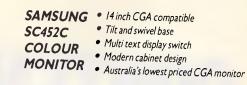

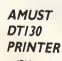

Same Browning

- 1

Sunsmus

- IBM graphics compatible
- 135 characters per second
- Hardware selectable NLQ
  Unique square pin head
- Push tractor and friction feed
- 2K buffer expandable to 4K

#### CHINON FZ-502/FZ-506 DISK DRIVES

- Compatible with IBM AT and XT machines
- 360K and 1.2 meg models available
- Colour co-ordinated fascia panels
- Japanese quality
- Lowest access noise

# CONTENTS

Cover photography: Rob Blackburn

#### Volume 9 Number 5 May

#### REGULARS

#### **5 NEWSPRINT**

What Guy Kewney saw at Hanover, including the Atari ST laptop, plus news of PS/2 clones from Dell and Tandy — and the big surprise of the month: an erasable compact disc from Tandy.

#### **138 AFTER DARK**

Take off with Stephen Applebaum on an Apollo mission, then settle back for some mischievous mutation.

#### **142 BIBLIOFILE**

An updated book review column begins this month with a look at operating systems.

#### **161 COMMUNICATIONS**

It's back to basics with a detailed look at how data communications works, plus the usual bulletin board updates.

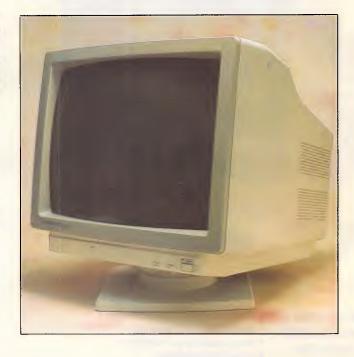

#### 179 TJ'S WORKSHOP

An extra-big offering of productivity tips for your computer this month.

#### **197 ENDZONE**

No user groups listing this month — watch out for a full listing in the July issue; but there are the other regulars: teasers from JJ Clessa, numbers theory from Mike Mudge and Diary Data.

#### **202 ADVERTISERS INDEX**

The main players in the microcomputer industry.

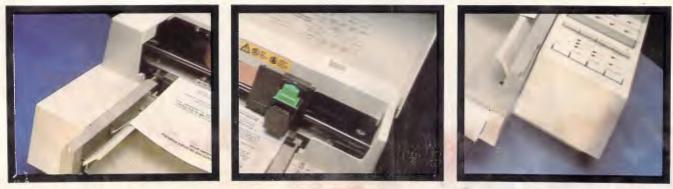

Managing Editor: Sean Howard; Consultant Editors: Steve Withers, Ian Davies. Advertising Manager: Mark Reiss (02) 264 1266; Vic, SA, WA and Tas Sales Manager: Wendi Fraser (03) 531 8411. Production: Graphic Heart Pty Ltd. Subscription Enquiries: Dionne Woodhail (02) 264 1266; Standard subscription rates: Australia 554 per annum, overseas A\$88 (surface) x\$220 (airmail). Newstand Sales: Network Distribution Co. 54 Park Street, Sydney 2000.

Publisher: Computer Publications Pty Ltd (a subsidiary of Consolidated Press (Holdings) Ltd). Sydney Office: 124 Castlereagh Street, Sydney 2000; telephone (02) 264 1266; telex AA 20514 CONPRES. Melbourne Office: 47 Glenhuntly Road, Elwood, 3184; telephone (03) 531 8411; telex AA 30333 'AMJ'. Printed by Quadricolor Industries (Aust.) Pty Ltd. Material contained within Australian Personal Computer is protected under the Commonwealth Copyright Act 1968. No material may be reproduced in part or whole without written consent from the copyright holders. Produced under licence from VNU Business Publications B.V. The articles appearing on pages 75 and 179 are reprinted by permission from PC Week, PC Tech Journal, Mac User and PC Magazine. Copyright © 1987 Ziff Communications Company. All rights reserved.

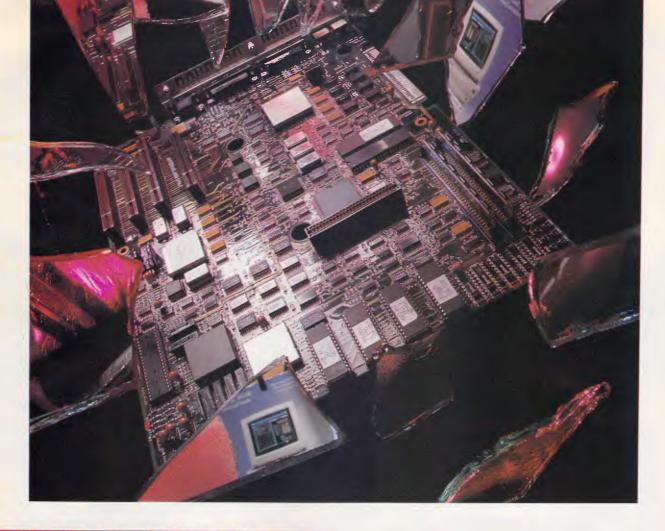

#### FEATURES & REVIEWS

#### **19 MICRO CHANNEL ARCHITECTURE**

Pat Moran reveals the secrets inside IBM's Micro Channel Architecture and explains how, as everyone feared, OS/2 will run faster on machines with an MCA.

#### **35 HP DESKJET**

If you've lusted after laser-quality output but had a dotmatrix sized budget, Hewlett-Packard's ink-jet printer could be the answer. Derek Cohen examines the impressive text and graphics the machine can produce.

#### **46 SERVING THE SYSTEM**

SQL is the common language which, in theory, will allow all database users to share the same information. Kathy Lang explains why such a standard is needed and how it works.

#### 55 REAL-WORLD RISCS

Today's RISC microprocessors are pushing operational speeds beyond the capabilities of current system designs.

#### 60 THE BEST OF BOTH WORLDS

Nick Hampshire peers down his microscope to report on how the latest microcomputer chips combine both analogue and digital processing on the same piece of silicon.

#### 75 ANALYSING YOUR RAM DISK NEEDS

RECORDER works undercover, tapping into your PC's interrupts to keep tabs on all disk accesses and exactly which files are contacted each time. Then, if you ask for it, it's ready with a complete report on your PC's most frequent file encounters. It's up to you to send these files to a RAMdisk and beef up your program organisation.

#### **121 MULTI-SYNC MONITORS**

NEC started the ball rolling and now there's a plethora of me-too's in the market. What are multi-sync monitors, who needs them and which one's best for you?

#### **147 FIRST-CLASS POSTSCRIPT**

It's easy to produce exciting laser-output graphics from just about any microcomputer if you know how to program in PostScript. Julian Dow provides the wiring diagrams, listings and inside information.

## **GRAND PRIX PERFORMANCE** WITHOUT THE GRAND PRICE.

Drop in a Hypertec accelerator board and you'll be amazed at the personality change in your IBM PC, XT or compatible. It simply becomes a turbo-charged speed machine with astounding performance.

SALDED DERESSESSESSESSESSES

And you save \$thou\$and\$ by avoiding upgrades to more expensive AT (or faster) machines. Hyperace-286 and 286 Plus are our high performance

Hyperace-286 and 286 Plus are our high performance Australian designed, built and supported boards with the emphasis on high quality and reliability. Join thousands of happy users already experiencing the benefits.

NEW RELEASE! For PC users wanting even faster speeds we've added Hyperace-286 Super Plus and Hyperformance to our range.

Hyperace-286 Super Plus is our famous Hyperace-286 Plus accelerator board now running at a lightning 12.5 MHz.

Hyperformance is for the real PC aficionadol It has a unique programmable automatic slow-down feature, adjusting its speed when it detects speed sensitive applications and slow peripherals. Total compatibility is assured.

A feature on all our accelerator boards is software speed switching. Simply slow-down to PC speeds where necessary without groping for switches or continuously re-booting. Number of times faster than an IBM PC each Hypertec board runs for a given task.

|                              | IBM  | IBM AT | HYPERACE<br>286 PLUS | HYPERACE<br>286 SUPER PLUS | HYPERFO  | RMANCE |
|------------------------------|------|--------|----------------------|----------------------------|----------|--------|
|                              | PC   | 8MHz   | 10 MHz               | 12.5MHz                    | 12.5 MHz | 16 MHz |
| Norton SI (V3.0)<br>PC Bench | 1.00 | 7.70   | 10.10                | 12.9                       | 13.30    | 17.70  |
| Prime Sieve                  | 1.00 | 3.78   | 5.81                 | 7.2                        | 7.30     | 9.06   |
| Symphony<br>Recalc           | 1.00 | 2.78   | 2.96                 | 3.55                       | 5.82     | 7.76   |

Regardless of measure used and Hypertec board selected, the speed advantages of our boards over a standard PC are quickly obvious.

Our boards set the standard for speed and compatibility in the IBM PC architecture. Needless to say, our competitors aren't in the race!

If you're serious about requiring the absolute maximum performance from your PC, drop in a Hypertec accelerator board. Anything else may leave you at the starting line!

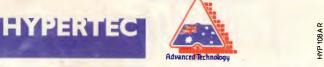

Hypertec Pty Ltd., Suite 404, Henry Lawson Business Centre, Birkenhead Point, Drummoyne, NSW 2047. Telephone: (02) 8197222 Fax: (02) 8197428.

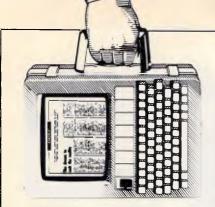

#### NEWSPRINT

Guy Kewney and our US correspondent, Tim Bajarin, report on the month's micro news, including details of the first PS/2 clone, super-fast processors from General Electric, specifications of Apple's troubled laptop and significant language upgrades from Microsoft.

#### **PS/2 clones from Tandy** and Dell

Just over a year after IBM originally unveiled its new generation PS/2 range, featuring the all-singing, alldancing Micro Channel architecture, the first clones have finally appeared.

Taking line honours was Dell Computers, which unveiled its System 400 (Model 50 clone) and System 500 (Model 80 clone) on April 18, closely followed by Tandy on April 21, with its 5000 MC (Model 80 clone).

More important than the arrival of the machines themselves was the fact that IBM is licensing these companies to go ahead and clone its PS/2s. This way, IBM gets to see the Micro Channel market blossom (resulting in more expansion boards and software); it also pockets substantial royalties with every clone sold; and it makes more money when the less well-heeled companies (such as Ferranti) badge the IBM models as their own. Who said profitability had gone out of the PC market?

Both the Dell and Tandy systems are based on a specialised Intel Micro Channel clone chip set - no systems have so far been released that are based on either the Western Digital or Chips & Technologies clone chip sets.

There has been no indication from InterTan Australia as to the pricing and availability of the Tandy 5000 MC (though it is expected to be released in the US by July), while Dell Computer says it is still making arrangements for an Australian distributor.

#### Stacey will live on at Atari

A laptop Atari ST should be available by Christmas, at a price of under \$1700 - or so Sam Tramiel assures me.

The machine is currently in the final stages of prototyping at UK company Perihelion, which is best known for another Atari project - the Abaq, based on the Transputer.

Sam Tramiel spilled the beans on 'Stacey', as the laptop is code-named, when we met at the Hanover Fair in March.

There really isn't very much to say about it, from a design point of view: it's an ST design squeezed into a portable box.

The only surprise is likely to be an alternative to the normal Atari mouse - the designers reckon that somebody with a computer on their lap is unlikely to find a level surface to run the mouse around on. "You might be lucky and find somebody wearing a tight skirt sitting next to you on a plane," mused Sam Tramiel, "but otherwise it wouldn't work. So we're probably going to put in a tracker ball.'

The main design problems

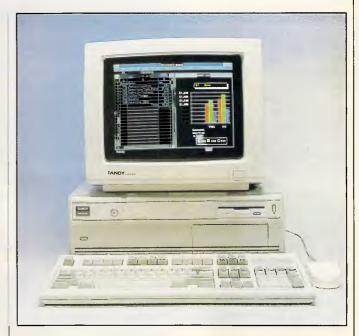

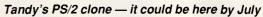

are based on power consumption. The Motorola 68000 chip uses very little power, but all the associated electronics are rather greedy. So Perihelion has taken all the peripheral chips and has designed one large and complex, but miserly, gate array, which replaces them.

Final details of the machine depend on what silicon is available next month when first working prototypes will be shown to the trade.

At this moment, the plan is to have a full megabyte of memory, a hard disk as well as a floppy disk, and a fullscreen LCD for display. But memory shortages mean that, quite possibly, the first models will be 512k machines. Also, if memory is expensive, the price will be kept down by

dropping the hard disk. On the other hard, there are some spectacular new liquid crystal displays just coming onto the market at around \$2500 per screen — and if these drop in price, they may be available as a super option.

Interestingly, Atari is now very close to another new machine, also in the 68000 family — its Unix ST.

This is described by Jack Tramiel, owner of Atari, as "the machine which will bring Unix to the consumer — well, to the personal user."

He reckons (quite correctly) that there is a market for Unix machines with people who'd like some of the multiuser accounting software that runs under Unix, but can't afford the normal prices. His machine, based

#### NEWSPRINT

on the 68030, will be cheap — under \$10,000. And it will include the latest Unisoft version of Unix V.

The bright idea in the package is the decision to use an industry standard bus, called the VME bus. The company's technology boss, R&D vp Shiraz Shivji, points out that there are many similarities between this bus and IBM's new Micro Channel — but that the VME bus has several advantages.

The advantages: there are a very great many VME boards doing a very great many things, already in the market. It is also (said Shiraz) quite a bit faster, and more flexible on timing.

The Atari machine won't be the first VME-bus Unix machine in the world, but it will be one of the cheapest, and it will be well-promoted if Atari does go ahead and sell it.

Few would argue with Tramiel's theory that far. But when he goes on to talk about selling this to personal users as a high-power alternative to things like the PC or the ST or the Amiga or so on, he's talking about testing a concept that has been restricted to saloon bar discussion, until now.

The question is: can an ordinary, untrained user without the support of a programming department learn to use and love Unix?

I've read a lot of learned argument about this, none of which sounded remotely comprehensible. The gist of it is that Unix is much more powerful than DOS, and probably more powerful than OS/2, but that this power comes at a cost.

Most users I know find DOS more complex than they like. I'm not going to stick my neck out very far, but seriously, I do doubt that Unix is going to become a fad. *Guy Kewney* 

#### Corporate online databases now on CD-ROM

CD-ROM is proving a more

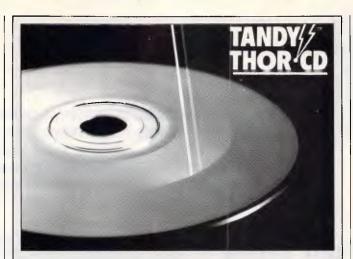

Perhaps the most surprising element of Tandy's recent PS/2 clone launch was the bonus unveiling of a CD-ROM-like technology that Tandy claims will allow compact discs to be erased and recorded over. The new technology will have major ramifications for the compact disc and CD-ROM field, as products developed with the technology could replace or augment such storage devices as WORM (write once/read many times) drives, tape-backup units and high-capacity hard disks.

When released, the Tandy THOR-CD (Tandy High-Intensity Optical Recorder Compact Disc) audio drive will cost "less than \$700," according to Tandy officials. Promising a late 1989 delivery, they emphasised that THOR-CD is an optical-storage medium that can work transparently with disks and drives that adhere to current CD standards.

"THOR-CD looks just like a regular CD or CD-ROM," a Tandy spokesman said. "It can record, play back, store and erase music, data or video on a disk that can be used on any CD audio or CD-ROM player." The main difference between THOR-CDs and regular CDs, he said, is that the tracks and pits written to by the THOR-CD laser beam can be re-written at least "a million times."

No longer will CD fans have to fork out masses of money for the latest discs — they can simply pop round to a friend's place with their erasable CD and record it. Likewise, they can now pirate more software in one hit than ever before.

cost-effective medium for massive corporate databases than online services. The latest release of CD/Corporate from Lotus, for example, contains data on more than 12,000 publiclylisted US companies, including financial statements, annual reports, investment analyst reports, stock prices and trading data, and abstracts from key business publications.

Lotus picked up the rights to CD/Corporate following its acquisition last year of Datext, and the product has since been absorbed into the Lotus One Source CD-ROM range. While CD/Corporate costs \$US18,500 for monthly updates, customers still find it a more convenient option than online searching.

Melbourne-based Disctronics, currently the world's third largest replicator of compact discs, is preparing a similar corporate CD-ROM with Australian data, according to business development manager Peter Phillips. Disctronics (which operates two CD plants in the US and one in the UK as well as its Melbourne facility) is working with clients on a corporate CD-ROM financial database, that will eventually be available to customers on a subscription basis. While the price has not yet been determined, it is likely to also be "several thousand" dollars per year.

#### New date set for launch of NeXT workstation

The computer industry's favourite vapourware box — Steve Jobs' NeXT workstation — has had its proposed launch date amended from late 1987 to February 1988, then March, then May, and now mid-June is rumoured to be the date. This follows the arrival of several prototype models at beta test sites and universities recently.

NeXT founder Steve Jobs will be accompanied at the launch by representatives from several major software developers, according to sources close to NeXT. Word processors, spreadsheets, graphics and databases are believed to be ready for the NeXT workstation, as is a multi-processing variant of the Unix operating system, with a custom graphical user interface developed by UK company IXI.

Only the monochrome version of the NeXT workstation is expected to be debuted in June, with a high-resolution colour graphic version due before the end of the year. Like Apple, which Steve Jobs co-founded before setting up NeXT, the new systems will be assembled at a highly-automated factory in California.

#### Add-in converts mouse from serial to bus

MicroSpeed's PDA (Pointing Device Adaptor) is the first PC-compatible add-in card to allow mouse users to convert a serial mouse to a bus mouse, according to Timothy

## J.I.T. Australia brings Paradise within reach.

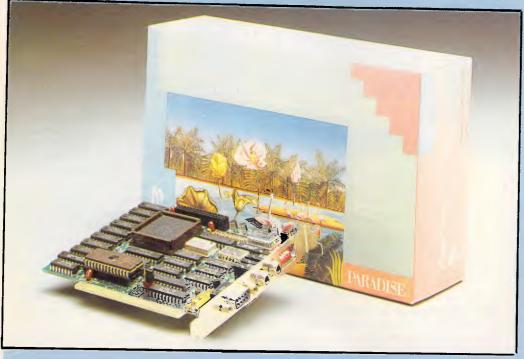

## AutoSwitch EGA 480 Card.

High-Performance Video For The IBM Standard. The Paradise AutoSwitch/ EGA 480 card offers superior video performance in graphics and text for the IBM PC, XT, AT and Compatibles.

#### Features include:

- 640 x 480 Resolution
- 132 Column Text Mode
- 16 Colours from Palette of 64
- Flicker free Scrolling
- Complete EGA
- CompatibilityAutoSwitching
- Automatic Monitor Detection

The EGA 480 AutoSwitch currently enhances the following software applications:

#### 640 x 480 Display Mode

Auto CAD 2.18 or later CAD Vance GEM 2.1 Ventura Publisher 1.00 or later. Microsoft Windows Page Maker (Windows) EGA Paint v2005 Symphony Lotus 1-2-3 release 2 Framework II

#### 132 Column Mode

Symphony Lotu's 1-2-3 release 2 Framework 11 WordStar release 3.3 WordStar Professional release 4 Word Perfect

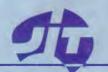

For a demonstration, contact your local J.I.T. Dealer, or J.I.T. Australia:

J.I.T. (AUSTRALIA) PTY. LTD. Telephone: (03) 720 1333.

#### NEWSPRINT

Barry, Microspeed's president.

"Many users want a mouse, but since they already have a modem, laser printer or scanner in use on their two serial ports, they simply don't have the necessary extra port," Mr Barry explained. "We developed the PDA to let users change from a serial to a bus mouse without the expense of replacing existing equipment," he said.

Distributed by Bryte Software Services of Sydney, the Microspeed adaptor is claimed to work in all PCs and compatibles and can convert Microsoft, Logitech, and Mouse Systems mice (and other compatible serial mice) to a bus interface. The PDA, priced at around \$120, will be available in a few weeks.

#### Apple tries to break windows

It will be interesting to see how IBM reacts to Apple's lawsuit against Microsoft and Hewlett-Packard. Apple is claiming that Microsoft's Windows 2.03 and H-P's New Wave product infringe the copyright of the Mac's desktop or Finder.

When Apple first started throwing its legal muscles around the computer industry, Digital Research and Microsoft gave in with little fight. DR agreed to change the look of its desktop, which means that we now have a Gem without resizable windows and without its original 'trash can' to delete files. Microsoft gained a 'licence' from Apple for Windows 1.03, but the latest release ---version 2.03 - in Apple's words 'goes beyond that licence'.

Comparing the two versions of Windows, it's hard to imagine that Apple is getting upset about the only noticeable visual differences between the two versions resizable windows and movable icons.

Where IBM comes in, is that Presentation Manager,

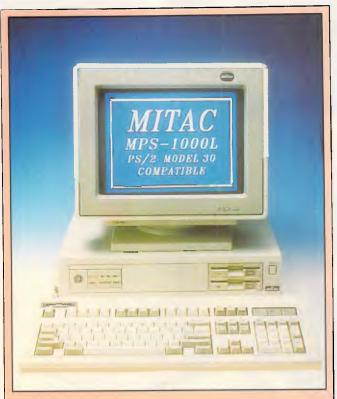

Mitac International, one of Taiwan's largest PC manufacturers, has unveiled its Paragon 386E model, based around the 20MHz 80386 processor, and the MPS1000L PS/2 Model 30 clone. Distributed locally by Keller Automation, the new Mitac models will be officially debuted at PC '88 in Melbourne next month, according to Keller's national manager Nick Sikiotis.

The \$11,895 Paragon 386E features 2Mbytes of RAM (expandable onboard to 8Mbytes), SCSI adaptor, 100Mbyte 3.5in hard disk, 1.2Mbyte 5.25in floppy disk and a socket for an optional 80387 numeric coprocessor. With the SCO Xenix/386 operating system, the Paragon 386E can be used in multi-user mode with up to 50 terminals.

The \$1995 MPS1000L is claimed to be superior to IBM's PS/2 Model 30, as it uses a faster 10MHz 8086 (compared to IBM's 8MHz processor), and can be fitted with VGA graphics capability (rather than MCGA).

Mitac is experimenting with emulation chip sets from Chips & Technologies and Western Digital, and claims that future Mitac systems will offer "complete PS/2 compatibility and support for OS/2 and the Micro Channel bus."

the windowing front-end to OS/2, is based heavily on Windows, and I can't really see IBM giving in to Apple. If nothing else it certainly has a larger legal department as many clone-makers have experienced first hand.

So what is the fuss about? My guess is that Apple is clearing away barriers to its selling Macs into the major corporate environments. Its connectivity deal with DEC, announced two months ago, could mean Macs acting as front ends to minis and mainframes. And Apple is probably worried that it may be competing with IBM's own machines presenting a very similar interface under OS/2. Hewlett-Packard is also a mini and mainframe manufacturer which could build on NewWave to produce a windowing icon-based, front end to its own large machines. That would be the end of Apple's opportunities in that market.

The whole matter smells for a number of reasons.

Apple has always billed the Mac as 'the computer for the rest of us'. But Apple's pricing of the Mac has put the machine well above the means of most of us. This is no accident. Apple consciously prices the Mac to be 'a product that people aspire to'. The machine's interface is wonderfully friendly, easily customisable, and hides you from the complexities of DOS. But there is a fear within Apple that the machine will be seen as a toy and so be shunned by the corporate buyers who hold the real buying power.

Apple intends to develop its high-quality, high-performance profile. Its new connectivity strategy - with the acronym OASIS (Open Architecture System Integration Strategy) emphasises the company's commitment to link in with the main connectivity standards --- OSI, Token-Ring, LU6.2, DECNet and the like. But Apple wants it both ways. It wants an open architecture; it wants easy-to-use graphic interfaces on terminals; but it doesn't want anyone to get too close to its own standard.

Apple's chairman John Sculley isn't worried about icons or windows or mice. He believes that it is possible to innovate and develop using these desktop metaphors without infringing Apple's copyright in its operating system. But does he really think Microsoft's making its windows resizable will make or break his chances with the corporates?

Personally, I blame Digital Research and Microsoft for giving in so lightly in the first place. Gem in its version 2 and 3 still looks more like a Mac desktop than Windows ever did. Microsoft Windows doesn't even use icons for most of its operations. By not fighting Apple originally,

### The only data management software to deliver real Local Area Network support is

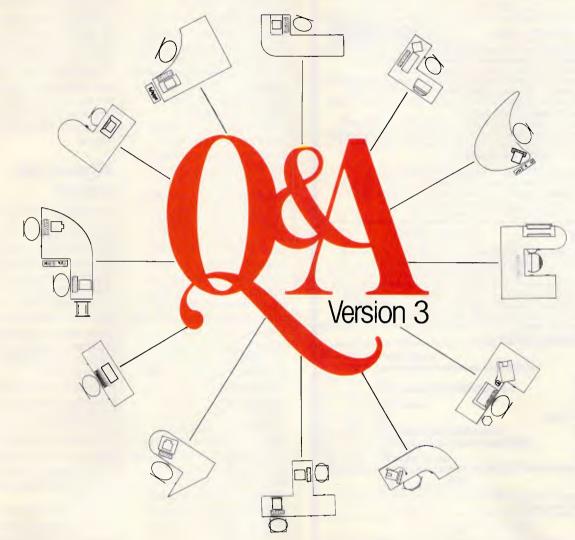

## If you don't believe us, ask Novell or Apple.

When you want a powerful, easy to use data management system with full network support, there is only one program that's got it all: the new **O&A** Version 3.

Q&A Version 3 comes with over 100 improvements. But it's uniquely comprehensive yet affordable network support is the big bonus for the business user. And you don't have to take our word for it. To quote Novell, "Q&A Version 3 fully utilises the record locking capabilities that LANs offer today's business"

#### Comprehensive LAN facilities built into Q&A 3.0 include:

□ record locking support to allow multiple users to simultaneously access the same database □ five levels of password protection to preclude unauthorised entry into databases

□ levels of protection can be set so that a user may read or read/write records, change form designs or change report designs

Q&A Version 3, first with Appleshare support Q&A Version 3 supports the Appleshare network including record locking of databases. Apple are delighted - "It is very exciting to see PC users sharing a Q&A database from a Macintosh II file server using the AppleTalk network with our AppleShare PC software" says Peter Friedman, Manager of Business Systems Marketing at Apple Computer. "Q&A Version 3 is the first MS-DOS file manager to offer such impressive record-locking support on an AppleShare network.

#### Inexpensive network growth

A Q&A Network Pack allows additional users to simultaneously operate a single copy of Q&A from a LAN. This offers an inexpensive way of extending Q&A throughout an organisation. Diskless workstations are fully supported. Installation takes a only a few minutes.

#### Other powerful enhancements that come

with the new Q&A Version 3 include:

- I multiple file lookup capabilities □ improved file searching
- □ summary functions
- □ increased formatting flexibility

□ font, laser printer and Postscript support □ advanced document search and replace, simplified mail merge and mailing label abilities. For up to the minute information and pricing on Q&A Version 3, fill in the coupon below, phone or fax us today. Include a cheque for \$10 and we will include a comprehensive demonstration disk.

| N  | aı | ~ | ~ |  |
|----|----|---|---|--|
| IЛ | aı | n | e |  |

Company/position

Address

Postcode

Phone

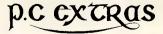

Send to: PC Extras, PO Box K9, Haymarket NSW 2000 Phone: (02) 319 2155 Fax: (02) 698 9926 Melbourne: Phone: (03) 416 1422

#### NEWSPRINT

#### Solid Software All items are for PC XT, AT & close clones. 15 37 (19 Y LOTTOCHECK (\$69) Due to some bulk orders we have been able to lower our price. Dealers note: We have appointed I.S.D.(International Software Distributors: Dealer Enquiries to I.S.D. on (03) 222 2288) to distribute Lottocheck. Includes a data-base of all past draws. With the Prizes option you select any 5 nos. or system entry (7-15), the program checks against the database, allying up all prizes they would have won over the history of lotto. Other options includes Evaluate, Graph, Random. Database options are Add, Modify, Deletc, Look, Browse and Export. Comes with an extensive handbook on using Lottocheck, winning strategies and math theory of LOTTO. You can try before you buy: A DEMO disk is available for \$15, refundable against purchase. **Comments from purchasers of Lottocheck:** I think you have an excellent program in Lottocheck.' J. Remess, TAS. their product.' Peter Nicholas Pharmacy, Hermit Park, QLD. The manual is excellent.' C. McCarty, Braddon, ACT. *SeeTree* (\$49) New Most DOS Managers are a shell that aim to isolate the PC user from all MS/DOS commands. Yet many competent DOS users and some new PC users don't want a shell *instead* of DOS. But they do want a *visual map* of the directory tree from time to time. They do want to be able to delete and copy selected files in bulk. See Tree displays a visual map of both, your disks (multiple) directory (ie. Tree diagram) and space taken by each directory (ie. bar chart). Users can easily select from the trees, a new current directory, then return to DOS, or stay a while and delete or copy bulk files. Corporate licences are available. ROOT 354K 12 972K 43f - 123 MOUSE C 43K 5f С DBASE 842K 191 С TURBOC 312K 4f - INCLUDE C 65K 25f C LIB 695K 8f C WP 955K 45f - MM 452K 15 Send your program source code and standard MS/DOS text files direct to a *Postscript* driven laser printer. The CAT (\$95) A complete DOS Manager. Despite new versions by our opposition The CA still has more features and at a much lower price tag: eg. XTREE PRO now logs (shows graphic tree of disk directories, etc) multiple disks - The CAT always did! XTREE PRO now has a built in editor -The CAT always did!But The CAT is still the only full featured Dos Manager that can Catalogue your important files (on both floppy & hard disks), with a 50 character searchable description. Tick the box of the item you want: As users and admirers of Borlands products we have decided to stock their following products for our customers: Quattro spreadsheet, supports postscript printers. \$279 Turbo Pascal V4.0 \$159 Turbo C V1.5 \$159 PCLaser \$20 The CAT \$95 Seetree \$49 Lottocheck 6-45 (Australia wide) \$69 Demo Lottocheck 6-45 \$15

Lottocheck 6-40 (NSW GoLotto) \$69 Demo Lottocheck 6-40 \$15 Please send me more information on: (Master, Visa, Bankcard, cheque, money ord want to pay by Card No: Expiry Date: Signature: Date: Vame Address: Solid Software, bankcard P.O. Box 218, MasterCar VISA Belgrave, Vic. 3160.

Ph. (03) 7544377

Microsoft now has a harder time defending its interface.

Ultimately, all these desktops are copies of the original ideas developed by Xerox. Xerox's Smalltalk and its descendants, such as the Sun Tools interface reviewed last month, still work better than the Mac. Why hasn't Xerox sued Apple?

The answer is that Xerox isn't threatened by Apple while Apple is threatened by the IBM/Microsoft alliance and by Hewlett-Packard iconising its customers first and locking out Apple.

What amuses me most is the fair-minded facade that Sculley puts on the whole thing. Microsoft is an Apple developer and Sculley does not want to sever his good relationship with Microsoft chairman Bill Gates. "Bill and I talked about it and we agreed that we should not let this complaint escalate to the point that it affects our other relationships," Sculley told me just a couple of days after the writ was issued.

Considering Microsoft's Excel is reckoned to be one of the reasons why many corporate users ever gave the Mac a second look, Sculley is wise not to risk his relationship with Microsoft just yet.

Gates' version of the story is slightly different. He had been talking with Sculley just a couple of days previously and Sculley had not mentioned the writ. "It came as a complete shock," he said. Derek Cohen

#### Commodore's slow lift-off

Commodore has officially entered the Transputer stakes, with the announcement that it had a product nearly ready, at Hanover Fair. More significantly, it has also announced its Amiga 2500. which has the 68020 chip, and offers a 1008 by 1024 graphics screen.

The Transputer system is not to be taken too seriously as yet. Essentially, Commodore has two projects

under its wing: one has yet to work, and the other is very unambitious, using the Transputer as an add-in card on the PC side of an Amiga. Neither is seriously intended as a rival to the Atari Abaq.

At Hanover, one of these was available for inspection, but not working. The other was said to be "working, but stuck in an elevator somewhere."

#### Migent: the sequel

It wouldn't be quite right to say that Migent, with Emerald Bay, has launched a new database product that has it running hard in the opposite direction from the rest of the database world.

But it would come close, because the whole world is going after one 'standard' of database handling, SQL, and Migent has decided to produce a rival.

The idea seems to have a lot of merit, because all databases that use SQL are costly. And SQL is definitely the wave of the future. What Migent is offering is a lowcost alternative, but one which has the same advantages.

The snag is that no-one else will be able to use the Emerald Bay alternative unless they buy something from Migent.

Micro data storage, normally, has a whole bunch of information on a central disk, and when one user wants to search through it, it gets copied across to that user's PC (usually on a network).

The SQL concept, shared by Migent, is that central data ought to be analysed centrally. Only the results of the central search ought to be sent down to the user.

This may sound like a minicomputer concept (or even a mainframe concept) but there is more to it. Tomorrow's machines will have multiple applications running together, and they will definitely have serious problems when they try to access the same data. For ex-

## WHY ARE PEOPLE CHANGING FROM \$500 PROJECT MANAGEMENT PACKAGES

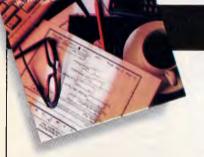

**M**Brown and Caldwell has been using InstaPlan for several months. We have decided to adopt it nationwide for our 160 project managers. We believe it can improve our ability to win contracts and to successfully manage them in today's competitive engineering market. InstaPlan appears to be an excellent tool for engineering. Richard Aberley, President, Brown & Caldwell Consulting Engineers.

InstaPlan helps you organize your project in natural "top down" outline form. First you establish objectives and costs. Then define activities. Assign time, people and present results in a professional graphic form.

InstaPlan makes your work easier. Expense graphs. Schedule tables. Customized Gantt charts showing schedule connections in page or wall size. With InstaPlan presentation graphics, people can quickly see responsibilities and deadlines.

#### II've used Superproject Plus & Harvard II. InstaPlan is clearly superior.

Tim Malagon, President, Project Information Services Corporation.

Fully 70% of the InstaPlan users we surveyed have tried the competition. So if you're dissatisfied with the program you're using now, we invite you to find out why so many people are switching. And if you're new to project planning software, it makes sense to start with the best.

Harvard Total Project Manager is a trademark of Software Publishing Corp. Superproject Plus is a trademark of Computer Associates

## The Project Planning and Presentation System that works the way you think.

#### InstaPlan Specifications

- · 600 Activity capacity (640K RAM)
- · 11 level outline of activities (WBS)
- Duration or man-hour estimates
- · Unlimited schedule connections
- 11 level resource outline
- · Users manual with tutorial

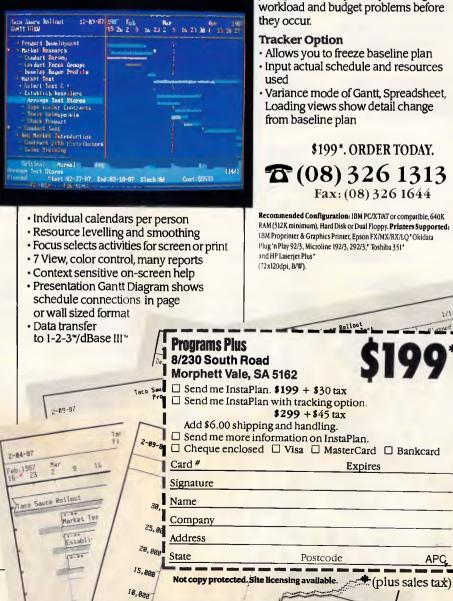

5,000

**MI** like the ability to track the actuals of when tasks are completed. Larry Fortune, Director, Product Design and Development, Fife Corporation.

InstaPlan's Tracker option lets you compare status and progress against vour plan. With it, you'll spot timing, workload and budget problems before

- · Allows you to freeze baseline plan
- Input actual schedule and resources
- Variance mode of Gantt, Spreadsheet, Loading views show detail change

\$199\*. ORDER TODAY. **T**(08) 326 1313 Fax: (08) 326 1644

RAM (512K minimum), Hard Disk or Dual Floppy. Printers Supported: 18M Proprinter & Graphics Printer, Epson FX/MX/RX/LQ\*Okidata

1/1

167

\$448

\$2358

#### NEWSPRINT

ample: on a '386 micro with DESQview, I can run two copies of WordStar, and each can edit the same file. Which version is the correct one? Two versions of Lotus 1-2-3, and which is the 'final' version? Or a copy of a spreadsheet, fed over in a special format to a database manager, searched, and fed back into the spreadsheet which may still be altering the data. Which one do you save?

Migent has already put together a product called Summit, which will give Lotus 1-2-3 users an in-built database (along the lines of Paperback's VP Planner). It has also built a 'C' language compiler which generates code to interrogate its own Emerald Bay database. And there is another language, called Eagle, which can be used by people who know Ashton-Tate's dBASE products.

Other people are writing other bits for it. Someone is doing an Emerald Bay interface for the Macintosh. Someone else is doing the Unix version. There will be Pascal, Basic, and other languages. There will even be an SQL version.

The problem is that Emerald Bay is proprietary no one is allowed to know how to design a network database server which emulates it.

Programmers, typically, don't like writing in proprietary databases. A major obstacle to the success of the Ansa Paradox database (Migent will do an interface to this, too) has been Ansa's refusal to release details of how the data is structured.

Almost certainly, sometime in the next two years, Migent will have to reverse this decision, and allow other people to write Emerald Bay engines — or resign itself to seeing Emerald Bay remain a small and pretty corner of the database world — as Emerald Bay itself is a small and pretty corner of Lake Tahoe, Nevada.

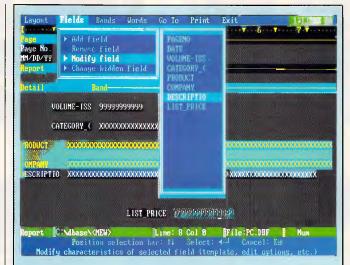

Ashton-Tate is having a few problems, it seems, with its forthcoming incarnation of dBASE. At last count, 3770 bugs were known to exist in the product, over 400 of which caused the system to totally crash. The report preparation facility (pictured here) is especially plagued by bugs.

Unlike Lotus, which last month admitted it would have to delay the release of version 3.0 of 1-2-3, Ashton-Tate is keeping tight lipped about alledged development problems.

It does seem, though, that the company may have to postpone its planned July release date for dBASE IV. There is speculation in the US that it will not be released until later this year.

#### New releases from Microsoft

Even before the ink was dry on last month's review of Microsoft C version 5, Microsoft had announced a new release of all its language compilers. The new releases not only improve the compilers but also add the ability of producing code for both MS-DOS and OS/2. Also announced at the same time was the long awaited OS/2 Developers' Toolkit.

Each language now comes with the new Microsoft program editor. This is a multi-file, multi-window and multiple language editor, which will run in real or protected modes. It can be configured to emulate Word-Star, the QuickC editor, the QuickBasic editor or many other popular program editors. This will greatly aid people who use more than one of the Microsoft languages as there is now only one user interface to learn. Each language now includes the latest version of CodeView, Microsoft's source debugging program. This program allows compiled code to be run incrementally while viewing the registers, variables and the source code. This new version will debug both MS-DOS and OS/2 code and includes the new features of data browsing and the ability to follow multiple processes and threads in OS/2 applications.

The compilers themselves have been simplified and will all run directly from the new editing environment. The problems of inter-language calling have been simplified, making the inclusion of assembler in high-level languages much easier. The assembler now supports 80386/7 and compiles the source code up to 15 per cent faster.

The OS/2 Developers' Toolkit should increase dramatically the rate at which new utilities are written for OS/2. The Toolkit, which works with all the languages, will improve a programmer's productivity significantly because there is only a single set of OS/2 calls to learn. Each piece of code makes use of OS/2's facilities through the application program interface (API) and this will support virtual programs of up to one gigabyte.

The Developers' Toolkit also contains the OS/2 Programmer's Learning Guide. This explains exactly how to get the most from the less familiar concepts contained in OS/2, such as multithreaded applications and dynamic linked libraries.

Also shipped with the Developers' Toolkit are two new useful utilities.

BIND allows a single program to run under either OS/2 or MS-DOS. My heart leapt when I read this, thinking that at last DESQview's power would be provided in OS/2 for old DOS applications. No such luck. Bill Gates must still believe that DESQview's power is unreliable. BIND will only work with programs compiled with new compilers, so your old DOS programs will still have to run in the compatibility box.

ILINK is an incremental linker which only links in the modules which have changed. This will encourage people to program in a modular fashion and will improve the compile time dramatically if they do.

This all sounds wonderful to those who understand what is going on, but will only serve to confuse even more the people who don't. Programming under OS/2 will be easy. Programming under DOS isn't too bad either. Programming in both at the same time is going to be very confusing. I really feel Microsoft has done the power users of its programming languages a big favour with these releases. Andy Redfern

#### Borland's Turbo Lightning FREE

Enlarged Shift keys

Switchselectable compatibility with IBM, PC, XT, AT, and all compatibles. IBM's new Enhanced Keyboard runs only on their new XT's, AT's and ignores their installed base which probably includes you.

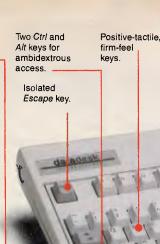

12 Function keys for increased automatic operation. Extra-wide, easy-tofind Return key. IBM changed sizes again by shrinking their Return key. Dedicated Function Control keys. Caps, Num and Scroll Lock indicator lights. IBM has no lights on their XT. Separate dedicated *Numeric Pad* with enlarged *Enter* key, four *Arithmetic Function* keys.

Separate Cursor and Screen Control kevs.

NOW AVAILABLE FOR MACINTOSH!

## Here it is...DATADESK'S TURBO-101 ENHANCED KEYBOARD for the 10 million PC users IBM just ignored!

BM just announced their new redesigned "standard" keyboard for personal computers. There's only one problem: *it won't work* on your IBM computer if it was purchased prior to June 1986 or on *any* PC compatible purchased at any time!

Not to worry. Our new *Turbo-101* Enhanced Keyboard gives you the layout and enhancements of the IBM with some logical improvements (see above photo). And it works on your existing PC, XT, AT, PCjr, AT&T, Epson and virtually all compatibles!

#### Get Borland's Turbo Lightning Trop FREE!

To really turbocharge your productivity, we are including, free-of-charge, Borland's red-hot Turbo Lightning software with each keyboard. Now,

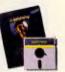

when using SideKick, WordPerfect, Microsoft Word, 1-2-3 or most popular programs, our Turbo-101 Keyboard will check your spelling as you type, gives you instant access to Random House's 80,000-word Concise Dictionary and 60,000-word Thesaurus and much, much more!

"Lightning's good enough to make programmers and users cheer, executives of other software companies weep," says Jim Seymour of PC Week. Sold separately, Turbo Lightning retails for \$99.95!

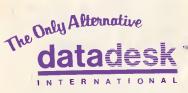

7650 Haskell Avenue Van Nuys, California 91406 (818) 780-1673

Turbo-101 is a trademark of DataDesk International. Turbo Lightning is a trademark of Borland International. IBM and IBM AT are registered trademarks of International Business Machines, Inc.

\*Price does not include adaptor cables required by certain compatibles • A limited offer — price subject to change without notification.

#### The Turbo-101 is the best data entry tool since the pencil!

For users of spreadsheets like 1-2-3, the Turbo-101's *separate* cursor controls and numeric keypad makes entering numeric data into cells and moving from cell to cell as natural as moving your fingers. And for *word-processing*, the 'Selectric' typewriter layout makes the Turbo-101 as easy to use as a pencil; and with the extra large Enter, Shift & Control Keys, you'll make so few mistakes, you won't even need an eraser!

#### SPECIAL OFFER! S290 For both Keyboard ONLY

Includes 30-day money back guarantee and 2 year full warranty.

To prove that we don't ignore you or your pocketbook, you get our Turbo-101 Enhanced Keyboard and Borland's Turbo Lightning for an astounding \$290.00\*. No, you didn't read it wrong. During this amazing *Introductory Offer* you get both keyboard and software for less than most software programs by themselves! Now, if you're still feeling ignored, you can always do what you-know-who wants you to do...and buy a new computer to get their keyboard!

#### Distributed by:

#### Computec Pty.Ltd.

269 Auburn Road Hawthorn Vic 3122 In Melbourne Call 882 1326 Outside Melbourne Area (008) 33 1005 Up to now, DataDesk International may be one of the best kept secrets, but here's what's being said about our first *end-user* Keyboard/Borland software bundle:

"Wbo Can Pass Up a Deal? Department. Talk about an aggressive product!" Jobn C. Dvorak, InfoWorld Mar 86

"It solves all of the problems exhibited by their regular PC/XT keyboard...it's a great bargain!" PC Productivity Digest May 86

"DataDesk Intl. bas designed a sturdy and bandsome keyboard that bas tactile response...is the bardware bargain of the year" says Charles Humble, Oregonian Jan 86

"The best part of the keyboard is the way it feels. It's ideal! And fast. I've never worked on a keyboard with a nicer touch." Business Computer Digest Aug 86 "It's a good keyboard. Good feel: the keys bave tactlle feedback. No mush at all. This is about as good a keyboard deal as you're likely to find...I bave absolutely no hesitation in recommending the Model PC8700." Jerry Pournelle.

Byte Magazine Sept. 86 "This keyboard is neat to type on and feels solid. It bas tactile feedback keys...I can type much faster on it." Test Drive Scorecard: DataDesk-10 Key Tronics-9 Teleconnect Magazine May 86

BOTH TURBO-101 ENHANDED\* KEYBOARD AND BORLAND'S TURBO UEHTNING\* SOETWARE FOR ONUS

> NO. UNITS: PAYMENT: VISA MC CHECK AMOUNT ENCLOSED: \$

Enter NAME: ADDRESS:

CITY:\_\_

PHONE:

CC NO .: -

STATE: ZIP:

COMPUTER TYPE:

#### NEWSPRINT

## Back to the drawing board

In mid-February, a 160-page document from Apple Computer got into the hands of a local trade journal which quickly became big news in Silicon Valley. The document listed in detail Apple's previously rumoured design for its laptop Macintosh — codenamed Laguna.

Apple had contended for some time that current flat panel display technology did not meet its desired goals for high resolution. According to the document, Apple has chosen the new 'Active Matrix Display' technology which lights each pixel via its own transistor, rather than just a block of pixels — thus giving it a very high resolution. The 9.8in screen has a resolution of 640 x 400. In fact, if you tried to use a mouse with conventional LCD technology, you would not even be able to see the pointer on the screen. With active matrix displays, however, the pointer is clear and crisp. Apple's laptop reportedly uses the new Motorola 68HC000 chip, a CMOS version of the 68000 series.

The major difference between the portable and the standard SE architecture lies in three ASIC chips codenamed Normandy, Omaha and Utah. These 2micron, 84-pin CMOS ICs control most of the Laguna's function. Normandy, also dubbed the Power Manager, is an 8-bit microprocessor that replaces the real-time clock and Apple Desktop BUS transceiver. As a result, the memory expansion interface resides in Normandy. Omaha generates the video signal and screen refresh and Utah operates the serial port communications functions.

Another interesting feature of the portable Mac is a trackball-type device that is built into the keyboard. This sits where you would normally find a 10-key numeric pad and is convenient as it does away with a mouse cable. A mouse is still available, however, as an optional

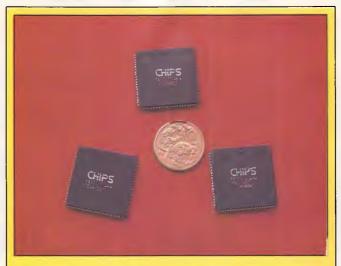

The methods used by Melbourne-based Terran Computers to manufacture customised gate arrays in Motorola's specialised US facility are an example to other local developers. Using a PC-based chip design CAD package, Terran engineers prepare the original schematic plans for the internal layout of the chip. They then perform complete logic testing, based on just the software design file, before a single chip is manufactured.

After subsequent debugging and re-arranging, the gate array design is finalised as a 'pattern file', which can be transmitted electronically, directly to the US fabrication plant. Using a 2400 baud modem, the Terran engineers directly control the final stages of design, by remotely driving the CAD system at the US facility. This control is facilitated by Motorola's dedicated international leased line from Australia to the US.

Cated International leased line from Australia to the OS. Using this technique, Terran will soon be producing the world's first custom chip set for small-footprint PCs based around Intel's new 25MHz 80386 processor. The three-chip CS8231 set incorporates the functionality of around 25 conventional components, reducing the number of chips required for an 80386based AT-compatible to around half.

This will be Terran's first such project, following the recent announcement by Motorola that Terran has been appointed as its first Australian independent design centre.

Sample quantities of the CS8231 set should be available within 12 to 16 weeks, and the first prototype 25MHz 80386 systems based on the chip set are expected before the end of the year. The CS8231 is claimed to be unique in its use of a fully-associative 256-byte cache, allowing near-zero wait state operation.

Terran engineers initially designed the chip set so that the company's small-footprint T20 AT-compatible motherboard could be easily upgraded to an 80386based system. The T20 is based on a similar chip set from US company Chips & Technologies, known as the New Enhanced AT (NEAT) chip set, specifically designed for 16MHz 80286-based systems.

extra. Although the Laguna's primary power source is ACdriven, there is an optional external battery system. The 2.4kg battery fits into a recessed cavity and extends the machine's portability. The document also explains that Apple uses SLIM (Slim Line IC Modules) cards to expand the RAM and ROM. These manually-inserted cards are similar to the credit cards used for font delivery on some Asian printers and measure 85.6mm x 54.0mm x 3.4mm.

The main system memory is 1Mbyte of static RAM which is arranged in a 512k by 16-bit array. Mass storage is two 3.5in double-sided drives that can read and write on a 3.5in disk in three modes: Group Code Recording and Modified Frequency Modulation (MFM) on a 1Mbyte disk and MFM on a special 2Mbyte (1.6Mbyte formatted) floppy disk. Also available will be an optional, low power, one-third height 10Mbyte hard disk.

The Laguna is not short of external ports either. The serial communications controller, a 4MHz CMOS Z8530, drives two mini DIN-8 ports and, in addition, there is a SCSI port, a db-19 external floppy connector, a mini DIN-4 Apple Desktop Bus port, an external video connector, a 96-pin Euro DIN Mac SE-style expansion connector and a stereo audio phone jack. The machine also uses the Apple Digital Sound Chip with Sony sound chip support. The machine has some very nice features, but the document points out it will have a selling price in the region of \$US6000.

Apple's official comment on the document is that: "Apple will introduce no new CPUs in 1988." It is rumoured that Apple has already shown the Laguna to some industry leaders who felt that the ergonomic design and weight of the machine would hinder its acceptance as a true laptop even though they liked the basic specifications of the machine. As a result, it is believed Apple has opted not to release the machine this year but taken it back to the drawing boards to tweak it for a January 1989 release.

• Apple is not the only big company with a laptop in the wings. According to a former company official, Compaq had actually signed an agree-

# The Theory of Evolution.

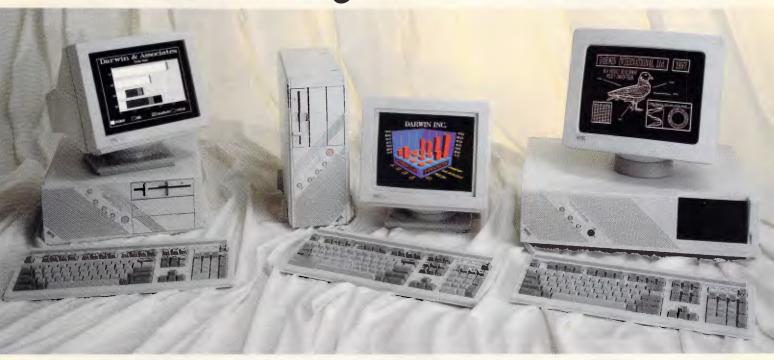

Survival of the system demands the ability to adapt to an everchanging environment. Yet, the way most PCs are designed today virtually guarantees their extinction, sooner rather than later. To protect your PC investment against obsolescence, Wyse designed a *new* design that can evolve as technology does. We call

it Modular Systems Architecture.<sup>™</sup> By incorporating all active computing functions – even the CPU – on plug-in cards, we've made upgrading or reconfiguring our new PCs as easy as adding a graphics board.

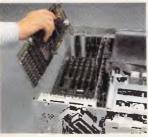

It's this easy to upgrade CPUsand boost the power – of a SystemWyse PC.

For example, you can readily upgrade our general purpose 8 MHz model to a 12.5 MHz high performance 286 machine, or even a powerful 16 MHz 386. When faster microprocessors are available, you'll even be able to boost the performance of our topof-the-line WYSEpc 386.

Wyse\* is a registered trademark of Wyse Technology. SystemWyse, WYSEpc 386, and Modular Systems Architecture are trademarks of Wyse Technology. WYS 3390 Three SystemWyse graphics solutions: our 8 MHz desktop with a Wyse VGA monitor; our 12.5 MHz professional desktop and VGA color monitor; and our 12.5 MHz, zero wait state system driving the WY-700 hi-res graphics display.

Introducing SystemWyse.<sup>™</sup> Our new PCs, in fact, are part of a comprehensive system for creating solutions. They link effortlessly with our terminals, monitors, and expansion boards. For desktop publishing, engineering workstations, and multi-user systems. Using industry standard operating systems. And backed by the company that makes more terminals than anyone but IBM, with over one million sold.

SystemWyse, above all, adapts to change—better than any other PC system. When survival belongs to the fittest, the only true survivors are those who remain fittest, longest.

Distributed by: **MPA** Sydney (02) 908 3666, Melbourne (03) 894 1500, Brisbane (07) 368 3033, and **Imagineering** Sydney (02) 697 8666, Melbourne (03) 690 9022, Brisbane (07) 369 2911.

If we weren't better, we wouldn't bother.

#### NEWSPRINT

ment to have a modified version of the Toshiba T3100 under the Compaq label for release last year but decided to pull it at the eleventh hour. Sources close to Compaq say that it opted for a similar design, but chose to "do it inhouse" and will release it mid-year.

#### Tim Bajarin

### Chips, chips and yet more chips

At a recent Dataquest Semiconductor Conference, participants discussed the growing prices and increased market demand for DRAM chips.

DRAM chips are the memory chips used in all computers, and the market will come under increased pressure as memory-hungry applications such as OS/2 and Presentation Manager come onstream. Memory prices have nearly doubled in the last year and the prices and production of these chips are almost exclusively controlled by Japanese manufacturers. One major industry vendor at the Conference felt that this tight Japanese control was a direct retaliation by the Japanese for the restrictions imposed by the US over earlier chip-dumping in the US.

But, American ingenuity is responding with a new memory-chip technology that could make DRAMs obsolete, along with just about all types of memory chips. This new technology is based on the 'ferro-electric effect'.

It has been known for some time that certain materials change polarity when an electric current is applied. Two start-ups, Krysalis Corp of Albuquerque, New Mexico, and Ramtron Corp in Colorado Springs, Colorado, claim that they have developed special ceramic materials and techniques for fashioning ferro-electric microcircuits on silicon, gallium arsenide and other semiconductor materials.

The ferro-electric memories (FRAMs) seem to promise

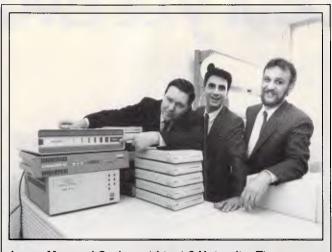

Larry, Moe and Curly go hi-tech? Not quite. These three gentlemen have reportedly stumbled across a cost-effective way to connect remote PCs to a Melbourne-based System/38. The solution comprises a Wall Data DCF11 18-port protocol converter from Tech Pacific (being helpfully pointed at by the fellow on the left), along with 'expertise and co-ordination' from Powerhouse Communications (the sharp-looking chap in the middle) and a stack of NetComm Trailblazer modems. The man on the right is from Pacific Dunlop's Consumer Goods division, which requested the project in the first place. He is smilling because the new solution, which allows up to 18 PCs to communicate through one host port, is much cheaper than international leased lines.

the best of all possible worlds. Unlike DRAMs, they don't forget when the power is turned off. When compared to EPROMS, FRAMs are both faster and longerlasting.

Dataquest predicts that FRAMs could sprout into a \$500 million business by 1992. If these firms can prove that their chips can come to market quickly, it could put serious pressure on the Japanese to drop their prices on DRAMS. *Tim Bajarin* 

## Create your own special effects

A product that has garnered a lot of attention in the Apple II world is Fantavision, an animation and special-effects generator. In fact, when originally introduced, it received Best Entertainment product of the year award for the Apple II. Now, Broderbund, the San Rafael, California-based software firm, has just released this product under the IBM PC/Tandy and Amiga platforms.

(Broderbund's products are distributed locally by Imagineering — Ed.)

With Fantavision, any user, from beginner to professional animator, can create smoothly animated cartoons and 'movies' — the secret: special tools called 'tweening' and 'transformation'. These Fantavision tools can instantly generate dozens of intermediate images for every one that the user draws.

This does away with the need to redraw shapes constantly as in traditional cell animation. Instead, the computer creates smooth, fluid motion from one drawing to the next. In addition, the new versions include a library of digitised sounds and music.

The program also allows users to create special selfrunning show disks for viewing by others, even if they don't have Fantavision. *Tim Bajarin* 

## General Electric chips in

Another hot development in chip technology comes from General Electric. A prototype of a 32-bit microprocessor with reported peak performance rates up to 40 mips has been developed by GE's Electronic Labs in Syracuse, New York.

Furthermore, the CPU has a 25 nanosecond cycle time and runs at speeds of up to 40MHz. The chip itself contains only the central processor and the integer arithmetic units and is designed to be a component in a multi-chip microprocessor unit.

The CMOS chip has 92,000 transistors configured on a 7 by 7mm die, according to David Lewis, a member of the design team. The GE chip uses an 8-member instruction set and provides 21 general-purpose registers and a 32-bit program counter. It automatically handles exceptions and interrupts.

If you compare this chip with an 80386 20MHz that runs at approximately four mips, you can see its potential power, especially in systems where parallel processing is called for.

Company officials did not say when the chip might be in commercial use, but they did confirm that many major computer vendors are looking at it for future integration.

#### In the July issue of APC, we will be presenting a full user group listing.

Would club secretaries please advise us of the user groups' activities, including contact name, address and telephone number for parties interested in joining. Notice of venues for regular meeting should also be included.

The address to write to is 'User Groups', Australian Personal Computer, 124 Castlereagh Street, Sydney 2000 — Ed.

## HEARNE MARKETING SOFTWARE

The leading brands of American marketing and statistical software packages for microcomputers.

#### For IBM PCs AND COMPATIBLES

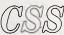

A truly remarkable comprehensive statistical package, menu driven and incorporating elements of artificial intelligence. Has the remarkable Scrollsheets systems for creating graphs at the touch of a button. Its intelligent interface can read/write all common file formats (Lotus 1-2-3, DBIII + DIF, SYLK etc.)......\$1,100 CSS Demonstration Disk......\$20

#### **STATS** +

Complete statistical package with statistical data base management and presentation quality,graphics. Can be used as statistical supplement for Lotus 1-2-3, D-Base II Plus and other programmes. \$450

#### STATGRAPHICS

This is a popular and easy-to-use statistics/graphics software package for your microcomputer. It integrates statistics with high resolution graphics in one single software system.

| Full System        | \$1,650 |
|--------------------|---------|
| Demonstration Disk | \$20    |

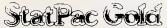

A fully integrated package containing a complete data management system, basic and advanced statistics tables, graphics and utilities. This is the professional package for marketing researchers, social scientists, business analysts, medical researchers, etc. ... \$1,100 Statpac Gold Evaluation copy (inc. manual) ...... \$100

#### **Forecast Plus**

Forecast Plus from Walonick is the most powerful forecasting tool ever created for the microcomputer. It is a graphics forecasting package for short and long range predictions......\$1,100 Forecast Plus Evaluation Disk (inc manual) ......\$100

#### SmartForecasts II<sup>™</sup>

The ultimate Expert System forecasting package for the marketing profession. You feed the data and the Expert System automatically selects the most appropriate forecasting technique and presents you with the results in chart or tabular form. Voted the best package of its type in the United States......\$1,100 Smartforecasts II Demonstration/Trainer Disk......\$20

#### The Survey System

Program for the entry, editing, processing and presentation of survey research data. With its optional modules it is the most comprehensive package available for working with questionnaire data on a microcomputer ......\$1,500 Demonstration Package (inc manual) .....\$100

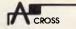

With this Strawberry progam the ease of creating cross tabulationsusing a familiar speadsheet format has to be experienced to bebelieved. With no tedious commands or layers of menus to ploughthrough the user can produce very attractive cross-tabs by pointingand picking\$1,800Evaluation Disk (inc instructions)\$100Demonstration Disk\$20

#### Q-FAST

#### THE SALES MANAGER

The definitive sales management tool for executives in sales, marketing and general business. It contains Prospecting, Sales Forecasting, Lead Analysis, Sales Call Reporting, Commission and Quota System, Plan v Actual, Performance Monitor, Expense Tracking, Territory Management, Customer Information and more

#### NAMER by SALINON

#### **IDEA GENERATOR**

This program guides the user through the thinking process, aiding in untangling complex situations, organizing thinking and helping develop alternative solutions. It uses eight thought-provoking techniques for stimulating new ideas ......\$350

#### REMINDER

One of the leading remembering systems on the United States market. It is a calendar, diary, to-do list and follow-up system. \$150 The Plus version adds a data base......\$300

For the MACINTOSH

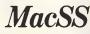

A comprehensive high performance statistical package integrated with statistical database management functions and graphics. The ideal alternative mainframe statistical package designed for the Macintosh \$450

For all makes of PC

#### TYPING TUTOR III

A writer in the New York Times described it as, "The best typing<br/>instruction program for Personal Computing that I have seen."IBM PC's\$90Commodores\$80Macintosh\$110

Sales tax and delivery included in above prices. Site licences available to educational institutions. HOTLINE available to all clients. Dealer enquiries welcome. Prices subject to change.

#### Telephone: (03) 497 4276 HEARNE MARKETING SOFTWARE 37 Marshall Street, Ivanhoe, Victoria, 3079

APC May 1988 Page 17

## The Power of Choice

#### When you need to know, keep a PSION handy - \$499 💿 🔊 🔊 🔊 🔊 🤊 🤉

PSION, the world's smallest LOTUS 1-2-3\* compatible, is a new dimension of personal computer. Packed with up to 320 K of memory the PSION easily carries an enormous capacity for information in the field. Built-in programs for extensive diary database and a sophisticated calculator are complemented by plug-in peripherals including modern interface.

LOTUS 1-2-3 is the registered trademark of LOTUS DEVELOPMENT CORPORATION.

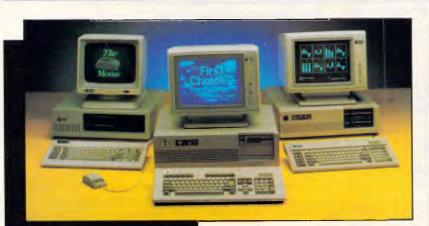

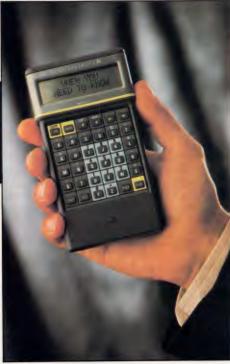

#### A

PC/XT - \$995 including tax (Turbo option - \$150) 256 K RAM 4.77 MHZ, 1-360 K FDD 'AT' Keyboard with Amber or Green composite monitor

#### PC/AT - \$2995 including tax

Microsoft

Word V.4

Quick 'C'

package)

Others

1MB RAM 10 MHZ, 20 MB HDD Extended Keyboard, 1-1.2 MB Floppy Disk HI RES TTL, Green or Amber monitor.

#### HITACHI HL-300 - \$1695 **Exclusive to Blue Chip**

HITACHI HL-300, the personal computer that's truly portable, 512K memory, twin built-in disk drives, easy-to-view 11" STN (Super-Twisted Nematic) LCD screen, detachable keyboard, modem interface... The go anywhere communicator from

\$225 \$555 \$850

\$995

·Call·

🕲 HITACHI

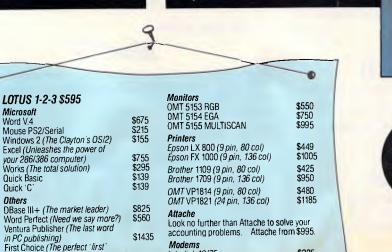

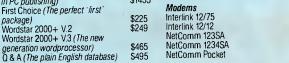

Norton The complete range of Norton guides and utilities are available from every Blue Chip store.

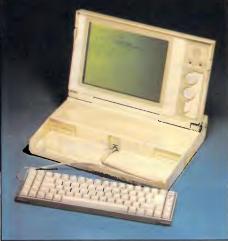

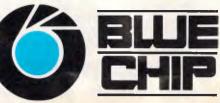

TOLL FREE (008) 033 841

RINGWODD: 8 Railway Pl. (03) 870 2243. CARLTON: 109 Drummond St. (03) 663 7764. MODRABBIN: 350 South Rd. (03) 553 448B. WOLLONGONG: Cnr. Crown St. and Railway Pde. (042) 26 3200. CANBERRA: 30 Lyell St., Fyshwick. (062) 80 7833. SURRY HILLS: 90 Foveaux St. (02) 281 1044. PARRAMATTA: 463a Church St. (02) 683 1599. CR0WS NEST: 272 Pacific Hwy. (02) 436 3655. BRISBANE: 55 Little Edward St., Spring Hill. (07) 832 0408.

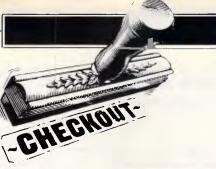

# **IBM's Micro Channel**

The method of power sharing provided by IBM's Micro Channel Architecture is not limited to OS/2 systems: many PCs can benefit from this CPU bypass operation. Pat Moran explains how.

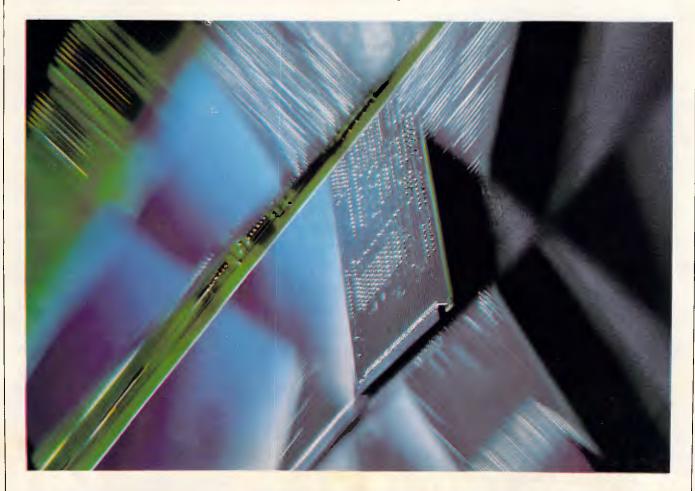

In April, 1987, IBM announced a new series of personal computers — the PS/2 range. At the heart of this range was a new hardware architecture, the Micro Channel (MCA), which linked the central processor, memory and peripherals of the PC in an intelligent rather than a passive manner.

At the same time, IBM and Microsoft jointly announced a new multi-tasking operating system, OS/2. Immediately, speculation arose that OS/2 would only run on machines which were based around the MCA. IBM did little to dispel this myth, although Microsoft has continued to claim, and manufacturers other than IBM have demonstrated that OS/2 will run on most existing 80286 and 80386-based PCs without the MCA.

Nonetheless, the Micro Channel is more than a new bus slot design for addin cards and a pretty set of tracks on the motherboard. It is in fact a powerful, intelligent method of sharing processing CHECKOUT

control between devices on the PC's bus. This power sharing can be used to improve the performance of multi-tasking operating systems such as OS/2 or Unix by bypassing the bottleneck of the CPU.

#### What is the Micro Channel?

The Micro Channel is a combination of several buses (address bus, data bus, transfer control bus, arbitration bus) and multiple support signals. The channel architecture uses asynchronous protocols for control and data transfer and provides several new features. These include:

level-sensitive interrupts;

 arbitration between devices with different priorities;

- multiple masters; and a
- programmable option select.

The programmable option select (POS) was introduced to simplify the installation of adaptor cards in a PS/2 by eliminating switches and enabling card clashes to be detected automatically and resolved where possible. When clashes cannot be resolved, one of the adaptor cards is automatically disabled to enable the system to continue to function.

Although the POS is directly of interest to the end user, the other new features are of much greater interest to system designers and programmers who are considering how to exploit the new systems.

This article, therefore, concentrates on the aspects of the Micro Channel Architecture (MCA) which need to be understood in order to exploit its versatility, reliability and performance features. The MCA incorporates many features aimed at improving the reliability of the system, and at least detecting — if not automatically recovering from — transient or nontransient error conditions.

#### Multi Device Arbitration Interface

The Multi Device Arbitration Interface has been designed to support both Direct Memory Access (DMA) features and multiple masters, and to prioritise their access to the channel while providing burst capability with fairness and preemption features.

The aim of a DMA controller is to reduce the cost to the system processor of handling a peripheral. Without a DMA controller, the central processor has to be interrupted each time a byte is to be transferred to or from a device. Such an interrupt can be expensive since the processor has to save the registers and its state before servicing the device, and

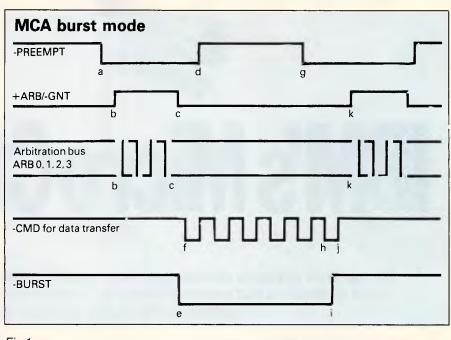

Fig 1

then it has to restore its state so that its interrupted activity can be resumed. The device is serviced either by reading data from the device and storing it in a buffer, or obtaining it from a buffer and sending it to the device. Consequently, the processor also has to maintain a count of the number of bytes transferred and update the buffer pointers as each byte is transferred.

'The design of the Micro Channel enables the PS/2 systems to be inherently more reliable than the previous PCs or ATs, even in complex environments with a multi-tasking operating system such as OS/2. The support for multiple masters lays the groundwork for providing powerful systems...'

A DMA controller can be regarded as a very limited processor whose only function is to oversee the transfer of a block of data either to or from a device. The main processor simply has to inform the DMA controller of the device to be handled, the number of bytes to be transferred and the location of the buffer in memory, and the DMA controller will relieve the main processor of the burden of transferring individual bytes between the device and the buffer. The processor is only directly involved when the entire transfer has been completed.

Both the PC bus and the AT bus support DMA controllers, but the MCA provides support for more controllers and gives much greater flexibility in using them. The DMA controllers on the MCA bus are effectively masters and are assigned unique priority levels.

Although the MCA supports multiple masters or devices, only one device can use the interface at any one time. The Central Arbitration Control Point (CACP) is the logic on the main processor board which controls access to the interface. The main system processor is the lowest priority device, and is the normal or default user of the interface. The other devices have a higher priority and can temporarily take over the interface.

Whenever one or more of these other devices requires access to the interface, it is the function of the CACP to initiate the arbitration sequence which is used to determine which device is to obtain access to the interface. The interface comprises seven signal lines on the channel.

#### +ARB/-GNT

This is the arbitration/grant output signal from the Central Arbitration Control Point (CACP) which notifies the devices if the interface has been granted to the highest priority device, or if the devices are to bid for use of the interface since an arbitration cycle is being initiated. Normally, this signal is the grant state

# There are Computers here that are Smaller than this Ad!

#### **DATAGO CRT**

This little portable is practical, elegant and weighs only 8.5 Kg (without its Motherboard, Interface and disk drive), 11.8Kgs as a full system. Available as an XT Turbo, and AT with 640K RAM on board, and a hard disk of your choice, and the unbeatable crystal clear 9" duel frequency monitor display. All systems are compatible and run the most popular software and hardware products designed for IBM PC. Most importantly the specially designed ergonomic keyboard suffers in no way because of size.

444mm (W) x 358mm (D) x 173mm (H)

#### **DATAGO LCD**

SIZE/173 mm

This little portables Liquid Crystal Display has excellent resolution and the total unit weighs in at only 6.4 Kg. But it's not short on muscle with 640K of RAM, 32KB of ROM and a 80286 (10MHz) CPU. Configured as an AT or XT.

#### **DATAMINI PA 20**

Is laptop in size but state-of-the-art in PC power. EGA 640 x 400 Gas Plasma super clear display, 1 x 3.5" 720KB/1.2 MB floppy drive, 1 x 20 MB Hard Disk, two serial and one printer ports. The PA 20 is a high-speed PC built for sophisticated applications like advanced CAD/CAM as well as all available programmes for AT. AT compatible. Its main board holds an 80286 CPU, 640KB RAM, socket for an optional 80287 coprocessor and 32K BIOS ROM.

#### **DATAMINI LA 20**

70mm (h) x 309mm (w) x 380mm (l) and weighing in at 5.9 Kg this tiny and powerful Laptop is the PC that can go wherever you go!

AT compatible with 640K RAM and 10MHz speed with 2 3.5" floppy drives and LCD display.

Runs on rechargeable batteries or AC power.

#### CARTEL PERSONAL COMPUTERS

823 Glenhuntly Rd., Caulfield South 3162 Tel: (03) 523 0006 Fax: (03) 528 5360

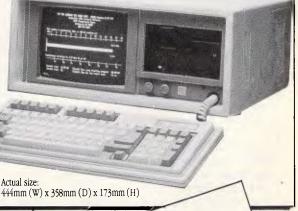

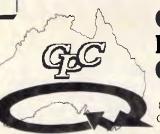

and the bus is used by the highest priority device which bid at the last arbitration cycle. Whenever the CACP makes the signal active — that is, places it in the arbitrate state — data is not transferred over the interface but each device bids for the right to use the interface once the signal has reverted to the grant state.

#### —ARB0—3

When the +ARB/-GNT line goes to the arbitrate state, each device that wants the channel places its assigned arbitration level on the arbitration bus (which consists of the four signals -ARB0, -ARB1, -ARB2, -ARB3) and then monitors the arbitration levels placed on the bus by other devices. The higher value (that is, lower priority) device removes the lowered order bits of its bid, so the highest priority device is left with its arbitration level on the bus. The CACP which raised the arbitration signal times out after 300 nanoseconds. and automatically returns the +ARB/-GNT signal to the grant state which informs the highest priority device left on the arbitration bus that it is the controller and that it can utilise the channel. The device normally only owns the channel for one transfer on the bus and, after that cycle completes, the ownership of the channel is returned to the default owner which is the system board processor.

#### -PREEMPT

When a device requires access to the channel, it makes the —PREEMPT signal active and keeps it active until it has been granted control of the channel. When the CACP sees the —PREEMPT signal becoming active it initiates a new arbitrate/grant cycle, and the highest priority device requesting control will obtain it.

#### -BURST

Some devices normally transfer data in bursts that are separated by long, quiescent periods: for example, a disk file is such a device. Typically, such devices incorporate a buffer which is used to hold a chunk of the data which is then transferred a byte at a time across the channel. Burst mode attempts to enable such devices to transfer entire blocks directly to storage without the need to store the data in an internal device buffer.

Such a mode also reduces the amount of time spent in arbitration mode since there is no need to enter arbitration for each transfer (byte or word) across the channel.

A device which wishes to operate in

#### CHECKOUT

burst mode activates the burst line and holds it active until it completes the transfer of the block. The CACP will not produce arbitration cycles when another device requests the channel during burst mode. The burst mode device is responsible for monitoring the —PREEMPT line and, if it becomes active, it will terminate the transfer tidily and relinquish control of the channel by removing the burst line. The bursting device does not, however, participate in the arbitration cycle which will immediately follow.

Figure 1 shows the timing relationship between the signals described above when burst mode occurs. The sequence of actions is as described below:

1) The —PREEMPT signal goes active to indicate a device is requesting control of the channel.

2) The +ARB/—GNT signal goes to the arbitrate state and the arbitration procedure starts to determine the highest priority.

**3)** After the time-out period which allows the arbitration bus to settle, the CACP changes the +ARB/—GNT signal to the grant state.

4) The device granted to the channel makes its —PREEMPT signal inactive to clear its request for control.

5) As a burst mode device, it then makes the —BURST line active to enable it to keep the channel for more than one transfer.

6) It then transfers data with each cycle of the —CMD signal.

7) If another device requires the channel, it makes the —PREEMPT line active. Since there is a burst transfer in progress, the CACP takes no immediate action.

8) The controlling device can do some more transfers to enable it to suspend its actions tidily.

**9)** The —BURST line is released after the leading edge of the last —CMD pulse in the transfer.

**10)** On the trailing edge of the last — CMD pulse, the CACP will action the outstanding —PREEMPT signal (as there is no longer a burst occurring).

**11)** The CACP makes the +ARB/— GNT signal go to the arbitrate state and the process begins again.

As described above, a high-priority bursting device would in fact only relinquish the channel for one cycle and then grab it back again. The simple algorithm above runs the risk of a high-priority high-bandwidth device 'hogging' the channel. To prevent this, each device which implements burst mode must also implement the fairness algorithm which guarantees each device a share of the channel in a priority determined sequence. When a bursting device relinquishes control, it is placed in the 'hogpen' (known more formally as the Inactive State Queue) and must wait until the common —PREEMPT line goes inactive before it competes for the channel again.

The common —PREEMPT line will only go inactive once all competing devices have had access to the channel. When —PREEMPT does go inactive, all the 'hogs' are released and will participate in the immediately following arbitration cycle.

Since a burst-mode device can utilise all of the available bandwidth if there are no other competing devices, the use of the burst mode can produce significant increases in the effective transfer rate of a device.

Each device on the channel must use a unique arbitration level or the above arbitration system would result in two devices, each thinking it had control of the channel, and the uniqueness of the arbitration levels is checked during POST (Power On System Test). Each adaptor must allow its arbitration level to be program-selectable to any of the available arbitration levels (0-15). In practice, the configuration utilities will never select level 15 as this would clash with the system processor.

This requirement means that there can never be more than 15 active on the channel at any one time. The POST will disable some cards if more than 15 are active on the bus on power-up.

DMA ports 1,2,3,5,6,7 have a fixed matching arbitration level, but DMA ports 0 and 4 have a programmable arbitration level. The allocation of arbitration levels is shown in Fig 2.

As can be seen, memory refresh has the highest priority and is initiated from the CACP, and the system board processing has the lowest priority (excluding the hogpen). The reason that the processor is allocated the lowest priority is that it continually uses the channel to fetch instructions and the data manipulated by the instructions. Input/output devices only need sporadic access to the channel since their data rate is often very low (for example, a 9600-baud serial link only needs to transfer a byte over 1000 microseconds). Even adaptors which need to transfer data at a high rate do not do so continuously but in short bursts (for example, an Ethernet adaptor sends and receives data at more than 1Mbyte per second but may only process 50 packets every second).

Since the processor is the lowest priority device it can retain the channel once it has control without the overhead

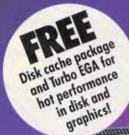

## THE NEW 386 MOTHERBOARD.

## THE ANSWER TO YOUR PC'S PRAYERS.

**386 SPEED** 

Don't let your PC give up the ghost — Hauppauge has just arrived with a new spark of life: the 386 MotherBoard. Our new MotherBoard graces your PC, PC/XT or compatible with speeds equal to the IBM PS2 Model 80. And faster. Because we've built in 1 Megabyte of high speed RAM and a 387 math coprocessor socket for speeds that make even irreverent users humble with awe.

**OS/2 Compatible** To ensure a long, fruitful life, our 386 MotherBoard is compatible with the PC/AT (BIOS and I/O) — allowing you to run the new generation of DOS, OS/2. Equally inspiring, our MotherBoard runs Windows/386, UNIX V and PC-MOS/386. And if you need more power, you'll find two 16-bit expansion slots that accommodate the latest I/O expansion card. No 386 accelerator card gives you so much versatility. **Only our 386 MotherBoard gives your PC a future with unlimited possibilities!**  **Technical Features** • 16 MHz 80386 • 1 Megabyte of 100 nsec 4-way interleaved RAM • PC/AT compatible I/O and BIOS for support of OS/2 • Six 8-bit expansion slots • Two 16-bit expansion slots • One 32-bit expansion slot for up to 12 Megabytes of high speed memory • Batterypowered clock calendar • Optional 16 MHz 80387 math coprocessor

"Judged on price, performance, and ease of installation, the Hauppauge 386 MotherBoard is easily the Upgrade Product of the Year." — Robert Luhn, PC World

For more information on our easy-to-install MotherBoard. call: WESTERN COMPUTER

299 Sandgate Rd, Albion Brisbane, Q. 4010 Australia Ph: (07) 262 3122 Fax: (07) 262 4957

Hauppauge

#### CHECKOUT

of arbitration requests, until one of the other devices signals that it needs to use the channel by activating the — PREEMPT signal. This means that an arbitration cycle is only required when a device other than the system board processor requires the channel.

The performance benefits of using burst mode on the new Micro Channel are such that a disk, for example, can transfer data twice as fast across the channel as it could across the AT bus.

#### MCA reliability

In the description of the Multi Device Arbitration Interface, it was stated that the central arbitration control point will not initiate an arbitration cycle while a device is asserting the —BURST signal. If a burst-mode device were to gain control of the channel and then refuse to release control, memory refresh operations would be impeded which would cause soft-memory errors.

To protect the system from such devices the CACP implements a timeout, which is started when —PREEMPT goes active and gives the bursting device 7.5 microseconds to release control. After the time-out period has passed, the CACP will place the +ARB/—GNT line in the arbitrate state and therefore remove the grant from the bursting device. The memory refresh activity has the highest possible arbitration level and will set —PREEMPT every 15.6 microseconds to enable a refresh to occur.

Any memory card or device which detects an error that threatens the correct continued operation of the system must drive the channel check (—CHCK) signal active, and it must remain low

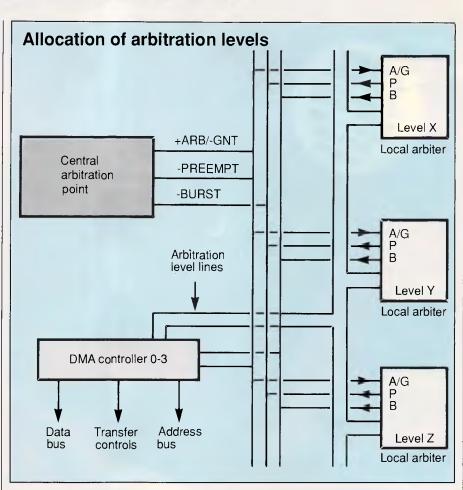

Fig 2 Central arbitration point, 8 DMA channels and diskette arbiter are all one chip!

until the —CHCK interrupt handler resets it. In addition, the card must set the channel check bit in the card's option select address space. This bit is interrogated by the —CHCK handler for each card position until all reporting cards have been identified.

| Level       | Primary Assignment<br>Memory refresh            |           |
|-------------|-------------------------------------------------|-----------|
| -2          | Error recovery                                  |           |
| 0           | DMA port 0 (but programmable to other arbitrati | on levels |
| 1           | DMA port 1                                      |           |
| 2           | DMA port 2                                      |           |
| 2<br>3<br>4 | DMA port 3                                      |           |
| 4           | DMA port 4 (but programmable to other arbitrati | on levels |
| 5           | DMA port 5                                      |           |
| 6<br>7      | DMA port 6                                      |           |
|             | DMA port 7                                      |           |
| 8-14        | Spare                                           |           |
| 15          | System board processor                          |           |
| ISQ         | Hogpen or Inactive State Queue                  |           |

## Level-sensitive sharing interrupts

All the Micro Channel system board features and channel attached devices employ the same level-sensitive mechanism for interrupting the processor. Each card must also implement an interrupt pending indicator which is reset by the normal servicing of the device. Each card must hold the level-sensitive interrupt active until it is reset as a direct result of servicing the interrupt. The advantages of the new structure are as follows.

Phantom or lost interrupts should be less frequent and more easily identified as there is an interlock between the hardware and software that supports the interrupt service. With the previous PC bus, interrupts were 'edge sensitive' which meant that it was the change from inactive to active state which caused the interrupt request into the processor. With a level-sensitive interrupt, the interrupt request into the processor remains pending until the device makes the signal inactive in response to the normal servicing of the interrupt.

With edge-sensitive interrupts an inter-

# MicroHelp programmer's tools from FMS

#### Mach 2 Version 2.0

Assembly Language Subroutine Library for IBM and Microsoft BASIC Compilers.

Mach 2 is a high-performance library of assembly language subroutines that you call from your compiled programs. With Mach 2, your programs have a crisp, professional look and feel and (in most cases), result in smaller EXE files. Some of the routines are written to speed up functions you normally perform in BASIC. Others are there to provide you with functions not normally available in BASIC, so you can do just about anything your computer is capable of.

Mach 2 is compatible with QuickBASIC 1 through 4, IBM's BASCOM 1 and 2, Microsoft BASIC compiler 5.36 and Microsoft Business Basic. Note that no knowledge of assembly language is needed, nor is an assembler program necessary in order to use Mach 2.

Mach 2 includes pre-built user libraries for QB 2, 3 and 4, a linking library and all the necessary .obj modules for building your own libraries. Assembly source code is available at an extra charge.

Mach 2 includes: Window Manager (also draws boxes) Manager – store/sort/search data using all available DOS memory Controlled input routine ignores Ctrl-C and Ctrl-Break Display data 4-10 times faster than BASIC-instantly when compiled BLOAD/BSAVE in compiled BASIC Read/write files at DOS speeds Scroll windows any direction Print using for numbers up to 6 times faster than BASIC Change file attributes – hide, unhide, read-only, etc. Get & change default drive/current directory DOS/BIOS function calls and interrupts Many more functions, sample programs and a manual explaining the use of each routine. Price \$185

**Stay-Res Plus** 

□ Select your hot key, including "shift" type keys. For example, you can pop up with Ctrl-Alt.

Pop up your program with a POKE from another program.

□ Pop up by POKE ing special characters into the keyboard buffer. In this case, your program will pop up only after all other characters have been read from the keyboard. This feature makes it easy to pass characters to another program.

Dynamic arrays can be used in your programmes.
 Files can be left open between pop ups.

Pop up according to the date and time. Reset the date and/or time anytime. This feature can be turned off whenever you like.

Pop up when a ring is detected on selected COM ports. You select which port(s) should be checked by Stay: Res Plus. This feature can be turned off or reset at any time.

☐ If the system has Lotus/Intel/Microsoft Expanded Memory available for use, your program takes only 7K of DOS memory.

**Price \$265** 

#### The MicroHelp Toolbox

#### Compatible with QuickBASIC 2-4 and BASCOM 6

This product is a library of QuickBASIC subprograms and functions that drastically reduce your programming time, while giving your programs a crisp, professional look and feel. As a bonus, we include a routine that lets you set the DOS Errorlevel from any version of QB as well as BASCOM 6.

Because many of the subprograms are video oriented, we've built in a few routines from our **Mach 2** assembly language library in order to speed up your programs. Since all the subprograms and functions are written in QuickBASIC, and you get all the QB sourcecode, you can modify them to your heart's content. We even suggest specific modifications in the huge, easy-to-use, fully indexed manual.

In addition to the manual, you get diskettes containing: QB source code, a prebuilt User Library for QB 2 and 3, a Quick Library for QB 4 and BASCOM 6, plus four LINK libraries (BCOM and BRUN for QB 2/3 and QB 4). We also include .MAK files and declarations for QB 4 as well as batch files for maintaining and rebuilding libraries

Each routine has a small sample program demonstrating its use. Price \$185

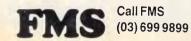

We accept Bankcard, American Express, Mastercard and Visa.

Prices shown above do not include Sales Tax or delivery charges. Call FMS for our complete catalogue of software products and prices.

FMS 1067

CHECKOUT

rupt could be lost if it occurred while a previous interrupt was still being serviced, as the interrupt signal was already in the active state. The second interrupt could not cause the inactive-to-active transition and, therefore, the processor was not notified of the second interrupt. With level-sensitive interrupts, each interrupt request will be notified to the processor.

The importance of this change to the reliability and flexibility of the system is underlined by the fact that IBM has built circuitry into the system board which prevents any attempt to re-program the interrupt controller to operate in edgesensitive mode.

Each interrupt level can be used by a mixture of sharing and non-sharing hardware. An interrupt handler which is to be used in a shareable environment

'The channel architecture uses asynchronous protocols for control and data transfer and provides several new features.'

must follow certain rules to enable the system to operate. When the interrupt handler is set up, it must note the address of any existing handler for the interrupt level. When the interrupt level handler is invoked to process an interrupt, it must check that the adaptor that it is handling has an outstanding interrupt request by accessing the interrupt pending bit on the adaptor. If the adaptor is in the process of interrupting, it is serviced normally and the interrupt controller is reset.

If any other card on the same level still requires service, then the interrupt request line will still be active and cause the chain of interrupt handlers to be reentered. If the handler finds that the adaptor does not have an interrupt pending, then it passes control to the previously-existing interrupt handler. In this way, control is passed down the chain of interrupt handlers until all requesting devices are serviced.

An interrupt level can in fact be shared between a device on the system board and a device attached to the channel service system board as long as the devices conform to the standard rules. It should be noted, however, although many devices can share an interrupt level, the time between the interrupt being raised and the appropriate inter-

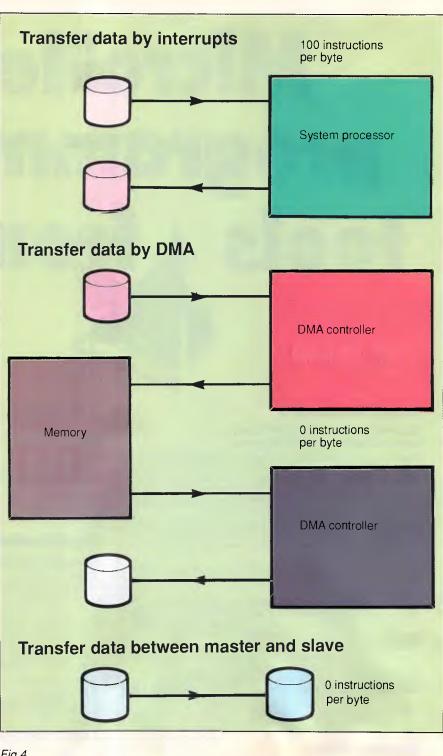

#### Fig 4

rupt handler processing the interrupt increases as the number of devices increases.

#### Multiple masters

To understand the benefits which can be gained from the use of an additional master on the channel, we need to understand the actions of the system board processor and the DMA controller when transferring data to and from a device. It should be noted that each port of the DMA controller on the system board is in effect a master but one with very limited abilities.

We will consider what is involved in the case where some data is being transferred from one device on the channel to a second device on the channel — for example, when a file is being copied from one disk to another.

## There are three roads to multi-user computing. Only one can guarantee a smooth trip.

Businesses, big and small, have come to rely on Personal Computers. Few can get by with just one. As you exploit the potential of your PCs, the demand for more computing power, storage and terminals will grow too. But bigger systems can also lead to problems if you choose the wrong growth path:

#### Does your system stall in heavy traffic?

How are file backups handled?

Will single user software work reliably with more than one user?

#### Is further expansion expensive?

There are at least three ways to build a mult-user PC system - Unix/Xenix, a Local Area Network, a clustered CPU system.

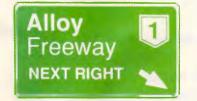

#### Unix/Xenix Systems

Unix is a great operating system but not for business applications.

Most software is written for DOS so a lot of programs just aren't available in Unix

Unix is sophisticated, so staff need extra training to use the system effectively.

With one CPU doing all of the work, you will find yourself in the slow lane when the workload builds. And even with a fast processor, you'll notice the drop in speed as more users are added.

#### Local Area Networking

A LAN is a good way to link existing PCs together to share resources. But LANS are expensive. Each user needs their own PC, network inter face and cabling, as well as the file server.

Also, since information moves over a single wire, reading and writing large data files is slow.

And system management can become a nightmare as users keep copies of files on their own systems that are never backed up.

#### PC PLUS

ALLOY's PC PLUS combines the best of both worlds.

PC PLUS works with IBM's Personal System/2, PCs, XTs, and ATs, the Compag 386 and other compatibles.

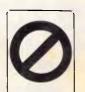

Each user has a PC SLAVE card and their own terminal. PC PLUS keeps the CPUs together so data is moved 16 bits at a time - not one. This is

enhanced by RAMbased disk caching.

With one processor per user and high speed data transfer, PC PLUS is fast, very fast. And as more users are added, you can be sure that performance won't drop off.

Compatibility is no problem. PC PLUS is DOS, Novell NetWare, and Orchid PC-NET compatible, so your investment in software and staff training are not wasted.

ALLOY's NTNX operating system allows users to share information. System security allows files to be locked or made available to other users, as required. And print spooling is supported so you can share printers.

Processors share common data storage, so system management is easier to handle. In fact, with ALLOY's RETRIEVER Tape Backup System, this can be handled for you automatically. All you need to do is insert the tape. If you would like to know more about PC PLUS, contact your ALLOY dealer now.

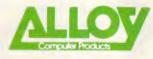

Alloy Computer Products (Australia) Pty Ltd; 5 Enterprise Court, Mulgrave, Victoria.3170. Phone: (03) 561 4988 Fax: (03) 561 7412

35 Spring Street, Bondi Junction, NSW 2022 Phone: (02) 369 9229

| Please send more information a | bout ALLOY PC PLUS. |
|--------------------------------|---------------------|
| NAME                           |                     |
| COMPANY                        |                     |
| ADDRESS                        |                     |
|                                |                     |
|                                |                     |
| POSTCODE                       |                     |
| PHONE                          |                     |
|                                | cormoran/ALL 003    |

CAUTION

## OUR TRADE-INS ARE THE CAT'S WHISKERS!

Until now, the trade-in value of most used PCs was a joke. Not any more.

Microcomp give you a realistic tradein price and the opportunity to re-equip from scratch with your choice and combination of latest technology PCs. We can build in options such as full on-site maintenance, service back-up that's the best in Australia, training or retraining programmes

to your specifications, a wide range of consumables and professional office automation and communications consultancy.

Naturally, you can purchase or lease but before you do, allow us to explain the benefits of our Operating Lease option. It offers improved tax deductibility and flexible terms from six months to six years. If you're hunting for innovative PC ideas, talk to us about your requirements today.

> 008 033 332 Melbourne, Sydney, Adelaide, Brisbane, Canberra, Perth.

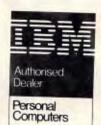

Registered Trademark of IBM

THE 'PURRFECT' COMPUTER SOLUTION

Mildro Cam

#### **CHECKOUT**

In the case where the processor is directly handling each device we would have the situation where the processor would be interrupted for each incoming byte, and would then execute code to identify the source of the interrupt as well as transfer the data from the device to the processor. It would then have a similar set of actions to write the data out to the destination device. Hence, each byte crosses the channel twice and there is a significant processor overhead servicing the devices (which will involve further memory accesses across the channel). Servicing each interrupt and organising the transfer to or from the device can cost at least 100 processor instructions to be executed for each byte transferred. This is shown in Fig 4.

The DMA controller can be used to transfer a block of data with a greatly reduced processor overhead. The processor would instruct the DMA controller to transfer a block of data from the input device but would not be involved in the

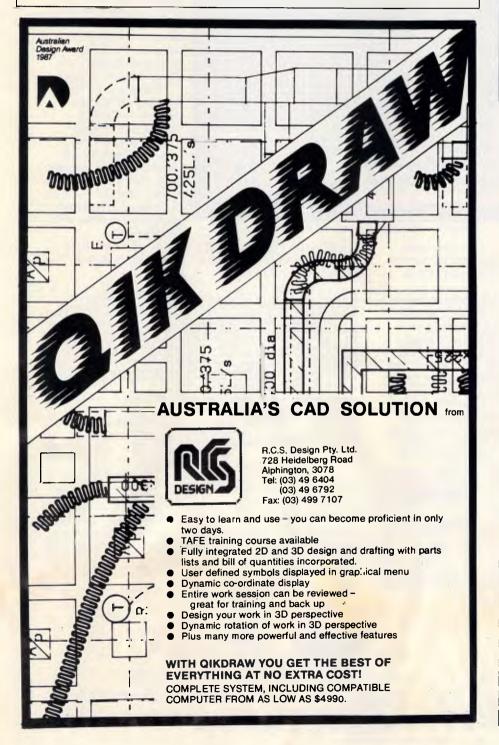

## IBM and Apple Mac owners FREE OFFER

Let Attaché Software introduce you to computerised accounting the easy way, absolutely FREE and without obligation.

Attaché, the biggest name in micro accounting systems, has prepared a demonstration disk that runs just like the real thing.

Just load it into your IBM compatible or Apple Mac and examine Attache in the convenience of your office or home.

Attaché offers: accounts receivable, order entry, invoicing, sales analysis, inventory, accounts payable, department/ project costing, general ledger and payroll.

This is your risk free opportunity to prove to yourself how Attaché can streamline your accounting. At prices starting under \$1,000, you can't go wrong. Simply mail your FREE OFFER

Simply mail your FREE OFFER coupon today or phone (02) 929 8700. Distributors Australia-wide.

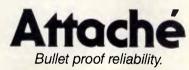

Mail to: Attaché Software Australia Pty Ltd 10th flr, 8 West Street, North Sydney NSW 2060. YES! Please send my FREE Demo Disk and other information about Attaché.

| Name                                |
|-------------------------------------|
| Сотралу                             |
| Type of Business                    |
| Address                             |
|                                     |
| Code Bus. Phone                     |
| Please specify: 미IBM 미Apple Mac APC |

# How to tell the difference between DESQview<sup>®</sup>2.0 and any other environment.

electing DESQview, The environment of choice, can give you the productivity and power you crave, without the loss of your old programs and hardware. If you like your existing programs, want to use them together, transfer data between them, print, sort, communicate with or processin-background, yet still have the need to keep in place your favorite PC(8088, 8086, 80286 or 80386), DESQview is the "proven true" multitasking, multiwindowing environ-

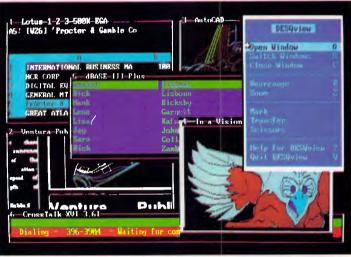

One picture is worth a thousand promises.

ment for you. Best of all. DESQview 2.0 is here now. with all the money saving, time saving, and productivity features that others can only promise for the alltoo-distant future.

And with DESQview's new graphics enhancements for Hercules, CGA, EGA, and VGA, Version 2.0 still offers the same award winning and pioneering features for programs that earned DESQview its leadership, only now you can also run desktop publishing programs, CAD programs, even GEM-™ Topview-™ and Microsoft Windows-™ specific programs. In some cases you'll add as little as 10-40K to your system overhead. Now you can have multi-tasking, multi-windowing, break the 640K habit too and still get an auto dialer, macros, menus for DOS and, for advanced users, a new complete application programmer's interface capability. No wonder that over the years, and especially in

recent months, DESQview, and now DESQview 2.0 have earned extravagant praise from some of the most respected magazines in the industry.

"Product of the Year" by readers vote in InfoWorld.

"Best PC Environment" by popular vote at Comdex Fall in PC Tech Journal's "System Builder" Contest. "-I wouldn't want to run an IBM

Available at better dealers and distributors including:

Sourceware 586 Pacific Hwy A4 Chatswood, New South Wales 2067 Australia

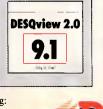

INFO

WORLD

or compatible computer without DESQview"—Info-World, Michael Miller. "A colossus among windowing environments"..."will run almost anything"—PC Week, Marvin Bryan. "Windows, prom-

ises, but DESQview delivers"—MICRO-TIMES, Birell Walsh.

No other environment has consistently pioneered features, openness, and productivity. See for yourself. Send in the coupon. The possibilities are endless with DESQview 2.0.

Attention Programmers: For more information about Quarterdeck's API, and future 386 program extensions, call us today.

#### SYSTEM REQUIREMENTS

SYSTEM REQUIREMENTS IBM Personal Computer and 100% compatibles (with 8086, 8088, 80286 or 80386 processors) with monochrome or color display; IBM Personal System?<sup>2</sup> \* Memory: 640K recommended; for DESQview itself 0-145K \* Expanded Memory (Optional): expanded memory boards compatible with the Intel AboveBoard; enhanced expanded memory boards compatible with the AST RAMpage \* Disk: Two diskette drives or one diskette drive and a hard disk \* Graphics Card (Optional): Hercules, IBM Coior/Graphics (CGA), IBM Enhanced Graphics (EGA), IBM Personal System?2 Advanced Graphics (VGA) \* Mouse (Optional): Mouse Systems, Microsoft and compatibles \* Modem for Auto-Dialer (Optional): Hayes or Compatible \* Operating System; PC-DOS 2.0-3.3; MS-DOS2.0-3.2\* Software: Most PC-DOS and MS-DOS application programs; programs specific to Top View 1.1, GEM 1.1 and Microsoft Windows 1.03 \* Media: DESQview 2.0 is available on either 54" or 34" floppy diskettes

| No. of Copies     | Media 34   |        | Produc    |            |             |      |        | ul Prie      |      | Tota  |   |
|-------------------|------------|--------|-----------|------------|-------------|------|--------|--------------|------|-------|---|
|                   |            |        | DESG      | view       | 2.0         |      | \$12   | 9.95         |      | \$    |   |
|                   | Shipping   | g & Ha | ndling    | US/<br>Out | A<br>side U | SA   |        | 5.00<br>0.00 |      | \$    |   |
|                   |            | 5      | Sales Tax | (CA r      | esider      | ıts) | 6      | .5%          |      | \$    |   |
| Payment: 🛛 V      | isa 🗆 N    | IC [   | AMEX      |            | neck        |      |        | Amou         |      | \$    |   |
| Credit Card: Val  | lid Since. |        | /_        |            |             | Expi | ration | ۱ <u> </u>   |      | _/_   |   |
| Card Number:      |            |        |           |            |             |      |        |              |      |       | Τ |
| Credit Card Name_ |            |        |           |            |             |      |        | _            |      |       |   |
| Shipping Address_ |            |        |           |            |             | _    |        |              |      |       | _ |
| City              |            |        | St        | ate        |             | Zin  |        |              | Thio | ahona |   |

Quarterdeck Office Systems • 150 Pico Boulevard, Santa Monica, CA 90405 • (213) 392-9851

Quarterdeck

DESQview is a trademark of Quarterdeck Office Systems. AboveBoard is a trademark of Intel Corporation. Hayes is a trademark of Hayes MicroComputer Products Inc. IBM, PC, Personal System/2 and TopView are trademarks of International Business Machines Corporation. Microsoft Windows and MS are registered trademarks of Microsoft Corporation. Mouse Systems is a trademark of Metagraphics/Mouse Systems. RAMpage is a trademark of AST Research, Inc. GEM is a trademark of Digital Research. Hercules is a trademark of Hercules.

'NEW DEALERS ASK ABOUT FLEET PLAN. EXT. 242 FAX\* U.S. (213) 399-3802 ATTN. ANTHONY SNEED COMPUTER PERIPHERALS. WELLINGTON NEW ZEALAND 644, 734 291 Dealer Inquires Invited

#### CHECKOUT

transfer of each byte. The use of the DMA controller means that the byte would be transferred across the channel from the device to the DMA controller, and then again across the channel to the memory area specified by the processor. The same double transfer would occur when the data is being transferred to the output device. Therefore, the use of the DMA controller would cause each byte to transfer across the channel four times (but would still be more effective because of the greatly-reduced system processor overhead). This, too, is shown in Fig 4.

In the case where one of the devices is a master it can control the other device directly as a slave, and the master can process interrupts from the slave directly off the channel without involving the system processor. If, for example, the input device is the master, it can directly transfer each received byte to the output device with each byte being transferred across the channel only once, and the cost to the system board processor of setting up the master is probably less than the cost of setting up the two DMA operations. This is shown in Fig 4.

From the above example, it can be seen that the use of a master device can require only 25 per cent of the channel transfers that are needed by a DMA controller while requiring no additional processor overhead.

#### Enter OS/2

The real power of multiple masters will only be really exploited when the master becomes capable of providing a significant amount of functions for each request from the system board (or, indeed, some other master).

One possible such master would be a complete file system with internal disk drive(s) and controller which would respond to OS/2 or DOS level file access requests. Such a master would carry out the directory searches and the maintenance activities (such as updating the FAT) with no channel accesses, and only the requested data being transferred across the channel. It would support multiple simultaneous transfer requests and use various techniques to optimise access to the integral disks. In the case of the example presented here, the file copying could be achieved without any data being transferred across the MCA interface and with no interference to the operation of the system board processor.

Such intelligent masters cannot be fully exploited or cost-justified when PC-DOS is being used since DOS waits for each transfer to complete before continuing with the application. Under DOS, such masters would provide very little obvious

#### **OUTSTANDING SOFTWARE** For IBM PC's and Compatibles

At last FREE-SOFT @ International is here! We have more than 900 programmes in our international library, you can get any disk for \$12, and if you join FREE-SOFT NETWORK ® it will be \$10 only per disk! plus getting our SOFT-LINE ® Newsletter.. full of tips to help you get the most out of your PC! plus receiving regularly our SUPER-SOFT ® sheet listing in details the best 10 software programmes available in our library! plus SPECIAL PRIVILEGED STATUS (8 .. you will have advance access to the latest Public Domain and User-Supported software programmes before its release to the public! plus having 24 hours, 7 days hot line to order from! Membership in the NETWORK is \$39 annually! So, may we say.. WELCOME to the world of FREE-SOFT.

SPECIAL

ANY

PLUS

1 YEAR

ONLY \$39

DISKS

5

# 0125 PC-PROFESSOR - Your computer will teach you all about BASIC programming in colour! # 0180 PC-TUTOR — Tutor will teach you all what you need to know about Your PC and its DOS!

# 1000 PC-WRITE + - Super word processor, comes in 2 diskettes, this is part 1, full-featured package with 55000 word dictionary in colour, even support a Laser printer.

# 1001 PC-WRITE + — Part 2 as above. # 0054 SIDE-WRITER — It will allow your printer to print SIDEWAYS on paper! a must for lotus users! # 0051 EZ-FORMS - allows you to generate master forms tailored to your

need. Super for business. # 0028 PC-MUSICIAN - Great programme, you can create and play songs on your PC! # 1003 PC-FILE + — Just when you thought PC-FILE couldn't get any better File + create new standard in Database managers, comes in 2 diskettes, this is part 1, it is easier, faster and more. . . more powerful. # 1004 PC-FILE + — Part 2 as above.

#### **#0130 PERSONAL FINANCE** MANAGER — Good personal

accounting system. You can keep track of all household money matters from Cheque account to Investments.

# 0148 PC-TOUCH — Your Computer will be your typing tutor, let you go at your own pace and keep track of how well you are doing.

# 0147 SLIDE - Images can be created, edited, saved, displayed and printed using the programme. Handy for Disktop Publisher.

#0172 THE LIBRARY for lotus - 20 Super worksheets for lotus 123, from Cheque Book balancer. Cash Flow Manager to New Venture Budget! UTILITIES - Super HARD DISK

collection of Hard disk Utilities from a utility tells you which files have not been backed up to the one helps you create subdirectory no one knows about but you! WORD PROCES

Excellent word processor written for Children (and adult too!) in super colour and sound, features graphic menus and the lot!

# 0175 PC-DRAW # 1 — A must as a part of your Desktop Publishing Library, it is a combination of programmes, providing keyboard, screen drawing, graphics

printing and slide show capability. # 0176 PC-DRAW # 2 — A selection of drawings and pictures made by PC-Draw #1, plus a super slide show, you must have PC-DRAW #1 to be able to use it. # 0201 PROCOMM - The professional communications programme, if you have a MEMBERSHIP, Modem then you need Procomm. # 0046 PTROOPER — A game, in Super Colour, keep the invading paratroopers from landing in your

country! # 0049 PC-CHESS — Very good Chess game, you can play against the computer or a friend!

# 0065 AFGHAN-WAR - Good WAR GAME, in colour based on Afghanistan War.

# 0157 LANDER — In excellent graphics and colour, can you land a space ship on a pad without crashing?

# 0165 SPACEWAR — Arcade game in colour and graphics, combines the best features of Asteiods and Startrek with a few tricks of its own!

|   | YES! I want the best! Send me my MEMBERSHIP KIT in FREE-SOFT<br>NETWORK, plus the following diskettes. (write catalogue # of any FIVE of the above list) |
|---|----------------------------------------------------------------------------------------------------|
|   | At your SPECIAL OFFER for \$39<br>Plus, postage & handling \$3<br>(if you want more than five diskettes, just add for each extra diskette \$10)          |
|   | As per My Cheque Bankcard Visa MasterCard Am. Express                                                                                                    |
| Ì | Card NoExp. Date                                                                                                    |
|   | Signature Name                                                                                                    |
|   | AddressSub                                                                                                    |
| Ī | StatePostcodePhone                                                                                                    |
|   | Post to (No stamps Needed) FREE POST No. (1),<br>Or by using our 24 hrs,<br>7 days a week,<br>HOTLINE (03) 859 4697<br>NORTH BALWYN, VIC. 3104.          |

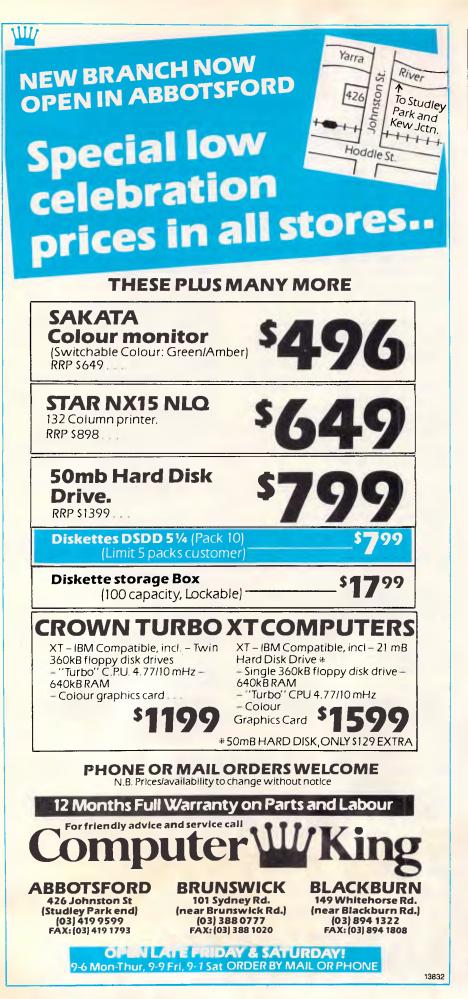

#### CHECKOUT

performance benefit since the elapsed time to access the data is likely to be approximately the same and DOS is unable to utilise the processor savings. With OS/2, however, the situation is completely different. While one application is held waiting for its data to be processed by the master device, OS/2 will be able to schedule other activities and so fully utilise the processor time which is made available by the use of the intelligent master.

We are accustomed to and familiar with changes which improve the performance of our PC-DOS systems, such as when we upgrade the clock speed from 4.77MHz to 8MHz, or change from an 8088 to 80286 processor, or move from a floppy disk to a hard disk. Such changes speed up each individual activity noticeably. With OS/2 and MCA, however, we will have to become accustomed to changes which increase the overall power of our systems but which will not necessarily make any single activity operate any faster. One of the main benefits of MCA is that it gives IBM and other suppliers a platform on which such total system improvements can be built.

It is possible that at some point in the future the database and comms manager services for IBM's OS/2 extended edition will be offered by separate masters which have been optimised to provide the required high-performance service with minimum impact on the main system processor.

#### Conclusion

IBM has always stated that its reason for changing to MCA was to support fully and exploit a multi-tasking system such as OS/2. We have seen how MCA provides support for simultaneous transfers over the interface, and this is paralleled within OS/2 by the advanced BIOS also providing support for such concurrent activity. The availability of intelligent masters on the MCA interface further enhances the ability of the complete system to deliver a significant increase in total power when OS/2 is being used.

The design of the Micro Channel enables the PS/2 systems to be inherently more reliable than the previous PCs or ATs, even in complex environments with a multi-tasking operating system such as OS/2. The support for multiple masters lays the groundwork for providing powerful systems in which the major subsystems can be partitioned to operate in separate processors communicating over the Micro Channel. It is obvious that what IBM has currently announced is only the tip of a very large iceberg.

END

**COMPUTER SHARK** 

ex tax inc

tax

#### PRINTERS

| Toshiba P351 SX\$Call | \$Call |
|-----------------------|--------|
| Toshiba P341SLCall    | Call   |
| FujitsuCall           | Call   |
| Ultra Laser Printer   |        |
| Fujitsu DL34001049    | 1199   |

#### **MONITORS/TERMINALS**

| ADI High Res Mono 12"150  | 177  |
|---------------------------|------|
| ADI High Res Green 14"180 | 212  |
| ADI High Res Colour 14"   | 585  |
| ADI High Res EGA 14"635   | 745  |
| NEC Multisync II          | 1150 |
| WYSE TerminalsCall        |      |

#### MODEMS

| Netcomm Smartmodem 123SA   | 545 | 640 |
|----------------------------|-----|-----|
| Netcomm Smartmodem 1234SA. | 720 | 846 |
| Netcomm Smartmodem 21/23SA | 390 | 458 |
| Netcomm 3+ 12/75           | 210 | 246 |
| Netcomm Automodem 24/24    | 454 | 534 |
| Netcomm Automodem 21/23    | 298 | 350 |
| Netcomm Automodem 123      | 418 | 490 |
| Netcomm Automodem 1234     | 524 | 616 |
| Netcomm In Modem           | 319 | 375 |
| Netcomm 123 In Modem       | 409 | 481 |
| Netcomm 1234 In Modem      | 512 | 600 |
| Netcomm Pocket Modem       | 435 | 510 |
|                            |     |     |

#### PCs

Ultra XT (SF/DOS/Mono/20MB) .1620 1899 Ultra 286 AT (SF/DOS/K.Board) .1825 2145

#### SOFTWARE

| Lotus Metro110         | 129  |
|------------------------|------|
| Lotus HAL175           | 205  |
| Lotus 1-2-3            | 610  |
| Lotus Freelance Plus   | 699  |
| Lotus Manuscript       | 699  |
| Lotus Graphwriter      | 699  |
| 123 Report Writer199   | 233  |
| Lotus Symphony V2.0795 | 895  |
| Timel. Project Manag   | 687  |
| Sideways               | 116  |
| PFS First Choice162    | 190  |
| Framework II820        | 965  |
| SidekickCall           | Call |

#### **MONTHLY BITE**

|                      | e.v   | me    |
|----------------------|-------|-------|
|                      | tax   | tax 🛛 |
| Turbo Pascal V.4     | \$116 | \$135 |
| Tracker              | 129   | 149   |
| Borland Quattro      | 245   | 289   |
| Star NX 1000 Printer | 390   | 459   |
| NEC Multisync II     |       | 1150  |
| Microsoft Mouse      |       | 195   |
| VP Planner Plus      | 265   | 310   |
| Sidekick Plus        | Call  | Call  |
|                      |       |       |

#### SPECIAL

| Imagineering Ultra AT 20MB |        |       |  |
|----------------------------|--------|-------|--|
| Mono Monitor, DOS 3.3      | Ex     | Inc   |  |
| 10Mhz, 0 Wait State,       | Tax    | Tax   |  |
| C.O.D Only                 | \$2550 | 2975. |  |

RECEIVE A FREE COMPACT DISC PLAYER WITH THIS OFFER. We also offer: Product Advice. 24 hour delivery (most cases). Delivery \$6.00 (under 20KG Metro)

ex inc

tax

tax

Bankcard/Mastercard accepted.

Valid - May 1988.

#### SOFTWARE

| Turbo C                   | 110 | 129 |
|---------------------------|-----|-----|
| Turbo Basic               |     | 129 |
| Turbo Pascal V4.0         | 116 | 135 |
| Turbo Tutor               | 73  | 85  |
| Turbo Toolbox             |     | 135 |
| Mirror II                 |     | 116 |
| MS Quick Basic Compiler   |     | 115 |
| Norton Advanced           | 190 | 223 |
| Norton Utilities (V. 4.0) | 110 | 129 |
| Multimate Advantage II    |     | 690 |
| MS Quick C Compiler       | 97  | 115 |
|                           |     |     |

#### SPECIAL SHARP QA25 OVERHEAD PROJECTION PANEL FOR PCs

Displays PC screen images through overhead projector onto wall or projector screen. Connects directly to CGA port on PC. Requires no special software or adaptors. Ex Tax. \$ 1270 Inc. Tax. \$ 1495

#### BOARDS

| AST Rampage/XT/256KB\$509          | \$598 |
|------------------------------------|-------|
| Intel Above Board 286737           | 866   |
| AST Preview I/O (132 Col)287       | 338   |
| Hypertec Multifunction (256KB) 261 | 299   |
| Hyperam EMS Board (XT/512KB) 417   | 490   |
| HyperAce 286 (10MHz) 550           | 645   |
| Hyperam (AT/EMS/512KB)595          | 699   |
| Hyperlock Security Board290        | 340   |
| Hyperace 286 Superplus730          | 855   |
| Hyper 256kb Board129               | 150   |
| VEGA VGA610                        | 716   |
| Intel Inboard 386/PC1435           | 1690  |
| AST VGA                            | 586   |
| Everex Auto Switch (EGA)           | 282   |
| Monochrome Monitor Board           | 115   |

inc

tax

ex

tax

#### **STORAGE SPECIALS**

| Seagate 20MB not inc Cont       | 460  |
|---------------------------------|------|
| Seagate 20MB inc Controller455  | 535  |
| Seagate 30MB inc Controller     | 570  |
| Seagate 42MB not inc Cont647    | 760  |
| Seagate 42MB inc Controller     | 888  |
| Adaptec controller (RLL) 135    | 155  |
| CDC 40MB (28ms)1076             | 1265 |
| Hardcard+ 20MB inc Cont         | 1295 |
| Mountain Drivecard 50MB1250     | 1465 |
| Hard Disk Control Card (XT) 135 | 155  |
| Tandon 20MB inc Controller      | 615  |
| Mountain Tape Drives Call       | Call |
| Colorado 44MB Tape Backup 599   | 699  |
| Mountain 40MB Tape Backup 690   | 799  |
| COETWADE                        |      |

#### SOFTWARE

|   | Xtree11                        | 0  | 129  |
|---|--------------------------------|----|------|
|   | Xtree Pro16                    | 2  | 190  |
|   | Copy II PC                     | 9  | 57   |
|   | dBase III+69                   | 9  | 795  |
|   | Clipper Compiler69             | 9  | 795  |
|   | RapidFile                      |    | 468  |
|   | Mace Utilities (V. 4.1)        |    | 170  |
|   | dBXL16                         |    | 199  |
|   | Fastback18                     | 3  | 215  |
|   | First Publisher11              |    | 135  |
|   | VP PlannerCa                   | 11 | Call |
|   | PC Tools Deluxe                |    | 153  |
|   | WordStar 2000+ Rel 3.0         | 5  | 445  |
|   | WordStar Professional (V. 4)37 | 5  | 445  |
| _ |                                |    |      |

Training available Maintenance contracts available Rentals available

**COMPUTER SHARK** 

52 Claremont Street, South Yarra, 3141

Prices correct at time of printing but subject to change without notice.

03)2419111

## How all these countries have helped a small Australian company lower the local prices on some of the best modems in the world.

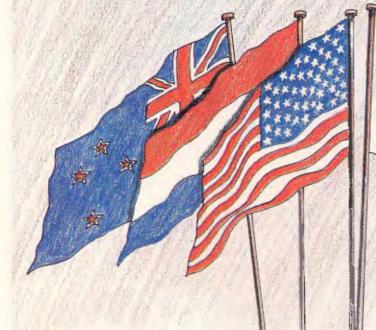

Now, the largest modem manufacturer in Australia has good news for local users. NetComm became number one simply by constantly achieving the impossible, and by constantly producing the better modem.

NetComm's domestic success has now been reproduced overseas, where NetComm has successfully exported

Australian technology into some of the world's most

competitive markets. This achievement of local and overseas success has meant vastly increased production of most of its products – which in turn has brought about **lower unit costs** – savings which we can now pass on to you.

NetComm's lower prices apply to just about all of their huge modem range. And they apply right now.

So why go past NetComm, when you can now have the best, for less.

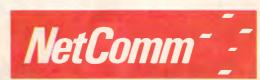

#### **Total Solutions for Data Communications**

NetComm (Aust) Pty Ltd · NSW PO Box 284 Rymble NSW 2073 Tel: (02) 888 5533 Telex: AA27488MODEMS Keylink: 6007:DNC002 Viatel: 288855330 Fax: (02) 887 2839 VIC. 94 River Street South Yarra 3141 Tel: (03) 241 0534 QLD. Suite 6 Level 11 AMP Place 10 Eagle Street Brisbane 4000 Tel: (07) 232 0306 WA. St. Martins Tower 44 Georges Tce Perth Tel: (09) 220 3407

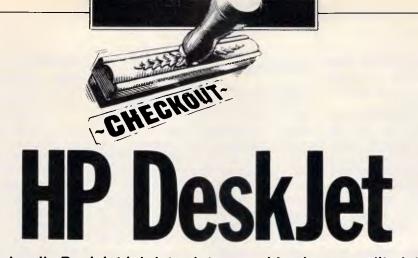

Hewlett-Packard's DeskJet ink-jet printer provides laser-quality lettering and simple graphics at an affordable price for the small-business user. Derek Cohen was impressed by the performance of this machine, which is due for release next month.

With the increasing interest in graphics and desktop publishing, many computer users are looking disparagingly at their dot matrix printers and lusting after the sort of quality output that laser printers offer. For most users, however, laser printers are far beyond their means. In addition, while many 24-pin printers offer good-quality text and graphics output, they are limited in typefaces and are often not supported by more sophisticated applications.

It is frustrating, for example, to find that Xerox Ventura Publisher will support 9-pin dot matrix printers, and laser printers, but not 24-pin devices which for many would provide adequate originals.

The final problem is that of printer drivers. Most software applications now support laser printers, and it has been

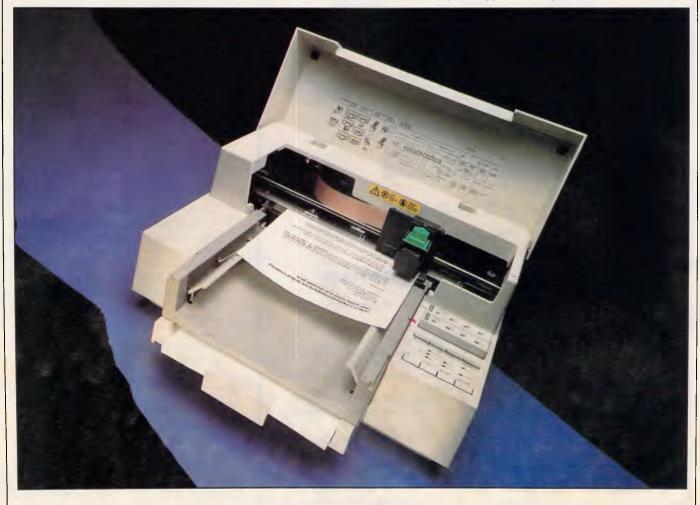

#### CHECKOUT

obvious for quite some time that there was room for a low-cost, non-laser printer that recognised, for example, the HP LaserJet set of instructions.

Hewlett-Packard has now filled this breach with its DeskJet, which will retail for around \$2000. The unit is HP Laser-Jet compatible, is based on ink-jet technology, and produces text and graphics of a quality comparable with laser printers. It uses ordinary bond paper, and font cartridges give access to typefaces up to 18pt in size with italics and bold available.

If things were so simple, however, the laser market would collapse overnight, and as we will see, price does have its penalties.

#### Hardware

Having narrowly avoided slipping a few discs moving a bunch of newly-delivered laser printers around the office last month, it is gratifying to find the DeskJet a small, lightweight box: Dimensions are 37cms deep by 44cms wide by 20cms high — about half the size of a standard laser printer. And at just over 6kgs, it is about one-third the weight. Compactness is an integral part of the design, with the 'in' and 'out' paper trays lying on top of each other and forming part of the unit's 37cm depth.

Both serial and parallel interfaces are provided as standard and these, together with the power input, are

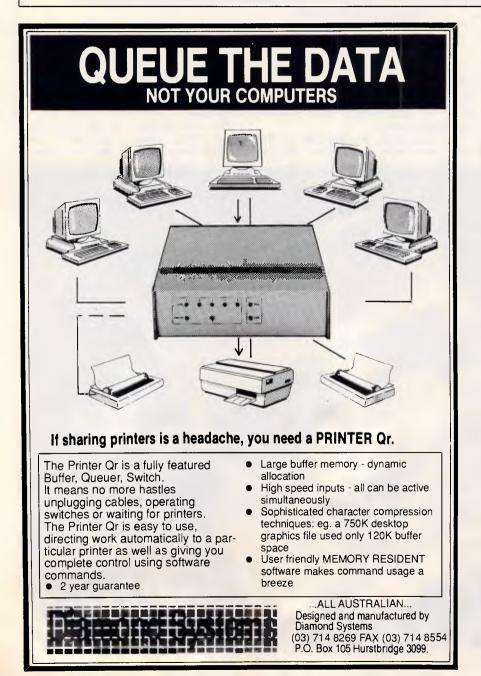

recessed in the middle of the bottom plate of the printer. This means that the printer can be situated almost flush against a wall or partition.

The ink-jet printing mechanism consists of a removable cartridge containing both the two rows of 30 ink nozzles forming the print head, the ink-jet electronics and the ink reservoir. One head- cartridge should last about 500 sheets, depending on the balance of text to graphics and the quantity of heavy black areas of graphics. Hewlett-Packard works to a guide of 525,000 characters or double that in draft mode. Replacement cartridges will cost around \$30. This works out at around 5.5c per copy. In terms of consumable costs this is comparable to many laser printers. However, 'typical laser printers' cost upwards of \$3000. At the other end of the quality scale, 5.5c per copy is considerably more expensive than the cost of ribbons for a standard impact printer.

Next to the paper trays are two slots which take font cartridges, two sets of buttons and a series of LEDs. The font cartridges are different from the standard HP LaserJet cartridges because the format in which the fonts are held is different. As we will see later, this also means that standard HP downloadable fonts cannot be used.

The machine as standard comes with Courier as a built-in font and all other fonts must be purchased separately on cartridges.

The top of each cartridge shows the name and point sizes of the fonts it contains. Alongside each combination is an LED which glows when that particular font is in use. Fonts can be selected either by software, or manually using the buttons, and in either case the LEDs glow on and off as the fonts are selected.

The review machine was supplied with three cartridges. One each for Helvetica and Times Roman, and a demonstration cartridge which prints a sample text and graphics page on power-up. Font cartridges will cost between \$80 and \$200 and an Epson emulation cartridge will also be available.

Each of the supplied cartridges provided 8pt and 10pt text in Roman (upright) and italic fonts. Compression from the standard 10cpi to 16.67 and 20cpi, expansion to 5cpi and bold effects are performed 'algorithmically'. This means that the faces are calculated rather than stored, and the results can look pretty grim. Bold is achieved by doubling the number of dots per character and you soon realise why people like Adobe make a fuss about people buying proper fonts. I found the Helvetica bold

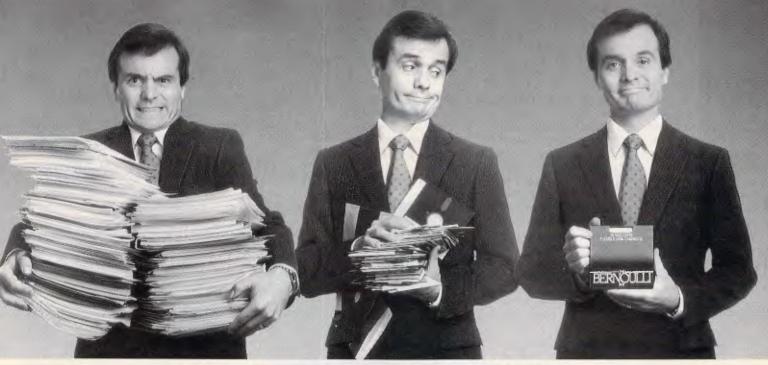

## WE DIDN'T INVENT REMOVABLE MASS STORAGE. WE SIMPLY PERFECTED IT.

First came piles of documents and bulging filing cabinets. Then, tape drives and floppy disks. Now, the Bernoulli Box<sup>®</sup> – the perfect solution to manage, store and share your ever expanding flow of data.

With 20 Megabyte removable disk cartridges — in single and dual drive,  $5\frac{1}{4}$ " or 8" systems — you have the best of hard disk performance and unlimited secure data storage. No wonder the Bernoulli Box is the standard for more than 150,000 users.

#### Never runs out of storage

Because Bernoulli<sup>™</sup> uses removable 20 Mbyte cartridges, there is no limit to your data storage.

For another 20 Mbytes or even 500 Mbytes, just add more low cost Bernoulli cartridges.

#### Fast access, fast backup

Transfer your data at hard disk speed. And preserve that data on true "working copies"; no need to "restore" data to use it. Backup tasks that would take stacks of floppies are copied easily on one 20 Mbyte cartridge in as little as 2 minutes.

#### Easy to protect, easy to share

Your data is truly secure when you lock cartridges away in your safe or desk. And to share your data, just carry a compact Bernoulli cartridge down the hall or drop it in the post. Try that with your PC's hard disk!

#### The long term, low cost investment

We've designed Bernoulli Boxes to work with any IBM® PC, from the original to the PS/2 80,™ IBM compatibles and the Apple® Macintosh,™ so Bernoulli is an investment you won't outgrow. As you expand your data, just add more low cost cartridges, for a lower cost per megabyte.

Every reason for PC World Magazine to name the Bernoulli Box a "World Class Product" in 1985, 1986 and 1987.

So, check the Bernoulli Box range now. Just call Sourceware (02) 411 5711 for more information.

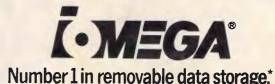

Sourceware - 586 Pacific Highway, Chatswood NNSW 2067, Australia. Tel.: (02) 411 5711. Fax: (02) 411 6638. Iomega International - Excelsiorlaan 39 box 3, 1930 Zaventem (Brussels), Belgium. Fax: 0011-32-2-720-5463. Telex: 20641. 'According to the 1987 DISK/TREND report. IBM is a registered trademark and PS/2 80 is a trademark of IBM Corp. Apple is a registered trademark and Macintosh is a trademark licensed to Apple Computer Inc.

#### CHECKOUT

far less objectionable than the Times or Courier bold.

Other buttons place the printer on and off-line, perform a form feed, change between letter-quality and draft mode, and allow for the hand-feeding of envelopes. In draft mode the DeskJet only prints every other dot, which saves ink and cuts printing time by about one third. For people who want to have fine control over the paper position before printing, two buttons produce micro feed movements of the paper.

The paper tray can hold up to 100 sheets of paper up to US legal size. An adjustable gripper holds the narrow edge of the paper in place while a lever adjusts a side bar to accommodate A4 or wider paper. The output tray holds only 25 sheets and each printed page is suspended by two bars above its predecessors for a few seconds, to allow the ink to dry before it is released onto the stack. HP recommends that standard bond paper is used, and on test I found no difficulty using ordinary photocopier paper or laid Conqueror, which has a surface texture that rubs against the head and smears the ink on some ink-jet printers.

Pages are stacked face up in the output tray which means that a multi-page document is stacked in the wrong order.

#### Software compatibility

The DeskJet is compatible with the original HP LaserJet printer. This compatibility is referred to as PCL III+. Current LaserJet Series II printers use PCL IV. It is important to understand the differences in order to realise why 'HP compatibility' is not a single standard. PCL III+ supports fonts up to a maximum of 18pt (about twice the height of a standard printer output) whereas PCL IV goes up to 48pt. Both offer up to 300 x 300 dpi resolution in text and graphics.

The HP control language is totally different from that used for Epson or IBM emulations. Instead of the computer saying 'now use font 3', the HP language is more like a bargaining statement -'I'd like a bold serif face in 24pt with the international character set, what have you got? I'd prefer Century if you have it'. If the printer can't match the request exactly it provides the next best thing. So, you may get Times Roman in 18pt US-ASCII only. The very long strings of escape sequences to make such reguests are frightening to say the least, so it is good that the DeskJet will work, as a default, with the LaserJet drivers provided with most software these days. However, there are two major cautions. The DeskJet does not have any internal memory in which to assemble a page. In this respect it is closer to a serially-printing dot matrix or daisywheel printer — it processes one line of data at a time rather than accepting a page at a time like a laser printer with its 1Mbyte of RAM.

To give an example, consider a tinted

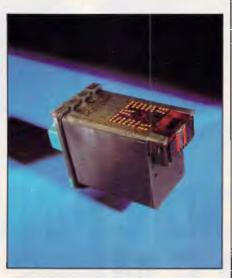

The removable print head also contains the lnk reservoir. The large gold plate is the electrical contact, the small one underneath contains the ink nozzles

box containing text. On a page printer, a virtual page is made up in RAM. The software in the computer will send the printer a series of instructions such as 'draw a box at these coordinates, fill it with a tint, now move to the top corner and write this text in this preferred font which I have just downloaded'. The printer assembles the components and then prints the page.

On a serially-driven printer (serially as in data not interface), there is nowhere to make up this page and the printer has to 'lay down' the data as it arrives. It needs some trial and error to discover whether the LaserJet printer driver provided for a given piece of software sends its data serially or to a virtual page. GEM Output works fine, but GEMderived Ventura does not.

In the long term, Hewlett-Packard expects that DeskJet drivers will be available for all major software packages. In the short term, the company recommends using a LaserJet or LaserJet+driver if no DeskJet one is available. I was provided with a DeskJet driver for Microsoft Windows which worked perfectly.

The other major difference is that the DeskJet will not accept standard HP downloadable fonts. Partly this is be-

cause the standard machine does not have the memory to store them. The other reason is that the DeskJet stores the bit-map for its fonts in a vertical pattern (that is, it reads one vertical line of dots at a time) rather than horizontally as with standard HP fonts. In addition, the DeskJet's basic 'dot' is round whereas that of a laser printer is oval.

Nonetheless, Hewlett-Packard will be supplying a memory cartridge to accept special downloadable fonts. And no doubt some enterprising hacker will write a utility to convert LaserJet fonts to DeskJet ones.

#### Performance

The DeskJet was run with a number of software packages. Apart from those running under Windows, all were configured for a standard HP LaserJet+. In operation the machine is almost silent and presents none of the environmental problems of smell, noise or bulk of a laser printer.

It is obvious, looking at any of the print samples, that the output quality of the DeskJet is very close to that of a laser printer. In fact, when printing solid black areas and tints in graphics mode, the DeskJet showed less streaking than a laser printer. In text mode the results are very impressive, with only occasional slight spidering revealing that a wet process has produced the text.

Using PC-Write, I selected the Laser-Jet+ printer driver with what was referred to as 'Soft R8 new Helv-AD' fonts. This set includes a 24pt Helvetica not contained on the cartridge, but the standard, bold and italic fonts reproduced correctly. I tried various other font cartridge drivers and most produced satisfactory results for some of the font letters.

Fontasy also reproduced its fancy text and graphics correctly, showing that this package sends its graphics data serially rather than as page commands. The HP fonts available for Fontasy printed out correctly, though again, these are transmitted as graphics streams.

Pictures were printed from GEM packages Draw and Davrelle, using the standard LaserJet+ driver. These printed perfectly with the grey tints actually printing finer than on a Kyocera 1200 laser printer. The LaserJet+ driver for GEM sends lines only one bit high to the printer which makes for very slow printing. The DeskJet can handle lines 12 dots high and, when a GEM driver becomes available, printing will be speeded up considerably.

Though it is possible to print from GEM, it is not possible to drive the Desk-

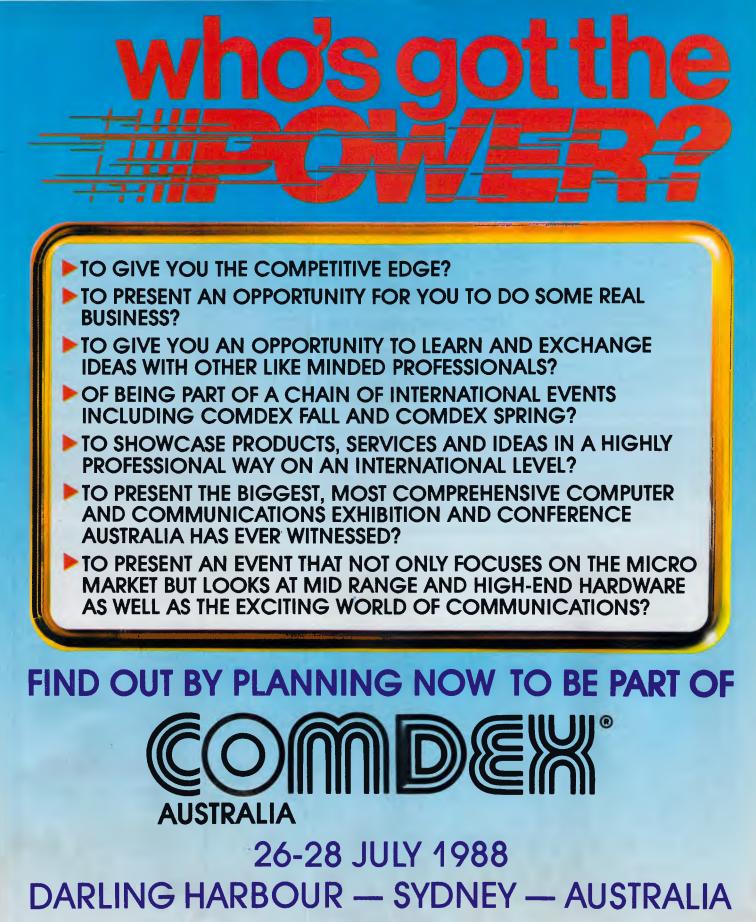

Presented by

T.I.G. AUSTRALIA Inc. (Part of the Interface Group worldwide) LEVEL 9 — 8 WEST STREET, NORTH SYDNEY TELEPHONE - 61-2-959 5555 FAX - 61-2-959 5556

#### MODEMS

For the person with everything, the incredible new Netcom PocketModem. Perfect for your portable – call for pricing.

| Modem Cable                    | 22.00    |
|--------------------------------|----------|
| Netcomm 1200/In Modem          | 430.00   |
| Netcomm 123/In Modem           | 530.00   |
| Netcomm 1234/In Modem          | 660.00   |
| Netcomm 2400/In Modem          | 560.00   |
| Netcomm Automodem 12/12        | 450.00   |
| Netcomm Automodem 123          | 540.00   |
| Netcomm Automodem 1234         | 660.00   |
| Netcomm Automodem 21/23        | 380.00   |
| Netcomm Automodem 24/24        | 580.00   |
| Netcomm External 3+12 Manual.  | . 273.00 |
| Netcomm Smartmodem 1200SA      | 622.00   |
| Netcomm Smartmodem 1234SA      | 900.00   |
| Netcomm Smartmodem 123SA       | 685.00   |
| Netcomm Smartmodem 21/23SA.    | 510.00.  |
| Netcomm Smartmodem 2400SA      | 842.00   |
| Netcomm Trailblazer – external | 3600.00  |
| Netcomm Trailblazer – internal | 3370.00  |

#### Printer and Serial Switchboxes and Multiport Buffers CALL FOR BEST PRICES

#### **Seagate HARD DISK SYSTEMS ARD DISK SYSTEMS ARD DISK SYSTEMS BARD DISK SYSTEMS BARD DISK SYSTEMS BARD DISK SYSTEMS BARD DISK SYSTEMS BARD DISK SYSTEMS BARD DISK SYSTEMS BARD DISK SYSTEM BARD DISK SYSTEM BARD DISK SYSTEM BARD DISK SYSTEM BARD DISK SYSTEM BARD DISK SYSTEM BARD DISK SYSTEM BARD DISK SYSTEM BARD DISK SYSTEM BARD DISK SYSTEM BARD DISK SYSTEM BARD DISK SYSTEM BARD DISK SYSTEM BARD DISK SYSTEMS BARD DISK SYSTEMS BARD DISK SYSTEMS BARD DISK SYSTEMS BARD DISK SYSTEMS BARD DISK SYSTEMS BARD DISK SYSTEMS BARD DISK SYSTEM BARD DISK SYSTEM**

#### **Ultra-low prices on Ultra PC's**

Ultra - 20 Meg/mono screen/640K .... 1995.00 Ultra - 20 Meg/Colour screen/640K ... 2375.00 Ultra - 20 Meg/EGA screen/640K ...... 2775.00 Ultra - AT - call for lowest prices

| PERIPHERALS                  |         |
|------------------------------|---------|
| 2 Meg Mem Above Board – AT   | 365.00  |
| Joystick – IBM PC with cable | 49.00   |
| Logitech Mouse               | 199.00  |
| Microsoft Mouse              | 239.00  |
| PC Memory – 640K             | 130.00  |
| PC Mono/Graphics Card        | 185.00  |
| PC Multifunction Card – 384K | 195.00  |
| Power Supply – 135W          | 199.00  |
| Power Supply – 200W          | 315.00  |
| 80287 AT Maths Coprocessor   | 435.00  |
| 80287-10 Maths Coprocessor   | 689.00  |
| 80287-8 AT Maths Coprocessor | 589.00  |
| 80287/16 Maths Coprocessor   | 1100.00 |

3COM + NETWORKING Supplied and Installed by trained specialists Prices and info call

8087 Maths Coprocessor 285.00

#### Product & Pricing — (02) 560 0811 Fax: (02) 568 2196

#### 180 Parramatta Rd, Stanmore NSW 2048

419.00

Power Menu

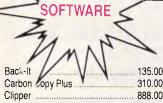

| Clipper                    | 888.00 |
|----------------------------|--------|
| Complete PC Introduction   | 95.00  |
|                            | 634.00 |
|                            | 538.00 |
| Copy II PC                 | 55.00  |
| Copywrite                  | 98.00  |
|                            | 223.00 |
|                            | 265.00 |
|                            | 234.00 |
|                            |        |
|                            | 172.00 |
|                            | 139.00 |
| I Welt Hell                | 285.00 |
|                            | 290.00 |
| First Choice               | 262.00 |
|                            | 149.00 |
| Flight Simulator           | 107.00 |
|                            | 255.00 |
| Freelance Plus             | 733.00 |
| Gem Collection             | 173.00 |
| Gem Desk Top               | 99.00  |
|                            | 652.00 |
| diant Beeninep - the entry | 480.00 |
| dom bran                   |        |

| Genifer         469.00           Graphwriter II         756.00           HAL by LOTUS         240.00           Harvard Graphics — Version 2         529.00           Harvard Project Manager         759.00           Hot         149.00           In-house Accountant         199.00           Jet         102.00           Learning DOS         90.00           Mace – Utility program         169.00           Manuscript         733.00           Mapmaster         1575.00           Metastock – Stockmarket         495.00           Mirror — Crosstalk clone         139.00           Multimate Advantage II         695.00           Multimate Local Area N'work         849.00           Multimate Local Area N'work         849.00           PC Hien         86.00           PC Tuorial         90.00           PC Alien         86.00           PC Tuorial         90.00           Pagemaker Desktop Publisher         1439.00           Pagemaker Desktop Publisher         1650.00           Perspective – 3D B'ness Graphics         560.00           Polyboost         159.00           Byline Desktop Publisher \$415.00         159.00 | dem diapit                     | 413.00  |
|----------------------------------------------------------------------------------------------------|--------------------------------|---------|
| HAL by LOTUS         240.00           Harvard Graphics — Version 2         529.00           Harvard Project Manager         759.00           Hot         149.00           In-house Accountant         199.00           Jet         102.00           Learning DOS         90.00           Mace – Utility program         169.00           Magician — Graphics         375.00           Manuscript         733.00           Mapmaster         1575.00           Metro — from Lotus         149.00           Mirror — Crosstalk clone         139.00           Multimate Advantage II         695.00           Multimate Local Area N'work         849.00           Multimate Cocal Area N'work         849.00           PC-MOS/386 Operating System         149.00           PC-MOS/386 Operating System         1439.00           Pagemaker Desktop Publisher         1650.00           Perspective – 3D B'ness Graphics         560.00           Polyboost         159.00                                                                                                    | Genifer                        |         |
| Harvard Graphics — Version 2         529.00           Harvard Project Manager         759.00           Hot         149.00           In-house Accountant         199.00           Jet         102.00           Learning DOS         90.00           Mace – Utility program         169.00           Magician — Graphics         375.00           Manuscript         733.00           Magnaster         1575.00           Metastock – Stockmarket         495.00           Metro — from Lotus         149.00           Mirror — Crosstalk clone         139.00           Multimate Advantage II         695.00           Multimate Local Area N'work         849.00           Multiplan         334.00           Newsmaster         149.00           Norton Commander         120.00           PC Alien         86.00           PC Tutorial         90.00           Pagemaker Desktop Publisher         1430.00           Pagemaker Desktop Publisher         1650.00           Perspective – 3D B'ness Graphics         560.00           Polyboost         159.00                                                                                        |                                |         |
| Harvard Project Manager       759.00         Hot       149.00         In-house Accountant       199.00         Jet       102.00         Learning DOS       90.00         Mace – Utility program       169.00         Magician — Graphics       375.00         Manuscript       733.00         Mapmaster       1575.00         Metastock – Stockmarket       495.00         Metro — from Lotus       149.00         Mirror — Crosstalk clone       139.00         Multimate Advantage II       695.00         Multimate Local Area N'work       849.00         Multiplan       334.00         Newsmaster       149.00         Norton Commander       120.00         PC Tutorial       90.00         PC-MOS/386 Operating System       1439.00         Pagemaker Desktop Publisher       1650.00         Perspective – 3D B'ness Graphics       560.00         Polyboost       159.00                                                                                                    |                                |         |
| Hot         149.00           In-house Accountant         199.00           Jet         102.00           Learning DOS         90.00           Mace – Utility program         169.00           Magician — Graphics         375.00           Manuscript         733.00           Mapmaster         1575.00           Mapmaster         1575.00           Metastock – Stockmarket         495.00           Metro — from Lotus         149.00           Mirror — Crosstalk clone         139.00           Multimate Advantage II         695.00           Multimate Local Area N'work         849.00           Multiplan         334.00           Newsmaster         149.00           Norton Commander         120.00           PC Alien         86.00           PC Tutorial         90.00           Pagemaker Desktop Publisher         1650.00           Pagemaker Desktop Publisher         1650.00           Perspective – 3D B'ness Graphics         560.00           Polyboost         159.00                                                                                                    | Harvard Graphics Version 2     | 529.00  |
| In-house Accountant         199.00           Jet         102.00           Learning DOS         90.00           Mace – Utility program         169.00           Magician – Graphics         375.00           Manuscript         733.00           Mapmaster         1575.00           Metro – from Lotus         149.00           Mirror – Crosstalk clone         139.00           Multimate Advantage II         695.00           Multimate Local Area N'work         849.00           Multiplan         334.00           Newsmaster         149.00           PC Alien         86.00           PC Tutorial         90.00           PC-MOS/386 Operating System         1439.00           Pagemaker Desktop Publisher         1650.00           Perspective – 3D B'ness Graphics         560.00           Polyboost         159.00                                                                                                    | Harvard Project Manager        | 759.00  |
| Jet         102.00           Learning DOS         90.00           Mace – Utility program         169.00           Magician – Graphics         375.00           Manuscript         733.00           Mapmaster         1575.00           Metastock – Stockmarket         495.00           Metro – from Lotus         149.00           Mirror – Crosstalk clone         139.00           Multimate Advantage II         695.00           Multimate Local Area N'work         849.00           Multimate Local Area N'work         849.00           Norton Commander         120.00           PC Alien         86.00           PC-MOS/386 Operating System         1439.00           Pagemaker Desktop Publisher         1650.00           Perspective – 3D B'ness Graphics         560.00           Polyboost         159.00                                                                                                    |                                |         |
| Learning DOS         90.00           Mace – Utility program         169.00           Magician – Graphics         375.00           Manuscript         733.00           Mapmaster         1575.00           Metastock – Stockmarket         495.00           Metro – from Lotus         149.00           Mirror – Crosstalk clone         139.00           Multimate Advantage II         695.00           Multimate Local Area N'work         849.00           Multimate Local Area N'work         849.00           Norton Commander         120.00           PC Alien         86.00           PC Tutorial         90.00           PC-MOS/386 Operating System         1439.00           Pagemaker Desktop Publisher         1650.00           Perspective – 3D B'ness Graphics         560.00           Polyboost         159.00                                                                                                    | In-house Accountant            | 199.00  |
| Mace – Utility program         169.00           Magician – Graphics         375.00           Manuscript         733.00           Mapmaster         1575.00           Metastock – Stockmarket         495.00           Metro – from Lotus         149.00           Mirror – Crosstalk clone         139.00           Multimate Advantage II         695.00           Multimate Local Area N'work         849.00           Multimate Local Area N'work         849.00           Norton Commander         120.00           PC Alien         86.00           PC-MOS/386 Operating System         1439.00           Pagemaker Desktop Publisher         1650.00           Perspective – 3D B'ness Graphics         560.00           Polyboost         159.00                                                                                                    |                                |         |
| Mace – Utility program         169.00           Magician – Graphics         375.00           Manuscript         733.00           Mapmaster         1575.00           Metastock – Stockmarket         495.00           Metro – from Lotus         149.00           Mirror – Crosstalk clone         139.00           Multimate Advantage II         695.00           Multimate Local Area N'work         849.00           Multimate Local Area N'work         849.00           Norton Commander         120.00           PC Alien         86.00           PC-MOS/386 Operating System         1439.00           Pagemaker Desktop Publisher         1650.00           Perspective – 3D B'ness Graphics         560.00           Polyboost         159.00                                                                                                    | Learning DOS                   | 90.00   |
| Manuscript         733.00           Mapmaster         1575.00           Metastock – Stockmarket         495.00           Metro — from Lotus         149.00           Mirror — Crosstalk clone         139.00           Multimate Advantage II         695.00           Multimate Local Area N'work         849.00           Multimate Local Area N'work         849.00           Norton Commander         120.00           PC Alien         86.00           PC Tutorial         90.00           PC-MOS/386 Operating System         1439.00           Pagemaker Desktop Publisher         1650.00           Perspective – 3D B'ness Graphics         560.00           Polyboost         159.00                                                                                                    | Mace - Utility program         | 169.00  |
| Mapmaster       1575.00         Metastock – Stockmarket       495.00         Metro — from Lotus       149.00         Mirror — Crosstalk clone       139.00         Multimate Advantage II       695.00         Multimate Local Area N'work       849.00         Multiplan       334.00         Newsmaster       149.00         Norton Commander       120.00         PC Alien       86.00         PC Tubrial       90.00         Pagemaker Desktop Publisher       1650.00         Perspective – 3D B'ness Graphics       560.00         Polyboost       159.00                                                                                                    | Magician - Graphics            | 375.00  |
| Metastock – Stockmarket         495.00           Metro — from Lotus         149.00           Mirror — Crosstalk clone         139.00           Multimate Advantage II         695.00           Multimate Local Area N'work         849.00           Multiplan         334.00           Newsmaster         149.00           Norton Commander         120.00           PC Alien         86.00           PC Tubrial         90.00           PC-MOS/386 Operating System         1439.00           Pagemaker Desktop Publisher         1650.00           Perspective – 3D B'ness Graphics         560.00           Polyboost         159.00                                                                                                    |                                |         |
| Metro — from Lotus         149.00           Mirror — Crosstalk clone         139.00           Multimate Advantage II         695.00           Multimate Local Area N'work         849.00           Multiplan         334.00           Newsmaster         149.00           Norton Commander         120.00           PC Alien         86.00           PC Tutorial         90.00           PC-MOS/386 Operating System         1439.00           Pagemaker Desktop Publisher         1650.00           Perspective – 3D B'ness Graphics         560.00           Polyboost         159.00                                                                                                    |                                |         |
| Mirror — Crosstalk clone         139.00           Multimate Advantage II         695.00           Multimate Local Area N'work         849.00           Multiplan         334.00           Newsmaster         149.00           Norton Commander         120.00           PC Alien         86.00           PC Tutorial         90.00           PC-MOS/386 Operating System         1439.00           Pagemaker Desktop Publisher         1650.00           Perspective – 3D B'ness Graphics         560.00           Polyboost         159.00                                                                                                    | Metastock - Stockmarket        | 495.00  |
| Multimate Advantage II       695.00         Multimate Local Area N'work       849.00         Multiplan       334.00         Newsmaster       149.00         Norton Commander       120.00         PC Alien       86.00         PC Tutorial       90.00         PC-MOS/386 Operating System       1439.00         Pagemaker Desktop Publisher       1650.00         Perspective – 3D B'ness Graphics       560.00         Polyboost       159.00                                                                                                    |                                |         |
| Multimate Local Area N'work       849.00         Multiplan       334.00         Newsmaster       149.00         Norton Commander       120.00         PC Alien       86.00         PC Tutorial       90.00         PC-MOS/386 Operating System       1439.00         Pagemaker Desktop Publisher       1650.00         Perspective – 3D B'ness Graphics       560.00         Polyboost       159.00                                                                                                    | Mirror - Crosstalk clone       | 139.00  |
| Multiplan         334.00           Newsmaster         149.00           Norton Commander         120.00           PC Alien         86.00           PC Tutorial         90.00           PC-MOS/386 Operating System         1439.00           Pagemaker Desktop Publisher         1650.00           Perspective – 3D B'ness Graphics         560.00           Polyboost         159.00                                                                                                    | Multimate Advantage II         | 695.00  |
| Newsmaster       149.00         Norton Commander       120.00         PC Alien       86.00         PC Tutorial       90.00         PC-MOS/386 Operating System       1439.00         Pagemaker Desktop Publisher       1650.00         Perspective – 3D B'ness Graphics       560.00         Polyboost       159.00                                                                                                    | Multimate Local Area N'work    | 849.00  |
| Norton Commander       120.00         PC Alien       86.00         PC Tutorial       90.00         PC-MOS/386 Operating System       1439.00         Pagemaker Desktop Publisher       1650.00         Perspective – 3D B'ness Graphics       560.00         Polyboost       159.00                                                                                                    | Multiplan                      | 334.00  |
| PC Alien 86.00<br>PC Tutorial 90.00<br>PC-MOS/386 Operating System 1439.00<br>Pagemaker Desktop Publisher 1650.00<br>Perspective – 3D B'ness Graphics 560.00<br>Polyboost 159.00                                                                                                    |                                |         |
| PC Tutorial 90.00<br>PC-MOS/386 Operating System 1439.00<br>Pagemaker Desktop Publisher 1650.00<br>Perspective – 3D B'ness Graphics 560.00<br>Polyboost 159.00                                                                                                    | Norton Commander               | 120.00  |
| PC-MOS/386 Operating System 1439.00<br>Pagemaker Desktop Publisher 1650.00<br>Perspective – 3D B'ness Graphics 560.00<br>Polyboost 159.00                                                                                                    | PC Alien                       | 86.00   |
| Pagemaker Desktop Publisher 1650.00<br>Perspective – 3D B'ness Graphics 560.00<br>Polyboost 159.00                                                                                                    | PC Tutorial                    | 90.00   |
| Perspective – 3D B'ness Graphics 560.00<br>Polyboost 159.00                                                                                                    | PC-MOS/386 Operating System    | 1439.00 |
| Polyboost 159.00                                                                                                    | Pagemaker Desktop Publisher    | 1650.00 |
|                                                                                                    |                                |         |
| Byline Desktop Publisher \$415.00                                                                                                    | Polyboost                      | 159.00  |
|                                                                                                    | Byline Desktop Publisher \$415 | .00     |

Gem Graph

#### PC-GLOBE is for you

Packed with up-to-the-minute date, hundreds of maps and full-colour graphics, **PC-GLOBE** literally puts an atlas and encyclopedia on your computer screen. \* Plan Vacations or Business Trips • Obtain Instant Data for Marketing • Enhance Educational Programs • Increase Your Knowledge Of The World • Improve Your Children's School Grades

| Print Shop                     | 103.00 |
|--------------------------------|--------|
| Printmaster                    | 97.00  |
| Printworks                     | 145.00 |
| Pro Design II                  | 510.00 |
| Q&A                            | 564.00 |
| Quality Analyst                | 670.00 |
| Quicksilver                    | 810.00 |
| Ram Lord                       | 199.00 |
| RapidFile                      | 522.00 |
| Rbase                          | 749.00 |
| Reflex - Version 1.1           | 199.00 |
| Sidekick                       | 125.00 |
| Sideways                       | 109.00 |
| Silk - Spreadsheet             | 279.00 |
| Smartkey                       | 68.00  |
| Softerm PC Comm Package        | 472.00 |
| Supercom II                    | 165.00 |
| Superkey                       | 139.00 |
| Superproject Plus              | 750.00 |
| Wordstar Version 4             | 519.00 |
| Xtree - File & Dir. Management | 109.00 |
| •                              |        |

99.00

#### PROGRAMMERS WORKSHOP

| Microsoft macro assembl.          | 249.00 |
|-----------------------------------|--------|
| Nortons Guides – Pascal/          |        |
| Basic/C                           | 145.00 |
| Turbo Professional                | 290.00 |
| Nortons Editor                    | 208.00 |
| C Tools                           | 342.00 |
| Turbo Power Tools Plus            | 281.00 |
| Lightwindow C                     | 237.00 |
| Metawindow                        | 346.00 |
| BTRIEVE                           | 715.00 |
| Taskview                          | 195.00 |
| T Bug Plus (Pascal 220 Debugger). | 195.00 |
| Nortons Utilities                 | 145.00 |
| Nortons Utilities Advanced        | 249.00 |

#### MICR@SOFT.

| Microsoft Basic Compiler      | 659.00  |
|-------------------------------|---------|
| Microsoft Basic Interpreter   | 564.00  |
| Microsoft C Compiler          | 729.00  |
| Microsoft Cobol Compiler      | 1125.00 |
| Microsoft Cobol Toolkit       | 650.00  |
| Microsoft Excel               | 820.00  |
| Microsofft Fortran Compiler   | 729.00  |
| Microsoft Lisp                | 424.00  |
| Microsoft Macro Assembler     | 249.00  |
| Microsoft Pascal Compiler     | 499.00  |
| Microsoft Project Version 2.0 | 646.00  |
| Microsoft Quikbasic           | 135.00  |
| Microsoft Sort                | 329.00  |
| Microsoft Works               | 329.00  |
|                               |         |

#### BORLAND

| Turbo Asynch Plus         | 255.00 |
|---------------------------|--------|
| Turbo Basic               | 139.00 |
| Turbo C                   | 139.00 |
| Turbo Database Toolbox    | 104.00 |
| Turbo Editor Toolbox      | 104.00 |
| Turbo Gameworks           | 104.00 |
| Turbo Lightning (Vol. 1)  | 139.00 |
| Turbo Lightning (Vol. 2)  | 124.00 |
| Turbo Magic               | 225.00 |
| Turbo Numerical           |        |
| Methods T'box             | 139.00 |
| Turbo Pascal Ver. 4       | 133.00 |
| Turbo Pascal Grapix T'box | 104.00 |
| Turbo Power Tools         | 255.00 |
| Turbo Prolog              | 139.00 |
| Turbo Prolog Toolbox      | 139.00 |

| Brother HR20<br>Brother HR40<br>Brother HR40<br>Brother M172<br>Epson EX100<br>Epson FX100<br>Epson FX100<br>Epson LQ850<br>Epson LQ105<br>NEC P6<br>NEC P7<br>NEC P5 | Brinters           879.00           1432.00           9           994.00           4           1356.00           0           1161.00           756.00           0           1080.00           1485.00           899.00           1137.00           1699.00                          | DRIVES<br>Floppy Disk Drive – PC ½ height 189.00<br>Floppy Disk Drive Teac–1.2 Meg 209.00<br>Hardcard – Plus Devel 40 Meg 2137.00<br>Hardcard – Plus Devel 20 Meg 1457.00<br>Archive 20 Meg Hard Disk 570.00<br>Miniscribe 40 Meg 705.00<br>Miniscribe 40 Meg 705.00<br>Miniscribe - 71 Meg Hard Disk 1728.00<br>Seagate 52Mb F/Height–ST251 1285.00<br>Seagate 80Mb F/Height(4096) 2027.00<br>Toshiba 31/2" Floppy Drive 299.00                                                                                                    | XT Turbo, 20 Meg. Meg. XT Turbo, 20 Meg. C                                     | een                                                                                                    |
|----------------------------------------------------------------------------------------------------|----------------------------------------------------------------------------------------------------|----------------------------------------------------------------------------------------------------|--------------------------------------------------------------------------------|----------------------------------------------------------------------------------------------------|
| SPEC<br>• HP Las<br>• Light-w.<br>• 1.5 Mby<br>• Advanc<br>• Vector of<br>• Faster of<br>• More us<br>• Face-up                                                       | <b>TRA LASE</b><br>3499<br>ALFEATURES:<br>er Jet Plus emulation<br>eight laser engine<br>te RAM on controller board<br>ed 300 dpi full page bit-map<br>graphics capability<br>Jownload raster graphics<br>seer-friendly utility<br>o or face-down paper output<br>paper tray option | ALL THE FEATURES OF ASTS SIX PA<br>• 0-348K DYNAMIC RAM USING 4164s<br>• INCLUDES SERIAL PORT, PARALLEL PRINTER<br>PORT, GAME CONTROLLER PORT AND<br>CLOCK/CALENDAR                                                                                                    | SIMPLICITY.<br>SSING POWER.<br>SHTON • TATE<br>Vine Desktop Publisher • 415.00 | MONITORSADI – IBM TTL Monitor – Amber245.00ADI – IBM TTL Monitor – Green245.00ADI EGA Monitor — PX22899.00ADI PX32 Super High Res Mon1569.00NEC Mutitsync Monitor1299.00TVM EGA Hi Res Col/Mon (MD-7)945.00Thomson Col 14" RGB/RGB750.00Thomson Col 14" RGB/RGB750.00Thomson Composite Amber220.00Thomson EGA Monitor – 4470940.00Thomson PGA 4375M1602.00VM-1400 TTL Monitor245.00 |
| New CO                                                                                                    | RPORATE CORNER                                                                                                    | CCO/                                                                                                    | and the second                                                                 | OUNT         PRICES           Star NB 2410 - 24 Pin 10 inch         1044.00           Star NB15 24 Pin         1684.00                                                                                                    |
| - Reads &<br>360K, 18<br>- 3.5" form<br>- DOS Indu<br>Internal<br>External<br><b>Kee</b><br><b>SECU</b><br>complete<br>logging s<br>LAN's.                            | bat<br>ependent<br>625.00<br>812.00<br><b>p</b> hackers out<br><b>is</b> a<br>e security, menu and<br>system for PC's and<br>Only \$319.                                                                                                    | Sidekick<br>Plus – \$285                                                                                                    |                                                                                | Star NB2415 Printer       1400.00         Star ND10 – 24 pin 11 inch       836.00         Star ND 15 Dot Matrix Printer       936.00         Star NR15       1166.00         Star NX15       699.00         Star NX1CCC       499.00         Star NX1CCC Colour       589.00                                                                                                    |
| BOOKM<br>and perio<br>work in p<br>allows yo<br>immediat<br>failure or<br>A<br>40 M                                                                                   | ARK <sup>®</sup> automatically<br>dically saves all<br>orogress — and<br>u to resume work<br>ely after a power<br>system crash. \$210<br>ACCHIVE<br>REG tape B/Up XT/AT<br>rchlve Half-Height<br>\$749.00                                                                           | Constant of the second state of the second state of the second sta | Star<br>NX-<br>MULTI-FON<br>Colour Versio                                      | - \$499<br>1000<br>IT PRINTER<br>n - \$599                                                                                                    |

#### CHECKOUT

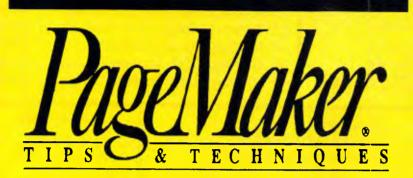

With the increasing interest in graphics and desktop publishing, many computer users are looking disparagingly at their dot-matrix printers and lusting after the sort of quality output that laser printers offer. For most, however, laser printers are with laser printers. It uses ordinary bond paper and font cartridges give access to typefaces up to 18pt in size with italics and bold available. If things were so simple, however, the laser market would collapse overnight, and as we will

Graphics and solids reproduce quite well when the DeskJet driver is used with Windows. The Times typeface leaves something to be desired, though

Jet from Ventura Publisher at present. This is because Ventura sends the printer numerous positioning commands which cannot be acted upon. Hewlett-Packard is currently in the process of writing a Ventura driver.

Using the supplied driver for Microsoft Windows I printed out a page from PageMaker. The sample above shows how well it can produce text and graphics, but how uneven the tinted area is. The Type menu only allows access to fonts on the installed cartridges.

#### Conclusion

If the DeskJet's print quality is as good as I have made out, what are the drawbacks?

The main one is speed. A typical laser printer will output text pages at anything between six and 12 pages per minute. The DeskJet is rated at two pages per minute. When printing graphics, you do have to sit and wait while the head draws each line separately.

However, for many users speed is not a problem; and the ability to output at laser quality without the capital cost of that type of machine will be a great advantage. The consumables cost is also on the high side, but I found it reassuring rather than wasteful that every 500 sheets or so I was getting a new, clean set of ink jets. As an ink-jet printer, performance is very good. The quality of output and software compatibility ranks the printer well ahead of other ink-jet printers and at a cost below many less capable machines.

The DeskJet is clearly aimed at the small-business or discerning personal user who wants laser-quality lettering and simple graphics without the capital cost. So far these users have been buying 24-pin printers as a compromise between quality and cost.

The printer is not aimed at the heavyweight desktop publishing market, though it will work with PageMaker. It will certainly appeal to those using either low-end DTP packages or the new breed of 'graphics with text' word processors such as MicroPro's Pagesetter or Word-Perfect 5.

Given Hewlett-Packard's position in the laser printer standards market, it is likely that DeskJet drivers will start appearing on most printer menus in the near future.

Overall, the printer and the quality of its output impressed everyone who saw it in action, and I'd certainly recommend anyone thinking of buying either a 24-pin printer or a laser printer to consider whether the DeskJet is more suited to their needs.

#### YOU'VE USED OUR PRODUCTS, IT'S TIME YOU KNEW OUR NAME

an IBM compatible computer, you may well

have used a product made by Mitac. So how come you've never heard of Mitac? Because, since the beginning, almost everything we produced had someone else's name on it. For over 14 years, Mitac has been doing a roaring business designing, producing, testing, and retesting high-quality computer products — and quietly putting our customers' well-known logos on them.

More recently, we have also been developing and marketing computers with the same quality on the inside and the Mitac logo on the outside.

To learn more about the unique products we offer, contact your local Mitac dealer.

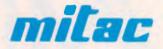

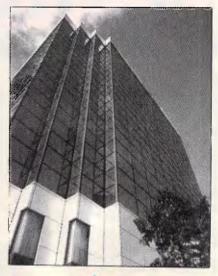

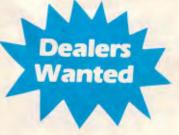

### PIAR GUN THE OFFICE SOLUTION SERIES

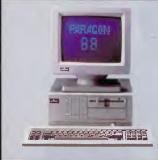

#### Mitac Paragon 88 -

#### The Standalone Workstation with a Little Style

MITAC

Mitac's 10 MHz Paragon 88 gives you more than a high-performance, all-purpose XTcompatible workstation, it adds convenience and elegance with its unique smallfootprint design and a host of on-board features. Designed especially for office use, the Paragon 88 features built-in graphics and disk controllers, on-board serial and parallel I/O controllers, real-time clock and more. You just plug it in, turn it on, and you have everything you need to run thousands of software applications.

All Mitac computers give you guaranteed quality, complete compatibility and exceptional reliability. For complete details, contact the distributor in your area or Mitac today.

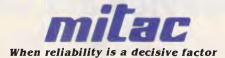

CI

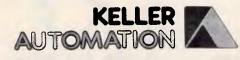

14 Whiteside Road, Clayton South, Victoria 3169 Telephone: (03)543 7244 Fax: (03)5435230

#### **VISIT US AT THE MELBOURNE PC EXPO '88**

XT is a trademark of International Business Machines Inc.

MITAC

#### **The Heavies are Coming**

If you thought investing in computer shows is becoming a waste of money, you are probably right. Until now. The Australian Computer Exhibition which will be held in September at Darling Harbour will change your mind.

Based on research into what the computer industry is asking for, it is the only exhibition that will put you in direct contact with your major potential customers. Only the heavyweights – the brand specifiers and volume buyers that you've been wanting to meet.

And that's only the start. To see how little it costs to be an exhibitor at the computer event of the year, call our exhibition director, Fleur Michael now on **(02) 264 5337**.

Presented in conjuction with the Australian Computer Conference by ACP Exhibitions, a division of Consolidated Press Holdings Limited.

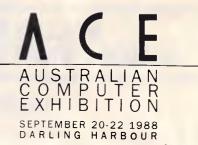

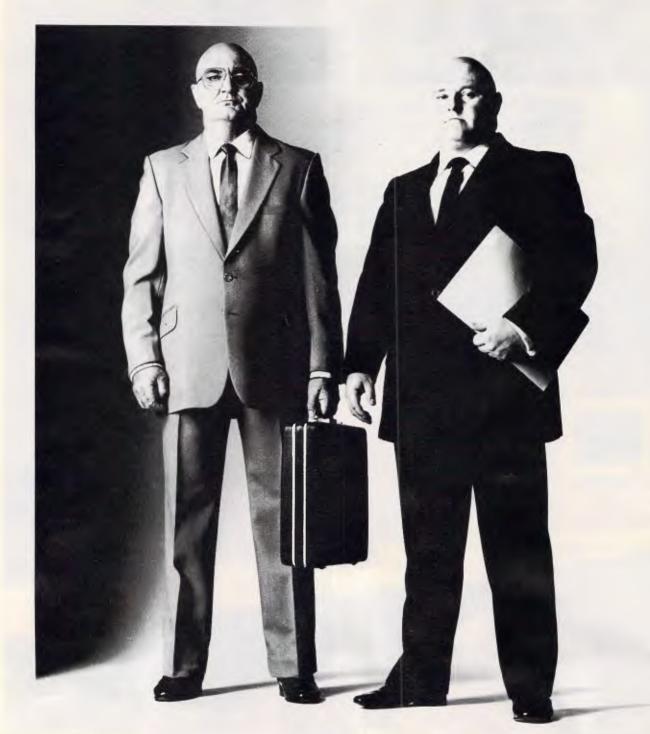

## How to stop software becoming hard

If you thought a menu was something to do with soup of the day, or that a floppy disk was a record that didn't make the top ten, Sage has just the thing for you.

Sage, the leaders in low cost, high quality business software, now introduces the **PC Learning range.** A unique set of seven self-

PC LEARNING

AGE

teach programs which strip away the jargon and make the basics of business computing seem as familiar as the office typewriter.

Together with the best-selling Sage Business Wise software range, they provide further irresistible reasons for choosing Sage to run on your Amstrad or IBM PC and their compatibles.

> Easy to learn for first time users; Easy to move on to more advanced

#### programs;

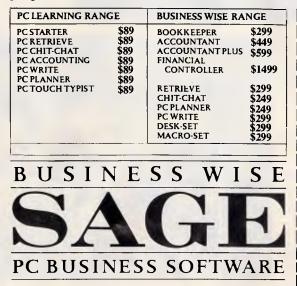

**Easy to train** and re-train staff in-house; **Easy to secure** a quick return on your investment and boost office productivity.

Master the basics then move up to the <u>Sage</u> <u>Business Wise</u> range, the leading range of low cost business software. It covers all your needs from accounting and business planning to word processing and <u>Business NEE communications</u>.

communications. Unbeatable value for money - <u>Sage</u> <u>Business Wise</u> programs are backed by 90 days <u>FREE</u> technical support.

So don't let software be hard any longer. Ask for Sage software at any leading

computer retailer, or post the coupon for full details.

| Please send me your (tick box)                                       |
|----------------------------------------------------------------------|
| PC Learning Range Catalogue                                          |
| Business Wise Range Catalogue                                        |
| Business Wise Range 5 <sup>1</sup> <sup>4</sup> " Demonstration Disk |
| Name                                                                 |
| Company                                                              |
| Address                                                              |
|                                                                      |
| Post code Tel                                                        |
| Post to:                                                             |
| PERSONAL COMPUTER SOFTWARE                                           |
| 68 Alfred Street, Milsons Point, NSW, 2061. Tel: (02) 923 2899       |

#### ATABASES

# Serving the System

The long-term use of the SQL programming language on mainframe database systems has prompted its acceptance in the micro field - not least by IBM and Microsoft in OS/2. Kathy Lang assesses its importance at all levels of computing power.

Many PC users already know how hard it is to transfer themselves or their data from one package to another. Many word processors initially adopted their own file formats so that most text files were far from plain, but contained scatterings of control codes and other formatting information. In the database and spreadsheet worlds there have also been few attempts to standardise on particular files or interfaces, and most moves have come from manufacturers with vested interests.

For users of databases, file incompatibility can have more serious consequences than in other fields because the information structures and the programs which handle them tend to be more complex. With no standard method of storing information in a database, there can be no standard method for inputting or extracting information from a file.

On larger systems, where many different applications may be trying to access the same information, the problem is much worse. One step towards solving it on large systems has been the creation of centralised databases, with generally agreed data structures being supervised by a database administrator.

In order for this to work, the data structures have to be appropriate for a wide range of applications which must be written in such a way that data is not duplicated. The history of these developments is covered in the accompanying box, and they have now reached the point where there is a defined standard

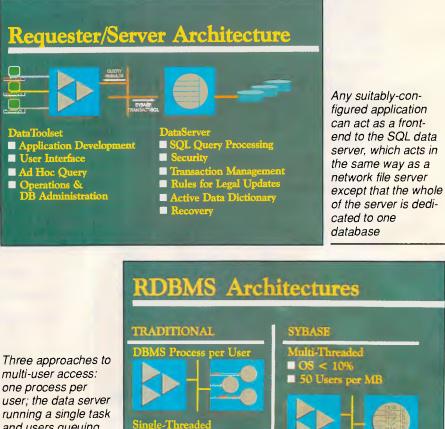

and users queuing for access; and many users at different points in the same re-entrant data server routine

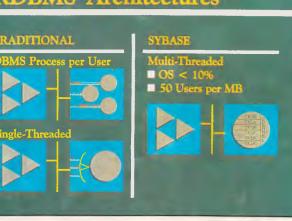

## T.M. LIKE NOTHING IN RECENT MEMORY

Cruise Control \*

Make Your PC Work For You

RESIDENT MEMORY

Disk Optimizer \*

Metro "

XTREE " PRO

PC Tools" Deluxe

"features not often found . . . packed desktop organiser . . . value priced less than half the memory of Sidekick Plus . lets you take charge of your PC' Jonathan Matzkin PC Magazine

Advanced Norton "

Sidekick\*

Limited introductory offer

plus sales tax where applicable Excluding postage and packing

#### One integrated disk program does what all these do. In only 23K of RAM!

Take Charge! is a new breed of software that won't conflict with large programs like Ventura, Harvard Graphics, Paradox or Ability, Don't sacrifice valuable memory, Take Charge!

Take Charge includes: File Manager (Copy, Delete, View, Print etc.), an Appointment Book/Calendar, a Rolodex-type card file system (with autodialler, labelmaker, virtual memory text editor (which lets you edit 10 files at once), ASCII table, alarm package/clock, sophisticated RPN calculators, (financial, scientific, computer science, statistical, tape), printer redirect, speed key, cut/paste, clipboard, notepad, screen save, security keyboard lock, system reset, DOS command line editor, hex editor, directory editor, disk optimizer, directory sort, tree directory, file locator. undelete, format recover and more.

Call now, Bankcard & Visa accepted

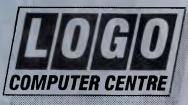

Phone: (02) 819 6811 Fax: (02) 819 6930 Suite 303 Henry Lawson Business Centre. Birkenhead Point, NSW (PO Box 389 Drummoyne, NSW 2047)

Only 23K Memory Resident

- Easy to Learn and Use
- Point and Shoot
- No program conflicts 9
- Powerful File/Systems Services
- Powerful Utilities/Disk Services
- No technical skills required .
- Allows creation of unlimited menus
- Menu-driven

System Requirements: IBM PC, XT, AT, PS/2 or compatible. Hard disk required. MS/DOS 2.0 or greater. 320K RAM minimum.

#### DATABASES

for specifying both data structures and the way they can be interrogated.

#### Data protection

Even on single-user systems, there is an obvious need to check the accuracy and internal consistency of data. For example, you should not be able to create an invoice for a customer who does not appear in your customer file. If you design, build and use your own systems, you may look after this yourself, but where a system is built by one person or group and used by another, formal checks on data integrity should be built in.

And, users must be prevented from circumventing the checking by updating the database directly. The more people use the system, the more important this becomes.

Again, all the major packages, and the compilers for programs such as dBASE III, have facilities to allow you to build in such checks, but few make it easy. If several applications can update the same database, all must include their own error-checking (though some programs help in this by allowing the use of a shared library of subroutines). Such checking can sometimes involve significant overheads, both in system performance and in programming.

For example, where several files are being updated in sequence, it is possible that an error in user input will not be discovered until the last update is tried. Then all the preceding changes must be 'undone', repeating all the file access in reverse order. And if the system should hang in the middle of either phase, good luck!

That last example highlights one of the most error-prone aspects of PCs: what happens to your data if your system crashes, or someone pulls the power plug before data has been saved properly and files closed?

And how does the system cope if a task goes berserk and steps over the border into an area of memory being used by another task running on the same processor? Some of these problems, notably the problems of multi-tasking, require operating system facilities not yet available but promised, for IBM PC systems, in the full version of OS/2.

To facilitate some sort of standardisation among databases, many manufacturers are adopting SQL (Standard Query Language) as their interface. SQL has been used on mainframe databases for some time, and with the growing interest in micro/mainframe connectivity, it makes sense for micro database publishers to also adopt SQL as their standard. This move was reinforced last year by the decision of IBM and Microsoft to support the language as a part of OS/2.

SQL may seem just another programming language like dBASE. But, its existing acceptance within many parts of the computer industry, and the fact that it is not linked to any proprietary product, will mean that increasing numbers of database manufacturers at all levels of computing power will include SQL support in their packages.

In this review I will look at some database situations and discuss why a standard like SQL is necessary. I will also give some examples of SQL in operation, though thankfully, it can be implemented as a 'black box' with users being shielded by existing friendly frontend applications from the nitty-gritty of raw code.

#### Batch facilities

In systems which take instructions entirely interactively, using menus and question-and-answer, it is difficult to provide a simple way to automate repetitive tasks. Some systems try to do so by allowing the recording of a sequence of keystrokes; others by using equivalents for keyboard characters which can be stored in a file and edited. But such systems are notoriously difficult to use. And, for systems which make heavy use of the mouse without providing keyboard equivalents for all operations, they are virtually impossible to implement.

The alternative approach, used by most powerful database systems, is to use commands, either as an alternative or as a substitute for menus. This may allow, as it does in dBASE, the option of using commands interactively; it will certainly permit storage of a batch of com-

#### Landmarks in the SQL story

(SQL is officially pronounced by its initials, as Ess-Queue-Ell, but it is almost universally known as Sequel.)

**1970:** EF Codd, at that time working at the IBM Research Laboratory, published his now classic paper on the relational model for large databases. This paper laid the foundation for all subsequent work on developing the relational model, from which stemmed the implementation work needed to produce workable relational systems, including relational languages.

**1974:** Creation of the relational language, Structured English Query Language, by DD Chamberlin and others at the laboratory. This language formed the basis of the first IBM prototype system, SEQUEL-XRM, in 1974-5.

**1976-77:** Revised version, called SEQUEL/2, developed; a large subset of this language, subsequently renamed SQL for legal reasons, was implemented by IBM as System R. This became operational in 1977, and was subsequently installed on a joint study basis at a number of customer sites, as well as undergoing trials within IBM itself.

**1981:** First commercial version of SQL announced by IBM for its mainframe operating system DOS/VSE, followed by a version for MVS called DB2, the major SQL product now supplied by IBM. The long gap between tests beginning on System R and the release of a viable product allowed other vendors to develop SQL implementations, and that from the company which is now Oracle Corporation preceded IBM in the market.

**1982-88:** Many other implementations of SQL were launched, either as standalone products (including Sybase — see under 'The Ashton-Tate/Microsoft SQL server'), or as interfaces to existing products such as Ingres. On micros, the command language used in the Open Access database module is based on SQL, while dBASE IV promises an SQL implementation alongside the current dBASE command language.

**1986:** The importance of SQL in the market as a whole was recognised by the ratification of an ANSI standard for SQL. The initial standard was essentially the IBM dialect of SQL, and has been criticised for leaning too much towards protecting existing vendors' implementations and not being sufficiently concerned with the need for a solid foundation based on formal language principles. Substantial revisions of the standard have been proposed.

### ADVANTAGE

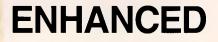

Kaypro Corporation – electronics innovator since 1952 – has made a good thing even better. The KAYPRO 286i Model C now features a 40-MB hard drive and the 101-key AT-style keyboard. With the latest standard feature enhancements, the KAYPRO 286i is the smartest choice in advanced computer technology.

0

#### Advanced.

The heart of the KAYPRO 286i is the 80286 microprocessor – with a processing rate of 10 MHz and 640 kilobytes of RAM. The perfect match for today's high productivity software.

#### And Enhanced.

The KAYPRO 286i Model C has

a 1.2-MB floppy disk drive, plus a hard disk with 40 MB of storage. The KAYPRO 286i AT-style keyboard features the new 101-key layout with separate cursor control, numeric keypad, and 12 programmable function keys.

Perhaps the nicest surprise about the KAYPRO 286i/C is the suggested retail price of \$4895 \* Prices are subject to variation You won't find distinctive metal construction, 10-MHz processing, and free namebrand software that includes WordStar Professional Release 4 in any other AT-type computer. Other company's extras are Kaypro standard features.

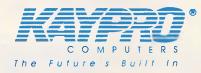

The KAYPRO 286i Model C features...

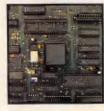

80286, 10-MHz Microprocessor.

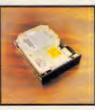

An internal hard disk drive with 40 MB of storage.

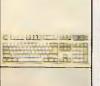

Enhanced 101-key IBM PC/AT-style keyboard with security keylock.

le

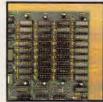

640 KB of RAM; expandable to 15 MB.

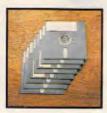

Bundled software includes WordStar Professional Release 4.

Trademarks: 286i, Kaypro Corporation; IBM, AT International Business Machines; WordStar Professional Release 4, MicroPro International.

For the Kaypro Dealer near you, call (02) 542-3866 Fax (02) 521-6966

OVER 450,000 UNITS INSTALLED WORLD WIDE

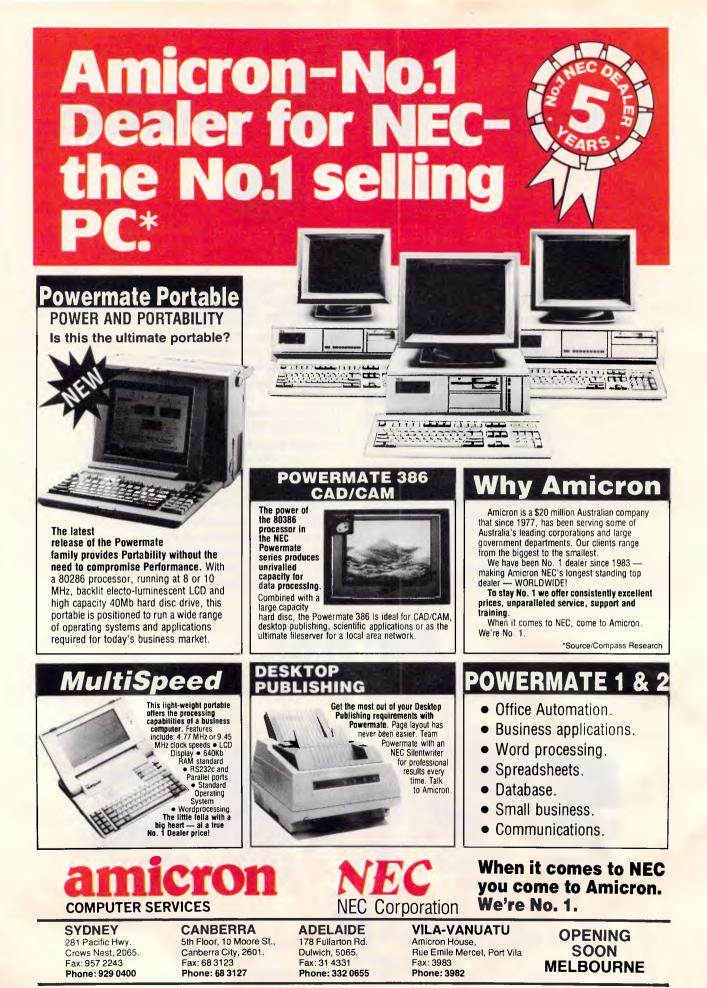

#### DATABASES

mands in a file to be run regularly. It also opens up the possibility, as has been done with many systems, of adding commands which are only appropriate in a batch setting, or where interaction is permitted only indirectly, thus developing a programming language specifically for database handling.

Standards exist for conventional programming languages such as Basic, Fortran, C, Cobol and so on. In the micro world, as I have mentioned, there are no standards vet for database languages. And while many language standards are more honoured in the breach than the observance, at least they offer a minimum to which all conform. The desirability of a standard is one of the reasons for the continuing popularity of dBASE products through periods when competitors have provided demonstrably better facilities more cheaply - most people being of the opinion that an ad hoc standard is better than none, and a widely-accepted ad hoc standard is better than an unpopular pukka standard.

There is, then, a certain irony in Ashton-Tate being the first supplier of database systems for PCs to recognise the desirability of an external standard for command languages. The reason is the popularity of the chosen language, SQL, on larger systems, which means that many dBASE users and potential users are asking to have the same language available across all their database systems.

The use of a standard command language also opens up the possibility of

'For users of databases, file incompatibility can have more serious consequences than in other fields . . .'

simple inter-program communications. For example, a series of changes made to a database on a micro, using one database program, could be propagated on a mainframe using another database program simply by means of a task initiated on the micro, communicated to the mainframe and executed there, all without user intervention.

So, there are three main areas in which we might hope to see significant improvements in database systems soon, and where SQL and its implementations might help: a standard language interface for interactive and batch use and for inter-program communication; improved data protection, by separating integrity checking and failure precautions; and the efficiency of access to databases on multi-user systems.

The first of these should come from implementing SQL itself. The other two depend on software developments which, in their turn, rely on the use of an agreed standard for accessing databases, so that many applications can work together harmoniously. One example of such a development, the SQL server announced jointly in January by Ashton-Tate and Microsoft, is explored here. There will doubtless be others, but the pedigree of this system, and its backing from the leading DBMS supplier and the operating system vendor, makes it likely to be of extreme importance on IBM PC and PS/2 systems.

#### What is SQL?

SQL is a language for the manipulation of relational databases. Any language sufficiently powerful to need an ANSI standard is far too complex to be

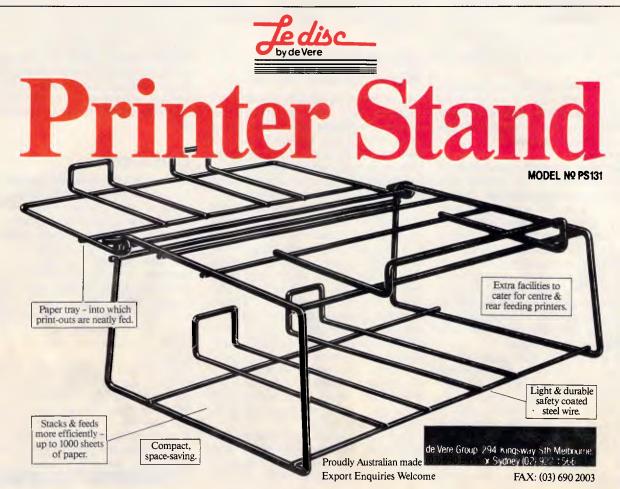

DATABASES

described fully in a few paragraphs, but some idea of the language and its facilities can be given.

Assuming a single table of suppliers, each with an identifying code and a column recording their city of origin, a simple SQL statement, intended for interactive execution might look like this:

#### SELECT S.CITY FROM S WHERE S.SNO="S4"

This would result in the display of the city in which supplier S4 is located. The prefix S before each column name is the name of the table; this is optional where no ambiguity about the source of the data is possible.

SQL includes a set of commands for the creation of tables, the insertion, amendment and deletion of rows, and the selection of data using one or more sets of criteria. Further control is exercised by adding more parameters: for example, sorting is accomplished by adding the parameter 'ORDER' to the 'SELECT' command, while 'DISTINCT' inhibits the display of rows which would duplicate those already displayed. Some built-in functions are provided to allow, for example, totalling of a numeric value across the range of rows valid for the SELECT command. A 'JOIN' facility, as befits a relational system, is provided to permit the selection of information from more than one table in a single SELECT command

Even interactive dBASE is more friendly and less wordy than the rather primitive user image of SQL. SQL is, in many applications, used as a hidden language rather than being displayed to the user in all its gory detail.

Indeed, in its standard specification, it is largely intended to be invoked from within a programming language. The effect is to provide people writing programs in languages like Cobol with a set of database-specific commands to speed up and standardise the handling of database functions. It may well be that ordinary users will never need to know any more about SQL than is covered here; dBASE developers will merely use it to communicate with other programs if they need to, and shield their users from its antediluvian user image.

Given that caveat, SQL could well be the means of providing many features which developers have long sought. The most obvious is the transaction facility, which allows you to define a group of amendments as a single transaction which will only be implemented when the 'COMMIT' instruction is given, and only then if all aspects of the amendment process can be completed successfully. If problems arise, the program can issue a 'ROLLBACK' command which will cancel all updates putatively made by the transaction.

Security can also be provided through SQL, either to prevent individuals without authorisation viewing a complete table, or to restrict the operations they can perform — for example, to prevent them changing information but allowing them to view it. The basic language also provides some elementary facilities for data checking, such as specifying that a cell must never have a null value.

So far, I've simply referred to 'SQL', but in fact all the implementations are dialects of SQL without one conforming precisely to the standard, and all are different. As with some programming languages, for example, notoriously difficult areas such as input and output commands have been left undefined. While there is a family of programs based on SQL, you cannot rely on them being fully compatible even at the language level. This may give the vendors of PC implementation some headaches when they try to introduce direct communication with mainframe systems - for example, to go and collect information for processing on the PC. Ashton-Tate has already said that this facility will not be implemented in the first version of dBASE IV.

#### The Ashton-Tate/ Microsoft SQL server

Two of the three advantages we might hope to gain from a standardised database language cannot be gained wholly and directly from SQL, but only from implementations of the language. One of its major advantages is that its design permits the separation of the application from database handling.

For example, where several applications all access the same database, each one could, with the right hardware and SQL software, handle its own interaction with the user, but leave the checking of data integrity to the SQL 'backend'. This facility is offered by the SQL server recently announced by Ashton-Tate and Microsoft, the fruits of a tie-up with Sybase which has its own complete DBMS based on SQL for the DEC VAX and other mini systems.

The way in which networked applications work at present, contrasted with the way they would interact with the SQL server, is shown in the screentest on the first page of this article.

Separating the functions common to all applications from those specific to each application should result in substantial savings in development time, and also lead to fewer errors both in program code and in data. Some saving in processing time can also be expected from this rationalisation of application code, but a further significant improvement should be possible because of the way this particular server works. Most current database packages on micros require each user to be running a separate copy of the program (either the full package, or a compiled program).

But in that situation there is no possibility of, for example, intelligent queuing of data requests to speed up overall throughput. Nor is it easy to preventusers — often unwittingly — from making retrieval requests which will lead them and others to sit around waiting for the results. The multi-threading approach used by Sybase shown on the first page of this article should answer these problems, leading to faster response times and much greater capacity on existing physical networks in which one server can be dedicated to database work.

Two types of relationships will be possible between dBASE IV programs and the server. SQL commands can be embedded directly in dBASE IV programs; because there is some syntactic overlap between the two, you will first have to use a 'SET TO' SQL command to show that the following commands are indeed raw SQL. It will also be possible to program using dBASE IV commands which can then be passed directly to the server, undergoing translation to SQL on the way, with the results being translated back into dBASE IV format on the way back.

#### Conclusion

The relationship between Sybase, and Ashton-Tate and Microsoft, will be interesting to watch. As we have seen, this SQL server allows many different applications — not necessarily written in the same front-end language — to access the database through the same channels. It is certain that other companies will follow Ashton-Tate's lead in offering SQL facilities within existing products, and the agreement makes it clear that the server facilities will be made available to other front-end products.

But Sybase already has a front-end system, called DataToolset, implemented on the DEC VAX and other systems. The company has just announced that a version of DataToolset, fully compatible with its minicomputer implementation, will be produced for OS/2, providing direct competition for dBASE IV.

END

## Play the Data Perfect Trio

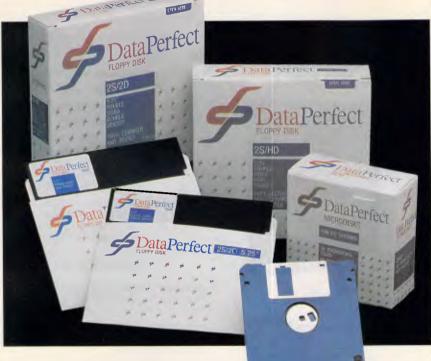

#### They're like music to your ears!

Combined with the previously introduced 5<sup>1</sup>/<sub>4</sub>" DSDD Dataperfect now provides an increased range of quality disks at prices that are music to your ears!

Quality guaranteed products backed by 70 years of supplying products to Australian industry.

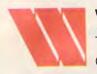

#### Wilbroprint & Computer Supplies

P.O. Box 56, Chippendale, N.S.W. 2008. Telephone: (02) 699 9933 Fax: (02) 699 4152 Shop: 134 Abercrombie Street, Chippendale (Cnr. Cleveland Street)

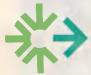

#### SWIFTFORMS PRINT & COMPUTER SUPPLIES PTY LTD

Unit 2/49 Logan Road (Entrance Jurgens St) Woolloongabba QLD 4102 Phone: (07) 891 5515 Fax: 891 5506

#### SWIFTFORMS COMPUTER SUPPLIES

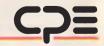

A division of CPE Australia Limited - Incorporated in Victoria 181 COVENTRY STREET, SOUTH MELBOURNE 3205 TELEPHONE: (03) 696 3200 FAX: (03) 696 3213

#### **3 New Releases**

5<sup>1</sup>⁄<sub>4</sub>" DSDD 5<sup>1</sup>⁄<sub>4</sub>" DSHD 3<sup>1</sup>⁄<sub>2</sub>" DSDD 135 TPI

| 31/2" DSD | D DISKI | ETTES ' | 135 TPI |
|-----------|---------|---------|---------|
| ORDER No. | 10-50   | 50+     | 100+    |
| 11148     | \$3.70  | \$3.60  | \$3.40  |

| <b>5</b> ¼" | DISKETTES | DSHD |
|-------------|-----------|------|

| ORDER No. | 10-50  | 100+   | 250+   |
|-----------|--------|--------|--------|
| 11149     | \$2.92 | \$2.80 | \$2.70 |

#### 5<sup>1</sup>/<sub>4</sub>" DISKETTES DSDD

| ORDER | 1-5     | 6-9     | 10 <del>+</del> |
|-------|---------|---------|-----------------|
| No.   | Per Box | Per Box | Per Box         |
| 11150 | \$12.00 | \$11.00 | \$10.00         |

Students \$10 per BOX 51/4" DSDD on school or student-body identification.

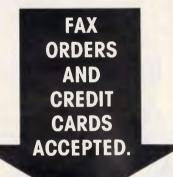

#### ORDER NOW

Sydney (02) 699 9933 Brisbane (07) 891 5515 Melbourne (03) 696 3200

NATIONAL TOLL FREE 008 225 542

## PERISCOPE POWER

## **Keeps you going full steam ahead when other debuggers let you down! With four models to pick from, you'll find a Periscope that has just the power you need.**

Start with the model that fits your current needs. If you need more horsepower, upgrade for the difference in price plus \$10!

When you move to another Periscope model, don't worry about having a lot to learn...Even when you move to the most powerful model, Periscope III, an extra dozen commands are all that's involved.

A Periscope I user who recently began using Periscope III writes, 'I like the fact that within the first half hour of use I was debugging my program instead of learning to use the debugger.''

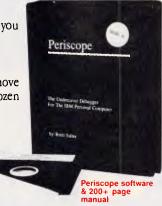

#### Periscope's software is solid, comprehensive, and

**flexible.** It helps you debug just about any kind of program you can write...thoroughly and efficiently.

Periscope's the answer for debugging device-drivers, memory-resident, non-DOS, and interrupt-driven programs. Periscope works with any language, and provides source and/or symbol support for programs written in high-level languages and assembler.

#### Periscope's hardware adds the power to solve the really tough debugging problems. The break-out switch lets

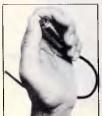

you break into the system any time. You can track down a bug instantly, or just check what's going on, without having to reboot or power down and back up. That's really useful when your system hangs! The switch is included with Periscope I, Periscope II, and Periscope III.

Periscope I has a board with 56K of write-protected RAM. The Periscope software resides

Periscope Break-Out Switch

The Periscope software resides in this memory, safe from runaway programs. DOS memory, where debugger software would normally reside, is

thus freed up for your program. Periscope III has a board with 64K of write-protected RAM, which performs the same function as the Periscope I protected memory. AND...

The Periscope III board adds another powerful dimension to your debugging. Its hardware breakpoints and real-time trace buffer let you track down

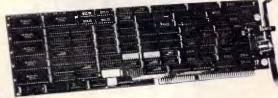

bugs that a softwareoriented debugger would take too long to find, or can't find at all!

Periscope | Board

Periscope III Board

\*\*\*\*\*\*\*\*\*\*\*\*\*\*\*\*\*\*

#### What Periscope Users Like Best:

"I like the clean, solid design and the crash recovery." **Periscope I user** 

"I like the ability to break out of (a) locked up system!" **Periscope II user** 

"I am very impressed with Periscope II-X ... it has become my 'heavy duty' debugger of choice, especially if I need to work on a memory resident utility or a device driver."

#### Periscope II-X user

Periscope III user

- Periscope I includes a half-length board with 56K of write-protected RAM; break-out switch; software and manual
- Periscope II includes break-out switch; software and manual
- Periscope II-X includes software and manual (no hardware)
- Periscope III includes a full-length board with 64K of write-protected RAM, hardware breakpoints and real-time trace buffer; break-out switch; software and manual.

**REQUIREMENTS:** IBM PC, XT, AT, or close compatible (Periscope III requires hardware as well as software compatibility); DOS 2.0 or later; 64K available memory; one disk drive; an 80-column monitor.

Call us with your questions. We'll be happy to send you free information or help you decide on the model that best fits your needs.

Order Your Periscope, Today!

CREDIT CARDS ACCEPTED

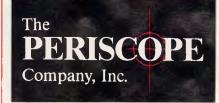

Distributed by: B.J.E. Enterprises Pty Ltd 35 West Parade Eastwood NSW 2122 Telephone: (02) 858-5611

Page 54 APC May 1988

You can't operate faster than zero wait states — or can you?

**Real-World RISCs** 

It's not important how you play the game; what matters is how you design the playing field. The speed and type of memory in a computer no longer play a big role in determining that system's performance. The configuration of its memory interface has become the key factor.

To achieve maximum benefit from the ultrafast internal CPU architectures of modern microprocessors, it is essential that the external hardware (RAM, ROM, and peripherals) keep the internal CPU execution pipeline supplied with an instruction stream and data flow at the CPU's clock speed. In the case of a 25MHz reduced-instruction-set-computer (RISC) processor like Advanced Micro Devices' Am29000 (see the accompanying box 'The Am29000 Chip Set'), this means making a new 32-bit word available to the CPU every 40 nanoseconds (ns).

Linking CPUs to memory has historically generated a great many techniques. But, as RISC microprocessors usher in another CPU era, the time has come to create still newer designs.

Implementing a conventional zero-waitstate static RAM (SRAM) interface (see Fig 1) at 40ns speeds requires an access time of better than 40 (one clock cycle) — 14 (address delay) — 5 (datasetup time), or 21ns (see Fig 2). Even this number allows for no delay in any address or data interface buffers. Such access speeds are really not practical, especially if the SRAM is part of a cache memory, where control logic and additional buffers may introduce more delays.

So why would a manufacturer produce a processor that cannot operate at full speed with the fastest available RAM? The answer lies in the basic precept of the memory access-speed calculation conventional memory-design techniques. Although conventional memory technology has served the microcomputer industry well during its first 20 years, a new, more complex technology must be developed to meet the challenge of the 1990s.

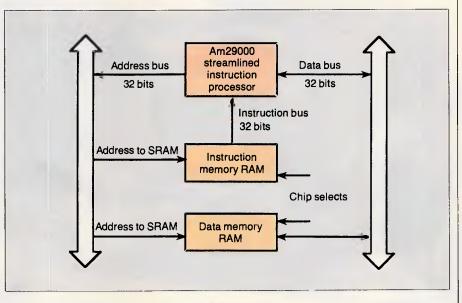

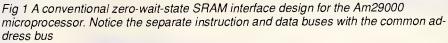

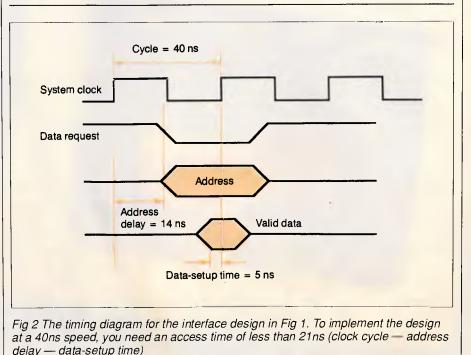

#### "Congratulations. Those Polaroid color overheads made all the difference."

If business presentations today are as stimulating as the movies, it's undoubtedly due to the variety of innovative and colorful presentation aids available.

Like Polaroid instant color overhead transparencies, Polaroid 35mm instant slides, and graphics generated via the Palette Computer Image Recorder. Even complex color motifs can be integrated into overhead presentations. It's the most effective way to make sure that your presentation is understood and remembered.

All Polaroid films are easy to process and can be quickly converted into presentation materials at the last minute. Even white-on-blue word and graphic slides can be prepared without complicated intermediate stages. The advantages are obvious: you save time and money, have greater flexibility, in-house security, and deliver a more impressive presentation.

With Polaroid, a potentially dull address becomes a memorable presentation. And a performance that your colleagues will applaud. Polaroid instant photography is a valuable aid not only in business but also in the fields of science and medicine.

PROJECTED MARKET SHARE

20.0

25.0

Acme Co.

Brown Ltd.

Ace Inc.

Capital

Johnson CO.

If you'd like to know how Polaroid instant pictures can help you make your work easier, simply give us a call on the Polaroid Hotline toll free (008) 22 6785 or 887 2333 for Sydney metropolitan areas.

Polaroid The professional solution Polaroid is the registered tracemark of Polaroid Corp. Cambridge, Mass. U.S.A Ordiny MPE 0018R

New-generation microprocessors, like the Am29000, the MC88000 (see the accompanying box 'The MC88000 RISC'), and even the Intel 80386, use techniques such as interleaving, pipelining, and burst mode to get maximum efficiency from modern memory devices, such as static column dynamic RAM (SCRAM).

New memory-interface techniques are able to achieve mostly zero-wait-state

system performance with these new high-speed CPU engines, even with lowcost memory.

#### Simulating RISCs

To test the performance of a variety of interface architectures without needing to actually assemble any hardware, AMD has released an MS-DOS-based simulator for the Am29000 streamlined

Dhrystone time (in cycles) for 50 passes = 31487 This machine benchmarks at 39698 dhrystones/second Loading Am29000 Memory from file: mw\_dhry.bin. loading section " at address 00002000 [228 bytes of type data] loading section " at address 00001000 [1924 bytes of type text] loading section " at address 00003000 [10632 bytes of type bss] loading section " at address 00000000 [564 bytes of type data] loading section " at address 00001784 [1568 bytes of type text] Entry at Address: 00001784 Advanced Micro Devices Am29000 Simulator Ver 4.21-PC -Copyright 1987 Sim complete -- successful termination Environment of "mw\_dhry.bin" simulation: Instruction Memory: 1 Cycles for a Simple access. (0 Wait States) No Burst accesses are allowed and no Pipelined accesses are allowed. (8 Cycles To Decode an Address) Instruction ROM Memory: 1 Cycles for a Simple access. 0 Cycles To Decode an address. Data Memory: 1 Cycles for a Simple access. (8 Wait States) No Burst accesses are allowed and no Pipelined accesses are allowed. (0 Cycles To Decode an Address) Statistics of "mw\_dhry.bin" simulation: User Mode: (0.00129616 seconds) 32404 cycles (0.00000756 seconds) Supervisor Mode: 189 cycles (0.00130372 seconds) Total: 32593 cycles 27886

Instructions Executed:

Simulation speed: 20.71 MIPS (1.21 cycles per instruction)

----- Pipeline ----17.14% idle pipeline: 12.70% Instruction Fetch Wait 2.50% Data Transaction Wait 0.00% Page Boundary Crossing Fetch Wait 0.83% Unfilled Cache Fetch Wait 0.00% Load/Store Multiple Executing 1.54% Load/Load Transaction Wait 0.38% Pipeline Latency ----- Branch Target Cache ------Branch cache access: 13511 Branch cache hits: 8197 Branch cache hit ratio: 60.67%

Continues

Fig 3 Simulator output for the interface design in Fig 1. Note the Dhrystone (second line) and mips (last line, this page) predictions

#### To: All Lotus/Symphony Users **BOEING CALC**

#### The 3-D Power Spreadsheet

#### If you are:

- Running out of MEMORY
- Wanting more power than LOTUS or SYMPHONY spreadsheets
- Wanting to create larger consolidation models
- Not willing to leave the familiar LOTUS environment

Then BOEING CALC is for you! BOEING CALC was created specifically to meet the limitations of conventional spreadsheets.

#### FEATURES:

- \* Disk based (no memory problems spreadsheet up to 32 Mb!!)
- \* 3-Dimensional (rows, cols, and pages)
- Existing LOTUS and SYM-PHONY spreadsheets run without conversion
- Room to move (16,000 rows x 16,000 cols. x 16,000 pages)

#### **AVAILABLE IN** LAN VERSION

- \* Up to 32 simultaneous users
- \* Full cell range security

#### **BOEING 3-D GRAPHICS**

- Fully compatible with BOEING CALC, LOTUS and SYMPHONY
- \* Superb graphs and facilities

Evaluation systems for BOEING CALC and BOEING GRAPH are available.

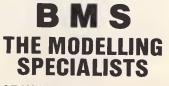

83-87 WELLINGTON STREET. WINDSOR, VICTORIA, 3181

Telephone: (03) 51-1572

----- Translation Lookaside Buffer -TLB access: 9433 9426 TLB hits: TLB hit ratio: 99.93% ----- Bus Utilization --71.44% Inst Bus Utilization: 23285 Instruction Fetches 18,11% Data Bus Utilization: 3380 Loads 2523 Stores ----- Instruction Mix -----3.24% Calls 14.41% Jumps 12.52% Loads 9.34% Stores 6.49% No-ops ----- Register File Spilling/Filling ------0 Spills 0 Fills 592.60 cycles per second) (Simulator Performance: Ends

instruction RISC processor. The simulator is available on Microtex (see page \*6663#), or by sending an IBM PC-formatted 5.25in floppy disk and replypaid, self-addressed packet to 'Real-world RISCs', *APC*, 124 Castlereagh St, Sydney 2000.

Consequently, I will use this simulator to examine Am29000 memory-interface technology, although the techniques are equally applicable to other devices.

The Am29000 execution unit uses a four-stage pipeline, allowing a peak execution rate of one instruction every

clock cycle (40ns). It has three nonmultiplexed 32-bit buses (see Fig 1): separate buses for instruction and data transfers, and a common address bus. Simultaneous instruction and data transfers can be achieved using pipelined and burst-mode transfers.

#### No waiting

The conventional memory design shown in Fig 1 shows a zero-wait-state SRAM design. Fig 3 shows the simulator output (using the Dhrystone program as the test code) for this condition. The simulator predicts a rating of 20.71 million instructions per second (mips) and 39,698 Dhrystones per second. Although these numbers may seem exceptional, this is a normalised performance of only 94.7 per cent when compared to the peak performance possible with this processor.

If we used instruction burst mode with this zero-wait-state SRAM, we could obtain 41,290 Dhrystones and 21.83 mips. But how can this be? How can anything improve on zero-wait-state performance?

#### Bursting through

To understand what's happening, we need to look at how the CPU's fourstage execution pipeline operates. Instruction fetches overlap with data fetches; thus, they can occur simultaneously. Although the data and instruction buses are separate, they share a common address bus; thus, occasionally, they will both need the address bus at the same time. Burst mode allows sequential accesses to occur when only the first (starting) address has been placed on the address bus.

Fig 4 shows the timing of a short burstmode instruction-fetch access. The address of the first data word is placed on the address bus for only the first cycle. It then becomes the responsibility of the RAM control hardware to provide incrementing addresses to RAM for every clock cycle in which the burst-request signal (\*IBRQ) is active. Thus, the address bus is freed for data accesses. Most instruction-stream fetches tend to be sequential, so burst mode effectively speeds up RAM instruction access. However, if a 'BRANCH' instruction takes execution to a new area of the

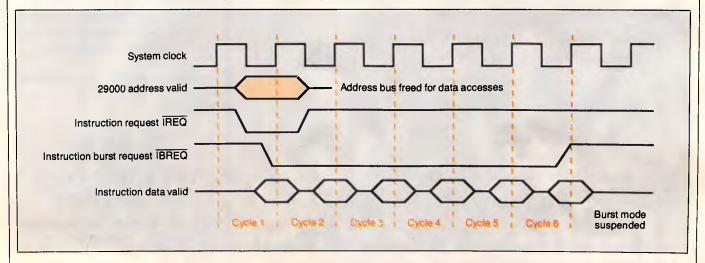

Fig 4 The timing of a short burst-mode instruction-fetch access. Notice that the instruction fetch overlaps with the beginning of each cycle except the first

code, the sequential fetch will be interrupted.

The Am29000 has a 'branch-target cache' that keeps the four instructions immediately following each branch in internal CPU memory. After executing a branch instruction once, you don't need to access external memory on its second and subsequent executions. This leaves the burst sequencer four cycles in which to terminate and start fetching instructions from the new (nonsequential) address.

#### Waiting for memory

Large memory systems with access times of 20ns just aren't practical. If you simulate the system in Fig 1 with onewait-state RAM - access time is 80 (two clock cycles) - 14 (address delay) 5 (data-setup time) = 61ns, not including buffers - you get 26,907 Dhrystones and 14.08 mips - only 64 per cent of peak performance.

Simulating performance with three wait states (approximately the best dynamic RAM (DRAM) cycle time currently available) gives 14,104 Dhrystones and 7.42 mips, or 34 per cent of peak performance.

Clearly, much of the advantage of these faster processors is lost unless they are matched by unusually highspeed memory systems.

This explains why the performance of the current generation of RISC computer systems is often so disappointing. If the test software has good locality of reference (it works well with conventional SRAM cache technology), its speed of operation approaches that of the SRAM simulation. If it doesn't, then performance leans toward that of the DRAM (main memory).

The benchmark performance of RISC machines using conventional technology is usually excellent, since the benchmarks are small enough to fit entirely within the SRAM cache. When actual applications software using matrix algebra or data in large arrays is assessed, however, the cache becomes much less effective and performance drops. We need to adopt new computer system architectures to realise the real performance potential of RISC technology.

#### Speeding things up

Interleaving uses two banks of memory instead of one. One bank handles even addresses, and the other handles odd addresses. If we assume that an instruction-fetch sequence occurs at sequential addresses, then only one bank is active at any one time; the other bank can be in its row-address strobe (RAS) precharge cycle (for DRAM) or getting the next data ready (for SRAM).

This process achieves its peak efficiency with the instruction-burst-access mode of the Am29000. When the Am29000 requests an instruction-burst access, the first bank of RAM is addressed (see Fig 5). It has approximately 60ns to get its data ready. The next word of data, however, comes from the second bank of memory. If the system design is such that the next address is placed on the second bank at the start of the cycle (using an external incrementer), then that bank has approximately 100ns to prepare its data.

Furthermore, the second bank can present its data to the CPU only 40ns, or one cycle, after the first bank does. Similarly, while the second bank is being accessed, the first can be preparing to present its next data word to the CPU just 40ns later.

From \$1650

Continued on page 115

LAP ID

**Chendai Laptop Breakthrough** 

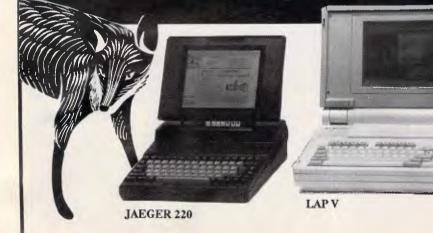

#### **JAEGER 220**

- 10 MHz 80286,640K RAM
- 1.2 MB 3.5" Floppy Drive
- 20 MB Internal Hard Disk
- EGA/CGA Plasma Screen 2 Serial &1 Printer Port
- Optional 80287
- · Compact Size, Only 6.4 Kg
- \$5,355 inc tax

#### LAP V

- 6/8/10 MHz 80286
- 1.2 MB 5.25" Floppy Drive

#### LAP Ip

- 5 MHz 80186, 640K RAM
- Dual Floppy Drives
- 360K 5.25" & 720K 3.5" F/D
- Backlit Blue SBE Screen
- Full Layout Keyboard
- \$1,650 inc tax
- 20 MB H/D Version
- \$2,995 inc tax

Chendai offers a complete range of high performance portable computers, fulfilling all the needs of business on the move.

YOUR BUSINESS CUNNING

Distributed by QUARTZ AUSTRALIA (03)6636509 FAX (03)6623871

MELB (03)663 6509 ADL (08)234 0994 PERTH (09)227 8952 TAS (004)31 2655 QLD (075)55 1855

• 1 MB RAM

- 30 MB Internal Hard Disk
  - Large Blue SBE Screen
  - CGA, EGA, HGC Video
    - 2 Internal Expansion Slots

#### \$4,999 inc tax

## The best of both worlds

Although still in its infancy, BiCMOS technology (the fusion of the high-speed bipolar integrated circuit and CMOS) has immense potential in the design of fast processors for the commercial world in general and the PC world in particular. Nick Hampshire explains.

In 1947 three researchers at Bell Research Laboratories - Messrs Shockley, Bratain and Bardeen - made a discovery which changed the world. The first was the bipolar integrated cir-

That discovery was the transistor. In the 41 years following that discovery there were two other important developments.

cuit in the early 1960s which was followed about 10 years later by the CMOS integrated circuit. Now we are witnessing the birth of a third integrated circuit tech-

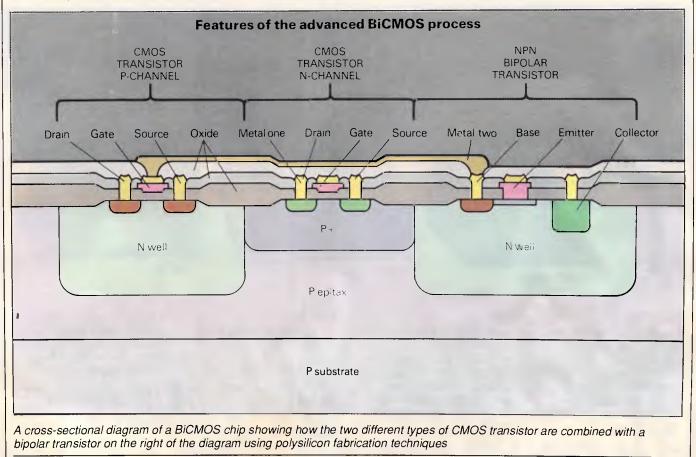

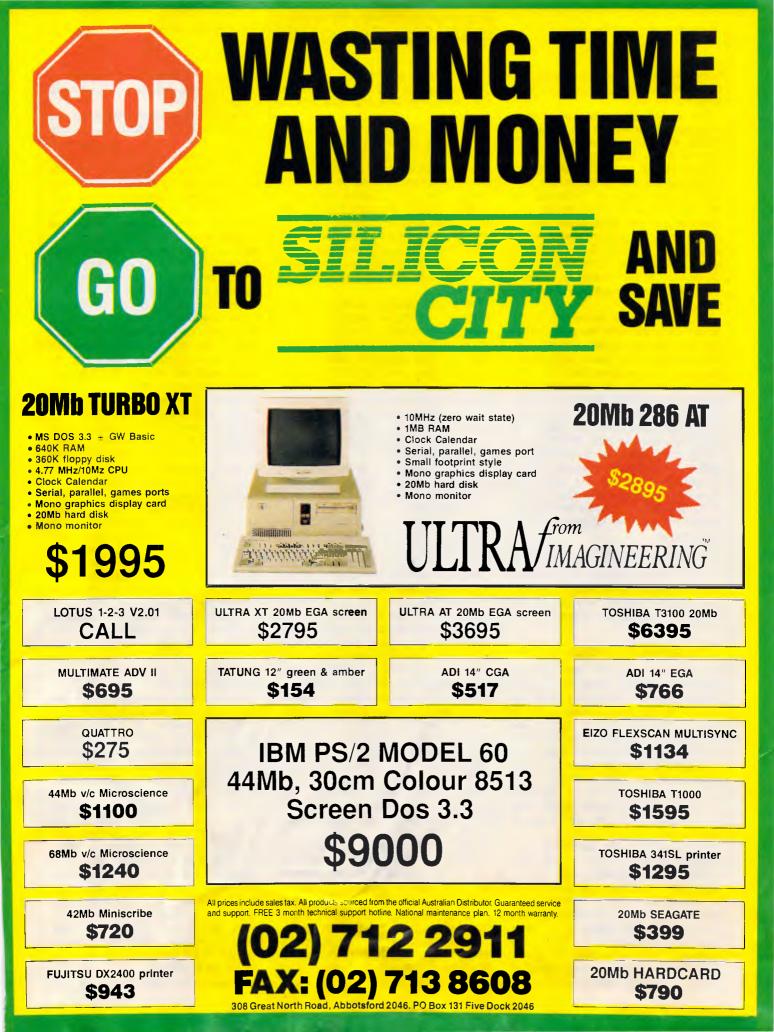

nology which combines the best features of both the earlier technologies — this is known as BiCMOS.

This fusion of the two older technologies, bipolar with its high speed and CMOS with its high component density and low power consumption, is creating a great deal of excitement among both chip designers and electronic and computer system designers. In the last few months virtually every major chip manufacturer has announced plans to invest in both research and actual production of BiCMOS chips. At the recent International Solid State Circuit Conference in San Francisco, developments in BiCMOS were one of the conference sensations.

The reason for this excitement is that at last electronic chip designers will be able to produce very fast, densely packed chips with a low power consumption. But even more exciting than this is the fact that BiCMOS will allow large-scale analogue and digital circuits to be combined on the same chip - in the past these two types of circuit had to be placed on separate chips. BiCMOS technology thus looks set to increase the speed and power of integrated circuits as well as giving rise to a whole new generation of applications chips. In both areas, BiCMOS will have a considerable impact on personal computers in the years ahead.

To understand the excitement and appreciate the potential of BiCMOS technology, it is necessary to understand something about semiconductor technology, and the reasons why bipolar and CMOS technologies are different.

#### The semiconductor

An understanding of semiconductor technology is firmly based on the principles of quantum mechanics and its application to the energy levels within an atom. An atom is primarily made of two components — a central nucleus which is positively charged, and an outer cloud of negatively charged electrons. These electrons do not form a random cloud around the nucleus, but are organised as a series of concentric shells. Each shell contains electrons with a similar energy level.

What quantum theory states is that the energy of an electron has to be at one of a set number of energy levels. It is the existence of these energy bands which is crucial in both the conduction of electricity and in the properties of semiconductors. For a material to act as an electrical conductor some of the electrons must be excited above their normal levels. This excitation pushes the

electron into a shell further away from the nucleus and thus frees the electron and allows it to pass from one atom to another.

When the outer shell of electrons in an element is only partially filled, it is very easy to move electrons from one atom to another. Such materials are usually good electrical conductors since very little energy is required to raise an electron to a higher energy level and thereby convert it into a charge carrier. Materials where the outer shell of electrons is entirely filled are usually insulators since they require a considerable energy input to move electrons from one atom to another.

There are, however, some insulators which do not require large amounts of energy to create charge carrier electrons. Since these elements lie between the true conductors and the total insulators they are referred to as semiconductors. Normally at room temperature the thermal vibration of atoms is sufficient to generate charge carriers within a conductor, but in a semiconductor this is usually not quite enough to make the material a conductor.

When an electron in a semiconductor becomes a charge carrier it leaves a space in the electron shell of the atom, and consequently this atom acquires a positive charge. Such positively charged atoms can also act as carriers of an electrical current in exactly the same way as an electron, and they are referred to as 'electron holes'. In a normal semiconductor the number of charge-carrying electrons is always equal to the number of electron holes.

A semiconductor can be made conductive by inputting energy over and above the normal ambient thermal energy. This could be in the form of additional heat, light or electricity. All these sources of energy are utilised by different semiconductor devices. Thus a semiconductor such as cadmium sulphide becomes a conductor when exposed to ordinary light, a feature which is utilised in the construction of photographic light meters.

With semiconductors like silicon and germanium, their electrical properties can be changed by adding very small quantities of another element, such as arsenic or phosphorus. The effect of these doping elements is to create an electrical imbalance between the number of charge-carrying electrons and their opposite equivalent electron holes. Thus the addition of arsenic to silicon produces an excess of electron carriers over electron holes. The doped silicon is therefore known as N-type material. Adding phosphorus has the reverse effect and creates a deficiency of electrons in this case the material is referred to as P-type material.

Semiconductors which have an excess of either conducting electrons or electron known as holes are 'doped semiconductors'. All semiconductors used in integrated circuits and discrete transistors use this sort of material. Just simply doping a piece of silicon with either arsenic of phosphorus does not make the semiconductor useful. That happens when a junction is created between a P-type piece of silicon and an N-type piece. A P-N type semiconductor junction of this sort creates a one-way electrical valve called a diode. Connecting the positive lead of a battery to the P-type side and the negative terminal to the N-type side will allow current to flow through the device, the semiconductor acting as a conductor. Reversing the battery leads will result in the P-N junction acting as an insulator.

A transistor is constructed in a similar manner, only instead of using just two pieces of doped silicon it uses three. A transistor is not only a one-way valve, it is one which can be electrically turned on or off. A typical transistor would thus consist of a sandwich of P-type silicon between two pieces of N-type.

If a battery is connected across the two N-type pieces no current will flow whichever way the battery is connected. However, by connecting the central Ptype piece of silicon to the negative terminal of the battery it is possible to use this source of electrons to fill all the holes in the P-type and so enable it to conduct electricity between the two Ntype layers. The amount of electrical current flowing through a transistor is thus dependent upon the voltage applied to the central layer of the transistor semiconductor sandwich.

The three-layer transistor and the twolayer diode form the basis of all semiconductor devices. It is from these simple devices that the bipolar integrated circuit has been developed. The difference between these and CMOS integrated circuits lies in the design of the transistor. CMOS uses what are known as Field Effect Transistors (FETs). These do not rely on the PNP or NPN junction but instead control the flow of current through a channel of P or N-type silicon by means of an electric field. This field is produced by a metal 'gate' placed over the semiconductor channel and insulated from it by a layer of silicon oxide. Hence the term Metal Oxide Semiconductor (MOS). The C in CMOS stands for 'complementary' which simply means that both P and N-type doped silicon are used in the device.

Meet Microsoft<sup>®</sup> Bookshelf.<sup>™</sup> The most useful, exponentially powerful writing tool since the word processor.

It's as if E.B. White, Samuel Johnson, Pierre Roget and John Bartlett created the definitive writer's reference. A Style Guide-Dictionary-Thesaurus-Quotebook-Almanac-Fact Finder-Speller-Editor-Form Maker-Post Code Directory-Business Information Sourcer.

Ten of the most helpful reference and writing tools ever. Together. In one electronic bookshelf. Microseconds away.

Microsoft Bookshelf CD ROM Reference Library applies audio compact disc laser technology to your PC. You get electronic access to key references. Instantly. Logically.

It's easy to learn, easy to use. Find a quote. Check a fact. Edit a phrase. Spell "relief". Zip to a Post Code. More.

In just seconds, Bookshelf searches the source, calls the information to the screen. You can paste it right into your document. Next?

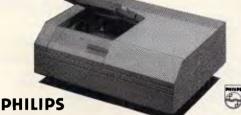

Bookshelf is memory-resident. It rooms with your word processor. It's always there. A keystroke away. Nothing comes between you and your writing.

You'll need a CD ROM drive. So Bookshelf is available with a Philips CD ROM Drive. Or, you can use it with your own drive.

If Bookshelf sounds like the best of all possible worlds, call Richard Siegersma on (03) 873 4411.

CD ROM and Associates have over forty CD ROM titles available for specialised use, including "Encyclopaedia of Science and Technology", "PC-SIG", "Public Domain Software", "Groliers Encyclopaedia", "Science Helper", and many more.

#### Microsoft<sup>®</sup>Bookshelf.<sup>™</sup>

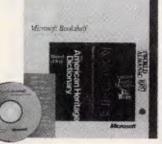

Reference sources used in Microsoft Bookshelf contain text only material - this includes graphics that cannot be reproduced with IBM's extended character set.

Microsoft is a registered trademark and Bookshelf is a trademark of Microsoft Corporation. IBM is a registered trademark of International Business Machines Corporation.

### The ultimate deriving machine.

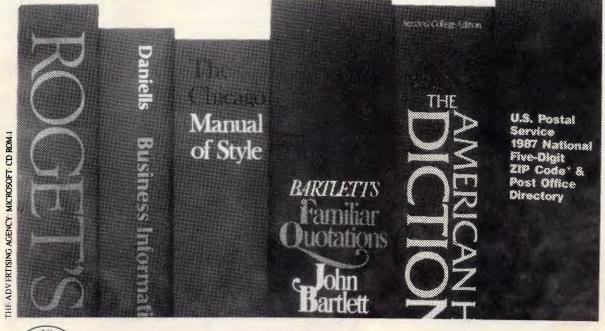

C.D. ROM AND ASSOCIAT A division of Optical Disc Technologies Pty. Ltd. (Inc. in Vic.)

Telephone: (03) 873 4411. Fax: (03) 873 5679. Telex: 37911.

-13 Station Street, MITCHAM Victoria 3132 Correspondence: PO Box 191, Warrandyte, Victoria 3113

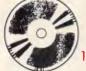

#### Bipolar chips

All the earliest integrated circuits used bipolar technology. This was a logical extension of the fabrication process for both transistors and diodes. This process involved taking a slice from a large crystal of silicon and selectively doping different areas of the slice with either P-type or N-type dope. This had the effect of printing a pattern of different electrical properties into the silicon slice.

This doping process was performed by placing the silicon slice into a furnace,

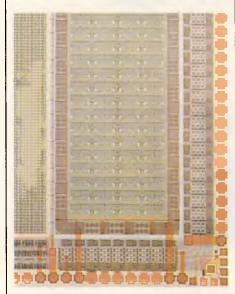

heating it up and then introducing the dope chemical into the furnace atmosphere in the form of a gas. The dope molecules would then diffuse into the surface of the red hot silicon thereby creating a doped surface layer. By masking out areas of the silicon slice it was possible to dope only selected areas of the slice.

In this way bipolar integrated circuits were formed from a number of transistors and diodes 'printed' on to the surface of the silicon slice. The undoped silicon has a very high resistance and virtually behaves as an insulator. Connections were made between the components on the chip by depositing a thin layer of metal over the surface of the chip and then etching away unwanted portions to leave a pattern of interconnections between components.

The virtue of the bipolar transistor is that it is able to switch very rapidly between acting as an insulator and as a conductor. Consequently, bipolar integrated circuits are also very fast devices, typically with clock speeds of several hundred megahertz. Bipolar transistors also have a good linear response, which simply means that the amount of current flowing through the transistor is directly related to the voltage applied to the central slice in the transistor sandwich. This means that bipolar circuits are ideal for use in any application where variable voltages are being handled — in other words, analogue circuits.

Another virtue of bipolar transistors is that it is very easy to construct devices which can handle target currents. Increasing the dimensions of the transistor will allow it to switch larger current loads. Again this is a frequent requirement in many analogue circuits.

Against the undoubled virtues of bipolar technology for constructing integrated circuits there are also severe limitations. The first is that bipolar chips cannot be made very dense - the bipolar transistor requires an area of the chip surface which cannot be reduced beyond certain limits. The other main problem is that bipolar circuits require substantial power to drive them - the electrical energy put into the central slice of the transistor to make it conductive. This energy input is dissipated as heat, and excessive heat production can cause problems in an integrated circuit. Overheating can cause the entire component to fail, and limits the maximum size of the chip. Thermal stress in large chips can also lead to failure. As a result, bipolar technology has been confined to use on relatively small integrated circuits.

The excellent analogue properties of bipolar devices means that virtually all analogue integrated circuits are fabricated using this technology. Their potentially high speed and high power output means that they are often used as the 'glue' between large CMOS chips. This very important application area includes such vital functions as bus drivers, clock generators, I/O drivers, and so on. Without these bipolar 'glue' chips, it would be impossible to construct any of the fast current generation of PCs.

#### CMOS chips

The MOS integrated circuit family, of which CMOS is a member, is based around the concept of the field effect transistor or FET. This type of transistor was first invented in 1961 but was not employed in the construction of integrated circuits until the end of that decade. The principles behind this type of transistor are totally different to those used in the bipolar transistor. Instead of directly injecting electrons into a normally insulating area of doped silicon, the FET induces an electric field in a channel of silicon. This induced electric field will then convert the silicon channel from being an insulator to a conductor.

This technique for constructing a transistor has many advantages as well as a few disadvantages. A major advantage is that the electrical input to the gate the area of metal above the silicon conduction channel — is electrically isolated from the silicon channel itself. This contrasts with the bipolar device where the central 'base' layer of silicon is directly connected to the conductive layers.

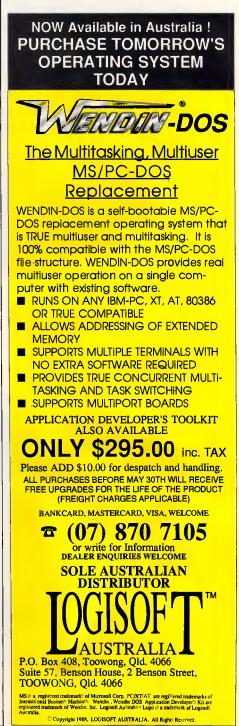

## MACASCHOICE DITORS 26 1988 JANUARY 26 1988 **Just The FAX** For Your PC or MAC

#### The first affordable PC based Fax available from under \$1,000

Introducing a range of PC based facsimile including the fabulous JT-Fax internals and portables for IBM PC's and compatibles, being joined soon by high performance, full network compatible cards for PC's and the Macintosh.

#### Stop walking & waiting

PCMAGAZINE

Now instead of walking back and forwards to the fax, worrying over confidential documents or feeling cut off from information whilst out of the office, you can send and receive faxes at your desk, home, or motel.

#### Save money Fax it.

With postal charges today the economic way to stay in touch with customers and clients is fax. Fax provides a fast and reliable way of delivering documants.

#### Feature packed

All the features demanded in PC based facsimile have been streamlined, eliminating cost but delivering the functions you need:-

\* Easy operation from menus with on line help or the command line

\* Interfacing with programs

\* Delayed transmission allows calls overnight at off peak rates

\* Mixed text and graphics for letterhead and signature or any graphics you want

\* Group broadcast to customers or branches in your dialing directory

#### **Become productive** Gain convenience Get the FAX

Contact the sole authorised distributor for Asher FAX products:-

P.C. IMPORTS PTY LTD **GPO BOX 2672 BRISBANE 4001** 

PH 07 221 2869 FAX 07 221 0421

Dealer enquiries welcome

All prices include sales tax. Availability may be limited at prices advertised.

This means that in bipolar transistors there is always a leakage of current from the base into the conductive layers. In contrast, the gate area of a FET transistor is insulated from the rest of the transistor, which means that in comparison to bipolar devices it requires much less current to switch the transistor on and off. Less drive current means less heat, and therefore the ability to construct larger chips without fear of thermally induced failure.

The absence of any leakage of current from the gate area of a FET transistor to the channel also means that when the transistor is in its non-conducting mode, it has a very high resistance.

However, the use of an induced current in the conduction channel means that the FET is inherently much slower than the bipolar transistor. Indeed, there is a direct relationship between power consumption and speed in MOS circuits which does not exist in bipolar circuits. There is also a far less precise relationship between gate voltage and the amount of electricity allowed to flow through the conduction channel, which means that MOS technology is not ideal for constructing analogue circuits.

MOS technology is, however, ideal for constructing large-scale digital integrated circuits. Not only is power consumption lower and the consequent heat generation much reduced, but the properties of the FET enable chip designers to greatly reduce the chip area needed, not just for single transistors, but also for that key component of all digital circuits, the memory cell.

In bipolar circuits a memory consists of a 'flip flop' circuit. This is a digital circuit which can exist in one of two states. It requires four transistors and a couple of resistors, and this type of memory cell is still used in the so-called 'static' memory chips. The low leakage of electricity across a FET transistor allowed designers to create a new form of memory cell which only requires a single transistor and a capacitor. Data is stored in this form of memory cell by charging the capacitor to represent a '1' or leaving it uncharged to represent a '0'.

The only problem with this type of memory is that sooner or later the charge stored in the capacitor leaks away and the data in the memory is lost. This problem is overcome by regularly reading each memory cell and then rewriting its contents, a process which simply recharges the contents of the capacitor. This form of memory is now the most widely used and is called 'dynamic memory'.

All the large integrated circuits (IC) in use today are fabricated using one of

the three different sorts of MOS technology. These are N-MOS and P-MOS, where the N and P simply indicate the type of doping used for the base slice of silicon.

CMOS is a slightly more sophisticated product which uses silicon with both N and P doping. This means that CMOS has the advantage of requiring far less power than either of the other two MOS technologies. Most of the large chips in a PC will be fabricated in either N-MOS or P-MOS, while CMOS is exclusively used in low-power applications such as portable computers, calculators and wrist watches.

#### Bipolar + MOS = BiCMOS

The current situation is, therefore, that bipolar technology is used to create fast integrated circuits — in particular those for applications involving analogue or high-power functions. However, for densely-packed, large, complex digital functions, especially those where low power consumption is important, then MOS technology is the natural choice.

In the past this division between the two main semiconductor technologies has not been particularly important. Improvements in MOS technology has resulted in enormous improvements in speed, component density and size of integrated circuits over the past 10 years. The number of components within an IC has leapt from just a few thousand to hundreds of thousands and — in some cases — even millions. Operating speed has increased from one or two megahertz to 20 or even 30MHz, while actual component sizes are now only about 10 per cent of what they were.

Further improvements in MOS technology in terms of speed and component size are now beginning to show signs of impending physical limitations. Up to now designers have been able to make chips faster by making the component size smaller and reducing the distance between connected components. The laws of physics dictate this process cannot go on forever.

However, in a complex circuit such as a microprocessor chip, not all portions of the chip need to operate at the same speed. In fact, the maximum operating speed of such a chip is dictated by a relatively few components such as 'data and address bus controllers'. Implementing these in a higher-speed technology would dramatically increase the overall speed of the chip. After all, a large mainframe computer is not architecturally very different from a processor like the 80386 or 68020 — it is simply constructed using a far higher-speed technology, such as ECL or gallium arsenide, in critical areas of the circuit.

At present, processors such as the 80386 and 68020 are limited to operating at between 20 and 25MHz. If it were possible to implement the speed-critical areas of the processor circuit in a highspeed semiconductor technology capable of running at 200 or 300MHz, then the whole performance of the chip would be boosted to twice or three times its current rating.

Further improvement in the performance of microprocessor-based computers can be obtained by integrating as much as possible of the circuit into as few chips as possible. Again, chip speed as well as chip function is the current problem. If you look at a PC circuit board you will find that a considerable number of bipolar integrated circuits are required in its construction. Some of these are required to perform operations at speeds in excess of that normally available on MOS circuits. These are usually related to parts of the circuit like the address and data bus or the clock drivers.

Another area where bipolar circuits are required in a PC is in the video board. If you look at an EGA or VGA board you will find that about 30 per cent of the chips are bipolar devices. Some of these are high-speed digital control devices, others are analogue devices which create the variable voltage signal which drives the colour monitor or TV.

The last area where bipolar devices are required is the I/O board. MOS circuits are not good at delivering a lot of power, and that is one thing that an I/O circuit needs to do. A lot of electrical power is dissipated down a 3-meter printer cable. Consequently, I/O drivers are usually bipolar devices.

Thus, there are a lot of bipolar integrated circuits used in the construction of a device such as a personal computer. In chip-count terms they probably comprise about 25 per cent of the chips, but in terms of actual circuit complexity they account for just a fraction of one per cent. This is not a desirable situation since the greater the number of chips, the more expensive the device is to construct, the more error-prone it is and the slower its operating speed.

Manufacturers have sought to overcome some of these problems by using special chips known as Applications Specific Integrated Circuits (ASICs) which are simply a means of putting a number of bipolar chips into a single package without having to design a special semiconductor circuit. These have reduced the package count considerably in many PCs. However, it would be infinitely preferable to be able to put many

### WE HAVE THE **MONOPOLY ON QUALITY & SERVICE**

car+tel (ka :'tel) n. 1. A company in Caulfield South specifically organised to give you the utmost quality and service in computers and peripherals.

If speed, power, portability and price are a criterion, call Cartel who supply a wide range of desktop and portable computers. For the Datamini range the COMPANION WORD Software package includes Word Processor, Form, Print, Screen and Music Processors.

#### DATAMINI - AT -**COMPACT DESKTOP**

A super-fast Turbo system offering multitasking and multi-user. Runs any industrial off-the-shelf software, OS/2, PC-DOS, XENIX etc. 16-24 Bit 80286 micro-processor (10MHz.) 640 KByte RAM, Licensed Phoenix BIOS. Choice of Colour graphics or Hercules graphics card. Serial and Parallel ports. 1 × 1.2 MByte Teac floppy drive. Free Companion Word Software. Priced at \$2250

(floor stand - tower cabinet version \$2490)

#### DATAMINI - XT -**COMPACT DESKTOP**

An extremely versatile system. 8088-1 16 BIT micro-processor (10MHz.), 4 layer main board. 640 KByte RAM, Licensed Phoenix BIOS. Choice of Colour graphics or Hercules graphics card.

Serial, parallel and game posts, battery backed up clock and calendar. 2 × 360 KByte Teac floppy drives. Free Companion Word Software. Priced at \$1570

Optional MS-DOS 3.21. With GW Basic add \$140.

All prices are inclusive of sales tax.

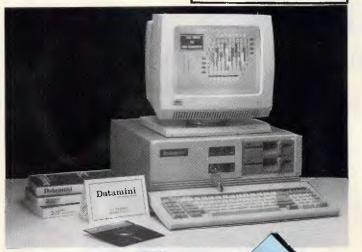

#### **OTHER PRODUCTS AVAILABLE**

Call for super discount prices on: **THOMSON & DMC** Monitors STAR & BROTHER Printers TANDON & RODIME Hard Drives SENDATA Modems PRISMA DISPLAY CARDS: PEGA 11s, EGAMAX 480, EGAMAX 860

Our full 12 months Warranty is covered nationally by Datacraft Services Pty. Ltd. - a member of the Datacraft Group.

#### **THE DATAMINI 386**

Our new generation professional desktop computer is here. This 20MHz. computer with a starting point of 2MB. of RAM offers diversity and variety of uses only available in the past to mini and mainframe users.

With UNIX or XENIX operating system the versatile Datamini 386 becomes a true multitasking and multi user desktop.

In addition, users can utilize a broad range of operating environments including OS/2, PC-MOS and MS-DOS 3.3. Tap into all the best applications available, customized or offthe shelf commercial, technical or scientific.

Available in Desktop or Tower - Floor Stand configuration.

Priced at \$4990 incl. tax

#### **CPC/XT TURBO** DESKTOP

8088-2 16 BIT micro-processor (8MHz.) 640 KByte RAM, Licensed BIOS. Choice of Colour graphics or Hercules graphics card. Serial, parallel and games ports, battery backed up clock and calendar. 2 × 360 KByte floppy drives. Priced at \$1195

(8088-1 10 MHz Turbo \$1250)

#### **MONTH'S SPECIALS!!!** MiniScribe 40 Mb

**INHIK** 

Hard Drive \$595 **DMC MD-300 Colour Monitor** (PS/2 lookalike) \$590

#### CARTEL PERSONAL COMPITERS

**CPC/AT TURBO** 

640KB RAM memory - expandable to

DESKTOP

4MB on main board.

Memory management: Lotus/Intel/Microsoft

640 + 384 KB EMS or Extended.

640 + 1408 KB EMS or Extended.

640 + 3456 KB EMS or Extended. 6/12 MHz zero or one wait state

1.2 MB Floppy Disk Drive (Japan).

Choice of colour graphics or Hercules

101 keys quality Tectile switch keyboard.

(LIM EMS) compatible

selectable.

40 MB Hard Disk Serial/Parallel card.

Priced at \$2490

graphics card.

823 Glenhuntly Rd., Caulfield South 3162 Tel: (03) 523 0006 Fax: (03) 528 5360

of these bipolar components directly on to large MOS ICs.

This need to integrate high-speed digital and analogue bipolar circuits with high-density MOS circuits on the same chip has been the driving force behind the development of BiCMOS. The problem with combining the two technologies has essentially been a manufacturing problem. It was possible to put both technology devices on the same chip, but it required a vastly increased number of manufacturing steps. This made the process very expensive and also lowered the yield of usable devices to an uneconomic level.

#### The application of BiCMOS

The STC development of an efficient BiCMOS process relies on the use of polysilicon-emitter technology which has been used to create high performance bipolar elements plus non-compromised CMOS technology. With this and a combination of devices, it is possible for designers to address many different applications areas which involve the integration of complex digital functions and demanding analogue functions on the same chip, in order to improve speed and reduce assembly costs. It also allows the construction of purely digital chips with compact CMOS circuitry and bipolar components, such as output buffers for better line driving.

This polysilicon-emitter technology has not compromised the behaviour of either of the two constituent technologies and above all, is relatively easy and cheap to fabricate. It can be made in a conventional bipolar or CMOS fabrication facility and can be designed with any ratio of CMOS to bipolar. The CMOS components can be used to construct highly complex and compact digital circuits.

Already the CMOS components are being constructed with a standard  $2\mu m$ technology and STC will be lowering this to 1.25 $\mu$ m in the very near future. This very small component size is comparable to that currently being employed on standard pure MOS and CMOS devices. The other performance ratings of the STC BiCMOS CMOS components is equally comparable to that pertaining to conventional CMOS technology.

designers to address many different applications areas which involve the integration of complex digital functions and demanding analogue functions on the small feature size. These BiCMOS

bipolar devices have a maximum clock rating of well over 300MHz and are potentially capable of at least doubling this speed as the technology develops. They are also able to function at voltages between the normal operational five volts and 20 volts, and development should improve this rating further.

The initial products are all quite small devices, and mainly directed at the telecommunications industry. This is an area where the ability to integrate both analogue and digital functions on the same chip is causing great excitement, particularly when the resulting devices are also able to operate at speeds of 100MHz or more.

As manufacturers develop the BiCMOS process, so they will start to use it on larger chips. One of the largest announced so far was described at the International Solid State Circuits Conference in San Francisco by National Semiconductor. This is a very high-speed 256k static memory chip which has been designed in BiCMOS for use in supercomputers. Industry analysts are expecting a flood of such announcements over the next 12 months.

Chips of this size using BiCMOS are

#### VUWRITER THE WORD PROCESSOR THAT IS AS FLEXIBLE AS YOU ARE CREATIVE Experience the satisfaction of using VUWRITER when, time after time, perfect printed copies are produced in ATHEMATIC your choice of Language, typeface, and including ANGUAGE complex CAD diagrams and scientific symbols. VUREF ENTURA Today the demand is for maximum flexibility. The SCIENTIFI VUWRITER software package offers this flexibility by allowing the application to be changed at will, while still providing all the power of a dedicated word processor. FONTGEN VUWRITER was conceived and developed in the department of Computer Science at the University of Manchester, birth place of the computer as we know it today. The brief was to produce a full function word processing package that was **Uman**SystemsLtd simple to operate and able to cater for non-standard characters such as those used in scientific documents or multilingual texts. For further information contact: **OREAD** Computing. 3/2 Samada St Tel (03) 783 9912 Frankston, Vic. Fax(03) 783 9912

## Three cost saving ways to networking flexibility

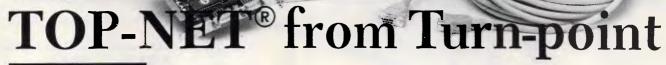

Local Area Network System

L

FOR ITM PC/XT/AT

**IOPENET® Model of** is a set of hardware and software enhancements for IBP PCs, and compatibles which combine with, and extend IBM PC DOS or Microsoft MS DOS to implement a distributed LOCAL AREA NETWORK.

The TOP-NET. Model At Networking system uses the well proven 2.6 M bits/second ARCNET compatible cards, in conjunction with the easy to use TOP-NET. networking software to provide an intermediate speed network for use in more intensive networking environments.

The TOP-NET<sup>®</sup> Model E+ II, based on the industry standard Ethernet Local Area Network, is an integrated hardware and software networking product for IBM/PC/ XT/AT. The TOP-NET<sup>®</sup> E+ II Card provides the user with a fast and powerful system for communicating with many users on an Ethernet Network. All TOP-NET\* Network Solutions can be implemented with the TOP-NET<sup>®</sup> Networking software, or if you choose, Novell Netware or the IBM PC LAN program.

All systems solutions can be easily expanded by purchasing additional network cards and cable. With TOP-NET\* you have access to the most cost effective way of bringing the power of multi-user computing to your office, POS terminals, engineering or teaching environments.

|                                                          | MODEL I+                                                                                       | MODEL A+                                                                                                    | MODEL E+ II                                                                                            |
|----------------------------------------------------------|------------------------------------------------------------------------------------------------|----------------------------------------------------------------------------------------------------|----------------------------------------------------------------------------------------------------|
| SOFTWARE:                                                | TOP-NET <sup>®</sup> System Software<br>TOPBIOS (IBM NETBIOS<br>Emulator)<br>Novell Compatible | TOP-NET <sup>*</sup> System Software<br>TOPBIOS (IBM NETBIOS<br>Emulator)<br>Novell Compatible:<br>Scleet listed ARCNET<br>driver from netware. | TOP-NET <sup>®</sup> System Software<br>TOPBIOS (IBM NETBIOS<br>Emulater)<br>TOPDRIVER (Novell Driver) |
| SPECIFICATIONS:<br>Data rate:<br>Medium:<br>Seg. Length: | IM bits/sec.<br>twisted pair wire<br>up to 11000m                                              | 2.5M bits/sec.<br>RG62 coaxial cable<br>600m                                                                                                    | 10M bits/sec<br>RG58/U or Ethernet coaxial<br>500m for Ethernet coaxial<br>300m for RG58/U cable       |
| Total Length:                                            | 1000m                                                                                          | 65(X)m                                                                                                    | 2500m for Ethernet coaxial<br>900m for RG58/U cable                                                    |
| Modes:<br>Link layer protocol:<br>Compatible: .          | 64 total<br>CSMA/CD File Server System                                                         | 255 total<br>Token passing<br>ARCNET                                                                                                    | 100 per ségment<br>IEEE S02.3 MAC Protocol standard<br>Novell Ethernet NE1000                          |

Australian Distributors

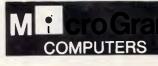

17 Barry Street, Bateau Bay, N.S.W. 2261. Ph: (043) 328651. Fax: (043) 341334

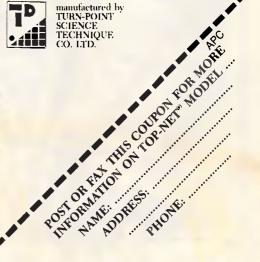

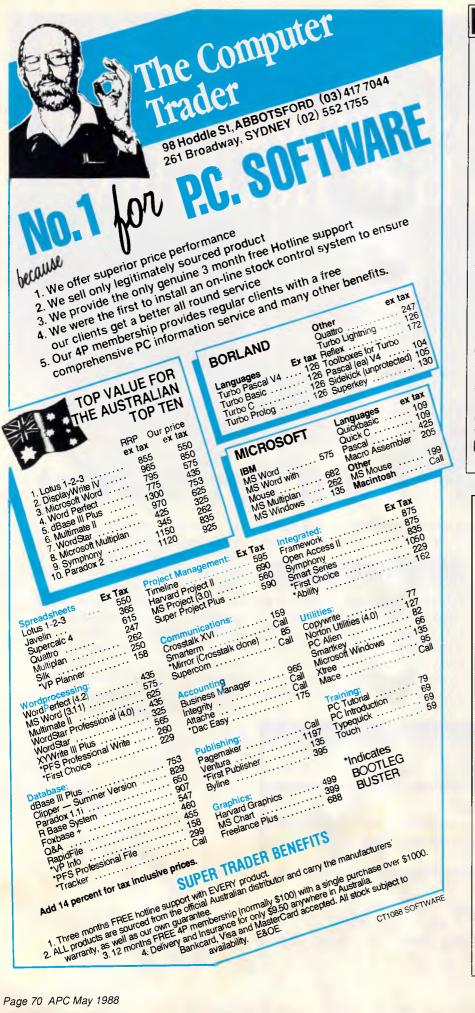

#### ECHNOLOG

still very rare, and most manufacturers are adopting the same approach as STC and another company, LSI Logic --- to gain experience in the technology by constructing small devices before designing much larger circuits. In fact, one of the principal initial applications to which LSI Logic is applying BiCMOS technology is in the fabrication of a mixed digital/analogue ASIC.

#### Conclusion

The technology of BiCMOS is still very much in its infancy, and it will take at least another three or four years before it reaches any reasonable level of maturity.

With BiCMOS a whole range of applications become both economically and technically possible - for example, digital radio, high-definition digital TV. and miniature portable phone systems. In the personal computer field BiCMOS will enable manufacturers to create much faster processors. It will also enable designers to construct cheap voice and image input systems.

END

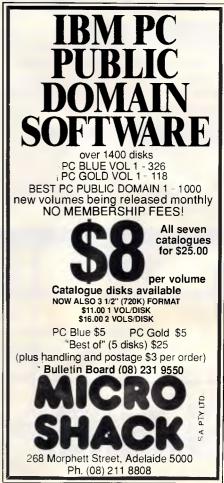

# ICRO **AUSTRALIA'S NO. 1**

BEST PRICES IN **AUSTRALIA** CALL US WE WON'T LET YOU DOWN.

170A RILEY ST. EAST SYDNEY. NSW 2010 NATIONAL SALES SERVICE & DELIVERY (all prices include sales tax) FAX: 02 - 331 7499

OR

FRAMEWORK II

\$845

CALL: 02 - 331 · 7474

QUATTRO \$265 \$40 Rebate Applicable

> D BASE III PLUS \$785

# SOFTWARE

| LOTUS SOFTWARE   |       |
|------------------|-------|
| Lotus 123        | \$589 |
| Lotus Hal        |       |
| Symphony Ver 1.2 | \$829 |
| Manuscript       | \$695 |
| Graphwriter II   |       |
| Freelance Plus   | \$670 |
| Report Writer    |       |
|                  | _     |

| MICROSOFT SOFTWAR | E       |
|-------------------|---------|
| Chart             | \$420   |
| Excel             | \$720   |
| Flight Simulator  | \$85    |
| Learning Dos      | \$85    |
| Multiplan         | \$290   |
| Project           | \$575   |
| Quick Basic       |         |
| Quick C           |         |
| Rbase System      |         |
| Windows           |         |
| Windows 386       |         |
| Word 4.0          |         |
| Works             |         |
| Mouse             |         |
| Basic compiler    | . \$629 |
| C compiler        |         |
| Cobol compiler    |         |
| Fortran compiler  |         |
| Macro-assembler   |         |
| Pascal compiler   | \$475   |

| BORLAN | n DI |     | LICTS |
|--------|------|-----|-------|
| UNLAN  | 0 1  | 100 | 0010  |

| Turbo C<br>Pascal Developers Library<br>Turbo Pascal V4<br>Turbo Database Toolbox V4<br>Turbo Graphics Toolbox V4<br>Turbo Editor Toolbox V4 | \$117<br>\$117<br>\$117 |
|----------------------------------------------------------------------------------------------------|-------------------------|
| Turbo Numerical Methods V4<br>Turbo Tutor V4<br>Turbo Gameworks V4<br>Turbo Basic<br>Turbo Basic Toolbox                                     | \$102<br>\$130<br>\$130 |
| Turbo Prolog<br>Turbo Prolog Toolbox                                                                                                    | \$130<br><b>\$13</b> 0  |

|                                                                                                    |                                                                                                    | MPHONY<br>329                                                                                                    |
|----------------------------------------------------------------------------------------------------|----------------------------------------------------------------------------------------------------|----------------------------------------------------------------------------------------------------|
| Turbo Prolog<br>Turbo Prolog Toolbox.<br>Turbo Lightning<br>Eureka.<br>Quattro<br>Sidekick<br>Sidekick Plus.                                                                                             | \$130<br>\$130<br>\$149<br>\$265<br>\$115 NCP<br>\$80 CP                                                                | Lotus 123<br>QuattroJavelin<br>Supercalc 4.<br>Twin Classic<br>VP Planner                                                                                    |
| PROGRAMMING                                                                                                    | UTILITIES                                                                                                    | *DA                                                                                                    |
| C Asynch Manager<br>C Tools Plus<br>Turbo Asynch Plus<br>Turbo C Tools<br>Turbo Power Tools Plu<br>T-Debug Plus V4<br>Turbo Power Utilities V<br>Turbo Extender V3<br>Alice<br>Marshal Pascal<br>Btrieve | \$360<br>\$330<br>\$295<br>\$300<br>IS \$295<br>\$150<br>(3 \$225<br>\$210<br>\$225<br>\$210<br>\$265<br>\$150<br>\$410 | DBXL V1.2.<br>Foxbase Plus<br>D Base III Plus<br>Paradox 2.0<br>Q & A V3.<br>Reflex<br>Rapidfile<br>RBase system.<br>Genifer<br>Quicksilver<br>Clipper (summ |
| Brief                                                                                                    | \$430                                                                                                    | INT                                                                                                    |
| Dan Bricklin's Demo<br>Modula 2 Developmer<br>Taskview                                                                                                    | nt \$390                                                                                                    | Ability Plus<br>Framework II<br>Open Access I<br>Symphony V1.                                                                                                |
| COMMUNICA                                                                                                    |                                                                                                    | First Choice<br>Enable 2.0                                                                                                    |
| Supercom V3<br>Brooklyn Bridge                                                                                                    | \$152                                                                                                    | M/S Works<br>Smart 3.0                                                                                                    |
| Mirror II<br>Softerm PC<br>Carbon Copy Plus                                                                                                    | \$115<br>\$445                                                                                                    | GRA                                                                                                    |
| Carbon Copy Plus                                                                                                    |                                                                                                    | Com Drow Dlu                                                                                                    |

### Smarterm 220 Smarterm 240...

Crosstalk.

PC Anywhere

#### WORD PROCESSING Multimate ADV II \$670 Wordperfect 4.2.. \$449 M/S Word V4..... \$625 Wordstar 2000 Plus \$195 Wordstar 4.0..... \$495 Easy Extra \$80 \$695 Manuscript. Word Exchange \$100

| 8    | 29                                                                                                    |  |
|------|----------------------------------------------------------------------------------------------------|--|
| 1    | SPREADSHEET                                                                                                    |  |
|      | Lotus 123\$589<br>Quattro\$265<br>Javelin\$275<br>Supercalc 4\$545<br>Twin Classic\$210<br>VP Planner\$135                                                                                                    |  |
|      | *DATABASE                                                                                                    |  |
|      | DBXL V1.2.         \$279           Foxbase Plus         \$575           D Base III Plus         \$785           Paradox 2.0         \$945           O & A V3         \$550           Reflex         \$185           Rapidfile         \$465           RBase system         \$990           Genifer         \$435           Quicksilver         \$690           Clipper (summer edit)\$875 |  |
|      | INTEGRATED                                                                                                    |  |
|      | Ability Plus         \$240           Framework II         \$875           Open Access II         \$985           Symphony V1.2         \$829           First Choice         \$189           Enable 2.0         Call           M/S Works         \$295           Smart 3.0         \$Call                                                                                                  |  |
|      | GRAPHICS/CAD                                                                                                    |  |
| )))) | Gem Draw Plus       Call         Gem Graph       \$417         Harvard Graphics       \$525         Freelance Plus       \$670         Designcad V3       \$550         Autosketch       \$149         Autosketch Enchanced       \$179         Magician       \$345         Ventura       \$1540         Pagemaker       \$Call         Byline       \$Call                              |  |
| 5    | PROJECT MANAGEMENT                                                                                                    |  |
| 5    | Timeline \$625<br>Harvard Project MGR il \$690                                                                                                    |  |

# **TURBO PASCAL V4** \$130

### PASCAL DEVELOPERS LIBRARY \$465

| Microsoft Project  |  |  |
|--------------------|--|--|
| Super Project Plus |  |  |

|  |  |  |  |  |  |  |  | \$575<br>\$660 |
|--|--|--|--|--|--|--|--|----------------|
|  |  |  |  |  |  |  |  |                |

| UTILITIES                                              |                      |
|--------------------------------------------------------|----------------------|
| Above Disc<br>PC Alien<br>Smartkey<br>XTree            | \$89<br>\$84<br>\$98 |
| XTree Pro<br>Newsmaster<br>Poly Boost                  | \$119<br>Cal         |
| Norton Utilities<br>Norton Advanced<br>Norton Editor   | \$205<br>\$190       |
| Norton Guides<br>Norton Commander<br>101 Macros        | . \$119<br>Cal       |
| Smartstuff<br>Mace 4.1<br>Print Q                      | \$164                |
| Sideways<br>Printworks<br>Typequick                    | . \$128<br>\$75      |
| PC Tutorial<br>Disk Technician<br>Disk Technician Plus | \$Cal<br>\$Cal       |
| Form Tool<br>DS Backup +<br>Fast Back                  | \$175                |
| Copy Write                                             | \$85                 |

|                        | NEW PRODUCTS                                                           |                         |
|------------------------|------------------------------------------------------------------------|-------------------------|
| 11<br>7<br>5<br>0<br>9 | Security Guardian<br>Inset<br>PC Anywhere<br>Bookmark<br>Personal Poet | \$195<br>\$195<br>\$195 |
| 9<br>5                 | ACCOUNTING                                                             |                         |
| 0<br>  <br>            | DAC Easy Accounting<br>DAC Easy Tutorial<br>Attache 4                  | \$49                    |

Sage Bookkeeper .....

Sage Accountant

\$285

\$420

# **ULTRA TURBO AT**

### \* ABSOLUTELY FREE - \$1,200 WORTH OF PERFECT SOFTWARE WITH EVERY PURCHASE.

A. 20MB HD, 1.2MB FDD, Monochrome Screen + \$1,200 Free Software only from Microland B. 20MB HD, 1.2MB FDD, Colour Screen + \$1,200 Free Software only from Microland C. 20MB HD, 1.2MB FDD, EGA Screen + \$1,200 Free Software only from Microland \$2795 \$3195 \$3550 D. 30MB, 1.2MB FDD, Monochrome Screen + \$1,200 Free Software only from Microland \$2839 \* ABSOLUTELY FREE! — \$1,200 WORTH OF ULTRA TURBO PC-XT PERFECT SOFTWARE WITH EVERY PURCHASE. 477/10 MHZ, 640k, clock calendar, ser/par. games port, MSDos 3.3 GWBasic, blank 1 year Imagineering warranty 2 x 360 FDD, monochrome screen + \$1,200 free software only from Microland . \$1440

\$177

\$195

\$310

\$520

В 20MB HD, 360K FDD, monochrome screen + \$1,200 free software only from Microlan \$1785 20MB HD, 360K FDD, colour screen + \$1,200 software only from Microland . С \$2185 20MB HD, 360K FDD, EGA screen + \$1,200 free software only from Microland. \$2595 Limited stock available and only until stock exhausted. With every Ultra purchase for the 1st 200 purchases only, one free set of Perfect integrated software (R.R.P. \$1,200) ABSOLUTELY FREE ONLY FROM MICROLAND!!!!

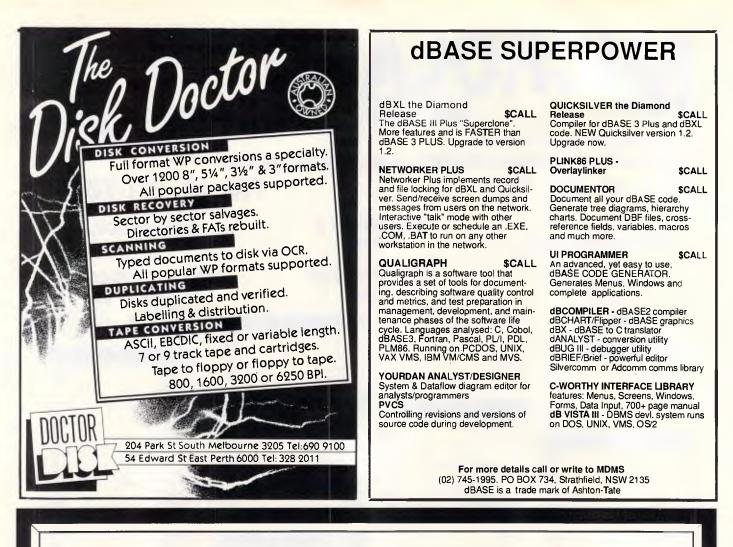

MSCO is the retail arm of ALLAN SALMON Pty. Ltd. We have been serving clients needs in Analysis, Design, Programming and Installations from before MSDOS was born. From CPM through Turbodos and now MSDOS. We sell solutions. We give service. We keep your Company efficient. We are bringing back the old fashioned approach to business and clients - **SERVICE - GOOD TECHNICAL ADVICE** and the best products.

We are staffed by Programmers, System Analysts and Business Analysts. Just the type of people needed to make the right decisions and we have been making them for 33 years. (02) 654 1036.

| EPROM      | S READ              |
|------------|---------------------|
|            | ceturned to         |
| . <b>▲</b> | standard            |
|            | s for Z80,          |
| 8085, 650  | )2, <u>MCS-48</u> . |
| Challenge  | es welcome.         |
| First 8K   | , \$2 per K,        |
|            | \$1.50 per K.       |

Call Mick Young (02)317-5719 SUNDAYS

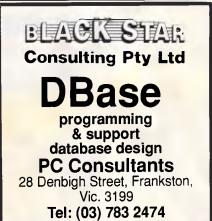

ASA-HI Turbo XT V.2 (4.77/10 Mhz) 640Kbyte RAM with 8088/2 processor. 2 360Kbyte Japanese FDD. Multi I/O card. Display card. AT style casing and keyboard, 8 expansion slots As above with 1 FDD, 20 Mbyte HDD and Controller \$1045 ASA-HI Turbo AT V.2 (6/8/10 Mhz) 640Kbyte RAM with 80286 processor, 6x16 bit and 2x8 bits expansion slots, 1.2byte FDD, 40Mbyte HDD with con-troller, Multi I/O card, Display card, AT style casing, 101 keys keyboard \$2628 \$485 \$152 Colour Monitor Dual Mode Monitor Super 5 Printer \$395 (All systems above covered by after sales support) (Bulk discount on Award winning AT or XT, VGA card and monitor, Super EGA card and monitor, LAN system) (Ample parking). ASA-HI computer systems, 125 Burnley St., Richmond.

TEL: 429 6011

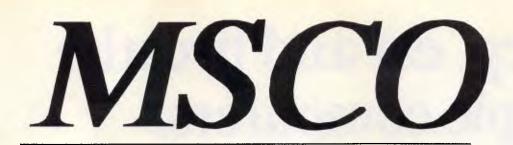

BANKCARD COD COMPANY ACCOUNTS ACCEPTED

The RetailDivisionofAllanSalmonPty.10PittownRd.Kenthurst2156(02)6541036

The Complete Source for all of your Computerisation needs. Software - the lastest releases. Hardware- from the simple single user to complex Networking systems. Custom software written to your requirements. <u>Almost every management tool</u> you will require to run, maintain and expand your business.

We speak your language-No fast sell we don't need that. We understand your business. The price is right, as are the goods and <u>SERVICE</u>. Our aim is to keep you in business.

# Commercial Software

Accounting Database Wordprocessors Spreadsheets Cad Desktop Publishers Languages Utilities

# Custom Software

Debtors Creditors Stock CPA Packs Tax Packs You design it

# CUSTOM PROGRAMMING

We program in most languages call for details. Use our techinal hot line

DESIGN & ANALYSIS

Let us do the hard work for you. Our staff are experts in these fields

# Hardware

Full system and board service from simple to networking even linking to your IBM mainframe Let us configure one for you.

# TECHNICAL HOT

Talk direct to the programmers. We don't care where you bought your software or hardware. Call us on (02) 654 1036 For prices and advice or to be registered on our techinal mailing list

# **TRAINING**

If we don't have it we know the best places to go. In house or on site no problem Use our hot line system any time for quick helpfull advice

FREE SOFTWARE ! SEND A DISK WITH RETURN POSTAGE FOR SOME UTILITY PROGRAMS

With thirty three years in business you can be sure that when you need us we will still be there. We survived by making the right decisions- we like to help others (big or small) to make the same decisions

APC May 1988 Page 73

# We sleep, eat and breathe Apple computers.

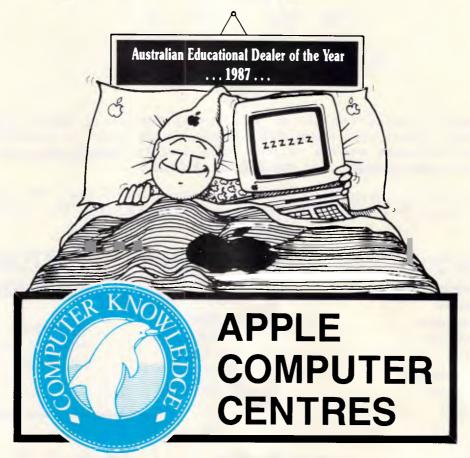

**Computer Knowledge** is Victoria's largest Apple-only dealer, with seven **Apple Computer Centres** specializing in hardware, software, peripherals. service and support for **IIe, IIGS** and **Macintosh**.

# COMPUTER KNOWLEDGE

-HELPING YOU MEET THE FUTURE

| ARMADALE                                |                                                    |
|-----------------------------------------|----------------------------------------------------|
| DANDENONG                               | Corner Scott & Thomas Streets Tel: 791 2900        |
| FOOTSCRAY                               | Corner Victoria & Charles Streets Tel: 689 8755    |
| GEELONG Shop 3, The Arcade, Cnr. High S | Sts. & Mt. Pleasant Rd. Belmont Tel: (052) 44 3255 |
| IVANHOE                                 |                                                    |
| MOONEE PONDS VTU Credit Union Building, | Cnr. Mt. Alexander Rd. & Homer St Tel: 375 2866    |
| PORT MELBOURNE                          | e, Suite 2, Cnr. Beach St. & Dow St Tel: 646 4077  |

Authorised Reseller

# **Analysing your RAMdisk needs**

RAMdisks can be a PC user's dream or a memory-hogging nightmare. RECORDER gives you a painless way of checking disk file accesses so you can optimise RAMdisk use.

PC users are always looking for ways to squeeze just a little more speed out of their computers. Often, today, the limiting factor is the time spent waiting for the disk drive. Its mechanical operations just can't keep up with the speedy silicon of the microprocessor. A RAMdisk is one good answer to the problem of disk delays, since it provides a level of performance that can't be matched by the fastest hard disk in town. Another technique involves organising the physical ordering of the sectors in such a way as to minimise head movement.

If you're not careful, however, these advanced techniques can sometimes do more harm than good. Your efforts to speed up the disk may slow down other operations, for example. Memory assigned to a RAMdisk is unavailable for executing programs. When usable memory is reduced, large programs often run inefficiently or (the worst case) not at all. Tuning the system for optimum performance thus requires precise balancing of your resources. And to do this, you've got to know exactly what your individual processing needs are.

RECORDER.COM will help you decide how to distribute your available resources. It measures your usage of disk I/O by keeping track of how many times each of your files is accessed. With this information in hand, you can select the specific files that will benefit most from being kept on the speedy RAMdisk. Moreover, if you use one of the disk optimisation programs that let you locate | CORDER.BAS program. Both these list- | To begin logging your file activity, just

RECORDER 1.C (c) 1987 Ziff Communications Co. PC Magazine - Tom Kihlken

| File Name    | Total | Read | Write | EXEC |
|--------------|-------|------|-------|------|
| RECORDER.ASM | 88    | 88   | Ø     | Ø    |
| SETUP.ASM    | 69    | 65   | 4     | Ø    |
| SETUP.COM    | 43    | 16   | 2.7   | Ø    |
| SETUP.TMP    | 40    | 2    | 38    | e    |
| RECORDER.COM | 17    | 3    | 9     | 5    |
| RECORDER.EXE | 13    | 13   | Ø     | Ø    |
| COMPILE.BAT  | 12    | 12   | Ø     | Ø    |
| EDIT.EXE     | 5     | Ø    | Ø     | 5    |
| AUTOEXEC.BAT | 4     | 4    | Ø     | C    |
| LINK.EXE     | 3     | Ø    | Ø     | 3    |
| DEBUG.COM    | 3     | Ø    | Ø     | 3    |
| EXE2COM.EXE  | 3     | Ø    | Ø     | 3    |
| MASM.EXE     | 2     | Ø    | Ø     | 2    |

Fig 1 The report from RECORDER shows the number of times each file was read from, written to, or executed. The specific files shown on your display will differ

files so as to minimise head movement, RECORDER will show you which files should be located closest to the FAT.

The easiest way to get a copy of RE-CORDER.COM is to download it from Microtex on Telecom's Viatel (see page \*6663#). Alternatively, you can create the COM file either by assembling its source code, RECORDER.ASM, or by loading and running the RE-

ings are printed here and are also available for download from Microtex. And lastly, you could send a blank formatted 5.25in disk with a stamped, self-addressed package to RECORDER, c/-APC, 124 Castlereagh Street, Sydney 2000.

# Using RECORDER

APC May 1988 Page 75

|                             | Page 60                                                                                                    | , 1 3 2                                                                                                    |                                                                                                    |                                                                                                    | HOV<br>MOV                                                                                                    | BUSY_FLAG,1<br>FUNCTION 1D,AX                                                                                                    | ;Ignore any other calls<br>;Save the function ident                                                                                                    |
|-----------------------------|----------------------------------------------------------------------------------------------------|----------------------------------------------------------------------------------------------------|----------------------------------------------------------------------------------------------------|----------------------------------------------------------------------------------------------------|----------------------------------------------------------------------------------------------------|----------------------------------------------------------------------------------------------------|----------------------------------------------------------------------------------------------------|
| RECORDER . ASM              | A resid                                                                                                    | dent program whic                                                                                                    | h counts file operations.                                                                                                    |                                                                                                    | HOV                                                                                                    | BIOS IO COUNT,                                                                                                    |                                                                                                    |
|                             |                                                                                                    |                                                                                                    | it. Hun it again later to coessed. The table                                                                                                    |                                                                                                    | CALL                                                                                                    | CS:OLDINT21                                                                                                    | ;Do the DOS function                                                                                                    |
| shows how many              | y disk ad                                                                                                    |                                                                                                    | made while reading and                                                                                                    |                                                                                                    | STI                                                                                                    |                                                                                                    | ;Reenable interrupts                                                                                                    |
| writing to the              | , 1116.                                                                                                    |                                                                                                    |                                                                                                    |                                                                                                    | POSIIF<br>Posii                                                                                                    | AX                                                                                                    | Save Dos result flags<br>Save these registers                                                                                                    |
| SYNTAX: REC                 | DRDER [                                                                                                    | n] [/8]                                                                                                    |                                                                                                    |                                                                                                    | POSI                                                                                                    | BX                                                                                                    |                                                                                                    |
| USE n Losp<br>Use /R to re- |                                                                                                    |                                                                                                    | of files (default=200)                                                                                                    |                                                                                                    | PUSH                                                                                                    | CX<br>DX                                                                                                    |                                                                                                    |
|                             |                                                                                                    |                                                                                                    |                                                                                                    |                                                                                                    | PUSIE                                                                                                    | SI                                                                                                    |                                                                                                    |
|                             | SECHEHT                                                                                                    | CS:CSEG, DS: NOTHI                                                                                                    | NG                                                                                                    |                                                                                                    | POSH<br>PUSH                                                                                                    | DI<br>DS                                                                                                    |                                                                                                    |
|                             | DRG                                                                                                    | 100H ;Beginni                                                                                                    | ng for .COM programs                                                                                                    |                                                                                                    | FORM                                                                                                    | ES<br>CRECK SIRVERION                                                                                                    |                                                                                                    |
| TANT:                       | JHP INIS                                                                                                    | FIALIZE ;Initial                                                                                                    | ization code is at end                                                                                                    |                                                                                                    | JHP                                                                                                    | LIECK FUNCTION                                                                                                    | ; If no error, continue<br>; Otherwise just return                                                                                                    |
|                             |                                                                                                    |                                                                                                    |                                                                                                    | CHECK FUNCTION:                                                                                                  |                                                                                                    |                                                                                                    |                                                                                                    |
| Gata area uso               |                                                                                                    |                                                                                                    |                                                                                                    |                                                                                                    | NOV<br>SUB                                                                                                    | CX, FUNCTION ID<br>CH, OFH                                                                                                    | Is it Brh?                                                                                                    |
| OFTRIGHT                    | DB                                                                                                    |                                                                                                    | 1 1988 2iff Communications co."                                                                                                    |                                                                                                    | JZ                                                                                                    | READ FCB                                                                                                    |                                                                                                    |
| ROGRAMMEN                   | DB                                                                                                    | 13,10,"PC Hagazi                                                                                                    | ne ",254," tom Kihlkun\$",1AB                                                                                                    |                                                                                                    | DEC<br>J2                                                                                                    | CH<br>WRITE_FCB                                                                                                    | 718 it 1067                                                                                                    |
| ULL MESS                    | DB                                                                                                    | "*Table is satur                                                                                                    |                                                                                                    |                                                                                                    | JZ<br>JZ                                                                                                    | CH,4<br>READ FCB                                                                                                    | ;Iu it 141.7                                                                                                    |
| LDINT21<br>LDINT13          | 00<br>00                                                                                                    |                                                                                                    | function interrupt vector<br>a disk I/o interrupt vector                                                                                                    |                                                                                                    | DEC                                                                                                    | сн                                                                                                    | 714 it 15h7                                                                                                    |
| UM FILES                    | DW                                                                                                    | 208 ;Default                                                                                                    | size of the table                                                                                                    |                                                                                                    | J2<br>DEC                                                                                                    | WRITE FCB                                                                                                    | ;Is it 16h7                                                                                                    |
| ILE TABLE END               |                                                                                                    | 7 2                                                                                                    |                                                                                                    |                                                                                                    | JZ                                                                                                    | READ FCB                                                                                                    |                                                                                                    |
| AST HANDLE                  | DW                                                                                                    | 2                                                                                                    |                                                                                                    |                                                                                                    | SUB<br>JZ                                                                                                    | CH, BBH<br>READ FCB                                                                                                    | ;1s it 21h7                                                                                                    |
| -                           | t snaces                                                                                                    | -8123456789012345                                                                                                    | 67890123456789812345678981                                                                                                    |                                                                                                    | DEC                                                                                                    | сн                                                                                                    | :Is it 22h7                                                                                                    |
| EADER                       |                                                                                                    |                                                                                                    | otal Read Write Execs"                                                                                                    |                                                                                                    | JZ<br>DEC                                                                                                    | WRITE_FCB                                                                                                    | . To it 33ba                                                                                                    |
| URRENT FILE                 | DB                                                                                                    | 11 DUP (?)                                                                                                    |                                                                                                    |                                                                                                    | JZ                                                                                                    | READ FOR                                                                                                    | ;Is it 23h7                                                                                                    |
| URBENT HANDLE               | DW                                                                                                    | 7                                                                                                    |                                                                                                    |                                                                                                    | SUB<br>.12                                                                                                    | сн, 4                                                                                                    | ;Is it 27h?                                                                                                    |
| UNCTION ID                  | DH<br>DB                                                                                                    | ?<br>Ø                                                                                                    |                                                                                                    |                                                                                                    | JZ<br>DEC                                                                                                    | READ_FCB<br>CH                                                                                                    | ;19 it 26h?                                                                                                    |
| USY FLAG<br>105 10 COUNT    |                                                                                                    |                                                                                                    | disk accesses made by BIOS                                                                                                    |                                                                                                    | JZ                                                                                                    | WRITE FCB                                                                                                    |                                                                                                    |
|                             |                                                                                                    |                                                                                                    |                                                                                                    | READ FCD1                                                                                                    | JHP                                                                                                    | SHORT NOT FCB .                                                                                                    | ORCIN                                                                                                    |
| ANDLE TABLE                 | EQU<br>EQU                                                                                                    | OFFSET INITIALIZ<br>HANDLE_TABLE + N                                                                                                    |                                                                                                    |                                                                                                    | HOV                                                                                                    | ых,14                                                                                                    | 7 Index for the read column                                                                                                    |
| UN_NANDLES                  | EQU                                                                                                    | 30                                                                                                    |                                                                                                    | WRITE FCB:                                                                                                    | JMP                                                                                                    | SHORT INC FCB_C                                                                                                    | OUNT                                                                                                    |
| HTRY_SIZE                   | EQU                                                                                                    | 29                                                                                                    |                                                                                                    | -                                                                                                    | HOV                                                                                                    | вх,16                                                                                                    | ;Index for the write solumn                                                                                                    |
|                             |                                                                                                    |                                                                                                    |                                                                                                    | INC_FCB_COUNT :                                                                                                  | NOV                                                                                                    | SI, OFFSET PARSE                                                                                                    | FCB                                                                                                    |
| Interrupt 13                | (Diskett                                                                                                    | e I/O; This routi                                                                                                    | ne counts disk sector accesses.                                                                                                    |                                                                                                    | CALL                                                                                                    | ENTER FILENARE                                                                                                    | ";Search file table for the file                                                                                                    |
| EWINT13                     | PROC                                                                                                    | FAR                                                                                                    |                                                                                                    |                                                                                                    | JC<br>HOV                                                                                                    | JUMP POP RET                                                                                                    | ;Quit if file not in table<br>T;This many disk operations made                                                                                                    |
|                             | ASSUME<br>CHP                                                                                                    | DS:NOTHING, ES:N<br>AH, 2                                                                                                    | offind<br>   Is function lower than 27                                                                                                    |                                                                                                    | ADD                                                                                                    | CS:[SI][BX],AX                                                                                                    | ;Add it to the indexed column                                                                                                    |
|                             | JB                                                                                                    | DONT COUNT                                                                                                    | ; If yes, then ignors it                                                                                                    |                                                                                                    | ADD                                                                                                    |                                                                                                    | ;Add it to the total                                                                                                    |
|                             | CMP<br>JA                                                                                                    |                                                                                                    | ;Is function higher than 47<br>;If yes, then ignore it                                                                                                    |                                                                                                    |                                                                                                    |                                                                                                    |                                                                                                    |
|                             | INC                                                                                                    |                                                                                                    | ; if yes, then ignore it<br>; Add sectors count to total                                                                                                    |                                                                                                    |                                                                                                    | function, see if                                                                                                    | it was handle 1/u                                                                                                    |
| COUNT:                      | JHP                                                                                                    |                                                                                                    |                                                                                                    | NOT_FCB_FUNCTU:                                                                                                  |                                                                                                    | CH 1 44                                                                                                    | the in 2017                                                                                                    |
| IEWINT13                    | ENDP                                                                                                    | CS (OLDINTI ]                                                                                                    | ;Cuntinue with disk interrupt                                                                                                    |                                                                                                    | SUB<br>JE                                                                                                    | CH,144<br>NEW HANDLE                                                                                                    | ;IB it 3Ch7                                                                                                    |
|                             |                                                                                                    |                                                                                                    |                                                                                                    |                                                                                                    | DEC                                                                                                    | CH                                                                                                    | ;Is it 3mh?                                                                                                    |
|                             |                                                                                                    |                                                                                                    |                                                                                                    |                                                                                                    | JE<br>DEC                                                                                                    | NEW HANDLE                                                                                                    | ;Is it 3Eh?                                                                                                    |
|                             |                                                                                                    |                                                                                                    | utine counts file accesses.                                                                                                    |                                                                                                    | JE                                                                                                    | WRITE HANDLE                                                                                                    |                                                                                                    |
| 1                           | 1003 101                                                                                                    | iccione; This Fo                                                                                                    | atine counts file accesses.                                                                                                    |                                                                                                    | DEC<br>JE                                                                                                    | CN<br>Read Handle                                                                                                    | ;Is it Jrh?                                                                                                    |
| NEWINT21                    | PROC                                                                                                    | FAR DE NOTUING ES.                                                                                                    | NOTHING                                                                                                    |                                                                                                    | DEC                                                                                                    | сн —                                                                                                    | ;1s it 40h7                                                                                                    |
|                             | ASSURE                                                                                                    | DS:NOTHING, ES:                                                                                                    | 1011110                                                                                                    |                                                                                                    | JE<br>SUB                                                                                                    | WRITE_HANDLE<br>CH, 2                                                                                                    | Th it 42h2                                                                                                    |
|                             | PUSHF                                                                                                    |                                                                                                    | Save callers flags                                                                                                    |                                                                                                    | JE                                                                                                    | READ HANDLE                                                                                                    | ;Is it 42h?                                                                                                    |
|                             | STI                                                                                                    | CSIBUSY FLAG.                                                                                                    | ;Get interrupts back on<br>;Are we busy now?                                                                                                    |                                                                                                    | SUB                                                                                                    | СН, 2                                                                                                    | ;18 it 44h?                                                                                                    |
|                             | CHP                                                                                                    |                                                                                                    |                                                                                                    |                                                                                                    |                                                                                                    |                                                                                                    |                                                                                                    |
|                             | JNE                                                                                                    | OLD_DOS                                                                                                    | ; If busy, just pass it to DOU                                                                                                    |                                                                                                    | JE<br>JMP                                                                                                    | IU CONTROL<br>POP RET                                                                                                    |                                                                                                    |
|                             |                                                                                                    | OLD DOS<br>AH, 4BH<br>EXEC                                                                                                    | II husy, just pass it to bos<br>II a it the EXEC function?<br>Handle EXEC specially                                                                                                    | NEW_HANDLE :                                                                                                    | JE<br>JMP                                                                                                    | POP_RET                                                                                                    |                                                                                                    |
|                             | JNE<br>CMP<br>JE<br>CMP                                                                                                    | OLD_DOS<br>AH,4BH<br>Exec<br>AH,8EU                                                                                                    | ;Ia it the EXEC function?<br>;Handle EXEC specially<br>;Is it below SEH?                                                                                                    | NEW_HANDLE :                                                                                                    | JE<br>JMP<br>CMP                                                                                                    | POP_RET                                                                                                    | jlo it a standard handle?                                                                                                    |
|                             | JNE<br>Chp<br>Je<br>Chp<br>Jbe                                                                                                    | OLD_DOS<br>AH,4BH<br>Exec<br>AH,4EH<br>DLD_DOS                                                                                                    | ; Ia it the EXEC function?<br>; Handle EXEC specially<br>; Is it below ØEH?<br>; If yea, ignore it                                                                                                    | NEW_HANDLE:                                                                                                    | JE<br>JMP                                                                                                    | POP_RET                                                                                                    | jlo il a standati handlu?<br>;If not, then record ll                                                                                                    |
|                             | JNE<br>CHP<br>JE<br>CHP<br>JBE<br>CHP<br>JE                                                                                                    | OLD_DOS<br>AH, 4BH<br>EXEC<br>AH, 8EH<br>DLD_DOS<br>AH, 31H<br>OLD_DOS                                                                                                    | <pre>it the EXEC function? ;Handle EXEC specially ;Is it below #EH? ;If yes, ignore it ;Is it Turk function? ;Dont intercept this call</pre>                                                                                                    |                                                                                                    | JE<br>JMP<br>CMP<br>JGE                                                                                                    | POP_RET<br>AX,5<br>GOOD_NANDI.E                                                                                                    | ;If not, then record it                                                                                                    |
|                             | JNE<br>CHP<br>JE<br>CHP<br>JBE<br>CHP<br>JE<br>CHP                                                                                                    | OLD_DOS<br>AH,4BH<br>EXEC<br>AH,4EU<br>DLD_DOS<br>AH,31H<br>OLD_DOS<br>AH,45H                                                                                                    | <pre>fit it the EXEC function? ; Handle EXEC specially ; Is it below 4EH? ; If yes, ignore it ; Is it Twin function? ; Is it Twin function? ; Dont intercept this call ; Is it above 45H?</pre>                                                                                                    | JUHP_POP_NET:                                                                                                    | JE<br>JMP<br>CMP                                                                                                    | POP_RET                                                                                                    |                                                                                                    |
| 01.0 605                    | JNE<br>CHP<br>JE<br>CHP<br>JBE<br>CHP<br>JE                                                                                                    | OLD_DOS<br>AH, 4BH<br>EXEC<br>AH, 8EH<br>DLD_DOS<br>AH, 31H<br>OLD_DOS                                                                                                    | <pre>it the EXEC function? ;Handle EXEC specially ;Is it below #EH? ;If yes, ignore it ;Is it Turk function? ;Dont intercept this call</pre>                                                                                                    |                                                                                                    | JE<br>JHP<br>CHP<br>JGE<br>JHP<br>HOV                                                                                                    | POP_RET<br>AX,5<br>GOOD_NANDLE<br>POP_RET<br>CX,14                                                                                                    | ;If not, then record ()<br>;Jump to the return<br>;Index for the read column                                                                                                    |
| old_bos 1                   | JNE<br>CMP<br>JE<br>CMP<br>JBE<br>CMP<br>JE<br>CMP<br>JB<br>POPF                                                                                                    | OLD_DOS<br>AH,4BH<br>EXEC<br>AH,4EU<br>DLD_DOS<br>AH,31H<br>OLD_DOS<br>AH,45H                                                                                                    | <pre>fit it the EXEC function? ; Handle EXEC specially ; Is it below 4EH? ; If yes, ignore it ; Is it Twin function? ; Is it Twin function? ; Dont intercept this call ; Is it above 45H?</pre>                                                                                                    | JUHP_POP_NET:                                                                                                    | JE<br>JMP<br>CMP<br>JCE<br>JMP                                                                                                    | POP_RET<br>AX,5<br>GOOD_NANDIE<br>POP_RET                                                                                                    | ;If not, then record ()<br>;Jump to the return<br>;Index for the read column                                                                                                    |
| OI.D_DOS 1                  | JNE<br>CHP<br>JE<br>CHP<br>JBE<br>CHP<br>JE<br>CHP<br>JB<br>POPF<br>CL1                                                                                                    | OLD DOS<br>AH, JBH<br>EXEC<br>AH, JEH<br>DLD DOS<br>AH, JSH<br>OLD DOS<br>AH, JSH<br>INTERCEPT_IT                                                                                                    | <pre>it the EXEC function? ;Handle EXEC specially ;Ts it below SEN? ;If yes, ignore it ;Ts it Tas function? ;Dont intercept this call ;Ts it above 45n? ;If yes, then ignore it ;Recover callers flags</pre>                                                                                                    | JUHP_POP_NET:                                                                                                    | JE<br>JHP<br>CHP<br>JGE<br>JHP<br>HOV                                                                                                    | POP_RET<br>AX,5<br>GOOD_NANDLE<br>POP_RET<br>CX,14                                                                                                    | ;If not, then record tt<br>;Jump to the return<br>;Index for the read column<br>count                                                                                                    |
| OLD_DOS :                   | JNE<br>CMP<br>JE<br>CMP<br>JBE<br>CMP<br>JE<br>CMP<br>JB<br>POPF                                                                                                    | OLD_DOS<br>AH,4BH<br>EXEC<br>AH,4EU<br>DLD_DOS<br>AH,31H<br>OLD_DOS<br>AH,45H                                                                                                    | <pre>it the EXEC function? ;Handle EXEC specially ;Is it below 0EH? ;If yes, ignore it ;Is it Tas function? ;Dont intercept this call ;Is it above 45H? ;If yes, then ignore it ;Recover callers flags ;Allow interrupt to procoud</pre>                                                                                                    | JUHP_POP_NET:                                                                                                    | JE<br>JHP<br>JGE<br>JHP<br>HOV<br>JHP<br>CHP<br>JE                                                                                                    | POP_RET<br>AX,5<br>GOOD_NANDLE<br>POP_KET<br>CX,14<br>SNORT INC_DEV_C<br>CL,2<br>READ_NANDLE                                                                                                    | ;If not, then record (t<br>;Jump to the return<br>;Index for the read column<br>court<br>;IS it a road request?<br>;Treat it as a road                                                                                                    |
|                             | JNE<br>CHP<br>JE<br>CHP<br>JBE<br>CHP<br>JE<br>CHP<br>JB<br>POPF<br>CLI<br>JMP<br>FUSH                                                                                                    | OLD DOS <sup>T</sup><br>AH, JBH<br>EXEC<br>AH, JEH<br>DLD DOS<br>AH, JSH<br>INTERCEPT_IT<br>CS:OLDINT21<br>AX                                                                                                    | <pre>it the EXEC function? ;Handle EXEC specially ;Ts it below SEN? ;If yes, ignore it ;Ts it Tas function? ;Dont intercept this call ;Ts it above 45n? ;If yes, then ignore it ;Recover callers flags</pre>                                                                                                    | JUHP_POP_NET:                                                                                                    | JE<br>JHP<br>JGE<br>JHP<br>HOV<br>JHP<br>CHP                                                                                                    | POP_RET<br>AX,5<br>GOOD_NANDILE<br>POP_RET<br>CX,14<br>SNUCRT_INC_DEV_C<br>CL,2<br>READ_NANDLE<br>CL,3                                                                                                    | ;If not, then record it<br>;Jump to the return<br>;Index for the read column<br>coUNT<br>;Is it a road request?                                                                                                    |
| -                           | JNE<br>CHP<br>JE<br>CHP<br>JBE<br>CHP<br>JB<br>CHP<br>JB<br>POPF<br>CL1<br>JMP<br>PUSH                                                                                                    | OLD DOS <sup>T</sup><br>AH, 4BH<br>EXEC<br>AH, 4EH<br>DLD DOS<br>AH, 51H<br>OLD_DOS<br>AH, 45H<br>INTERCEPT_IT<br>CS:OLDINT21                                                                                                    | <pre>it the EXEC function? ;Handle EXEC specially ;Is it below 0EH? ;If yes, ignore it ;Is it Tas function? ;Dont intercept this call ;Is it above 45H? ;If yes, then ignore it ;Recover callers flags ;Allow interrupt to procoud</pre>                                                                                                    | JUHP_POP_NET:                                                                                                    | JE                                                                                                    | POP_RET<br>AX,5<br>GOOD_NENDLE<br>POP_RET<br>CX,14<br>SUGRT_INC_DEV_C<br>CL,2<br>READ_NENDLE<br>CL,3<br>JUHP_POP_RET                                                                                                    | ;If not, then record it<br>;Jump to the return<br>;Index for the read column<br>court<br>;Is it a read request?<br>;Truat it as a read<br>;Is it a write request?<br>;If not read or write, ignore in                                                                                                    |
|                             | JNE<br>CMP<br>JE<br>CMP<br>JBE<br>CMP<br>JE<br>CMP<br>JB<br>POPF<br>CL1<br>JMP<br>PUSH<br>PUSH<br>PUSH                                                                                                    | OLD DOS<br>AH, JBH<br>EXEC<br>AH, JEH<br>DLD DOS<br>AH, JEH<br>OLD DOS<br>AH, JSH<br>INTERCEPT_IT<br>CS:OLDINT21<br>AX<br>BX<br>CX<br>SI                                                                                                    | <pre>it the EXEC function? ;Handle EXEC specially ;Is it below 0EH? ;If yes, ignore it ;Is it Tas function? ;Dont intercept this call ;Is it above 45H? ;If yes, then ignore it ;Recover callers flags ;Allow interrupt to procoud</pre>                                                                                                    | JUHP_POP_NET:<br>READ_HANDLE:<br>IG_CONTROL:<br>WRITE_NANDLE:                                                    | JE                                                                                                    | POP_RET<br>AX,5<br>GOOD_HANDILE<br>POP_RET<br>CX,14<br>SHUGRT_HC_DEV_C<br>CL,2<br>READ_HANDLE<br>CL,3                                                                                                    | ;If not, then record it<br>;Jump to the return<br>;Index for the read column<br>count<br>;Is it a road request?<br>;Treat it as a road<br>;Is it a vrite request?                                                                                                    |
|                             | JNE<br>CMP<br>JE<br>CMP<br>JE<br>CMP<br>JE<br>CMP<br>JE<br>CMP<br>JB<br>POPF<br>CL1<br>JMP<br>PUSH<br>PUSH                                                                                                    | OLD DOS<br>AH, JBH<br>EXEC<br>AH, JEH<br>DLD DOS<br>AH, JSH<br>OLD DOS<br>AH, JSH<br>INTERCEPT_IT<br>CS:OLDINT21<br>AX<br>BX<br>CX<br>SI<br>DI                                                                                                    | <pre>it the EXEC function? ;Handle EXEC specially ;Is it below 0EH? ;If yes, ignore it ;Is it Tas function? ;Dont intercept this call ;Is it above 45H? ;If yes, then ignore it ;Recover callers flags ;Allow interrupt to procoud</pre>                                                                                                    | JUHP_POP_NET:<br>READ_HANDLE:<br>IO_CONTROL:                                                                     | JE<br>JHP<br>CHP<br>JGE<br>JHP<br>HOV<br>JHP<br>CHP<br>JE<br>CHP<br>JNE<br>HOV<br>CMP                                                                                      | POP_RET<br>Ax,5<br>GOOD_HANDLE<br>POP_RET<br>CX,14<br>SHART INC_DEV_C<br>CL,2<br>READ_HANDLE<br>CL,3<br>READ_HANDLE<br>CL,3<br>READ_HANDLE<br>CL,3<br>READ_HANDLE<br>CL,2<br>READ_HANDLE<br>CL,2<br>READ_HANDLE<br>CL,2<br>READ_HANDLE<br>CL,2<br>READ_HANDLE<br>CL,2<br>READ_HANDLE<br>CL,2<br>READ_HANDLE<br>CL,2<br>READ_HANDLE<br>CL,2<br>READ_HANDLE<br>CL,2<br>READ_HANDLE<br>CL,2<br>READ_HANDLE<br>CL,2<br>READ_HANDLE<br>CL,2<br>READ_HANDLE<br>CL,2<br>READ_HANDLE<br>CL,3<br>READ_HANDLE<br>CL,2<br>READ_HANDLE<br>CL,3<br>READ_HANDLE<br>CL,2<br>READ_HANDLE<br>CL,3<br>READ_HANDLE<br>CL,2<br>READ_HANDLE<br>CL,3<br>READ_HANDLE<br>CL,3<br>READ_HANDLE<br>CL,4<br>READ_HANDLE<br>CL,5<br>READ_HANDLE<br>CL,5<br>REA                                                                                                    | ;If not, then record it<br>;Jump to the return<br>;Index for the read column<br>count<br>;Is it a road request?<br>;Treat it as a road<br>;Is it a write request?<br>;If not read or write, ignore is<br>;Index for the write column<br>,Is it a standard handle?                                                                                                    |
|                             | JNE<br>CMP<br>JE<br>CMP<br>JB<br>CMP<br>JE<br>CMP<br>JB<br>POPF<br>CL1<br>JMP<br>PUSH<br>PUSH<br>PUSH<br>PUSH<br>PUSH                                                                                                    | OLD DOS<br>AH, JBH<br>EXEC<br>AH, JEH<br>DLD DOS<br>AH, JSH<br>OLD DOS<br>AH, JSH<br>INTERCEPT_IT<br>CS:OLDINT21<br>AX<br>BX<br>CX<br>SI<br>DI<br>DS<br>ES                                                                                                    | <pre>it the EXEC function? Handle EXEC specially Is it below WEH? if yes, ignore it Is it ris function? pont intercept this call Is it above 45H? if yes, then ignore it Recover callers flags Allow interrupt to proceed ;Save these registers</pre>                                                                                                    | JUHP_POP_NET:<br>READ_HANDLE:<br>IG_CONTROL:<br>WRITE_NANDLE:                                                    | JE<br>JHP<br>CHP<br>JGE<br>JHP<br>MOV<br>JHP<br>CHP<br>JE<br>CHP<br>JNE<br>HOV<br>CMP<br>JB                                                                                | POP_RET<br>Ax,5<br>GOOD_NANDLE<br>POP_RET<br>CX,14<br>SHUGT INC_DEV_C<br>CL,2<br>READ_NANDLE<br>CL,3<br>JUMP_FOP_RET<br>CX,16<br>BX,5<br>JUMP_FOP_RET                                                                                                    | <pre>;If not, then record tt<br/>;Jump to the return<br/>;Index for the read column<br/>count<br/>;Is it a road request?<br/>;Treat it as a read<br/>;Is it a write request?<br/>;If not read or write, ignore is<br/>;Index for the write column<br/>,Is it a standard hundle?<br/>;If it is, then ignore it</pre>                                                                                                    |
|                             | JNE<br>CHP<br>JE<br>CHP<br>JBE<br>CHP<br>JB<br>CCP<br>JB<br>POPF<br>CL1<br>JHP<br>POSH<br>PUSH<br>PUSH<br>PUSH<br>PUSH<br>PUSH<br>PUSH<br>PUSH<br>PU                                                                                                    | OLD DOS<br>AH, JBH<br>EXEC<br>AH, JEH<br>DLD DOS<br>AH, JSH<br>INTERCEPT_IT<br>CS:OLDINT21<br>AX<br>BX<br>CX<br>SI<br>DI<br>DS<br>ES<br>CS:HUSY FLAG, 1                                                                                                    | <pre>it the EXEC function? ;Handle EXEC specially ;Is it below #EH? ;If yes, ignors it ;Is it tas function? ;Dont intercept this call ;Is it above 45H? ;If yes, then ignore it ;Recover callers flags ;Allow interrupt to proceed ;Save these registers ;Save these housy flag</pre>                                                                                                    | JUHP_POP_NET:<br>READ_HANDLE:<br>IG_CONTROL:<br>WRITE_NANDLE:                                                    | JE<br>JHP<br>CHP<br>JGE<br>JHP<br>HOV<br>JHP<br>CHP<br>JE<br>CHP<br>JNE<br>HOV<br>CMP                                                                                      | POP_RET<br>Ax,5<br>GOOD_HANDLE<br>POP_RET<br>CX,14<br>SHART INC_DEV_C<br>CL,2<br>READ_HANDLE<br>CL,3<br>READ_HANDLE<br>CL,3<br>READ_HANDLE<br>CL,3<br>READ_HANDLE<br>CL,2<br>READ_HANDLE<br>CL,2<br>READ_HANDLE<br>CL,2<br>READ_HANDLE<br>CL,2<br>READ_HANDLE<br>CL,2<br>READ_HANDLE<br>CL,2<br>READ_HANDLE<br>CL,2<br>READ_HANDLE<br>CL,2<br>READ_HANDLE<br>CL,2<br>READ_HANDLE<br>CL,2<br>READ_HANDLE<br>CL,2<br>READ_HANDLE<br>CL,2<br>READ_HANDLE<br>CL,2<br>READ_HANDLE<br>CL,3<br>READ_HANDLE<br>CL,2<br>READ_HANDLE<br>CL,3<br>READ_HANDLE<br>CL,2<br>READ_HANDLE<br>CL,3<br>READ_HANDLE<br>CL,2<br>READ_HANDLE<br>CL,3<br>READ_HANDLE<br>CL,3<br>READ_HANDLE<br>CL,4<br>READ_HANDLE<br>CL,5<br>READ_HANDLE<br>CL,5<br>REA                                                                                                    | ;If not, then record it<br>;Jump to the return<br>;Index for the read column<br>count<br>;Is it a road request?<br>;Treat it as a road<br>;Is it a write request?<br>;If not read or write, ignore is<br>;Index for the write column<br>,Is it a standard handle?                                                                                                    |
|                             | JNE           JE           JE           CHP           JE           CHP           JE           CHP           JE           CHP           JE           CHP           JE           POPF           CLI           JMP           PUSH           PUSH    | OLD DOS<br>AH, JBH<br>EXEC<br>AH, JEH<br>DLD DOS<br>AH, JSH<br>OLD DOS<br>AH, JSH<br>INTERCEPT_IT<br>CS:OLDINT21<br>AX<br>BX<br>CX<br>SI<br>DI<br>CS:BUSY_FLAG, 1<br>SI, OFFSET PAGS<br>ENTEN_FILENAME                                                                                                    | <pre>it the EXEC function? Handle EXEC specially Is it below WEH? if yes, ignore it Is it ris function? pont intercept this call Is it above 45H? if yes, then ignore it Recover callers flags Allow interrupt to proceed ;Save these registers</pre>                                                                                                    | JUHP_POP_NET:<br>READ_HANDLE:<br>IG_CONTROL:<br>WRITE_HANDLE:<br>INC_DEV_COUNT:                                  | JE<br>JHP<br>CHP<br>JGE<br>JHP<br>HOV<br>JHP<br>CHP<br>JNE<br>CHP<br>JNE<br>HOV<br>CMP<br>JB<br>PUSH                                                                       | POP_RET<br>Ax,5<br>GOOD_NANDLE<br>POP_RET<br>CX,14<br>SHUGT INC_DEV_C<br>CL,2<br>READ_NANDLE<br>CL,3<br>JUMP_FOP_RET<br>CX,16<br>BX,5<br>JUMP_FOP_RET                                                                                                    | <pre>;If not, then record tt<br/>;Jump to the return<br/>;Index for the read column<br/>count<br/>;Is it a road request?<br/>;Truat it as a road<br/>;Is it a write request?<br/>;If not read or write, ignore in<br/>;Index for the write column<br/>,Is it a standard handle?<br/>;If it is, then ignore it<br/>;Put index on the stark</pre>                                                                                                    |
|                             | JNE<br>CHP<br>JE<br>CHP<br>JBE<br>CHP<br>JB<br>CHP<br>JB<br>POPF<br>CLI<br>JHP<br>PUSH<br>PUSH<br>PUSH<br>PUSH<br>PUSH<br>PUSH<br>PUSH<br>PU                                                                                                    | OLD DOS<br>AH, JBH<br>EXEC<br>AH, JEH<br>DLC DOS<br>AH, JSH<br>OLD DOS<br>AH, JSH<br>INTERCEPT_IT<br>CS:OLDINT21<br>AX<br>BX<br>CX<br>SI<br>DI<br>DS<br>ES<br>CS:BUSY_FLAG, I<br>SI, OFFSET PAASI<br>ENTEN_FILENAME<br>EXEC CONTINUE                                                                                                    | <pre>it it by EXEC function?<br/>;Handle EXEC specially<br/>;Is it below \$EH?<br/>;If it it function?<br/>;Dent intercept this call<br/>;Ts it above 45H?<br/>;If yes, then ignore it<br/>;Recover callers flags<br/>;Allow interrupt to procued<br/>;Save these registers<br/>[;Set the busy flag<br/>E_STRING ;point to parse routine<br/>;Search, file table for the film</pre>                                      | JUHP_POP_NET:<br>READ_HANDLE:<br>IG_CONTROL:<br>WRITE_HANDLE:<br>INC_DEV_COUNT:                                  | JE<br>JHP<br>CHP<br>JGE<br>JHP<br>HOV<br>JHP<br>CHP<br>JHP<br>CHP<br>JHP<br>JHP<br>JHP<br>CHP<br>JHP<br>JHP<br>HOV<br>CHP<br>JB<br>PUSH                                    | POP_RET<br>AX,5<br>GOOD_HANDLE<br>POP_RET<br>CX,14<br>SHURT INC_DEV_C<br>CL,2<br>READ_HANDLE<br>CL,2<br>READ_HANDLE<br>CL,3<br>DUP_FOP_RET<br>CX,16<br>BX,5<br>JUNP POP RET<br>CX<br>e table for the f                                                                                                    | <pre>;If not, then record it<br/>;Jump to the return<br/>;Index for the read column<br/>court<br/>;Is it a read request?<br/>;Trust it as a read<br/>;Is it a write request?<br/>;If not read or write, ignore in<br/>;Index for the write column<br/>,Is it a standard hundle?<br/>;If it is, then ignore it<br/>;Put index on the stack<br/>mandle in px.</pre>                                                                                                    |
|                             | JNE           JE           JE           CHP           JE           CHP           JE           CHP           JE           CHP           JE           CHP           JE           POPF           CLI           JMP           PUSH           PUSH    | OLD DOS<br>AH, JBH<br>EXEC<br>AH, JEH<br>DLD DOS<br>AH, JSH<br>OLD DOS<br>AH, JSH<br>INTERCEPT_IT<br>CS:OLDINT21<br>AX<br>BX<br>CX<br>SI<br>DI<br>CS:BUSY_FLAG, 1<br>SI, OFFSET PAGS<br>ENTEN_FILENAME                                                                                                    | <pre>it it by EXEC function? ;Handle EXEC specially ;Is it below #EH? ;If yes, ignore it ;Is it ris function? ;Dont intercept this call ;Is it above 45H? ;If yes, then ignore it ;Recover callers flags ;Allow interrupt to proceed ;Save these registers ;Save these registers ;Save the busy flag E STRING ;point to parse routine ;;Sarch file table for the file [112]</pre>                                        | JUHP_POP_NET:<br>READ_HANDLE:<br>IG_CONTROL:<br>WRITE_HANDLE:<br>INC_DEV_COUNT:                                  | JE<br>JHP<br>CHP<br>JGE<br>JHP<br>HOV<br>JHP<br>CHP<br>JE<br>CHP<br>JE<br>CHP<br>JSE<br>HOV<br>CHP<br>DSH<br>HOV<br>CALL<br>HDV                                            | POP_RET<br>AX,5<br>GOOD_HANDIE<br>POP_RET<br>CX,14<br>SUGRT INC_DEV_C<br>CL,2<br>READ_HANDLE<br>CL,3<br>JUHP_POP_RET<br>CX,16<br>BX,5<br>JUHP POP RET<br>CX<br>ADD_PSP<br>DJ.HANDLE_TABLE                                                                                                    | <pre>;If not, then record it<br/>;Jump to the return<br/>;Index for the read column<br/>court<br/>;Is it a road request?<br/>;Is it a road request?<br/>;If it as a road<br/>;Is it a write request?<br/>;If not read or write, ignore in<br/>;Index for the write column<br/>,Is it a standard handle?<br/>;If it is, then ignore it<br/>;Put index on the stack<br/>andle in BX.<br/>;Add in the current PSP segment<br/>;Point to the handle table</pre>                                                                                                    |
| OID_DOS1<br>EXEC:           | JNE           JE           JE           JE           CMP           JBE           CMP           JE           CMP           JBE           CMP           JBE           CMP           JBE           POPF           CL1           JMP           PUSH           PUSH  | OLD DOS<br>AH, JBH<br>EXEC<br>AH, JEH<br>DLD DOS<br>AH, JSH<br>OLD DOS<br>AH, JSH<br>INTERCEPT_IT<br>CS:OLDINT21<br>AX<br>BX<br>CX<br>SI<br>DI<br>DS<br>ES<br>CS:BUSY FLAG, 1<br>SI, OFFST PAG, 1<br>SI, OFFST PAG, 1<br>SI, SI, SI, SI, SI, SI, SI, SI, SI, SI, | <pre>it it by EXEC function? ;Handle EXEC specially ;Is it below #EH? ;If yes, ignore it ;Ie it Tas function? ;Dont intercept this call ;Is it above 45H? ;If yes, then ignore it ;Recover callers flags ;Allow interrupt to procoud ;Save these registers ;Bet the busy flag E STRING ;Point to purse routine ;Search file table for the fliw [112] [113]</pre>                                                         | JUHP_POP_NET:<br>READ_HANDLE:<br>IG_CONTROL:<br>WRITE_NANDLE:<br>INC_DEV_COUNT:<br>I Now search th               | JE<br>JHP<br>CHP<br>JGE<br>JHP<br>HOV<br>JHP<br>CHP<br>JE<br>CHI<br>JE<br>CHI<br>JE<br>CHI<br>JE<br>CHI<br>JE<br>CHI<br>JE<br>CHI<br>LE<br>LE<br>LE<br>LE                  | POP_RET<br>AX,5<br>GOOD_HANDIE<br>POP_RET<br>CX,14<br>SUGRT INC_DEV_C<br>CL,2<br>READ_HANDLE<br>CL,3<br>JUHP_POP_RET<br>CX,16<br>BX,5<br>JUHP POP RET<br>CX<br>ADD_PSP<br>DJ.HANDLE_TABLE                                                                                                    | <pre>;If not, then record tt<br/>;Jump to the return<br/>;Index for the read column<br/>count<br/>;Is it a road request?<br/>;Trait it as a road<br/>;Is it a write request?<br/>;If not read or write, ignore is<br/>;Index for the write column<br/>,Is it a standard hundla?<br/>;If it is, then ignore it<br/>;Put index on the stack<br/>mandle in BX.<br/>;Add in the current PSP segment</pre>                                                                                                    |
| EXEC:                       | JNE<br>CHP<br>JE<br>CHP<br>JE<br>CHP<br>JB<br>CHP<br>JB<br>CHP<br>JB<br>POPF<br>CLI<br>JMP<br>PUSH<br>PUSH<br>PUSH<br>PUSH<br>PUSH<br>PUSH<br>PUSH<br>PUS                                                                                                    | OLD DOS<br>AH, JBH<br>EXEC<br>AH, JEH<br>DLD DOS<br>AH, JSH<br>OLD DOS<br>AH, JSH<br>INTERCEPT_IT<br>CS:OLDINT21<br>AX<br>BX<br>CX<br>SI<br>DI<br>DS<br>ES<br>CS:BUSY FLAG, 1<br>SI, OFFST PAG, 1<br>SI, OFFST PAG, 1<br>SI, SI, SI, SI, SI, SI, SI, SI, SI, SI, | <pre>it it by EXEC function? ;Handle EXEC specially ;Is it below #EH? ;If yes, ignore it ;Is it ris function? ;Dont intercept this call ;Is it above 45H? ;If yes, then ignore it ;Recover callers flags ;Allow interrupt to proceed ;Save these registers ;Save these registers ;Save the busy flag E STRING ;point to parse routine ;;Sarch file table for the file [112]</pre>                                        | JUHP_POP_NET:<br>READ_HANDLE:<br>IG_CONTROL:<br>WRITE_HANDLE:<br>INC_DEV_COUNT:                                  | JE<br>JHP<br>CHP<br>JGE<br>JHP<br>HOV<br>JHP<br>CHP<br>JE<br>CHP<br>JE<br>CHP<br>JSE<br>HOV<br>CHP<br>DSH<br>HOV<br>CALL<br>HDV                                            | POP_RET<br>AX,5<br>GOOD_NANDLE<br>POP_KET<br>CX,14<br>SHIGT INC_DEV_C<br>CL,2<br>READ_HANDLE<br>CL,3<br>JUHP_FOP_RET<br>CX,16<br>BX,5<br>SUHP_FOP_RET<br>CX<br>e table for the f<br>ADD_PSP<br>DJ.IIANDLE TABLE<br>CX,144<br>JUHP_FOP_RET<br>CX                                                                                                    | <pre>;If not, then record it<br/>;Jump to the return<br/>;Index for the read column<br/>court<br/>;Is it a road request?<br/>;Is it a road request?<br/>;If it as a road<br/>;Is it a write request?<br/>;If not read or write, ignore in<br/>;Index for the write column<br/>,Is it a standard handle?<br/>;If it is, then ignore it<br/>;Put index on the stack<br/>andle in BX.<br/>;Add in the current PSP segment<br/>;Point to the handle table</pre>                                                                                                    |
| EXEC:                       | JNE           JE           JE           JE           CMP           JBE           CMP           JE           CMP           JBE           CMP           JBE           CMP           JBE           POPF           CL1           JMP           PUSH           PUSH  | OLD DOS<br>AH, JBH<br>EXEC<br>DLD DOS<br>AH, JJH<br>OLD DOS<br>AH, JJH<br>INTERCEPT_IT<br>CS:OLDINT21<br>AX<br>BX<br>CX<br>SI<br>DS<br>ES<br>CS:BUSY_FLAG, 1<br>SI, OFFSET PAGSI<br>ENTER, FILLNAME<br>EXEC CONTINUE<br>RORD FIR DS:[S]<br>CS:BUSY_FLAG, 0                                                                                                    | <pre>iI i the EXEC function? ;Mandle EXEC specially ;Is it below #Em? ;If yes, ignore it ;Is it Tax function? ;Dont intercept this call ;Is it above 45H? ;If yes, then ignore it ;Recover callers flags ;Allow interrupt to proceed ;Save these registers ;Save these registers ;Save these registers ;Save the busy flag e_STRING;Point to purse routine ;secth file table for the filu [112] ;Hot busy any more</pre> | JUHP_POP_NET:<br>READ_HANDLE:<br>IG_CONTROL:<br>WRITE_NANDLE:<br>INC_DEV_COUNT:<br>I Now search th               | JE<br>JHP<br>CHP<br>JHP<br>HOV<br>JHP<br>CHP<br>JHP<br>CHP<br>JHP<br>CHP<br>JB<br>PUSH<br>HOV<br>HOV<br>CALL<br>HDV<br>HOV                                                 | POP_RET<br>AX,5<br>GOOD_NANDLE<br>POP_RET<br>CX,14<br>SHURT INC_DEV_C<br>CL,2<br>READ_NANDLE<br>CL,3<br>JUHP_FOP_RET<br>CX,16<br>BX,5<br>SUP_FOP_RET<br>CX<br>e table for the f<br>ADD_PSP<br>D1,HANDLE TABLE<br>CX,90M_HANDLES<br>BX,CG:[D1]<br>BX,CG:[D1]                                                                                                    | <pre>;If not, then record it<br/>;Jump to the return<br/>;Index for the read column<br/>court<br/>;Is it a road request?<br/>;Trait it as a road<br/>;Is it a write request?<br/>;If not read or write, ignore if<br/>;Index for the write column<br/>,Is it a standard handle?<br/>;If it is, then ignore it<br/>;Put index on the stack<br/>andle in ax.<br/>;Add in the current PSP segment<br/>;Feint to the handle table<br/>;Feint to the handle table<br/>;Fe it a mstch?<br/>;If it is, we've found it</pre>                                                                                          |
| EXEC:                       | JNE<br>CHP<br>JE<br>CHP<br>JE<br>CHP<br>JE<br>CHP<br>JB<br>POPF<br>CLI<br>JHP<br>PUSH<br>PUSH<br>PUSH<br>PUSH<br>PUSH<br>PUSH<br>PUSH<br>PU                                                                                                    | OLD DOS<br>AH, JBH<br>EXEC<br>AH, 4BH<br>DLD DOS<br>AH, JJH<br>OLD DOS<br>AH, JSH<br>INTERCEPT_IT<br>CS:OLDINT21<br>AX<br>BX<br>CX<br>SI<br>DS<br>ES<br>USY_FLAG, 1<br>SI, OFFSET PAKSI<br>ENTER FILLNAME<br>EXEC_CONTINUE<br>NORD PTR DS:[3<br>WORD FTR DS:[4<br>BS<br>DS<br>DS<br>DS<br>DS<br>DS<br>DS<br>DS<br>DS<br>DS<br>DS<br>DS<br>DS<br>DS                                                                                                    | <pre>iI i the EXEC function? ;Mandle EXEC specially ;Is it below #Em? ;If yes, ignore it ;Is it Tax function? ;Dont intercept this call ;Is it above 45H? ;If yes, then ignore it ;Recover callers flags ;Allow interrupt to proceed ;Save these registers ;Save these registers ;Save these registers ;Save the busy flag e_STRING;Point to purse routine ;secth file table for the filu [112] ;Hot busy any more</pre> | JUHP_POP_NET:<br>READ_HANDLE:<br>IG_CONTROL:<br>WRITE_NANDLE:<br>INC_DEV_COUNT:<br>I Now search th               | JE<br>JHP<br>CHP<br>JGE<br>JHP<br>HOV<br>JHP<br>CHP<br>JE<br>CHP<br>JE<br>HOV<br>CHP<br>JB<br>PUSH<br>HOV<br>CALL<br>HOV<br>CALL<br>HOV<br>CALL<br>HOV                     | POP_RET<br>AX,5<br>GOOD_HANDLE<br>POP_RET<br>CX,14<br>SHURT INC_DEV_C<br>CL,2<br>READ_HANDLE<br>CL,2<br>READ_HANDLE<br>CL,3<br>READ_HANDLE<br>CL,3<br>READ_HANDLE<br>CL,4<br>READ_HANDLE<br>CL,4<br>READ_HANDLE<br>SHURT<br>CL,4<br>READ_HANDLE<br>SHURT<br>READ_SPE<br>DI,HANDLE TABLE<br>CL,9<br>READ_HANDLE<br>SHURT<br>READ_HANDLE<br>SHURT<br>SHURT<br>SHURT | <pre>;If not, then record it<br/>;Jump to the return<br/>;Index for the read column<br/>count<br/>;Is it a road request?<br/>;Treat it as a road<br/>;Is it a write request?<br/>;If not read or write, ignore in<br/>;Index for the write column<br/>,Is it a standard handle?<br/>;If it is, then ignore it<br/>;Put index on the stack<br/>mandle in BX.<br/>;Ad in the current PSP segment<br/>;Perint to the entire table<br/>;Search the entire table<br/>;Search the entire table</pre>                                                                                                    |
| EXEC:                       | JNE           JE           JE           JE           CMP           JE           CMP           JE           CMP           JE           CMP           JB           POST           PUSH           PUSH | OLD DOS<br>AH, JBH<br>EXEC<br>AH, JEH<br>DLD DOS<br>AH, JSH<br>OLD DOS<br>AH, JSH<br>INTERCEPT_IT<br>CS:OLDINT21<br>AX<br>BX<br>CX<br>SI<br>DI<br>CS:BUSY FLAG, 1<br>SI, OFFSET PARSI<br>ENTER, FILLNAME<br>EXEC_CONTINUE<br>HORD FTR DSI[S:<br>CS:BUSY_FLAG, 0<br>ES<br>DS                                                                                                    | <pre>iI i the EXEC function? ;Mandle EXEC specially ;Is it below #Em? ;If yes, ignore it ;Is it Tax function? ;Dont intercept this call ;Is it above 45H? ;If yes, then ignore it ;Recover callers flags ;Allow interrupt to proceed ;Save these registers ;Save these registers ;Save these registers ;Save the busy flag e_STRING;Point to purse routine ;secth file table for the filu [112] ;Hot busy any more</pre> | JUHP_POP_NET:<br>READ_HANDLE:<br>IG_CONTROL:<br>WRITE_NANDLE:<br>INC_DEV_COUNT:<br>I Now search th               | JE<br>JHP<br>CHP<br>JGE<br>JGE<br>JHP<br>HOV<br>JHP<br>CHP<br>JE<br>CHP<br>JE<br>CHP<br>JE<br>HOV<br>CHP<br>PUSH<br>CALL<br>HOV<br>CHP<br>FUSH<br>CALL<br>HOV<br>CHF<br>JE | POP_RET<br>AX,5<br>GOOD_HANDLE<br>POP_RET<br>CX,14<br>SLUART INC_DEV_C<br>CL,2<br>READ_HANDLE<br>CL,2<br>READ_HANDLE<br>CX,16<br>BX,5<br>JUHP POP_RET<br>CX,16<br>ADD_PSP<br>DJ.HANDLES<br>BX,63:(DJ]<br>HANDLE_MATCH<br>DJ,4<br>NANDLE_LOOP<br>BX                                                                                                    | <pre>;If not, then record it<br/>;Jump to the return<br/>;Index for the read column<br/>court<br/>;Is it a road request?<br/>;Is it a road request?<br/>;If it is a urite request?<br/>;If not read or write, ignore in<br/>;Index for the write column<br/>,Is it a standard hundle?<br/>;If it is, then ignore it<br/>;Put index on the stack<br/>andle in Bx.<br/>;Add in the current PSP segment<br/>;Point to the handle table<br/>;Search the entire table<br/>;Is it a match?<br/>;If it is, we've found it<br/>;If out, look at most entry<br/>;Restore the stack</pre>                               |
| EXEC:                       | JNE           JE           JE           JE           CMP           JBE           CMP           JE           CMP           JB           POPF           CL1           JMP           PUSH           PUSH           POP           POP           POP           POP           POP    | OLD DOS<br>AH, JBH<br>EXEC<br>AH, JBH<br>EXEC<br>AH, JEH<br>DLD DOS<br>AH, JSH<br>INTERCEPT_IT<br>CS:OLDINT21<br>AX<br>BX<br>CS:OLDINT21<br>AX<br>BX<br>CX<br>SI<br>DI<br>DS<br>ES<br>CS:BUSY_FLAG, 1<br>FILENAME<br>EXEC CONTINUE<br>RORD FTR DS:[S]<br>WORD FTR DS:[S]<br>DS<br>DS<br>DS<br>DS<br>DS<br>DS<br>DS<br>DS<br>DS<br>DS<br>DS<br>DS<br>DS                                                                                                    | <pre>iI i the EXEC function? ;Mandle EXEC specially ;Is it below #Em? ;If yes, ignore it ;Is it Tax function? ;Dont intercept this call ;Is it above 45H? ;If yes, then ignore it ;Recover callers flags ;Allow interrupt to proceed ;Save these registers ;Save these registers ;Save these registers ;Save the busy flag e_STRING;Point to purse routine ;secth file table for the filu [112] ;Hot busy any more</pre> | JUHP_POP_NET:<br>READ_HANDLE:<br>IG_CONTROL:<br>WRITE_NANDLE:<br>INC_DEV_COUNT:<br>I Now search th               | JE<br>JHP<br>CHP<br>JGE<br>JGE<br>JHP<br>HOV<br>JHP<br>CHP<br>JE<br>CHI-<br>JNE<br>VOV<br>CHP<br>JB<br>PUSH<br>HOV<br>CALL<br>HDV<br>HDV<br>HDV<br>JL<br>ADD<br>CHP        | POP_RET<br>AX,5<br>GOOD_NANDLE<br>POP_RET<br>CX,14<br>SHUGT INC_DEV_C<br>CL,2<br>READ_NANDLE<br>CL,3<br>JUMP_FOP_RET<br>CX,16<br>BX,5<br>JUMP_FOP_RET<br>CX<br>e table for the f<br>ADD_PSP<br>DJ,HANDLE_TABLE<br>CX,YOH_HANDLES<br>BX,CS:[D]<br>BX,CS:[D]<br>BX,CS:                                                                                                    | <pre>;If not, then record it<br/>;Jump to the return<br/>;Index for the read column<br/>count<br/>;Is it a road request?<br/>;Trait it as a road<br/>;Is it a write request?<br/>;If not read or write, ignore is<br/>;Index for the write column<br/>.Is it a standard hundle?<br/>;If it is, then ignore it<br/>;Put index on the stack<br/>mandle in BX.<br/>;Add in the current PSP segment<br/>;Fearch the entire table<br/>;Search the entire table<br/>;Is it a mstch?<br/>;If it is, we've found it<br/>;If not, look at next entry</pre>                                                             |
| EXEC:                       | JNE<br>CHP<br>JE<br>CHP<br>JE<br>CHP<br>JB<br>CHP<br>JB<br>CHP<br>JB<br>FOPF<br>FUSH<br>FUSH<br>FUSH<br>FUSH<br>FUSH<br>FUSH<br>FUSH<br>FUS                                                                                                    | OLD DOS<br>AH, JBH<br>EXEC<br>AH, JEH<br>DLD DOS<br>AH, JSH<br>OLD DOS<br>AH, JSH<br>INTERCEPT_IT<br>CS:OLDINT21<br>AX<br>BX<br>CX<br>SI<br>OI<br>CS:BUSY FLAG, 1<br>SI, OFFET PAGS<br>ENTEN FILLNAME<br>EXEC CONTINUE<br>RORD FTR DS:[5]<br>CS:BUSY_FLAG, 0<br>ES<br>DI<br>SI<br>CX<br>DX<br>AX                                                                                                    | <pre>iI i the EXEC function? ;Mandle EXEC specially ;Is it below #Em? ;If yes, ignore it ;Is it Tax function? ;Dont intercept this call ;Is it above 45H? ;If yes, then ignore it ;Recover callers flags ;Allow interrupt to proceed ;Save these registers ;Save these registers ;Save these registers ;Save the busy flag e_STRING;Point to purse routine ;secth file table for the filu [112] ;Hot busy any more</pre> | JUMP_POP_NET:<br>READ_HANDLE:<br>IS_CONTROL:<br>WRITE_NANDLE:<br>INC_DEV_COUNT:<br>Now search th<br>HANDLE_LOOF: | JE<br>JHP<br>CHP<br>JGE<br>JHP<br>HOV<br>JHP<br>CHP<br>JE<br>CHP<br>JNE<br>HOV<br>CHP<br>JB<br>PUSH<br>CALL<br>HDV<br>HOV<br>CHP<br>JB<br>PUSH                             | POP_RET<br>AX,5<br>GOOD_HANDIE<br>CX,14<br>SHURT INC_DEV_C<br>CL,2<br>READ_HANDLE<br>CL,2<br>READ_HANDLE<br>CX,16<br>BX,5<br>JUHP POP_RET<br>CX,16<br>ADD PSP<br>DJ.HANDLE_TABLE<br>CX,90H_HANDLES<br>BX,CS:[DJ]<br>HANDLE_HANCHE<br>DI,4<br>SHURT POP_RET                                                                                                    | <pre>;If not, then record it<br/>;Jump to the return<br/>;Index for the read column<br/>court<br/>;Is it a road request?<br/>;Is it a road request?<br/>;If it is a urite request?<br/>;If not read or write, ignore in<br/>;Index for the write column<br/>,Is it a standard hundle?<br/>;If it is, then ignore it<br/>;Put index on the stack<br/>andle in Bx.<br/>;Add in the current PSP segment<br/>;Point to the handle table<br/>;Search the entire table<br/>;Is it a match?<br/>;If it is, we've found it<br/>;If out, look at most entry<br/>;Restore the stack</pre>                               |
| EXEC:                       | JNE           JE           JE           JBE           JBE           JBE           CMP           JE           CMP           JE           CMP           JBE           CMP           JBE           CMP           JBE           CMP           JBE           CLI           JNP           POSH           PUSH           PUSH           PUSH           PUSH           PUSH           PUSH           PUSH           PUSH           PUSH           PUSH           PUSH           PUSH           PUSH           PUSH           PUSH           PUSH           POP           POP           POP           POP           POP           POP           POP           POP           POP           POP           POP           POP           POP           POP     | OLD DOS<br>AH, JBH<br>EXEC<br>AH, JBH<br>EXEC<br>AH, JEH<br>DLD DOS<br>AH, JSH<br>INTERCEPT_IT<br>CS:OLDINT21<br>AX<br>BX<br>CS:OLDINT21<br>AX<br>BX<br>CX<br>SI<br>DI<br>DS<br>ES<br>CS:BUSY_FLAG, 1<br>FILENAME<br>EXEC CONTINUE<br>RORD FTR DS:[S]<br>WORD FTR DS:[S]<br>DS<br>DS<br>DS<br>DS<br>DS<br>DS<br>DS<br>DS<br>DS<br>DS<br>DS<br>DS<br>DS                                                                                                    | <pre>iI i the EXEC function? ;Mandle EXEC specially ;Is it below #Em? ;If yes, ignore it ;Is it Tax function? ;Dont intercept this call ;Is it above 45H? ;If yes, then ignore it ;Recover callers flags ;Allow interrupt to proceed ;Save these registers ;Save these registers ;Save these registers ;Save the busy flag e_STRING;Point to purse routine ;secth file table for the filu [112] ;Hot busy any more</pre> | JUMP_POP_NET:<br>READ_HANDLE:<br>IS_CONTROL:<br>WRITE_NANDLE:<br>INC_DEV_COUNT:<br>Now search th<br>HANDLE_LOOF: | JE<br>JHP<br>CHP<br>JGE<br>JHP<br>HOV<br>JHP<br>CHP<br>JE<br>CHP<br>JNE<br>HOV<br>CHP<br>JB<br>PUSH<br>CALL<br>HDV<br>HOV<br>CHP<br>JB<br>PUSH                             | POP_RET<br>AX,5<br>GOOD_HANDIE<br>CX,14<br>SHURT INC_DEV_C<br>CL,2<br>READ_HANDLE<br>CL,2<br>READ_HANDLE<br>CX,16<br>BX,5<br>JUHP POP_RET<br>CX,16<br>ADD PSP<br>DJ.HANDLE_TABLE<br>CX,90H_HANDLES<br>BX,CS:[DJ]<br>HANDLE_HANCHE<br>DI,4<br>SHURT POP_RET                                                                                                    | <pre>;If not, then record it<br/>;Jump to the return<br/>;Index for the read column<br/>court<br/>;Is it a read request?<br/>;Treat it as a read<br/>;Is it a write request?<br/>;If not read or write, ignore in<br/>;Index for the write column<br/>,Is it a standard handle?<br/>;If it is, then ignore it<br/>;Put index on the stack<br/>andle in BX.<br/>;Add in the current PSP segment<br/>;Point to the handle table<br/>;Search the entire table<br/>;Is it a match?<br/>;If it is, we've found it<br/>;If not, look at noxt entry<br/>;Restore the stack<br/>;Return if handle was not found</pre> |

RECORDER.ASM: The assembly language source code for RECORDER.COM

# <u>INTRODUCING</u>

# FULLY INTEGRATED POINT OF SALE SYSTEM AT AN AFFORDABLE PRICE.

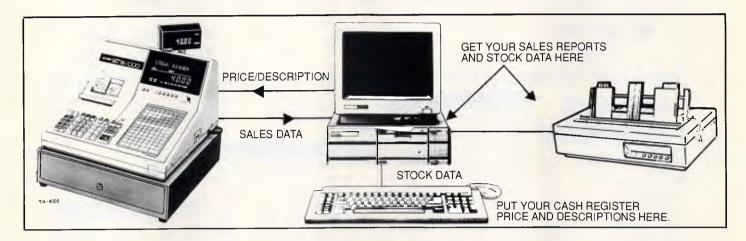

# FULL SYSTEM INCLUDES

- CASIO ELECTRONIC CASH REGISTER
- XT OR AT COMPATIBLE COMPUTER
- PRINTER
- INTEGRATED ACCOUNTING PACKAGE (INC. DEBTORS/ CREDITORS/STOCK/GENERAL LEDGER)
- COMMUNICATIONS SOFTWARE

# **FEATURES**:

- 1. Avoid Double Input
- 2. Stock items, including price & description automatically downloaded to electronic cash register
- 3. Upload Cash Sales into Accounting Package, decrementing stock and updating General Ledger accounts with sales
- 4. Keep accurate daily Stock Records
- 5. Full Stock Reporting and Sales Analysis

DEALER ENQUIRIES WELCOME DEALER TRAINING PROVIDED SPECIALISED ACCOUNTING PACKAGES AVAILABLE incl. Motor Vehicle Workshop (NABS) The Small Business Accountant (SBA)

# INTERFACE ELECTRONICS PTY. LTD

21 Raleigh St. Coffs Harbour NSW 2450

TEL: 066 528 643

APC May 1988 Page 77

| COMPUTER                                                                                                    | s EPSC                                                                                                    |                                                                                                    |                                                                                                    |                                                                                                    |                                                                                                    |
|----------------------------------------------------------------------------------------------------|----------------------------------------------------------------------------------------------------|----------------------------------------------------------------------------------------------------|----------------------------------------------------------------------------------------------------|----------------------------------------------------------------------------------------------------|----------------------------------------------------------------------------------------------------|
| PCe 20MB MONOGRAPH                                                                                                    |                                                                                                    |                                                                                                    |                                                                                                    |                                                                                                    |                                                                                                    |
| PCe DUAL FDD MONO SYSTEM<br>AX2 20MB MONO SYSTEM<br>AX2 20MB EIZO PGA SYSTEM<br>AX2 40MB MONO SYSTEM<br>AX 40MB MONO SYSTEM                                                                                                    |                                                                                                    | 1 PRICES<br>EE!<br>T SOFTWARE<br>HASE                                                                                                    | FX-1000<br>EX-800<br>EX-1000<br>LQ-500<br>LQ-850<br>LQ-1050<br>LQ-2500                                                                                                    |                                                                                                    | \$940<br>\$875<br>\$1120<br>\$640<br>\$1020<br>\$1395<br>\$1780                                                                                                    |
| AX2 40MB EIZO PGA SYS                                                                                                    | TEM + \$ Call                                                                                                    |                                                                                                    | SQ-2500<br>GQ-3500                                                                                                    |                                                                                                    | \$2050<br>\$2595                                                                                                    |
| EPSON LX 800<br>\$409                                                                                                    | INTEL ABOVE<br>\$745                                                                                                    |                                                                                                    | S                                                                                                    | EAGATE 30<br>\$545                                                                                                    | OMB                                                                                                    |
| NEC MULTISYNC II<br>\$1145                                                                                                    | VEGA V<br>\$640                                                                                                    |                                                                                                    |                                                                                                    | EL 8087-2<br>EL 80287-8                                                                                                    | \$330<br>\$565                                                                                                    |
| MONITORS         S.           ADI-DM12 TTL         \$200         S.           ADI-DM14 TTL         \$240         S.           ADI-CGA         \$540         S.           Thomson composite         \$160         S.           Thomson 12" TTL         \$195         M           Thomson EGA         \$810         M           Thomson Dual Scan         \$300         M           TVM MD 700         \$880         C           VM MD 11         \$1100         C           NEC Multisync         \$929         C           NEC Multisync         \$929         C           NEC Multisync         \$229         C           VIDEO CARDS         M         M           ADI-VGA         \$750         M           ADI-VGA         \$750         M           ADI-VGA         \$750         M           VIDEO CARDS         Monographics Card         \$120           Konographics Card         \$120         M           Colourgraphics card         \$120         M           Egawonder Card         \$330         M           Vega EGA         \$330         M           Vega VGA         \$640         M <th>HARD DRIVES           eagate 20MB + DTC.         \$510           eagate 30MB + Adaptec.         \$545           eagate 30MB V/Coil         \$940           eagate 30MB V/Coil         \$940           eagate 40MB         \$795           eagate 40MB 25ms         \$1075           eagate 80MB V/Coil         \$1495           iniscribe 20MB + Cont.         \$630           iniscribe 20MB + Cont.         \$635           iniscribe 40MB         \$780           ontrol Data 40MB V/Coil         \$1150           ontrol Data 155MB SCSi.         \$Call           icroscience 68MB RLL         \$1320           icroscience 68MB RLL         \$1320           icroscience 68MB RLL         \$1320           itrel 8087-1.         \$430           ITEL 8087-2.         \$330           ITEL 80287         \$365           ITEL 80287-8.         \$565           ITEL 80287-10.         \$660           ITEL 80387-16.         \$1150           ITEL 80387-16.         \$1150</th> <th>RCHASE OF INTE<br/>ABOVE BOARD AT<br/>ABOVE BOARD PS/2<br/>INBOARD 386 PC<br/><b>GENERAL HARD</b><br/>AST 6PAK PLUS 64K<br/>DUBIE 6PAK PLUS 384f<br/>AST RAMPAGE II XT<br/>AST 5251/12<br/>AST 5251/12<br/>AST 5251/11 ENH<br/>Hyperace 286 Flus<br/>Hyperace 286 Super Plu<br/>Hyperace 286 Super Plu<br/>Hyperace 286 Super Pl</th> <th>\$745         A           \$675         A           \$1745         \$           \$1745         \$           \$1745         \$           \$1745         \$           \$1745         \$           \$1745         \$           \$1745         \$           \$1745         \$           \$259         \$           \$575         \$           \$1275         \$           \$1350         \$           \$1350         \$           \$679         \$           \$679         \$           \$679         \$           \$679         \$           \$679         \$           \$679         \$           \$679         \$           \$679         \$           \$679         \$           \$65         \$           \$65         \$           \$65         \$           \$375         \$           \$         \$           \$         \$           \$         \$           \$         \$           \$         \$           \$         \$</th> <th>OARD Automodem 123. Automodem 123. Automodem 1234. Smart 1234SA Smart 1234SA Smart 1234SA Smart 1234SA Smart 120SA Smart 2400SA Smart 2400SA Cocket Modem PRINT NEC P6. NEC P7. NEC C5 Fujitsu DX2600 Fujitsu DX2600 Fujitsu Fujitsu</th> <th>\$599<br/>\$255<br/>\$600<br/>\$529<br/>\$715<br/>\$435<br/>\$505<br/><b>ERS</b><br/>\$840<br/>\$1045<br/>\$1595<br/>\$735<br/>\$1595<br/>\$735<br/>\$1299<br/>\$1399<br/>\$1399<br/>\$1399<br/>\$1399<br/>\$1399<br/>\$1199<br/>\$1199<br/>\$1199<br/>\$1399<br/>\$1399<br/>\$41070<br/>\$1299<br/>\$1399<br/>\$4139<br/>\$495<br/>\$4455<br/>\$4455</th> | HARD DRIVES           eagate 20MB + DTC.         \$510           eagate 30MB + Adaptec.         \$545           eagate 30MB V/Coil         \$940           eagate 30MB V/Coil         \$940           eagate 40MB         \$795           eagate 40MB 25ms         \$1075           eagate 80MB V/Coil         \$1495           iniscribe 20MB + Cont.         \$630           iniscribe 20MB + Cont.         \$635           iniscribe 40MB         \$780           ontrol Data 40MB V/Coil         \$1150           ontrol Data 155MB SCSi.         \$Call           icroscience 68MB RLL         \$1320           icroscience 68MB RLL         \$1320           icroscience 68MB RLL         \$1320           itrel 8087-1.         \$430           ITEL 8087-2.         \$330           ITEL 80287         \$365           ITEL 80287-8.         \$565           ITEL 80287-10.         \$660           ITEL 80387-16.         \$1150           ITEL 80387-16.         \$1150 | RCHASE OF INTE<br>ABOVE BOARD AT<br>ABOVE BOARD PS/2<br>INBOARD 386 PC<br><b>GENERAL HARD</b><br>AST 6PAK PLUS 64K<br>DUBIE 6PAK PLUS 384f<br>AST RAMPAGE II XT<br>AST 5251/12<br>AST 5251/12<br>AST 5251/11 ENH<br>Hyperace 286 Flus<br>Hyperace 286 Super Plu<br>Hyperace 286 Super Plu<br>Hyperace 286 Super Pl | \$745         A           \$675         A           \$1745         \$           \$1745         \$           \$1745         \$           \$1745         \$           \$1745         \$           \$1745         \$           \$1745         \$           \$1745         \$           \$259         \$           \$575         \$           \$1275         \$           \$1350         \$           \$1350         \$           \$679         \$           \$679         \$           \$679         \$           \$679         \$           \$679         \$           \$679         \$           \$679         \$           \$679         \$           \$679         \$           \$65         \$           \$65         \$           \$65         \$           \$375         \$           \$         \$           \$         \$           \$         \$           \$         \$           \$         \$           \$         \$ | OARD Automodem 123. Automodem 123. Automodem 1234. Smart 1234SA Smart 1234SA Smart 1234SA Smart 1234SA Smart 120SA Smart 2400SA Smart 2400SA Cocket Modem PRINT NEC P6. NEC P7. NEC C5 Fujitsu DX2600 Fujitsu DX2600 Fujitsu Fujitsu | \$599<br>\$255<br>\$600<br>\$529<br>\$715<br>\$435<br>\$505<br><b>ERS</b><br>\$840<br>\$1045<br>\$1595<br>\$735<br>\$1595<br>\$735<br>\$1299<br>\$1399<br>\$1399<br>\$1399<br>\$1399<br>\$1399<br>\$1199<br>\$1199<br>\$1199<br>\$1399<br>\$1399<br>\$41070<br>\$1299<br>\$1399<br>\$4139<br>\$495<br>\$4455<br>\$4455 |
| T1000 T1100+                                                                                                    | AUSTRALIA'S N                                                                                                    |                                                                                                    | 3100/20                                                                                                    | T3200                                                                                                    | T5100                                                                                                    |
|                                                                                                    | RLD'S BEST LAPTOPS AT<br>EST DEAL ON THE FULL F<br>P321SL P341SL                                                                                                    | AUSTRALIA'S E<br>ANGE OF TOSI                                                                                                    |                                                                                                    |                                                                                                    | ERS                                                                                                    |
| 2. Kaypro PC 30, 1FDD, 30MBHD, 4<br>3. Kaypro 286i, 10mhz, 80286, 640k<br>4. Kaypro 386, IBM AT compatible, 1<br>1 x 32 BIT/3 x 16BIT/2 x 8 BIT slot                                                                                                    | KAYPRO CON<br>B, 4.77/8MHZ, DOS 3.2, Ser, Par, Cloc<br>77/10MHZ, DOS 3.2, SER/PAR, Clock,<br>expandable to 15MB, IBM AT comp, 1.2<br>6mhz 80386, 2.5MB, 32BIT RAM expan<br>s<br>ND'S MELBOURNI<br>BUNDLE SPI                                                                                                    | ck, Bundled Software<br>Bundled software, 9 ex<br>2 MB Floppy, 40MBHD,<br>Idable to 16MB, 1.2MB                                                                                                    | pn slots<br>8 expn slots<br>Floppy, 40MBHD<br>PPENS, II                                                                                                    | \$241<br>\$372<br>,<br>\$ Ca                                                                                                    | 5<br>0<br>.11                                                                                                    |
| FF1500RH \$4250, \$2945<br>FF1500RS \$3950, \$2645<br>SPECIAL WAREHOUSE CLEARANCE                                                                                                    | PASCAL DEVE<br>LIBRARY<br>Tutor, Database Toolbox, Grap<br>Toolbox, Numerical Metho                                                                                                    | \$465<br>bhix Toolbox, Editor                                                                                                    | INTEL                                                                                                    | PC INBOARI<br><b>\$1745</b>                                                                                                    | D 386                                                                                                    |

Page 78 APC May 1988

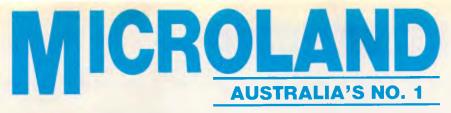

BEST PRICES IN AUSTRALIA CALL US WE WON'T LET YOU DOWN.

170A RILEY ST, EAST SYDNEY. NSW 2010 NATIONAL SALES SERVICE & DELIVERY (all prices include sales tax) FAX: 02 - 331 7499

CALL: 02 - 331 · 7474

WE WILL

NOT BE

**BEATEN ON** 

PRICE

S CALL S

OR

# YOU WILL GET AUSTRALIA'S No. 1 PRICES SUPER SAVINGS QUALITY AND SERVICE ON FULL RANGE OF

R

\$ Call

\$3720 S2415

S Call

## LAPTOPS \$\$\$

| 15100    |  |
|----------|--|
| T3200    |  |
| T3100/20 |  |
| T1200    |  |
| T1100+   |  |
| T1000    |  |

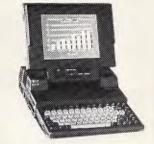

Ma

PRINTERS \$ CALL \$ P321SL FOR P3341SL BEST P351SX PAGE LASER (12) PRICE

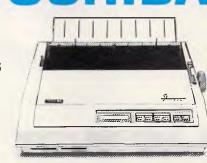

TERS

| EPSON       Solution         COMPUTERS       State         PCE 20MB MONOGRAPHICS SYSTEM       State         PCE 20MB MONO SYSTEM       State         AX2 20MB MONO SYSTEM       State         AX2 20MB EIZO PGA SYSTEM       State         AX2 40MB MONO SYSTEM       State         AX 40MB MONO SYSTEM       State         AX 40MB MONO SYSTEM       State         AX 40MB EIZO PGA SYSTEM       State         AX 40MB EIZO PGA SYSTEM       State         AX 40MB EIZO PGA SYSTEM       State         AX 40MB EIZO PGA SYSTEM       State         AX 40MB EIZO PGA SYSTEM       State | o. 1 IN EPSON<br>o. 1 IN PRICES<br>OR AUSTRALIA'S BEST PRICES – CALL                                                                                                    | DRINTERS           LX-800         \$409           FX-800         \$660           FX-1000         \$940           EX-800         \$875           EX-1000         \$1120           LQ-500         \$640           LQ-850         \$1020           LQ-1050         \$1395           LQ-2500         \$1780           SQ-2500         \$2050 |
|----------------------------------------------------------------------------------------------------|----------------------------------------------------------------------------------------------------|----------------------------------------------------------------------------------------------------|
| Pce 20MB<br>Monographics System<br>\$2645 inc.<br>MICROLAND<br>ANNOUNCES THE<br>KAYPRO                                                                                                    | LAPTOP<br>ULTRA T<br>*ABSOLUTELY FREE –<br>\$1,200 WORTH OF PERFE<br>A. 20MB HD. 1.2MB FDD. MO<br>B. 20MB HD. 1.2MB FDD. CO<br>C. 20MB HD. 1.2MB FDD. CO<br>C. 20MB HD. 1.2MB FDD. EG | the new EPSON<br>call for pricing<br>URBO AT<br>CT SOFTWARE WITH EVERY PURCHASE<br>nochrome Screen \$2795<br>our Screen \$3195<br>A Screen \$350<br>mrome Screen \$350                                                                                                    |

N. 833 CONTRACTOR OF THE OWNER OF THE OWNER OWNER OWNER OWNER OWNER OWNER OWNER OWNER OWNER OWNER OWNER OWNER OWNER OWNER OWNER OWNER OWNER OWNER OWNER OWNER OWNER OWNER OWNER OWNER OWNER OWNER OWNER OWNER OWNER OWNER OWNER OWNER OWNER OWNER OWNER OWNER OWNER OWNER

4 IN EDGON

# **ULTRA TURBO PC-XT** \*ABSOLUTELY FREE! -

\$1,200 WORTH OF PERFECT SOFTWARE WITH EVERY PURCHASE

| A. 2 x 360 FDD, monochrome screen       | \$1440 |
|-----------------------------------------|--------|
| B. 20MB HD, 360K FDD, monochrome screen | \$1785 |
| C. 20MB HD, 360K FDD, colour screen     | S2185  |
| D 20MB HD 360K EDD EGA screen           |        |

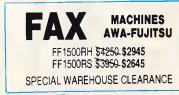

386 40Mb HD 2.5k RAM

PCXL 20Mb

286 40Mb HD

PC30 30Mb HD

### **BUNDLE SPECIAL** PASCAL DEVELOPERS LIBRARY \$465

Tutor, Database Tobibox, Graphix Toolbox, Editor Toolbox, Numerical Methods, Game Works

| TURN YOUR XT INTO A 386 |
|-------------------------|
| MACHINE WITH INTEL      |
| PC INBOARD 386 \$1745   |

**NEC MULTISYNC II** \$1145

# **MICROLAND'S MELBOURNE OFFICE OPENS IN JUNE**

### APC May 1988 Page 79

|                                       | CMP                                                                                                    |                                                                                                    | N_ID+1,3EH ;Closing this file?                                                                                                    | FOUND_OLDEST:                                                                                                    | MOV<br>PUSH                                                                                                    | LAST_FILE, DI<br>DI                                                                                                    |                                                                                                    |
|---------------------------------------|----------------------------------------------------------------------------------------------------|----------------------------------------------------------------------------------------------------|----------------------------------------------------------------------------------------------------|----------------------------------------------------------------------------------------------------|----------------------------------------------------------------------------------------------------|----------------------------------------------------------------------------------------------------|----------------------------------------------------------------------------------------------------|
|                                       | JNE<br>MOV                                                                                                    | NOT CLOSE<br>WORD PTR CS:[DI]                                                                                                    | ., 0                                                                                                    |                                                                                                    | CLD                                                                                                    |                                                                                                    | String moves forward                                                                                                    |
| T_CLDSE:                              | MOV                                                                                                    |                                                                                                    |                                                                                                    |                                                                                                    | MOV<br>HOV                                                                                                    | SI, OFFSET CURRE<br>CX.11                                                                                                    | Copy the filename to table                                                                                                    |
|                                       | POP                                                                                                    | BX                                                                                                    | ;Get pointer to file table entry<br>;Get the index back                                                                                                    |                                                                                                    | REP                                                                                                    | MDVSB                                                                                                    | ; Move the string in                                                                                                    |
|                                       | ADD                                                                                                    | AX, BIOS 10 COUNT                                                                                                    | ;Get the sector count<br>;Add it to selected column                                                                                                    |                                                                                                    | XDR<br>INC                                                                                                    | AX, AX<br>DI                                                                                                    | ;Point to the totals column                                                                                                    |
|                                       | ADD                                                                                                    | CS:{DT+12],AX                                                                                                    | ;And also to the total column                                                                                                    |                                                                                                    | STOSW                                                                                                    |                                                                                                    | ;Set total column to zero                                                                                                    |
| OD HANDLE:                            | JMP                                                                                                    | SHORT POP_RET                                                                                                    |                                                                                                    |                                                                                                    | STOSW                                                                                                    |                                                                                                    | ;Set open column to zero<br>;Set read column to zero                                                                                                    |
| NOD BRIDLET                           | HDV                                                                                                    | CURPENT_HANDLE, A                                                                                                    |                                                                                                    |                                                                                                    | STOSW<br>STOSW                                                                                                    |                                                                                                    | ;Set write column to zero                                                                                                    |
|                                       | MOV<br>CALL                                                                                                    | SI, OFFSET PARSE                                                                                                    | STRING ;Point to parse routine<br>;Add the file to the table                                                                                                    |                                                                                                    | POP                                                                                                    | SI                                                                                                    |                                                                                                    |
|                                       | JC                                                                                                    | JUMP POP RET                                                                                                    | ; If table is full, return                                                                                                    | CLEAR_RETURN:                                                                                                    | CLC                                                                                                    |                                                                                                    | (Indicates sucessful veturn                                                                                                    |
|                                       | NOV                                                                                                    | AX, BIOS TO COUNT                                                                                                    | F;Get number of sectors<br>;Add to the total column                                                                                                    |                                                                                                    | RET                                                                                                    |                                                                                                    | rindicates successful locath                                                                                                    |
|                                       | ADD                                                                                                    |                                                                                                    | ;Add to the read column                                                                                                    | ENTER_FILENAME                                                                                                    | ENDP                                                                                                    |                                                                                                    |                                                                                                    |
| Now enter thi                         | a new ba                                                                                                    | ndle to the handl                                                                                                    | le table                                                                                                    |                                                                                                    |                                                                                                    |                                                                                                    |                                                                                                    |
|                                       |                                                                                                    |                                                                                                    | and loophing of last outru                                                                                                    |                                                                                                    |                                                                                                    |                                                                                                    | om the FCB at DS:DX                                                                                                    |
|                                       | HOV<br>ADD                                                                                                    | DI, LASI_HANDLE                                                                                                    | ;Get location of last entry<br>;Advance it one position                                                                                                    |                                                                                                    |                                                                                                    | DS:NOTHING, ES:                                                                                                    | CSEG                                                                                                    |
|                                       | CMP<br>JNE                                                                                                    | DI, HANDLE TABLE                                                                                                    | NUH_HANDLES*4                                                                                                    | PARSE_FCB                                                                                                    | PROC                                                                                                    | NEAR<br>DX                                                                                                    | ;Point to filename in FCB                                                                                                    |
|                                       | MOV                                                                                                    | DI, HANDLE_TABLE                                                                                                    |                                                                                                    |                                                                                                    | NOV                                                                                                    | SI, DX                                                                                                    | ;Get address in index registe                                                                                                    |
| SEP_GOING:                            | MOV                                                                                                    | LAST HANDLE, DI                                                                                                    | ;Now this is the last handle                                                                                                    |                                                                                                    | ADD<br>MOV                                                                                                    | SI,8<br>DI,OFFSET CURRE                                                                                                    | ;Point to file extension<br>ENT_FILE+8 ;DI Points to extens                                                                                                    |
|                                       | MOV                                                                                                    |                                                                                                    | ;Now this is the last handle<br>LE :Get handle back                                                                                                    | 0000                                                                                                    | MOV                                                                                                    | сх, 3                                                                                                    | -                                                                                                    |
|                                       |                                                                                                    | -                                                                                                    |                                                                                                    | COPY_EXT_1;                                                                                                    | LDDSB                                                                                                    |                                                                                                    | ;Get a letter of the extensio                                                                                                    |
|                                       | CALL<br>MOV                                                                                                    | ADD_PSP<br>CS:[DI],BX                                                                                                    | ;Add in the current PSP segment<br>;Store the handle                                                                                                    |                                                                                                    | CALL                                                                                                    | UPPER_CASE                                                                                                    | ;Make it upper case                                                                                                    |
|                                       | HOV                                                                                                    | CS:{DI+2},SI                                                                                                    | ;Store location in file table                                                                                                    |                                                                                                    | STOSB<br>LODP                                                                                                    | COPY EXT 1                                                                                                    | ;Store it in current file                                                                                                    |
| OF RET:                               | HOV                                                                                                    | CS:BUSY FLAG. 0                                                                                                    | ;Not busy any more                                                                                                    |                                                                                                    | SUB                                                                                                    | SI,3                                                                                                    |                                                                                                    |
|                                       | POP                                                                                                    | ES                                                                                                    | Restore all registers                                                                                                    |                                                                                                    | JMP<br>Ret                                                                                                    | SHORT COFY_NAME                                                                                                    | 5 ;Finish copying the name                                                                                                    |
|                                       | POP                                                                                                    | DS<br>DI                                                                                                    |                                                                                                    | PARSE_FCB                                                                                                    | ENDP                                                                                                    |                                                                                                    |                                                                                                    |
|                                       | POP                                                                                                    | SI                                                                                                    |                                                                                                    |                                                                                                    |                                                                                                    |                                                                                                    |                                                                                                    |
|                                       | POP<br>POP                                                                                                    | DX<br>CX                                                                                                    |                                                                                                    | ;This routine ;                                                                                                    | parses an                                                                                                    | ASCII filename                                                                                                    | from DS:DX and places it at                                                                                                    |
|                                       | POP                                                                                                    | BX                                                                                                    |                                                                                                    | ; CURRENT_FILE                                                                                                    |                                                                                                    |                                                                                                    |                                                                                                    |
|                                       | POP<br>PDPF                                                                                                    | хх                                                                                                    | Recover DDS result flags                                                                                                    | PARSE_STRING                                                                                                    | PROC                                                                                                    | NEAR                                                                                                    |                                                                                                    |
|                                       | STI                                                                                                    |                                                                                                    | ;Retura with interrupts on                                                                                                    |                                                                                                    | ASSUME                                                                                                    | DS:NOTHING, ES                                                                                                    | CSEC                                                                                                    |
| ENINT21                               | RET                                                                                                    | 2                                                                                                    | Return with these flags                                                                                                    |                                                                                                    | MOV                                                                                                    |                                                                                                    | FOSEG address in index registe                                                                                                    |
|                                       |                                                                                                    |                                                                                                    |                                                                                                    | LOOK_FOR_DOT:                                                                                                    | LODSB                                                                                                    |                                                                                                    | Next letter of name                                                                                                    |
|                                       |                                                                                                    |                                                                                                    |                                                                                                    |                                                                                                    | OR                                                                                                    | AL, AL                                                                                                    | ; Is it the last letter                                                                                                    |
|                                       |                                                                                                    | the file at DS:DX                                                                                                    | to the table.                                                                                                    |                                                                                                    | JZ                                                                                                    |                                                                                                    | yes, begin to copy the name                                                                                                    |
| FUIER FILENN                          | nt augs                                                                                                    | I pointing to the                                                                                                    | Co che cables                                                                                                    |                                                                                                    | CMP                                                                                                    | AL,"."                                                                                                    | ;Is this the dot?                                                                                                    |
| ; It returns w                        | ith DS:S                                                                                                    |                                                                                                    | entry. If CF=1, then the name                                                                                                    |                                                                                                    | JNE                                                                                                    | LOOK FOR DOT                                                                                                    |                                                                                                    |
| ; It returns w<br>; was not in t      | he table                                                                                                    | and no more entr                                                                                                    | entry. If CF=1, then the name ties could be added.                                                                                                    | GOT_THE_DOT:                                                                                                    | JNE                                                                                                    | LOOK_FDR_DOT                                                                                                    |                                                                                                    |
| ; It returns w<br>; was not in t<br>; | he table                                                                                                    | and no more entr                                                                                                    | estry. If CF=1, then the name<br>ries could be added.                                                                                                    | GOT_THE_DOT:                                                                                                    | PUSH                                                                                                    | SI                                                                                                    | ;Now SI points to the extensi<br>SNT FILE+8 :DI points to extens                                                                                                    |
| ; It returns w<br>; was not in t<br>; | he table                                                                                                    | and no more entr                                                                                                    | ries could be added.                                                                                                    |                                                                                                    | Push<br>Hov<br>Mov                                                                                                    | SI                                                                                                    | ;Now SI points to the extensi<br>ENT_FILE+8 ;DI points to extens                                                                                                    |
| was not in t                          | he table<br>ASSUME                                                                                                    | and no more entr<br>DS:NOTHING, ES:0<br>NEAR                                                                                                    | ries could be added.                                                                                                    | GOT_THE_DOT:                                                                                                    | Push<br>Hov<br>Mov                                                                                                    | SI<br>DI, OFFSET CURRI                                                                                                    | ENT_FILE+8 ;DI points to extens                                                                                                    |
| was not in t                          | ASSUME<br>FROC<br>CLD                                                                                                    | and no more entr<br>DS:NOTHING, ES:0<br>NEAR                                                                                                    | ies could be added.<br>CSEG<br>;String moves forward                                                                                                    |                                                                                                    | PUSH<br>HOV<br>MOV<br>:<br>LODSB<br>OR                                                                                                    | SI<br>DI,OFFSET CURRI<br>CX,3<br>AI,AL                                                                                                    | ;Now SI points to the extension<br>ENT_FILE+8 ;DI points to extension<br>;Next letter of the extension<br>;Is it the last letter?                                                                                                    |
| was not in t                          | ASSUME<br>FROC                                                                                                    | and no more entr<br>DS:NOTHING, ES:0<br>NEAR                                                                                                    | ries could be added.                                                                                                    |                                                                                                    | PUSH<br>HOV<br>MOV<br>:<br>LODSB<br>OR<br>JZ                                                                                                    | SI<br>DI, OFFSET CURRI<br>CX, 3<br>AL, AL<br>END_COPY                                                                                                    | <pre>ENT_FILE+8 ;DI points to extens<br/>;Next letter of the extension<br/>;Is it the last letter?</pre>                                                                                                    |
| ; It returns w<br>; was not in t<br>; | ASSUME<br>FROC<br>CLD<br>PUSH<br>POP                                                                                                    | and no more entr<br>DS:NOTHING, ES:N<br>NEAR<br>CS<br>ES                                                                                                    | ries could be added.<br>CSEG<br>;String moves forward<br>;Set up the ES register                                                                                                    |                                                                                                    | PUSH<br>HOV<br>HOV<br>:<br>LODSB<br>OR<br>JZ<br>CALL<br>STOSB                                                                                                    | SI<br>DI, OFFSET CURRI<br>CX, 3<br>AL, AL<br>END COPY<br>UPPER_CASE                                                                                                    | ENT_FILE+8 ;DI points to extens<br>;Next letter of the extension                                                                                                    |
| ; was not in t                        | ASSUME<br>FROC<br>CLD<br>FUSH                                                                                                    | and no more entr<br>DS:NOTHING, ES:<br>NEAR<br>CS<br>ES<br>DI,OFFSET CURREN<br>AL,                                                                                                    | ries could be added.<br>CSEG<br>;String moves forward<br>;Set up the ES register<br>TFILE<br>;Fill with blanks                                                                                                    |                                                                                                    | PUSH<br>HOV<br>MOV<br>:<br>LODSB<br>OR<br>JZ<br>CALL                                                                                                    | SI<br>DI, OFFSET CURRI<br>CX, 3<br>AL, AL<br>END_COPY                                                                                                    | NT_FILE+8 ;DI points to extens<br>;Next letter of the extension<br>;Is it the last letter?<br>;Convert letter to upper cane                                                                                                    |
| ; was not in t                        | ASSUME<br>FROC<br>CLD<br>PUSH<br>POP<br>MOV<br>MOV                                                                                                    | and no more entr<br>DS:NOTHING, ES:<br>NEAR<br>CS<br>ES<br>DI.OFFSET CURREN<br>AL CX, 11                                                                                                    | ries could be added.<br>cSEG<br>;String moves forward<br>;Sct up the ES register<br>NT FILE                                                                                                    | COPY_EXTENSION<br>END_COPY:                                                                                                    | PUSH<br>HOV<br>HOV<br>:<br>LODSB<br>OR<br>JZ<br>CALL<br>STOSB                                                                                                    | SI<br>DI, OFFSET CURRI<br>CX, 3<br>AL, AL<br>END COPY<br>UPPER_CASE                                                                                                    | NT_FILE+8 ;DI points to extens<br>;Next letter of the extension<br>;Is it the last letter?<br>;Convert letter to upper cane                                                                                                    |
| was not in t                          | ASSUME<br>FROC<br>CLD<br>PUSH<br>POP<br>MOV<br>HOV                                                                                                    | and no more entr<br>DS:NOTHING, ES:<br>NEAR<br>CS<br>ES<br>DI,OFFSET CURREN<br>AL,                                                                                                    | ries could be added.<br>CSEG<br>;String moves forward<br>;Set up the ES register<br>TFILE<br>;Fill with blanks                                                                                                    | COPY_EXTENSION                                                                                                    | PUSH<br>HOV<br>HOV<br>:<br>LODSB<br>OR<br>JZ<br>CALL<br>STOSB<br>LOOP<br>POP                                                                                                    | SI<br>DI,OFFSET CURRI<br>CX,3<br>AL,AL<br>END_COPY<br>UPPER_CASE<br>COPY_EXTENSION<br>SI                                                                                                    | <pre>FILE+8 ;DI points to extension ;Next letter of the extension ;Is it the last letter? ;Convert letter to upper case ;And store it</pre>                                                                                                    |
| ; was not in t                        | ASSUME<br>FROC<br>CLD<br>PUSH<br>POP<br>MOV<br>MOV                                                                                                    | and no more entr<br>DS:NOTHING, ES:<br>NEAR<br>CS<br>ES<br>DI.OFFSET CURREN<br>AL CX, 11                                                                                                    | ries could be added.<br>CSEG<br>;String moves forward<br>;Set up the ES register<br>TFILE<br>;Fill with blanks                                                                                                    | COPY_EXTENSION<br>END_COPY:                                                                                                    | PUSH<br>HOV<br>HOV<br>:<br>LODSB<br>OR<br>JZ<br>CALL<br>STOSB<br>LOOP<br>POP<br>DEC                                                                                                    | SI<br>DI,OFFSET CURRI<br>CX, 3<br>AL,AL<br>END_COPY<br>UPPER_CASE<br>COPY_EXTENSION                                                                                                    | <pre>FILE+8 ;DI points to extension ;Next letter of the extension ;Is it the last letter? ;Convert letter to upper case ;And store it</pre>                                                                                                    |
| ; was not in t                        | ASSUME<br>FROC<br>CLD<br>PUSH<br>POP<br>HOV<br>HOV<br>MOV<br>PEP<br>CALL                                                                                                    | and no more entr<br>DS:NOTHING, ES:<br>NEAR<br>CS<br>ES<br>DI, OFFSET CURREN<br>AL,<br>Cx,11<br>STOSB<br>SI                                                                                                    | ries could be added.<br>CSEG<br>String moves forward<br>Sot up the ES register<br>TFILE<br>Fill with blanks<br>Hi letters in name<br>Call the parme routine                                                                                                    | COPY_EXTENSION<br>END_COPY:<br>COPY_NAME1:                                                                                                    | PUSH<br>HOV<br>MOV<br>:<br>LODSB<br>OR<br>JZ<br>CALL<br>STOSB<br>LOOP<br>POP<br>DEC<br>DEC                                                                                                    | SI<br>DI,OFFSET CURRI<br>CX,3<br>AL,AL<br>END_COPY<br>UPPER_CASE<br>COPY_EXTENSION<br>SI                                                                                                    | <pre>NT_FILE+8 ;DI points to extension<br/>;Next letter of the extension<br/>;Is it the last letter?<br/>;Convert letter to upper cana<br/>;And store it<br/>;Recover location of name</pre>                                                                                                    |
| : was not in t                        | ASSUME<br>PROC<br>CLD<br>PUSH<br>POP<br>HOV<br>HOV<br>PEP<br>CALL<br>in file 1<br>CLD                                                                                                    | and no more entr<br>DS:NOTHING, ES:<br>NEAR<br>CS<br>ES<br>DI.OFFSET CURREN<br>AL."<br>CX.11<br>STOSB<br>SI<br>table for the cur                                                                                                    | ries could be added.<br>CSEG<br>String moves forward<br>Sot up the ES register<br>TFILE<br>Fill with blanks<br>Hi letters in name<br>Call the parme routine                                                                                                    | COPY_EXTENSION<br>END_COPY:<br>COPY_NAME1:                                                                                                    | PUSH<br>HOV<br>HOV<br>CDSB<br>OR<br>JZ<br>CALL<br>STOSB<br>LOOP<br>POP<br>DEC<br>DEC<br>STD<br>HOV                                                                                                    | SI<br>DI,OFFSET CURRI<br>CX,J<br>AL,AL<br>END COPY<br>UPPER_CASE<br>COPY_EXTENSION<br>SI<br>SI<br>SI<br>CX,8                                                                                                    | <pre>RMT_FILE+8 ;DI points to extension ;Next letter of the extension ;Is it the last letter? ;Convert letter to upper cane ;And store it ;Recover location of name ;Copy name right to left ;Fight letters in filename</pre>                                                                                                    |
| : was not in t                        | ASSUME<br>FROC<br>CLD<br>PUSH<br>POP<br>MOV<br>HOV<br>EEP<br>CALL<br>ie file 1<br>CLD<br>FUSH                                                                                                    | and no more entr<br>DS:NOTHING, ES:<br>NEAR<br>CS<br>ES<br>DI,OFFSET CURREN<br>AL," -<br>CX,11<br>STOSB<br>SI<br>table for the cur<br>CS                                                                                                    | ries could be added.<br>CSEG<br>String moves forward<br>Set up the ES register<br>NT FILE<br>Fill with blanks<br>fil letters in name<br>;Call the parme routime<br>rent filename                                                                                                    | COPY_EXTENSION<br>END_COPY:<br>COPY_NAME1:<br>COPY_NAME1                                                                                                    | PUSH<br>HOV<br>HOV<br>:<br>LODSB<br>OR<br>JZ<br>CALL<br>STOSB<br>LOOP<br>POP<br>DEC<br>DEC<br>STD                                                                                                    | SI<br>DI,OFFSET CURRI<br>CX,J<br>AL,AL<br>END COPY<br>UPPER_CASE<br>COPY_EXTENSION<br>SI<br>SI<br>SI<br>CX,8                                                                                                    | <pre>SNT_FILE+8 ;DI points to extension<br/>;Next letter of the extension<br/>;Is it the last letter?<br/>;Convert letter to upper cane<br/>;And store it<br/>;Recover location of name<br/>;Copy name right to left</pre>                                                                                                    |
| ; was not in t                        | ASSUME<br>FROC<br>CLD<br>PUSH<br>POP<br>HOV<br>MOV<br>PEP<br>CALL<br>CLD<br>FUSH<br>PDP<br>ASSUME                                                                                                    | and no more entr<br>DS:NOTHING, ES:<br>NEAR<br>CS<br>ES<br>D1.OFFSET CURREN<br>AL." -<br>CX.11<br>STOSB<br>S1<br>cable for the cur<br>CS<br>DS:<br>DS:<br>DS:CSEG                                                                                                    | ries could be added.<br>CSEG<br>String moves forward<br>Set up the ES register<br>TFILE<br>Fill with blanks<br>H letters in name<br>Call the parae routine<br>rent filename<br>Set DS to this segment                                                                                                    | COPY_EXTENSION<br>END_COPY:<br>COPY_NAME1:                                                                                                    | PUSH<br>HOV<br>HOV<br>CDSB<br>OR<br>JZ<br>CALL<br>STOSB<br>LOOP<br>POP<br>DEC<br>DEC<br>STD<br>HOV                                                                                                    | SI<br>DI,OFFSET CURRI<br>CX,3<br>AL.AL<br>END COPY<br>UPPER_CASE<br>COPY_EXTENSION<br>SI<br>SI<br>SI<br>SI<br>CX,8<br>DI,OFFSET CURRI<br>SI,DX                                                                                                    | <pre>ENT_FILE+8 ;DI points to extension<br/>;Is it the last letter?<br/>;Convert letter to upper cana<br/>;And store it<br/>;Recover location of name<br/>;Copy name right to left<br/>;Fight letters in filename<br/>ENT_FILE+7 ;Foint to end of nam<br/>;At start of name yet?</pre>                                                                                                    |
| ; was not in t                        | ASSUME<br>PROC<br>CLD<br>PUSH<br>POP<br>MOV<br>HOV<br>MOV<br>PEP<br>CALL<br>ic file 1<br>CLD<br>FUSH<br>PDP<br>ASSUME<br>NOV                                                                                                    | and no more entr<br>DS:NOTHING, ES:<br>NEAR<br>CS<br>ES<br>DI.OFFSET CURREN<br>AL." -<br>CX,11<br>STOSB<br>SI<br>table for the cur<br>CS<br>DS<br>DS:SEG<br>CX,NUM_FILES                                                                                                    | ries could be added.<br>CSEG<br>String moves forward<br>Solution for the ES register<br>TFILE<br>Fill with blanks<br>11 letters in name<br>Call the parae routine<br>rent filename<br>root DS to this segment<br>Try all entries                                                                                                    | COPY_EXTENSION<br>END_COPY:<br>COPY_NAME1:<br>COPY_NAME1                                                                                                    | PUSH<br>HOV<br>HOV<br>CLODSB<br>OR<br>JZ<br>CALL<br>STOSB<br>LOOP<br>POP<br>DEC<br>DEC<br>DEC<br>STD<br>HOV<br>MOV                                                                                                    | SI<br>DI,OFFSET CURRI<br>CX,3<br>AL,AL<br>END_COPY<br>UPPER_CASE<br>COPY_EXTENSION<br>SI<br>SI<br>SI<br>SI<br>CX,8<br>DI,OFFSET CURRI                                                                                                    | <pre>ENT_FILE+8 ;DI points to extension ;Next letter of the extension ;Is it the last letter? ;Convert letter to upper cane ;And store it ;Recover location of name ;Copy name right to left ;Eight letters in filename ENT_FILE+7 ;Point to end of nam ;At start of name yet? ;If yes, then quit copying</pre>                                                                                                    |
| ; was not in t                        | ASSUME<br>FROC<br>CLD<br>PUSH<br>POP<br>MOV<br>HOV<br>PEP<br>CALL<br>CLD<br>FUSH<br>PDP<br>ASSUME<br>HOV<br>HOV                                                                                                    | and no more entr<br>DS:NOTHING, ES:N<br>NEAR<br>CS<br>ES<br>DI.OFFSET CURREN<br>AL."<br>CX,11<br>STOSB<br>SI<br>table for the cur<br>CS<br>DS:CSEG<br>CX,NUM FILES<br>SI,FILE_TABLE                                                                                                    | ries could be added.<br>CSEG<br>String moves forward<br>Set up the ES register<br>NT FILE<br>Fill with blanks<br>Thil the parme routime<br>rent filename<br>Set DS to this segment<br>Try all entries<br>Setup for a string compare                                                                                                    | COPY_EXTENSION<br>END_COPY:<br>COPY_NAME1:<br>COPY_NAME1                                                                                                    | PUSH<br>HOV<br>HOV<br>CR<br>JZ<br>CALL<br>STOSP<br>LOOP<br>POP<br>DEC<br>STD<br>DEC<br>STD<br>HOV<br>MOV<br>CHF<br>JB<br>LODSB                                                                                                    | SI<br>DI,OFFSET CURRI<br>CX,3<br>AL,AL<br>END_COPY<br>UPPER_CASE<br>COPY_EXTENSION<br>SI<br>SI<br>SI<br>SI<br>CX,8<br>DI,OFFSET CURRI<br>SI,DX<br>PARSE DONE                                                                                                    | <pre>ENT_FILE+8 ;DI points to extension ;Next letter of the extension ;Is it the last letter? ;Convert letter to upper cane ;And store it ;Recover location of name ;Copy name right to left ;Eight letters in filename ENT_FILE+7 ;Point to end of nam ;At start of name yet? ;If yes, then guit copying ;Gut letter of name</pre>                                                                                                    |
| ; was not in t                        | ASSUME<br>FROC<br>CLD<br>USH<br>POP<br>HOV<br>MOV<br>REP<br>CALL<br>CLD<br>FUSH<br>FUSH<br>PDP<br>ASSUME<br>HOV<br>MOV                                                                                                    | and no more entr<br>DS:NOTHING, ES:N<br>NEAR<br>CS<br>ES<br>DI,OFFSET CURREN<br>AL,<br>CX, 11<br>STOSB<br>SI<br>Eable for the cur<br>CS<br>DS<br>DS:CSEG<br>CX, NUM FILES<br>SI,FILE_TABLE<br>DI,OFFSET CURREN                                                                                                    | ries could be added.<br>CSEG<br>;String moves forward<br>;Set up the ES register<br>;Fill with blanks<br>;H letters in name<br>;Call the parme routine<br>rent filename<br>;Set DS to this segment<br>;Try all entries<br>;Setup for a string compare<br>MT FILE                                                                                                    | COPY_EXTENSION<br>END_COPY:<br>COPY_NAME1:<br>COPY_NAME1                                                                                                    | PUSH<br>HOV<br>HOV<br>:<br>LODSB<br>OR<br>JZ<br>CALL<br>STOSB<br>LOOP<br>POP<br>DEC<br>DEC<br>STD<br>HOV<br>HOV<br>CHP<br>JB                                                                                                    | SI<br>DI,OFFSET CURRI<br>CX,3<br>AL.AL<br>END COPY<br>UPPER_CASE<br>COPY_EXTENSION<br>SI<br>SI<br>SI<br>SI<br>CX,8<br>DI,OFFSET CURRI<br>SI,DX                                                                                                    | <pre>ENT_FILE+8 ;DI points to extension ;Next letter of the extension ;Is it the last letter? ;Convert letter to upper cane ;And store it ;Recover location of name ;Copy name right to left ;Eight letters in filename ENT_FILE+7 ;Point to end of nam ;At start of name yet? ;If yes, then quit copying</pre>                                                                                                    |
| ; was not in t                        | ASSUME<br>FROC<br>CLD<br>PUSH<br>POP<br>MOV<br>HOV<br>PEP<br>CALL<br>CLD<br>FUSH<br>PDP<br>ASSUME<br>HOV<br>HOV                                                                                                    | and no more entr<br>DS:NOTHING, ES:N<br>NEAR<br>CS<br>ES<br>DI.OFFSET CURREN<br>AL."<br>CX,11<br>STOSB<br>SI<br>table for the cur<br>CS<br>DS:CSEG<br>CX,NUM FILES<br>SI,FILE_TABLE                                                                                                    | ries could be added.<br>CSEG<br>String moves forward<br>Set up the ES register<br>NT FILE<br>Fill with blanks<br>Thil the parme routime<br>rent filename<br>Set DS to this segment<br>Try all entries<br>Setup for a string compare                                                                                                    | COPY_EXTENSION<br>END_COPY:<br>COPY_NAME1:<br>COPY_NAME1                                                                                                    | PUSH<br>HOV<br>HOV<br>T<br>COSB<br>OR<br>JZ<br>CALL<br>STOSB<br>LOOP<br>POP<br>DEC<br>DEC<br>STD<br>DEC<br>STD<br>NOV<br>HOV<br>HOV<br>CHP<br>JB<br>COPSB<br>CMP<br>JE<br>CMP                                                                                                    | SI<br>DI, OFFSET CURRI<br>CX, 3<br>AL, AL<br>END COPY<br>UPPER_CASE<br>COPY_EXTENSION<br>SI<br>SI<br>SI<br>SI<br>SI<br>CX, 8<br>DI, OFFSET CURRI<br>SI, DX<br>PARSE DONE<br>AL, "\"<br>PARSE DONE                                                                                                    | <pre>ENT_FILE+8 ;DI points to extension<br/>;Is it the last letter?<br/>;Convert letter to upper cane<br/>;And store it<br/>;Recover location of name<br/>;Copy name right to left<br/>;Eight letters in filename<br/>ENT_FILE+7 ;Point to end of nam<br/>;At start of name yet?<br/>;If yes, then quit copying<br/>;Get letter of name<br/>;At path specification?<br/>;If yes, then quit copying<br/>;If yes, then quit copying<br/>;If yes, then quit copying<br/>;At path specification?</pre>                                                                                                    |
| ; was not in t                        | ASSUME<br>FROC<br>CLD<br>PUSH<br>POP<br>HOV<br>MOV<br>PEP<br>CALL<br>ie file f<br>CLD<br>FUSH<br>PDP<br>ASSUME<br>NOV<br>PUSH<br>PUSH<br>PUSH<br>PUSH<br>HOV                                                                                                    | and no more entr<br>DS:NOTHING, ES:<br>NEAR<br>CS<br>ES<br>DI.OFFSET CURREN<br>AL." -<br>CX.11<br>STOSB<br>SI<br>Cable for the cur<br>CS<br>DS<br>DS:CSEG<br>CX.NUM_FILES<br>SI.FILE_TABLE<br>DI.OFFSET CURRE<br>CX<br>SI<br>CX.11                                                                                                    | ries could be added.<br>CSEG<br>String moves forward<br>Set up the ES register<br>TFILE<br>Fill with blanks<br>11 letters in name<br>Call the parse routine<br>rent filename<br>(Set DS to this segment<br>Try all entries<br>Soup for a string compare<br>TFIE<br>Save the loop counter<br>Save the source also<br>(Compare 11 chalacters                                                                                                    | COPY_EXTENSION<br>END_COPY:<br>COPY_NAME1:<br>COPY_NAME1                                                                                                    | PUSH<br>HOV<br>HOV<br>TOSB<br>OR<br>JZ<br>CALL<br>STOSB<br>LOOP<br>POP<br>DEC<br>STD<br>HOV<br>MOV<br>CHF<br>JB<br>LOD5B<br>CHP<br>JE<br>CMP<br>JE                                                                                                    | SI<br>DI,OFFSET CURRI<br>CX, 3<br>AL, AL<br>END COPY<br>UPPER_CASE<br>COPY_EXTENSION<br>SI<br>SI<br>SI<br>SI<br>SI<br>SI<br>SI<br>SI<br>SI, OFFSET CURRI<br>SI, DX<br>PARSE DONE<br>AL, "\"<br>PARSE DONE<br>AL, "\"                                                                                                    | <pre>ENT_FILE+8 ;DI points to extension ;Next letter of the extension ;Is it the last letter? ;Convert letter to upper came ;And store it ;Recover location of name ;Copy name right to left ;Fight letters in filename ENT_FILE+7 ;Point to end of nam ;At start of name yet? ;If yes, then quit copying ;Gt letter of name ;At path specification? ;If yes, then quit copying ;At path specification? ;If yes, then quit copying ;At path specification? ;If yes, then quit copying ;If yes, then quit copying ;If yes, t</pre>                                                                                                    |
| ; was not in t                        | ASSUME<br>FROC<br>CLD<br>PUSH<br>POP<br>HOV<br>MOV<br>PEFP<br>CALL<br>CLD<br>FUSH<br>FUSH<br>POP<br>HOV<br>HOV<br>PUSH<br>PUSH                                                                                                    | and no more entr<br>DS:NOTHING, ES:N<br>NEAR<br>CS<br>ES<br>DI.OFFSET CURREN<br>AL." "<br>CX.11<br>STOSB<br>SI<br>table for the cur<br>CS<br>DS<br>DS:CSEG<br>CX.NUM FILES<br>SI.FILE_TABLE<br>DI.OFFSET CURRE<br>CX                                                                                                    | ries could be added.<br>CSEG<br>String moves forward<br>Solution for the ES register<br>NT FILE<br>Fill with blanks<br>Fill with blanks<br>Fill with blanks<br>Fill with blanks<br>Solut the parae routine<br>rent filename<br>Solut for a string compare<br>NT FILE<br>Save the loop counter<br>Save the source also<br>Scompare 11 chainstors<br>Sob they all match?                                                                                                    | COPY_EXTENSION<br>END_COPY:<br>COPY_NAME1:<br>COPY_NAME1                                                                                                    | PUSH<br>HOV<br>HOV<br>TOSB<br>OR<br>JZ<br>CALL<br>STOSB<br>LOOP<br>POP<br>DEC<br>STO<br>HOV<br>MOV<br>CHP<br>JE<br>CHP<br>JE<br>CHP<br>JE<br>CHP<br>JE                                                                                                    | SI<br>DI, OFFSET CURRI<br>CX, 3<br>AL, AL<br>END COPY<br>UPPER_CASE<br>COPY_EXTENSION<br>SI<br>SI<br>SI<br>SI<br>SI<br>SI<br>SI<br>SI<br>SI, 0<br>PARSE DONE<br>AL, "\"<br>PARSE DONE<br>AL, ""<br>PARSE DONE<br>AL, ""                                                                                                    | <pre>SNT_FILE+8 ;DI points to extension<br/>;Rext letter of the extension<br/>;Is it the last letter?<br/>;Convert letter to upper came<br/>;And store it<br/>;Recover location of name<br/>;Copy name right to left<br/>;Edght letters in filename<br/>ENT_FILE+7 ;Point to end of nam<br/>;At start of name yet?<br/>;If yes, then quit copying<br/>;Gat letter of name<br/>;At path specification?<br/>;If yes, then quit copying<br/>;At path specification?<br/>;If yes, then quit copying<br/>;At drive specification?<br/>;If yes, then quit copying<br/>;At drive specification?<br/>;If yes, then quit copying</pre>                                                                                                    |
| ; was not in t                        | ASSUME<br>PROC<br>CLD<br>PUSH<br>POP<br>POP<br>POP<br>CALL<br>CLD<br>PEP<br>CALL<br>CLD<br>PUSH<br>POP<br>NOV<br>NOV<br>PUSH<br>PUSH<br>PUSH<br>PUSH<br>POP                                                                                                    | and no more entr<br>DS:NOTHING, ES:<br>NEAR<br>CS<br>ES<br>DI,OFFSET CURREN<br>AL,<br>CX,11<br>STOSB<br>SI<br>table for the cur<br>CS<br>DS:CSEG<br>CX,NUM_FILES<br>SI,FILE_TABLE<br>DI,OFFSET CURREN<br>CX<br>SI<br>CX,11<br>CMPSB<br>SI<br>XX                                                                                                    | ries could be added.<br>CSEG<br>String moves forward<br>Set up the ES register<br>NT FILE<br>Fill with blanks<br>The letters in name<br>Call the parae routine<br>rent filename<br>Set DS to this segment<br>Try all entries<br>Setup for a string compare<br>NT FILE<br>Save the loop counter<br>Save the source also<br>Compare 11 chalactors<br>So thy all match?<br>Recover loop counter                                                                                                    | COPY_EXTENSION<br>END_COPY:<br>COPY_NAME1:<br>COPY_NAME1                                                                                                    | PUSH<br>HOV<br>HOV<br>COSB<br>OR<br>JZ<br>CALL<br>STOSP<br>LOOP<br>POP<br>DEC<br>DEC<br>STD<br>DEC<br>STD<br>DEC<br>STD<br>CHP<br>JE<br>CHP<br>JE<br>CHP<br>JE<br>CHP<br>JE<br>CHP                                                                                                    | SI<br>DI,OFFSET CURRI<br>CX,3<br>AL,AL<br>END COPY<br>UPPER_CASE<br>COPY_EXTENSION<br>SI<br>SI<br>SI<br>SI<br>SI<br>CX,8<br>DI,OFFSET CURRI<br>SI,DX<br>PARSE DONE<br>AL,"\"<br>PARSE DONE<br>AL,":"<br>PARSE DONE<br>AL,":"                                                                                                    | <pre>ENT_FILE+8 ;DI points to extension<br/>;Is it the last letter?<br/>;Convert letter to upper cane<br/>;And store it<br/>;Recover location of name<br/>;Copy name right to left<br/>;Eight letters in filename<br/>ENT_FILE+7 ;Point to end of nam<br/>;At start of name yet?<br/>;If yes, then quit copying<br/>;Got letter of namo<br/>;At path specification?<br/>;If yes, then quit copying<br/>;At path specification?<br/>;If yes, then quit copying<br/>;At drive specification?<br/>;If yes, then quit copying<br/>;At drive specification?<br/>;If yes, then quit copying<br/>;At drive specification?<br/>;If yes, then quit copying<br/>;At drive specification?<br/>;If yes, then quit copying<br/>;It this letter a space?</pre>                                                                                                    |
| ; was not in t                        | ASSUME<br>FROC<br>CLD<br>PUSH<br>POP<br>HOV<br>MOV<br>PEP<br>CALL<br>CLD<br>FUSH<br>PDP<br>ASSUME<br>HOV<br>MOV<br>PUSH<br>PUSH<br>HOV<br>REFE<br>FCP<br>FCP<br>FCP<br>FCP<br>JCXZ                                                                                                    | and no more entr<br>DS:NOTHING, ES:N<br>NEAR<br>CS<br>ES<br>DI, OFFSET CURREN<br>AL, " "<br>CX, 11<br>STOSB<br>SI<br>Eable for the cur<br>CS<br>DS<br>DS:CSEG<br>CX, NUM, FILES<br>SI, FILE_TABLE<br>DI, OFFSET CURRE<br>CX, 11<br>CMPSB<br>SI<br>CLEAR_RETURN                                                                                                    | ries could be added.<br>CSEG<br>String moves forward<br>Set up the ES register<br>NT FILE<br>Fill with blanks<br>H letters in name<br>Call the parme routine<br>rent filename<br>Sol DS to this segment<br>Try all entries<br>Soup for a string compare<br>NT FILE<br>Save the loop counter<br>Save the source also<br>Compare 11 characters<br>Do they all match?<br>Recover loop counter<br>Stended, return CF-0                                                                                                    | COPY_EXTENSION<br>END_COPY:<br>COPY_NAME1:<br>COPY_NAME1                                                                                                    | PUSH<br>HOV<br>HOV<br>CR<br>JZ<br>CALL<br>STOSB<br>LOOF<br>POP<br>DEC<br>DEC<br>DEC<br>DEC<br>DEC<br>STD<br>HOV<br>MOV<br>CHP<br>JB<br>LODSB<br>CHP<br>JE<br>CHP<br>JE<br>CHP<br>JE<br>CHP                                                                                                    | SI<br>DI, OFFSET CURRI<br>CX, 3<br>AL, AL<br>END COPY<br>UPPER_CASE<br>COPY_EXTENSION<br>SI<br>SI<br>SI<br>SI<br>SI<br>SI<br>SI<br>SI<br>SI, 0<br>PARSE DONE<br>AL, "\"<br>PARSE DONE<br>AL, ""<br>PARSE DONE<br>AL, ""                                                                                                    | <pre>ENT_FILE+8 ;DI points to extension<br/>;Next letter of the extension<br/>;Is it the last letter?<br/>;Convert letter to upper came<br/>;And store it<br/>;Recover location of name<br/>;Recover location of name<br/>;Copy name right to left<br/>;Eight letters in filename<br/>ENT_FILE+7 ;Foint to end of nam<br/>;At start of name yet?<br/>;If yes, then quit copying<br/>;Get letter of name<br/>;At start of name yet?<br/>;If yes, then quit copying<br/>;Get letter of name<br/>;At start specification?<br/>;If yes, then quit copying<br/>;At path specification?<br/>;If yes, then quit copying<br/>;At drive specification?<br/>;If yes, then quit copying<br/>;If yes, then quit copying<br/>;If yes, then quit copying<br/>;If yes, then quit copying<br/>;If yes, then quit copying<br/>;If his letter a space?<br/>;Don't copy any spaces<br/>;Convert letters to upper came</pre>                                                                                                    |
| ; was not in t                        | ASSUME<br>FROC<br>CLD<br>PUSH<br>POP<br>HOV<br>MOV<br>PEFP<br>CALL<br>CLD<br>FUSH<br>FUSH<br>FDP<br>HOV<br>HOV<br>HOV<br>HOV<br>PUSH<br>MOV<br>PUSH<br>MOV<br>PUSH<br>MOV<br>PUSH<br>MOV<br>POF<br>DO<br>JCXZ<br>ADD<br>HOV                                                                                                    | and no more entr<br>DS:NOTHING, ES:N<br>NEAR<br>CS<br>ES<br>DI.OFFSET CURREN<br>AL." "<br>CX.11<br>STOSB<br>SI<br>table for the cur<br>CS<br>DS<br>DS:CSEG<br>CX.NUM FILES<br>SI.FILE_TABLE<br>DI.OFFSET CURRE<br>CX.11<br>CHSPS<br>SI<br>SI<br>AX<br>CLEAR RETURN<br>SI.FNTRY_SIZE<br>CX.AX                                                                                                    | ries could be added.<br>CSEG<br>String moves forward<br>Set up the ES register<br>NT FILE<br>Fill with blanks<br>The letters in name<br>Call the parae routine<br>rent filename<br>Set DS to this segment<br>Try all entries<br>Setup for a string compare<br>NT FILE<br>Save the loop counter<br>Save the source also<br>Compare 11 chalactors<br>So thy all match?<br>Recover loop counter                                                                                                    | COPY_EXTENSION<br>END_COPY:<br>COPY_NAME1:<br>COPY_NAME1<br>HAME_LOOP:                                                                                                    | PUSH<br>HOV<br>HOV<br>T<br>COSB<br>OR<br>JZ<br>CALL<br>STOSB<br>LOOF<br>POP<br>DEC<br>DEC<br>STD<br>DEC<br>STD<br>DEC<br>STD<br>HOV<br>HOV<br>HOV<br>HOV<br>HOV<br>CHF<br>JB<br>LODSB<br>CMP<br>JE<br>CHP<br>JE                                                                                                    | SI<br>DI, OFFSET CURRI<br>CX, 3<br>AL, AL<br>END COPY<br>UPPER_CASE<br>COPY_EXTENSION<br>SI<br>SI<br>SI<br>SI<br>SI<br>SI<br>CX, 8<br>DI, OFFSET CURRI<br>SI, DX<br>PARSE DONE<br>AL, "\"<br>PARSE DONE<br>AL, "<br>PARSE DONE<br>AL, "<br>SINPARSE DONE<br>AL, "<br>SI<br>SI SI<br>SI<br>SI<br>SI<br>SI, SI<br>SI<br>SI<br>SI<br>SI<br>SI<br>SI<br>SI<br>SI<br>SI<br>SI<br>SI<br>SI<br>S                                                                                                    | <pre>RNT_FILE+8 ;DI points to extension<br/>;Is it the last letter?<br/>;Convert letter to upper cano<br/>;And store it<br/>;Recover location of name<br/>;Copy name right to left<br/>;Fight letters in filename<br/>RNT_FILE+7 ;Point to end of nam<br/>;At start of name yet?<br/>;If yes, then quit copying<br/>;Gat letter of name<br/>;At path specification?<br/>;If yes, then quit copying<br/>;If yes, then quit copying<br/>;If yes, then quit copying<br/>;If yes, then quit copying<br/>;If yes, then quit copying<br/>;If yes, then quit copying<br/>;If yes, then quit copying<br/>;If yes, then quit copying<br/>;If yes, then quit copying<br/>;If yes, then quit copying<br/>;If this letter a space?<br/>;Don't copy any spaces</pre>                                                                                                    |
| ; was not in t                        | ASSUME<br>FROC<br>CLD<br>FUSH<br>POP<br>HOV<br>MOV<br>PEP<br>CALL<br>CLD<br>FUSH<br>PDP<br>ASSUME<br>MOV<br>PUSH<br>PUSH<br>PUSH<br>PUSH<br>PUSH<br>PUSH<br>PUSH<br>PUSH                                                                                                    | and no more entr<br>DS:NOTHING, ES:<br>NEAR<br>CS<br>ES<br>DI, OFFSET CURREN<br>AL, " -<br>CX, 11<br>STOSB<br>SI<br>Cable for the cur<br>CS<br>DS:<br>CS<br>DS:<br>CS<br>DS:<br>CS<br>DS:<br>CS<br>DS:<br>CS<br>DS:<br>CS<br>DS:<br>CS<br>DS:<br>CS<br>DS:<br>CS<br>DS:<br>CS<br>DS:<br>CS<br>DS:<br>CS<br>DS:<br>CS<br>DS:<br>CS<br>CS<br>CS<br>CS<br>CS<br>CS<br>CS<br>CS<br>CS<br>CS                                                                                                    | ries could be added.<br>CSEG<br>String moves forward<br>Set up the ES register<br>Fill with blanks<br>Fill with blanks<br>Fill with blanks<br>Fill betters in name<br>Call the parse routine<br>rent filename<br>Setup for a string compare<br>MT FILE<br>Save the loop counter<br>Save the loop counter<br>Save the source also<br>Compare 11 chainctors<br>Do they all match?<br>Frecover loop counter<br>Stif matched, return CF-6<br>Foint to next name in table<br>Set loop counter back to CX                                                                                                    | COPY_EXTENSION<br>END_COPY:<br>COPY_NAME1:<br>COPY_NAME1                                                                                                    | PUSH<br>HOV<br>MOV<br>T<br>COSB<br>OR<br>JZ<br>CALL<br>STOSB<br>LOOF<br>POP<br>DEC<br>DEC<br>STD<br>DEC<br>STD<br>DEC<br>STD<br>DEC<br>STD<br>HOV<br>HOV<br>HOV<br>CHF<br>JB<br>CMP<br>JE<br>CHP<br>JE<br>CHP<br>JE<br>CHP<br>STOSB                                                                                                    | SI<br>DI, OFFSET CURRI<br>CX, 3<br>AL, AL<br>END COPY<br>UPPER_CASE<br>COPY_EXTENSION<br>SI<br>SI<br>SI<br>SI<br>SI<br>SI<br>SI<br>CX, 8<br>DI, OFFSET CURRI<br>SI, DX<br>PARSE DONE<br>AL, *, *<br>PARSE DONE<br>AL, *, *<br>*<br>PARSE DONE<br>AL, *, *<br>*<br>SIPPER_CASE<br>SI, VFFFFH                                                                                                    | <pre>ENT_FILE+8 ;DI points to extension<br/>;Next letter of the extension<br/>;Is it the last letter?<br/>;Convert letter to upper came<br/>;And store it<br/>;Recover location of name<br/>;Recover location of name<br/>;Copy name right to left<br/>;Eight letters in filename<br/>ENT_FILE+7 ;Foint to end of nam<br/>;At start of name yet?<br/>;If yes, then quit copying<br/>;Get letter of name<br/>;At start of name yet?<br/>;If yes, then quit copying<br/>;Get letter of name<br/>;At start specification?<br/>;If yes, then quit copying<br/>;At path specification?<br/>;If yes, then quit copying<br/>;At drive specification?<br/>;If yes, then quit copying<br/>;If yes, then quit copying<br/>;If yes, then quit copying<br/>;If yes, then quit copying<br/>;If yes, then quit copying<br/>;If his letter a space?<br/>;Don't copy any spaces<br/>;Convert letters to upper came</pre>                                                                                                    |
| ; was not in t                        | ASSUME<br>FROC<br>CLD<br>CLD<br>FUSH<br>POP<br>MOV<br>REP<br>CALL<br>CALL<br>CALL<br>CLD<br>FUSH<br>FUSH<br>HOV<br>MOV<br>PUSH<br>HOV<br>PUSH<br>HOV<br>REFE<br>FCP<br>FOP<br>JCXZ<br>ADD<br>HOV<br>KOP<br>CHP                                                                                                    | and no more entr<br>D5:NOTHING, ES:N<br>NEAR<br>C5<br>ES<br>D1,OFFSET CURREN<br>AL,<br>Cx,11<br>STOSB<br>S1<br>Etable for the cur<br>C5<br>D5<br>D5:CSEG<br>CX,NUM FILES<br>S1,FILE_TABLE<br>D1,OFFSET CURRE<br>CX,11<br>CMFSB<br>S1<br>CLEAR RETURN<br>S1,ENTRY_SIZE<br>CX,AX<br>SEARCH LOOP<br>D1,LAST_FILE<br>D1,LAST_FILE                                                                                                    | ries could be added.<br>CSEG<br>String moves forward<br>Sot up the ES register<br>NT FILE<br>Fill with blanks<br>H letters in name<br>Call the parae routine<br>rent filename<br>Sotup for a string compare<br>NT FILE<br>Save the loop counter<br>Save the loop counter<br>Save the source also<br>Compare 11 chainctors<br>Do they all match?<br>Recover loop counter<br>String compare to the source also<br>Compare 11 chainctors<br>Do they all match?<br>Recover loop counter<br>String compare to the source also<br>Compare 11 chainctors<br>Do they all match?<br>Recover loop counter<br>String compare to the source also<br>Compare 11 chainctors<br>Do they all match?<br>Recover loop counter<br>String compare to the source also<br>Compare the source also<br>Compare to compare the source also<br>Compare to compare the source also<br>Compare to compare the source also<br>Compare to compare the source also<br>Compare to compare the source also<br>Compare to compare the source also<br>Compare to compare the source also<br>Compare the source also<br>Compare to compare the source also<br>Compare to compare the source also<br>Compare to compare the source also<br>Compare to compare the source also<br>Compare to compare the source also<br>Compare to compare the source also<br>Compare to compare the source also<br>Compare the source also<br>Compare to compare the source also<br>Compare to compare the source also<br>Compare to compare the source also<br>Compare to compare the source also<br>Compare to compare the source also<br>Compare to compare the source also<br>Compare to compare the source also<br>Compare to compare the source also<br>Compare the source also<br>Compare the sou                                       | COPY_EXTENSION<br>END_COPY:<br>COPY_NAME1:<br>COPY_NAME1<br>HAME_LOOP:                                                                                                    | PUSH<br>HOV<br>HOV<br>T<br>COSB<br>OR<br>JZ<br>CALL<br>STOSB<br>LOOP<br>POP<br>DEC<br>DEC<br>STD<br>DEC<br>STD<br>DEC<br>STD<br>DEC<br>STD<br>CMP<br>JE<br>CMP<br>JE<br>CMP<br>JE<br>CALL<br>STOSB<br>CMP<br>JE<br>CALL<br>STOSB                                                                                                    | SI<br>DI, OFFSET CURRI<br>CX, 3<br>AL, AL<br>END COPY<br>UPPER_CASE<br>COPY_EXTENSION<br>SI<br>SI<br>SI<br>SI<br>SI<br>SI<br>SI<br>SI<br>SI<br>SI<br>SI<br>SI<br>SI                                                                                                    | <pre>SNT_FILE+8 ;DI points to extension<br/>;Next letter of the extension<br/>;Is it the last letter?<br/>;Convert letter to upper came<br/>;And store it<br/>;Recover location of name<br/>;Recover location of name<br/>;Copy name right to left<br/>;Eight letters in filename<br/>ENT_FILE+7 ;Point to end of nam<br/>;At start of name yet?<br/>;If yes, then quit copying<br/>;Got letter of name<br/>;At path specification?<br/>;If yes, then quit copying<br/>;At path specification?<br/>;If yes, then quit copying<br/>;At drive specification?<br/>;If yes, then quit copying<br/>;If yes, then quit copying<br/>;If yes, then quit copying<br/>;If yes, then quit copying<br/>;If yes, then quit copying<br/>;Store the letter<br/>;Did SI wrap around segment?<br/>;If yes, then quit copying</pre>                                                                                                    |
| ; was not in t                        | ASSUME<br>FROC<br>CLD<br>PUSH<br>POP<br>HOV<br>MOV<br>PEF<br>CALL<br>CLD<br>FUSH<br>FUSH<br>HOV<br>PUSH<br>HOV<br>PUSH<br>HOV<br>PUSH<br>HOV<br>FUSH<br>HOV<br>FUSH<br>HOV<br>EFCP<br>FOP<br>JCXZ<br>ADD<br>HOV<br>LOOP<br>HOV                                                                                                    | and no more entr<br>DS:NOTHING, ES:N<br>NEAR<br>CS<br>ES<br>DI.OFFCET CURREN<br>AL, ~ ~<br>CX, 11<br>STOSB<br>SI<br>table for the cur<br>CS<br>DS:CSEG<br>CX, NUM FILES<br>SI, FILE_TABLE<br>DI, OFFSET CURRE<br>CX, 11<br>CHFSB<br>SI<br>AX<br>CLEAR RETURN<br>SI, FNTRY_SIZE<br>CX, NUM FILES<br>SI<br>CX, 11<br>CHFSB<br>SI<br>CX, 11<br>CHFSB<br>CX, 11<br>CHFSB<br>CX, 11<br>CHFSB<br>CX, 11<br>CHFSB<br>CX, 11<br>CHFSB<br>CX, 11<br>CHFSB<br>CX, 11<br>CX, 11<br>CHFSB<br>CX, 11<br>CHFSB<br>CX, 11<br>CX, 11<br>CHFSB<br>CX, 11<br>CHFSB<br>CX, 11<br>CHFSB<br>CX, 11<br>CX, 11<br>CHFSB<br>CX, 11<br>CHFSB<br>CX, 11<br>CHFSB<br>CX, 11<br>CX, 11<br>CHFSB<br>CX, 11<br>CHFSB<br>CX, 11<br>CX, 11<br>CHFSB<br>CX, 11<br>CHFSB<br>CX, 11<br>CX, 11<br>CHFSB<br>CX, 11<br>CX, 11<br>CHFSB<br>CX, 11<br>CX, 11 | ries could be added.<br>CSEG<br>String moves forward<br>Set up the ES register<br>NT FILE<br>Fill with blanks<br>H letters in name<br>Call the parme routine<br>rent filename<br>Sotu DS to this segment<br>Stry all entries<br>Sour for a string compare<br>NT FILE<br>Save the loop counter<br>Save the source also<br>Compare 11 characters<br>Do they all match?<br>Recover loop counter<br>Strong at the source strong of the source strong<br>Source the source strong counter<br>Source the source strong counter<br>Source the sourc                                                       | COPY_EXTENSION<br>END_COPY:<br>COPY_NAME1:<br>COPY_NAME1:<br>HAME_LOOF:                                                                                                    | PUSH<br>HOV<br>MOV<br>T<br>COSB<br>OR<br>JZ<br>CALL<br>STOSB<br>LOOF<br>POP<br>DEC<br>DEC<br>STD<br>DEC<br>STD<br>DEC<br>STD<br>DEC<br>STD<br>HOV<br>HOV<br>HOV<br>CHF<br>JB<br>CMP<br>JE<br>CHP<br>JE<br>CHP<br>JE<br>CHP<br>STOSB                                                                                                    | SI<br>DI, OFFSET CURRI<br>CX, 3<br>AL, AL<br>END COPY<br>UPPER_CASE<br>COPY_EXTENSION<br>SI<br>SI<br>SI<br>SI<br>SI<br>SI<br>SI<br>SI<br>SI<br>SI<br>SI<br>SI<br>SI                                                                                                    | <pre>ENT_FILE+8 ;DI points to extension<br/>;Next letter of the extension<br/>;Is it the last letter?<br/>;Convert letter to upper cane<br/>;And store it<br/>;Recover location of name<br/>;Copy name right to left<br/>;Eight letters in filename<br/>ENT_FILE+7 ;Point to end of nam<br/>;At start of name yet?<br/>;If yes, then quit copying<br/>;Gut letter of name<br/>;At path specification?<br/>;If yes, then quit copying<br/>;At path specification?<br/>;If yes, then quit copying<br/>;At path specification?<br/>;If yes, then quit copying<br/>;At five specification?<br/>;If yes, then quit copying<br/>;At five specification?<br/>;If yes, then quit copying<br/>;It is letter a space?<br/>;Convert letters to upper cas<br/>;Store the letter<br/>;Did SI wrap around segment?</pre>                                                                                                    |
| ; was not in t                        | ASSUME<br>FROC<br>CLD<br>CLD<br>FUSH<br>POP<br>MOV<br>REP<br>CALL<br>CALL<br>CALL<br>CLD<br>FUSH<br>FUSH<br>HOV<br>MOV<br>PUSH<br>HOV<br>PUSH<br>HOV<br>REFE<br>FCP<br>FOP<br>JCXZ<br>ADD<br>HOV<br>KOP<br>CHP                                                                                                    | and no more entr<br>D5:NOTHING, ES:N<br>NEAR<br>C5<br>ES<br>D1,OFFSET CURREN<br>AL,<br>Cx,11<br>STOSB<br>S1<br>Etable for the cur<br>C5<br>D5<br>D5:CSEG<br>CX,NUM FILES<br>S1,FILE_TABLE<br>D1,OFFSET CURRE<br>CX,11<br>CMFSB<br>S1<br>CLEAR RETURN<br>S1,ENTRY_SIZE<br>CX,AX<br>SEARCH LOOP<br>D1,LAST_FILE<br>D1,LAST_FILE                                                                                                    | ries could be added.<br>CSEG<br>String moves forward<br>Sot up the ES register<br>NT FILE<br>Fill with blanks<br>H letters in name<br>Call the parae routine<br>rent filename<br>Sotup for a string compare<br>NT FILE<br>Save the loop counter<br>Save the loop counter<br>Save the source also<br>Compare 11 chainctors<br>Do they all match?<br>Recover loop counter<br>String compare to the source also<br>Compare 11 chainctors<br>Do they all match?<br>Recover loop counter<br>String compare to the source also<br>Compare 11 chainctors<br>Do they all match?<br>Recover loop counter<br>String compare to the source also<br>Compare 11 chainctors<br>Do they all match?<br>Recover loop counter<br>String compare to the source also<br>Compare the source also<br>Compare to compare the source also<br>Compare to compare the source also<br>Compare to compare the source also<br>Compare to compare the source also<br>Compare to compare the source also<br>Compare to compare the source also<br>Compare to compare the source also<br>Compare the source also<br>Compare to compare the source also<br>Compare to compare the source also<br>Compare to compare the source also<br>Compare to compare the source also<br>Compare to compare the source also<br>Compare to compare the source also<br>Compare to compare the source also<br>Compare the source also<br>Compare to compare the source also<br>Compare to compare the source also<br>Compare to compare the source also<br>Compare to compare the source also<br>Compare to compare the source also<br>Compare to compare the source also<br>Compare to compare the source also<br>Compare to compare the source also<br>Compare the source also<br>Compare the sou                                       | COPY_EXTENSION<br>END_COPY:<br>COPY_NAME1:<br>COPY_NAME1:<br>INAME_LOOF:<br>UKIF_SPACE1<br>PARSE_DONE:                                                                                           | PUSH<br>HOV<br>MOV<br>T<br>LODSB<br>OR<br>JZ<br>CALL<br>STOSB<br>LOOP<br>DEC<br>DEC<br>DEC<br>DEC<br>DEC<br>DEC<br>DEC<br>DEC<br>DEC<br>DEC                                                                                                    | SI<br>DI, OFFSET CURRI<br>CX, 3<br>AL, AL<br>END COPY<br>UPPER_CASE<br>COPY_EXTENSION<br>SI<br>SI<br>SI<br>SI<br>SI<br>SI<br>SI<br>SI<br>SI<br>SI<br>SI<br>SI<br>SI                                                                                                    | <pre>SNT_FILE+8 ;DI points to extension<br/>;Next letter of the extension<br/>;Is it the last letter?<br/>;Convert letter to upper came<br/>;And store it<br/>;Recover location of name<br/>;Recover location of name<br/>;Copy name right to left<br/>;Eight letters in filename<br/>ENT_FILE+7 ;Point to end of nam<br/>;At start of name yet?<br/>;If yes, then quit copying<br/>;Got letter of name<br/>;At path specification?<br/>;If yes, then quit copying<br/>;At path specification?<br/>;If yes, then quit copying<br/>;At drive specification?<br/>;If yes, then quit copying<br/>;If yes, then quit copying<br/>;If yes, then quit copying<br/>;If yes, then quit copying<br/>;If yes, then quit copying<br/>;Store the letter<br/>;Did SI wrap around segment?<br/>;If yes, then quit copying</pre>                                                                                                    |
| Was not in t                          | ASSUME<br>FROC<br>CLD<br>USH<br>POP<br>HOV<br>MOV<br>PEP<br>CALL<br>CALL<br>CLD<br>FUSH<br>PDP<br>ASSUME<br>HOV<br>MOV<br>PUSH<br>PUSH<br>PUSH<br>PUSH<br>PUSH<br>PUSH<br>PUSH<br>PUSH                                                                                                    | and no more entr<br>D5:NOTHING, E5:N<br>NEAR<br>C5<br>E5<br>D1.OFFSET CURREN<br>AL<br>CX.11<br>STOSB<br>S1<br>Etable for the cur<br>C5<br>D5<br>D5:CSEC<br>CX.NUM FILES<br>S1.FILE_TABLE<br>D1.OFFSET CURRE<br>CX.11<br>CMFSB<br>S1<br>CLEAR RETURN<br>S1.ENTRY_S12E<br>CX.AX<br>SEARCH LOOP<br>D1.LAST_FILE<br>D1.LAST_FILE<br>D1.C                                                                                                    | ries could be added.<br>CSEG<br>String moves forward<br>Set up the ES register<br>NT FILE<br>Fill with blanks<br>H letters in name<br>Call the parme routine<br>rent filename<br>Sotu DS to this segment<br>Stry all entries<br>Sour for a string compare<br>NT FILE<br>Save the loop counter<br>Save the source also<br>Compare 11 characters<br>Do they all match?<br>Recover loop counter<br>Strong at the source strong of the source strong<br>Source the source strong counter<br>Source the source strong counter<br>Source the sourc                                                       | COPY_EXTENSION<br>END_COPY:<br>COPY_NAME1:<br>COPY_NAME1:<br>HAME_LOOF:                                                                                                    | PUSH<br>HOV<br>HOV<br>TODSB<br>OR<br>JZ<br>CALL<br>STOSB<br>LOOF<br>DEC<br>DEC<br>STD<br>DEC<br>STD<br>DEC<br>STD<br>HOV<br>MOV<br>CHP<br>JB<br>LODSB<br>CHP<br>JE<br>CHP<br>JE<br>CHP<br>JE<br>CHP<br>JE<br>CHP<br>JE<br>CHP<br>JE<br>CHP<br>JE<br>CHP<br>JE<br>CHP<br>JE<br>CHP<br>JE<br>CHP<br>JE<br>CHP<br>JE<br>CHP<br>JE<br>CHP<br>JE<br>CHP<br>JE<br>CHP<br>JE<br>CHP<br>HOV<br>HOV<br>TOSS<br>DEC<br>STOSB<br>DEC<br>STOSB<br>STOSB<br>STOSB<br>STOSS<br>STOSSTOS                                                                                                    | SI<br>DI, OFFSET CURRI<br>CX, 3<br>AL, AL<br>END COPY<br>UPPER_CASE<br>COPY_EXTENSION<br>SI<br>SI<br>SI<br>SI<br>SI<br>SI<br>SI<br>SI<br>SI<br>SI<br>SI<br>SI<br>SI                                                                                                    | <pre>SNT_FILE+8 ;DI points to extension<br/>;Next letter of the extension<br/>;Is it the last letter?<br/>;Convert letter to upper cane<br/>;And store it<br/>;Recover location of name<br/>;Copy name right to left<br/>;Eight letters in filename<br/>ENT_FILE+7 ;Point to end of nam<br/>;At start of name yet?<br/>;If yes, then quit copying<br/>;Get letter of name<br/>;At path specification?<br/>;If yes, then quit copying<br/>;At path specification?<br/>;If yes, then quit copying<br/>;At drive specification?<br/>;If yes, then quit copying<br/>;If this letter a space?<br/>;Don't copy any spaces<br/>;Convert letters to upper can<br/>;Store the letter<br/>;Did SI wrap around segment?<br/>;If yes, then quit copying<br/>;If yes, then quit copying<br/>;If yes, then quit</pre>                        |
| Was not in t                          | ASSUME<br>FROC<br>CLD<br>FUSH<br>POP<br>HOV<br>MOV<br>PEFP<br>CALL<br>CLD<br>FUSH<br>FUSH<br>FUSH<br>FUSH<br>FUSH<br>POP<br>NOV<br>HOV<br>NOV<br>PUSH<br>PUSH<br>PUSH<br>PUSH<br>FUSH<br>JCXZ<br>ADD<br>MOV<br>CHP<br>JE<br>HOV<br>ADD                                                                                                    | and no more entr<br>DS:NOTHING, ES:N<br>NEAR<br>CS<br>ES<br>DI.OFFSET CURREN<br>AL." "<br>CX.11<br>STOSB<br>SI<br>table for the cur<br>CS<br>DS<br>DS:CSEG<br>CX.NUM FILES<br>SI.FILE_TABLE<br>DI.OFFSET CURRE<br>CX.NUM FILES<br>SI<br>CX.NUM FILES<br>DI.OF<br>SI<br>CX.NUM FILES<br>DI.ENTRY_SIZE<br>DI.ENTRY_SIZE<br>DI.ENTRY_SIZE                                                                                                    | ries could be added.<br>CSEG<br>String moves forward<br>Set up the ES register<br>NT FILE<br>Fill with blanks<br>The terms in name<br>Call the parne routine<br>rent filename<br>Set DS to this segment<br>Try all entries<br>Setup for a string compare<br>NT FILE<br>Save the source also<br>Compare 11 chainctors<br>So they all match?<br>Freeover loop counter<br>Stat in ext name in table<br>So they all match?<br>Set location of last entry<br>Stat table saturated?<br>Stat bale saturated?<br>So they all strated?<br>Stat bale saturated?<br>So they all match?<br>Secover loop counter<br>Stat the next name in table<br>So they all match?<br>Stat bale saturated?<br>Secover loop counter<br>Stat the next name in table<br>So they all match?<br>So they all match?<br>Secover loop counter<br>State the saturated?<br>So they all match?<br>So they all match?<br>So they all match?<br>Secover loop counter<br>State the saturated?<br>State the saturated?<br>So they all saturated?<br>State the saturated?<br>State the satur | COPY_EXTENSION<br>END_COPY:<br>COPY_NAME1:<br>COPY_NAME1:<br>HAME_LOOP:<br>HAME_LOOP:<br>BARSE_DONE:<br>PARSE_DONE:<br>PARSE_DONE:                                                               | PUSH<br>HOV<br>HOV<br>COSB<br>OR<br>JZ<br>CALL<br>STOSB<br>LOOF<br>POP<br>DEC<br>DEC<br>STD<br>HOV<br>MOV<br>CHF<br>JB<br>LODSB<br>CMP<br>JE<br>CMP<br>JE<br>CHP<br>JE<br>CHP<br>JE<br>CMP<br>JE<br>CMP<br>JE<br>CMP<br>CMP<br>CMP<br>CMP<br>CMP<br>CMP<br>CMP<br>CMP<br>CMP<br>CMP                                                                                                    | SI<br>DI, OFFSET CURRI<br>CX, 3<br>AL, AL<br>END COPY<br>UPPER_CASE<br>COPY_EXTENSION<br>SI<br>SI<br>SI<br>SI<br>SI<br>CX, 8<br>DI, OFFSET CURRI<br>SI, DX<br>PARSE DONE<br>AL, "\"<br>PARSE DONE<br>AL, "\"<br>PARSE DONE<br>AL, "."<br>SKIP SPACE<br>UPPER_CASE<br>SI, ØFFFFH<br>PARSE DONE<br>NAME LOOP ; LOO                                                                                                    | <pre>ENT_FILE+8 ;DI points to extens<br/>;Next letter of the extension<br/>;Is it the last letter?<br/>;Convert letter to upper cane<br/>;And store it<br/>;Recover location of name<br/>;Copy name right to left<br/>;Eight letters in filename<br/>ENT_FILE+7 ;Point to end of nam<br/>;At start of name yet?<br/>;If yes, then quit copying<br/>;Got letter of name<br/>;At path specification?<br/>;If yes, then quit copying<br/>;At path specification?<br/>;If yes, then quit copying<br/>;At path specification?<br/>;If yes, then quit copying<br/>;At path specification?<br/>;If yes, then quit copying<br/>;At five specification?<br/>;If yes, then quit copying<br/>;If yes, then quit copying<br/>;If yes, then quit copying<br/>;If yes, then quit copying<br/>;If yes, then quit copying<br/>;If yes, then quit copying<br/>;If yes, then quit copying<br/>;If yes, then quit copying<br/>p through entire name<br/>;Done parsing the name</pre>                                                                                                    |
| ; was not in t                        | ASSUME<br>FROC<br>CLD<br>FUSH<br>POP<br>HOV<br>MOV<br>PEP<br>CALL<br>CALL<br>CLD<br>FUSH<br>FUSH<br>FUSH<br>HOV<br>HOV<br>PUSH<br>HOV<br>REFE<br>FCP<br>FOP<br>JCXZ<br>ADD<br>HOV<br>CHP<br>JE<br>HOV<br>ADD<br>CMP                                                                                                    | and no more entr<br>D5:NOTHING, E5:N<br>NEAR<br>C5<br>E5<br>D1,OFFSET CURREN<br>AL,<br>Cx,11<br>STOSB<br>S1<br>Eable for the cur<br>C5<br>D5<br>D5:CSEG<br>CX,NUM FILES<br>S1,FILE_TABLE<br>D1,OFFSET CURRE<br>CX,11<br>CHFSB<br>S1<br>XX<br>CLEAR RETURN<br>S1,ENTRY_S12E<br>CX,AX<br>SEARCH LOOP<br>D1,LAST_FILE<br>TABLE_FULL<br>CX,NUM FILES<br>D1,ENTRY_S12E<br>D1,ENTRY_S12E<br>D1,ENTRY_S12E<br>D1,ENTRY_S12E<br>D1,ENTRY_S12E                                                                                                    | ries could be added.<br>CSEG<br>String moves forward<br>Set up the ES register<br>NT FILE<br>Fill with blanks<br>The terms in name<br>Call the parne routine<br>rent filename<br>Set DS to this segment<br>Try all entries<br>Setup for a string compare<br>NT FILE<br>Save the source also<br>Compare 11 chainctors<br>So they all match?<br>Freeover loop counter<br>Stat in ext name in table<br>So they all match?<br>Set location of last entry<br>Stat table saturated?<br>Stat bale saturated?<br>So they all strated?<br>Stat bale saturated?<br>So they all match?<br>Secover loop counter<br>Stat the next name in table<br>So they all match?<br>Stat bale saturated?<br>Secover loop counter<br>Stat the next name in table<br>So they all match?<br>So they all match?<br>Secover loop counter<br>State the saturated?<br>So they all match?<br>So they all match?<br>So they all match?<br>Secover loop counter<br>State the saturated?<br>State the saturated?<br>So they all saturated?<br>State the saturated?<br>State the satur | COPY_EXTENSION<br>END_COPY:<br>COPY_NAME1:<br>COPY_NAME1:<br>HAME_LOOP:<br>HAME_LOOP:<br>BARSE_DONE:<br>PARSE_DONE:<br>PARSE_DONE:                                                               | PUSH<br>HOV<br>HOV<br>HOV<br>FOR<br>JZ<br>CALL<br>STOSB<br>LOOF<br>POP<br>DEC<br>STD<br>DEC<br>STD<br>DEC<br>STD<br>DEC<br>STD<br>DEC<br>STD<br>CAL<br>JB<br>LODSB<br>CMP<br>JE<br>CMP<br>JE<br>CAL<br>STOSB<br>CMP<br>JE<br>CAL<br>STOSB<br>CMP<br>JE<br>CAL<br>STOSB<br>CMP<br>JE<br>CAL<br>STOSB<br>CMP<br>JE<br>CAL<br>STOSB<br>CMP<br>JE<br>CMP<br>JE<br>CAL<br>STOSB<br>DEC<br>STD<br>STOSB<br>CMP<br>JE<br>CMP<br>JE<br>CMP<br>JE<br>CMP<br>JE<br>CMP<br>JE<br>CMP<br>JE<br>CMP<br>STOSB<br>DEC<br>STOSB<br>DEC<br>STOSB<br>DEC<br>STOSB<br>DEC<br>STOSB<br>DEC<br>STOSB<br>DEC<br>STOSB<br>DEC<br>STOSB<br>DEC<br>STOSB<br>DEC<br>STOSB<br>DEC<br>STOSB<br>DEC<br>STOSB<br>DEC<br>STOSB<br>DEC<br>STOSB<br>DEC<br>STOSB<br>STOSB<br>DEC<br>STOSB<br>DEC<br>STOSB<br>DEC<br>STOSB<br>STOSB<br>DEC<br>STOSB<br>DEC<br>STOSB<br>STOSB<br>DEC<br>STOSB<br>STOSB<br>STOSS<br>STOSS<br>STO | SI<br>DI, OFFSET CURRI<br>CX, 3<br>AL, AL<br>END COPY<br>UPFER_CASE<br>COPY_EXTENSION<br>SI<br>SI<br>SI<br>SI<br>SI<br>SI<br>CX, 8<br>DI, OFFSET CURRI<br>SI, DX<br>PARSE DONE<br>AL, "\"<br>PARSE DONE<br>AL, "\"<br>PARSE DONE<br>AL, "<br>SI, DY<br>PARSE DONE<br>AL, "<br>"<br>SI, DY<br>PARSE DONE<br>AL, "<br>"<br>"<br>SI, DY<br>PARSE DONE<br>AL, "<br>"<br>"<br>SI, DY<br>PARSE DONE<br>AL, "<br>"<br>"<br>"<br>"<br>SI, DY<br>PARSE DONE<br>AL, "<br>"<br>"<br>"<br>SI, DY<br>PARSE DONE<br>AL, "<br>"<br>"<br>"<br>SI, DY<br>PARSE DONE<br>AL, "<br>"<br>"<br>"<br>"<br>"                                                                                                    | <pre>ENT_FILE+8 ;DI points to extension<br/>;Next letter of the extension<br/>;Is it the last letter?<br/>;Convert letter to upper came<br/>;And store it<br/>;Recover location of name<br/>;Recover location of name<br/>;Copy name right to left<br/>;Fight letters in filename<br/>ENT_FILE+7 ;Point to end of nam<br/>;At start of name yet?<br/>;If yes, then quit copying<br/>;Get letter of name<br/>;At path specification?<br/>;If yes, then quit copying<br/>;At path specification?<br/>;If yes, then quit copying<br/>;At drive specification?<br/>;If yes, then quit copying<br/>;If this letter a space?<br/>;Don't copy any spaces<br/>;Store the letter<br/>;Did SI wrap around segment?<br/>;If yes, then quit copying<br/>p through entire name<br/>;Done parsing the name</pre>                                                                                                    |
| ; was not in t                        | ASSUME<br>FROC<br>CLD<br>FUSH<br>POP<br>HOV<br>MOV<br>PEFP<br>CALL<br>CLD<br>FUSH<br>FUSH<br>FUSH<br>FUSH<br>FUSH<br>POP<br>NOV<br>HOV<br>NOV<br>PUSH<br>PUSH<br>PUSH<br>PUSH<br>FUSH<br>JCXZ<br>ADD<br>MOV<br>CHP<br>JE<br>HOV<br>ADD                                                                                                    | and no more entr<br>DS:NOTHING, ES:N<br>NEAR<br>CS<br>ES<br>DI.OFFSET CURREN<br>AL." "<br>CX.11<br>STOSB<br>SI<br>table for the cur<br>CS<br>DS<br>DS:CSEG<br>CX.NUM FILES<br>SI.FILE_TABLE<br>DI.OFFSET CURRE<br>CX.NUM FILES<br>SI<br>CX.NUM FILES<br>DI.OF<br>SI<br>CX.NUM FILES<br>DI.ENTRY_SIZE<br>DI.ENTRY_SIZE<br>DI.ENTRY_SIZE                                                                                                    | ries could be added.<br>CSEG<br>String moves forward<br>Set up the ES register<br>NT FILE<br>Fill with blanks<br>Statut blanks<br>Call the parme routime<br>rent filename<br>Call the parme routime<br>rent filename<br>Set DS to this segment<br>Try all entries<br>Setup for a string compare<br>NT FILE<br>Save the source also<br>Compare 11 chainctors<br>So they all match?<br>Freeover loop counter<br>Statute for a string compare<br>Point to next name in table<br>So they all match?<br>Set location of last entry<br>Statute back to CX<br>Set location of last entry<br>Statute saturated?<br>Statute to next entry in table                                                                                                    | COPY_EXTENSION<br>END_COPY:<br>COPY_NAME1:<br>COPY_NAME1:<br>NAME_LOOF:<br>NAME_LOOF:<br>UKIP_SPACE1<br>PARSE_DOME:<br>PARSE_DOME:<br>PARSE_STRING<br>; This subrow                              | PUSH<br>HOV<br>HOV<br>MOV<br>TODSB<br>OR<br>JZ<br>CALL<br>STOSB<br>LOOF<br>POP<br>DEC<br>DEC<br>STD<br>DEC<br>STD<br>DEC<br>STD<br>HOV<br>MOV<br>CHF<br>JB<br>CAP<br>JE<br>CHP<br>JE<br>CHP<br>JE<br>CHP<br>JE<br>CALL<br>STOSB<br>CHP<br>JE<br>CHP<br>JE<br>CHP<br>JE<br>CHP<br>JE<br>CHP<br>STOSB<br>CHP<br>JE<br>CHP<br>JE<br>CHP<br>JE<br>CHP<br>JE<br>CHP<br>JE<br>CHP<br>JE<br>CHP<br>JE<br>CHP<br>JE<br>CHP<br>JE<br>CHP<br>JE<br>CHP<br>HOV<br>HOV<br>HOV<br>HOV<br>HOV<br>HOV<br>HOV<br>HOV<br>HOV<br>HOV                                                                                                    | SI<br>DI, OFFSET CURRI<br>CX, 3<br>AL, AL<br>END COPY<br>UPPER_CASE<br>COPY_EXTENSION<br>SI<br>SI<br>SI<br>SI<br>SI<br>SI<br>CX, 8<br>DI, OFFSET CURRI<br>SI, 0<br>FARSE DONE<br>AL, "\"<br>PARSE DONE<br>AL, "\"<br>PARSE DONE<br>AL, "<br>"<br>PARSE DONE<br>AL, "<br>"<br>PARSE DONE<br>AL, "<br>SI<br>SI SI<br>SI<br>SI, "<br>"<br>PARSE DONE<br>AL, "<br>"<br>PARSE DONE<br>AL, "<br>"<br>"<br>PARSE DONE<br>AL, "<br>"<br>"<br>PARSE DONE<br>AL, "<br>"<br>"<br>PARSE DONE<br>AL, "<br>"<br>"<br>"<br>PARSE DONE<br>NAME LOOP ; LOOP<br>PARSE DONE<br>NAME LOOP ; LOOP ; LOOP ; LOOP ; LOO | <pre>SNT_FILE+8 ;DI points to extension<br/>;Rext letter of the extension<br/>;Is it the last letter?<br/>;Convert letter to upper came<br/>;And store it<br/>;Recover location of name<br/>;Recover location of name<br/>;Copy name right to left<br/>;Eight letters in filename<br/>ENT_FILE+7 ;Point to end of nam<br/>;At start of name yet?<br/>;If yes, then quit copying<br/>;Gut letter of name<br/>;At path specification?<br/>;If yes, then quit copying<br/>;At path specification?<br/>;If yes, then quit copying<br/>;At drive specification?<br/>;If yes, then quit copying<br/>;Bon't copy any spaces<br/>;Convert letters to upper case<br/>;Store the letter<br/>;If yes, then quit copying<br/>;If yes, then quit copying<br/>;If yes, then quit copying<br/>;If yes, then quit copying<br/>;If yes, then quit copying<br/>;If yes, then quit copying<br/>pon't copy any spaces<br/>;Convert letters to upper case<br/>;Store the letter<br/>;Did SI wrap around segment?<br/>;If yes, then quit copying<br/>p through entire name<br/>;Done parsing the name<br/>in AL to upper case.</pre>                                                                                                    |
| ; was not in t                        | ASSUME<br>FROC<br>CLD<br>PUSH<br>POP<br>HOV<br>MOV<br>PERP<br>CALL<br>IN file 1<br>CLD<br>FUSH<br>FUSH<br>HOV<br>HOV<br>PUSH<br>HOV<br>PUSH<br>HOV<br>PUSH<br>HOV<br>CHP<br>JE<br>HOV<br>CHP<br>JE<br>HOV                                                                                                    | and no more entr<br>DS:NOTHING, ES:N<br>NEAR<br>CS<br>ES<br>DI.OFFCET CURREN<br>AL, "-<br>CX,11<br>STOSB<br>SI<br>table for the cur<br>CS<br>DS<br>DS:CSEG<br>CX,NUM_FILES<br>SI,FILE_TABLE<br>DI.OFFSET CURREN<br>CX,11<br>CHFSB<br>SI<br>SI<br>AX<br>CLEAR RETURN<br>SI,FILE_TABLE<br>DI,-1<br>TABLE_FULL<br>CX,NUM_FILES<br>DI.ENTRY_SIZE<br>DI.FILE_TABLE<br>NO_WRAP<br>DI.FILE_TABLE                                                                                                    | ries could be added.<br>CSEG<br>String moves forward<br>Solution to be added.<br>TF FILE<br>Fill with blanks<br>The terms in name<br>Call the parae routine<br>rent filename<br>Solution to blas segment<br>Solution to blas segment<br>TFUS<br>Solution to segment<br>Save the loop counter<br>Save the source also<br>Compare 11 chainchors<br>So thy all match?<br>Recover loop counter<br>Solution ext name in table<br>Solution const name in table<br>Solution of last entry<br>Solution to max the selection<br>Solution to next entry in table<br>END                                                                                                    | COPY_EXTENSION<br>END_COPY:<br>COPY_NAME1:<br>COPY_NAME1:<br>UKIF_SPACE1<br>UKIF_SPACE1<br>PARSE_DONE:<br>PARSE_DONE:<br>PARSE_STRING<br>; This Subfou                                           | PUSH<br>HOV<br>HOV<br>STOSB<br>OR<br>JZ<br>CALL<br>STOSB<br>LOOP<br>POP<br>DEC<br>DEC<br>DEC<br>DEC<br>DEC<br>STD<br>HOV<br>MOV<br>CHP<br>JE<br>CHP<br>JE<br>CHP<br>JE<br>CHP<br>JE<br>CHP<br>JE<br>CHP<br>JE<br>CALL<br>STOSB<br>CHP<br>JE<br>CALL<br>STOSB                                                                                                    | SI<br>DI,OFFSET CURRI<br>CX,3<br>AL,AL<br>END COPY<br>UPPER_CASE<br>COPY_EXTENSION<br>SI<br>SI<br>SI<br>SI<br>CX,8<br>DI,OFFSET CURRI<br>SI,DX<br>PARSE DONE<br>AL,"\"<br>PARSE DONE<br>AL,"\"<br>PARSE DONE<br>AL,"\"<br>SKIP_SPACE<br>UPPER_CASE<br>SI, &FFFFH<br>PARSE DONE<br>AL," "<br>SKIP_SPACE<br>UPPER_CASE<br>SI, &FFFFH<br>PARSE DONE<br>NAME LOOP ; LOO                                                                                                    | <pre>ENT_FILE+8 ;DI points to extension<br/>;Rext letter of the extension<br/>;Is it the last letter?<br/>;Convert letter to upper came<br/>;And store it<br/>;Recover location of name<br/>;Recover location of name<br/>;Recover location of name<br/>;Recover location of name<br/>;Recover location of name<br/>;Recover location of name<br/>;Recover location of name<br/>;Recover location of name<br/>;Recover location of name<br/>;At start of name yet?<br/>;If yes, then quit copying<br/>;Gat letter of name<br/>;At path specification?<br/>;If yes, then quit copying<br/>;At drive apecification?<br/>;If yes, then quit copying<br/>;Recover letter a space?<br/>;Don't copy any spaces<br/>;Convert letters to upper came;<br/>;If yes, then quit copying<br/>pon't copy any spaces<br/>;Convert letters and<br/>;Done parsing the name<br/>in AL to upper case.<br/>SenorHING</pre>                                                                                                    |
| ; was not in t                        | ASSUME<br>PROC<br>CLD<br>PUSH<br>POP<br>POP<br>CALL<br>IN FILE<br>CALL<br>IN FILE<br>CALL<br>IN FILE<br>POP<br>CALL<br>IN FILE<br>POP<br>PUSH<br>NOV<br>NOV<br>PUSH<br>POV<br>NOV<br>PUSH<br>POP<br>ISSUME<br>NOV<br>NOV<br>POS<br>HOV<br>LOOP<br>CHP<br>JB<br>HOV<br>NOV<br>CHP<br>JB<br>HOV<br>NOV<br>CHP                                                                                                    | and no more entr<br>DS:NOTHING, ES:N<br>NEAR<br>CS<br>ES<br>DI.OFFCET CURREN<br>AL, "-<br>CX,11<br>STOSB<br>SI<br>table for the cur<br>CS<br>DS<br>DS:CSEG<br>CX,NUM_FILES<br>SI,FILE_TABLE<br>DI.OFFSET CURRE<br>CX<br>SI<br>CX,11<br>CHFSB<br>SI<br>SI<br>AX<br>CLEAR RETURN<br>SI,FILE_TABLE<br>DI.LE TABLE<br>DI.LE TABLE<br>DI.LE TABLE<br>DI.LE TABLE<br>DI.FILE_TABLE<br>NO_WRAP<br>DI.FILE_TABLE<br>AX.[DI+12]<br>AX.]                                                                                                    | <pre>rise could be added. CSEG String moves forward Set up the ES register TF FILE Fill with blanks Til letters in name (Call the parne routine rent filename (Set DS to this segment TFUE Save the loop counter Save the loop counter Save the loop counter Save the loop counter (Fave the loop counter Save the loop counter Save the loop counter Save the loop counter Save the loop counter Save the loop counter Save the loop counter Save the loop counter Save the loop counter Save the surce also Compare 11 chalacters Do thy all match? Recover loop counter Save the next make in table Save the surrated? Save the surrated?</pre>                                                                                                    | COPY_EXTENSION<br>END_COPY:<br>COPY_NAME1:<br>COPY_NAME1:<br>UKIF_SPACE1<br>UKIF_SPACE1<br>PARSE_DONE:<br>PARSE_DONE:<br>PARSE_STRING<br>; This Subfou                                           | PUSH<br>HOV<br>MOV<br>COSB<br>CR<br>JZ<br>CALL<br>STOSB<br>LOOF<br>POP<br>DEC<br>DEC<br>DEC<br>DEC<br>DEC<br>DEC<br>DEC<br>DEC<br>STD<br>HOV<br>MOV<br>CHF<br>JE<br>CHP<br>JE<br>CHP<br>JE<br>CHP<br>JE<br>CHP<br>JE<br>CALL<br>STOSB<br>CHP<br>JE<br>CALL<br>STOSB<br>CHP<br>JE<br>CALL<br>STOSB<br>CHP<br>JE<br>CALL<br>STOSB<br>CHP<br>JE<br>CALL<br>STOSB<br>CHP<br>JE<br>CALL<br>STOSB<br>CHP<br>JE<br>CALL<br>STOSB<br>CHP<br>JE<br>CALL<br>STOSB<br>CHP<br>JE<br>CALL<br>STOSB<br>CHP<br>CHP<br>JE<br>CALL<br>STOSB<br>CHP<br>CHP<br>CHP<br>CHP<br>CHP<br>CHP<br>CHP<br>CHP<br>CHP<br>CHP                                                                                                    | SI<br>DI, OFFSET CURRI<br>CX, 3<br>AL, AL<br>END COPY<br>UPPER_CASE<br>COPY_EXTENSION<br>SI<br>SI<br>SI<br>SI<br>SI<br>CX, 8<br>DI, OFFSET CURRI<br>SI, DX<br>PARSE DONE<br>AL, "\"<br>PARSE DONE<br>AL, "\"<br>PARSE DONE<br>AL, "\"<br>SKIP_SPACE<br>UVPER_CASE<br>SI, ØFFFFH<br>PARSE DONE<br>NAME LOOP ; LOO<br>SI, ØFFFFH<br>PARSE DONE<br>NAME LOOP ; LOO<br>SI, MERE<br>NAME LOOP ; LOO                                                                                                    | <pre>ENT_FILE+8 ;DI points to extens<br/>;Next letter of the extension<br/>;Is it the last letter?<br/>;Convert letter to upper came<br/>;And store it<br/>;Recover location of name<br/>;Recover location of name<br/>;Recover location of name<br/>;Recover location of name<br/>;Recover location of name<br/>;Recover location of name<br/>;Recover location of name<br/>;Recover location of name<br/>;At start of name yet?<br/>;If yes, then quit copying<br/>;Get letter of name<br/>;At path specification?<br/>;If yes, then quit copying<br/>;Recover letter a space?<br/>;Don't copy any spaces<br/>;Convert letter a to upper came;<br/>;If yes, then quit copying<br/>;If yes, then quit copying<br/>;If yes, then quit copying<br/>;Store the letter<br/>;Did SI wrap around segment?<br/>;If yes, then quit copying<br/>p through entire name<br/>;Done parsing the name<br/>in AL to upper case.<br/>:NOTHING<br/>;Is it lower case?<br/>;If not, don't change it</pre>                                                                                                    |
| ; was not in t                        | ASSUME<br>FROC<br>CLD<br>PUSH<br>POP<br>HOV<br>MOV<br>PEFP<br>CALL<br>CLD FILE<br>CLD<br>FUSH<br>FUSH<br>FUSH<br>FOP<br>FUSH<br>FOP<br>HOV<br>HOV<br>HOV<br>HOV<br>REFE<br>FCP<br>FOP<br>JCXZ<br>ADD<br>HOV<br>CHP<br>JE<br>HOV<br>CHP<br>JB<br>HOV<br>CHP<br>JB<br>HOV                                                                                                    | and no more entr<br>DS:NOTHING, ES:N<br>NEAR<br>CS<br>ES<br>DI.OFFSET CURREN<br>AL." "<br>CX.11<br>STOSB<br>SI<br>table for the cur<br>CS<br>DS<br>DS:CSEG<br>CX.NUM FILES<br>SI.FILE_TABLE<br>DI.OFFSET CURRE<br>CX.NUM FILES<br>SI<br>CX.NUM FILES<br>SI<br>CX.NIM FILES<br>DI.OFFSET CURRE<br>CX.NUM FILES<br>DI.OFFSET CURRE<br>CX.NUM FILES<br>SI<br>CX.NUM FILES<br>SI<br>CX.NUM FILES<br>CX.NUM FILES<br>CX.NUM FILES<br>CX.NUM FIL                                                                                                    | <pre>rise could be added. CSEG :String moves forward ;Set up the ES register NT FILE ;Fill with blanks ;11 letters in name ;Call the parme routime rent filename ;Set DS to this segment ;Try all entries ;Setup for a string compare NT FILE ;Save the loop counter ;Save the source also ;Compare 11 chaincters ;Do they all match? ;Recover loop counter ;If matched, return Gr.0 ;Get location of last entry ;Is table saturated? ;If yes, then return ;Loop through file table ;Point to mext entry in table END ;Get total for this record ;If is thes than cne? ;If is is, then we'll use it</pre>                                                                                                    | COPY_EXTENSION<br>END_COPY:<br>COPY_NAME1:<br>COPY_NAME1:<br>UKIF_SPACE1<br>UKIF_SPACE1<br>PARSE_DONE:<br>PARSE_DONE:<br>PARSE_STRING<br>; This Subfou                                           | PUSH<br>HOV<br>HOV<br>COSB<br>OR<br>JZ<br>CALL<br>STOSB<br>LOOP<br>POP<br>DEC<br>DEC<br>STD<br>DEC<br>STD<br>DEC<br>STD<br>CALP<br>JE<br>CHP<br>JE<br>CHP<br>JE<br>CHP<br>JE<br>CHP<br>JE<br>CHP<br>JE<br>CHP<br>JE<br>CHP<br>JE<br>CHP<br>JE<br>CHP<br>JE<br>CHP<br>JE<br>CHP<br>JE<br>CAL<br>STOSB<br>CHP<br>JE<br>CAL<br>STOSB<br>CHP<br>JE<br>CAL<br>STOSB<br>CHP<br>JE<br>CAL<br>STOSB<br>CHP<br>JE<br>CAL<br>STOSB<br>CHP<br>JE<br>CAL<br>STOSB<br>DEC<br>STOSB<br>CHP<br>JE<br>CHP<br>JE<br>CHP<br>STO<br>CHP<br>STO<br>CHP<br>STO<br>CHP<br>STO<br>CHP<br>STO<br>CHP<br>STO<br>CHP<br>STO<br>CHP<br>STO<br>CHP<br>STO<br>CHP<br>STO<br>CHP<br>STO<br>CHP<br>STO<br>CHP<br>STO<br>CHP<br>STO<br>CHP<br>STO<br>CHP<br>STO<br>STO<br>STO<br>STO<br>STO<br>STO<br>STO<br>STO<br>STO<br>STO                                                                                                    | SI<br>DI, OFFSET CURRI<br>CX, 3<br>AL, AL<br>END COPY<br>UPPER_CASE<br>COPY_EXTENSION<br>SI<br>SI<br>SI<br>SI<br>SI<br>CX, 8<br>DI, OFFSET CURRI<br>SI, DX<br>PARSE DONE<br>AL, "\"<br>PARSE DONE<br>AL, "\"<br>PARSE DONE<br>AL, ""<br>SKIP SPACE<br>UPPER_CASE<br>SI, ØFFFFN<br>PARSE_DONE<br>AL, ""<br>SKIP SPACE<br>UPPER_CASE<br>SI, ØFFFFN<br>PARSE_DONE<br>NAME LOOP ; LOO<br>SI, NOTHING, ES<br>AL, "a"<br>NGCHANGE<br>AL, ""                                                                                                    | <pre>ENT_FILE+8 ;DI points to extens<br/>;Next letter of the extension<br/>;Is it the last letter?<br/>;Convert letter to upper came<br/>;And store it<br/>;Recover location of name<br/>;Recover location of name<br/>;Recover location of name<br/>;Recover location of name<br/>;Recover location of name<br/>;Recover location of name<br/>;Recover location of name<br/>;Recover location of name<br/>;Recover location of name<br/>;Recover location of name<br/>;Recover location of name<br/>;At start of name yet?<br/>;If yes, then quit copying<br/>;Ret letter of name<br/>;Rt path specification?<br/>;If yes, then quit copying<br/>;Rt path specification?<br/>;If yes, then quit copying<br/>;Rt drive specification?<br/>;If yes, then quit copying<br/>;Rt drive specification?<br/>;If yes, then quit copying<br/>p through entire name<br/>;Done parsing the name<br/>in AL to upper case.<br/>ENOTHING<br/>;Is it lower case?<br/>;If not, don't change it<br/>;Is it a letter?</pre>                                                                                                    |
| ; was not in t                        | ASSUME<br>PROC<br>CLD<br>PUSH<br>POP<br>POP<br>CALL<br>IN FILE<br>CALL<br>IN FILE<br>CALL<br>IN FILE<br>POP<br>CALL<br>IN FILE<br>POP<br>PUSH<br>NOV<br>NOV<br>PUSH<br>POV<br>NOV<br>PUSH<br>POP<br>ISSUME<br>NOV<br>NOV<br>POS<br>HOV<br>LOOP<br>CHP<br>JB<br>HOV<br>NOV<br>CHP<br>JB<br>HOV<br>NOV<br>CHP                                                                                                    | and no more entr<br>DS:NOTHING, ES:N<br>NEAR<br>CS<br>ES<br>DI.OFFCET CURREN<br>AL, "-<br>CX,11<br>STOSB<br>SI<br>table for the cur<br>CS<br>DS<br>DS:CSEG<br>CX,NUM_FILES<br>SI,FILE_TABLE<br>DI.OFFSET CURRE<br>CX<br>SI<br>CX,11<br>CHFSB<br>SI<br>SI<br>AX<br>CLEAR RETURN<br>SI,FILE_TABLE<br>DI.LE TABLE<br>DI.LE TABLE<br>DI.LE TABLE<br>DI.LE TABLE<br>DI.FILE_TABLE<br>NO_WRAP<br>DI.FILE_TABLE<br>AX.[DI+12]<br>AX.]                                                                                                    | <pre>rise could be added. CSEG String moves forward Set up the ES register TF FILE Fill with blanks Til letters in name (Call the parne routine rent filename (Set DS to this segment TFUE Save the loop counter Save the loop counter Save the loop counter Save the loop counter (Fave the loop counter Save the loop counter Save the loop counter Save the loop counter Save the loop counter Save the loop counter Save the loop counter Save the loop counter Save the loop counter Save the surce also Compare 11 chalacters Do thy all match? Recover loop counter Save the next make in table Save the surrated? Save the surrated?</pre>                                                                                                    | COPY_EXTENSION<br>END_COPY:<br>COPY_NAME1:<br>COPY_NAME1:<br>UKIF_SPACE1<br>UKIF_SPACE1<br>PARSE_DONE:<br>PARSE_DONE:<br>PARSE_STRING<br>; This Subfou                                           | PUSH<br>HOV<br>MOV<br>COSB<br>CR<br>JZ<br>CALL<br>STOSB<br>LOOF<br>POP<br>DEC<br>DEC<br>DEC<br>DEC<br>DEC<br>DEC<br>DEC<br>DEC<br>STD<br>HOV<br>MOV<br>CHF<br>JE<br>CHP<br>JE<br>CHP<br>JE<br>CHP<br>JE<br>CHP<br>JE<br>CALL<br>STOSB<br>CHP<br>JE<br>CALL<br>STOSB<br>CHP<br>JE<br>CALL<br>STOSB<br>CHP<br>JE<br>CALL<br>STOSB<br>CHP<br>JE<br>CALL<br>STOSB<br>CHP<br>JE<br>CALL<br>STOSB<br>CHP<br>JE<br>CALL<br>STOSB<br>CHP<br>JE<br>CALL<br>STOSB<br>CHP<br>JE<br>CALL<br>STOSB<br>CHP<br>CHP<br>JE<br>CALL<br>STOSB<br>CHP<br>CHP<br>CHP<br>CHP<br>CHP<br>CHP<br>CHP<br>CHP<br>CHP<br>CHP                                                                                                    | SI<br>DI, OFFSET CURRI<br>CX, 3<br>AL, AL<br>END COPY<br>UPPER_CASE<br>COPY_EXTENSION<br>SI<br>SI<br>SI<br>SI<br>SI<br>CX, 8<br>DI, OFFSET CURRI<br>SI, DX<br>PARSE DONE<br>AL, "\"<br>PARSE DONE<br>AL, "\"<br>PARSE DONE<br>AL, "\"<br>SKIP_SPACE<br>UVPER_CASE<br>SI, ØFFFFH<br>PARSE DONE<br>NAME LOOP ; LOO<br>SI, ØFFFFH<br>PARSE DONE<br>NAME LOOP ; LOO<br>SI, MERE<br>NAME LOOP ; LOO                                                                                                    | <pre>ENT_FILE+8 ;DI points to extens<br/>;Next letter of the extension<br/>;Is it the last letter?<br/>;Convert letter to upper came<br/>;And store it<br/>;Recover location of name<br/>;Recover location of name<br/>;Recover location of name<br/>;Recover location of name<br/>;Recover location of name<br/>;Recover location of name<br/>;Recover location of name<br/>;Recover location of name<br/>;At start of name yet?<br/>;If yes, then quit copying<br/>;Gat letter of name<br/>;At path specification?<br/>;If yes, then quit copying<br/>;At path specification?<br/>;If yes, then quit copying<br/>;St this letter a space?<br/>;Don't copy any spaces<br/>;Convert letters to upper came;<br/>;If yes, then quit copying<br/>;If yes, then quit copying<br/>;If yes, then quit copying<br/>;Store the letter<br/>;Did SI wrap around segment?<br/>;If yes, then quit copying<br/>p through entire name<br/>;Done parsing the name<br/>in AL to upper case.<br/>:NOTHING<br/>;Is it lower case?<br/>;If not, don't change it</pre>                                                                                                    |
| ; was not in t                        | ASSUME<br>FROC<br>CLD<br>FUSH<br>POP<br>MOV<br>MOV<br>REP<br>CALL<br>CALL<br>CALL<br>CALL<br>FUSH<br>FUSH<br>FUSH<br>FUSH<br>HOV<br>REFE<br>FOP<br>FOP<br>FOP<br>FOP<br>FOP<br>FOP<br>FOP<br>FOP<br>FOP<br>FOP                                                                                                    | and no more entr<br>D5:NOTHING, ES:N<br>NEAR<br>C5<br>E5<br>D1.OFFSET CURREN<br>AL<br>Cx.11<br>STOSB<br>S1<br>Etable for the cur<br>C5<br>D5<br>D5:CSEC<br>CX.NUM FILES<br>S1.FILE_TABLE<br>D1.OFFSET CURRE<br>CX.NUM FILES<br>S1<br>CX.11<br>CMPSB<br>S1<br>CLEAR RETURN<br>S1.ENTRY_S12E<br>CX.AX<br>SEARCH LOOP<br>D1.LAST_FILE<br>TABLE_FULL<br>CX.NUM FILES<br>D1.ENTRY_S12E<br>D1.ENTRY_S12E<br>D1.ENTRY_S1E<br>D1.ENTRY_S1E<br>D1.ENTRY_S1E<br>D1.ENTRY_S1E<br>D1.ENTRY_S1E<br>D1.ENTRY_S1E<br>D1.ENTRY_S1E<br>D1.ENTRY_S1E<br>D1.ENTRY_S1E<br>D1.ENTRY_S1E<br>D1.ENTRY_S1E<br>D1.ENTRY_S1E<br>D1.ENTRY_S1E<br>D1.ENTRY_S1E<br>D1.ENTRY_S1E<br>D1.ENTRY_S1E<br>D1.E                                                                                                    | <pre>rise could be added. CSEG   ;String moves forward   ;Set up the ES register  NT FILE   ;Fill with blanks   ;H letters in name   ;Call the parae routine rent filename   ;Set DS to this segment   ;Try all entries   ;Sotup for a string compare  NT FILE   ;Save the loop counter   ;Save the loop counter   ;Save the loop counter   ;Save the loop counter   ;Save the loop counter   ;Save the loop counter   ;Save the loop counter   ;Save the loop counter   ;Save the loop counter   ;Save the source also   ;Compare 10 chaincters   ;Do they all match?   ;Recover loop counter   ;If matched, return CF-0   ;Point to next neme in table   ;toop through file table   ;point to next entry in table   ;point to next entry in table   ;EUD   ;Get total for this record   ;ls it less than cne?   ;If i is, then we'll use it   ;Save found table is full </pre>                                                                                                    | COPY_EXTENSION<br>END_COPY:<br>COPY_NAME1:<br>COPY_NAME1:<br>UAME_LOOP:<br>UAME_LOOP:<br>UAME_LOOP:<br>PARSE_DONE:<br>PARSE_DONE:<br>PARSE_STRING<br>; This Bubrow<br>UFFER_CASE                 | PUSH<br>HOV<br>MOV<br>TODSB<br>OR<br>JZ<br>CALL<br>STOSB<br>LOOP<br>POP<br>DEC<br>DEC<br>STD<br>DEC<br>STD<br>DEC<br>STD<br>HOV<br>MOV<br>CHP<br>JE<br>CAP<br>JE<br>CAP<br>JE<br>CAP<br>JE<br>CAP<br>JE<br>CAP<br>JE<br>CAP<br>JE<br>CAP<br>JE<br>CAP<br>JE<br>CAP<br>JE<br>CAP<br>JE<br>CAP<br>JE<br>CAP<br>JE<br>CAP<br>JE<br>CAP<br>JE<br>CAP<br>JE<br>CAP<br>JE<br>CAP<br>JE<br>CAP<br>JE<br>CAP<br>JE<br>CAP<br>JE<br>CAP<br>JE<br>CAP<br>JE<br>CAP<br>HOV<br>HOV<br>HOV<br>HOV<br>HOV<br>HOV<br>HOV<br>HOV<br>HOV<br>HOV                                                                                                    | SI<br>DI, OFFSET CURRI<br>CX, 3<br>AL, AL<br>END COPY<br>UPPER_CASE<br>COPY_EXTENSION<br>SI<br>SI<br>SI<br>SI<br>SI<br>SI<br>SI<br>CX, 6<br>DI, OFFSET CURRI<br>SI, DX<br>PARSE DONE<br>AL, "\"<br>PARSE DONE<br>AL, "\"<br>PARSE DONE<br>AL, "<br>PARSE DONE<br>AL, "<br>"<br>SKIP SPACE<br>UPPER_CASE<br>SI, ØFFFH<br>PARSE DONE<br>NAME LOOP ; LOO<br>NEAR<br>DS:NOTHING, ES<br>AL, "2"<br>No_CHANGE                                                                                                    | <pre>ENT_FILE+8 ;DI points to extension<br/>;Next letter of the extension<br/>;Is it the last letter?<br/>;Convert letter to upper came<br/>;And store it<br/>;Recover location of name<br/>;Recover location of name<br/>;Copy name right to left<br/>;Edght letters in filename<br/>ENT_FILE+7 ;Point to end of nam<br/>;At start of name yet?<br/>;If yes, then quit copying<br/>;Get letter of name<br/>;At path specification?<br/>;If yes, then quit copying<br/>;At path specification?<br/>;If yes, then quit copying<br/>;At drive specification?<br/>;If yes, then quit copying<br/>;Bt his letter a space?<br/>;Convert letters to upper case<br/>;Convert letters to upper case<br/>;Convert letters to upper case<br/>;Store the letter<br/>;Did SI wrap around segment?<br/>;If yes, then quit copying<br/>p through entire name<br/>;Done parsing the name<br/>in AL to upper case.<br/>:ENOTHING<br/>;Is it lower case?<br/>;If not, don't change it<br/>;Is it a letter?<br/>;If not, don't change it<br/>;Is it a letter?<br/>;If not, don't change it<br/>;If not, don't change it<br/>;I</pre> |
| <pre>; was not in t ;</pre>           | ASSUME<br>FROC<br>CLD<br>FUSH<br>POP<br>MOV<br>REP<br>CALL<br>CALL<br>CALL<br>CALL<br>CALL<br>CALL<br>CLD<br>FUSH<br>POP<br>ASSUME<br>HOV<br>MOV<br>PUSH<br>PUSH<br>PUSH<br>PUSH<br>PUSH<br>PUSH<br>POP<br>JCXZ<br>ADD<br>HOV<br>REFE<br>FCP<br>FCP<br>JCXZ<br>ADD<br>HOV<br>ROV<br>REFE<br>FCP<br>FCP<br>JCXZ<br>ADD<br>HOV<br>HOV<br>ROV<br>REFE<br>FCP<br>FCP<br>FCP<br>FCP<br>JCXZ<br>ADD<br>HOV<br>HOV<br>HOV<br>HOV<br>HOV<br>HOV<br>HOV<br>HOV<br>HOV<br>HOV | and no more entr<br>D5:NOTHING, ES:N<br>NEAR<br>C5<br>E5<br>D1.OFFSET CURREN<br>AL<br>Cx.11<br>STOSB<br>S1<br>Etable for the cur<br>C5<br>D5<br>D5:CSEC<br>CX.NUM FILES<br>S1.FILE_TABLE<br>D1.OFFSET CURRE<br>CX.NUM FILES<br>S1<br>CX.11<br>CMPSB<br>S1<br>CLEAR RETURN<br>S1.ENTRY_S12E<br>CX.AX<br>SEARCH LOOP<br>D1.LAST_FILE<br>TABLE_FULL<br>CX.NUM FILES<br>D1.ENTRY_S12E<br>D1.ENTRY_S12E<br>D1.ENTRY_S1E<br>D1.ENTRY_S1E<br>D1.ENTRY_S1E<br>D1.ENTRY_S1E<br>D1.ENTRY_S1E<br>D1.ENTRY_S1E<br>D1.ENTRY_S1E<br>D1.ENTRY_S1E<br>D1.ENTRY_S1E<br>D1.ENTRY_S1E<br>D1.ENTRY_S1E<br>D1.ENTRY_S1E<br>D1.ENTRY_S1E<br>D1.ENTRY_S1E<br>D1.ENTRY_S1E<br>D1.ENTRY_S1E<br>D1.E                                                                                                    | <pre>rise could be added.<br/>CSEG<br/>;String moves forward<br/>;Set up the ES register<br/>NT_FILE<br/>;Fill with blanks<br/>;11 letters in name<br/>;Call the parne routine<br/>rent filename<br/>;Set DS to this segment<br/>;Try all entries<br/>;Setup for a string compare<br/>NT_FILE<br/>;Save the loop counter<br/>;Save the loop counter<br/>;Save the loop counter<br/>;Save the source also<br/>;Compare 11 chainchers<br/>;Do thy all match?<br/>;Recover loop Counter<br/>;If matched, return CF-0<br/>;Point to next name in table<br/>;Get location of last entry<br/>;If yes, then return<br/>;Loop through file table<br/>;Point to next entry in table<br/>END<br/>;Get total for this record<br/>;Is it less than one?<br/>;If it is, then we'll use it<br/>;Save the sure at the for a spruce<br/>;Save the sture of the set of the set o</pre>                                                                   | COPY_EXTENSION<br>END_COPY:<br>COPY_NAME1:<br>COPY_NAME1:<br>NAME_LOOP:<br>NAME_LOOP:<br>DRIF_SPACE:<br>PARGE_DONE:<br>PARGE_DONE:<br>PARGE_DONE:<br>PARSE_STRING<br>; This Bubrow<br>UFPER_CASE | PUSH<br>HOV<br>HOV<br>COSB<br>OR<br>JZ<br>STOSB<br>LOOP<br>POP<br>DEC<br>DEC<br>STD<br>HOV<br>MOV<br>CHP<br>JE<br>CHP<br>JE<br>CHP<br>HOV<br>HOV<br>HOV<br>HOV<br>HOV<br>HOV<br>HOV<br>HOV<br>HOV<br>HOV                                                                                                    | SI<br>DI, OFFSET CURRI<br>CX, 3<br>AL, AL<br>END COPY<br>UPPER_CASE<br>COPY_EXTENSION<br>SI<br>SI<br>SI<br>SI<br>SI<br>SI<br>SI<br>CX, 6<br>DI, OFFSET CURRI<br>SI, DX<br>PARSE DONE<br>AL, "\"<br>PARSE DONE<br>AL, "\"<br>PARSE DONE<br>AL, "<br>PARSE DONE<br>AL, "<br>"<br>SKIP SPACE<br>UPPER_CASE<br>SI, ØFFFH<br>PARSE DONE<br>NAME LOOP ; LOO<br>NEAR<br>DS:NOTHING, ES<br>AL, "2"<br>No_CHANGE                                                                                                    | <pre>ENT_FILE+8 ;DI points to extension<br/>;Next letter of the extension<br/>;Is it the last letter?<br/>;Convert letter to upper came<br/>;And store it<br/>;Recover location of name<br/>;Recover location of name<br/>;Copy name right to left<br/>;Edght letters in filename<br/>ENT_FILE+7 ;Point to end of nam<br/>;At start of name yet?<br/>;If yes, then quit copying<br/>;Get letter of name<br/>;At path specification?<br/>;If yes, then quit copying<br/>;At path specification?<br/>;If yes, then quit copying<br/>;At drive specification?<br/>;If yes, then quit copying<br/>;Bt his letter a space?<br/>;Convert letters to upper case<br/>;Convert letters to upper case<br/>;Convert letters to upper case<br/>;Store the letter<br/>;Did SI wrap around segment?<br/>;If yes, then quit copying<br/>p through entire name<br/>;Done parsing the name<br/>in AL to upper case.<br/>:ENOTHING<br/>;Is it lower case?<br/>;If not, don't change it<br/>;Is it a letter?<br/>;If not, don't change it<br/>;Is it a letter?<br/>;If not, don't change it<br/>;If not, don't change it<br/>;I</pre> |

# Two much simpler ways to learn Lotus 1-2-3...

# or Multimate, Wordstar, MS Word 3, dBase Illplus, Displaywrite 3, WordPerfect, PC-MS-Dos Multimate Advantage II, and other popular titles.

Our unique teaching concepts have received international acclaim for successfully addressing the need for all computer users to learn their software efficiently and by a method best suited to their individual requirements.

# **Self Instruction Talking Tapes**

The Listen and Learn concept comprises professionally composed and recorded audio cassettes delivering friendly instruction by voice and aided by related, colour coded reference notes.

It takes you finger by finger through your keyboard, clearly and succinctly explaining your selected title and its functions.

Learn your software anywhere, any time, at your pace.

Priced at only \$129.50 (Dos) and \$189.50 (all other titles).

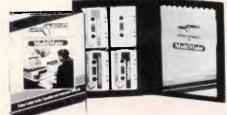

# **On Screen Instruction**

The unique "On-Screen" learning concept is by Intouch Computing, the company that brought you "The Complete PC Tutorial". It teaches your software programme simply, quickly and efficiently, without manuals.

Your computer becomes your friendly teacher.

Coloured windows display step-by-step instructions on your screen and you are able to run the tutorial while operating the software package simultaneously.

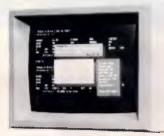

Order or enquire by phone today. 008 99 8047 (TOLL FREE) or FAX (09) 451 0893

Learn WHEN you want...WHÉRE you want...at your own pace and acquire a working understanding of the title selected in LESS THAN AN HOUR and a thorough knowledge in several short lessons.

Priced from only \$89.95.

Both product ranges are available from leading computer dealers or by using the

coupon below. . The above tutorials are intended for use with existing software programmes.

| To Listen & Learn Pt<br>Post coupon to: | y. Ltd., Sarich Way, Te<br>P.O. Box 460, Victoria | echnology Park, Bentley<br>Park, Western Australi | r, Western Australia.<br>a 6100                        |
|-----------------------------------------|---------------------------------------------------|---------------------------------------------------|--------------------------------------------------------|
| Please forward                          | Listen & Learn/                                   | Intouch titles                                    |                                                        |
| Please send me                          | further information on y                          | our software teaching o                           | at \$(inc. delivery).<br>concepts, FREE of obligatian. |
| I enclose my che                        | que/money order for \$                            |                                                   | prefer to pay by credit card the sum of \$             |
|                                         |                                                   |                                                   | ] Signature                                            |
| Bankcard                                | 🗌 Visa                                            | Mastercard                                        |                                                        |
| Mr, Mrs, Miss, Ms                       |                                                   |                                                   |                                                        |
| Company                                 |                                                   |                                                   | Position                                               |
|                                         |                                                   |                                                   | *****                                                  |
| *********                               |                                                   |                                                   | hone Fax                                               |

# MICRO SALES PERSONAL COMPUTING FOR BUSINESS

# SOFTWARE

# **SPREADSHEETS**

| QUATTRO     | \$325 |
|-------------|-------|
| LOTUS 1-2-3 | \$590 |
| EXCEL       | \$745 |
| SILK        | \$215 |

# DATABASES

| DBASE III PLUS | \$845  |
|----------------|--------|
| PARADOX II     | \$989  |
| FOX BASE       | CALL   |
| REFLEX         | \$199  |
| RBASE SYSTEM   | \$1055 |
|                |        |

# WORD PROCESSORS

| WORD PERFECT          | \$530 |
|-----------------------|-------|
| MULTIMATE ADV II      | \$690 |
| WORDSTAR PROF. 4      | \$439 |
| WORDSTAR 2000 + Rel 3 | \$495 |

# MICROSOFT PRODUCTS

| MOUSE       | \$215 |
|-------------|-------|
| WINDOWS 386 | \$299 |
| PROJECT     | \$595 |
| WOŔKS       | \$299 |
| CHART       | \$425 |
| EXCEL       | \$745 |

# **INTEGRATED**

| FRAMEWORK II | \$960 |
|--------------|-------|
| SYMPHONY     | \$959 |
| Q&A          | \$485 |

# BORLAND

| QUATTRO          | \$325 |
|------------------|-------|
| TURBO PASCAL V.4 | \$135 |
| TURBO PROLOG     | \$135 |
| TURBO BASIC      | \$135 |
| TURBOC           | \$135 |
| SIDEKICK PLUS    | \$280 |
| PASCAL TOOLBOXES | \$135 |

## PRICES CORRECT AT TIME OF PRINTING, SUBJECT TO CHANGE & STOCK AVAILABILITY

# **GRAPHICS**

| FREELANCE PLUS   | \$699 |
|------------------|-------|
| HARVARD GRAPHICS | \$599 |
| MAGICIAN         | \$390 |

# UTILITIES

| NORTON UTILITIES  | \$130  |
|-------------------|--------|
| NORTON ADVANCED   | \$215  |
| NORTON COMMANDER  | \$125  |
| XTREE PRO         | \$195  |
| DS BACKUP PLUS    | \$175  |
| TYPEQUICK         | _ \$99 |
| DISK TECHNICIAN + | \$235  |

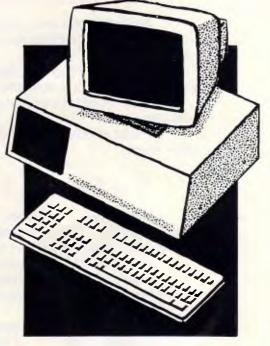

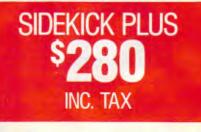

MICRO SALES PERSONAL COMPUTING FOR BUSINESS

1ST FLR 579 HARRIS ST (CNR MACARTHUR ST) ULTIMO 2007

ULTRA 286 10 MHz 0 WAIT STATE 1MB RAM 30MB 28MS HARD DISK MONO MONITOR \$33999

INC. TAX

# MICRO SALES PERSONAL COMPUTING FOR BUSINESS

# HARDWARE

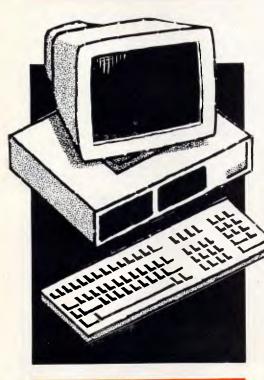

# NETCOMM MODEMS

| SMART 1200 SA \$5     | 589 |
|-----------------------|-----|
| SMART 123 SA \$74     | 5   |
| SMART 123 SA \$885    | 1   |
| IN MODEM 2400A \$545  |     |
| IN MODEM 123A \$499   |     |
| AUTOMODEM 12/12 \$445 |     |
| AUTOMODEM 123 \$535   | N   |
| AUTOMODEM 1234 \$670  |     |
| POCKET MODEM \$550    | 6   |

# MONITORS

|                  | <b>.</b>   |
|------------------|------------|
| NEC MULTISYNC II | \$1149     |
| ADI 12" MONO     | \$188      |
| ADI 14" MONO     | \$239 🖊    |
| ADI PX 22 EGA    | \$859 / -  |
| ZENITH FTM       | _ \$1190 🔊 |
|                  |            |

# **DISK DRIVES**

| SEAGATE 20MB W/-      |        |
|-----------------------|--------|
| CONTROLLER            | \$520  |
| SEAGATE 30MB W/-      |        |
| CONTROLLER            | \$549  |
| MINISCRIBE 44MB VOICE |        |
| COIL 1/2 HEIGHT       | \$1195 |
| SEAGATE 32MB (28MS)   | \$770  |

# TAPE UNITS

ARCHIVE 60MB EXTERNAL \$1399 ARCHIVE 40MB INTERNAL \$750

# **CARDS & CHIPS**

| HYPERACE 286 PLUS    |        |
|----------------------|--------|
| 10MHz PC/XT          | \$649  |
| HYPERAM AT EMS 512Kb | \$849  |
| QUAD 386XT           | \$1799 |
|                      | 5MHz   |
| 1 MB RAM PC/XT       | \$1390 |
| INTEL 80287/8        | \$599  |
| INTEL 80287/10       | \$679  |
| VEGA DELUXE          | \$490  |
| VEGA VGA             | \$649  |
| QUAD VGA             | \$699  |

- ALL PRICES INCLUDE SALES TAX
- ALL PRODUCTS SOURCED FROM OFFICIAL AUSTRALIAN DISTRIBUTORS
- COME WITH FULL WARRANTY & SUPPORT
- **CALL FOR ANY PRODUCTS NOT** LISTED

# **WYSE 286**

I ELEELEL

**MODEL** 2108

8 MHz 1MB RAM **UPGRADE PATH TO 386** 

**MODEL 2112** 12.5 MHz

**1MB RAM UPGRADE PATH TO 386** 

**MODEL 2214** 12.5 MHz **O WAIT STATE UPGRADE PATH TO 386** 

# 30MB 28MS \$770 INC TAX

SEAGATE 138

# **PRINTERS** including cable

| EPSON LX 800    | \$499  |
|-----------------|--------|
| NEC P7          | \$1050 |
| NEC P2200       | \$699  |
| TOSHIBA P351 SX | \$2199 |
| STAR NB 2415    | \$1215 |
| STAR NX 1000    | \$500  |
| ULTRA LASER     | \$3490 |
|                 |        |

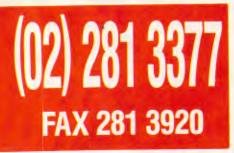

; This subroutine adds the current PSP segment address to the handle ; in BX. This creates a unique number for each open handle.

| DPSP  | PROC   | NEAR        |                           |  |
|-------|--------|-------------|---------------------------|--|
|       | ASSUME | DS:NOTHING, | ES;NOTHING                |  |
|       | PUSH   | вх          | ;Savs the starting handle |  |
|       | MOV    | AH, 51H     | ;Get current PSP          |  |
|       | INT    | 218         |                           |  |
|       | POP    | AX          | ;Get back starting handle |  |
|       | ADD    | BX, AX      | And add it to the PSP     |  |
|       | RET    | ·           |                           |  |
| D PSP | ENDP   |             |                           |  |
|       |        |             |                           |  |

ADD

ADD

; This subroutine zeros out the file and handle tables. ; on entry DS points to the tables segment.

| RESET_TABLE   | PROC<br>ASSUME<br>PUSH<br>POP<br>MOV<br>MOV<br>XOR | DS<br>ES<br>DI,FILE_TABLE                    |
|---------------|----------------------------------------------------|----------------------------------------------|
| ZERO FILES:   |                                                    |                                              |
| -             | STOSW<br>ADD                                       | ;Erase the old filename<br>DI,10             |
|               | STOSW                                              | ;Zero the total count                        |
|               | ADD                                                | DI,ENTRY SIZE-14                             |
|               | LOOP                                               | ZERO FILES                                   |
|               |                                                    |                                              |
|               | MOV                                                | DI, HANDLE TABLE ; Point to the handle table |
|               | MON                                                | CX,NUM_HANDLES ;Number of entries in it.     |
| ZERO HANDLES: |                                                    |                                              |
|               | XOR<br>STOSW                                       | AX,AX                                        |
|               | MOV<br>STOSW                                       | AX, FILE_TABLE                               |
|               | LOOP                                               | ZERO HANDLES ;Zero the handle table entries  |
|               | MOV                                                | LAST FILE, FILE TABLE                        |
|               | MOV                                                | LAST HANDLE, HANDLE TABLE                    |
|               | RET                                                |                                              |
|               |                                                    |                                              |
| RESET_TABLE   | ENDP                                               |                                              |

To install, store existing interrupt vectors and replace them with the new ones. Then exit and remain resident.

INSTALL ASSUME CS:CSEG, DS:CSEG, ES:NOTHING CALL LOAD PARAMS JCXZ NO\_DIGITS XOR AX.AX Clear AX for the total GET\_DIGIT: нол BL,DS:(SI) ;Get next letter Convert ascii to integer Was it below a 07 ;Was it above a 97 SUB BL, 30H JC NOT A\_DIGIT BL, 9 CMP JA NOT\_A\_DIGIT ;Ignore if not 8-9 Nov вн, 10 MIT. вн ;Times 10 for next digit BH, BH AX, BX XOR ;Add in the new digit NOT A DIGIT: INC sī SI GET\_DIGIT AX, AX NO\_DIGITS AX, 2000 LOOP ;Look at all characters ;Did we get anything OR JZ СМР ;Above the upper limit? JBE SIZE\_OK AX 2008 HOV SIZE OK: NUM FILES, AX NOV NO DIGITS: AX,3513H ;Get BIO: 21H WORD PTR (OLDINT13) ,BX WORD PTR (OLDINT13+2),ES DX, OFFSET NEWINT13 AX, 2513H HOV INT ;Get BIOS disk I/O vector MOV MOV MOV MOV INT 21H ;Dos function to change vector 21H ;DoS tun-Ax,3521H ;Get DOS 21H WORD PTR (OLDINT21) ,BX WORD FTR (OLDINT21+2),ES DX, OFFSET NEWINT21 AX, 2521H 21H ;DOS fund HOV ;Get DOS function vector INT MOV ноч MOV MOV ;DOS function to change vector INT ; Deallacote our copy of the enviornment. ; Exit using INT 27H. Leave code and space for the tables resident. RESET\_TABLE AX, DS:[002CH] CALL MOV ;Clear out the file table ;Get segment of enviornment ;Put it into ES MOV ES,AX AH,49H MOV ;Release enviornment segment 21H INT

ноv ноv AX,NUM\_FILES ;Get number of files BX,ENTRY\_SIZE ;Times size of each entry AX,FILE TABLE ;Add in beginning of table FILE TABLE\_END,AX AX,15 CL,4 MUL ADD MOV ADD HOV SHR AX.CL DX,AX AX,3180H 21H HOV MOV ;Leave this much resident ;Terminate and stay resident INT Here is the code used to initialize RECORDER.COM. First determine if RECORDER is already installed. ASSUME CS:CSEG, DS:CSEG, ES:NOTHING ;Align to an even byte boundry EVEN INITIALIZE: ASSUME DS:CSEG, ES:NOTHING MOV DX,OFFSET COPYRIGHT CALL STRING\_CRLF ; Dis ;Display the string ; Search for a previously installed copy of RECORDER WORD PTR START ;Hodify to avoid false match BX,BX ;Start search at segment zero AX,CS ;Compare to this code segment NOT XOR BX,BX AX,CS MOV NEXT SEGMENT: INC вχ ;Look at next segment ;Until reaching this segment AX, BX ES, BX NOT\_FOUND INSTALL CMP MOV JNE JHP NOT FOUND: HOV HOV SI, OFFSET START ; Setup to compare strings DI,SI CX,16 ;16 bytes must match ;Compare DS:SI to ES:DI REP CMPSB OR CX,CX NEXT\_SEGMENT JNZ ; If no match, try next segment ; When all 16 bytes match, an installed copy already exists and ; ES points to resident code segment. Display the file table PUSH ES POP DS ;DS also points to table ASSUME DS:NOTHING, ES:NOTHING DI,FILE TABLE ;Point to the table CX,DS:NUM\_FILES ;Number of entries in table MOV MOV ZERO LOOP . BYTE PTR [DI+11],0 ;zero the displayed byte DI,ENTRY\_SIZE ;Move to next entry ZERO\_LOOP ;Do entire table MOV ADD LOOP CALL NEW\_LINE DX,OFFSET HEADER;Point to header text STRING\_CALF ;Display the string CX,DS:NUM\_FILES ;Number of entries in table MOV CALL. MOV FILE LOOP: PUSH MDV DI,FILE TABLE ; Point to the table AX, AX CX, DS:NUM\_FILES ;Number of entries in table HOV FIND BIGGEST: СМР ЈВЕ [DI+12],AX NOT BIGGER BYTE PTR (DI+11), 0 CMP NOT BIGGER SI, DI JNE MOV AX, [DI+12] HOV NOT BIGGER: ADD LOOP DI, ENTRY SIZE FIND BIGGEST CHP JE HOV BYTE FTR (SI+11),1 LAST DNE BYTE PTR (SI+11),1 HOV ADD CHP DX, SI SI, 12 WORD PTR [SI], 0 LAST ONE AII, 40H JZ HOV HOV HOV BX,1 CX,8 210 ;8 letters in name INT FUSH HOV CALL DX AL,"." DISPLAY CHAR ;Display a dot FOP DX ADD MOV HOV DX.8 :Now point to extension AH, 40H CX,3 2111 :3 letters in extension INT LODSW PUSH ;Save the total NUMBER OUT Display the totals column LODSW CALL NUMBER\_OUT LDDSW CALL NUMBER OUT LODSW CALL NUMBER OUT

continues . . .

**MODEMS** Direct from the manufacturer

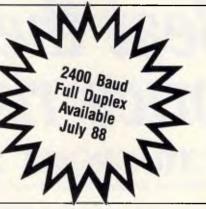

# MEGAMODEMS 12/123

The Avtek Megamodems provide Australia's best value communications products, with a range of fully automatic, autodialling modems. Megamodems are suitable for data transfer from personal computers, terminals, mainframes and mini host computers and for all videotex services such as Viatel. The use of the latest technology has enabled us to make the Megamodem more compact and reliable than any other modem. Price is very competitive and reflects efficiencies incorporated in the design. The Megamodems are locally designed and built. Service, support and specialist R&D for the Megamodem range is all based in Australia. Available either as a standalone R\$232 model or as a plug in 1/2 card for IBM PCs and compatibles. The Megamodem range of modems are Telecom authorised.

Fully Hayes AT Smartmodem Compatible: The Megamodems are industry standard "HAYES SMARTMODEM "compatible which means they can take advantage of all the communications facilities of packages such as Crosstalk, Open Access, Symphony and Multicom. All communications parameters such as baud rate, parity and number of stop bits are set up automatically by the software and the Megamodem. Using appropriate software data can be sent and received while the Megamodem is unattended.

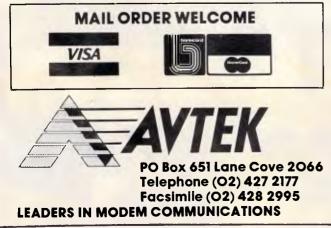

# **Specifications**

HS AA

CD OH

Data Standards

**Data Rates** 

**EAVIE** 

CCITT V21, Bell 103, CCITT V22 Bell 212. (123 model only CCITT V23), CCITT V22bis (option) 300/300, 1200/1200 (123 model only 1200/75, 75/1200), 2400/2400 (option)

Mega Modem 123

RD SD TR MR

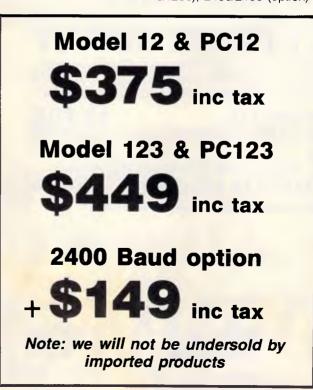

# LAST CHANCE A Beat the memory ch price rise! LTRA PC/AT 286

New Ultra PC/AT 286 is one of the most outstanding PCs on the market

today. It is OS/2 and MS DOS compatible, and can easily be integrated with the

corporate systems you may already have in place. But the real triumph of the ULTRA PC AT 286 is its competitive pricing. Even though its power and features compare more than favourably with PCs such as the IBM PS 2, the Olivetti M280 and the Compaq Deskpro 286 the ULTRA costs only a fraction of the price.

# **TTL Hi Res Monitor** •Free work processor, spreadsheet, games. FREE OVERNIGH REIGHT BY COMET

IBM Ram, 80286/10 Mhz 1.2 Mb floppy,

20 Mb HDD

(Overnight most states) Includes insurance against loss or damage.

# FRA TURBO XT

Features include: 640k ram, clock calendar, serial port, parallel port, games port, tactile/LED keyboard, 4.77Mhz/10Mhz, enhanced AT KB.

•2x360k TTL screen inc (Multisync)......\$1498

COMPLETE

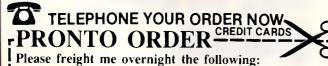

| •20 Mb 1x360k               |                       |
|-----------------------------|-----------------------|
| •20 Mb 1x360k<br>TTL screen | \$1895                |
| 0.0 3.41 1 0.001            |                       |
| •30 Mb 1x360k<br>TTL screen | \$1950                |
| •30 Mb 1x360k               |                       |
| color screen                | ······\$ <b>?</b> 444 |
| •30Mb 1x360k                |                       |
| EGA screen                  | ······\$2795          |
|                             |                       |

Same

ASK FOR A FREE CATALOGUE Enclosed please find cheque, purchase order, credit card for

**OR OUR AGENTS:** 

Name:.... Address:....

Available from these outlets-

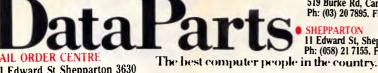

11 Edward St Shepparton 3630 Phone: (058) 21 7155 Fax: (058) 22 2800

- MELBOURNE 519 Burke Rd, Camberwell Ph: (03) 20 7895. Fax: 2097737 SHEPPARTON
- 11 Edward St, Shepparton Ph: (058) 21 7155. Fax: (058) 22 2800

PORTLAND COMPUTERS PORTLAND (055) 23 1051 WOLLUNDRY COMPUTERS

AUST. AM GRAPHICS

DARWIN (089) 81 1688

- WAGGA (069) 21 6466 BODNAR COMPUTERS
- BELLERIVE (002) 44 4218
- DATALAND BENDIGO (054) 43 4866

# THESE PRICES

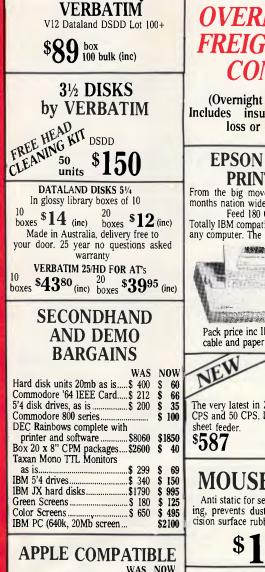

5<sup>1</sup>/<sub>4</sub> DISKS by

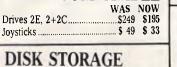

DX 65 (51/2) \$16.80 DX 100L (51/4) \$19.50

DX 100 (31/2) \$19.50

DX 00 (3½)

\$14.00

Available from these outlets-

11 Edward St Shepparton 3630 Phone: (058) 21 7155 Fax: (058) 22 2800

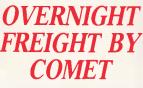

FREE

(Overnight most states) Includes insurances against loss or damage.

# **EPSON SUPER** PRINTERS From the big mover in Epson with 12 months nation wide warranty LX800 T/F Feed 180 CPS + NLQ.

Totally IBM compatible, but will fit almost any computer. The best buy in Australia.

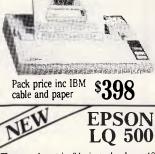

The very latest in 24 pin technology. 180 CPS and 50 CPS, LQ tractor friction and or pack price inc IBM cable and \$612 paper

**MOUSE MATS** Anti static for sensitive accurate tracking, prevents dust and dampness, pre-

cision surface rubber backed.

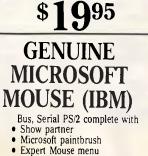

**99**<sub>inc</sub>

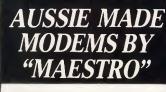

Made in Australia. 12 months warranty Telecom approved. All our modems inc. Software and Cables.

# SUPERMODEM 1

V21. V23 for Viatel and 300 BAUD. Auto dial, auto answer, auto disconnect. Haves Industry standard compatible. Superb steel case construction.

\$349 inc (Complete)

# SUPERMODEM II

V21. V22. V234. 1200 1200 1200 TS 300. Autodial, auto answer, auto disconnect. Hayes/Industry standard compatible. Steel case.

\$449 inc (Complete)

# SUPERCARD

Superb Apple Auto Modem. V21. V22. V23. suits viatel, all the bulletins boards etc. No need to buy a serial card or expensive software. Hayes Industry standard compatible.

\$339 (Complete)

# **OTHER NEW** HARDWARE

| Copyholders                | \$    | 22   |
|----------------------------|-------|------|
| IBM Joysticks              | \$    | 45   |
| Apple Joysticks            | \$    | 33   |
| Epson FX 85                | \$ (  | 680  |
| Epson LO 1000              | \$1   | I60  |
| Epson MX 100. (Demo)       | \$    | 695  |
| Dual Printer Switch Units  | \$    | 62   |
| XT Turbo Motherboards 10Mz |       | 199  |
| ADI EGA Monitor and card   | \$    | 995  |
| NEC Multisync monitor      | \$    | 925  |
| 312 Add on drive units     | \$_2  | 280  |
| IBM Proprinter XL          | \$    | 800  |
| NEC Multisync II           | \$I   | 185  |
| Hypertech speed cards      | \$    | 650  |
| NEC P2200                  |       |      |
| FX 800                     | \$    | 699  |
| FX 1000                    | \$    | 935  |
| LQ 850                     | \$    | 899  |
| LQ 1050                    | \$    | 1350 |
| LQ 2500+                   | \$    | 1650 |
| EX 1000                    | \$    | 1145 |
| NEC P6                     | \$8   |      |
| P7                         |       | 1070 |
| P5                         | . \$1 | 1490 |

The best computer people in the country.

TELEPHONE YOUR ORDER NOW CREDIT CARDS

519 Burke Rd Camberwell Ph: (03) 20 7895 Fax: 209 7737 SHEPPARTON

11 Edward St Shepparton Ph: (058) 21 7155 Fax: (058) 22 2800

•MELBOURN

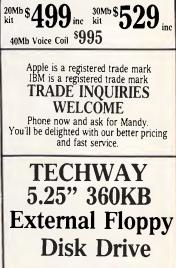

LOW LOW PRICE

HARD DISK KITS

The famous Seagate kits, include hard disk

controller, cables, manual, nuts and bolts

and software

**ON THE BEST** 

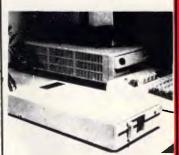

Our 5.25" external drive al-lows all PS/2 machines to read, write and format standard 360KB disks. The drive features sleek casing, easy installation (plugs into an existing con-nector inside the PS/2) and low power consumption (4W or 0.25A at 12V from system power). Complete accessories for PS/2 models, 25, 30, 50, 60 and 80 are packaged with each drive. No additional software needed.

\$595

CALL NOW AND SAVE

YOU WON'T BEAT

PRICES

PS/2

|               | CALL                                                                                                    | NEW LINE                                                                                                    |                                                                                                    | DIVIDE_OUT                                                                                                  | PROC                                                                                                    | NEAR                                                                                                    |                                                                                                    |
|---------------|----------------------------------------------------------------------------------------------------|----------------------------------------------------------------------------------------------------|----------------------------------------------------------------------------------------------------|----------------------------------------------------------------------------------------------------|----------------------------------------------------------------------------------------------------|----------------------------------------------------------------------------------------------------|----------------------------------------------------------------------------------------------------|
|               | FOP                                                                                                    | AX                                                                                                    | Recover the total count                                                                                                    | -                                                                                                    | XOR                                                                                                    | DX, DX                                                                                                    |                                                                                                    |
|               | FOF                                                                                                    | cx                                                                                                    | , and the count count                                                                                                    |                                                                                                    | DIV                                                                                                    | BX                                                                                                    | ;Divide to get this digit                                                                                                    |
|               | LOOP                                                                                                    | FILE LOOP                                                                                                    |                                                                                                    |                                                                                                    | PUSH                                                                                                    | DX                                                                                                    | save the remainder                                                                                                    |
|               | CHP                                                                                                    | AX. 2                                                                                                    | :Was the last total less than 27                                                                                                    | 1                                                                                                    | OR                                                                                                    | CX, AX                                                                                                    |                                                                                                    |
|               |                                                                                                    |                                                                                                    |                                                                                                    |                                                                                                    | DR                                                                                                    | CX,CX                                                                                                    | ;Any digits yet?                                                                                                    |
|               | JB                                                                                                    | LAST ONE                                                                                                    | ; If yes, table is not full yet.                                                                                                    |                                                                                                    | JNZ                                                                                                    | NOT A SPACE                                                                                                    |                                                                                                    |
|               | CALI,                                                                                                    | NEW_LINE                                                                                                    |                                                                                                    |                                                                                                    | HOV                                                                                                    | AL, 30H                                                                                                    |                                                                                                    |
|               | HOV                                                                                                    | DX, OFFSET FULL                                                                                                    |                                                                                                    | NOT A SPACE                                                                                                 | 1104                                                                                                    | , - 5 ch                                                                                                    |                                                                                                    |
|               | CALL                                                                                                    | STRING CRLF                                                                                                    | ;Display the string                                                                                                    | NOT_A_SPACET                                                                                                | ADD                                                                                                    | AL. 30H                                                                                                    | Convert it to ASCII                                                                                                    |
| LAST_ONE:     |                                                                                                    |                                                                                                    |                                                                                                    |                                                                                                    |                                                                                                    |                                                                                                    | Jeanvere re co Aserr                                                                                                    |
|               | CALL                                                                                                    | LOAD PARAMS                                                                                                    |                                                                                                    |                                                                                                    | PUSH                                                                                                    | cx                                                                                                    | wells the character                                                                                                    |
|               | JCXZ                                                                                                    | NO PARAMS                                                                                                    |                                                                                                    |                                                                                                    | CALL                                                                                                    | DISPLAY CHAR                                                                                                    | ;Write the character                                                                                                    |
| SEAH PARAHS : |                                                                                                    |                                                                                                    |                                                                                                    |                                                                                                    | POF                                                                                                    | cx                                                                                                    |                                                                                                    |
|               | HOV                                                                                                    | AL,CS:[SI]                                                                                                    |                                                                                                    |                                                                                                    | POP                                                                                                    | ЛX                                                                                                    | ;Get the remainder back                                                                                                    |
|               | OR                                                                                                    | AL, 32                                                                                                    | ;Convert It to lower case                                                                                                    |                                                                                                    | RET                                                                                                    |                                                                                                    |                                                                                                    |
|               | CHP                                                                                                    | AL, "r"                                                                                                    | ;Is it the R parameter?                                                                                                    | DIVIDE_OUT                                                                                                  | ENDE                                                                                                    |                                                                                                    |                                                                                                    |
|               | JE                                                                                                    | SLASH R                                                                                                    | ; If yes, then reset the table                                                                                                    | V AND ALL                                                                                                   |                                                                                                    |                                                                                                    |                                                                                                    |
|               | INC                                                                                                    | s1                                                                                                    |                                                                                                    |                                                                                                    |                                                                                                    |                                                                                                    |                                                                                                    |
|               | 1.00P                                                                                                    | SCAN PARAMS                                                                                                    | ;Look at all parameters                                                                                                    |                                                                                                    |                                                                                                    | the character 1                                                                                                    | n AL to the standard output devi-                                                                                                    |
| TAPAHS :      |                                                                                                    |                                                                                                    |                                                                                                    | 1                                                                                                    | PROC                                                                                                    | NEAR                                                                                                    |                                                                                                    |
|               | MOV                                                                                                    | AX, 4C96H                                                                                                    |                                                                                                    | DISPLAY_CHAR                                                                                                |                                                                                                    |                                                                                                    | when the shareshes late DI                                                                                                    |
|               | INT                                                                                                    | 21H                                                                                                    |                                                                                                    |                                                                                                    | HOV                                                                                                    | DL, AL                                                                                                    | Get the character into DL                                                                                                    |
| SLASH R:      |                                                                                                    |                                                                                                    |                                                                                                    |                                                                                                    | MOV                                                                                                    | AH,02                                                                                                    | ;DOS string output function                                                                                                    |
| 2.            | CALL                                                                                                    | RESET TABLE                                                                                                    |                                                                                                    |                                                                                                    | INT                                                                                                    | 21H                                                                                                    |                                                                                                    |
|               | JHT                                                                                                    | NO PARAMS                                                                                                    |                                                                                                    |                                                                                                    | RET                                                                                                    |                                                                                                    |                                                                                                    |
|               |                                                                                                    |                                                                                                    |                                                                                                    | DISPLAT CHAR                                                                                                | ENDP                                                                                                    |                                                                                                    |                                                                                                    |
|               | outputs t                                                                                                    | he number in Ax                                                                                                    | to the standard output device                                                                                                    | ; STRING_CR di                                                                                              | laplays a                                                                                                    | string followed                                                                                                    |                                                                                                    |
|               | outputs t                                                                                                    | he number in Ax                                                                                                    | to the standard output device                                                                                                    | ; STRING CR di<br>; Entry point                                                                             | laplays a<br>New Live                                                                                                    | string followed<br>displays only t                                                                                                    | by a CR and LF                                                                                                    |
|               | Outputs t<br>PROC<br>PUSH                                                                                                    | he number in λχ<br>NEAR<br>λχ                                                                                                    | to the standard output device ;save the number                                                                                                    | ; STRING CR di<br>; Entry point                                                                             | laplays a<br>New Live                                                                                                    | string followed<br>displays only t                                                                                                    | by a CR and LF<br>the CR and LF                                                                                                    |
|               | Outputs t<br>PROC<br>FUSH<br>HOV                                                                                                    | he number in λχ<br>NEAR<br>λχ<br>AL," "                                                                                                    | to the standard output device<br>;Save the number<br>;Send a space                                                                                                    | ; STRING CR di<br>; Entry point                                                                             | laplays a<br>NEW_LINE                                                                                                    | string followed<br>displays only t                                                                                                    | by a CR and LF<br>the CR and LF                                                                                                    |
|               | Outputs t<br>PROC<br>FUSH<br>HOV<br>CALL                                                                                                    | NEAR<br>AX<br>AL,<br>DISFLAY_CHAR                                                                                                    | to the standard output device<br>;Save the number<br>;Send a space<br>;Write the character                                                                                                    | ; STRING CR di<br>; Entry point                                                                             | laplays a<br>NEW_LINE<br>PROC                                                                                                    | string followed<br>displays only t<br>NEAR                                                                                                    | lby siCR ∧nd LF<br>he CR ∧nd LF                                                                                                    |
|               | Outputs t<br>PROC<br>FUSH<br>MOV<br>CALL<br>MOV                                                                                                  | NEAR<br>NEAR<br>AX<br>AL, " "<br>DISFLAY CHAR<br>AL, " "                                                                                                    | to the standard output device<br>;Save the number<br>;Send a space<br>;Write the character<br>;Send another space                                                                                                    | ; STRING_CR d]<br>; Entry point<br>; STRING_CRLF                                                            | Laplays a<br>NEW_LINE<br>PROC<br>MOV                                                                                                    | a string followed<br>c displays only t<br>NEAR<br>AH,9                                                                                                    | lby siCR ∧nd LF<br>he CR ∧nd LF                                                                                                    |
|               | Outputs t<br>PROC<br>FUSH<br>HOV<br>CALL<br>HOV<br>CALL                                                                                          | NEAR<br>AX<br>AL, "<br>DIGFLAY_CHAR<br>AL, "<br>DIGFLAY_CHAR                                                                                                    | to the standard output device<br>;Save the number<br>;Send a space<br>;Write the character                                                                                                    | ; STRING CR di<br>; Entry point                                                                             | Rew_LINE<br>PROC<br>MOV<br>INT                                                                                                    | N string followed<br>displays only t<br>NEAR<br>AH,9<br>21H                                                                                                    | l by a CR and LF<br>the CR and LF<br>;Display string function                                                                                                    |
|               | OUTPUTS T<br>PROC<br>FUSH<br>MOV<br>CALL<br>HOV<br>CALL<br>FOP                                                                                   | NEAR<br>AX<br>AL, " "<br>DISFLAY_CHAR<br>AL, " "<br>DISFLAY_CHAR<br>AX                                                                                                    | to the standard output device<br>;Save the number<br>;Send a space<br>;Write the character<br>;Send another space<br>;Write the character                                                                                                    | ; STRING_CR d]<br>; Entry point<br>; STRING_CRLF                                                            | Laplays a<br>NEW_LINE<br>PROC<br>MOV<br>INT<br>HOV                                                                                                    | <pre>string followed<br/>displays only t<br/>NEAR<br/>AH,9<br/>21H<br/>AL,13</pre>                                                                                                    | by a CR and LF<br>the CR and LF<br>;Display string function<br>;The cartiage return                                                                                                    |
|               | Outputs t<br>PROC<br>FUSH<br>HOV<br>CALL<br>HOV<br>CALL                                                                                          | NEAR<br>AX<br>AL, "<br>DIGFLAY_CHAR<br>AL, "<br>DIGFLAY_CHAR                                                                                                    | to the standard output device<br>;Save the number<br>;Send a space<br>;Write the character<br>;Send another space                                                                                                    | ; STRING_CR d]<br>; Entry point<br>; STRING_CRLF                                                            | Laplays a<br>NEW_LIDE<br>PROC<br>MOV<br>INT<br>HOV<br>CALL                                                                                                    | a string followed<br>displays only t<br>NEAR<br>AH,9<br>21H<br>AL,13<br>DISPLAY_CHAR                                                                                                    | I by a CR and LF<br>he CR and LF<br>;Display string function<br>;The carriage return<br>;Send it                                                                                                    |
|               | Outputs t<br>PROC<br>FUSH<br>MOV<br>CALL<br>HOV<br>CALL<br>FOP<br>XOR                                                                            | The number in AX<br>NEAR<br>AL,<br>DISFLAY_CHAR<br>AL,<br>DISFLAY_CHAR<br>AX<br>CX, CX                                                                                                    | to the standard output device<br>;Save the number<br>;Send a space<br>;Write the character<br>;Send another space<br>;Write the character<br>;Indicates no digit yet                                                                                                    | ; STRING_CR d]<br>; Entry point<br>; STRING_CRLF                                                            | BPIAYB A<br>NEW_LINE<br>PROC<br>MOV<br>INT<br>HOV<br>CALL<br>MOV                                                                                                    | i string followed<br>displays only t<br>NEAR<br>AH,9<br>21H<br>AL,13<br>DISPLAY_CHAR<br>AL,18                                                                                             | by a CR and LF<br>the CR and LF<br>; Display string function<br>; The carriage return<br>; Send it<br>; The line feed                                                                                                    |
|               | OUTPUTS T<br>PROC<br>FUSH<br>MOV<br>CALL<br>HOV<br>CALL<br>FOP                                                                                   | NEAR<br>AX<br>AL, " "<br>DISFLAY_CHAR<br>AL, " "<br>DISFLAY_CHAR<br>AX                                                                                                    | to the standard output device<br>;Save the number<br>;Send a space<br>;Write the character<br>;Send another space<br>;Write the character                                                                                                    | ; STRING_CR d]<br>; Entry point<br>; STRING_CRLF                                                            | Isplays a<br>NEW_LINE<br>PROC<br>MOV<br>INT<br>HOV<br>CALL<br>HOV<br>CALL                                                                                                    | a string followed<br>displays only t<br>NEAR<br>AH,9<br>21H<br>AL,13<br>DISPLAY_CHAR                                                                                                    | i by a CR and LF<br>he CR and LF<br>;Display string function<br>;The carriage return<br>;Send it                                                                                                    |
|               | OUTPUTS T<br>PROC<br>PUSH<br>HOV<br>CALL<br>HOV<br>CALL<br>FOP<br>XOR<br>HOV                                                                     | he number in AX<br>NEAR<br>AX<br>AL, -<br>DISFLAY_CHAR<br>AL, -<br>DISFLAY_CHAR<br>AX<br>CX, CX<br>BX, 10080                                                                                                    | to the standard output device<br>;Save the number<br>;Send a space<br>;Write the character<br>;Send another space<br>;Write the character<br>;Indicates no digit yet<br>;Get 19868's digit                                                                                                    | ; STRING_CR dj<br>; Entry point<br>string_CRLF<br>New Line:                                                 | Laplays a<br>NEW_LINE<br>PROC<br>MOV<br>INT<br>MOV<br>CALL<br>MOV<br>CALL<br>RET                                                                                                    | i string followed<br>displays only t<br>NEAR<br>AH,9<br>21H<br>AL,13<br>DISPLAY_CHAR<br>AL,18                                                                                             | by a CR and LF<br>the CR and LF<br>; Display string function<br>; The carriage return<br>; Send it<br>; The line feed                                                                                                    |
|               | Outputs t<br>PROC<br>FUSH<br>MOV<br>CALL<br>HOV<br>CALL<br>FOP<br>XOR                                                                            | The number in AX<br>NEAR<br>AX<br>AL,<br>DISFLAY_CHAR<br>AX,<br>DISFLAY_CHAR<br>AX<br>CX, CX<br>BX, 12866<br>DIVIDE_OUT                                                                                                    | to the standard output device<br>;Save the number<br>;Send a space<br>;Write the character<br>;Send another space<br>;Write the character<br>;Indicates no digit yet<br>;Cet 19888's digit<br>;Diepisy lt                                                                                                    | ; STRING_CR d]<br>; Entry point<br>; STRING_CRLF                                                            | Isplays a<br>NEW_LINE<br>PROC<br>MOV<br>INT<br>HOV<br>CALL<br>HOV<br>CALL                                                                                                    | i string followed<br>displays only t<br>NEAR<br>AH,9<br>21H<br>AL,13<br>DISPLAY_CHAR<br>AL,18                                                                                             | by a CR and LF<br>the CR and LF<br>; Display string function<br>; The carriage return<br>; Send it<br>; The line feed                                                                                                    |
|               | OUTPUTS T<br>PROC<br>PUSH<br>HOV<br>CALL<br>HOV<br>CALL<br>FOP<br>XOR<br>HOV                                                                     | he number in AX<br>NEAR<br>AX<br>AL, -<br>DISFLAY_CHAR<br>AL, -<br>DISFLAY_CHAR<br>AX<br>CX, CX<br>BX, 10080                                                                                                    | to the standard output device<br>;Save the number<br>;Send a space<br>;Write the character<br>;Send another space<br>;Write the character<br>;Indicates no digit yet<br>;Get 19868's digit                                                                                                    | ; STRING_CR di<br>; Entry point<br>STRING_CRLF<br>NEW LINE;<br>STRING_CRLF                                  | Laplays a<br>NEW_LIDE<br>PROC<br>HOV<br>INT<br>HOV<br>CALL<br>ROV<br>CALL<br>RET<br>EHDP                                                                                                    | i string followed<br>c displays only to<br>NEAR<br>AH,9<br>21H<br>AL,13<br>DISPLAY_CHAR<br>AL,18<br>DISPLAY_CHAR                                                                          | l by a CR and LF<br>the CR and LF<br>:Display string function<br>;The cartiage return<br>;Send it<br>;The line feed<br>;Send it                                                                                                    |
| HUMMER_OUT    | OUTPUTS t<br>PROC<br>PUSH<br>MOV<br>CALL<br>HOV<br>CALL<br>FOP<br>XOR<br>HOV<br>CALL                                                             | The number in AX<br>NEAR<br>AX<br>AL,<br>DISFLAY_CHAR<br>AX,<br>DISFLAY_CHAR<br>AX<br>CX, CX<br>BX, 12866<br>DIVIDE_OUT                                                                                                    | to the standard output device<br>;Save the number<br>;Send a space<br>;Write the character<br>;Send another space<br>;Write the character<br>;Indicates no digit yet<br>;Cet 19888's digit<br>;Diepisy lt                                                                                                    | ; STRING_CR dJ<br>; Entry Point<br>STRING_CRLF<br>NEW LINE:<br>STRING_CRLF                                  | Replays A<br>NEW_LINE<br>PROC<br>MOV<br>INT<br>NOV<br>CALL<br>MOV<br>CALL<br>RET<br>EHDP                                                                                                    | a string followed<br>c dieplays only t<br>NEAR<br>AH,9<br>21H<br>AL,13<br>DISFLAY_CHAR<br>AL,18<br>DISFLAY_CHAR                                                                           | by a CR and LF<br>the CR and LF<br>; blaplay string function<br>; The carriage return<br>; Send it<br>; The line feed<br>; Send it                                                                                                    |
| 1             | OUTPUTS T<br>PROC<br>PUSH<br>HOV<br>CALL<br>HOV<br>CALL<br>FOP<br>XOR<br>HOV<br>CALL<br>HOV<br>CALL<br>HOV                                       | he number in AX<br>NEAR<br>AL, -<br>DISFLAY_CHAR<br>AL, -<br>DISFLAY_CHAR<br>AX<br>CX, CX<br>BX, 10866<br>DIVIDE_OUT<br>BX, 1000                                                                                                    | to the standard output device<br>;Save the number<br>;Send a space<br>;Write the character<br>;Send another space<br>;Write the character<br>;Indicates no digit yet<br>;Get 19888's digit<br>;Display lt<br>;Display lt<br>;Display it<br>;Display it<br>;Display it                                                                                                    | ; STRING_CR di<br>; Entry point<br>STRING_CRLF<br>NEW LINE;<br>STRING_CRLF<br>; This subroul                | Laplays a<br>NEW_LINE<br>PROC<br>MOV<br>INT<br>HOV<br>CALL<br>MOV<br>CALL<br>RET<br>EHDP                                                                                                    | a string followd<br>2 diepleys only t<br>NEAR<br>AH,9<br>21H<br>AL,13<br>DISFLAY_CHAR<br>AL,16<br>DISFLAY_CHAR<br>S DI to the comme                                                       | l by a CR and LF<br>the CR and LF<br>;Display string function<br>;The carriage return<br>;Send it<br>;The line feed<br>;Send it                                                                                                    |
|               | OUTPUTS T<br>PROC<br>FUSH<br>HOV<br>CALL<br>FOP<br>XOR<br>HOV<br>CALL<br>HOV<br>CALL<br>HOV<br>CALL<br>HOV<br>CALL                               | The number in AX<br>NEAR<br>AX<br>AL,<br>DISFLAY_CHAR<br>AL,<br>DISFLAY_CHAR<br>AX<br>CX, CX<br>BX, 10080<br>DISTLOY<br>DIVIDE_OUT<br>BX, 1007<br>DIVIDE_OUT                                                                                                    | to the standard output device<br>;Save the number<br>;Send as space<br>;Write the character<br>;Send another space<br>:Write the character<br>;Indicates no digit yet<br>;Get 10000*s digit<br>;Diepiay lt<br>;Get 100*s digit<br>;Display it<br>;Display it                                                                                                    | ; STRING_CR dj<br>; Entry point<br>STRING_CRLF<br>NEW LINE:<br>STRING_CRLF<br>; This nubrout                | Isplays a<br>NEW_LIDE<br>PROC<br>HOV<br>INT<br>HOV<br>CALL<br>RET<br>EHDP<br>time sets                                                                                                    | a string followed<br>c diepleys only t<br>NEAR<br>AH,9<br>21H<br>AL,13<br>DISPLAY_CHAR<br>AL,10<br>DISPLAY_CHAR<br>AL,10<br>DISPLAY_CHAR                                                  | by a CR and LF<br>the CR and LF<br>; blaplay string function<br>; The carriage return<br>; Send it<br>; The line feed<br>; Send it                                                                                                    |
|               | OUTPUTS T<br>PROC<br>PUSH<br>HOV<br>CALL<br>HOV<br>CALL<br>FOP<br>XOR<br>HOV<br>CALL<br>HOV<br>CALL<br>HOV                                       | he number in AX           NEAR           AL, -           DISFLAY_CHAR           AL, -           DISFLAY_CHAR           AL, -           DISFLAY_CHAR           AX           DISFLAY_CHAR           AX           DISFLAY_CHAR           AX           DISFLAY_CHAR           AX           DISFLAY_CHAR           AX           DISFLAY_CHAR           AX           DISFLAY_CHAR           AX           DISFLAY_CHAR           AX           BX, 10868           DIVIDE_OUT           BX, 1080                                                                                                    | to the standard output device<br>;Save the number<br>;Send a space<br>;Write the character<br>;Send another space<br>;Write the character<br>;Indicates no digit yet<br>;Get 19888's digit<br>;Display lt<br>;Display lt<br>;Display it<br>;Display it<br>;Display it                                                                                                    | ; STRING_CR di<br>; Entry point<br>STRING_CRLF<br>NEW LINE;<br>STRING_CRLF<br>; This subroul                | Isplays a<br>NEW_LINS<br>PROC<br>MOV<br>INT<br>NOV<br>CALL<br>RET<br>EHDP<br>time sets<br>PROC                                                                                                    | I string followed<br>c dieplays only t<br>NEAR<br>AH,9<br>21H<br>AL,13<br>DISFLAY_CHAR<br>AL,13<br>DISFLAY_CHAR<br>DISFLAY_CHAR                                                           | by a CR and LF<br>the CR and LF<br>; Display string function<br>; The cartiage return<br>; Send it<br>; The line feed<br>; Send it                                                                                                    |
|               | OUTPUTS T<br>PROC<br>FUSH<br>HOV<br>CALL<br>FOP<br>XOR<br>HOV<br>CALL<br>HOV<br>CALL<br>HOV<br>CALL<br>HOV<br>CALL                               | The number in AX<br>NEAR<br>AL,<br>DISPLAY_CHAR<br>AL,<br>DISPLAY_CHAR<br>AX<br>CX, CX<br>BX,10886<br>DIVIDE_OUT<br>BX,1080<br>DIVIDE_OUT<br>BX,108<br>DIVIDE_OUT                                                                                                    | to the standard output device<br>;Save the number<br>;Send as space<br>;Write the character<br>;Send another space<br>:Write the character<br>;Indicates no digit yet<br>;Get 10000*s digit<br>;Diepiay lt<br>;Get 100*s digit<br>;Display it<br>;Display it                                                                                                    | ; STRING_CR dj<br>; Entry point<br>STRING_CRLF<br>NEW LINE:<br>STRING_CRLF<br>; This nubrout                | Isplays a<br>NEW_LINT<br>PROC<br>HOV<br>INT<br>HOV<br>CALL<br>NOV<br>CALL<br>RET<br>ENDP<br>time sets<br>PROC<br>HOV                                                                                                    | i string followed<br>c diepleys only t<br>NEAR<br>AH,9<br>21H<br>AL,13<br>DISFLAY_CHAR<br>AL,10<br>DISFLAY_CHAR<br>DISFLAY_CHAR                                                           | by a CR and LF<br>the CR and LF<br>:blaplay string function<br>:The cartiage return<br>:Send it<br>:The line feed<br>:Send it<br>:Send it<br>:Send it<br>:Send it                                                                                                    |
|               | CULPUTS T<br>PROC<br>PUSH<br>HOV<br>CALL<br>FOP<br>XOR<br>HOV<br>CALL<br>HOV<br>CALL<br>HOV<br>CALL<br>HOV<br>CALL<br>HOV                        | The number in AX<br>NEAR<br>AL, -<br>DISFLAY_CHAR<br>AL, -<br>DISFLAY_CHAR<br>AX<br>CX,CX<br>BX,1005<br>DIVIDE_OUT<br>BX,100<br>DIVIDE_OUT<br>BX,100<br>DIVIDE_OUT<br>BX,100<br>DIVIDE_OUT<br>BX,100<br>DIVIDE_OUT<br>BX,10<br>DIVIDE_OUT<br>BX,10<br>DIVIDE_OUT<br>DIVIDE_OUT<br>DIVIDE_OUT<br>DIVIDE<br>DIVIDE | to the standard output device<br>;Save the number<br>;Send a space<br>;Write the character<br>;Write the character<br>;Indicates no digit yet<br>;Get 100000 a digit<br>;Display lt<br>;Get 10000 a digit<br>;Display it<br>;Get 1000 a digit<br>;Display it<br>;Get in a digit                                                                                            | ; STRING_CR dj<br>; Entry point<br>STRING_CRLF<br>NEW LINE:<br>STRING_CRLF<br>; This nubrout                | A STATE STATE STAT | i string followed<br>c dieplays only t<br>NEAR<br>AH,9<br>21H<br>AL,13<br>DISFLAY_CHAR<br>AL,16<br>DISFLAY_CHAR<br>DISFLAY_CHAR<br>SI,60H<br>CL,CS:[51]                                   | <pre>by s CR and LF<br/>the CR and LF<br/>;blaplay string function<br/>;The cartiage return<br/>;Send it<br/>;The line feed<br/>;Send it<br/>med line and CX to the byte count<br/>;Foint to parameter area<br/>;Get number of chars into CL</pre>                                                           |
|               | CULPUTS T<br>PROC<br>PUSH<br>HOV<br>CALL<br>FOP<br>XOR<br>HOV<br>CALL<br>HOV<br>CALL<br>HOV<br>CALL<br>HOV<br>CALL<br>HOV                        | A number in AX<br>NEAR<br>AL, -<br>DISFLAY_CHAR<br>AL, -<br>DISFLAY_CHAR<br>AX<br>CX, CX<br>BX, 1008<br>DIVIDE OUT<br>BX, 100<br>DIVIDE OUT<br>BX, 100<br>DIVIDE, OUT<br>BX, 100<br>DIVIDE, OUT<br>BX, 100<br>DIVIDE, OUT                                                                                                    | to the standard output device<br>;Save the number<br>;Send a space<br>;Write the character<br>;Write the character<br>;Indicates no digit yet<br>;Get 100000 a digit<br>;Display lt<br>;Get 10000 a digit<br>;Display it<br>;Get 1000 a digit<br>;Display it<br>;Get in a digit                                                                                            | ; STRING_CR dj<br>; Entry point<br>STRING_CRLF<br>NEW LINE:<br>STRING_CRLF<br>; This nubrout                | Laplays a<br>New Lint<br>Proc<br>Hov<br>Int<br>Nov<br>Call<br>Ret<br>End<br>End<br>End<br>Proc<br>Hov<br>Nov<br>Xor                                                                                                    | i string followed<br>c displays only to<br>NEAR<br>AH,9<br>21H<br>AL,13<br>DISFLAY CHAR<br>AL,10<br>DISFLAY CHAR<br>DISFLAY CHAR<br>DISFLAY CHAR<br>NEAR<br>SI,80H<br>CL,CS1[51]<br>CH,CH | <pre>by s CR and LF<br/>the CR and LF<br/>; blaplay string function<br/>; The cartiage return<br/>; Send it<br/>; The line feed<br/>; Send it<br/>send it<br/>send it<br/>; Folint to parameter area<br/>; Get number of chars into CL<br/>; Nake it a word</pre>                                            |
|               | CALL<br>HOV<br>CALL<br>HOV<br>CALL<br>FOP<br>XOR<br>HOV<br>CALL<br>HOV<br>CALL<br>HOV<br>CALL<br>HOV<br>CALL<br>HOV<br>CALL                      | he number in AX<br>NEAR<br>AL,<br>DISFLAY_CHAR<br>AL,<br>DISFLAY_CHAR<br>AX<br>CX,CX<br>BX,10066<br>DIVIDE_OUT<br>BX,100<br>DIVIDE_OUT<br>BX,100<br>DIVIDE_OUT<br>BX,100<br>DIVIDE_OUT<br>AL, 3011                                                                                                    | to the standard output device<br>;Save the number<br>;Send a space<br>;Write the character<br>;Send another space<br>;Write the character<br>;Indicates no digit yet<br>;cet 10000 a digit<br>;Display lt<br>;cet 1000 a digit<br>;Display it<br>;cet 100 a digit<br>;Display it<br>;cet 100 a digit<br>;Display it<br>;cet 100 a digit<br>;Display it<br>;cet 100 a digit | ; STRING_CR dj<br>; Entry point<br>STRING_CRLF<br>NEW LINE:<br>STRING_CRLF<br>; This nubrout                | A STATE STATE STAT | i string followed<br>c dieplays only t<br>NEAR<br>AH,9<br>21H<br>AL,13<br>DISFLAY_CHAR<br>AL,16<br>DISFLAY_CHAR<br>DISFLAY_CHAR<br>SI,60H<br>CL,CS:[51]                                   | <pre>by s CR and LF<br/>the CR and LF<br/>;blaplay string function<br/>;The cartiage return<br/>;Send it<br/>;The line feed<br/>;Send it<br/>med line and CX to the byte count<br/>;Foint to parameter area<br/>;Get number of chars into CL</pre>                                                           |
|               | CULPUTS C<br>PROC<br>PUSH<br>MOV<br>CALL<br>POP<br>XOR<br>HOV<br>CALL<br>HOV<br>CALL<br>HOV<br>CALL<br>NOV<br>CALL<br>ADD<br>CALL                | A number in AX<br>NEAR<br>AL, -<br>DISFLAY_CHAR<br>AL, -<br>DISFLAY_CHAR<br>AX<br>CX, CX<br>BX, 1008<br>DIVIDE OUT<br>BX, 100<br>DIVIDE OUT<br>BX, 100<br>DIVIDE, OUT<br>BX, 100<br>DIVIDE, OUT<br>BX, 100<br>DIVIDE, OUT                                                                                                    | to the standard output device<br>;Save the number<br>;Send a space<br>;Write the character<br>;Send another space<br>;Write the character<br>;Indicates no digit yet<br>;Get 100000 adjit<br>;Display it<br>;Get 1000 adjit<br>;Display it<br>;Get 100 adjit<br>;Display it<br>;Get 100 adjit<br>;Display it<br>;Get 100 adjit<br>;Display it                              | ; STRING_CR dj<br>; Entry point<br>STRING_CRLF<br>NEW LINE:<br>STRING_CRLF<br>; This nubrout                | Laplays a<br>New Lint<br>Proc<br>Hov<br>Int<br>Nov<br>Call<br>Ret<br>End<br>End<br>End<br>Proc<br>Hov<br>Nov<br>Xor                                                                                                    | i string followed<br>c displays only to<br>NEAR<br>AH,9<br>21H<br>AL,13<br>DISFLAY CHAR<br>AL,10<br>DISFLAY CHAR<br>DISFLAY CHAR<br>DISFLAY CHAR<br>NEAR<br>SI,80H<br>CL,CS1[51]<br>CH,CH | <pre>by s CR and LF<br/>the CR and LF<br/>; blaplay string function<br/>; The cartiage return<br/>; Send it<br/>; The line feed<br/>; Send it<br/>send it<br/>send it<br/>; Folint to parameter area<br/>; Get number of chars into CL<br/>; Nake it a word</pre>                                            |
| BUNNER_OUT    | PROC<br>PUSH<br>MOV<br>CALL<br>POP<br>XOP<br>CALL<br>MOV<br>CALL<br>MOV<br>CALL<br>MOV<br>CALL<br>MOV<br>CALL<br>ADD<br>CALL<br>RET              | he number in AX<br>NEAR<br>AL,<br>DISFLAY_CHAR<br>AL,<br>DISFLAY_CHAR<br>AX<br>CX,CX<br>BX,10066<br>DIVIDE_OUT<br>BX,100<br>DIVIDE_OUT<br>BX,100<br>DIVIDE_OUT<br>BX,100<br>DIVIDE_OUT<br>AL, 3011                                                                                                    | to the standard output device<br>;Save the number<br>;Send a space<br>;Write the character<br>;Send another space<br>;Write the character<br>;Indicates no digit yet<br>;cet 10000 a digit<br>;Display lt<br>;cet 1000 a digit<br>;Display it<br>;cet 100 a digit<br>;Display it<br>;cet 100 a digit<br>;Display it<br>;cet 100 a digit<br>;Display it<br>;cet 100 a digit | ; STRING_CR dj<br>; Entry point<br>STRING_CRLF<br>NEW LINE:<br>STRING_CRLF<br>; This nubrout                | Laplays &<br>NEW_LIP<br>PROC<br>HOV<br>CALL<br>MOV<br>CALL<br>NET<br>EHDP<br>Cine sets<br>PROC<br>HOV<br>XOR<br>INC                                                                                                    | i string followed<br>c displays only to<br>NEAR<br>AH,9<br>21H<br>AL,13<br>DISFLAY CHAR<br>AL,10<br>DISFLAY CHAR<br>DISFLAY CHAR<br>DISFLAY CHAR<br>NEAR<br>SI,80H<br>CL,CS1[51]<br>CH,CH | <pre>by s CR and LF<br/>the CR and LF<br/>;blaplay string function<br/>;The cartiage return<br/>;Send it<br/>;The line feed<br/>;Send it<br/>med line and CX to the byte count<br/>;Foint to parameter area<br/>;Get number of chars into CL<br/>;Noint to first character</pre>                             |
|               | CULPUTS C<br>PROC<br>PUSH<br>MOV<br>CALL<br>POP<br>XOR<br>HOV<br>CALL<br>HOV<br>CALL<br>HOV<br>CALL<br>NOV<br>CALL<br>ADD<br>CALL                | he number in AX<br>NEAR<br>AL,<br>DISFLAY_CHAR<br>AL,<br>DISFLAY_CHAR<br>AX<br>CX,CX<br>BX,10066<br>DIVIDE_OUT<br>BX,100<br>DIVIDE_OUT<br>BX,100<br>DIVIDE_OUT<br>BX,100<br>DIVIDE_OUT<br>AL, 3011                                                                                                    | to the standard output device<br>;Save the number<br>;Send a space<br>;Write the character<br>;Send another space<br>;Write the character<br>;Indicates no digit yet<br>;cet 10000 a digit<br>;Display lt<br>;cet 1000 a digit<br>;Display it<br>;cet 100 a digit<br>;Display it<br>;cet 100 a digit<br>;Display it<br>;cet 100 a digit<br>;Display it<br>;cet 100 a digit | ; STRING_CR dj<br>; Entry point<br>STRING_CRLF<br>NEW LINE:<br>STRING_CRLF<br>; This nubrout                | Laplays a<br>NEW_LINE<br>PROC<br>HOV<br>INT<br>HOV<br>CALL<br>RET<br>BUDP<br>time sets<br>PROC<br>HOV<br>KOV<br>XOR<br>INC<br>CLD                                                                                                    | i string followed<br>c displays only to<br>NEAR<br>AH,9<br>21H<br>AL,13<br>DISFLAY CHAR<br>AL,10<br>DISFLAY CHAR<br>DISFLAY CHAR<br>DISFLAY CHAR<br>NEAR<br>SI,80H<br>CL,CS1[51]<br>CH,CH | <pre>by s CR and LF<br/>the CR and LF<br/>;blaplay string function<br/>;The cartiage return<br/>;Send it<br/>;The line feed<br/>;Send it<br/>med line and CX to the byte count<br/>;Foint to parameter area<br/>;Get number of chars into CL<br/>;Noint to first character</pre>                             |
| NUMBER_OUT    | CULPUES C<br>PROC<br>FUSH<br>MOV<br>CALL<br>FOP<br>XOR<br>NOV<br>CALL<br>MOV<br>CALL<br>MOV<br>CALL<br>MOV<br>CALL<br>ADD<br>CALL<br>RET<br>EHOP | he number in AX<br>NEAR<br>AL, -<br>DISFLAY_CHAR<br>AL, -<br>DISFLAY_CHAR<br>AL, -<br>DISFLAY_CHAR<br>AX<br>CX,CX<br>BX,1005<br>DIVIDE_OUT<br>BX,100<br>DIVIDE_OUT<br>BX,100<br>DIVIDE_OUT<br>BX,10<br>DIVIDE_OUT<br>AL, 30H<br>DISFLAY_CHAR                                                                                                    | to the standard output device<br>;Save the number<br>;Send a space<br>;Write the character<br>;Write the character<br>;Indicates no digit yet<br>;Get 10000 a digit<br>;Display lt<br>;Get 10000 a digit<br>;Display it<br>;Get 1000 a digit<br>;Display it<br>;Get 100 a digit<br>;Display it<br>;Get 1's digit<br>;Display the last character                            | ; STRING_CR d)<br>; Entry point<br>STRING_CRLF<br>NEW LINE:<br>STRING_CRLF<br>; This nubrout<br>Load_FARANS | Laplays &<br>NEH_LIF<br>PROC<br>HOV<br>INT<br>HOV<br>CALL<br>RET<br>EHDP<br>time sets<br>PROC<br>HOV<br>XOR<br>INC<br>CLD<br>RET                                                                                                    | i string followed<br>c displays only to<br>NEAR<br>AH,9<br>21H<br>AL,13<br>DISFLAY CHAR<br>AL,10<br>DISFLAY CHAR<br>DISFLAY CHAR<br>DISFLAY CHAR<br>NEAR<br>SI,80H<br>CL,CS1[51]<br>CH,CH | <pre>by s CR and LF<br/>the CR and LF<br/>;blaplay string function<br/>;The carriage return<br/>;Send it<br/>;The line feed<br/>;Send it<br/>and line and CX to the byte count<br/>;Foint to parameter area<br/>;Get number of chars into CL<br/>;Noint to first character<br/>;String searchs forward</pre> |
| NUMBER_OUT    | CULPUTS C<br>PROC<br>PUSH<br>HOV<br>CALL<br>FOP<br>XOR<br>HOV<br>CALL<br>HOV<br>CALL<br>HOV<br>CALL<br>NOV<br>CALL<br>ADD<br>CALL<br>RET<br>ENDP | The number in AX<br>NEAR<br>AL,<br>DISFLAY_CHAR<br>AL,<br>DISFLAY_CHAR<br>AL,<br>DISFLAY_CHAR<br>AX<br>CX, CX<br>BX, 10866<br>DIVIDE_OUT<br>BX, 108<br>DIVIDE_OUT<br>BX, 108<br>DIVIDE_OUT<br>AL, 3011<br>DISPLAY_CHAR                                                                                                    | to the standard output device<br>;Save the number<br>;Send a space<br>;Write the character<br>;Send another space<br>;Write the character<br>;Indicates no digit yet<br>;cet 10000 a digit<br>;Display lt<br>;cet 1000 a digit<br>;Display it<br>;cet 100 a digit<br>;Display it<br>;cet 100 a digit<br>;Display it<br>;cet 100 a digit<br>;Display it<br>;cet 100 a digit | ; STRING_CR d)<br>; Entry point<br>STRING_CRLF<br>NEW LINE:<br>STRING_CRLF<br>; This nubrout<br>Load_FARANS | Laplays &<br>NEH_LIF<br>PROC<br>HOV<br>INT<br>HOV<br>CALL<br>RET<br>EHDP<br>time sets<br>PROC<br>HOV<br>XOR<br>INC<br>CLD<br>RET                                                                                                    | i string followed<br>c displays only to<br>NEAR<br>AH,9<br>21H<br>AL,13<br>DISFLAY CHAR<br>AL,10<br>DISFLAY CHAR<br>DISFLAY CHAR<br>DISFLAY CHAR<br>NEAR<br>SI,80H<br>CL,CS1[51]<br>CH,CH | <pre>by s CR and LF<br/>the CR and LF<br/>;blaplay string function<br/>;The cartiage return<br/>;Send it<br/>;The line feed<br/>;Send it<br/>med line and CX to the byte count<br/>;Foint to parameter area<br/>;Get number of chars into CL<br/>;Noint to first character</pre>                             |

load up RECORDER with the following command:

### RECORDER [n] [ /R]

The optional *n* parameter is used to specify the maximum number of filenames RECORDER will hold in its table. The default value, 200, is enough to handle a normal day's work, but you can increase the table size to a maximum of 2000 filenames, if necessary. Each additional entry requires 20 more bytes of RAM. The optional /R switch resets the table if it becomes filled. When you reset the table, all entries are erased and recording starts all over again. The /R is always ignored on the initial installation.

Once RECORDER is in place you just proceed with your normal PC work. Each time a file is accessed, it will be entered appropriately in a table similar to that shown in Fig 1. You can view this table any time you're at the DOS prompt simply by entering RECORDER again.

The data contained in the file table will allow you to optimise your disk operations. You'll notice straight away, for example, that batch files generate a lot of disk activity. When DOS runs a batch file, it opens it, reads one line, closes it, then executes the line. This process is

repeated until the entire file is processed. Since most batch files are small in size but disk-intensive in use, they're ideal candidates for placement on a RAMdisk.

Chances are your program data files will also be at the top of RECORDER's list. It's a common practice to put them on the RAMdisk, as well. If you use this technique, however, you must be extra careful to copy these files back to your hard disk at reasonably frequent intervals and especially at the end of a session. Everything in RAM - including everything on a RAMdisk - disappears as soon as the machine is turned off or rebooted. If the system should crash with your latest masterpiece on the RAMdisk alone, you'll wish you'd never heard of such 'time savers' as RAMdisks.

# Interpreting the table

The operating system assigns a series of numbered clusters to each file it stores. Each cluster is made up of one or more smaller units known as sectors. The sectors are the smallest unit of storage found on the disk. Sectors are arranged in groups called tracks, each track forming a ring. When a file is read, DOS figures out which sectors are needed and requests them from the disk controller. Each request requires the controller to position the head over the selected track. One request can read from one up to an entire track's worth of sectors. When the required sectors are scattered about on many tracks, multiple requests must be issued. The time required to complete the data transfer is largely a function of the number of individual requests made.

The numbers in the file table columns represent how many read or write requests were made to the device's controller. Every file that has been used since RECORDER was installed is listed. The read column is used each time a file is created, opened, or read from. The write column is used when a file is written to or closed.

The EXEC column is a little different. It shows the number of times a program was executed. Depending on its size, running a .COM or an .EXE program may require more than one actual disk access, though RECORDER increments the EXEC column by one regardless of the file size. The totals column is simply the sum of the other three.

You'll notice the filenames listed lack any drive and path designation. To keep RECORDER simple, all files with the

# COMPLETE STATISTICAL SYSTEM FOR YOUR PC!

CSS (Complete Statistical System) is a high performance, integrated statistical data processing, database management, and graphics system for science, business, and engineering applications, that runs on your PC! The comprehensiveness and speed of CSS make it a realistic and attractive alternative to mainframe statistical packages. CSS is incomparably faster and more flexible than mainframe programs and at the same time offers an equal or better selection of analytical methods.

# Here are some reasons why we believe that CSS is the most powerful, advanced, and elegant statistical package on the market.

| CSS: As large as DOS allows                                                                                                    | E OF DATA FILES<br>SPSS/pc+: As large as DOS allows                            |
|----------------------------------------------------------------------------------------------------|--------------------------------------------------------------------------------|
| C33. As large as DOS allows                                                                                                    | SFSS/pc+: As large as DOS allows                                               |
| GRA                                                                                                    | PHICS                                                                          |
| CSS: Large selection of colour, hi-res, quality graphs, very flexible interface between numbers and graphics (all CSS output can be               | SPSS/pc+: Limited character based graphs, rigid interface between              |
| converted into a variety of graphs; also, user selected results from                                                                              | numbers and graphics.                                                          |
| different CSS analyses can be easily combined in a single graph).                                                                                 |                                                                                |
| USER IN                                                                                                    | ITERFACE                                                                       |
| CSS: Fast hierarchical menus; the entire user interface is optimised                                                                              | SPSS/pc+: Command language; some commands are several lines                    |
| to limit the number of keystrokes necessary to perform an analysis:                                                                               | long (in case of a typo, e.g., a misspelled variable label, the entire         |
| fast selection of individual variables or lists of variables; previous                                                                            | command has to be re-typed); commands can also be submitted via                |
| variable selections are "remembered" (and can be edited) across                                                                                   | batch files.                                                                   |
| consecutive analyses; batch processing is also supported.                                                                                         |                                                                                |
|                                                                                                    | STS OF VARIABLES                                                               |
| CSS: Supported by all procedures (where applicable, lists of                                                                                      | SPSS/pc+: Supported by all procedures (where applicable, lists of              |
| dependent variables can be automatically processed with the same design, e.g., in t-tests, Crosstabulations, ANOVA, Regression, etc.)             | dependent variables can be automatically processed with the same               |
| design, e.g., in riesis, crossiabulations, ANOVA, regression, etc.)                                                                               | design, e.g., in t-tests, Crosstabulations. ANOVA, Regression, etc.)           |
|                                                                                                    | OF CASES FOR ANALYSES                                                          |
| CSS: Yes (on line selection of cases via "include if" or "exclude if"<br>selection conditions that remain in effect for the entire CSS session or | SPSS/pc+: Yes (via logical "select if" conditions                              |
| until cancelled; the selection conditions can be saved for repeated use)                                                                          |                                                                                |
| unin cancelled, the selection conditions can be saved to repeated use)                                                                            |                                                                                |
| SCREEN DISP                                                                                                    | LAY OF OUTPUT                                                                  |
| CSS: All CSS output is displayed via Scrollsheets. These are dynamic,                                                                             | SPSS/pc+: Output scrolls across the screen (a "MORE" prompt                    |
| scrollable, user controllable, multi-layered tables with cells expandable                                                                         | appears when the screen is full.                                               |
| into pop-up windows. All numbers and labels (or selected subsets) in<br>Scrollsheets can be instantly converted into a variety of presentation    |                                                                                |
| quality graphs. The contents of different Scrollsheets can be instantly                                                                           |                                                                                |
| aggregated, combined, compared, plotted, printed, or saved.                                                                                       |                                                                                |
|                                                                                                    |                                                                                |
|                                                                                                    | TS FOR NUMBERS                                                                 |
| CSS: Flexible; all display formats are dynamically adjusted to yield                                                                              | SPSS/pc+: Fixed, regardless of value (e.g., if values are very small           |
| maximum display precision while preserving compatibility of formats                                                                               | SPSS cannot display them with sufficient precision)                            |
| within columns of numbers; special extended formats are available                                                                                 |                                                                                |
| where applicable (B-weight =-094027563759532)                                                                                                    |                                                                                |
|                                                                                                    | NTING                                                                          |
| CSS: Selective printing or saving of results (e.g., only specified tables                                                                         | SPSS/pc+: Only via dumping all screen output from an analysis to               |
| with results, or subsets of tables); all results can also be automatically                                                                        | the printer or file; hi-res graphics are not available.                        |
| printed (or saved) in formatted reports; graphics can be printed on all                                                                           |                                                                                |
| plotters, dot matrix, colour, and laser printers. (including printers                                                                             |                                                                                |
| supporting PostScript)                                                                                                    |                                                                                |
|                                                                                                    | STANDARD FILE FORMATS                                                          |
| CSS: Intelligent read/write interface to (unlimited size) Lotus, dBII,                                                                            | SPSS/pc+: No (only ASCII; an optional file conversion package is<br>available) |
| dBIII+, DIF, SYLK, and a variety of formatted and unformatted<br>ASCII files; CSS imports not only data values but also formats, labels,          | available                                                                      |
| ASCIT files; CSS imports not only data values but also formats, tabels, headers, logical variables, missing data codes, etc.                      |                                                                                |
| neauers, iogical variables, missing data codes, etc.                                                                                              |                                                                                |
|                                                                                                    | ANALYSIS AS INPUT FOR ANOTHER                                                  |
| CSS: In addition to matrices (corr., cov., etc.) and scores that are                                                                              | SPSS/pc+: Only matrices (corr., cov., etc.) and scores that are                |
| calculated for each case (e.g., residuals, factor scores), all other                                                                              | calculated for each case (e.g., residuals)                                     |
| numbers generated with CSS analyses can be converted into the                                                                                     |                                                                                |
| CSS data file format.                                                                                                    |                                                                                |

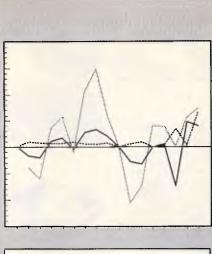

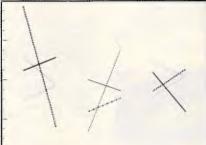

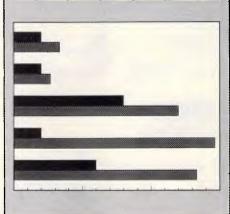

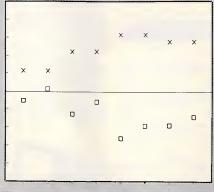

FOR MORE A FREE DEMONSTRATION DISK ON CSS SIMPLY SEND US A COPY OF THIS ADVERTISEMENT WITH YOUR BUSINESS CARD ATTACHED

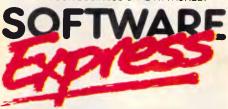

48 A'BECKETT STREET, MELBOURNE. 3000. PHONE (03) 663 6580 OFFICIAL AUSTRALIAN DISTRIBUTOR

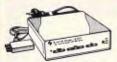

#### SCHMIDT 123AT MULTI STANDARD MODEM

- V21, V22, V23 Multi standard mod (300/300, 1200/1200, 1200/75)
   Auto dial "AT" command set (Hayes" compatible)
   Auto answer/auto disconnect
- Auto answerback (Similar to Telex) Auto or manual control
- Dial-up or leased line operation Pulse or Tone Dialing

- Pulse for Tone Dialm Open autor Automatic speed ranging Speaker for all progress monitoring Baudo-rate converter with 48 character buffer (V23) Synchronous or asynchronous operation Fully self contained power supply Low power operation Metal case (H. F. shielded) Visual monitoring of important interface circuits (7 LED's) Full or half duplex (V23) Double adaptor plug to allow use of standard plune (Mode 13/5) Telecom Authorisad (C87/37/65)
- \*Hayes is a trademark of Hayes Microcomputer Products Inc.

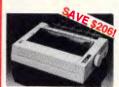

# DOT MATRIX PRINTER

- SAVE \$206, . ONLY \$389

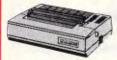

CANON A-50 PRINTER • Serial impact Dot Matrix • 180 C.P.S 180 C.P.S
Near Letter Quality Mode
1.4K Buffer Cat. C20045 \$595

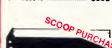

### **PRINTER RIBBONS** TO SUIT:

| CP80, SX<br>1-9<br><b>\$8.95</b> | 80, DP80, BX10<br>(C22036)         |                        |
|----------------------------------|------------------------------------|------------------------|
| MX70 MX<br>1-9<br><b>\$8.95</b>  | 80 FX70 FX80 F<br>(C22031)         | 10+<br>\$7.95          |
| мх<br><sup>1-9</sup><br>\$19.95  | 10 <b>0, FX100, RX</b><br>(C22002) | (100<br>10+<br>\$18.95 |
| 1-9<br><b>\$1</b> 1. <b>95</b>   | LX80<br>(C22003)                   | 10+<br><b>\$9.95</b>   |
| 1-9                              | LQ1000<br>(C22012)                 | 10+                    |

(C22012) \$27.60 \$25.00

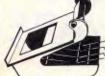

# DELUXE PRINTER STAND Restores order to your work area without occupying extra space. Feeds and reloids paper under the printer automatically. Adjustable paper deflectors ensure smooth flow of paper. Made of movided plastic Suitable for most printers C21058 (R0 culturn) \$68.95

C21058 (80 column)

- \$69,95

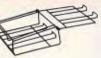

# **PRINTER STANDS** Restores order to your work area. Conveniently stacks paper printout in document tray automatically Made of black plastic coated steel Duitble for more training.

 Suitable for most printers
 Excellent value at these prices! C21054 (80/132 column).. \$26.95

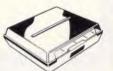

# ENCLOSED PRINTER

- Keeps your paper and print-outs neat and orderly.
   Transparent cover makes it easy to check on paper supply.
   Paper can be fed from the centre or the rear according to the design of the printer.
   Permonible drawer which allows

- of the printer. Removable drawer which allows paper to be changed without moving the printer. Retractable rear basket makes print-out collection fast and
- convenient. Suitable for most printers C21055 \$59.95

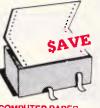

COMPUTER PAPER Quality paper at a low price! 2,000 sheets of 70 gsm bond paper. Cat. C21003 11 x 91/2" \$39.95 Cat. C21005 15 x 11" ... \$67.95

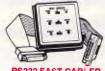

RS232 FAST CABLER Makes RS232 interface configurating fast and simple. 3 slide switches enable line swapping functions, positive and nagative ovitages are displayed on 6 tricolour LED's.

displayed on 6 tricolour LED's. SPECIFICATIONS: Connector: DB25 plug on 100mm cable and DB25 socket on 100mm cable. Indicators: Tricolour LED's for pins 2(TD), 3(RD), 4(RTS), 5(CTS), 6(DSR), 20(DTR). Switches: 3 Side switches to swap leads.

leads iaads. Power: interface power. Enclosure: Black, high impact plastic Dimensions: 85 x 95 x 30mm

X15710 \$145

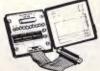

### **RS232 BREAK OUT BOX**

RS232 BREAK OUT BOX A simple way of monitoring RS232 interface laad activity. Interface powered, pocket siza for circuit testing, monitoring and patching. 10 signal powered LED's and 2 sparse. 24 switches enables you to break out circuits or reconfigure and patch any or all the 24 active positions. SPECIFICATIONS

Connectors: DB25 plug on 80mm ribbon cabla and DB25 socket. Indicators: Tricolour LED's for TD, RD, RTS, CTS, DSR, CD, TC, RD, DTR, (E)TC. Jumper Wires: 20 tinned end pieces. Power: Interface powar. Enclosure: Black, high impact plastic. plastic. Dimensiona: 85 x 95 x 30mm X15700 \$94.95

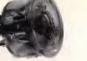

# THE BUTTON

SPIKE PROTECTOR Surges and spikes are caused not only by lightning strikes and load switching but also by other equipment being switched on and off, such as fluorescent lights, electric motors, tridge freezers, air conditioners, etc. fridge freezers, air conditioners, etc. For effective protection such spikes must be stopped before they reach your equipment. Simply plug The button into an outlet and i will protect all equipment plugged into adjacent outlets on the same branch circuit. The Button employs unique metal oxide variater technology and will clissipate 150 joules of electrical energy. (nearly twice that of comparable surge arresters.) SPECIFICATIONS: comparable surge arresters.) SPECIFICATIDNS: Voltage: 240V Nominal Total Energy Rating: 150 joules Response Time: 10ns Protection Level: 350V peak

\$34.95

COMPUTER CABLE CIC6 6 conductor computer interface cable. Colour coded with braided shiald. (to E422 specifications). Copper conductor 6 x 7/0.16mm. 1-9 metres 10+ metres 10+ metres \$1.70/m \$1.90/m

CIC9.100 9 conductor compute interface cable. Colour coded with mylar shielding. 9 x 7/0.16mm. 1-9 metres 10+ metres \$2.50/m \$1.95/m

CIC12 12 conductor computer interface cable. Colour coded with mylar shielding. 12 x 7/0.16mm. 1-9 metres 10+ metre \$2.70/m \$2.50/m

CIC16 16 conductor computer interface cable. Colour coded with mylar shielding. 16 x 7/0.16mm. 1-9 metres 10+ metre 1-9 metres \$3.90/m metres \$3.40/m

CIC25 25 conductor computer interface cable. Colour coded with mylar shielding. 25 x 7/0.16mm. 1-9 metres 10+ metre 10+ metres \$4.40/m \$4 90/m

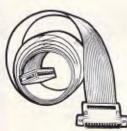

5<sup>1</sup>/4" FLOPPY DISK DRIVE EXTENSION CABLE

IBM\* compatible
 DB37 Male to 34 way edge connector
 Length 0.5 metres
 P19045
 \$9

\$99.95

# 31/2" FLOPPY DISK DRIVE EXTENSION CABLE IBM\* compatible DB37 Male to 34 IDC connector Length 0-5 metres \$99,9

19046 \$99.95

# 36 WAY CENTRONICS CABLES

All 36 pins wired straight through.
 P19042 2 metre \$19.95
P19040 6 metre \$29.95

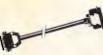

PRINTER LEAD FOR IBM\* • Suits iBM\* PC XT and compatibles • 25 pin D" piug (computer end) to Contrarise glocale still be and the statement of the statement of the statement o 25 pin D" plug (compute to Centronics 36 pin plug Cat.P19029 1.8 metres \$14.95 Cat.P19030 3 metres \$19.95

008 335757 TOLL FREE MAILORDER HOTLINE FOR CREDIT CARD ORDERS! LOCAL ORDERS & INQUIRIES CALL (03) 543 7877

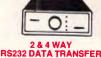

00

9 PIN TO 25 PIN CONNECTOR ADAPTORS

NEW! The ideal solution! Features gold plated pins.

X15668: DB9 Plug to DB25 Socket X15669: DB9 Socket to DB25 Plug each \$10.95

U.S. TO AUSTRALIAN TELEPHONE ADAPTOR

Australian plug to U.S. soci

UV EPROM ERASER Erase your EPROMs quickly and safely. This will is the cost effective solution to your photems. It will erase up 10 9 x 24 pin devices in complete safety, in about 40 minutes (less for less chips). High unit intensity at chip surface ensures EPROMS are thoroughly erased. (Dimensions 217 x 80 x 88mm)

WITHOUT TIMER

WITH BUILT-IN TIMER

Special, \$79

Special, \$99

ORDER HOTLINE 008 335757 (TOLL FREE) DCAL: 543 78

77

Cat. X14950

Cat. X14955

MAIL

COPY HOLDER (YU-H32) • Adjustable arms allows easy positioning. • Copy area 91/2" x 11" • Silding line guide • Clamp mounting C21062

COPY HOLDER

C21060 ..... \$39.95

(YU-H33) • Copy area 91/2" x 11" • Sliding line guide • Flat metal base

\$39.95

C21062

Y16008

NEW

\$8.95

See.

**CENTRONICS GENDER** 

CHANGERS • Female to Female • Saves modifying or replacing non-mating Centronics cables. • All 36 pins wired straight through.

Cat. X15663 Male to Male

Cat. X15661 Male to Female

Cat. X15664 Female to Female

**RS232 GENDER** 

CHANGERS Saves modifying or replacing non-mating RS232 cables.
 All 25 pins wired straight through

Cat. X15650 Male to Male

Cat. X15651 Male to Female

Cat. X15652 Female to Female

**DB15** GENDER CHANGERS • Saves modifying or replacing non mating DB15 connections • All 15 pins wired straight through X15645: Male to male

X15646: Male to Female X15647: Female to Female

**DB9 GENDER CHANGERS** Saves modifying or replacing non mating DB9 connections
 All 9 pins wired straight through X15640: Male to male
 X15641: Male to Female

X15642: Female to Female

RS232 WIRING

Normaliy \$49.95 Only \$44.95

HS232 WIRING ADAPTOR BOX • Male to female • 25 Detachable plug on leads • 2 mini jumpers • Ideal for experimenting or temporary connections

100

RS232 MINI TESTER • Male to female connections • All pin wired straight through • Dual colour. LED indicates activity and direction on 7 lines • No batteries or power required T.D. Transmit Data • No batteries or power required D.S.R. Data Sa (Ready R.D. Receive Data C.D. Carrier Detect R.T.S. Request to Send D.T.R. Data Terminal Ready C.T.S. Clear to Send C.T.A. Scient to Send C.T.A. Scient to Send

t. X15656 ..... Normally \$39.95 SPECIAL, ONLY \$32.95

Cat. X15665 .....

only \$14.95

only \$14.95

Normally \$14.95 each Only \$9.95

Normally \$33.95. Only \$24.95

BIGS 2 DATA TRANSFER SWITCHES If you have two or four compatible devices that need to share a third or fifth, then these inexpensive data transfer switches will save you the time and hassle of constantly changing cables and leads around. No power required

- Speed and code transparence
   Two/Four position rotary switch on front panel
   Three/Five interface connections
   Three/Five interface connections
- on rear panel
   Switch comes standard with female connector
- 2 WAY Cat.X19120 only \$59 4 WAY Cat.X19125 only \$99

# 2 & 4 WAY CENTRONICS DATA TRANSFER SWITCHES Save time and hassles of constantly

Changing cables and leads around with these inexpensive data transfer switches. These data switches support the 36 pin centronic interface used by Centronics, Printernics, Data Products, Epson, Micronics, Star, and many other printer manufacturers.

- No power required
   Speed and code transparent
   Two/Four position rotary switch on
- front panel Three/Five interface connections
- Initiation rear panel
   Switch comes standard with
   female connector
   Baie locks are standard
   Control
- 2 WAY (X19130) only \$59

RS232 DATA SWITCH WITH TESTER • No power required • Ideal fort computer to 2 peripherals or 2 computers to one peripheral. • 25 pin RS22 "0" connectors. • Six dual coloured LED indicators showing certain flow at autor T.D. Fraceius Data R.T.S. Request To Send C.T.S. Silear To Send D.S.R. Data Set Ready D.T.R. Data Terminal Ready • Size: 200(W) x 68(H) x 150(D)mm CatX19110 R.R.P. \$169 Our Price \$149

Our Price \$149

100

CPF CONTINUOUS POWER FILTER SPIKE ARRESTOR The Fortion CPF Filterad electonic Spike Protector provides a protective electonic barrier for microcomputers, electonic barrier for microcomputers, addo and stereo systems and other sensitive electronic equipment. The CPF provides protection from

The CPF provides protection from dangerous electrical spikes that cen cause anything from obvious damage (like immediate equipment failure) to less obvious harm that can drastically shorten a system's life.

CPF's superior circuitry design and semi conductor technology responds instantly to any potentially damaging over-voltage, ensuring safe trouble free operation.

tree operation. Additionally, CPF's filtering capability helps eliminate troublesome and annoying interference, general hash created by small motors, fluorescent lamps, and the like that threatan the performance and shorten equipment

components. SPECIFICATIONS: Electrical rating: 220-260 volts (AC) 50Hz 10 Amp Spike/RFI Protection: 4,500 amps for 20n/second pulses. Maximum clamping voltage: 275V differential mode.

Cat.X10088 ...... \$69.95

al mode.

performance and shorten equilite of unprotected electronic

9

4 WAY (X19135) only \$99

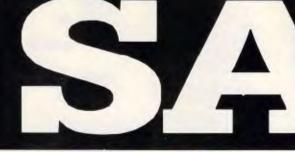

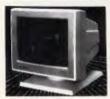

#### SAMSUNG 12" FLAT SCREEN COMPOSITE MONITOR FEATURES ..

- FEATURES.... Flat, high contrast, non-glare screen High resolution, 80 or 40 character display Til/tswivel base Compatible with Apple\* and IBM\* colour composite signal

- SPECIFICATIONS.... Picture tube: 12" diagonal and 90° deflection Phosphor: Available in Green or
- Amber Video input signal: Composite Signal Polarity: Negative Sync Levet: 0-5-20Vp-p Impedance: 75ohm Scanning frequency: Horizontal: 15.734 KHz + -0-1% Vertical: 60-60Hz Video bandwidth: 20MHz
- Active display area: 216(H) x 160(V)mm. Display character:
- Display character: 80 character x 24 rows. Input terminal: RCA Phono Jack. Controls: Brightness, H-Shift, V-Size. Inside: H-Width, H/V Notd. H/V Inearity, Focus Power supply: 110/120V 60Hz. 220/240V 50Hz Dimensions: 310(W) x 307(H) x 330(L)mm Weight: 81 Kg. Shipping weight: 96 Kg Cat.No. Description Price

- Cat.No. Description Price X14510 GREEN only \$199 X14512 AMBER only \$199

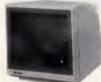

#### SAMSUNG TTL 12" MONITOR

 High contrast, non-glare screen
 Excellent value for money! SPECIFICATIONS: Picture tube: 12" diagonal 90° deflection Mode: TTL

- Mode: 11L TL Input signal: Polarity: TL Positive Level: 4V.p-p + -1-5V Impedance: 750hm Video bandwidth: 16MHz (-3dB) Scanning frequency: Horizonta: 18-432 + -0-1KHz Vertical: 50HZ + -0-5%
- Active display area: 216(H) x 160(V)mr Display characters:
- Display characters: 80 characters x 25 lines Input connector: 9 pin connector Controls: Front; Power ON/OFF, Contrast, Rear; V-Hold, V-Size, Brightness inter why character is the statement Internal; Vertical Linearity, Horizontal Linearity, Horizontal
- Width, Focus. Power supply: 110/120V 60Hz, 220/240V 50 Hz
- 220/2007 E Dimenations: 308(W) x 297(H) x 307(L)mm Weight: 7:3Kg Shipping weight: 8:3Kg
- Cat.No. Description X14500 (GREEN) X14502 (AMBER)
- \$189 \$189

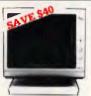

RITRON 2 MONITORS Stylish monitors available in green or amber displays and featuring swivel base that tilts forward and ck 30 degrees and swivels right to t 60 degrees!

SPECIFICATIONS: CRT DISPLAY SIZE: 12 inches non-glare 90 degree deflection INPUT SIGNAL: 1.0 - 2.5V p-p composite video signal. INPUT INPEDANCE: Normal 75 ohm, high approx. 50K ohm. INPUT TERMINALS: RCA phone

RISE AND FALL TIME: Less than

25 us VIDEO BANDWIDTH: 20MHz Corner; 800 lines Geometric distortion; 2% or less Linearity; less than 2% CONTROLS: Front; Power On/Off. brightness, contrast Rear: Vertical hold, divrizontal hold, Vertical line. Vertical size Green Cat. X14506..Normally \$179 Amber Cat. X14508. Normally \$179 NOW ONLY \$139

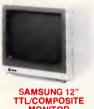

# MONITOR ONLY \$179

- At last a monitor with both TTL and Composite modes!
- High contrast, non-glare screen
   High resolution, 80 or 40 character
- display
   Swivel/Tilt base
- SPECIFICATIONS.... Picture tube: 12" diagonal and 90° deflection
- Phosphor: Green (P42) Video input signal: Composite/TTL
- Switchable Polarity: Negative/Positive Level: 0.5 2-0Vp-p/4-0+ 1-5Vp-p pedance: 75ohm, more than
- Lensan Impedance: 7554 Scanning Fraquency: Horizontal: 15.75 KHz + 0-1%/19.432KHz+-0-1% Vertical: 47-63Hz Video bandwidth: 200Hz the display area: 95(H) x 160(V)m

- Video bandwidth: 20MHz Active display area: Composite: 206(H) x 160(V)mm. TTL: 216(H) x 160(V)mm Display character: 80 characters x 25 rows. Input terminal: Phono Pin Jack, 9 pin D-Sub Connector.
- Controls: Outside: Power Switch, Contrast, Brightness, Signal Select, V-Hold, V-Size.
- V-Šize. Inside: H-Width, H/V linearity, Focus, H/V-Shift, Power supply: 110/120V 60Hz, 220/240V 50Hz
- 220/240 x 62 Dimenalons: 308(W) x 297(H) x 307(L)mm Weight: 7.3 Kg Shipping weight: 8.3 Kg
- X14509 (GREEN) \$179

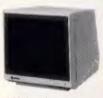

### SAMSUNG 12" 20MHz COMPOSITE MONITOR

- COMPOSITE MONITOR FEATURES. High contrast, non-glare screen + High resolution, 80 or 40 character display SPECIFICATIONS... Picture tube: 12" diagonal and 90° deflection Phosphor: Available in Green (P39) or Amber Video input signal: Composite Signal
- Signal Polarity: Negative Sync. Level: 0.5V-2.0Vp.p Scanning frequency: Horizontal: 15.734 KHz + 0.1% Vertical: 60Hz
- Video bandwidth: 20MHz
- Active display area: 216(H) x 160(V)mm. Display character:
- 80 characters x 25 rows. Input terminal: RCA Phono Jack
- Input termination services Contrast. Outside: Power Switch, Contrast. Brighness, H-Shift, V-Size. Inside: H-Widh, H/V hold. H-Vilnearly, Focus Power supply: 110-120V 60Hz. 220/240V 50Hz
- Dimensions: 308(W) × 307(H) × 297(L)mm Weight: 7·3 Kg Shipping weight: 8·3 Kg
- Cat.No Description Price X14514 (GREEN) SHAT X14516 (AMBER) SHAT SPECIAL, ONLY \$129 (10 OR MORE \$119 EACH!)

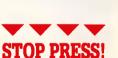

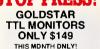

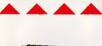

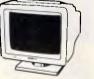

THOMSON EGA MONITOR Top quality high resolution EGA monitors with a space-age design. SPECIFICATIONS: CRT: 14 Inch (360mm) diagonal. 90 degree deflection. 90 degree deflection. Display Size: 245(H) x 180(V)mm Phosphor: P22, non glare, tinted

screen. Dot Pitch: 0.31mm Video Bandwidth: 18 MHz Resolution: 15.75KHz - 640 x 200 21.85KHz 640 x 350

21-85KHz 640 x 350 Input Signafs: 1. RGB1 - positive, H(+), V(+) 2. RGB0 - positive, H(+), V(-) Input Impedance: TTL Level (330 ofms) Dual Scanning Fraquency: Horizontal: 15-75 KHz or 21-85 KHz + -10Hz or 21-85 KHz

+ - 10Hz Vertical: 50 - 60 Hz Connector: 9 pin, D-type Size: 312(H) x 363(L) x 380(W)mm Weight: 10-8 Kg (Net)

\$895 X14525 ....

008 335757 TOLL FREE MAILORDER HOTLINE FOR CREDIT CARD ORDERS! LOCAL ORDERS & INQUIRIES CALL (03) 543 7877

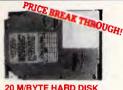

### 20 M/BYTE HARD DISK Tandon drive with controller card IBM\* compatible. Warranty Cat.X20010 **ONLY \$595**

80 M/BYTE HARD DISK Seagate drive, IBM' compatible. 12 month warranty. Cat. X20030 ONLY \$2,695

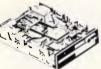

NEC DISK DRIVES

- **31/2" DISK DRIVE**  1 M/Byte unformatted, (640K formatted), Double sided, double density, Access Time 3m/sec
- \$255 Cat.
- 51/4" SLIMLINE Switchable 1.6 M/Byte to 1 M/Byte unformatted 1.2 M/Byte to 720K formatted Double sided, double density, AT compatible Cat. C11906 \$269

8" SLIMLINE • Double sided, double density, • 1.6 MByte unformatted. \$785 Cat. C11908

APPLE\* COMPATIBLE SLIMLINE DISK DRIVE

APPLE\* IIC COMPATIBLE DISK DRIVE

31/2" EXTERNAL DRIVE

31/2" EXTERNAL DRIVE 720K formsted capacity. 37 way D type connector fits directly onto drive controller card. Compatible with IBM" PC/XT. Requires DOS 3/2 or greater. Size: 266(D) x 104(W) x 75(Humm

only \$395

ally \$226

SPECIAL \$179

only \$199

Compatible with Apple 2+ Cat. X19901 ...... Norm

(including cable

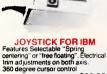

Cat. C14205 \$39.95 \*\*\*\*\*

each \$210

frand

\$22.95

**GENUINE CANON** LASER CARTRIDGES EP R340002 Cartridge: For Canon and HP Laseriet. EP-S R640002 Cartridge: For Canon and HP Series 2 Laseriet

-

TELEPHONE EXTENSION CABLE UNIT Allows 15 metres of telephone extension cable to be neatly wound into a protable storage container. The reel sits on a flat base and has a handle to wind cable back on to it after use. No tangles - no messi ideal for the workshop, around the house, office, pool etc. Cat Vienia.

**Rod Irving Electronics** 

SOUTH AUSTRALIA: Electronic Discounters P/L, 305 Morphett St, ADELAIDE Phone (08) 212 1799 NOTE: Indes may vary interstate due to

MalL ORDER: Local Orders: (03) 543 7877 Interstate Orders: (08) 35 4377 All Inquiries: (03) 543 7877 CORRESPONDENCE: P.O. Box 620, CLAYTON 3168 Telex: An 151938 Fax: (03) 543 2648

MAIL ORDER HOTLINE 008 335757 (TOLL FREE) (STRICTLY ORDERS ONLY)

LOCAL ORDERS & INQUIRIES (03) 543 7877

The above postage rates are for basic postage only. Road Freight, buiky and fragile items will be charged at different rates.

Aii sales tax exempt orders and wholesale inquiries to: RITRONICS WHOLESALE,

Errors and omissions excepted. Prices and specifications subject to

je. PC<sup>1</sup>, XT<sup>1</sup>, AT<sup>1</sup>, are registered <sup>1</sup> larks of international Business is "Apple is a registered trader interest tradmarks of the

ed tradema

VISA

56 Renver Rd, Clayton. Ph. (03) 543 2166 (3 ilnes)

\$2.00 \$3.00 \$4.00 \$5.00 \$7.50

\$10.00 \$12.50

POSTAGE RATES: \$1 \$9.99 POSTAGE H/ \$1 \$9.99 \$10 \$24.99 \$25 \$49.99 \$50 \$99.99 \$100 \$199 \$200 \$499 \$500 pius

MELBOURNE: 48 A'Beckett St. Phone (03) 663 6151

NORTHCOTE: 425 High St Phone (03) 489 8866 CLAYTON: 56 Renver Rd. Phone (03) 543 7877

TEL EPHONE

Y16013

APPLE\* II SERIES COMPATIBLE JOYSTICK These joysticks have adaptor connectors to suit the Apple II, IIC, IIE and II + computers, Features include selectable "spring centring" or "free floating" Electrical time adjustments on both axis, 360° cursor control and dual fire buttons Cet C12201 Only \$39 95 only \$39.95 Cat. C14201

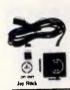

#### APPLE\* COMPATIBLE JOYSTIC

Ideal for games or word processing. Fits most 6502 "compatible" computers \$39.95 Cat C14200

# **148 PAGE** CATALOGUE FREE WITH EACH ORDER!

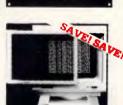

ANTI GLARE SCREEN Half the price of other brands!! Relieve eye strain and headaches and increase productivity with these Anti Glare Screens. Suitable for 12' monochrome \$24.95 Cat. X99995

TELECOMMUNICATION

\$12.50

\$14.95

\$6.95

EXTENSION LEAD

Cat. Y16010 5 metre

Cat. Y16012 10 metre

Australian plug to U.S.
 Length 10cm

Cat. Y16026

5

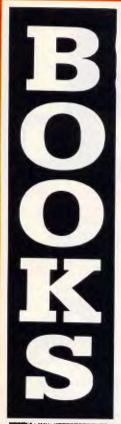

HANDS ON

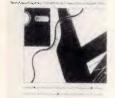

W. 392 13 (1003 10 10 10 10 10 22 HANDS DN Practicel tips and useful programs for IBM PC's from the editors of PC Work PC's from the A collection of the best tips, programs, and routines for IBM computers from the populars "Hands on" and ". robumns" Covering both hardware and software, the book is organised so that you can quickly find information on virtually everything you need to know. HANDS DN

\$34.95 B20100

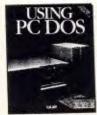

#### USING PC DOS

"Using PC DOS" is the only combinetion of a beginning tutorial, advanced guide, and lasting reference that gives you ultimate control over your PC's most importar software: the operating system! Beginners will learn how to ...

Beginners will learn now to... Prepare your diskettes Menage DOS directorles Erase, reneme, and copy files Print whet appears on your screen Avoid disastrous errors

- Advanced users will learn... Master path names
- Master pain names Maneuvering through directories Customise DOS Use RAM disks Create AUTOEXEC.BAT files
- Regardless of your level of expertise, you can use the Commend Reference section to... ction to
- section to... Gein quick access to 63 most frequently used DOS commands Precognize valid DOS command phrasing Cope with frustrating DOS error
- Cat.B20200 ...... \$49.95

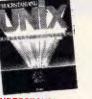

# UNDERSTANDING UNIX James R. Groff, Paul N. Weinberg

James R. Groft, Paul N. Weinberg The exploding popularity of the UNIX operating system is one of the most important transits in computing in the 1980: S. UNIX is available on hundreds of different computers, to mainframes and supercomputers. Understanding UNIX offers an overall perspective on UNIX, including a discussion of where UNIX fits in the worlds of computing, business, and education. Inclividual chapters address the UNIX structure, lie system, wultiuser capability, specific applications tools, and more.

book that balances scope with depth; comprehensiveness brevity." -Alan Kaplan

Cat.B21240 \$44.95

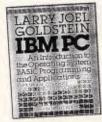

IBM PC

IBM PC An introduction to the operating system, Basic programming, and applications. -Larry Joel Goldstein This classic and latest edition is the most comprehensive learning tool arolization for understanding and reatures include a thoroigh explanation of the MS DOS and PC DOS operating systems, a "hands-on" approach to BASIC programming, chapters on memory, printer graphics, flow chanting, file handling, games, screen graphics and sound. \$39.95 B20020

MAIL ORDER HOTLINE

008 335757 (TOLL FREE) LOCAL: 543 7877

GETTING STARTED WITH THE IBM\* PC\* AND XT -David Amoid An authoritive guide from the PC World Library to using the PC' and its more powerful cousin, the XT. If you're naw to computing, you't appreciate their lutorial approach, as you become familiar with keyboard, disks, and operating system (DOS 1-10 and 200). You'll learn to set up and handle electronic fles, excitated your software needs, and program in BASIC. B20030 \$24 95

APPLE II SSEMBLEY LANGUAGE

ASSEMBLEY LANGUAGE -Dr. Marvin L. De Jong Teaches assembly language programming at the beginning level - no prior knowledge of 6502 assembly language needed. Directs you in hand's on- computer exercises and experiments, with both software and hardware. Apple II to outside devices, eg. and and d'e convertens, timers, elc. Provides interfacing circuits and programs that can be used on the Apple II without modification. E rhances your power as a programmer in your use of the Apple II.

Apple II. Gives you a more general under-standing of how microcomputers work than can be obtained by programming in BASIC or any other high level language. Cat.B20940 \$36.95 g in Broke vel language. \$36.95

\$34,95

B20030

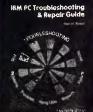

### IBM PC **TROUBLESHOOTING &**

TROUBLESHOOTING & REPAIR GUIDE -Robert C. Brenner Keep your IBM PC in top operating condition with this handy relerence book. Inside you will find pages of schematics, photos and block diagrams to help you identify problems. Simple instructions tell you what's wrong and how to fix it last. • Meke most repairs with few or no tools

tools Quickly zero-in on a malfunctioning

 Component
 Reduces downtime
 Pays for itself many times over in
 repair savings
 Easy to understand circuit diagrams. The IBM PC Trouble Shooting and Repair Guide will make even the computer novice feel comfortable with the complex world of electronic trouble shooting. This fully illustrated book is recommended for anyone who uses an IBM PC. Cat.B20115 \$49.95

DISKS, FILES AND PRINTERS FOR THE APPLE II Prian D. Biackwood George H. Biackwood Learn how to create and use text files while running a computer program, and to make hard copies of the results on a printer. Covers Apple II, II-, IIe, and Frankin Microcomputers. You will discover:

- II+, IIe, and Frankin Microcomputers. Volu will discover: Using the system includes booting DOS master, initializing disk, backup disk, accessing the drives, verifying, saving programs, and loading programs. DOS commands enable you to operate the disk drives and printer from the keyboard and to cherage languages (Integer BASIC to Applesoft or vise versa). Sequential files include creating, updating, reading, extending, updating, reading, extending, extention of the second second entropy of the second second entropy of the second second extension of the second second extension of the second extension of the second second the second second second extension of the second periative the operator to make keyboard inputs. Deficiancies of TAB and SPC can be overcome in 80 characters per line printers. Stat.950

Cat.B20950 \$34.95

INTRODUCTION TO BASIC Jeffrey B Morton This book is lucidly written, and is in two parts. The first teaches BASIC, and the second consists of a dozen carefully constructed projects. These are wide-ranging and set the language into the context of solving reel-world problems. Each project is add out with a set of variables to give the reder insight into the precital applications of the language. Any version of BASIC can be used to solve the projects and the other excellent exemples scattered throughout the book. Cat.B21245.....\$16.95 Cat.B21245 \$16.95

SELF-STURY

"C" SELF STUDY GUIDE Jack Purdum Learn at your own pace as this self directed study guide takes you through the basics and into advanced

008 335757 TOLL FREE MAILORDER HOTLINE FOR CREDIT CARD ORDERS! LOCAL ORDERS & INQUIRIES CALL (03) 543 7877

areas of the C programming language. The unique format allows you to edvance quickly or proceed slowly. The book is divided into two

slowly. The took is writtened and the parts: Questions: of verying degrees of difficulty to guide beginners over the rough spots and to challenge the more experimenced C programmers. Answers: that include many complete programs for testing new functions at the stating tips, traps, techniques and short cuts. Cat.B20690 ......\$37.95

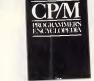

### **CP/M PROGRAMMER'S** YCLOPEDIA

ENCYCLOPEDIA -Bruce Brigham The CP/M Programmer's Encyclopedia is a time saving, comprehensive reference for serious CP/M users. Covering all the commands and syntaxes for CP/M 2.x and CP/M 3.0, this encyclopedia gives you the information you need in an easy-to-use format especially designed for programmers. The CP/M Programmer's Encyclopedia is the only mejor compliation of CP/M outpernistic and syntaxes. If you use CP/M extensively, you should not be without this important reference guide. Cat.B21260 \$44.95

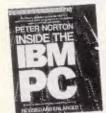

INSIDE THE IBM PC (Revised and expanded edition) -Peter Norton The widely acclaimed guide to the BM PCS inner workings. The latest edition now covers every model of the IBM micro: PC, XT and AT, and every version of DOS from 1.1 to 3.0 820080 \$44.95

# HARD DISK

HARD DISK MANAGEMENT For IBM CX 1, AT & compatibles -Thomas Cain and Nency Woodraf Cain Now you can use a hard disk to its fullest advantage with hits guide to management less, and menu systems. It introduces you to verious disk management concepts you need to know, while providing step by step techniques for dealing with them. Key topis include pertitoring, formatting, the THEE command, sub-directory usage, and interectory usage, and interectory usage, and interectory usage, and interectory usage, and interectory usage, and interectory usage, and interectory usage, and interectory usage. And how hard it cart work for you. \$20070 \$3.9.95

\$39.95 B20070

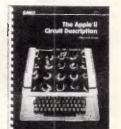

# APPLE II CIRCUIT DESCRIPTION -Winston D. Gayler - Covers all Apple II micharboard and keyboard versions. - Helps you learn about microcomputer hardware in general and Apple II hardware in getail.

- detail. Provides you with accurate schematics and verified waveforms to rely on for servicing and repair Explains the advanced concepts of daisy cheins, interrupts, direct memory access, and the ready line
- Gives you many valuable hirts for successful interfacing.
  Contains tutorials on video signals, memory IC's and the 6502 microprocessor, as well as full explanations of edvanced concerts.
- Each chapter contains an overview for the beginner end a detailed section for the more adventurous.
   Ideal for students, technicians, hobbyists, engineers, and others who need Apple II technical information.
- info Cat.B20960 ..... \$54.95

# INTERFACING TO THE IBM PERSONAL COMPUTER

COMPUTER -Lewis C. Eggebrecht This bock desribes the interfaces, resources, and functions of the Personal Computer. While not preserting specific interface designs or pojects, it provides information and techniques that can be used in various projects. • Describes the components of the Personal Computer. • Examines the processor card and its functions. • Reviews the 8088 microprocessor. • Discusses fully he PC bus system, its signals, its timing, its characteristics. • Examines the system interrupts and the modes of operation of its itmers and counters.

- - timers and counters. Looks at the PC memories and describes its methods of data

descruces non-transfer. • Describes interface signal conditioning and some BASIC interfacing commands. Essential reading for everyone who owns or uses an IBM PCI \$34.95 Cat.B20075 ..... \$34.95

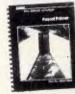

#### PRIMER Mitcheil Waite, David Fox

- HOUGHE HAILE, David For Hitchell Walle, David For Inyou are learning programming or have dabled in the popular language BASIC and wish to learn the capabilities of Pascal, this book is definitely written for you. Written and liustrates of the social with a touch of humour, the informative text describes Pascal program structure, Pascal variables, Pascal procedures, and many other features. There are chapters on decision making statements, numeric functions, string functions, arrays and sets, and much more. The eight appendices presant facts about the advantages components use Pascal, components use Pascal, proteins and other inserting use interfacing assembly language routines, and other useful Cat.B21120 \$34.95

1-2-3 TIPS, TRICKS & TRAPS -Dick Anderson, Douglas Cobb Contains a collection of valuable techniques to help users of Lotus -2-3 get the maximum benefit from this powerful integrated software package. Designed as a quick reference, this book shows you hundreds of shortcuts, ofters help with unexpected problems, and suggests techniques for using some of 1-2-3's little known capabilities. Cat.B20140 Cat.B20140 \$44.95

1-2-3 BUSINESS FORMULA HANDBOOK An invaluable source of tips and techniques for creating, editing, and using 1-2-3 formulas in a witerange of personal and business applications. To help you use activity hereft

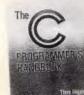

# THE C PROGRAMMER'S

THE C PROGRAMMER'S HANDBOOK -Thom Hoga Mile other books will tell you hav to learn C, this one shows you how to use it. It's a literal encyclopedig of the information you'll need to get it to work for you, efficiently and effectively. Hendy end well organized, it gives you quick access to the things you need, when you need them, plus a clear definition of C language with examples and explanetions of restrictions and defaults. You won't find an aprosch this understandable and objective anywhere eise. anywhere else. B20120 \$39.95

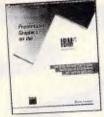

PRESENTATION GRAPHICS ON THE IBM\* PC & COMPATIBLES How to use Microsoft Chart to create dazzling graphics for professional and corporate applications. Steve Lambert With Microsoft Chard (version 2) applications. -Steva Lambert With Microsoft Chart (version 2), your IBM PC or compatible, and your pinher, you have what it takes to produce clear, colouful business charts in a matter of only minutes. Author Steve Lambert hows how you can easily select, create, and modify the chart - column, bar, line, ple, high-low, area, scatter, or a combination chart, that bes, and with more than 60 state-of-the-art output devicas to choose from. From printers, you can create professional pointers, to aide makers to colour printers, you can create professional quality charts, that will give all your presentation or cannot be all your presentation or cannot be all your presentation or convincing impact!

convincing impact Cat. B20000 \$39.95

# ESSENTIAL APPLICATIONS FOR THE IBM PC AND XT -Patrick Piemmons

Patrick Plemmons If you bought your personal computer to Streamline just one activity, you're really missing out! This essential volume in the PC World Library demonstrates the amazing breadth and power of the PC, and helps you to take advantage of the computer's potential as a personal and professional tool. It explains the principai categories of application: spreadsheets, word processing, data base management, account/finance, graphics, and integrated software, and the major software packages in eachcategory. It tells you how to suit the software task at hand, and how to use the computer most efficiently. 820090 \$24.95

\$34.95 B20090

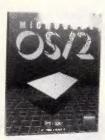

#### **INSIDE MICROSOFT OS/2** -Gordon Letwin

-Gordon Letwin A rare and exciting technical examination of the philosophy, key development issues, programming implications, and future of the MS OS/2 operating system. Gordon Letwin, Chief Architect for MS OS/2, provides a true behind the scenes view of the process of merging Microsoft's vision of an automated office system with the realities of software development. Here is revealing information every MS OS/2 programmer, as well as high tech and office automation specialists, will find invaluable. invaluable.

B20720

Office autoritation specialists, run mo-linvaluable. Letwin discusses: The powerful graphics, true multitasking, hardware and software protection, and program encapsulation' features that were incorporated into MS OS/2 The restrictions of the microprocessor and the constraints of upward and downward MS DOS and MS OS/2 compatibility The software architectural details from a design and programming a new MS OS/2 file system: a new MS OS/2 file system: a hully protected environment, and all protected environment, and all enhanced network support. This book will be a comerstone book

This book will be a comerstone book in the library of snyone interested in MS OS/2. You can't get a more "inside" view. (352 pages)

P.O.A.

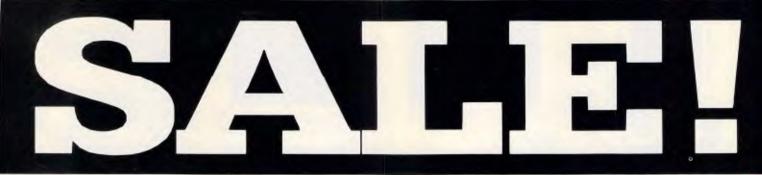

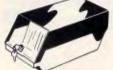

51/4" DISK STORAGE (DD100-Efficient and practical. Protect your disks from being damaged or lost! disks from being out
 Features...
 100 x 5<sup>1</sup>/4" disk capacity
 Took of plastic hinged lid Smoked plastic hinged lid
 Lockable (2 keys supplied)
 High impact ABS plastic base.
 Contemporary design C16020

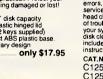

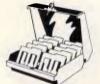

31/2" DISK STORAGE S '2' 'DISK STORAGE (DD80-L) Holds up to 80 x 3'/2' diskettes. Smoked plastic hinged lid Lockable (2 keys supplied) High impact plastic base Contemporary design Contemporary design

only \$19.95 Cat C16038

JUMBO 51/4" DISK STORAGE

**148 PAGE** 

CATALOGUE

FREE WITH EACH ORDER!

C16028

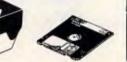

HEAD CLEANER DISKS

TRAD CLEANEH DISKS It only takes a minute amount of dust, dirt or magnetic oxide particles on your drive heads to cause problems: errors, downime or an expensive service call. Regular use of a head cleaner wilk keep your drive free of trouble causing dirt and help keep your system up and running. These disk cleaners are simple to use and include depance scaliform and. nclude cleaning solution and instructions.

CAT.No. SIZE C12560 31/2" PRICE \$6.95 C12555 51/4" \$6.95

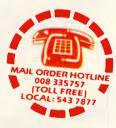

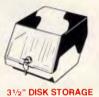

 (DD80-L)
 Holds up to 80 x 3<sup>1</sup>/2" diskettes. Smoked plastic hinged lid
 Lockable (2 keys supplied)
 High impact plastic base
 Contemporary design only \$19.95 Cat C16038

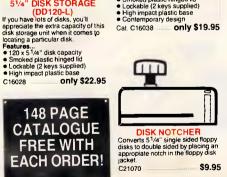

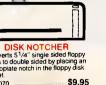

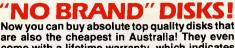

come with a lifetime warranty, which indicates the quality of these disks. So why pay 2-3 times the price for the same quality? Packs of 10, D/S D/D without boxes, or brand name,

just their white paper jacket, and index labels. (51/4" disks includes write protects).

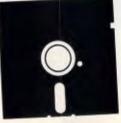

# 51/4" 2S/2D

'NO BRAND" DISKS 10+DISKS 100+DISKS \$8.50<sup>ea</sup> \$8.95<sup>ea</sup> (ALL PRICES PER 10 DISKS. TAX EXEMPT PRICES LESS \$1)

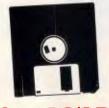

# 31/2" 2S/2D

"NO BRAND" DISKS 10+DISKS 100+DISKS 1.000+DISKS \$24 \$26 \$27 (ALL PRICES PER 10 DISKS, TAX EXEMPT PRICES LESS \$2)

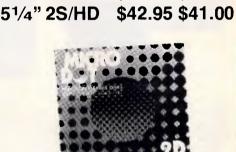

erbai

VERBATIM DISK

SPECIALS!

(ALL PRICES PER 10 DISKS)

3<sup>1</sup>/2" 2S/HD \$109.00 \$99.00

1-9 BOXES

erbatim

DataLife

DESCRIPTION

3<sup>1</sup>/2" 1S/2D

3<sup>1</sup>/2" 2S/2D

5<sup>1</sup>/4" 1S/2D

5<sup>1</sup>/4" 2S/2D

51/4" 2S/4D

1,000+DISKS

\$7.80<sup>ea</sup>

DataLife

10+BOXES

\$44.95 \$42.95

\$46.95 \$43.95

\$22.00 \$21.00

\$26.00 \$24.00

\$75.00 \$70.00

#### **MICRODOT** DISKS! DESCRIPTION 1-9 BOXES 10+ BOXES 00.0

| 3 1/2″             | 25/20        | \$29.95         | \$28.95 |
|--------------------|--------------|-----------------|---------|
| 5 <sup>1</sup> /4" | 1S/2D        | \$12.95         | \$11.95 |
| 5 <sup>1</sup> /4" | 2S/2D        | \$13.95         | \$12.95 |
|                    | (SEND \$2 FO | OR SAMPLE DISK! |         |

# **ROD IRVING ELECTRONICS**

MELBOURNE: 48 A'BECKETT STREET. PHONE (03) 663 6151 NORTHCOTE: 425 HIGH STREET. PHONE (03) 489 8866 MAIL ORDER: PHONE (008) 33 5757 (TOLL FREE, STRICTLY ORDERS ONLY). INQUIRIES: (03) 543 7877 CORRESPONDENCE: P.O. BOX 620, CLAYTON, VICTORIA. 3168.

CLAYTON MAIL ORDER PICK UP: 56 RENVER ROAD. PHONE (03) 543 7877 SOUTH AUSTRALIA: ELECTRONIC DISCOUNTERS, 305 MORPHETT ST, ADELAIDE. PHONE (08) 212 1799.

WHOLESALE INQUIRIES: RITRONICS WHOLESALE, 56 RENVER Rd, CLAYTON 3168. PHONE (03) 543 2166

008 335757 TOLL FREE MAILORDER HOTLINE FOR CREDIT CARD ORDERS! LOCAL ORDERS & INQUIRIES CALL (03) 543 7877

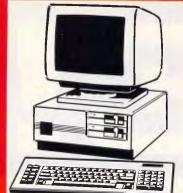

# BABY AT\* COMPATIBLE **COMPUTER!** FROM \$1,795

- Final assembling and testing in Australia!
   1 M/8yte Main 8oard
- Switchable 8/10/12 MHz
- I.2 M/8yte Floppy Disk Drive
   80286 CPU
- Colour Graphics Display Card
- 8 Slots
- Floppy & Hard Disk Controller
   Printer Card and RS232
- Keyboard
- 200W Power Supply
- Manual
- 6 Months Warranty

Dimensions: 360(W) × 175(H) × 405(D)mm

SHORT BABY AT\* 512K RAM., \$1.795

#### 

| 21WNDWKD BARA ML. 1W     | 1/8Y IE RAM, |
|--------------------------|--------------|
| hard disk drive          |              |
| WITH 20 M/8YTE HARD DISK | \$2,595      |
| WITH 40 M/8YTE HARD DISK | \$2,895      |
| WITH 80 M/8YTE HARD DISK | \$4,395      |

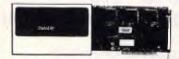

### VERBATIM DATALIFE\* DATABANK 20 & 30 M/BYTE CARDS

IBM\* compatible, plugs straight in to your computers bus connectors!

| SPECIFICATIONS:             | 20 MB            | 30 MB                        |
|-----------------------------|------------------|------------------------------|
| FORMATTED CAPACITIES        |                  |                              |
| Sectors Per Track*:         | .17              | 17 (26)                      |
| Bytes Per Sector:           | .512             | 512                          |
| Transfer Rate:              |                  | 5 M/bits                     |
| ACCESS TIMES:               |                  |                              |
| Track to Track:             | 15ms             | 15ms                         |
| Average:                    | . 68ms           | 68ms                         |
| Maximum:                    |                  | 152ms                        |
| Average Latency:            | .8.33ms          | 8-33ms                       |
| <b>BELIABILITY FACTORS:</b> |                  |                              |
| Meantime Between Failures:  | 20.00            | 0 hours                      |
| Meantime to Repair:         |                  | inutes                       |
| Service Life:               |                  |                              |
| Soft Read Errors:           | 1 in 10          | ears<br>0 <sup>10</sup> bits |
| Hard Read Errors:           | - 1 in 10        | D <sup>10</sup> bits         |
| PHYSICAL CHARACTERIS        | TICS:            | 1                            |
| Number of Surfaces*:        | . 4              | 4(4)                         |
| Number of Cylinders*:       | 615              | 940(615)                     |
| Height:                     | .127mm           | 127mm                        |
| Depth:                      | . 350-5mr        | n355mm                       |
| Width:                      | .43·2mm          | 43·2mm                       |
| Weight:                     | . 1.04 kg        | 1.04 kg                      |
| POWER:                      | .+5VDC           | 0.9Amax                      |
|                             | +12V D           | C0.8A                        |
|                             | (1.5A3s          |                              |
|                             | <b>Overall</b> 1 | 3W typ.                      |
| X20020 20 M/BY              | TE S             | 005                          |
|                             |                  |                              |
| X20030.30 M/BYT             | E \$1.           | 095                          |

\*Reference to the 30 M/Byte product reflect logical and (Physical)

formatts respectively. \*Datalife is a registered trademark of Verbatim Australia Pty. Ltd.

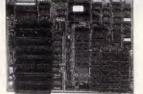

### XT\* MOTHERBOARD (WITHOUT MEMORY)

- 4.77MHz 8088 Processor
- Expandable to 640K on board.
   Provisions for up to 6 x 2732 EPROMs on board.
- Keyboard connector 8 Éxpansion slots
- Cat.X18020 (Excl. Ram) \$119 Cat.X18026 (Incl. Ram) \$414

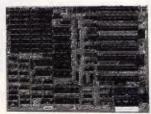

### XT\* TURBO MOTHERBOARD

- 8MHz
- 8088 Processor Expandable to 640K on board
- Provisions for up to 6 x 2732 EPROMs on board
- Keyboard connector
- 8 Expansion slots

| X18030 | (excl. RAM)      | \$169 |
|--------|------------------|-------|
| X18031 | (incl. 640K RAM) | \$499 |

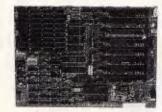

### 10 MHz XT\* TURBO **MOTHERBOARD**

Increase the performance of your sluggish XT\* approximately four times with this super fast motherboard.

- 8088-2 running at 10 MHz, no wait state
   Turbo/Normal selectable 640K fitted
- 8 Expansion slots
  4 Channel DMA
- Keyboard port

| Excluding RAM  | \$249 |
|----------------|-------|
| Including RAM) | \$579 |

### **BABY AT\* MOTHERBOARD** (WITHOUT MEMORY)

- 6/10 MHz system clock with sero wait
- state.
- 80286-10 Microprocessor • Hardware and software switchable
- Socket for 80287 numeric data . co-processor 256K, 512K, 640K, or 1,024K RAM
- 64K ROM
- Phoenix BIOS
- 8 Expansion slots
- X18200 (excl. RAM) ..... \$689 X18201 (incl.640K RAM) \$1,019

008 335757 TOLL FREE MAILORDER HOTLINE FOR CREDIT CARD ORDERS! LOCAL ORDERS & INQUIRIES CALL (03) 543 7877

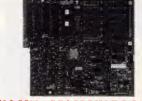

### 6/10 MHz AT\* MAIN BOARD

- 6/10 MHz system clock with zero wait
- state
   Hardware and software switches for
- alternative system clock. Rechargeable battery backup for CMOS
- Socket for 80287 numeric data
- co-processor 256K8, 512K8, 640K8, or 1,024K8 RAM
- 64K8 ROM, expandable to 128K8
- 8 Input/Output slots
- Hardware reset jumper Power and turbo LED connector
- Phoenix 8IOS

X18100 (Excl. RAM) \$689

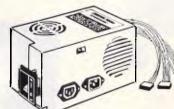

**150W SWITCH MODE POWER SUPPLY FOR** IBM\* PC\*/XT\* & COMPATIBLE DC OUTPUT: +5/13A, -5V/0.5A +12V/4.5A -12V/0.5A Cat. X11096 ...... \$145

# **200W SWITCH MODE POWER SUPPLY FOR** IBM\* AT\* & COMPATIBLE DC OUTPUT: +5/16A, -5//0.5A +12V/5A, 12V/0.5A

Cat. X11097 ...... \$199

### **180W SWITCH MODE POWER SUPPLY FOR BABY AT\* COMPATIBLES** Cat. X11098 ..... \$189

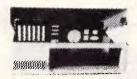

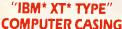

Give your kit computer a totally professional appearance with one of these "I8M\* style casings. Includes room for 2 x 5<sup>1</sup>/4" disk drives, connection ports and mounting accessories etc. Dimensions: 490 x 390 x 140mm.

Cat. X11090 ..... \$87

# IBM\* XT\* COMPATIBLE CASE

AT\* STYLING Now you can have the latest AT\* styling in a XT\* size case. Features security key switch, 8 slots, and mounting accessories. Size: 490(W) x 145(H) x 400(D) Cat. X11091 ..... \$99

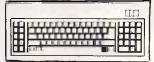

# "IBM\* XT\* TYPE" KEYBOARD • 100% IBM\* PC\*, XT\* compatible,

- 84 keys, including function keys, and a numeric keypad
- low profile keyboard design,
- proper placement of shift keys with large key tops to suit professional typists
- 3 step height/angle adjustment.
   Curl lead plugs straight into IBM\* PC/XT
- Status displays, Power, Cap Lock and Numeric Lock

Just like the "real McCoy" only at a fraction of the price I Why pay more? Cat. X12020 ..... \$89

# **IBM\* COMPATIBLE** EXTENDED KEYBOARD

(101 KEYS) These new keyboards are both XT\* and AT\* compatible!

- 20 Dedicated function keys
  Enlarged "Return" and "Shift" key
  Positive feel keys
- Low Profile Design, DIN standard
- Separate Numeric and Cursor control keypads

Cat.X12022. only \$109

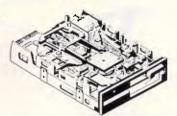

### NEC 1·2 M/BYTE DISK DRIVE Top quality at an incredibly low price!

Double sided, double density. Switchable 1.2 M/8yte to 720K formatted capacity. I8M\* AT\* compatible.

C11906 .. ONLY \$269

# NEC 3<sup>1</sup>/2" DISK DRIVE

A top quality double sided, double density drive at an amazing pricel 1 M/8yte unformmatted, 640K formatted, Access time 3 m/sec. C11905 .. ONLY \$255

### MITSUBISHI 4851 **DISK DRIVE**

20 M/BYTE HARD DISK Tandon, including DTC controller card.

X20010 .. ONLY \$595

40 M/BYTE HARD DISK

For technical details phone Mark Stevens

80 M/BYTE HARD DISK

For technical details phone Mark Stevens on (03) 543 7877

..... PLEASE CALL

..... ONLY \$795

Seagate, 12 month warranty. I8M\* compatible.

Seagate, 12 month warranty.

on (03) 543 7877

IBM\* compatible.

Slimline, 360K, Double sided, double density C11901 .. ONLY \$229

12 month warranty. I8M\* compatible.

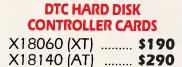

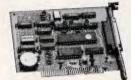

### RS232 & CLOCK CARD (WITHOUT CABLE)

This RS232 card supports 2 asynchronous communication ports. Programmable baud rate generator allows operation from 50 baud to 9600 baud. Fully buffered. Clock includes battery back-up and software

Cat. X18028 ..... \$89

### **RS232 (SERIAL) CARD** (WITHOUT CABLE)

This RS232 card supports 2 asynchronous communication ports. Programmable baud rate generator allows operation from 50 baud to 9600 baud. Fully buffered Second serial port is optional

Cat. X18026 ..... \$49

### **CLOCK CARD**

Complete clock card including battery back-up and software. Cat. X18024 ..... \$55

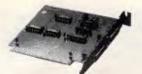

### **GAMES I/O CARD** Features two joystick ports. (DB15)

| Cat. X18019 | \$37 |
|-------------|------|
|-------------|------|

## I/O PLUS CARD

Provides a serial port, a parallel port and a joystick port, and even a clock/calendar with battery backup! Cat. X18045 ..... \$119

# **768K MULTIFUNCTION** I/O CARD

(Includes cable but not 41256 RAM)

- Serial port Parallel port
- Games port
  Clock/Calendar with battery back-up
- provision for second serial port

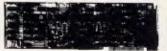

### MULTI I/O & DISK CONTROLLER CARD

This card will control 2 x double sided, double density drives, and features a serial port, a parallel port, and a joystick port or games port. It also has a clock/calendar generator with battery backup.

Cat. X18040 ..... \$145

### **MULTI SERIAL CARD**

- 4 RS232C asynchronous communication serial ports. One fitted 3 optional. NS16450 Asynchronous communication
- elements (ACE)
- COM1/COM/2 COMPATIBLE
   DTE/DCE Selectable
   Drive support for PC\*/AT\*, XENIX\*
- Interactive installation procedure available.

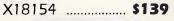

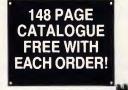

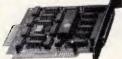

### **16 BIT FLOPPY DISK DRIVE CONTROLLER CARD**

These cards will control up to 2 or 4 double sided 360K I8M\* compatible disk drives. X18005 (2 Drives) . \$52 X18006 (4 Drives) . \$55

### 1.2 M/BYTE/360K FLOPPY CONTROLLER CARD

The ideal solution for backing up hard disk, archiving etc. Suitable for 1-2 M/Byte and 360K drives. XT\* and AT\* compatible Cat. X18008 ...... \$124

### 640K RAM CARD (SHORT SLOT)

640K memory installed
User selectable from 64K to 640K DIP switches to start address

# X18014 .. ONLY \$229

## 2 M/BYTE RAM CARD

Plugs straight into BUS ports on mother-board. XT\* compatible. RAM not included. Cat. X18050 ...... \$194, X18052 (Excl.RAM) \$194

### **386 MAIN BOARD**

- Intel 80386 CPU (16MHz)
- Socket for 80387 Math co-processor
  32 bit BUS system, 1 M/Byte or 640K on
- board memory
- Built-in speaker attachment
  Battery backup for CMOS configuration table and real time clock.
- Keyboard controller and attachment
- 7 Channel DMA

Channel DMA
 IA Level interrupts
 STOCKI
 SProgrammable timers

B System expansion I/O slots: 5 with a 36 pin and a 62 pin expansion slot 2 with only the 62 pin expansion slots 1 with two 62 pin expansion slots (32 bit BUS)

X18101 without RAM \$2,489 X18103 1 M/Byte RAM \$3,495 X18105 2 M/Byte RAM \$4,495

# **COLOUR GRAPHICS CARD**

This card plugs staight into I/O slot and gives RGB or composite video in monochrome to a monitor. Colour graphics: 320 dots x 200 lines. Mono graphics: 640 dots x 200 lines. Cat. X18002 ...... \$107

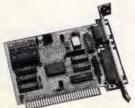

## **GRAPHICS CARD**

- Hercules compatible
   Interface to TTL monochrome monitor

Cat. X18003 ..... \$139

### **PRINTER CARD**

This card features a parallel interface for Centronics printers such as the Epson RX-BO, 100, and other similar printers. Included is printer data port, printer control port, and printer status port.

Cat. X18017 ..... \$35

### **COLOUR GRAPHICS & PRINTER CARD**

This combination card features printer and monitor interface. It has 1 parallel printer port, RGB CTTC outputs. Colour: Text Mode: 40 columns x 25 rows.

Graphics: 320 x 200 Monochrome: Text Mode: B0 columns x 25 rows Graphics: 640 x 200 ..... \$124

Cat. X18010

### **ENHANCED GRAPHICS** ADAPTOR CARD

- 256K display RAM Handles monochrome, CGA Hercules and E.G.A.
- Paradise\* compatible
- Up to 16 colours
   Standards: 320 x 200, 640 x 200, 640 x 348, and 720 x 348. X18070 ..... \$279

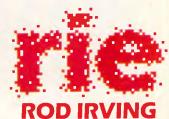

# ELECTRONICS

MELBOURNE: 4B A'Beckett St Phone (03) 663 6151

NORTHCOTE: 425 High St Phone (03) 489 B866

CLAYTON: 56 Renver Rd. Phone (03) 543 7877

### MAIL ORDER & CORRESPONDENCE:

P.O. 80x 620, CLAYTON 3168 Mail Order Hotline 008 33 5757 (Toll free, strictly orders only) Inquiries: (03) 543 7877 Telex: AA 151938 Fax: (03) 543 2648

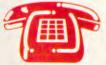

**MAIL ORDER HOTLINE** 008 335757 (TOLL FREE)

(STRICTLY ORDERS ONLY)

### LOCAL ORDERS & INQUIRIES (03) 543 7877

| POS   | TAGE RATES: |        |
|-------|-------------|--------|
| \$1   | \$9.99      | \$2.00 |
| \$10- | \$24.99     | \$3.00 |
| \$25  | \$49.99     | \$4.00 |
| \$50  | \$99.99     | \$5.00 |
|       | plus        |        |

The above postage rates are for basic postage only. Road Freight, bulky and fragile items will be charged at different rates.

Errors and omissions excepted. Prices and specifications subject to change. xt.

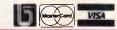

008 335757 TOLL FREE MAILORDER HOTLINE FOR CREDIT CARD ORDERS! LOCAL ORDERS & INQUIRIES CALL (03) 543 7877

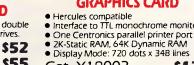

| 100 REM              | BASTC P                                                                                | ROGRAM  | TO CREA  | TE REC  | ORDER CO | ж        |          |              |     | 1 598 DATA           | 170. | 1.   | 1,   | 190, | 215,   | З,   | 232,      | 83,        | 895  |
|----------------------|----------------------------------------------------------------------------------------|---------|----------|---------|----------|----------|----------|--------------|-----|----------------------|------|------|------|------|--------|------|-----------|------------|------|
|                      | 100 REH BASIC PROGRAM TO CREATE RECORDER.COM<br>110 OPEN 'RECORDER.COM" AS \$1 LEN = 1 |         |          |         |          |          |          |              |     |                      | 1,0, | 114. | 6,   | 255, | 68,    | 12,  | 255,      | 68,        | 779  |
|                      | 120 FIELD 11.1 AS AS                                                                   |         |          |         |          |          |          |              |     |                      |      | 46   | 198, | 6,   | 170.   | 1,   | ø,        | 7,         | 446  |
|                      |                                                                                        |         |          |         |          |          |          |              |     |                      | 18/, | 95,  | 94,  | 89,  | 91     | 88,  | 235.      | 207.       | 930  |
|                      | 130 CHECKSUM # 0<br>140 FOR I = 1 TO 164                                               |         |          |         |          |          |          |              |     |                      | 31,  |      | 6.   | 170  | 1,     | 1,   | 46,       | 163,       | 631  |
|                      | NESUM = 0                                                                              |         |          |         |          |          |          |              |     | 630 DATA             | 46,  | 198, |      |      |        |      |           |            | 592  |
|                      |                                                                                        |         |          |         |          |          |          |              |     | 640 DATA             | 168, | 1,   | 46,  | 199, | 6,     | 171, | 1,        | ø,         |      |
|                      | INT "+";                                                                               |         |          |         |          |          |          |              |     | 650 DATA             | ø,   | 250, | 46,  | 255, | 30,    | 98,  | 1,        | 251,       | 931  |
|                      | R J = 1 1                                                                              |         |          |         |          |          |          |              |     | 668 DATA             | 156, | 80,  | 83,  | 81;  | 82,    | 86,  | 87,       | 30,        | 685  |
| 170                  | READ BYT                                                                               |         |          |         |          |          |          |              |     | 670 DATA             | 6,   | 115, | З,   | 233, | з,     | 1,   | 46,       | 139,       | 546  |
| 180                  | CHECKSUN                                                                               |         |          |         |          |          |          |              |     | 680 DATA             | 14,  | 168, | 1,   | 128, | 237,   | 15,  | 116,      | 41,        | 723  |
| 190                  | LINESUM                                                                                |         |          |         |          |          |          |              |     | 690 DATA             | 254, | 205, | 116, | 42,  | 128,   | 237, | 4,        | 116,       | 1192 |
| 208                  | IF (BYTE                                                                               | C < 256 | ) THEN I | SET AS  | - CHRŞ   | (BYTE)   |          |              |     | 700 DATA             | 32,  | 254, | 205, | 116, | 33,    | 254, | 205,      | 116,       | 1215 |
| 210                  | PUT #1                                                                                 |         |          |         |          |          |          |              |     | 718 DATA             | 24,  | 128, | 237, | 11,  | 116,   | 19,  | 251,      | 205,       | 994  |
| 228 NE:              | XT J                                                                                   |         |          |         |          |          |          |              |     | 720 DATA             | 116, | 20,  | 254, | 205, | 116,   | 11,  | 128,      | 237,       | 1987 |
|                      | AD LINECH                                                                              |         |          |         |          |          |          |              |     | 730 DATA             | 4.   | 116, | 6,   | 254, | 205,   | 116, | 7,        | 235,       | 943  |
| 240 IF               | LINECHEC                                                                               | CK <> L | INESUM 3 | CHEN PR | INT "Er  | ror in 1 | line";28 | 0 + 19       | • I | 748 DATA             | 30,  | 187, | 14,  | Θ,   | 235,   | 3    | 187,      | 16,        | 672  |
| 250 NEXT :           | I                                                                                      |         |          |         |          |          |          |              |     | 750 DATA             | 9,   | 198. | 198. | 3.   | 232,   | 213, | ø,        | 114,       | 942  |
| 260 CLOSE            |                                                                                        |         |          |         |          |          |          |              |     | 768 DATA             | 53,  | 46,  | 161. | 171, | 1,     | 46,  | 1,        | Ø,         | 479  |
| 270 IF CH            | ECKSUM =                                                                               | 131824  | THEN PR  | RINT 'S | uccessf  | 11 Comp  | letion!" | : END        |     | 778 DATA             | 46,  | 1.   | 68,  | 12,  | 233,   | 178. | 9,        | 128,       | 666  |
| 280 PRINT            | 'COM fil                                                                               | e is n  | ot valid | 11" I E | ND       |          |          |              |     | 788 DATA             | 237. | 29.  | 116, | 29,  | 254    | 205, | 116       | 25,        | 1002 |
| 290 DATA             | 233,                                                                                   | 227,    | з,       | 82,     | 69,      | 67,      | 79,      | 82,          | 842 | 790 DATA             | 254, | 205, | 116, | 44,  | 254,   | 205, | 116.      | 25,        | 1219 |
| 300 DATA             | 68.                                                                                    | 69      | 82,      | 32,     | 49       | 46,      | 48,      | 32           | 426 | 800 DATA             | 254. | 205. | 116, | 36,  | 128.   | 237. | 2,        | 116.       | 1094 |
| 310 DATA             | 49,                                                                                    | 99      | 41,      | 32,     | 49       | 57.      | 56,      | 56.          | 430 | 818 DATA             | 16,  | 128, | 237. | 2.   | 116.   | 16,  | 233,      | 144,       | 892  |
| 320 DATA             | 32,                                                                                    | 98      | 105,     | 102.    | 192.     | 32,      | 67,      | 111          | 641 | 820 DATA             | β,   | 61,  | 5,   | ø,   | 125,   | 80,  | 233.      | 136        | 640  |
| 330 DATA             | 189.                                                                                   | 189,    | 117.     | 110,    | 105,     | 99,      | 97.      | 116,         | 862 | 830 DATA             | e.   | 185, | 14,  | θ.   | 235,   | 13,  | 128       | 249        | 824  |
| 348 DATA             | 105.                                                                                   | 111.    | 118.     | 115,    | 32,      | 67.      | 111.     | 46,          | 697 | 848 DATA             | 2.   | 116  | 246. | 128  | 249,   | 3,   | 117,      | 238,       | 1899 |
| 350 DATA             | 13,                                                                                    | 10,     | 69,      | 67,     | 32       | 77,      | 97,      | 103,         | 479 | 850 DATA             |      | 16,  | 240, | 131. | 251    | 5,   | 114.      | 230,       | 932  |
| 360 DATA             | 97,                                                                                    | 122,    | 105,     | 119,    | 101,     | 32,      | 254,     | 32,          | 853 |                      | 185, |      |      |      |        |      |           | 185,       | 1018 |
| 370 DATA             | 84,                                                                                    | 111.    | 109      | 32,     | 75,      | 105,     | 184,     | 108.         | 728 | 860 DATA             | 81,  | 232, | 94,  | 1,   | 191,   | 230, | 4,<br>8.  | 131,       | 419  |
| 380 DATA             | 107.                                                                                   | 101.    | 110      | 36,     | 26       | 42.      | 84,      | 97.          | 693 | 878 DATA             | 30,  | Ø,   | 46,  | 59,  | . 29 , | 116, |           |            | 1137 |
| 390 DATA             | 98.                                                                                    | 198,    | 101.     | 32      | 105.     | 115,     | 32,      | 115,         | 796 | 888 DATA             | 199, | 4,   | 226, | 246, | 91,    | 235, | 98,<br>5, | 46,<br>46, | 590  |
| 400 DATA             | 97,                                                                                    | 116,    | 117,     | 114,    | 97,      | 116,     | 101,     | 100.         | 858 | 890 DATA             | 128, | 62,  | 169, | 1,   | 62,    | 117, | •         |            | 516  |
| 418 DATA             | 42,                                                                                    | 36,     | Ø,       | θ,      | 9.       | 9.       | β,       | 9            | 78  | 900 DATA<br>910 DATA | 199, | 5,   | ø,   | . 0, | 46,    | 139, | 125,      | 2,<br>1-   | 518  |
| 428 DATA             | β.                                                                                     | ø.      | 288.     | β,      | 9.       | 8.       | e,       | 8.           | 200 |                      | 91,  |      | 161, | 171, | 1,     | 46,  | 1,        |            | 631  |
| 430 DATA             | θ.                                                                                     | 8,      | 32,      | 32.     | 32,      | 78,      | 105.     | 198.         | 379 | 928 DATA             | 46,  | 1,   | 69,  | 12,  | 235,   | 59,  | 46,       | 163,<br>Ø. | 875  |
| 440 DATA             | 101                                                                                    | 32,     | 78,      | 97,     | 109.     | 191.     | 32       | 32,          | 582 | 938 DATA             | 166, | 1,   | 198, | 215, | з,     | 232, | 68,       |            | 726  |
| 450 DATA             | 84,                                                                                    | 111,    | 116.     | 97,     | 108      | 32       | 32,      | 32,          | 612 | 948 DATA             | 114, | 164, | 46,  | 161, | 171,   | 1,   | 1,        | 68,        |      |
| 450 DATA             |                                                                                        | 101.    | 97.      | 100.    |          | •        |          |              | 645 | 958 DATA             | 12,  | 1,   | 68,  | 14,  | 46,    | 139, | 62,       | 112,       | 454  |
| 460 DATA<br>470 DATA | 82,                                                                                    |         |          |         | 32,      | 32,      | 87,      | 114,         | 575 | 968 DATA             | 1,   | 131, | 199, | 4,   | 129,   | 255, | 94,       | 5,         | 818  |
|                      | 105,                                                                                   | 116,    | 181,     | 32,     | 32,      | 32,      | 69,      | 68,          |     | 978 DATA             | 117, | з,   | 191, | 230, | 4,     | 46,  | 137,      | 62,        | 790  |
| 480 DATA             | 69,                                                                                    | 67,     | 36,      | θ,      | θ,       | ø,       | ø,       | 9,           | 172 | 980 DATA             | 112, | 1,   | 46,  | 139, | 30,    | 166, | 1,        | 232,       | 727  |
| 498 DATA             | θ,                                                                                     | ø,      | 0,       | θ,      | β,       | ø,       | θ,       | β,           | 8   | 990 DATA             | 248, | θ,   | 46,  | 137, | 29,    | 46,  | 137,      | 117,       | 760  |
| 500 DATA             | θ,                                                                                     | θ,      | θ,       | θ,      | ø,       | 128,     | 252,     | 2,           | 382 | 1000 DATA            | 2,   | 46,  | 198, | 6,   | 170,   | 1,   | ø,        | 7,         | 430  |
| 510 DATA             | 114,                                                                                   | 10,     | 128,     | 252,    | 4,       | 119,     | 5,       | 46,          | 678 | 1010 DATA            | 31,  | 95,  | 94,  | 98,  | 89,    | 91,  | 88,       | 157,       | 735  |
| 528 DATA             | 255,                                                                                   | 6,      | 171,     | 1,      | 46,      | 255,     | 46,      | 182,         | 882 | 1020 DATA            | 251, | 202, | 2,   | θ,   | 252,   | 14,  | 7,        | 191,       | 919  |
| 530 DATA             | 1,                                                                                     | 156,    | 251,     | 46,     | 128,     | 62,      | 170,     | 1,           | 815 | 1030 DATA            | 155, | 1,   | 176, | 32,  | 185,   | 11,  | ø,        | 243,       | 803  |
| 540 DATA             | β,                                                                                     | 117,    | 20,      | 128,    | 252,     | 75,      | 116,     | 2 <b>2</b> , | 730 | 1840 DATA            | 170, | 255, | 214, | 252, | 14,    | 31,  | 139,      | 14,        | 1889 |
| 550 DATA             | 128,                                                                                   | 252,    | 14,      | 118,    | 10,      | 128,     | 252,     | 49,          | 951 | 1858 DATA            | 106, | 1,   | 198, | 94,  | 5,     | 191, | 155,      | 1,         | 743  |
| 568 DATA             | 116,                                                                                   | 5,      | 128,     | 252,    | 69,      | 114,     | 49,      | 157,         | 890 |                      |      |      |      |      |        |      |           |            |      |
| 578 DATA             | 250,                                                                                   | 46,     | 255,     | 46,     | 98,      | 1,       | 80,      | 83,          | 859 |                      |      |      |      |      |        |      | cont      | inues      |      |
| 580 DATA             | 81,                                                                                    | 86,     | 87,      | 30,     | 6,       | 46,      | 198,     | 6,           | 543 |                      |      |      |      |      |        |      |           |            |      |
|                      |                                                                                        |         |          |         |          |          |          |              |     |                      |      |      |      |      |        |      |           |            |      |
|                      |                                                                                        |         |          |         |          |          |          |              |     |                      |      |      |      |      |        |      |           |            |      |

**RECORDER.BAS:** A BASIC program that will automatically create RECORDER.COM

same name are counted on the same line. If you have files in several directories with the same name, the table won't differentiate between them; this may be a good reason to get organised and get rid of the duplicates.

When looking through the table, don't be surprised to see some filenames you've never heard of before. Many applications programs create temporary files. They're normally deleted when the program terminates so you never know about them, but they don't escape RECORDER's watchful eye. Some programs, such as LINK.EXE, let you specify a drive letter for this type of scratch file. Your RAMdisk would be a perfect place for them. It's a shame more programs don't provide this feature.

The output table is normally sorted by descending order of the totals column, but you can easily sort it by any other column. For example, to sort by the EXEC column, just enter

RECORDER | SORT / +34

This command sequence uses piping and the DOS SORT utility to sort the table beginning with the 34th character. (The read column begins with character 20, and the write, with 27.) After using piping to sort the output, you'll notice still another strange file the next time you list the table. When DOS pipes output, it creates a temporary file in the root directory of the default disk. Different versions of DOS use different

'FCB functions were made obsolete with DOS 2.0. Since they're still used by older software, RECORDER must be able to work with them.'

temporary filenames. Versions 2.x use names such as %PIPEn.\$\$\$. Beginning with Version 3.0, the name consists of eight digits (such as 42621836). Although the names may seem random, they're actually derived from the system time.

The file table maintained by RE-CORDER isn't limitless. Should the message "\*Table is saturated\*" appear at the end of the listing, the table is filled. When this happens, no more entries can be added. although current entries will continue to be updated. Before continuing, you'll probably want to save the current table entries. The easiest way to do this is to redirect its output into a file, thus:

RECORDER /R > FILES.LOG

This creates a copy of the table in the file FILES.LOG. At the same time, the /R option resets the table so you can start again. If you find yourself filling the table frequently, just specify a larger table size the next time you load RECORDER.

After studying the list, you're ready to begin tuning your disk. Files with the highest totals are prime candidates for RAMdisks. If you're not already familiar with using a virtual disk, the accompanying box 'Shifting into High Gear with VDISK' will show you how it works. Other often-used files (especially those too large to keep in RAM) should ideally be located on the outermost sectors. When selecting files for this prestigious perch, choose only those that won't be modified, such as executable programs. When a file is copied or deleted its sectors get reallocated by DOS, destroying the continuity you're trying to achieve. The reason the outer sectors are fastest

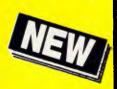

JUST ARRIVED FROM U.S.A.! The latest version of XTREE designed for power users who need almost instantaneous disk re-organisation combined with text editing.

# Advanced disk management for todays professional

- Improved file management up to 16000 files.
- Quick disk logging up to seven times faster.
- Multiple drive logging up to 26 drives.
- Dynamic Text Editor create and edit a file from within Xtree Pro.
- File attribute security protection from movement or deletion of System Files.
- Multiple file specifications up to four different file specs.
- Special view command view files of different formats.
- Command shell DOS like
   Command line.

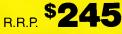

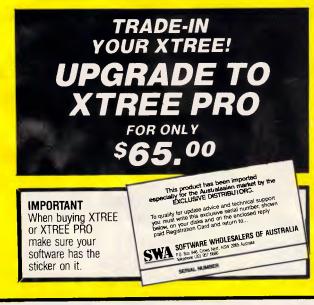

**XTREE** The standard for file and directory management

For novice and small system users who need to organise their hard disk chaos quickly and efficiently.

- Intuitive graphic display of directory structure.
- Single keystroke operations on individual or groups of files to copy, move, delete, rename, view or print.
- Sort files by name extension, size, date and time.
- Modify DOS file attributes.

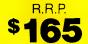

| PERFECT INTERFACE (Au<br>7th Floor, 8 West Street, N. Sydney<br>** Phone (02) 957 1112                                                                     |                  |
|----------------------------------------------------------------------------------------------------|------------------|
| Please send me XTREE, \$165 each.<br>or XTREE, \$165 each.<br>I enclose my cheque for \$ or please d<br>Express, Diner's Club, Visa, Mastercard or Bankcar | ebit my American |
|                                                                                                    |                  |
| Card expires Signature                                                                                                    |                  |
| Name Phone No                                                                                                    |                  |
| Address                                                                                                    |                  |
| Company                                                                                                    |                  |

| 1868 DATA              | 81,          | 86,         | 185,      | 11,          | ø.          | 243,         | 166, | 94,          | 866         | 1                      |            |          |            |      |             |              |            |              |            |
|------------------------|--------------|-------------|-----------|--------------|-------------|--------------|------|--------------|-------------|------------------------|------------|----------|------------|------|-------------|--------------|------------|--------------|------------|
| 1070 DATA              | 88,          | 227,        | 73,       | 131.         | 198,        | 20,          | 139. | 200          | 1876        | 1508 DATA              | 33,        | 161,     | 196,       | 1,   | 187,        | 20,          | ø,         | 247,         | 755        |
| 1080 DATA              | 226,         | 235,        | 139,      | 62,          | 110,        | 1,           | 131, | 255,         | 1159        | 1510 DATA              | 227,       | 5,       | 94,        | 5,   | 163,        | 138,         | 1,         | 5,           | 698        |
| 1090 DATA              | 255,         | 116,        | 32,       | 139,         | 14,         | 106,         | 1.   | 131          | 794         | 1520 DATA              | 15,        | 8.       | 177,       | 4,   | 211,        | 232,         | 139,       | 288,         | 986        |
| 1180 DATA              | 199,         | 28,         | 59,       | 62.          | 188.        | 1,           | 114, | 3.           | 566         | 1538 DATA              | 184,       | θ,       | 49,        | 205, | 33,         | 144,         | 186,       | З,           | 884        |
| 1110 DATA              | 191,         | 94,         | 5,        | 139,         | 69,         | 12,          | 61   | 1.           | 572         | 1540 DATA              | 1,         | 232,     | 23,        | 1,   | 247,        | 22,          | ø,         | 1,           | 527        |
| 1120 DATA              | ø,           | 118,        | 19,       | 226          | 234,        | 199,         | ε,   | 110          | 903         | 1550 DATA              | 51,        | 219,     | 140,       | 200, | 67,         | 59,          | 195,       | 142,         | 1073       |
| 1130 DATA              | 1,           | 255,        | 255,      | 249,         | 195,        | 137,         | 62,  | 110,         | 1264        | 1560 DATA              | 195,       | 117,     | З,         | 233, | 104,        | 255,         | 190,       | З,           | 1097       |
| 1140 DATA              | 1,           | 87,         | 252,      | 190,         | 155,        | 1,           | 185, | 11,          | 882         | 1570 DATA              | 1,         | 139,     | 254,       | 185, | 16,         | э,           | 243,       | 166,         | 1204       |
| 1150 DATA              | θ,           | 243,        | 164,      | 51,          | 192,        | 71,          | 171, | 171,         | 1063        | 1580 DATA              | 11,        | 201,     | 117,       | 232, | 6,          | 31,          | 191,       | 94,          | 883        |
| 1160 DATA              | 171,         | 171,        | 171,      | 94,          | 248,        | 195,         | 66,  | 139,         | 1255        | 1590 DATA              | 5,         | 139,     | 14,        | 106, | 1,          | 198,         | 69,        | 11,          | 543        |
| 1170 DATA              | 242,         | 131,        | 198,      | 8,           | 191,        | 163,         | 1,   | 185,         | 1119        | 1699 DATA              | ø,         | 131,     | 199,       | 20,  | 226,        | 247,         | 232,       | 230,         | 1285       |
| 1180 DATA              | 3,           | θ,          | 172,      | 232.         | 81,         | ø,           | 170, | 226.         | 384         | 1610 DATA              | 0,         | 186,     | 114,       | 1,   | 232,        | 220,         | ø,         | 139,         | 892        |
| 1190 DATA              | 249,         | 131,        | 238,      | з,           | 235,        | 32.          | 195. | 139,         | 1222        | 1629 DATA              | 14,        | 106,     | 1,         | 81,  | 191,        | 94,          | 5,         | 51,          | 543        |
| 1200 DATA              | 242,         | 172,        | 10,       | 192,         | 116,        | 23,          | 60,  | 46,          | 361         | 1630 DATA              | 192,       | 139,     | 14,        | 196, | 1,          | 57,          | 69,        | 12,          | 590        |
| 1219 DATA              | 117,         | 247,        | 86,       | 191,         | 163,        | 1.           | 185, | 3.           | 993         | 1640 DATA              | 118,       | 11,      | 128,       | 125, | 11,         | Ø,           | 117,       | 5,           | 515        |
| 1220 DATA              | 9,           | 172,        | 10,       | 192,         | 116,        | 6,           | 232, | 46.          | 774         | 1650 DATA              | 139,       | 247,     | 139,       | 69,  | 12,         | 131,         | 199,       | 20,          | 956        |
| 1230 DATA              | ø,           | 170,        | 226,      | 245,         | 94,         | 78,          | 78,  | 253,         | 1144        | 1660 DATA              | 226,       | 235,     | 128,       | 124, | 11,         | 1,           | 116,       | 79,          | 920        |
| 1240 DATA              | 185,         | 8,          | æ,        | 191,         | 162,        | 1,           | 59,  | 242,         | 848         | 1670 DATA              | 198,       | 68,      | 11,        | 1,   | 139,        | 214,         | 131,       | 198,         | 960        |
| 1250 DATA              | 114,         | 28,         | 172,      | 60,          | 92,         | 116,         | 23,  | 69,          | 665         | 1680 DATA              | 12,        | 131,     | 60,        | θ,   | 116,        | 65,          | 180,       | 64,          | 628        |
| 1260 DATA              | 47,          | 116,        | 19,       | 69,          | 58,         | 116,         | 15,  | 60,          | 491         | 1699 DATA              | 187,       | 1,       | З,         | 185, | 8,          | З ,          | 205,       | 33,          | 619        |
| 1270 DATA              | 32,          | 116,        | 4,        | 232,         | 9,          | æ,           | 170, | 131,         | 694         | 1700 DATA              | 82,        | 176;     | 46,        | 232, | 142,        | ΰ,           | 90,        | 131,         | 899        |
| 1288 DATA              | 254,         | 255,        | 116,      | 2,           | 226,        | 224,         | 195, | 60,          | 1332        | 1719 DATA              | 194,       | 8,       | 180,       | 64,  | 185,        | з,           | ø,         | 205,         | 839        |
| 1290 DATA              | 97,          | 114,        | 6,        | 60,          | 122,        | 119,         | 2,   | 36,          | 556         | 1720 DATA              | 33,        | 173,     | ₿Ø,        | 232, | 60,         | ø,           | 173,       | 232,         | 983        |
| 1300 DATA              | 223,         | 195,        | 83,       | 188,         | 81,         | 205,         | 33,  | 88,          | 1988        | 1730 DATA              | 56,        | θ,       | 173,       | 232, | 52,         | ø,           | 173,       | 232,         | 918        |
| 1310 DATA              | з,           | 216,        | 195,      | 30,          | 7,          | 191,         | 94,  | 5,           | 741         | 1740 DATA              | 48,        | ø,       | 232,       | 122, | з,          | 88,          | 89,        | 226,         | 305        |
| 1320 DATA              | 139,         | 14,         | 106,      | 1,           | 51,         | 192,         | 171, | 131,         | 805         | 1750 DATA              | 154,       | 61,      | 2,         | θ,   | 114,        | 9,           | 232,       | 110,         | 682        |
| 1330 DATA              | 199,         | 19,         | 171,      | 131,         | 199,        | 6,           | 226, | 246,         | 1188        | 1760 DATA              | Θ,         | 186,     | 77,        | 1,   | 232,        | 199,         | ø,         | 232,         | 828        |
| 1340 DATA              | 191,         | 230,        | 4,        | 185,         | 30,         | ø,           | 51,  | 192,         | 883         | 1779 DATA              | 112,       | ø,       | 227,       | 12,  | 46,         | 130,         | 4,         | 12,          | 551        |
| 1350 DATA              | 171,         | 184,        | 94,       | 5,           | 171,        | 226,         | 247, | 46,          | 1144        | 1780 DATA              | 32,        | 60,      | 114,       | 116, | β,          | 70,          | 226,       | 244,         | 870        |
| 1360 DATA              | 199,         | 6,          | 110,      | 1,           | 94,         | 5,           | 46,  | 199,         | 668         | 1790 DATA              | 184,       | 8,       | 76,        | 205, | 33,         | 232,         | 123,       | 254,         | 107        |
| 1370 DATA              | 6,           | 112,        | 1,        | 230,         | 4,          | 195,         | 232, | 169,         | 949         | 1998 DATA              | 235,       | 246,     | 80,        | 176, | 32,         | 232,         | 69,        | э,           | 1361       |
| 1380 DATA              | 1,           | 227,        | 40,       | 51,          | 192,        | 138,         | 28,  | 128,         | 805         | 1818 DATA              | 176,       | 32,      | 232,       | 55,  | ø,          | 88,          | 51,        | 201,         | 935        |
| 1390 DATA              | 235,         | 48,         | 114,      | 13,          | 128,        | 251,         | 9,   | 119,         | 917         | 1820 DATA<br>1830 DATA | 187,<br>3, | 16, 232. | 39,<br>18, | 232, | 24,<br>187. | 9,           | 187,<br>0, | 232,<br>232, | 917<br>772 |
| 1400 DATA              | 8,           | 183,        | 10,       | 246,         | 231,        | 50,          | 255, | з,           | 986         | 1840 DATA              | 12,        | 232,     | 187.       | 19,  | 18/,        | 100,         |            |              |            |
| 1410 DATA              | 195,         | 70,         | 226,      | 233,         | 11,         | 192,         | 116, | 11,          | 1054        | 1850 DATA              | 4,         | 48,      | 232,       | 23.  | ø.          | 232,<br>195, | 6,<br>51,  | 3,<br>210,   | 447        |
| 1423 DATA              | 61,          | 208,        | 7,        | 118,         | 3,          | 184,         | 208, | 7,           | 796         | 1860 DATA              | 247,       | 243.     | 82,        | 11.  | 299,        | 11,          | 201,       | 117.         | 1112       |
| 1430 DATA              | 163,<br>137. | 106,        | 1,        | 184,         | 19,         | 53,          | 295, | 33,          | 764         | 1870 DATA              | 247,       | 176      | 240,       | 4.   | 48,         | 81,          | 232,       | 3,           | 786        |
| 1440 DATA<br>1450 DATA | 186,         | 30,         | 102,      | 1,           | 140,        | 6,           | 104, | 1,           | 521         | 1880 DATA              | ø.         | 89.      | 88,        | 195, | 138,        | 208.         | 18Ø,       | 2,           | 900        |
| 1450 DATA<br>1460 DATA | 186,         | 173,<br>33, | 1,<br>53, | 184,<br>205, | 19,<br>33.  | 37,          | 205, | 33,          | 838         | 1890 DATA              | 205,       | 33,      | 195,       | 180. | 3,          | 200,         | 33,        | 176,         | 1036       |
| 1470 DATA              | 104,         | 140.        | 53,<br>6. |              |             | 137,         | 30,  | 98,          | 273         | 1900 DATA              | 13,        | 232.     | 249.       | 255, | 176         | 18.          | 232,       | 235,         | 1393       |
| 1480 DATA              | 184,         | 33,         | °,<br>37. | 100,<br>205. | 1,<br>33,   | 186,         | 193, | 1,           | 629         | 1910 DATA              | 255,       | 195,     | 198.       | 128. | 0.          | 46,          | 138,       | 12.          | 964        |
| 1490 DATA              | 161,         | 44,         | 37,<br>Ø. | 142,         | 33,<br>192, | 232,<br>180, | 115, | 255,<br>205, | 1094<br>997 | 1928 DATA              | 50,        | 237,     | 70,        | 252, | 195,        | β,           | 158,<br>Ø, | 3            | 804        |
| 1450 DATA              | 101,         | 44,         | 0,        | 142,         | 132,        | 196,         | 73,  | 205,         | 997         |                        | ,          |          | ,          | ,    | ,           | ν,           | υ,         |              | 004        |
|                        |              |             |           |              |             |              |      |              |             |                        |            |          |            |      |             | ends         |            |              |            |
|                        |              |             |           |              |             |              |      |              |             | 1                      |            |          |            |      |             |              |            |              |            |
|                        |              |             |           |              |             |              |      |              |             |                        |            |          |            |      |             |              |            |              |            |

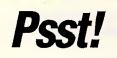

For professional Macintosh desktop publishing—laser printing, design and layout, optical character reading and image scanning —you can't go past MacBureau. And we won't break the bank...

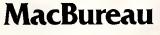

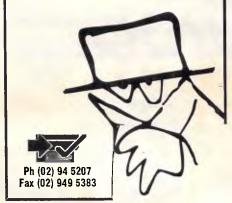

KEYBOARD BARCODE READER

# BARCODE READERS

ASP's AUSTRALIAN designed and built BARCODE READER connects between the keyboard and an IBM PC/XT/AT or clone.

When a barcode is scanned the PC is tricked into thinking the scanned characters have been typed on the PC keyboard. No more software hassles!

Including WAND/2000 \$649\*.

ASP also makes RS232 BARCODE READERS, LABEL SOFTWARE, OEM MODULES and ZIPCARD READERS. NEW PRODUCTS

Our new range includes Barcode Readers

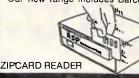

with 32K of battery backed RAM, and/or Clock, and/or LCD Display. They can operate standalone (data being downloaded at your convenience) or connected directly to a computer. They can even control solenoid door locks!

Uses include time clocking and costing, file tracking, security systems.

Our LOW COST PORTABLE BARCODE READER (battery operated) should be available by the time you read this. All designed here in Australial Ring for prices and Barcode advice. Dealers/OEMs welcome.

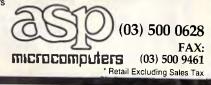

# Get to Know Your Computer!

**ARE** you fully in control of your computer? **ARE** you getting maximum return from your investment? **IS** there more you can learn?

# SYBEX BOOKS WILL SOLVE ALL YOUR PROBLEMS!

SYBEX have published over 200 books for effective microcomputer education. We offer you the chance to buy three from this vast range. BEGIN YOUR SYBEX LIBRARY TODAY. It will be one of the best investments you will ever make.

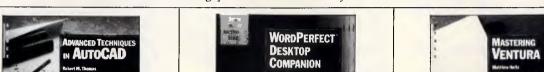

WORDPERFECT

DESKTOP

**COMPANION** 

SYBEX books bring you SKILLS – not just INFORMATION

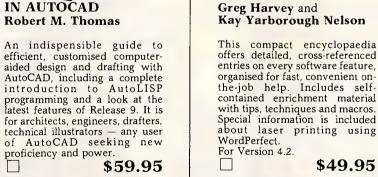

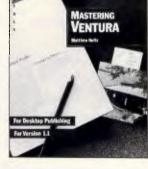

### MASTERING VENTURA **Matthew Holtz**

The complete guide to desktop publishing on the IBM PC, using Xerox's Ventura Publisher. Covers every feature in detail, from exploring the software's menu structure for the first time to putting finishing touches on a complicated publishing project. Practical examples show the full range of tacks business latters range of tasks: business letters, newsletters, invoices, press releases, brochures, books, technical documents and more. \$49.95

Distributed by The Law Book Company Limited. Available from booksellers around Australia.

### SEND TO:

**ADVANCED** 

**TECHNIQUES** 

IN AUTOCAD

**Robert M. Thomas** 

proficiency and power.

# ADELAIDE UNIVERSITY UNION BOOKSHOP PTY. LTD.

G.P.O., BOX 498, ADELAIDE, S.A. 5001 **TELEPHONE 223 4366** 

| 🗆 I wis    | h to purchase the books marked 😿 ORDER        | <b>FORM</b> |
|------------|-----------------------------------------------|-------------|
| I enclose  | a cheque for \$                               |             |
| I authoris | e you to charge my 🗌 Bankcard 🗌 Visa 🔲 Master | rcard 🗆     |
|            | 🗌 Diners Club 🗌 American E                    | xpress      |
| Card No    | Expiry Date:                                  |             |
| Signature  | :                                             |             |
| Name:      |                                               |             |
| Address    |                                               |             |
|            | Postcode:,                                    |             |

# Shifting into high gear with VDISK

If you've never used a RAMdisk, you really ought to give it a try. Everyone will DOS 3.0 or higher already has it available, and most memory expansion boards come packaged with similar software. If you haven't yet expanded to 640k, now may be the time. With a full megabyte you'll be able to allocate 384k for a RAMdisk while maintaining 640k for your DOS applications.

VDISK is a device driver that is loaded when DOS is initially started. It then steals some RAM and configures it like just another drive. To use it, make sure the file VDISK.SYS is on your boot disk. Then you'll need to add a line to your CONFIG.SYS file. If you don't already have this file, you can create it with any ASCII text editor. CONFIG.SYS should be in the root directory of your boot disk. The syntax for VDISK is

DEVICE=C:\DOS\VDISK [/E]
[n]

This example assumes that the VDISK driver is located in the DOS subdirectory. The n parameter specifies the size of the disk in kilobytes. If you're using a machine with extended memory installed, the /E parameter will instruct VDISK to utilise it.

The drive letter for your newest disk will be one greater than DOS assigned to your last physical drive. For most users, who have one hard disk, this will be 'D:'. If you create multiple drives with VDISK, each will automatically use the next available letter. Don't try for-

is because the file allocation table is also located there. Files located closest to the FAT can be read with the least amount of head movement.

Rearranging a hard disk is best done with one of the specialised disk management utilities. As an alternative, you can copy all your files to floppies, reformat the hard disk, then copy the files back in the order of highest utilisation. Since you'll be replacing the files one by one, be sure to keep an accurate record of the directory structure. If you take this approach, this would be a good time to get rid of all your duplicate and obsolete files as well. Directories full of unnecessary files slow the operating system as it searches for good files. Before reformatting the disk, be sure to make a second, complete backup as double insurance against lost files.

matting the virtual disk; DOS does that by itself when installing VDISK. Likewise, don't try to use the DIS-KCOPY command with VDISK.

How much memory should you allocate to the RAMdrive? Well, everyone's needs are different. RE-CORDER provides you with a clue as to which files should (if possible) be stored on the RAMdrive, and your job is to save just enough ordinary free memory to run your largest program without losing speed. You could run CHKDSK to show how much you've got left and then dig through your program manuals to determine their reguirements. In most cases, however, it's easier just to keep increasing the VDISK size until you get the 'Insufficient memory' error when running your largest program. Most users with 640k can spare around 196k. Of course, if you load a lot of other TSRs (print spoolers and disk caches also fall into this category), you may want to use a smaller virtual disk.

Load the new disk by copying your most-used files to it. Putting the necessary COPY commands in your AUTOEXEC.BAT file makes this step painless. Then adjust your path statement so that the RAMdisk is the first drive listed. For example:

PATH=D:\;C:\DOS;C:\UTIL

This ensures that files copied onto the RAMdisk will be read from there rather than from the slower drive C: *Tom Kihlken* 

# DOS file handling

The Disk Operating System is king when it comes to putting data on the polished platters. Although some programs (such as The Norton Utilities) are smart enough to write to disk by themselves, most are not. The DOS services (including file I/O) are accessed by software interrupt 21h. The location of the interrupt 21h service routine is located at address 0000:0084h. By modifying this vector, **RECORDER** can monitor every DOS function request. The functions available with this powerful interrupt are well documented in the DOS Technical Reference manual. RECORDER watches for those that concern file I/O and extracts the vital information it needs from the registers. These functions are summarised in the table 'DOS File Functions'.

# DOS file functions

Functions for file control blocks

| Function | Purpose            |
|----------|--------------------|
| 0Fh      | Open file          |
| 10h      | Close file         |
| 14h      | Sequential read    |
| 15h      | Sequential write   |
| 16h      | Create file        |
| 21h      | Random read        |
| 22h      | Random write       |
| 27h      | Random block read  |
| 28h      | Random block write |

### Functions for file handles

| Function | Purpose      |
|----------|--------------|
| 3Ch      | Create file  |
| 3Dh      | Open file    |
| 3Eh      | Close file   |
| 3Fh      | Read file    |
| 40h      | Write file   |
| 42h      | Move pointer |
| 44h      | I/O control  |

These DOS file functions are counted by RECORDER to determine the extent of file activity.

As the table indicates, DOS uses two different systems in handling files. The first is somewhat old-fashioned and dates back to the time when DOS was evolving from the CP/M operating system. It uses a system of file control blocks (FCBs) and data transfer areas (DTAs). The FCB is a block of information in memory that DOS needs to locate the required file sectors. A separate FCB is needed for each open file.

The layout for an FCB is shown in the diagram 'File Control Block Fields'. Some of the data (such as the name and extension) for the FCB is provided by the requesting program. The remainder is supplied by DOS when the file is opened. The only part of interest to RE-CORDER is the filename and extension. The DTA is a chunk of memory into which and out of which the disk controller transfers information directly. Its location is always controlled by the requesting program.

FCB functions don't support subdirectories and so were made obsolete with

# HELP FOR ORDSTAR This program has been specifically written

for Wordstar Professional 4 users. You can throw away your manual and use this instant on line help.

# **Benefits include:-**

- Forget all your manuals and books \*
- Find everything you need in WS help Plain English on line help +
- \*
- Complete reference available \*
- 50,000 words of help \*
- Even includes some items not found in the manual \*
- Faster than any book --- no need to leave Wordstar
- Suits beginners to advanced users
- Only uses 50Kb Ram

# Les Steins Envelope works with all word processors

mbs

Envelope makes envelope addressing another chore your computer does better. You can grab an address from inside your favourite word processor, type one in, or get one from a built-in address list. Look up the post code if needed, put an envelope or label in your printer and Envelope will print it all, nicely lined up.

When starting your computer or word processor, Envelope loads into RAM where it sits patiently. You then use your computer or word processor as usual — work on a spreadsheet, run a data base, type and print documents or letters. When it's time to print an envelope, press a 'hotkey', and Envelope pops up a picture of an envelope

inside your application. You then type a name and address directly on the envelope, or highlight the address already in your letter and it will 'jump' onto the envelope! Once the names and addresses are on the envelope, you may store them in an Address List for later use. You can also browse through this address list choose an address previously entered and it will be placed on the envelope.

Have an address but not the post code? With Envelope, when you type in the address, it will display the correct post code! Press a key and the post

code will 'jump' onto the envelope by itself, or with the city and state thrown in.

Before printing, you can select from a complete range of different sizes of envelopes or labels, 1, 2 or 3 across. When you are ready, load the envelope or label into the printer, press a key and out comes the printed envelope or label.

If you have a large mailing to do you can first tag the addresses in the Address List you want included and then do a bulk print on multiple envelopes or labels.

**Buy both** WS Help and Les Steins Envelope for \$120 a

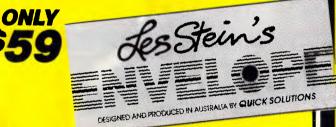

# **Automatically addresses** envelopes

To: Perfect Interface (Australia) Pty. Ltd. 7th Floor, 8 West Street, North Sydney 2060 Phone (02) 957 6686

\_\_ copies of Help for Wordstar Pro 4 and Please send me Les Steins Env.

| I enclose my cheque for \$<br>Express, Diners Club, Visa, Ma<br>\$7.50 Freight | or please debit my American<br>Istercard or Bankcard. Plus |
|--------------------------------------------------------------------------------|------------------------------------------------------------|
| Card expires                                                                   | Signature                                                  |
| Name                                                                           | Phone No                                                   |
| Address                                                                        |                                                            |
|                                                                                | Postcode                                                   |
| Company                                                                        |                                                            |

APC May 1988 Page 101

NS Help 4

# The PC Show for DP's with drive

PC 88 is your only chance this year to see, touch and drive the leading edge in personal computer technology all under one roof. Experience the very latest in micro-computers, desk top publishing packages, word processing, software, data communications, peripherals and everything that's new in Office Technology.

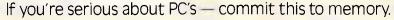

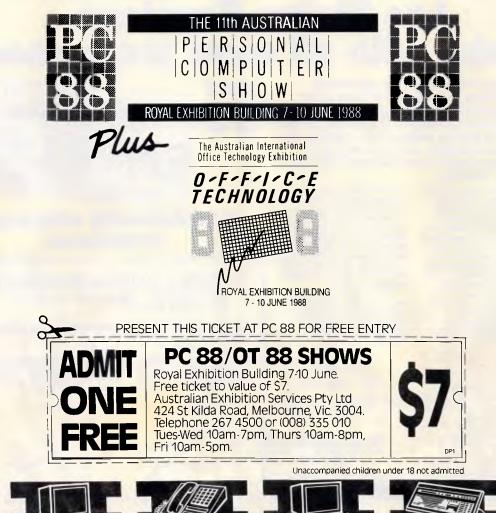

Page 102 APC May 1988

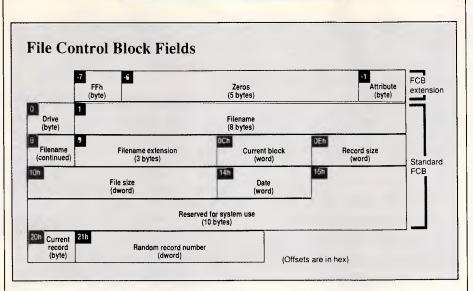

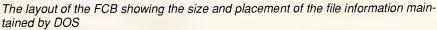

DOS 2.0. Since they're still used by older software, however, RECORDER must be able to work with them.

Newer programs use identifiers known as handles to refer to files. Each time a file is opened, a 16-bit binary value is assigned to it. The handle is then used to refer to the file for reading and writing. Handles make it easy to have many files open at once. DOS maintains a data area for each one, relieving the application program of the task. In addition, DOS provides the following standard handles for input and output to the console.

# Recorder Record Format

| Byte  | Function                                          |
|-------|---------------------------------------------------|
| 0-7   | Filename (right justified and padded with blanks) |
| 8-10  | Extension (left justified and padded with blanks) |
| 11    | Byte, used for sorting the table                  |
| 12-13 | Word, integer for total                           |
| 14-15 | Word, integer for read                            |
| 16-17 | Word, integer for write column                    |
| 18-19 | Word, integer for EXEC column                     |
|       |                                                   |

RECORDER stores the information needed to track each file in a 20-byte field arranged as shown.

- 0 Standard Input
- 1 Standard Output
- 2 Standard Error
- 3 Standard Auxiliary
- 4 Standard Printer

Since these last don't require disk activity, however, RECORDER ignores them.

# Understanding RECORDER

RECORDER uses two major data structures to keep track of file activity. The file table already mentioned contains the information displayed each time you run the utility. The handle table is used internally to keep track of which handles are in use. First let's look at the file table. It consists of a series of records, one for each file. Each record is 20 bytes long and contains the information as shown in the table 'RECORDER Record Format'.

To ensure that filenames will be matched correctly, they must always be stored in exactly the same format. All characters are converted to uppercase and all embedded spaces are removed. In addition, any names with less than the full eight letters are padded with spaces. The file extension is treated similarly. By following this rule, names such as 'Data.Dat' and 'DATA.DAT' will be matched.

To facilitate entering new names in the table, a pointer is used to mark the most recent entry. This pointer is advanced to the next record each time a name is added. When the table fills, the pointer is set back to the first entry. Additional

# HELP FOR ALL

You can now create sophisticated applications **FAST** with our compilers, database and windowing libraries, editors and tools.

Convert your dBASE programs to C with **dBx** and watch them run like lightning under MS-DOS, Unix, VMS etc.

Use **c-tree** and **r-tree**, the **BEST** multiuser database and multi-file report generator. Faster than C-ISAM and Btrieve. With full C source.

**DON'T** re-invent the wheel. You need **Blaise** general, comms and graphics libraries with full C source.

FULL RANGE of products including Microsoft C, QuickC, Turbo C, DeSmet, Hitech, Turbo Pascal, MicroFocus COBOL, Microport Unix, Wendin DOS/XTC/OST, PC-Lint, c-terp, and more.

| Mail this coupon to receive your <b>FREE</b><br>Programmer's Catalogue Disk MS-DOS 5.25"<br>Name |
|--------------------------------------------------------------------------------------------------|
| Address                                                                                          |
|                                                                                                  |
|                                                                                                  |
| GPO Box 1579, Sydney 2001<br>Phone: 214-2853 24 hours                                            |

entries can then be made by bumping an entry that has a total of only one. When every entry has a total of two or more, the table is considered saturated and no more entries can be made. This algorithm prevents a new file entry from bumping out an older entry that has already accumulated a high total. At the same time, the oldest entries with only one access are the first to go as new files are added.

The second data structure is the handle table. Its purpose is not so obvious. Recall that when handles are used to access files, the file's name is specified only when it is created or opened. The handle table provides the logical relationship between handles and filenames.

Each time a new file is encountered, its name is entered into the file table and its corresponding handle is put in the handle table. The handle table contains two words for each entry: the 16-bit handle and a pointer to the matching record in the file table. Whenever a handle is referenced, you simply look it up in the handle table to determine the corresponding filename. You then increment the appropriate columns in the matching record of the file table.

# PRODUCTIVITY

When the file is closed, its entry is deleted from the handle table. Up to 50 handles can be accommodated at any one time, which is more than any program would normally use. A pointer in the handle table is used to mark the latest entry, and entries are made sequentially in a first-in, last-out manner.

This simple scheme has one additional refinement. It would be possible for several programs to execute concurrent-

'Not all read and write requests require accessing the disk. Many can be handled by DOS's buffers.'

ly. The print command is an example of this. Each program could have handles open with the same 16-bit identifiers but different names, and RECORDER must be able to distinguish between them. To do this, each handle is encoded by adding the current program segment prefix (PSP) to it before it is inserted into the table. The current PSP is obtained by using the undocumented DOS function call 51h. Thus, even in this situation, each handle of each process can be uniquely identified.

# Snooping around INT 21h

Like most resident programs, RE-CORDER helps itself to the interrupt vector table. An integral part of the Intel family of processors, this important table holds the locations of the most-critical system routines. During RECORDER's installation, the interrupt 21h vector is set to the procedure NEWINT21, which maintains the utility's two internal tables. Each time it is called, it does its own work and then makes a far call to the address that was found in the original interrupt table. This technique ensures that RECORDER remains transparent to the operating system.

The first step in NEWINT21 is checking its busy flag. BUSY\_FLAG is set each time a function is intercepted and cleared when it completes. NEWINT21 needs local memory to store function parameters, so it can't handle more than one function at a time. If a recursive call is made, it must be ignored by jumping directly to the original DOS vector. Since

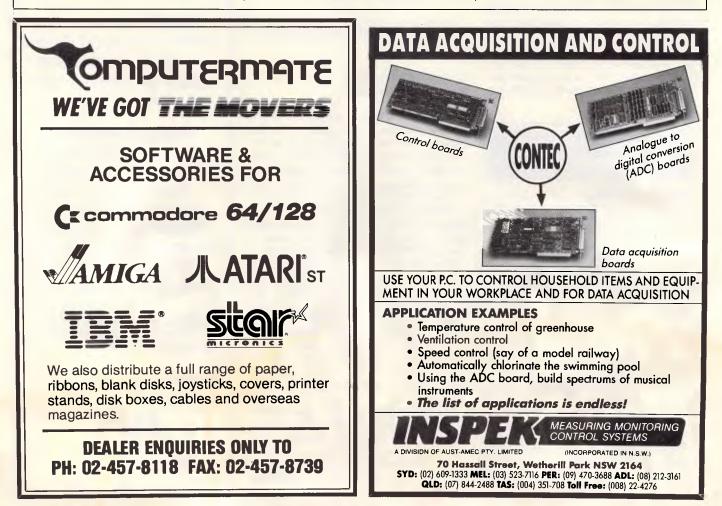

# **DISK TECHNICIAN +** Saves your disk from disaster!

Disk Technician +<sup>™</sup> predicts, detects and repairs hard disk problems — problems unknown to DOS until it is too late!

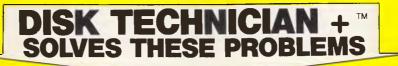

Problem 1. Disk out of alignment. Problem 2. Disk heads too close or too far away from the disk.

# Problem 3. Power spikes, surges, static etc.

- Anyone can use Disk Technician +
- Absolutely no technical skills needed
- Use only one minute of your time a day
- Make your computer reliable
- Protect your valuable data
- Lock out bad sectors automatically
  Automatically aligns disk tracks

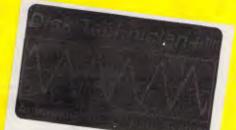

Preventive maintenance software That repairs hard disks By predicting and correcting failures Before and after they happen Without removing programs and data!

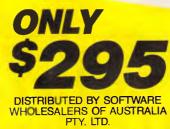

"Disk Technician" seems like a product every owner of a hard disk should seriously consider buying and using daily for preventive maintenance. Think of it as dental floss for your computer.

ERIK SANDBERG - DIMENNT - NEW YORK TIMES

| To: Perfect Interfact<br>7th Floor, 8 West Street,<br>Phone (02) 957 6686     | ce (Australia) Pty. Ltd.<br>North Sydney 2060 |
|-------------------------------------------------------------------------------|-----------------------------------------------|
| Please send me c                                                              | copies of DISK TECHNICIAN +                   |
| I enclose my cheque for \$<br>Express, Diners Club, Visa, M<br>\$7.50 Freight |                                               |
| Card expires                                                                  | Signature                                     |
| Name                                                                          | Phone No                                      |
| Address                                                                       |                                               |
|                                                                               | Postcode                                      |
| Company                                                                       |                                               |

APC May 1988 Page 105

most DOS functions are nonreentrant. this bypass is seldom required. Because of this limitation, however, RECORDER may fail to include in its list all the files accessed by such background proces-

ses as the PRINT command. The next step is to weed out irrelevant function calls. Functions numbered below 0Fh and above 44h don't involve files and are always allowed to pass undisturbed. In addition, function 31h (TSR) is not intercepted. Another special case is function 4Bh (EXEC), and it's worth explaining how it works.

Each time you run a .COM or an .EXE program, the EXEC function call is used to load the program into memory and begin its execution. Before this is allowed to happen, RECORDER notes the file's name. This is easily located since the protocol for EXEC specifies that the DS:DX register pair points to it. The procedure ENTER FILENAME parses the name and searches the file table for it.

The EXEC and total columns of the file table must then be incremented. The base plus displacement addressing mode is used to find these words. The base address for the record is returned by ENTER FILENAME in register SI. The appropriate displacements are 12

for the total and 18 for the EXEC column. After incrementing these two words, the EXEC function is allowed to proceed. The busy flag is cleared and a far jump is made to the original DOS interrupt vector.

If by chance the table has reached saturation, ENTER FILENAME returns with the carry flag set to indicate the error. When this happens the increment instructions are skipped and the function is simply allowed to proceed.

The busy flag is set and register AX is stored when file functions are performed. AX contains the function code that we'll need later. Next, we make a far call to DOS to process the request. When DOS finishes its job, we first examine the carry flag to determine whether the function completed successfully. If an error occurred, DOS return with CF=1. Since there is no point in recording errors, we restore the stack and just return. Otherwise, a series of conditional jumps is used to sort out the various functions.

Functions of the FCB variety are categorised at this time as either a read or a write. As far as we're concerned, the only difference among FCB functions is which columns of the file table will be affected. Register BX is set to the appropriate displacement of the column to be modified. With these FCB functions, DS:DX points to a control block containname. ina the file Again ENTER FILENAME is called to locate this name in the file table (or, if necessary, to add it).

The number of disk operations can then be added to the correct columns. Remember, we put the column displacement in BX (either 14 or 16). The offset of the correct file table record is now in register SI. These base and index registers are combined to form the effective address for the appropriate column. Naturally, the totals column must also be increased by the same amount. To access this column, a displacement of 12 is used. Lastly, all registers that were modified are restored, and a far return instruction passes control to the requesting program.

Things get a little more difficult when the handle functions are used. These functions are divided into three classes: those that read, those that write, and those that require a new entry in the handle table. Reads and writes are processed similarly to the FCB functions. The main difference here is simply how

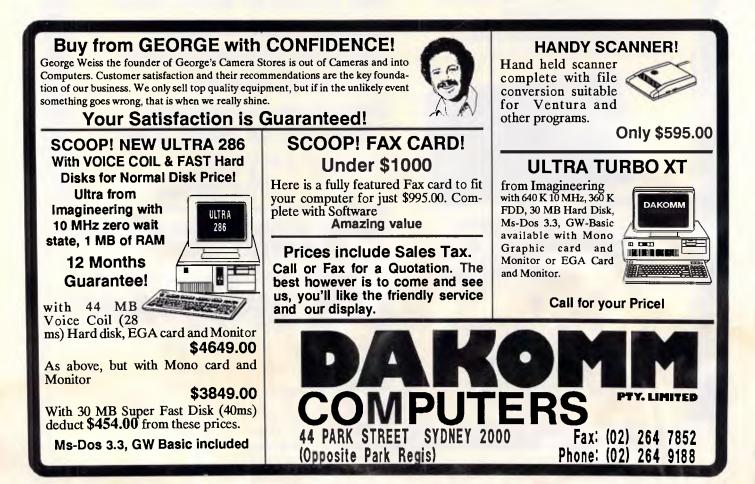

# PRODUCTIVITY

# CHOOSE ANY 3 PROGRAMS FOR ONLY \$2.99 (normal cost \$39.00)

#### Plus free membership to CHOICE MARKETING SOFTWARE CLUB TELEPHONE (09) 459 8894 FACSIMILE (09) 481 0074

**CM100 Powermenu** — Create your own menu, providing easy access to any programs on your PC.

**CM101 Intelli-Trieve** — Performs weighted retrieval by comparing each record in a database to user-defined selection criteria, and producing a copy of the database with the records arranged in descending order of acceptability.

**CM102 EZ-Forms** — Using a menu driven design process, you can create new forms or modify existing ones to suit your needs.

**CM103 Qmodem** – Enables you to use its command language for automating your use of bulletin boards or commercial service.

**CM104 PC Prompt** — You will never forget the right format for entering a Dos command. The right format is shown on the screen as you type the command, and additional help is available by pressing a key.

**CM105 PC-Deskteam** — It includes alarm clock, calculator, calendar, selected Dos commands, notepad, phone dialer, printer control, typewriter mode and a handy ASCII chart. These programs are loaded into your computer's memory, enabling you<sup>®</sup> to use any of them by pressing alt-M key.

**CM106 Word Processing for Children** – Using graphics, it offers children a bright and friendly environment. It features easy to understand menus, automatic word wrap, and extra large characters for little people.

**CM107** Origami — Teaches you the ancient art of paper folding.

**CM108 Arcade Games Collection** – An assortment of the finest "arcade type" games including Scramble and Donkey Kong.

**CM109 ImagePrint** — Allows you to produce high quality print on your dot matrix printer.

**CM110 ProComm**— Professional communications program that allows you to go to Dos without terminating. Includes some word processing ability and programmable functions which allow you to automate your communication need.

**CM111 Side Writer** — Your report won't fit into a page, so print it sideways with unlimited print width. Spreadsheet columns can be printed in one continuous page.

**CM112 PC-Outline** — Helps you to think better, by organising and rearranging your thoughts into different categories. It has auto-numbering and auto-indent.

**CM113 PC-Style** — Write so others can understand you. This program will analyse your writing and determine its readability.

**CM114 Marooned Again** — Marooned Again is a text adventure game.

**CM115 Sage Calendar** — Imagine an electronic desk calendar that allows you to create memos, store addresses or record events.

**CM116 Disk Tool** — Very handy for editing any part of any disk file using a handy windowed hex or ASCII dump of the file onto the screen.

Create your own **CM117 PC-Stock** – Helps you to analyse stock trends. Easy to use menu driven system.

**CM118 Xanadu** — A collection of very useful programs. Quickcrt speeds up your screen to turbo mode. Sort your directory, displaying different colour based on file extension. PCSTAT displays disk/ram statistics. Sfind finds files fast.

**CM119 Basic Games** – Various games in basic including Aardvark/Bowling/Keno/Monopoly/ Spacewar and many more.

#### How the CHOICE MARKETING SOFTWARE CLUB works:

You'll receive your choice of any 3 programs on this page for only <sup>5</sup>2.<sup>39</sup> (plus <sup>5</sup>3 shipping & handling) after your membership is accepted. We reserve the right to reject any application. However, once accepted as a member, you may examine the programs in your own home and, if not completely satisfied, return them within 10 days. Your membership will be cancelled and you'll owe nothing. About every 4 weeks (14 times a year), we'll send you the Club's bulletin, **PD SOFT**, describing the 2 coming selections and a variety of alternative choices. If you want the 2 selections, you need do nothing; they'll be shipped automatically. If you don't want a selection, or prefer an alternative or no software at all, just fill out the convenient form always provided and return it to us by the date specified. We allow you at least 10 days for making the decision. If you don't

and receive an unwanted selection, you may return it at our expense. As a member you need buy only 4 programs at regular low Club prices during the coming year. You may resign any time thereafter or continue to enjoy club benefits as long as you wish. Both selections will cost  $^{$10,^{10}$}$  each. The Club offers more than 800 public domain and shareware to choose from. A shipping and handling charge of  $^{$3,^{00}$}$  is added to all shipments.

Send no money now, but do mail the coupon today.

#### Will it work on my computer?

These programs will work on IBM-PC and compatible machines with 5%" disk drive. Other computers such as NEC APC III will require the Software Library Extension Card to use these programs. If you require programs in a 3%" diskette, a surcharge of \$10.00 is required for this offer due to high cost of 3%" diskettes. Your monthly selections will then cost \$13.00.

#### What is User Supported Software?

Some of the software is distributed under the user supported software concept. What this means is that you can obtain the software for a nominal fee, and if you like it you are encouraged to send a donation to the author, usually between twenty and one hundred dollars. It's a case of you pay if you like it. If it is not to your liking you may still keep the software. The instruction manual comes with the diskette and is printed out by the user.

Γ

#### Mail to: FREE POST A13 CHOICE MARKETING SOFTWARE CLUB Dept. APC-588 PO Box 648, Gosnells WA 6110

**Yes!** Please accept my application for membership in the **Choice Marketing Software Club.** Send me the 3 programs whose numbers I have indicated in the boxes below plus my FREE membership, for only <sup>§</sup>2.<sup>99</sup> plus <sup>§</sup>3.<sup>00</sup> shipping and handling. I agree to the Club Plan as described in this ad. I will take 4 more programs at regular low Club prices in the coming year and may resign at any time thereafter.

I wish to receive the 3 selections marked in the boxes provided:

|                                     |                | Diskette Size: |     | 5¼″ □    | 31⁄2″ |
|-------------------------------------|----------------|----------------|-----|----------|-------|
| MR                                  | (please print) |                |     |          |       |
| ADDRESS                             |                |                |     |          |       |
| SUBURB                              |                |                |     |          |       |
| STATE                               |                |                | POS | STCODE _ |       |
| IF UNDER 18,<br>PARENT<br>MUST SIGN |                |                |     |          |       |

## PRODUCTIVITY

the correct record of the file table is located.

Each time a file is opened or created, it must be added not only to the file table but to the handle table as well. To do this, the name is obtained from the DS:DX pointer. A search is made of the file table to determine whether the name is already there.

If not, it is entered and the four corresponding columns (totals, reads, writes, and EXECs) are zeroed out. Next, a new entry is made in the handle table. This handle table entry will provide the relationship between the handle and file table record. Before entering the new handle, however, it is first encoded by adding the PSP of the calling program. With the new table entries made, the number of disk interrupts is added to the read and total columns.

When RECORDER is reading or writing from a file, only the handle is specified. The handle table must be consulted to determine the file's name. As mentioned earlier, the caller's PSP is obtained and added to the handle. Then the handle table is searched for this entry. When a match is found, the corresponding file table entry can be retrieved. From here on, it's treated the same as an FCB function. Handles with numbers lower than five (the 'standard' handles) are not considered.

When a handle is closed, it is treated like a write, with one exception. The

'RECORDER uses two data structures to track file activity: the file table and the handle table.'

handle table entry is zeroed to prevent it from incorrectly matching a later read or write.

#### Parsing filenames

I've mentioned the procedure EN-TER\_FILENAME several times. Its job is to search the file table for the filename being used by the current function. The current file is passed to it by the DS:DX register pair. On return, it sets register SI to the matching entry in the file table. When ENTER\_FILE-NAME encounters a new file (one not yet in the table), it attempts to add it. Should the table be full, the procedure returns with the carry flag set to indicate the full condition.

The interesting thing about this routine is that it can work with either FCBs or with the newer handle type of function. While the basic principles are the same, FCBs pass the name differently from the handle functions. To handle the difference, there are two parsing routines. FCBs use the routine PARSE\_FCB, while handles use PARSE\_STRING. How does ENTER\_FILENAME know which one to use? The answer is easy: the address of the correct one is passed to it in register SI.

These two parsing routines transfer the name into a temporary holding area in which any missing letters are replaced with spaces and all letters are converted to uppercase. At the same time, any drive and path information that may have been included is stripped off.

The current file is then compared against each entry in the table. The string compare instruction, with a repeat count of II, makes this quick and easy. If a match is found, the appropriate location is returned. Otherwise, the table is again searched for an empty slot.

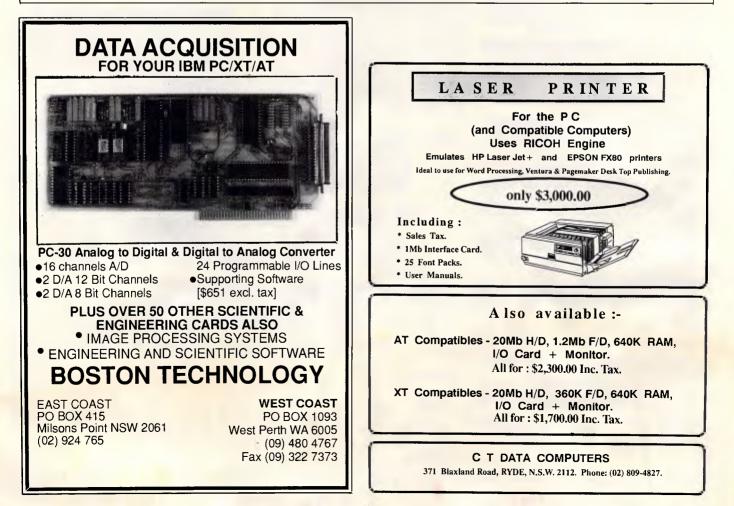

# **DOSMATE** — The \$95 program that's

# almost a DOS manual on a disk!

Just about every complex computer program on the market today comes with its own help system. But, until now, DOS itself has had no help and yet it is probably the most complicated program of all!

# Look at these features in the all new DOSMATE

Instant on line help

• Covers DOS 2.0 to 3.3

50,000 words of referenceIdeal backup to training

resident programs

Only uses 57Kb

RAM Resident

.

Simple plain English reference

Runs with Sidekick and other memory

DISTRIBUTED IN AUSTRALIA AND NEW ZEALAND BY SOFTWARE

WHOLESALERS OF AUSTRALIA P/L CALL YOUR NEAREST DEALER NOW! FIRST TIME IN AUSTRALIA!

Do things that up until now you thought were impossible!

By knowing DOS better you will get more out of your computer!

# Now there really is no need to read the DOS manual!

To: Perfect Interface (Australia) Pty. Ltd. 7th Floor, 8 West Street, North Sydney 2060 Phone (02) 957 6686

Please send me \_\_\_\_\_ copies of DOSMATE

I enclose my cheque for \$ or please debit my American Express, Diners Club, Visa, Mastercard or Bankcard. Plus \$7.50 Freight

Card expires\_\_\_\_\_

Name\_\_\_\_\_

-----

Company\_

Address

Postcode\_

\_\_\_\_\_Signature\_\_\_\_ Phone No.

-

APC May 1988 Page 109

# **Micron Computers (Australia)**

75 IRVING STREET FOOTSCRAY 3011 VICTORIA AUSTRALIA (03) 689 6444 FAX: (03) 689 6343

#### **MICRON PC/XT TURBO SYSTEM** \$1,295.00

- 8088 1 CPU (4.77/10MHz switchable)
- 640k RAM on board
- Colour graphics adaptor
- Multi I/O card
- \* 4 Layer motherboard
- 8 Expansion slots
- 2 Serial ports, (1 optional)
- \* Parallel and Games Ports
- \* Battery backed clock & calendar
- \* Dual FDD (1x 5.25" & 1x 3.5")
- 150W Power supply
- \* 101 Key Keyboard (tactile)
- \* Licensed BIOS
- \* Keyboard Lock, Reset & Turbo switches
- \* Samsung Monochrome monitor

#### MICRON 80386 SYSTEM \$6,999.00

\*

\*

\*

\*

- 80386 CPU (6/16MHz switchable)
- 2Mb RAM on board
- Prisma EGA card
- FDD/HDD controller card
- Seagate 40 Meg. voice coil
- \* 1.2 Meg. FDD
- \* 360K FDD

#### MICRON'S MONTHLY MENU

**Hard Disk Drives** 

Seagate 20 Meg. W/Cont. Seagate 30 Meg. W/Cont. Seagate 40 Meg. W/Cont.

#### Printers

Epson LX - 800 For the whole range of Epson printers, please call for the best prices in town.

#### MONITORS

Taxan 625 TVM - 7 TVMD - 300 Samsung Monochrome WITTY MOUSE JOYSTICK

| \$595.00   |
|------------|
| \$750.00   |
| \$1,092.00 |
|            |

# \$450.00

\$CALL \$880.00

\$630.00

\$185.00 \$115.00

\$30.00

DISKS

| Verbatim 3.5"    | \$60.00 |
|------------------|---------|
| SKC 3.5"         | \$55.00 |
| Verbatim 5.25"   | \$45.00 |
| SKC 5.25"        | \$25.00 |
| Disk storage box | \$25.00 |
| •                |         |

Many more cards also available,

please call.

\$490.00

\$350.00

\$420.00

\$450.00

\$650.00

\$390.00

#### ALL HARDWARE IS COVERED BY A 12 MONTH WARRANTY ON LABOUR & PARTS.

Computer dealers, having trouble servicing your machines? Yes, then give "MICRON", a call and let us take the headaches out of your warranty.

### MICRON PC/AT SYSTEM \$2,699.00

- 80286 CPU (6/10MHz switchable)
- \* 1024 RAM on board
- Colour graphics adaptor
- \* FDD/HDD controller card
- 4 Layer motherboard
- 1.2 Meg. FDD, 5.25"
- 360K FDD, 5.25"
- Seagate 20 Meg. HDD
- Keyboard Lock, Reset & Turbo switch
- Parallel & Serial Ports
- 200W Power Supply \*
- Battery Backed clock & Calendar \*
- Licensed BIOS
- \* 101 Key Keyboard
- \* Monochrome monitor

\* 200W Power Supply

101 Key Keyboard

Parallel & Serial Ports

TVM - 7 EGA monitor

Battery backed clock & calendar

Licenced BIOS

Tower Case

Eprom Prog. 4 GANG

4 Port Serial card

12 Bit AD/DA card

Prisma EGA card

286 Speed Up card

2 Mb RAM card W/R

CARDS

\* Baby AT Case

## PRODUCTIVITY

This time the search is begun with the last filename entered. We'll be looking for an entry with a value of one or less in the totals column. If there aren't any left, we mark the table as saturated and return with the carry flag set. If space is available, the new name is copied from its temporary holding area to the table. The four columns (total, read, write, EXEC) are then set to zero. Lastly, the pointer to the last file entered is set to this location.

#### Counting sectors

Not all read and write requests require accessing the disk. DOS maintains internal buffers that hold the sectors most recently used, and many small I/O requests can be handled by the buffers alone. This buffered I/O is lightning fast compared to the time required for the drive head to reach the correct sectors. **RECORDER** is intended to reflect only the time required for disk operation. To accurately meter this, a count of the number of disk interrupts is maintained. A function may require zero, one, or many disk operations depending on the amount of data being transferred. After each function, the count is added to the appropriate columns of the file table.

The counter intercepts the BIOS disk interrupt. Whenever DOS needs to do physical I/O, it delegates that task to the basic input/output system, which is located in read-only memory (ROM-BIOS). The disk interface is provided by interrupt 13h. RECORDER steals this vector and points it to the procedure NEWINT13. Thus, when a disk is accessed, the counter BIOS\_IO\_COUNT is incremented. Each interrupt can handle anywhere from one sector to an entire track. Interrupt 13h provides functions other than reading and writing. Two of the other functions (formatting a track and resetting the controller) are never counted. The final function is used to verify the integrity of the disk data. If you've set VERIFY=ON, this process will require additional disk accesses, which **RECORDER** faithfully counts.

Since only devices that use interrupt 13h will affect the counter, some storage devices are neglected. For example, the Bernoulli box uses its own device driver instead of interrupt 13h. Similarly, most RAMdisk software doesn't issue interrupt 13h, so virtual disks are also ignored.

The information gathered by RE-CORDER would be useless if you couldn't see it. Converting binary encoded data to a readable format is so common, most people take it for granted. But it doesn't happen by itself. It

involves finding the table, sorting it, and displaying the names with the sector information.

Each time RECORDER is run from the command line, it first searches through the computer's memory for the program's copyright notice (a hoary technique, but effective). If it's not present, then the program hasn't been loaded yet. In this case the initialisation routine takes over and no display is needed. If the copyright notice is found, then the program is already installed, and the existing table is retrieved and displayed.

The usual method of sorting a table involves rearranging the entries from highest to lowest. But sorting the file table is different. The order of the entries must not be changed, since they are to be kept in a chronological order. Instead, a search is made for the entry with the highest total and that file is displayed. This entry is then marked as completed and the next highest total is sought. This loop is completed until all entries get written out. If you're wondering how files are marked as complete, the answer lies in the 11th byte of the table entry. This byte is initially cleared. As each file is displayed the byte is set to one, indicating the file should be excluded from subsequent searches.

Copying the filename to the screen is fairly straightforward. Notice that I've used DOS output services, so redirection of output will work. Although DOS output is somewhat slower than more direct methods, its versatility makes it worth the wait in this case. Converting the numbers for each column to character data is done by the procedure NUM-BER\_OUT.

It first outputs two spaces to separate the columns. Next, the simple algorithm of dividing by 10,000, 1000, 100, etc, is used to isolate each digit. The result of each division is converted to ASCII by adding 30h. The character is then displayed to the standard output device. Leading zeros are suppressed by using register CX to indicate when the first nonzero digit is encountered. As long as CX is zero, any zero digits are displayed as spaces.

RECORDER by itself can't do much for your system. But teamed with RAMdisk software, a disk organiser, and your careful scrutiny, it can squeeze that extra ounce of performance from your system. And what can be more cost effective than making the most of your existing equipment? You'll also get the satisfaction of knowing your hardware is being used to its full potential.

END

MARTOT COMPUTER PRODUCTS

P.O.BOX 87, MERRYLAND, 2160 PHONE (02) 681 1708 FAX (02) 682 4521 GENIUS MOUSE GM-6 PLUS \$159 (inc. tax)

- -Microsoft & PC Mouse compatible
- -Super tracking speed: 500mm/sec
- -Resolution: 22 to 200 DPI -25 Pop-up menus
- (1-2-3, dBase etc)
- Menu-maker; create your own menu in minutes for any application
- Dr. Halo III software (professional graphic & slide show software). Will work with CGA, EGA, Hercules, PGA and VGA displays.
- -Mouse pad and pocket

#### GENIUS MOUSE GM-6 \$120 (inc. tax)

- -Microsoft & PC mouse compatible
- -Super tracking speed: 500mm/sec
- -Resolution: 22 to 200 DPI
- -Genius Paint

#### GENIUS MOUSE GM-9 \$120 (inc. tax)

- -2 button Microsoft replacement mouse
- Driver & Genius Paint

PIZAZZ......\$145 (inc. tax) -prints any screen to any printer (B&W and colour) -rotate, size, select colours & densities and more CALL FOR MORE INFO. BC MC OK TRADE ENQUIRIES WELCOME

is hotter than Hot! HOT is a complete set of advanced tools for creating, maintaining

and distributing powerful, professional turnkey systems a MUST for every VAR, VAD, System Integrator, or MIS Director.

#### HOT Help Provides Context-sensitive Help for All HOT Functions

#### **CRT Saver Protects Your Screen**

With HOT, you can produce versatile, customized environments for individual clients or corporate departments.

#### Included with HOT — 2 FREE **HOT RUNTIME MODULES!**

#### **HOT is Totally Flexible**

- Set up a single menu or a chain of menus and submenus
- Link together an unlimited number of . programs or menus
- Develop menus to run with a specific application program
- Create context-sensitive help screens for any application
- Create tutorials or simple interactive program simulations
- Select from a dazzling array of colour and graphic capabilities
- Choose from over 40 directives in HOT's extensive command language

#### HOT Perfects DOS and Increases User Efficiency

With HOT, you can make it simple for users to:

- Execute, complicated DOS commands at the touch of a single keystroke
- Run macros to automate repetitive tasks within applications
- Load programs or run batch files

#### **HOT Provides Complete Control**

- Enhance MIS control of workstation processing
- Password-protect every facet of operation
- Maintain a log of programs run during the day/time spent This product has been imported iaily for the Australasian market by the EXCLUSIVE DISTRIBUTORS.

#### **HOT Benefits Your Clients**

- Increased computer productivity
- Increased user confidence and satisfaction
- Simpler program operation
- Reduced keyboard entry errors

"HOT's menu management capability is the most thorough we've seen, letting you design menus with both substance and style." INFOWORLD

"A superlative menu-management svstem" \_ John Walkenbach, INFOWORLD

#### CHEF includes an easy-to-use HOT & **DOS Command Editor**

You can build menus that:

- Invoke any DOS command
- Feed keystrings into applications .
- Call up other menus .
- Display help text .
- Test to see if a file is present
- Send commands to a printer •
- Set, test, and edit 28 variables

HOT's Command Shell gives fast access to a DOS-like Command Line. Provides the DOS prompt while working within the menu environment.

**VERSION 4** 

#### 1Word<sup>™</sup> is a powerful, easy-to-use Text Editor.

Design, edit and recompile new files, reuse menus for multiple clients.

File Finder<sup>™</sup> is an amazing timesaver. Display a graphic tree of all directories and files on all disks.

#### Hot's DOS & System Utilities make it easy to execute DOS commands.

- Enjoy instant access to all DOS functions
- Eliminate the need to remember dozens of lengthy commands.
- Reduce errors in the use of common DOS Utilities.

HOT BUILD is a built-in alternative to cooking up menus from scratch.

#### Pop-Up Calculator is an electronic calculator for performing simple numerical tasks.

Pop-Up Datebook is an electronic scheduler.

Pop-Up Calendar lets you scroll around in time.

いたちないいけ

| s<br>Soatch files<br>Control<br>of workstation                                                                                                    | FOR ONLY          | Perfect<br>7th Floor, 8 We<br>Phone (02) 957                | st Street, N. Sydney N     |                      |
|----------------------------------------------------------------------------------------------------|-------------------|-------------------------------------------------------------|----------------------------|----------------------|
|                                                                                                    | R.R.P.            | Please send me                                              |                            |                      |
| y facet of                                                                                                    | <sup>\$</sup> 295 | l enclose my cheque for \$ .<br>Express, Diner's Club, Visa | or please                  | debit my American    |
| rams run                                                                                                    |                   |                                                             | , Master Card of Darikeard | plus \$7.50 freight. |
| pent                                                                                                    |                   |                                                             |                            |                      |
| This product has been imp<br>especially for the Australasian m<br>EXCLUSIVE DISTRIBUTO                                                                                                    | JHD.              | Card expires                                                | Signature                  |                      |
| To qualify for update advice serial n                                                                                                    | umber, shown      | Name                                                        | Phone No                   | 1 - 5                |
| you musi winic disks and on the end<br>below, on your disks and on the end<br>paid Registration Card and return to<br>paid Registration Card and return<br>SWA SOFTWARE WHOLESALE<br>Po Be 945 COM Net, NW 205 Av                                                                                                    | BS OF AUSTRALIA   | Address                                                     | 4                          |                      |
| A REAL PROPERTY AND A REAL PROPERTY AND A REAL |                   | Company                                                     |                            |                      |

IMPORTANT When buying HOT make sure your

software has the sticker on it.

#### SOFTWARE BORLAND LOTUS Turbo Basic \$137 123 \$599 Turbo Pascal V4 \$137 \$215 Hal Turbo C \$137 \$285 \$930 \* Quattro Symphony ASHTON-TATE MICROSOFT LOTUS METRO \$825 \$640 MS Word dBase III Plus \$695 \$145 Multimate II MS Windows \$290 \$985 Framework II MS Multiplan Paradox 1.11 \$650 MS Mouse \$210 (bus or serial) \$750 MS Excel \* NEW \$119 MS Quickbasic \$295 PRINTERS \* MS Works \$119 MS Quick C LQ 500 - new \$ 595 FX 800 \$ 669 EPSON LX 800 FX 1000 \$ 945 \$ 915 LQ 850 LO 1050 \$1397 LQ 2500+ \$1685 EX 1000 \$1161 UTILITIES NEC P6 \$ 835 COPYWRITE P7 \$1075 P5 \$1495 OTHER WordPerfect \$460 Norton Utilities \$135 \$395 Wordstar \$640 70 PARK ST. STH MELB. Timeline Fastback \$210 \$195 \$ 75 DacEasy Copywrite \$195 Mace+ \$165 Ability \$495 \$120 A & Q Xtree PHONE: (03)

#### CALL FOR QUANTITY DISCOUNTS AND ITEMS NOT LISTED

MM0288

Delivery \$10 for most items. All prices include sales tax. Bankcard and Visacard accepted. All stock subject to availablity. S100 minimum for purchase orders.

T

APC May 1988 Page 113

E&OE

# TAS-Plus<sup>™</sup> is the Accounting Solution!

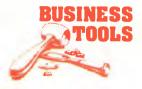

# As your business grows, it changes. Yet most off-the-shelf software is rigidly fixed. TAS-Plus grows with you.

# AS BOOKS

The ideal entry level accounting for small business

#### \*GENERAL LEDGER

Maintain current, budget and 2 years past. Print financial statements at any time. Post and reclose prior periods at any time.

#### \*ACCOUNTS RECEIVABLE AND INVOICING

Enter new customer during invoicing. Apply payment to individual invoices or automatically. Each invoice line can have its own discount.

#### \*ACCOUNTS PAYABLE/ORDERING

Tracks current purchases and YTD totals. Select invoices to pay manually or automatically. Enter new vendor at time of purchase.

#### \*INVENTORY LEDGER

Handles regular and non-inventory items. Accumulates gross and net sales, COGS and GPM for each item. Tracks re-order level and amount. All this, and more, in a fully integrated, simple to use package. Only \$699 RRP

#### **NEED MORE POWER? MOVE UP TO** AS MODIFIABLE/ ADVANCED ACCOUNTING

#### \*GENERAL LEDGER

Multi Department facility. Can consolidate departments into one report. Post and reclose prior periods or years at any time. Maintain up to five separate chéque accounts.

#### \*ACCOUNTS PAYABLE

Tracks purchases MTD & YTD totals. Disburses payables to up to 10 G/L accounts.

\*ACCOUNTS RÉCEIVABLE Allows for pre-payments.

Automatic recurring monthly charges to customer accounts. Credit limit check at time of invoicing.

\*INVENTORY CONTROL Handles regular, non, and Serial No. Inventory. Tracks re-order level and amount, outstanding purchase orders and back orders. Maintains multiple profit centres and salesmen.

#### \*SALES ORDER ENTRY

Enter new customer at time of order entry. Automatically looks up customer, shipping instructions, tax and credit terms. Manual override. Up to 94 Lines per order. Mix taxable and non-taxable items on same order. Discount by line.

#### \*PURCHASE ORDER ENTRY.

Automatically looks up vendor and credit terms.

Manual override. Prints manufacturers code on orders. Receive entire order or individual line items into inventory. Allows for over/under shipment and price change at time of receipt.

#### \*PAYROLL

Handles wage and salaried employees. Up to 10 pay rates per employee per pay. Detailed coinage analysis. Pay by cash/cheque/bank credit or combination. Payroll is also available as a standalone package.

- All TAS Accounting Solutions are written in the powerful 4GL TAS - Plus for power and flexibility. Tas-Plus and Source Code are included in the price of all accounting solutions so you can modify the programs to suit your business.
- And TAS-Plus provides a powerful programming environment for a host of other applications.
- Don't be locked into somebody else's solu-... tion. Try TAS-Plus Accounting Solutions for 30 days with the protection of our money back guarantee. (Less \$25 handling fee)

| INFORMATION ON: |                                |  |  |  |
|-----------------|--------------------------------|--|--|--|
|                 | TAS +                          |  |  |  |
|                 | TAS Books                      |  |  |  |
|                 | TAS Mod/Advanced<br>Accounting |  |  |  |
|                 | TAS Payroll                    |  |  |  |
|                 | TAS Job Costing                |  |  |  |
|                 | TAS Bill of Material           |  |  |  |
| NAM             | E:                             |  |  |  |
| CON             | IPANY:                         |  |  |  |
| ADD             | RESS:                          |  |  |  |
|                 |                                |  |  |  |
| РНО             | NE:                            |  |  |  |

PLEASE SEND ME MORE

#### POST TO:-**BUSINESS TOOLS** AUSTRALASIA

- HEAD OFFICE 219 Gouger Street, Adelaide. South Australia PH: (08) 211 7922 And at
- 21 Wellington Street, Kew Victoria
- PH: (03) 862 2711 93 Phillip Street, Parramatta **NSW**
- PH: (02) 689 3998
- Unit 1A, 8 Vulcan Place, Christchurch New Zealand (03) 380 483

Page 114 APC May 1988

# TECHNOLOGY

#### Continued from page 59

Thus, interleaved burst access with practical SRAM could take just one wait state to set up the burst, then zero wait states within it. Simulating this combination yields 35,760 Dhrystones per second and 18.67 mips (85 per cent of peak). The use of the instruction burstmode configuration improves performance by 21 per cent.

The simulator output also shows that the CPU pipeline had 25.3 per cent idle time, split mainly into 10.2 per cent instruction-fetch waits and 12.3 per cent data-transaction waits.

There was also a 1.8 per cent 'load/load' transaction wait due to the wait states on the data RAM, and to CPU pipeline holds when switching from a write to a read cycle.

Compared to peak performance, the interleaved burst-instruction memory with real SRAM gives only 2.8 per cent more instruction latency than perfect zerowait-state memory using this Dhrystone code. Thus, little is to be gained from further improvements (or complications) to the instruction memory design.

#### Pipelining

In pipelining, the address of the next instruction is placed on the address bus prior to the completion of the current cycle. External hardware latches this address, freeing the bus for the other channel (either the instruction bus or the data bus). Performance improvement is minimal, two per cent to six per cent typically, and can be easily examined with the simulator.

#### The Am29000 chip set

To quote from the Am29000 user's manual, "The Am29000 Streamlined Instruction Processor is the result of a design philosophy which recognises that processor performance must be considered in the light of the processor's hardware and software environment." Thus, the Am29000 draws on system concepts not only from early RISC technology, but also from the bit-slice and interface technologies that Advanced Micro Devices has pioneered.

The Am29000 has 192 internal general-purpose registers and a full 32-bit architecture, and it currently operates with a 25MHz clock, giving a 40ns cycle time (the most ambitious for any of the currently released RISC chip sets). Instructions are of three-address architecture; that is, of the form 'ADD Ra,Rb,Rc, where the source operand in register a is added to the operand in register b, and the result placed in register c.

The CPU includes demand-paged memory management (on-chip), a timer, and, like the MC88000, master/slave redundancy checking.

For floating-point operations, the Am29027 Arithmetic Accelerator supports not only the IEEE floating-point data formats but also the DEC D,F,G, and IBM 370 formats. The Am29027 has an 8-deep 64-bit register file that can be programmed in flow-through (for scalar computations) or pipelined (for vector operations) mode.

The floating-point speed predicted for the Am29027 is exceptional. AMD predicts a LINPACK rating of three million floating-point operations per second (MFLOPS), single precision, before the end of 1988. Although three MFLOPS represents a tenfold speed increase over 1987's technology, the MC88000 is also expected to deliver this order of performance. For reference, the CRAY-1S supercomputer achieves 13 MFLOPS.

The Am29000 chip set is rounded out with the Am29041 Data Transfer (DMA) Controller. It attaches the high-performance local data bus of the Am29000 to asynchronous peripherals and includes DMA buffering to more effectively utilise the Am29000's burst-transfer modes.

SCRAM is becoming prominent as the memory of choice for low-cost, highspeed computer systems. Even the 80386 clone on which I am writing this article uses it.

SCRAM is just like normal DRAM with RAS and column-address strobe (CAS) cycles, except that the column address is not latched on the falling edge of CAS, but can be changed while RAS and CAS are held low. In this mode, the RAM looks just like a 256kbit (64kbitx4) SRAM. Thus, for minor address changes within the same row of the RAM array, SCRAM has the fast access times of SRAM (typically 40 to 55ns).

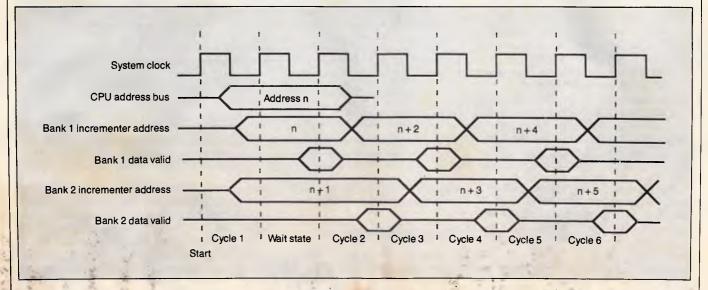

Fig 5 The timing for an interleaved instruction-burst access. Notice that the access switches back and forth between the two data banks. This process avoids the wait between accesses on a single bank

# TECHNOLOGY

#### The MC88000 RISC

The MC88000 is the first RISC processor from Motorola. Although the part number might seem to indicate some relationship with the MC68000 family of complex-instruction-set computer (CISC) processors, nothing could be further from the truth. The MC88000 shares no common instructions, architecture, or pin-outs with its CISC predecessors.

Like the Am29000, instruction and data memories are accessed through separate ports. Unlike the Am29000, however, the MC88000 has two completely separate address buses for the two memory spaces, thereby preventing the possibility of contentions. As a result of the 32 extra interface pins, the MC88000 comes in a larger pin-gridarray package, totalling 182 pins and measuring 1.8in square. It supports both big-endian and little-endian byte orderings. Fig A shows a block diagram of the system.

The MC88000 has 32 general-purpose 32-bit registers. It uses registerto-register addressing for all data manipulation instructions. Registers are written to or read from memory only by load and store operations.

The internal floating-point capability is a unique feature of the MC88000. The floating-point unit is actually organised as separate adder and multiplier units that can operate concurrently.

Integrated within the MC88000 family are the MC88200 cache/memory management units (CMMUs); there is one for use with each of the instruction and data spaces. The cache is 16k of 4-way set-associative SRAM that can achieve one-cycle pipelined access on cache hits and can be used in writethrough or write-back modes.

It is not mandatory to use these CMMUs, although the level of technology implemented in them certainly makes their use attractive. For interfacing to main memory, they use the Motorola M-Bus, a multiplexed, multimaster protocol. A single read cycle on

There is a problem, however. When a new row address needs to be latched, the RAS precharge interval plus a normal access time must elapse. This typically leads to extra wait states at the beginning of a burst sequence. The simulator has been designed to estimate additional SCRAM penalties.

Since the instruction stream only rarely (less than 10 per cent of the time) goes outside the current page, interleaved the M-Bus interface takes two CPU clock cycles. Although the burst-mode read improves the data transfer rate to four words every five cycles, burst mode is unlikely to be of much use in data memory applications. Nevertheless, the M-Bus is an excellent compromise between the requirements of a bused memory system and the performance of a high-speed, closely coupled memory system.

By contrast, the MC88000 CPU P-Bus timings make it quite easy to operate high-speed SRAM with no wait states. The P-Bus is a pipelined protocol, with the reply signals not being required until the cycle subsequent to the access. This gives a peak transfer rate of 80Mbytes per second at the 20MHz CPU clock rate of the current MC88000 family. The worst-case access time is 50 + 5 - 5 = 50ns (no buffers) from address valid to data setup. No Dhrystone performance figures are available at this time.

Motorola says that the MC88000 is scheduled for production in the first quarter of 1989.

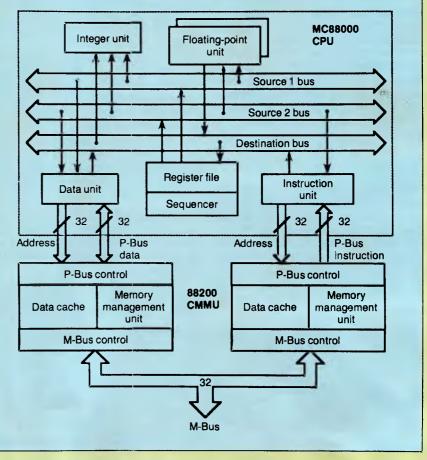

Fig A The Motorola MC88000 RISC processor and support chip block diagram

burst-mode SCRAM instruction memories can be very effective.

#### It really works

I recently designed a Macintosh II coprocessor board using the Am29000. It is typical of the designs that you can achieve using these memory interface architectures.

Possibly the most important factor you

need to determine in a design is how much space you have available to hold it. This is usually the prime determining factor in choosing between SRAM and SCRAM and between externally bused and closely coupled (nonbused) systems.

Deciding to go with an external but (eg, the VME bus) for your memory interface immediately sets an upper bound on the performance of memory-intensive applications. Buses have considerable

# DID YOU KNOW???

That PACTRONICS has the best range of competitively priced business software and accessories. Our company policy is:

"BEST OUALITY AT BEST PRICE"

# DID YOU KNOW???

PACTRONICS has just released TOP COPY PLUS, the world's leading "POP-UP" word processor. Just look at these features:

Can be used as a pop-up, like Sidekick. All commands can be called from a central menu. Simple, elegant layout is ideal for both novice and expert. Can draw boxes and lines on screen. Comprehensive, yet easy to follow manual.

# ND DID YOU KNOW??

It also has these extra features:

SCREEN IMPORT when in pop-up mode allows you to grab the foreground screen and drop it into your document. 70,000 ENGLISH word dictionary and 10,000 word user dictionary. 43 line display on EGA machines. Define and save different sets of keyboard macros.

# AND DID YOU KNOW???

PACTRONICS has released SNIP INTEGRATED ACCOUNTING SYSTEM for the PC. At \$699.00 R.R.P. it really is a snip, when you consider it covers Debtors, Creditors, General ledger, Invoicing, Statements, PAYROLL and more.

# AND DID YOU KNOW???

SNIP's payroll module has been modified to suit Australian coinage. Also, a demonstration system is available that allows you to completely explore SNIP before you buy. It is more than a demo, it is actually a full system except you are limited to 10 Creditors, 10 Suppliers, 10 stock items etc.

# AND DID YOU KNOW???

PACTRONICS has a full range of educational software for your PC. The latest release is the brilliant series of SESAME STREET learning software. This range covers puzzle solving, logic, predicting and forward planning, all with the same comfortable feel as the world acclaimed program they are modelled on.

# **NOW YOU KNOW!**

So rush into Harvey Norman, Steves Communications, Grace Bros, Chandlers, Maxwells Office Equipment, and from computer retailers around Australia. Mail Order - "Software To Go" - (02) 457 8289 FOR THE NEAREST RETAILER IN YOUR STATE CONTACT: N.S.W.: Pactronics Pty Ltd, 33-35 Alleyne Street, Chatswood, (02) 407 0261 VICTORIA: Pactronics Pty Ltd, 51-55 Johnston Street, Fitzroy (03) 417 1022

QUEENSLAND: Pactronics Pty Ltd, 12 Stratton Street, Newstead 4006 (07) 854 1982 SOUTH AUSTRALIA: Baringa Pty Ltd, (08) 271 1066 ext. 6132 WESTERN AUSTRALIA: Pactronics W.A. 1/757 Canning Highway, Ardross (09) 364 8711

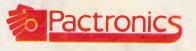

# TECHNOLOGY

overhead when they have to match 40ns cycle times. You just can't use interleaved burst mode in a bused system and achieve anywhere near the zerowait-state performance of a closely coupled configuration, even when the bus is combined with an SRAM local cache. Thus, the necessity for a memory bus structure must be carefully balanced against the need for performance.

Conversely, there is a limit to the amount of memory that can be closely coupled to a CPU. This limit is determined not only by loading the CPU address and data outputs to capacity but also by the available space on the CPU board itself. At the moment, loading 512k of SRAM (256kbit technology) or 2Mbytes of SCRAM (1-megabit technology) to capacity would fully load each internal bus of the Am29000.

In my case, I elected to use the Macintosh NuBus for access to peripherals, keeping the memory closely coupled to the CPU. I chose SCRAM for instruction memory, but due to the performance penalty incurred by SCRAM page-miss cycles, I selected SRAM for data memory. Size considerations then led me to choose 512k of 64kbitx4 chips in both technologies. It's interesting to note that the 512k of SRAM costs almost 10 times what the same amount of SCRAM costs.

The performance simulation shows that the penalty for using SCRAM in the instruction memory was about 10 per cent in this case. Although that may seem quite high, if you run the simulation for the same parameters using a 512-word

'The usefulness of these new memory designs is intimately interwoven with the sophistication of the software they will execute.'

page size (which is what you would get with 1-megabit SCRAMs), the penalty is only 2.3 per cent.

The usefulness of these new memory designs is intimately interwoven with the sophistication of the software they will execute. It's obvious that the early version of the MetaWare C compiler (and associated run-time libraries) that I used makes frequent branches or calls that are not within the current page of 256kbit SCRAMs. The real performance potential of these new architectures will require further development of compiler and linker technologies. For example, placing small subroutines in-line rather than calling them makes a major difference in the performance of SCRAMbased systems.

#### Pushing beyond

In 1985, the performance of microcomputers rivaled that of minicomputers. When the DSI-32 achieved 1500 Dhrystones (August 1985 *Byte* magazine), it was cause for celebration; yet today's high-end personal computer is capable of much greater performance.

Today's RISC microprocessors aim their performance squarely at the supercomputer user. Consequently, they are pushing operational speeds beyond the capabilities of current computer systems.

As both hardware and software architectures change to complement the improvements in the CPUs themselves, a world of performance will open up that we couldn't even dream of just three years ago.

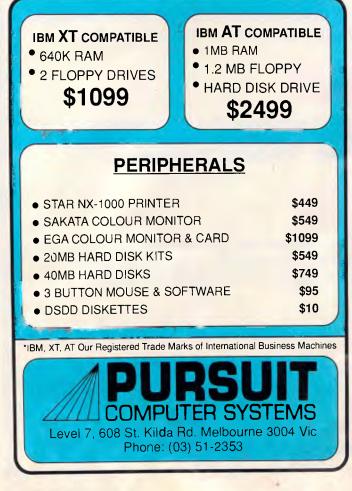

# **CHEAP DISKS**

#### **DISKETTES AND DRIVES**

| FLOP  | PY DISKS |             | PACKET OF 10 |
|-------|----------|-------------|--------------|
| 5.25" | DSDD     | "No Frills" | \$8.99       |
| 5.25" | DSDD     | COLOUREDS   | \$17.50      |
| 5.25" | DSHD     | "No Frills" | \$25.00      |
| 3.5"  | DSDD     | "No Frills" | \$28.50      |

#### NO MINIMUM QUANTITIES DISCOUNTS ON BULK ORDERS

APPLE COMPATIBLE DISK DRIVES for IIC and IIE SIX MONTHS WARRANTY ......\$175.00

Orders by Telephone: (03) 670 0687 Fax: (03) 642 1606 Mail: Replex 1st Floor, 118 Queen Street, Melbourne 3000

Bankcard, Visa and Mastercard accepted.

\* ALL PRICES PLUS POSTAGE AND HANDLING Prices subject to change without notice. Errors and omissions excepted.

# Has IBM made another Big Blue?

HYUNDA

IBM may have made a very big blue by abandoning the PC standard it set back in 1981.

The installed base is vast, the software range huge, guaranteeing MS-DOS will be the major PC standard for years to come. IBM has also created the opportunity for a new Big Blue to arise: Hyundai. A \$20 billion giant committed to supporting the MS-DOS market with a range of 286-based ATs and speed switchable XTs.

Our authentic Microsoft operating system means your current PC software will run like a dream. Our configurations cover all applications from intelligent terminals, through powerful stand-alones, to LAN file servers.

And an authoritative US computer journal finds "The Hyundai [is] functionally superior to Big Blue's box and most similar compatibles".

Small wonder then that Hyundai became the second biggest selling PC in the US in just two years. And small wonder, in personal computers, Hyundai is destined to become the new Big Blue.

# **HYUNDA** THE NEW GIANT IN COMPUTERS

Distributed and supported by Data Peripherals Pty Ltd. Phone Sydney (02) 888 5733, Melbourne (03) 596 7455, ACT (062) 80 5033, Brisbane (07) 854 1500, Adelaide (08) 363 0844, Perth (09) 382 2066

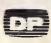

# FULL HOUSE

TRADEMARKS REGISTERED.

FULLIOUSI  $\phi$  FVM - Tawan Velociand Monitor Corp. NEC, MULTISYNC - NEC Home Electronics (USA) Inc. HM, VGA P(A, EGA, CGA MDA 3270 PS/2-International Business Machines Corp. Hercules Computer Technology: Apple Macintoch II, Mar SL Apple Computer Inc. On et in. Ingr. Onvertie C. B. C. Grue - Digital Research Inc. Ventura - Xeroy Corp. PageMAKER - Adus Corp. AutoCAD - Autodesk Inc. Symphony, Lotus - Lotus Development Corp. Wirdows - Microsoft Inc. Framework II - Ashton Tate Inc. Wordperfect - Wordperfect Inc. Wordstar - MicroPro Inc. TGA TAXAN - Kago Electronics Co- Taxan USA Corp. VEGA - Video Seven Inc., GENOA - Genoa Systems Corp. AT&T - American Telephone and Telegraph Co. SONY - Sony Corporation. EGAMAX 860 -Pristing Graphics Systems Inc. EVA - Tseing Lab.

CGA ÉGA

Whatever your **Computer** type . . . Whatever your **Brand** of PC . . . Whatever your PC Video **Card** . . . Whatever your **Software** . . . Whatever your **Upgrade** task . . . Whatever your **Future** needs . . . Whatever your **VCR**, Video Disk . . . Whatever your **Location** . . . Whatever your **Budget** . . .

NEC

....TVM, World Leaders in Monitor technology, have produced the All-new, ALL-IN-ONE\* Multisync/2 MD-11<sup>®</sup> Colour & MM-11<sup>®</sup> Mono 3rd Generation Multisync FULL HOUSE ↓<sup>™</sup> Monitors.

Now both **in stock**, together with the **EGAMAX-860** Card, they offer the Ultimate in Compatibility\*.

They **fully** support:

- \* VGA Analogue (New IBM PS/2)
- \* Apple Macintosh II & Mac SE
- \* New CAD/CAM 800 x 600 Std 132 x 45,32,29,25 or 80 x 66 Text with window driven utilities and ALL Drivers for GEM, VENTURA, PageMAKER, AutoCAD, Symphony, Lotus, WINDOWS, Framework II, Wordperfect, Wordstar.

#### \* PGA, EVA/TGA/GENOA 640 x 480

- \* EGA 640 x 350, **VEGA** 752 x 410
- \* Olivetti-AT&T CGAII 640 x 400
- \* CGA 640 x 200, Hercules, MDA
- \* **IBM 3270** (Models 2, 3, 4 & 5)
- \* PAL/NTSC Composite Video/Audio

| FULL HOUSE 🔺 b  | y TVM | NEC     | TAXAN   | SONY   |
|-----------------|-------|---------|---------|--------|
| CRT Size (True) | 14"   | 13"     | 14"     | 14"    |
| Dot Pitch mm    | .31   | .31     | .31     | .26    |
| Horizontal Res. | 910   | 800     | 800     | 900    |
| Vertical Res.   | 620   | 560     | 600     | 560 -  |
| Horz. Scan KHz  | 15-39 | 15.7-35 | 15.7-37 | 15-34  |
| Vert. Scan Hz   | 45-75 | 50-60   | 50-60   | 50-100 |
| Video Band      | 32    | 30      | 30      | 30     |
| MONO Version    | YES   | NO      | NO      | NO     |
| CGA Card        | YES   | YES     | YES     | YES -  |
| Hercules Card   | YES   | NO      | YES     | YES    |
| EGA Card        | YES   | YES     | YES     | YES    |
| PGA Card        | YES   | YES     | YES     | YES    |
| 800 x 600 Card  | YES   | NO      | NO      | NO     |
| VGA (IBM PS/2)  | YES   | NO      | NO      | NO     |
| Apple MacII, SE | YES   | NO      | NO      | NO     |
| 132c x 45r Text | YES   | NO      | NO      | NO     |
| 3270(2,3,4,5)   | YES   | NO      | NO      | YES    |
| PAL/NTSC Video  | YES   | NO      | NO      | YES    |

True 14", Superdark, Non-Glare, Flicker-Free Screen. Easy on the eyes.

The Unique Lock-On-Contrivance LOC® circuit which Automatically locks on to any Scan frequency from 15 to 39 KHz Horizontal, and 45 to 75 Hz Vertical.

Optional **PAL/NTSC** Composite Video & Audio Signal Decoder (TVMouse) for using the MD-11 as Superhigh resolution **Monitor for VCR**, TV, Video Disk, Camera, Teletext or external video Games,

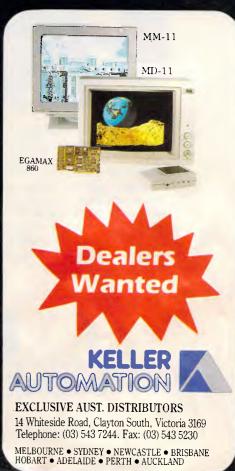

# Synchronising standards

Adaptable-sync monitors answer the needs of today's diverse graphics standards while looking to the future standards.

In the world of PC computer graphics today, there is no such thing as an enduring standard, much less an endearing one. The safest claim that a vendor can put forth is that its display is the most versatile one available on the market. Many of the graphics-board manufacturers admit, however, that fixing on a single standard is like trying to freeze the electron beam that flies across the shadowmask of a monitor.

The adaptable-sync monitor provides a partial solution to the elusive PC graphics standard. These monitors not only synchronise with the existing graphics standards — the IBM Monochrome Display and Printer Adaptor, Colour Graphics Adaptor (CGA), Enhanced Graphics Adaptor (EGA), Video Graphics Adaptor (VGA) and Professional Graphics Controller (PGC) — but they also will be able to accept signals from future graphics boards that exceed the current standards.

Earlier monitors, such as IBM's Monochrome Display and Colour Display, were designed to be used only in tandem with their associated display board. The IBM Enhanced Colour Display provided the added flexibility of allowing either the CGA or the EGA to be attached. Now, with an adaptable-sync monitor the user can change or upgrade his display system without having to buy a different monitor.

Nippon Electric Corporation (NEC) led

the way in the field with its Multisync monitor, introduced in 1985. Since then several competitors have entered the market. For this article *APC* examined eight of them and Table 1 compares the specifications of these monitors.

#### Existing standards

The IBM monochrome display adaptor has a resolution of 80 characters by 25 rows with each character being 9 by 14 dots. This gives a dot resolution of 720 by 350. The monochrome display accepts a transistor-transistor logic (TTL), digital, horizontal synchronisation pulse at 18.432kHz with a 50Hz refresh rate. The signals from the display adaptor are

| Monitor                  | Horizontal sync Fre-<br>quency (kHz) | Vertical sync<br>Frequency (Hz) | Maximum<br>horizontal<br>resolution<br>(pixels) | Maximum<br>vertical<br>resolution<br>(pixels) | Shadow-<br>mask pitch | Price  |
|--------------------------|--------------------------------------|---------------------------------|-------------------------------------------------|-----------------------------------------------|-----------------------|--------|
| Logitech Autosync TE515  | <b>5</b> 15.5 — 35                   | 45 — 80                         | 800                                             | 560                                           | 0.31                  | \$1354 |
| Eizo Flexscan 8060S      | 15.7 — 35                            | 50 — 80                         | 820                                             | 620                                           | 0.28                  | \$1423 |
| NEC Multisync XL         | 21.8 - 50                            | 50 — 80                         | 1024                                            | 768                                           | 0.31                  | \$5500 |
| Princeton Ultrasync      | N/A — 35                             | 45 — 120                        | 800                                             | 600                                           |                       | \$1170 |
| Sony Multiscan CPD 1402  | E 15-34                              | 50 — 100                        | 900                                             | 560                                           | 0.26                  | \$2088 |
| Thompson Ultrascan 4375  | 5M 15.6 — 35                         | 45 — 75                         | 800                                             | 560                                           | 0.31                  | \$1740 |
| Teco TE5155              | 15.5 — 35                            | 45 — 80                         | 800                                             | 560                                           | 0.31                  | \$1272 |
| TVM Multifunction/2 MD-1 | <b>1</b> 15 — 38                     | 47 — 75                         | 800                                             | 600                                           | 0.31                  | \$1350 |

Table 1 The adaptable-sync monitors can accommodate the analogue signal of the VGA and digital inputs from the TTL display adaptors

the vertical sync pulse, the horizontal sync pulse, and the video pulse. The bandwidth of the monitor, the maximum dot frequency it can display, is 16.257MHz at a –3-decibel level.

The IBM CGA can display two colours from a palette of 16 at its maximum pixel resolution of 640 by 200. Its display is non-interlaced like the monochrome adaptor; RGBI signals are sent as TTL digital signals along with the horizontal and vertical sync pulses. The refresh rate on the CGA is 60Hz; the horizontal sync frequency is 15.75kHz.

Of much higher resolution is the IBM PGC, an analogue board with a display resolution of 640 by 480 that can display 256 colours from a palette of 4096. The PGC requires a high-resolution analogue display, such as the IBM Professional Graphics Display, in which the colour signals are sent in analogue form and are translated into RGB components within the monitor itself.

This means that the monitor cannot be used with other types of display adaptors; however, the PGC does emulate the CGA, thus allowing CGA-compatible software to be run. The Professional Graphics Display has a horizontal scan frequency of 30kHz with a refresh rate of

60Hz and A bandwidth of 25MHz. Despite its high resolution and more extensive range of colours, the PGC has not gained popularity because of the high cost of the controller and monitor over \$5000. Applications software for the PGC requires a custom device driver to use the facilities of the display system. Many CAD companies have opted to write drivers for slightly more expensive display systems that give resolutions around 1024 by 1024. These display systems then can be sold as OEM products.

The more reasonably priced EGA has emerged as the most popular standard for graphics applications, primarily because of its backward compatibility. Existing applications that run on the CGA can function without modification on the EGA, and vendors can upgrade their software to use the EGA.

The IBM EGA has a maximum resolution of 640 by 350 pixels, displaying 16 colours from a palette of 64. This requires a horizontal scan frequency of 21.8kHz and refresh rate of 50Hz. When in this 16-colour mode, the signals sent to the monitor are two red, two green, and two blue signals (RGBrgb). These colour signals, along with the horizontal and vertical sync pulses, enable a larger range of colours to be obtained than is possible with the CGA.

The latest from IBM, the VGA, also uses a high resolution analogue colour display. Since all the hardware is bundled with PS/2s (Model 50 and above), users find themselves obliged to adopt the new standard.

#### Performance limits

Adaptable-sync monitors have theoretical maximum performances. Using the specifications supplied by the manufacturers provides some insight into the possible life span of these units. As an example, NEC claims its Multisync can display up to 800 pixels horizontally and 560 vertically and the Sony Multiscan monitor is specified as being able to display up to 900 by 560 pixels. This provides room for the standard to grow while still accommodating previous standards, by being able to attach either an analogue or a digital display adaptor. The new monitors allow users to take advantage of the evolving standards without knowing what the next major standard will be.

The versatility of adaptable-sync

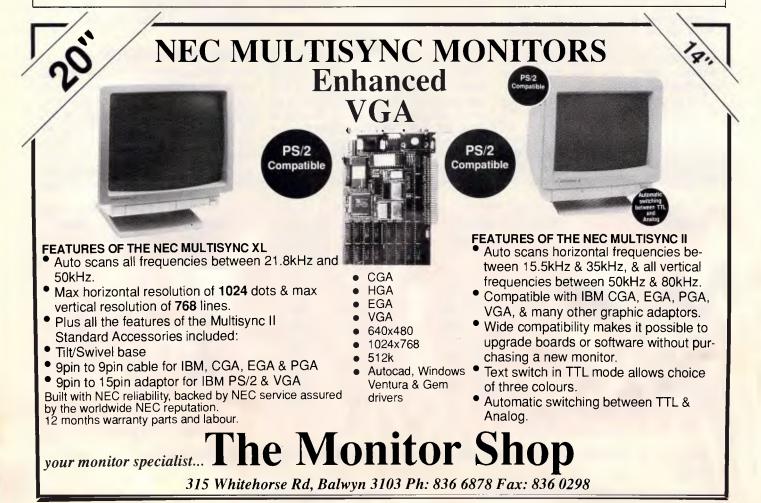

# This man isn't a computer expert, yet he chose a UNI-X CompuPak kit – and

No, he's not a genius, but he's brilliant at spotting great value. Like many of us, he's realized that a personal computer is invaluable, yet the price tag for a professional unit has always been a little beyond his reach. Until now.

Quite simply the UNI-X CompuPak kit contains all the major componentry of a top quality Industry standard computer, in an unassembled form. You save the dollars and increase your knowledge, by putting it together yourself.

UNI-X also provide a National Warranty through Honeywell Ltd, a professional network of expert backup and service.

The complete Super 10 kit contains:

- Super 10 mother board Super — 10 mother boar 640 K 256K installed, 4.77 / 10MHz, plus V-20 chip (very fast!) □ Colour graphics adaptor
- card. □ Multi I/O Card-Serial/
- Parallel Ports, Games Port, Clock, calendar, Floppy Controller.

Dual Frequency TTL Monitor (Green or Amber) includes tilt and swivel

base Top quality Japanese Disk Drive.

5 .

assembled it

n one

night!

- 150 watt switching power
- supply. I High tech flip-top case. Complete set of
- accessories.
- AT style keyboard.
- Industry standard runs all IBM software.
- Assembly manual Utility Disk.
- □ All upgrade options available.

**Ring PATRICK SIMONIS** (07) 356 7866 right now

Ply 11d

Phone (07) 356 7866 Dealer enquiries welcome Phone (07) 356 8311

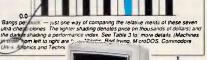

UNI-X CompuPak Division, 16-20 Edmondstone St, Newmarket, Queensland 4051

Including tax Valid as at 10/3/8 At this price

and the experts agree with his choice. Australian Personal Computer

have now proved what our customers have known for years

#### Processor.

NEC. The Uni-x contains a NEC V20, manufactured by Sony.

- Thus a V20 running a 4.77MHz will outrun an 8088 runnin 4.77MHz will outrun an 8088 runnin 4.77MHz as a minimum, attantia 4.77MHz as a minimum, attandar 4.77MHz as a minimum, attandar 0.11 × delivered higher than standar performance even on this clock rate by rune of the V20. The Attantis at the other standard of the standard minue of the V20. The Attantis at the standard standard attantise the standard the standard standard the standard the sta
- machines

#### Perform

statest overall, providing a 5 cent boost over the Technology face due to the V20. e. The Uni-

red with a nice INTRA tit/s

As you might expect, the do-it-y self Uni-x comes up trumps with its cost and relatively high performa

The Unix features a delightfully small motherboard. It has employed a VLSI component to replace the Intel 8253 time, pass PPI, 8337 DNA controllers and several other components. This reduce the component count and a simplified motherboard serves to reduce costs.

... see for yourself in the full Report in the October '87 issue, or ring us for a copy.

NOT?

Bangs per buck

#### Specifics.

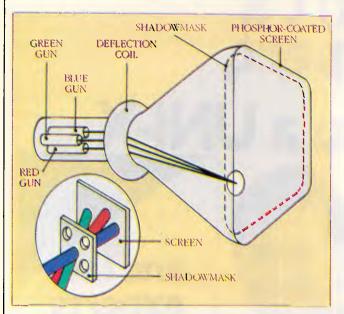

Fig 1 The three-gun CRT. The three guns at the rear of the cathode ray tube emit a beam of electrons toward the front of the tube. They converge at the shadowmask and pass through onto the screen, causing their respective phosphor dots to glow as the pixel

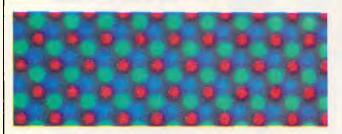

Photo 1 A triangle of three dots makes up a single pixel. The actual colour of the pixel is determined by the brightness of the combination of the three phosphor dots

APERTURE GRILL PHOSPHOR-COATED SCREEN PLAIES SINGLE GUN AND POCUSING UNIT SCREEN SCREEN APERTURE GRILL

Fig 2 The Single-gun colour CRT. The single-gun assembly within the Sony Trinitron tube emits three beams of electrons side by side that make up the pixel. This design enables the convergence setting to be simpler because the three beams are on a single axis

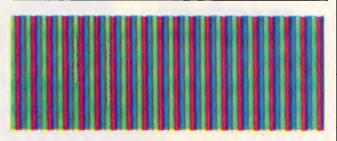

Photo 2 With a Sony aperture grill, the pixel is made up of the three slots side by side. The pitch of the Sony mask is 0.26mm

monitors can be appreciated by an understanding of their various limiting specifications. A monitor consists of a cathode ray tube (CRT) that has an electron gun in the rear. This gun transmits a beam of electrons from the rear of the tube to the front phosphor-coated screen that is seen by the user. The electron beam is moved from side to side by the deflection coil using the horizontal sync pulse and from top to bottom by the deflection coil using the vertical sync pulse.

With a colour display the operation is expanded. A CRT can have either three guns (see Fig 1), one each for the red, green, and blue signals, as with the NEC monitor; or it can have one gun, as with the famous Sony Trinitron system (see Fig 2).

For a three-gun system a beam of electrons is sent from the rear of the tube from each gun. The beam passes through a shadowmask (a precisiondrilled plate with holes) before reaching the screen. Each pixel consists of a triangle of three phosphor dots — one red, one green, and one blue (see Photo 1). The size of the pixel is sufficiently small that the human eye is tricked into seeing a colour that is a combination of the red, green, and blue components rather than the individual dots themselves. The size of the holes in the shadowmask and the pitch of the mask (the distance between adjacent holes) affect the clarity of the pixel.

In the single-gun Sony Trinitron system the pixel consists of three strips side by side as the gun transmits three beams of electrons side by side (see Photo 2). The equivalent of a shadowmask for this type of monitor is an aperture grill with vertical slots, rather than circular holes.

The signals from the monochrome display, CGA, EGA, and high-resolution EGA boards are digital. The video signals contain the on/off information about a particular pixel that is to appear on the screen. For the monochrome display, the information is in the video pulse that is transmitted from the adaptor to the monitor. In the colour displays the red, green, and blue information for each pixel is sent individually. Once it is received by the monitor, this information is converted to analogue form and sent to the colour guns.

The video signal transmitted from the PGC and VGA are analogue; it is used more directly by the monitor. Because the display adaptor is supplying the colour information, the adaptor and monitor need to be in the tune with each other.

Adaptable-sync monitors do not accept just one type of input. Fig 3 shows a functional block diagram of an adaptable-sync monitor. A switch on the monitor enables the user to select either analogue or digital input. The incoming signals are synchronised and used to

# Everex has the Answer

Whatever you need for your PCs, XTs<sup>™</sup>, ATs<sup>®</sup> or compatibles, PS/2<sup>™</sup> systems and Apple<sup>®</sup> Macintosh<sup>™</sup> computers, Everex has the answer. Everex designs and manufactures products to enhance the power and capability of your system.

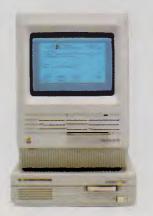

From modems to graphics adapters and tape backup, Everex makes more than 100 products—including our popular hard disks, tape backup and memory/multifunction boards. Everex can provide the right solution—at the right price. And Everex products support the newest technologies, from OS/2<sup>™</sup> to EMS 4.0. We also have advanced 16 MHz/80386 and 12 MHz/80286 personal computers. From our beginning in 1983, the people at Everex have provided quality products at affordable prices, with a commitment to personal service. Our honest, straightforward approach has transformed Everex into a multi-hundred million dollar company employing over 1300 people worldwide.

With more than 175 engineers involved in research and development, we consistently develop the innovative PC products that you need. And because 100% of all Everex products undergo final assembly and test in our 250,000 square foot headquarters in Fremont, California, USA, we offer unparalleled quality, response and service to our rapidly growing family of dealers.

From initial design through manufacturing, testing, and after-sale support, Everex's complete dedication to quality, affordability, innovation, and service assures you of the best value in personal computers and enhancement products.

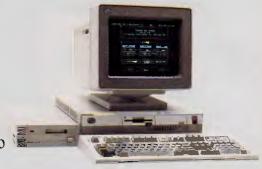

So, whatever your personal computing needs, *Everex has the answer*.

For more information or the name of your nearest Everex dealer please call:

Tel: (02) 427-6111 Fax: (02) 427-5948

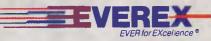

Australia Everex Systems Pty Ltd Unit 6, 12A Mars Road, Lane Cove, NSW 2066 Australia

Everex is a trademark and EVER for EXcellence is a registered trademark of Everex Systems, Inc. PC, XT, PS/2 and OS/2 are trademarks and AT is a registered trademark of International Business Machines Corp. Apple is a registered trademark and Macintosh is a trademark licensed to Apple Computer Inc.  $\bigcirc$  Copyright 1988 Everex Systems, Inc. All rights reserved.

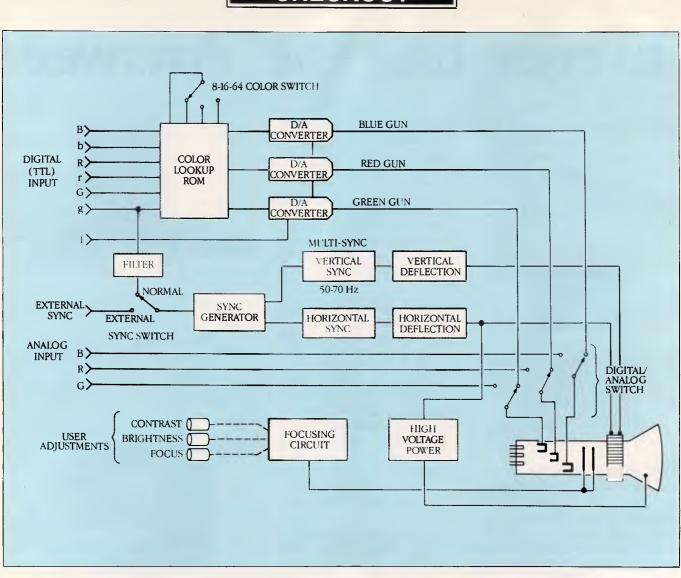

Fig 3 Functional Block Diagram. The analogue display adaptor has a separate input to the monitor. The monitors cannot be damaged by incorrect switch settings

create the display. The horizontal and vertical sync frequencies vary among adaptors. Adaptable-sync monitors can accept these variations and produce a satisfactory display with a variety of resolutions and colour ranges.

The maximum horizontal sync frequency limits the number of horizontal lines that can be displayed per second, and vertical sync frequency affects the refresh rate for the screen. The bandwidth of the monitor is the limiting factor of a display. Its value gives an indication of how many dots per second can be displayed without blurring the image. Blurring results from the colour information being fed to the guns faster than the monitor can move to the next hole in the shadowmask. For the PC market the limits for the monitor need to be translated into pixels in order to judge the highest future standard that an adaptable-sync monitor can support.

The bandwidth and the maximum horizontal and vertical sync frequencies, including the horizontal and vertical retrace times, are used to calculate the maximum number of pixels that can be displayed on a monitor.

The adaptable-sync monitors on the market translate the horizontal and vertical sync frequency limits into horizontal and vertical pixels (see Table 1). Depending on the future designs of the display-adaptor manufacturers, these numbers mean that a new graphics standard can appear on the order of 800 by 600 without requiring a new monitor.

A variety of adaptable-sync monitors is available. They each vary ergonomically and visually with the colours that they produce, but they all have similar functional specifications. Most of the monitors examined here are major contenders in this emerging market. Their individual descriptions below reveal some of the variations among the units.

The selection of a monitor requires some experimentation before purchase. One consideration should be the monitor's particular environment, including ambient light and glare, which may affect individual requirements. The monitor must be tested with the display adaptors that are to be used with it, and the colours produced by the monitor should be examined.

The choice of monitor depends on the individual taste and needs of the end user. For CAD applications the clarity of the colours may be the most important feature to consider. In other applications, such as the use of prepared slide shows, it may be more essential to have colours that are identical to those on an IBM monitor. The colour produced on the adaptable-sync monitors varies among the different models. For example, some of the monitors display brown (which is

# NOW! The top selling software

A·T·S DENTAL SYSTEM

is yours for a

Don't drive yourself crazy comparing the features in various systems — if the A.T.S. system doesn't have it, we'll put it in.

#### Look beyond that ...

- See a well established firm that's still going to be around to support you well into the next century.
- See the fastest, most reliable and user friendly system — at perhaps the lowest price.
- See the A.T.S. system, and if you don't like it — don't pay for it!

For best results run your A.T.S. system on the 10 MHz

EPSON AX2

teamed with one of the top-selling

**EPSON**<sup>°</sup> **PRINTERS** 

You'll find our prices on all Epson products very competitive.

You can invest in the A.T.S. system through your local Epson /A.T.S. dealer. Phone A.T.S. toll free:

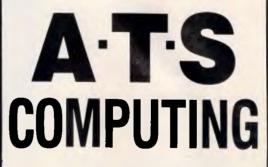

1039a Victoria Road, WEST RYDE 2114 (02) 858 5999 (008) 251837 Toll Free PHONE FOR YOUR NEAREST EPSON / A.T.S. DEALER (THROUGHOUT AUSTRALIA) Dealer Enguiries Welcome

really intense yellow) as a true brown representation as the IBM monitors do, whereas others display it as intense yellow or a mustard colour.

The adaptable-sync monitors have several adjustment controls, such as vertical hold, horizontal hold, vertical size, and horizontal size. Not all of these are available on board-specific monitors. For example, the IBM Enhanced Colour Display has brightness and contrast controls and two vertical size controls, but no horizontal controls.

The actual size of the display window varies on an adaptable-sync monitor whenever different display adaptors are installed. However, the various monitor controls, such as the vertical size and width, can be used to adjust the picture for the particular adaptor in use. The amount of adjustment that is necessary depends on the specific monitor design and set-up as it was shipped from the manufacturer.

Most units degauss, or demagnetise, the screen during a warm reboot. This feature prevents any colour smears caused by residual magnetism that may remain from the previous display. These adaptable-sync monitors are also forgiving; they will tolerate the switches being set incorrectly without causing damage

> 24 BURWOOD HWY BURWOOD VIC 3125

to the unit. This characteristic is different from the earlier, board-specific models.

Additional features may be available on the individual monitors. The NEC Multisync monitor allows the display of text to be a colour that is specified by the monitor instead of by the applications software. The monitors may require separate cables for use with different display adaptors. For example, the Sony Multiscan requires a different cable for the analogue than it does for the TTL display-adaptor boards.

#### Teco TE5155

This 14in diagonal screen monitor features a flip top cover on its right side al-

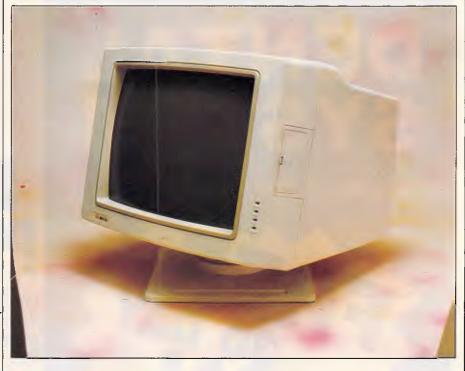

The Teco TE55155 features four LED indicators on the front-panel

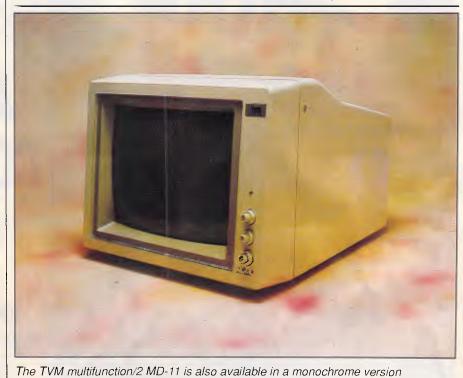

A revolution in Telephone SAFETY, the Telephone Safety Device protects your valuable life or any phone based office equipment from Static based charges and possible LIGHTNING strike. \$39.50.

Ph. (03) 288 2144 (03) 288 9067 Fax. (03) 288 0781

NEW PRODUCT RELEASE.

Dealer Enquiries Welcome.

# NETWORKING

G.P

5

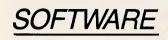

NEW

Returnte OE

CBIS

#### **Benefits:**

- \* High performance low cost
- Industry standard Dos, Netbios
- \* User friendly, menu driven
- \* Easy to install, same day
- \* Record and file locking
- \* Doesn't need a special file server
- \* Password security
- \* Print spooling
- \* Runs on IBM XT, AT, Compatibles and now PS/2
- \* Wide choice of cabling, coax, twisted pair, fibreoptic etc.

# HARDWARE

# TAKE THE KEY TO AFFORDABLE OFFICE AUTOMATION

Create a LAN using the PC's in your office with the best network operating system available - Network OS \* Connect all workstations \* Share expensive printers \* Share common databases \* Communicate, electronic mail \* Share modems

#### ADC Now Delivers the Most Cost-Effective High Performance PC Diskless Workstations.

PC II

Fram ADC... The PC II\*, the most advanced PC multi-user solution is now affered with the finest network saftware... Network – 0S. Two leading products working hand-in-hand ta bring you the ultimate in PC diskless workstations.

Since each user has a dedicated CPU and 512K af RAM, there is no performance degradation when running many users in a PC environment. Each PCII board provides for two additional diskless

Compatible with IBM's PC AT® , PS/2 Model 30® and

all compatibles, the PC II is the lotest multi-user

ADC's PC II, the perfect multi-user solution gives yau the opportunity of adding up to a hundred users without ever adding anather PC to your system. Available with NETWORK –

OS by CBIS, the PC II gives you the ultimate multi-user solutian with networking capabilities and a wide selection of applications saftware.

In Victoria

Macpro Computers (Aust) Pty Ltd 2/2 Treforest Drive, Clayton, Vic 3168 Telephone (03) 544 3200

PC II PC II PC II PC II PC II

AN

Sole Australian Distributor Awanet Pty Ltd (Incorp A.C.T) 15 Boundary Street Rushcutters Bay N.S.W. 2011 Telephone (02) 360 2822

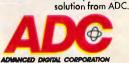

workstotions.

ADVANCED DIGITAL CORPORATION

PC II is a trademark of ADC, NetWare is a trademark of Novell, Inc., IBM PC AT, PS/2, Model 30 are trademarks at IBM

CALL US NOW FOR BROCHURES AND SPECIFICATIONS DEALER ENQUIRIES WELCOME

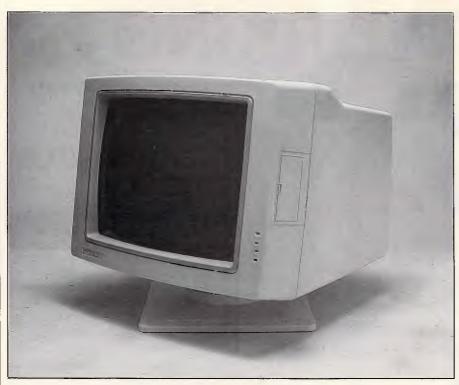

The Logitech Autosync TE5155 has its controls located behind a flip-open cover on the side

with a speaker, volume, brightness and contrast controls, and is an optional extra.

The 'mouse' is a great idea. The only criticism we have is its name. Everybody in the *APC* office was rushing past and asking how a mouse could be connected to a monitor, and then being slightly confused by the explanation, "it only says it's a mouse — it's not really a mouse." We might suggest 'hard disk controller' to be a better name, but really, it isn't one of those, either.

The monitor itself supports horizontal scanning of 15 to 8kHz with a maximum resolution of 800 by 600, with a dot pitch of 0.31mm. The unit weighs 33 pounds, and comes complete with a 27 page instruction manual covering installation, usage, specifications and a troubleshooting guide.

#### Logitech Autosync TE5155

This monitor has overall dimensions of 13 by 15 by 15ins and weighs 31 pounds. Its 13in screen is polished. The bezel is deep, and overhead lights throw

lowing access to contrast and brightness controls, text mode, size and positioning adjustments and width. Four mode indicator LEDs on the front panel are provided, with additional controls on the rear to select colours, manual over-ride, and TTL/analogue selection.

The Teco TE5155 and the Logitech Autosync TE5155 are actually the same monitor — we're not sure who came first, but it is a definite job of badge engineering.

The only major difference is the price — and that isn't major. The Teco version costs \$1272, while the Logitech model will cost you \$1354.

#### TVM Multifunction/2 MD-11

The TVM MD-11 front panel features only a single LED power indicator, accompanied by three knobs providing control over power, brightness, contrast and colour suppression. A flip top instrument recess on the top provides access to controls covering vertical and horizontal positioning, size, hold and width.

Further controls on the rear set the colour mode, and select between TTL or analogue input. A 9-pin D-shell input connector is also positioned on the rear.

Most unusually, the TVM features a 'mouse' connector next to the video input. This is not a mouse in the conven-

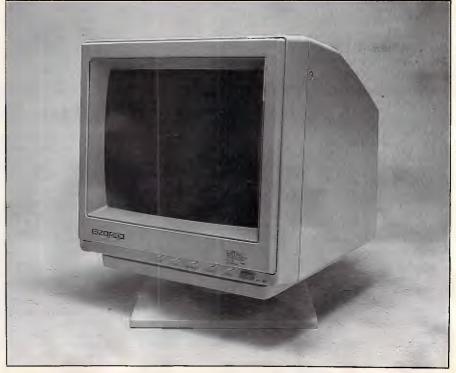

The second best shadowmask pitch is provided by the Eizo Flexscan 8060S, just 0.28mm

tional sense (although it does slightly look like one), but a video signal adaptor which allows you to interface the monitor to TV tuners, VCRs, video disks and cameras. The mouse comes complete a shadow on the top edge of the screen. All the commonly-used controls are conveniently located on the side panel behind a flip-open cover. These controls include switches for text mode (on/off)

# From the maker of the world's best television monitors...

# the world's best PC monitor.

SONY

Ask around broadcast circles who makes the finest TV monitors. There'll be no debate – it's Sony.

Simulated image

Sooner or later that same technology had to find its way onto computer screens. And here it is: Sony's new CPD-1402E Multiscan monitor.

This is a colour monitor quite superior to any you've probably seen before. Its resolution of 900 x 660 dots is without comparison.

Its flat, anti-glare, 14" screen is truly a sight for sore eyes! And being Multiscan, Sony's CPD-1402E

is fully compatible with IBM (including PGA, EGA and CGA) as well as most other computers.

0

SONY

The world's finest computer monitor is not in your neighbourhood computer shop. But you'll find it at Sony.

Ring Sony now for a demonstration.

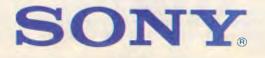

Business and Industrial Division: Sydney 887 6666 Melbourne 836 4011 Adelaide 212 2877 Brisbane 844 6554 Auckland 444 8888 Perth 328 1988 Canberra 80 5576 Launceston 43 1034

# THE SMARTES' INVESTMENT YOU C

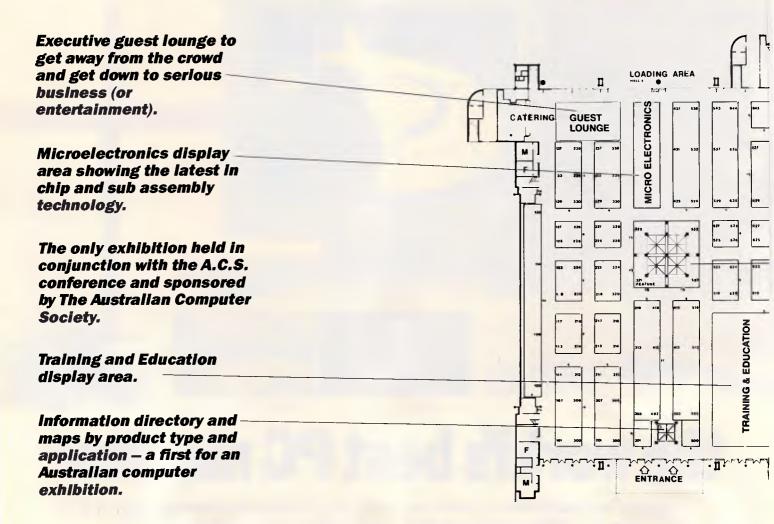

If you thought investing in computer shows is becoming a waste of money, you are probably right. Until now. The Australian Computer Exhibition, which will be held in September at Darling Harbour, will change your mind.

Founded on research into what the computer industry is asking for, it is the only computer exhibition that can put you in direct contact with your major potential customers. Only the brand specifiers and volume buyers that you've been wanting to see.

Here's how we've put together the computer event of the year. Here are some of the reasons it's the smartest investment you'll make. □ We have got the promotional power to pull in the right audience. Backed by Australian Consolidated Press, we have the leading business and computer publications behind us. We guarantee the biggest and most tightly targetted promotional campaign ever conducted for an exhibition. With all details available to exhibitors, so you can capitalise on our promotion.

□ We have the standard of speakers your prospects will make time to come to hear. Sponsored by the Australian Computer Society, the exhibition is the only one with professional industry backing, talks and seminars.

U We can support you to the hilt. Our organisers are available

Presented in conjunction with the Australian Computer Conference

# T REAL ESTATE AN MAKE THIS YEAR.

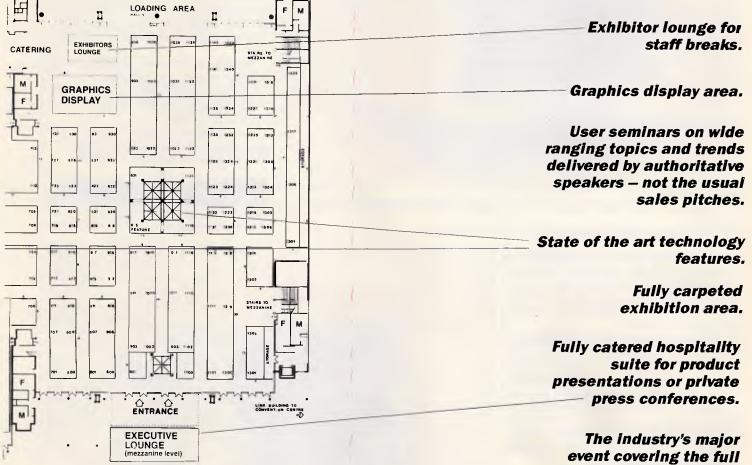

event covering the full spectrum of computers, communication and office technology products and services.

ER

U S T R A L I O M P U T

**SEPTEMBER 20-22 1988** 

DARLING HARBOUR

XHIBI

C

to help you with stand design, layout, planning checklists and advice. All you have to do is call.

□ **Qualified prospects on your stand, fast.** The information centre will have maps by product type and application. So visitors to your stand will already be in the buying mood.

You asked for a well organised and effective show  $\cdot$  . now you have it.

And that's only the start. To see how little it costs to be an exhibitor at the computer event of the year, call our exhibition director, Fleur Michael now on (02) 264 5337.

by ACP Exhibitions, a division of Consolidated Press Holdings Limited

FARWAGI 7551

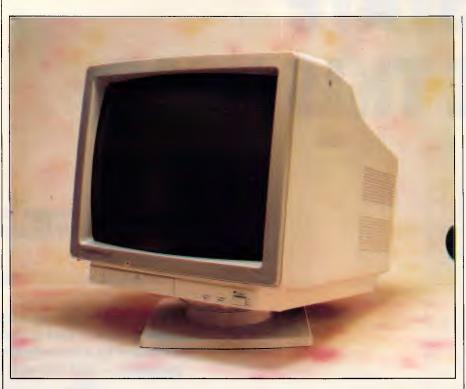

Top of the line, the NEC Multisync XL is the largest, highest resolution and most expensive

Most of the adjustments are conveniently located on the front panel: brightness (adjusts all colours), contrast (adjusts all but high-intensity colours), horizontal size, vertical size, amber/colour/white (the amber and white positions are for use with monochrome adaptors), and power. The power-on LED glows orange when the unit is set for digital operation and green when the unit is set for analogue operation.

Rear panel controls include vertical position, horizontal position, colour mode (automatic preset or manually set to 8/16/64 colours), and analogue/digital. The signal input is a single 9-pin D-shell plug.

The Eizo's bandwidth is greater than 30MHz, according to specifications, and its maximum resolution is 820 by 620. Horizontal scanning rate is up to 35kHz; vertical, 50 to 80Hz.

The 13-page manual provides brief operating instructions, pin assignments, timing diagrams, and specifications.

#### NEC MultiSync XL

This \$5500 unit measures 19 by 19 by 21 ins and weighs 57 pounds. Its screen

and horizontal width (on/off); and adjustments for contrast, brightness, horizontal and vertical position, and horizontal and vertical size. The size and position of controls close to the front make it easier to adjust the picture.

On the rear panel you'll find additional controls to select the scan mode and analogue/digital input. A set of microswitches selects the colour to be used in text mode; any of eight colours may be selected. Additional micro-switches let you adapt the monitor for use with various non-IBM colour adaptors, and a single 9-pin D-shell plug accepts analogue and digital inputs.

Video bandwidth is 40MHz and the maximum resolution is 800 by 560. The horizontal scanning rate is up to 35kHz; vertical, 45 to 80Hz.

The picture shifted positions in certain modes of a diagnostic test, requiring additional setting of the horizontal position and size controls. Colours were very close to those on the PS/2 display, with reds a little deeper and whites not quite so white.

The documentation we received with the unit was a very complete user's manual, including pin-outs and a troubleshooting guide. Warranty is one year parts and labour.

EIZO Flexscan 8060S

This monitor has a dot pitch of 0.28mm, which is very small compared to the 0.31

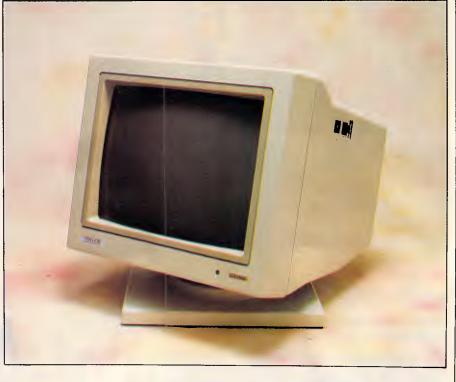

The Princeton Ultrasync is the cheapest of the eight monitors reviewed

pitch of most of the other monitors we tested. The unit has a 13in etched screen, measures 13 by 14 by 16in, and weighs 29 pounds. The bezel is fairly deep, limiting the effects of nearby light sources.

measures 19in and has a medium bezel; it shows sharp reflections that are attenuated so as not to be distracting.

Front-panel controls include power,

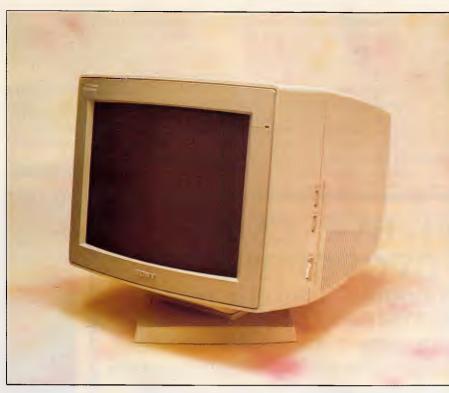

At 0.26mm, the Sony Multiscan CPD 1402E has the best shadowmask pitch

The unit we received did not come complete with documentation.

# Sony Multiscan CPD 1402

This \$2088 monitor measures 12 by 14 by 17ins and weighs 32 pounds. Its cylindrical 13in screen gives sharp reflections. The shallow bezel accepts light from nearby sources but does not cause shadows from overhead lights. The dot pitch on this monitor is 0.26mm, the finest of all we included in this review.

Side panel controls (not visible while looking at the screen) are for power, contrast (adjusts all but intensity), and brightness (adjusts all). On the rear panel are controls for analogue/digital select and horizontal/vertical position and size. Also on the rear panel is a mode switch for digital operation, selecting eight, 16, or 64 colours. A single 9pin D-shell plug accepts digital and analogue input.

Bandwidth of this monitor is 25MHz. Maximum resolution is 900 by 560. Horizontal scanning rate is up to 34kHz;

brightness, contrast, horizontal and vertical size and position, text mode, text colour (green, amber, or white), input BNC/D-shell, and a degauss button. Back-panel controls include an automatic/manual colour set switch, a digital/analogue switch, an 8/16/64 switch for manual colour setting, and an input voltage selector. For signal input, the unit has a 9-pin D-shell plug (analogue or digital signals) and four BNC plugs (analogue signals). A tiltswivel stand is included.

The NEC MultiSync XL's bandwidth is 65MHz, and resolution is up to 1024 by 768. Horizontal scanning rate is up to 50kHz, and vertical scanning rate is 50 to 80Hz.

#### Princeton Graphic Systems Ultrasync

This monitor has a 12in etched screen and measures 12 by 13 by 14ins. The unit weighs 26 pounds. It comes with a tilt-swivel base.

Side panel controls are for brightness, contrast, text mode (green on black, amber on black, white on blue, or normal colour display), and power. Rear panel adjustments are for horizontal/vertical size and position; switches are for underscan and overscan, 16/64 colours for use in digital operation, and digital/analogue. A single 25-pin D-shell plug

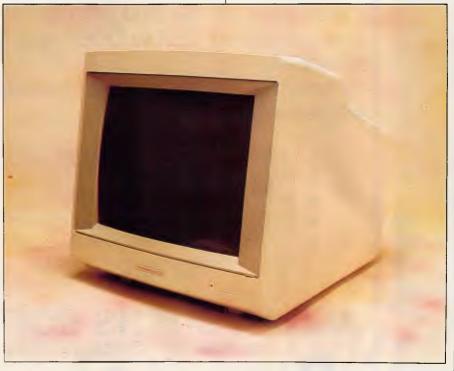

The Thompson Ultrascan 4375M has most common controls on the front-panel, with more on the rear

accepts digital or analogue inputs. Bandwidth of the Ultrasync is 30MHz, and maximum resolution is 800 by 600. Scanning rate is up to 35kHz horizontal and 45 to 120Hz vertical. vertical, 50 to 100Hz.

The 25-page English/French operating instruction booklet included brief instructions for setup and use of controls, plus specifications and timing charts.

#### Thompson Ultrascan 4375M

This monitor measures 13 by 14 by 15ins and weighs 28 pounds. The 13in screen is tinted and etched to reduce glare and diffuse reflections. The bezel is fairly deep, reducing the effects of nearby lights but also allowing shadows on the screen.

Front panel controls include power,

brightness (changes all but high-intensity colours), and contrast (changes all colours). Rear panel controls include switches for selecting analogue/digital/composite video, normal/monochrome, and underscan/overscan, as well as adjustments for tint and colour (for use with composite colour video input) and vertical/horizontal position and size. Separate inputs are provided for digital signals (9-pin D-shell plug), analogue (25-pin D-shell plug), and composite video (BNC plug).

Bandwidth of the 4375M is 30MHz, and maximum resolution is 800 by 560. Horizontal scanning rate is up to 35kHz; vertical, 45 to 75Hz.

The 34-page English/French operating instructions included detailed instructions for connection and use of controls, specifications, special features (eg, superimposition of images), a troubleshooting guide and timing charts.

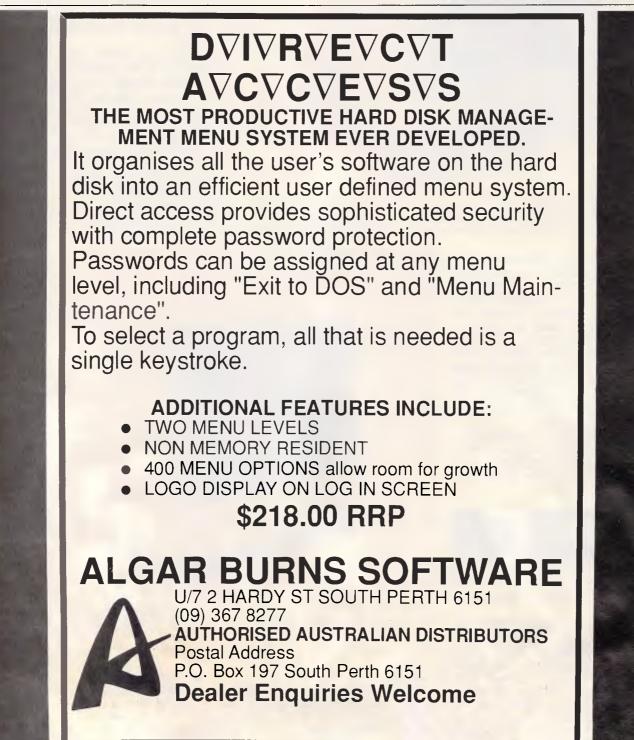

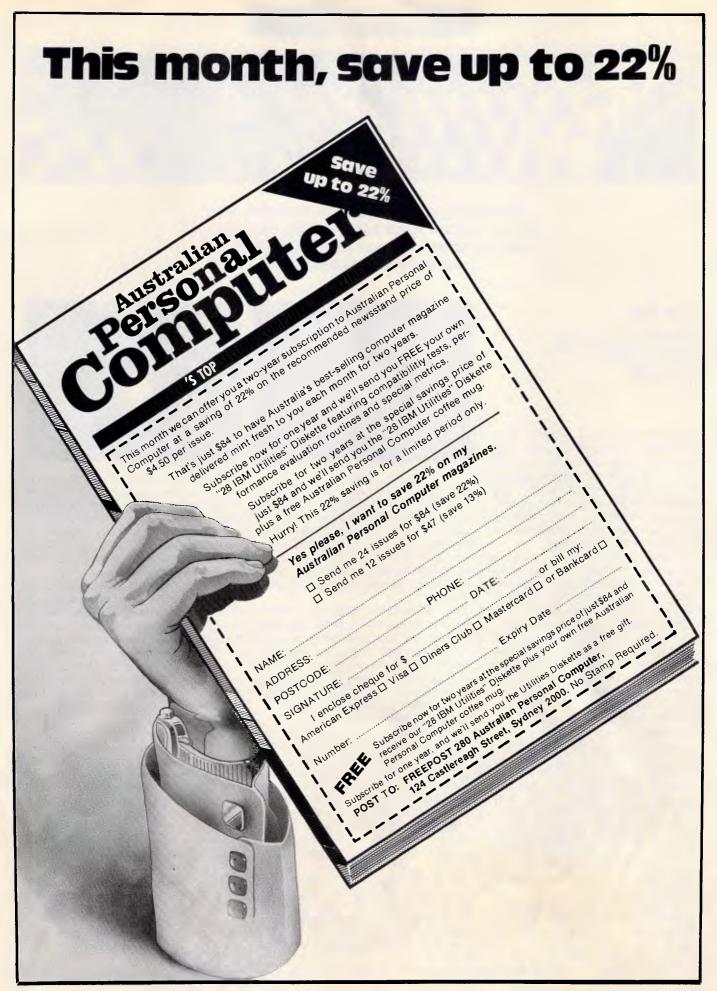

## AFTER DARK

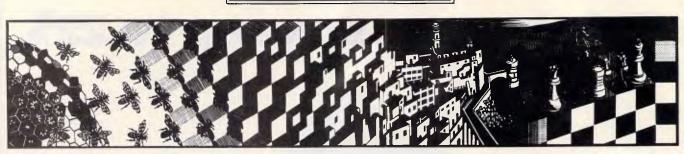

After diving to the depths of humanity last month, Steven Applebaum shoots into space aboard Apollo 18, then returns to Earth for some leisurely mutating.

Low life

Title: Eco Computer: Atari ST; Amiga Supplier: Ozisoft Format: Disk Price: \$69.95

The survival of our species is not something many of us have much cause to think about in our daily lives. With food and shelter available in abundance, we pass our days almost mechanically, worrying neither about where the next meal will come from nor about where we will stay after leaving the office.

Imagine, then, what it would be like to live in a world without all the material things we have surrounded ourselves with over the centuries. Imagine, in fact, what it would be like to be a creature fighting for survival in a world where animal life is divided simply between predator and prey. If you were one of the latter, would you be able to survive? Moreover, do you think you could survive long enough to evolve into the dominant species, hunter of all creatures and prey to none?

These rather intriguing, if inadequately hypothetical, questions are the basis for Eco, an intelligent, and brilliantly conceived and executed program from Ocean. Unlike anything you have seen before, Eco is a stunning, if highly stylised, simulation of a world inhabited by a large variety of fauna and flora representing almost every level of the food chain. Starting from the lowest form of life — say, a fly or a worm — you must eat, mate, and develop more complex offspring, with the aim being to develop so far that you are able to hunt anything without fear of being hunted yourself.

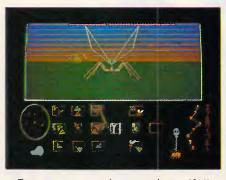

Eco opens with a beautifullypresented and thought-provoking extract from Darwin's *Origin of Species* that effectively galvanises one's imagination into overdrive. Having created the right atmosphere, the program then goes on to select randomly an ecosphere based on one of several different worlds, each with its own climate.

The diversity of plant and animal life that subsists in a world depends entirely on the prevailing climatic conditions. For instance, only the likes of scorpions can live in arid desert conditions, while a lush equatorial region gives rise to a large variety of creatures, including simple insects and hominids.

During play, the display divides horizontally into two halves. The top half forms a window on to the world chosen by the computer; and the bottom half contains a number of icon controls to move your assigned creature along the ground in any one of eight directions — to send it on a search for food or, alternatively, for a mate — and, if it is a winged beastie, to make it take off and land.

A small radar feature tracks the movements of other creatures, allowing you to keep an eye out for possible sources of food and, rather more important, for predators who may be planning to make you their next meal.

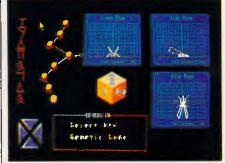

In the top window, you can see not only your own creature but also any others in the vicinity. This part of the display is testimony to the skill of the programmers at Denton Designs, a name that disappeared from these pages a long time ago but has reemerged triumphant.

All the creatures are depicted as fully-animated vector graphic figures which run, bound, scuttle, fly or wriggle across the screen without the hint of a tlicker. The most impressive of all the animals is the seemingly indefatigable hominid, which runs and walks with immense grace and stops only to pick up a bite to eat, whether it be a hapless insect or a large quadruped.

Using the Atari's arrow, home and insert keys, you can pan around the landscape as though you were in control of a camera able to move in any direction. Via this option, you can move around your creature and examine it from virtually any angle. And, when another animal runs by, you can spin round so that you can watch it run towards you and then away in the opposite direction.

The most important thing to do when the game begins is to find food. Depending on the climate, this can be either super-abundant or scarce; but, no matter where you are, it is always in the form of stubbly grass.

## **AFTER DARK**

Finding food is simple: all you do is move around the world until you come across a blade or two of green, and then click on the 'eat' icon to start your creature munching. Alternatively, you can click on the eat icon from the outset, in which case your creature will search for food of its own accord.

As your creature eats, a skull, with its jaws chomping, rises on a spinelike stalk in the bottom right-hand corner of the display. When it has risen to its full height, a fire, symbolising death, flickers at the spine's base. As your creature ages, the flames rise until,. at the point of death, the skull is engulfed.

When you have successfully fed your creature, you can send it off to look for a mate. After it has found one, the display changes to reveal an ingenious little item called the 'gene designer'.

The gene designer allows you to play either God or Frankenstein, depending on how you look at it; for this is where new and, perhaps, better life is created. Down one side of the designer runs a line of eight

#### hieroglyphs, beside which are eight corresponding orange balls representing the eight genes that make up your creature's DNA.

Each time your creature mates, you can 'unlock' one of the genes: you can drag the unlocked gene to various positions either left or right of its original one. Each time you move the gene a certain distance, its corresponding hieroglyph changes, indicating a change in the overall DNA structure. The effect this has on the physical characteristics of your creature are shown on a blueprint lying alongside the DNA filament. A gene unlocked in this way remains unlocked, and can be moved in combination with others whenever your creature mates.

Learning what each gene controls is a major part of the game. Sometimes you may unlock one and find that the only effect it has is to give your creature a bigger nose or longer arms. At other times, however, a single displacement can turn your animal from a hominid into a large chicken, or even a slug. But, being a slug is not as bad, believe it or not, as being a plant. Become one of these and your chances of survival are zilch.

When you return to the main screen from the gene designer, the first thing you notice is that your creature is much smaller than all the others roaming about. This is because it is but an infant and, therefore, must be fed to enable it to grow to maturity. Having fed, it can then look for a mate.

One thing you must avoid when creating a new species is making it too exotic. Although giving it wings, a massive proboscis and legs might have seemed a good idea at the time, you will soon find that it becomes extinct through not having another creature even nearly like itself to breed with.

Eco is one of the most unusual, and certainly inventive, games to have appeared on the scene in the past year or so. Its graphics and gameplay make it instantly appealing, though some people, particularly those who go in for shoot-'em-ups, will perhaps find it rather too pedestrian for their tastes.

#### One small step

Title: Apollo 18 Computer: Commodore 64/128 Supplier: Ozisoft Format: Disk; cassette Price: Disk, \$39.95; cassette, \$29.95

If you are old enough to remember the Apollo space missions, you will no doubt remember the thrill of watching Man's first tentative steps on the moon. And, when Neil Armstrong spoke those immortal words: ... one small step for man, one giant leap for mankind', who but the most blasé could fail to feel a degree of pride at the enormity of the achievement.

Sadly, those pioneering days are gone, at least for now. Not even the Space Shuttle managed to affect the world's collective consciousness in the same way as the Apollo project.

If you yearn to relive the days of lunar landings and heart-stopping splash-downs, Electronic Arts' Apollo 18 is probably as close to the real thing that you can get without actually leaving your front room. It is not a precise simulation as such, but the atmosphere that it creates sure sends a shiver down your spine.

Apollo 18 puts you in the driver's seat, so to speak, of an Apollo rocket. Your mission is to blast off, dock

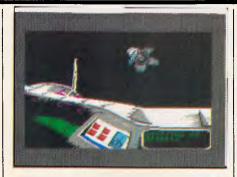

with an orbiting space station, land on the moon, drive around the lunar surface, take off and re-dock with the command module, perform a spacewalk, capture a satellite, and then, finally, re-enter the earth's atmosphere and splash-down. Easy, huh?

The blast-off is viewed from inside what I suppose is meant to be the control room at Cape Canaveral. In front of you are a number of controls, beyond which are ranged various monitors manned by control staff members. In the distance, through a window on the far wall, you can see the rocket.

Prior to take-off, it is imperative that you make a number of pre-flight checks via what is called the 'telemetry screen'. There are a number of telemetry screens in the game, each corresponding to one of the mission phases. It is almost impossible to do anything without first of all programming something or other in the telemetry screen.

After making the necessary preflight checks, a very clear, very serious, extremely American voice advises you to begin the count-down by pressing the joystick fire button. From here on, success depends entirely on hand/eye coordination.

As the rocket rises from its pad the scene in the far window zooms in on the action, so that you get a view rather like that in the now famous film taken from a camera placed looking down the sleek body of an Apollo rocket as it pulls away from its moorings. Although not nearly as impressive, the game's graphics and roaring engine sound effects are good enough to evoke in one's mind the experience of watching the actual event on television.

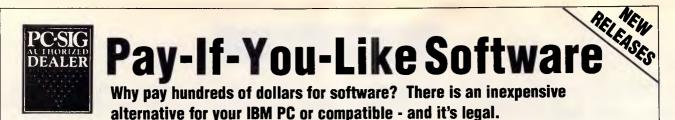

Some people will try and tell you they have free or cheap software. Don't you believe it!

The concept works like this ... Authors write software and have it distributed as Shareware, or User Supported Software. A copy of the software with a manual on the disk is made available to you at a nominal fee and if you like the software you are requested to send the author a donation, usually between \$20 and \$150. In other words you pay if you like the software. It is NOT free and it is NOT cheap and nasty, but generally of a very high quality. If you decide not to register with the author you may keep decide not to register with the author you may keep the software.

PC-SIG is the world's largest distributor of User Supported Software. Great efforts are put into testing and cataloging the software culminating in our 400 page directory and 60 page bi-monthly magazines. These publications are available in selected computer stores at \$28 for the directory and \$3 per copy of the magazine or available as part of membership of our library. Not only do we include a description of the software but the equipment required to run it, some user comments, and the author's requested donation.

Our library now contains over 1000 disks. You need NOT be a member of the library to purchase disks but if you do become a member you will receive our 400+ page Directory, disk discounts and our bi-monthly magazine "SHAREWARE" with descriptions of the latest additions and reviews of the more popular disks. Our magazine is not just a few photocopied pages but a bound professionally produced publication

The following is a small selection from the library.

#### #5 & #730 PC-FILE + (two disk set)

Jim Button's very popular database filing system now easier to install and use and it runs faster. Reports can be prepared or set up for your word processor.

#### #90 & #594 GENEOLOGY ON DISPLAY

(two disk set) Written with concern for the novice Geneologist. As well as expected features eg printing family trees, family group sheets, and descendents charts the program creates parent/ child indexes and prints ID numbers. #105 PC PROFESSOR

A tutorial on the BASIC programming language which increases in complexity as the user progresses

#### #199 PC-CALC

Complete with tutorial and many advanced features. Similar to Visicalc. Able to import data from PC-FILE. #254 PC-DOS HELP 

Just type help for an on-line help on DOS commands - very convenient for hard disk users.

Colourful way to improve your typing - new version with enhanced and PC keyboard #403 PC-TUTOR

Ideal for new users to gain a basic understanding of their PC and how to use it. An interactive introduction to the IBM PC and DOS

#### #457 ARCADE GAMES

An assortment of arcade games including Flightmare and Spacewar

#476 PATRICK'S BEST GAMES An assortment of five games which will run on the Mono monitor

#### #480 PC OUTLINE

Can outline and organise documents point by point ideal for typing essays and ads like this. From Brown

#### Bag Software #505 PC STYLE

Analyses text files for readability, - considers number of words per sentence, % of words of specific length, personal words, action words. Make your writing read better!

#### **#523 SIDEWRITER**

Your spreadsheet too wide to print? This program turns your printout 90 degrees and prints down the page

#### #528 NEW YORK WORD

A full function word processor even including automatic hyphenation (and de-hyphenation). Unlike some WP it can edit large documents. Has become a leading WP since being converted from Unix.

A complete time management system with appointment calendar, job scheduler, time log and expense manager. All that is needed to organise your business and personal schedule. #641 MAHJONG

A fascinating game with extraordinary graphics. Excellent documentation for beginners with play levels from beginners to excellent.

#### #646 AMY'S FIRST PRIMER

Six games to teach basic reading skills to a prereading child - positive reinforcement promotes "learning is fun" attitude. #669 & #670 GRAPHTIME II (two disk set)

Business presentation graphics with line, column, and pie charts. Works with dBASE Multiplan and Lotus. Has help key.

#### □ #683 BUTTONWARE ADVENTURES

Two text adventure games - be a Castaway or travel to South America on a spy mission. Runs on Mono.

A straight forward approach to making fun educa-tional with graphics. Geared for 2 to 10 year olds. **#708 BACKGAMMON** 

At last Backgammon for your PC - keeps track of points, games, gammons and backgammons. An instant opponen

#### **#718 LQ PRINTER UTILITY**

Enables your Epson printer to print a variety of fonts in near letter quality. You can even create your own fonts plus print large letter banners.

#### #727 POWERMENU

Brown Bag Software's menu system with up to 10,000 selections. All your applications can be just a keystroke away

#### #728 & #729 HOMEBASE (two disk set)

A second generation memory resident desktop or-ganiser from Brown Bag Software. PC Magazine said 'it delivers the most bang for the buck among desktop organisers."

A fast RAM based WP. Very easy to use with choice of menus or keyboard commands.

#### #780 BRIDGEPAL

Looking for up to three partners with whom you can play Bridge? A great way to practice.

**#800 THE BAKER'S DOZEN** 0

A collection of more than 13 useful utilities from Buttonware

#### #806 & #807 THE REMARKABLE GENERAL

LEDGER (two disk set) This Australasian written system not only includes a full general ledger but it has various reports on your entries, a bank reconciliation and trial balance

#### **#811 INTELLI-TRIEVE**

A weighted retrieval utility to use with dBASE III to extract information not considered in the original design

#### #812 & #813 SOAR (two disk set)

Service Orientated Accounts Receivable for businesses that provide services as well as products. Menu driven and easy to operate.

#### #816 & #817 TURBO C TUTORIAL

(two disk set) Programmers who complete this tutorial will then be very familiar with TURBO C. #855 FASTBUCKS

A home finanacing program to not only record trans-actions but to help with budgetting. Also has loan calculator.

#### #866 & #867 DEEP SPACE $\square$

Plots star maps for a given latitude where you select projection and scale. ALso plots orbits of the planets. #870 HGCIBM

Provides owners of Hercules Graphics cards a means to run software written for IBM Colour Graphics Card.

#### #878 TEACHERS DATABASE 1000

Holds data on up to 250 students with up to 60 records per student. Test results may be weighted, averaged, statistically analysed, changed to a per-centage or changed to a letter grade and graphed. #879 BIDRYTHM SCHEDULE

Not only calculates Biorythms but can compare Biorythms of two people for compatibility for each of the three cycles. #893 PRIVATE LINE & WEAK LINK

A full encryption/decryption system even supporting double encryption plus the ability to allow two PC's to send data to each other via serial ports. Great where machines have different floppy drives.

where machines have different floppy drives.
 #912 & #913 FLODRAW (two disk set) Handles symbols quickly and easily and is ideal for flowcharts, organisational charts, system diagrams, and other symbols oriented diagrams.
 #918 CAMBRIDGE THOROUGHBRED HANDICAPPER Attempts to predict a horse's performance in a future race by analysing past runs.

Also includes a betting strategy. #929 LOTTO FEVER

Shows your Astrologically lucky numbers, gives you an Astrological forecast and a description of your personality characteristics

#### #997 OPUS 1 BRAIN TEASERS

Charade type game with various categories. For example "The Graduate" has a clue of GRADUUUUUUUUU

#### **#1000 NETHACK**

A huge game with 28 levels 150 rooms and countless corridors. A huge inventory of monsters and traps plus some hazardous treasures and Keystone Kops which throw cream pies!

#### **MEMBERS STARTER PACK**

Get off to a flying start with Membership and select six disks for just \$85 (plus \$5 freight) -that's a saving of \$31 from our already low prices. Plus we'll give you a FREE educational disk. This offer is available for a short time only.

The PC-SIG Library is not only growing but it is regularly updated - many alternate sources of User Supported Software have very old versions. Beware of the apparent bargains!

| Yes, I would like to Iry PC-SIG software. <sup>802</sup><br>Please forward me these disks: |           |                                           |  |  |
|--------------------------------------------------------------------------------------------|-----------|-------------------------------------------|--|--|
| TOTAL                                                                                      | 5.25"     | @ \$13                                    |  |  |
|                                                                                            |           | @ \$15                                    |  |  |
| (not JX 360kb                                                                              | ,         | @ \$10                                    |  |  |
| Annual memb                                                                                | Six disks | .@ \$20                                   |  |  |
| & Membersh                                                                                 | ip5.25"   | @ \$85                                    |  |  |
|                                                                                            | 3.5"      | @ \$95                                    |  |  |
| Freight and h                                                                              | 5         | \$5.00                                    |  |  |
|                                                                                            |           | OTAL.                                     |  |  |
| Payment by                                                                                 |           | Bankcard                                  |  |  |
|                                                                                            | Visa      | M/card                                    |  |  |
| Card No                                                                                    |           |                                           |  |  |
| Expiry                                                                                     | Signed    |                                           |  |  |
| Name                                                                                       |           |                                           |  |  |
| Address                                                                                    |           |                                           |  |  |
|                                                                                            | — State—  | Code                                      |  |  |
| MANACCOM Pty Limited                                                                       |           |                                           |  |  |
| From 1 January 1988                                                                        |           |                                           |  |  |
| Freepost No. 29<br>PO BOX 509.                                                             |           | Call on 07 374 1311<br>Fax on 07 374 2274 |  |  |
| Kenmore QLD 4069                                                                           |           | Viatel *49000#                            |  |  |
| Look for PC-SIG's logo on grey diskettes<br>PC-SIG/Manaccom 1987                           |           |                                           |  |  |

## AFTER DARK

To clear the first stage safely, you must watch a red strip which moves horizontally across the screen. When it gets to a specific point, you must press the fire button with the aim of stopping the strip as close to said point as possible. When you press the button, a time in 1000ths of a second appears in a small onscreen readout. If, after performing this procedure several times during the first phase, your cumulative time is 148 or greater, the mission is automatically aborted.

Okay, this doesn't sound too bad. But, as well as making sure that the red line does not overshoot the critical point, you must simultaneously keep the craft from over-rotating by moving the joystick left and right. Phew! If you think this sounds difficult, it is; or at least it is until you get the hang of it.

Once out of the earth's atmosphere, you go into a quick orbit before heading off for the moon. From now on, you see things through the eyes of the astronaut manning the craft.

On the way to the moon, a number of course corrections have to be made via the onboard telemetry system, as must a routine docking procedure with an orbiting space station. Once again, a steady hand is required to guide your craft into the docking section of the space station.

One of my favourite phases in the game is the space walk, in which you practise capturing a satellite launched from your craft. The idea here is to guide an astronaut figure towards the satellite, hook it, and drag it back in. This section, like everything else in the game, is scored on the time/number of attempts taken for the satellite to be recovered.

My one gripe about the cassette version of Apollo 18 is that each phase has to be laboriously loaded in separately. If you fail halfway through a mission, this means having to rewind side A and then re-play the tape until the beginning of the load code is found.

Electronic Arts could make this less tiresome by starting the code near the beginning of the tape instead of what seems nearly a quarter of the way through.

Apollo 18 is a fairly simple but extremely effective evocation of the ethos of the Apollo project. Its graphics are, on the whole, good, as are the sound effects. If you were, or are, fascinated by what was an historic achievement, Apollo 18 will certainly liven up your game-playing.

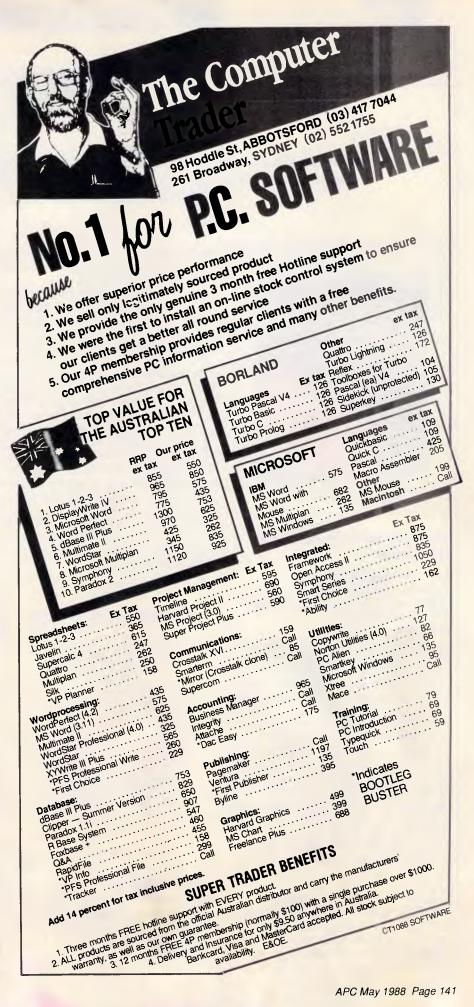

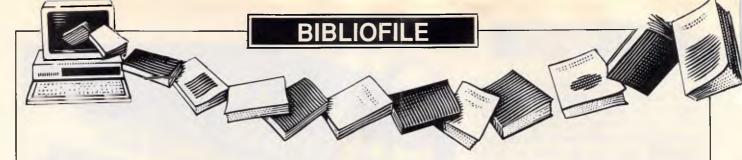

With OS/2 breaking new ground in the operating system arena, this month our book reviewers assess current offerings ranging from DOS to Apple's HyperCard.

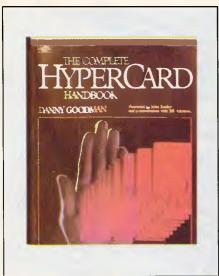

# The Complete HyperCard Handbook

#### Author: Danny Goodman Publisher: Bantam Books Distributor: Transworld Publishers ISBN: 0-533-34391-2 Price: \$70

I am always very suspicious of computer books that are published a matter of weeks after their subject is launched. It usually means one of two things: either the book is no more than a rewrite of the manual, or the author has been commissioned by the manufacturer to write an accompanying book. In the first case, the book is rarely worth the paper it is printed on; in the second, it is often a dull and biased read. *The Complete HyperCard Handbook* is a hefty 700page tome that arrived at practically the same time as HyperCard itself. I was prepared for the worst.

By page 5 if was obvious that this book is different. Author Danny Goodman has been involved with HyperCard for the past year and a half, since the time it was little more than a few MacPaint pictures. By page 10 I'd fired up my Macintosh and was busy following a guided tour of HyperCard concepts. The Complete HyperCard Handbook is not a reference book; it is a book to be worked through page by page with a Macintosh in front of you all the way.

The book is basically divided into four sections: Browsing through HyperCard, HyperCard's Authoring Environment, HyperCard's Programming Environment and Applying HyperCard & HyperTalk.

The section on HyperCard's programming environment is where the book really excels, for me totally replacing the official Apple documentation. I particularly recommend this section for those with no previous programming experience, as the author purposefully steers clear of making analogies with existing programming languages. One chapter which lists the properties of every element in Hyper-Card is now incredibly dog-eared after less than one month's use.

HyperCard is a wonderful piece of software. *The Complete HyperCard Handbook* is a wonderful book. *Barbara Gaskell* 

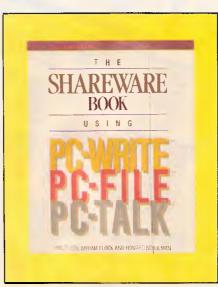

Mastering DOS Author: Judd Robbins

Publisher: Sybex Computer Books Distributor: Methuen Publishers ISBN: 0-89588-400-3 Price: \$49.95 This large (500+ pages) book is both a tutorial introduction and a user's guide to the principal IBM PC/XT/AT operating systems PC-DOS and MS-DOS, covering versions 2.0 through 3.3. As with most books of this genre, it starts from first principles with an introduction to hardware and software concepts and how to back up disks before moving on to elementary DOS operations. The next section is a tutorial-based guide aimed at introducing elementary file manipulation and setting up suitable directory structures for running different application packages.

From the halfway stage in the book, the emphasis shifts from a tutorial approach to a more advanced text covering DOS usage for power users and system programmers. Unlike many DOS books, this section is not merely a catalogue of DOS features but clearly explains the use of such features through well-documented examples. Many of these examples are available on a disk which you'll have to obtain from the publisher in the US as the Australian distributor, Methuen Publishers, is not making the disk available to Australian customers.

It is a measure of the quality of this book that the same clarity of description found in the introductory sections is maintained in the highly technical advanced section. This advanced section covers virtually every aspect of DOS including keyboard customisation, sophisticated batch file usage and connecting multiple disk drives into a single DOS directory structure. The last chapter looks at a range of utility software available for DOS machines and gives an even-handed assessment of their capabilities and limitations.

I very much liked *Mastering DOS*. It is clearly written, authoritative and, for once, succeeds in taking the reader from elementary DOS through to the design and application of sophisticated utilities. Either as a tutorial introduction or as a reference book for more advanced users, this book is one of the clearest and most authoritative guides to DOS that I've read. *Dr Simon Jones* 

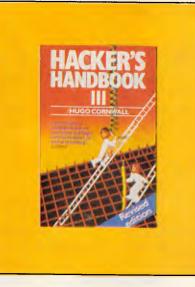

#### Hacker's Handbook III

Author: Hugo Cornwall Publisher: Century Hutchinson Distributor: Century Hutchinson ISBN: 0-7126-11479 Price: \$19.95

This latest incarnation of The Hacker's Handbook from the UK looks, in places, like the computer enthusiast's version of Spy-catcher. There is a very impressive chapter (around 40 per cent of the book has not appeared in previous versions) about how two English journalists discovered details of the computer installation used by M15. The actual details include the make and model of the machine, the number of terminals, the operating system and the communications protocol. However, the (fairly simple) method which allowed the journalists to gather this information is probably more useful to amateur sleuths than the eventual results.

The chapter on UK Government installations is just one of the additions in *HH3*. Another is the updated information on previously reported hacks, including the Prince Philip Prestel hack. The report on this one in particular now includes details of the acquittal in the High Court. Thankfully, the chapter on radio hacking has been trimmed, as I always felt that such information was slightly out of place. While many computer users have modems, few have RTTY (radio teletype) receivers.

As before, the book contains full details of the events leading up to a number of 'unauthorised accesses' to computer systems. Some people are bound to criticise the author for explaining the tricks. However, my personal feeling is that the only way to protect computer information is by employing

## BIBLIOFILE

experienced security managers. Knowing how to spot the early stages of a hack — and how to prevent them happening altogether — requires some knowledge of the way a hacker thinks and operates, and this is what the book is trying to provide. As such, I feel it should be required reading for anyone involved in upholding the security of a computer.

And, if you're not already into computer communications, prepare to be amazed.

#### **Roger Dalton**

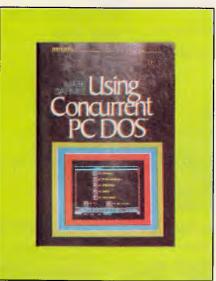

#### Using Concurrent PC-DOS Author: Mark Dahmke Publisher: McGraw-Hill

Distributor: McGraw-Hill Australia ISBN: 0-07-015073-7 Price \$49.95

Concurrent PC-DOS is Digital Research's alternative to Microsoft's Windows and provides the multi-tasking facilities that MS-DOS lacks. The reader that this book is aimed at, therefore, will be emigrating from MS-DOS and would probably want an overview of the new system plus some discussion of the special features provided. I am not sure, however, if Dahmke's book exactly fits the bill. It is insubstantial (150 pages) and greatly overpriced, offering a very quick canter through the subject (I read the whole book in one evening) and glossing over any area which threatens to require a fuller treatment.

Yet is is useful. The introductory chapters provide a concise overview of the history of PC operating systems in general and Concurrent PC-DOS in particular. The concept of concurrency itself is also explained quite clearly, and Dahmke provides numerous illustrations of the various screen displays to clarify the textual explanations of individual Concurrent PC-DOS functions. There is also an appendix of Concurrent PC-DOS commands in quick-guide format which would be useful once one was fairly familiar with the system.

Nevertheless, the book is disappointing. The chapter which I found particularly frustrating was the one entitled 'Customising Your Personal Computer'. This is just nine pages long whereas it really should have been as long as all the other chapters put together. There are no examples of batch files which would exploit the Concurrent PC-DOS multiple window environment, merely a few airy references, in the book's usual throwaway style, to possibilities which are not explored. Certainly, Dahmke does not attempt to convey the idea that working within a multi-tasking environment might involve different disciplines from single-tasking.

All in all, this is a book to skim through in a quiet hour in a book shop before buying something else! Jeff Wells

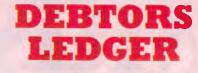

This package is fully MENU driven and will handle up to 2000 debtors accounts.

Monthly Statements Sales Analysis Aged Trial Balance

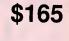

END

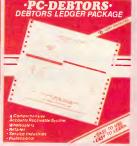

Where other systems are TOO EXPENSIVE or TOO COMPLICATED, the first time computer user should have no troubles handling PC-DEBTORS. It is written to resemble your manual system and performs all the necessary functions at an affordable price. The package comes in an IBM style 3 ring binder with comprehensive manual, one diskette, sample statement form and warranty.

| Melb. (03) 836 | 6878 * Laun | ceston | (003)  | 43 | 1966 |
|----------------|-------------|--------|--------|----|------|
| Dealers        | required    | other  | states | 5. |      |

Aust. Dist. SUBURBAN BOOK-KEEPING 4 Maybach Way, Dianella, Perth, 6062. Ph. (09) 276 1315

Please forward more information on PC-DEBTORS

| Name    |  |
|---------|--|
| Address |  |

| <ul> <li>Compact, Lig<br/>Economical</li> <li>120 CPS</li> <li>80 Columns<br/>Print Speed</li> <li>Interface</li> <li>Printhead</li> </ul> | COMPUTED<br>IST FLOOR, 533 WILLO<br>PHONE: (02)<br>OLINE182<br>ontice of the second state of the second state of t | TAPE BACKUP UNITSColorado Memory(Free Tape)44MB Internal44MB External44MB External125MB Internal125MB External\$2235Includes instal <b>PS/2</b> CMS External 5 1/4"Floppy drive\$613 <b>DRIVES</b> | MONITORS - TATUNG         12" G/A       \$159         14" Dual Scan       \$225         CGA       \$600         EGA .31 DOT       \$853         ML294 400cps       \$3312         ML294 400cps       \$2533         EPSON, FUJITSU       \$2533 |
|----------------------------------------------------------------------------------------------------|----------------------------------------------------------------------------------------------------|----------------------------------------------------------------------------------------------------|----------------------------------------------------------------------------------------------------|
| others                                                                                                    |                                                                                                    | NEC 40MB DTC\$898Miniscribe 20Mb DTC \$560NEC 172 CSOIDrive only\$3300PRIAM 133MbExt for AT 13ms\$5754PRIAM 233mb Internalfor AT 12ms\$5706                                                        | STAR ETC \$CALL     NOT LISTED <u>CALL</u> PRICES INCLUDE SALES TAX                                                                                                    |
| was <del>sozo</del> now                                                                                                    | \$399 only (Free Cable)                                                                                                    |                                                                                                    |                                                                                                    |
|                                                                                                    | ISK<br>FWAR<br>ARDWAR<br>, IBM, APPLE AN                                                                                                    | E FIRST CLASS<br>E ECONOMY pr                                                                                                    | •                                                                                                    |

| *   |                   |       |
|-----|-------------------|-------|
| **  | UTILITIES         |       |
|     | HOT VERSION 4     |       |
|     | DS BACKUP +       | \$175 |
| مله | PRINT Q           | \$205 |
| ×   | COMMUNICATIONS    |       |
|     | MIRROR (+ Viatel) | \$130 |
|     | CROSSTALK XVI     | \$205 |
| ىلە | CARBON COPY +     | \$425 |
|     | COMPILERS         |       |
|     | QUICK BASIC/C     | \$125 |
|     | TURBO BASIC/C     | \$160 |
|     |                   |       |

## **ABS SOFTWARE PTY LTD** Phone (02) 543-1078 Call for items not listed

All prices include sales tax Products sourced from official Aust. distributors Bankcard, Mastercard welcome Some stocks limited at advertised prices

you to try. Our staff can give you hands on demonstrations of every system, and help you choose software, interfaces and instruments to suit your musical tastes and budget. Speaking of budget, our advice is free.

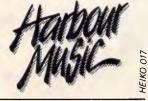

376 PACIFIC HWY, CROWS NEST, PHONE: 438 4300

**COMMODORE COMPUTERS** 

At Harbour Music, we have a fantastic selection of software, computers and keyboards on display, ready for

There are as many music programs as there are music styles, and the only way to find the one that works for you,

is to try it out.

#### **EXPRESS COMPACT AT** (IBM Compatible with quality Japanese components)

- \* Best Performance
- \* Good Support
- \* Reliable
- backup by 3M Australia nation wide
- \* Friendly Service
- \* Competitive Price
- 12 months guarantee

- 12MHz zero wait state

- provided by ECS, Sydney
  - ONLY \$2,495inc. tax!!!

#### YES !! ONLY \$2495 includes

- 640KB 100-ns RAM memory (upgradable to 4MB on board) can be 640kb/384kb expansion for Lotus/Intel **EMS** Compatibility
- 6/12MHz zero or one wait state selectable
- 1.2MB Floppy Disk (able to r/w 360kb diskette)
- Fast access 20MB Hard Disk
- Hard Disk/Floppy Disk Controller (DTC)
- Parallel/Serial Card
- Colour Graphic Card
- 200W Power Supply
- Small foot-print 'DIGITAL SPEED DISPLAY' case
- 84-key AT Style Keyboard •
- optional 101-key tactile enhanced keyboard •
- optional TTL/Composite monitor for \$190

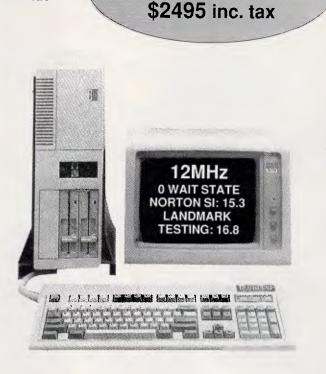

**Best Value in Town!** 

An offer you can't refuse!

#### \* 30MB/40MB/70MB and even 110MB Hard Disk available with free installation. \* All ranges of THOMSON monitor, STAR and EPSON printers available. Please call.

#### EXPRESS 10MHz XT Japanese Quality

#### Unbeatable price. Please call.

- 640Kb RAM memory - 2 x NATIONAL Floppy Disk Drives
- Color Graphic Card
- Parallel/Serial/Game Ports
- Clock Calendar with battery backup
- 165W Power Supply, AT Case, AT

Keyboard

- With optional NEC V20-10. Runs 5 times faster than PC!

#### EXPRESS 8MHz XT

Also available at competitive price Please call

#### TOPNET NETWORKING CARDS

- able to link up 64 PCs including IBM, PC/XT/AT, OLIVETTI etc.
- share programs, data files, multiple printers, plotters, etc.
- transfer 1MB of data per sec
- support file and record locking with DBASE III, OPEN ACCESS II, PFS, WORD PERFECT etc.
- support file protection from
- unauthorised access
- particularly good in educational environment with screen broadcasting, screen monitoring, keyboard emulation...etc.

 software available to run IBM PC LAN Program and NOVELL software. Authorised Australian Distributor

SONY 3 1/2 inch Floppy Drive \* stay compatible with future technology \* good for backup \* 5 1/4 inch mounting kit supplied \$370 inc. (free installation) 16-bit 2.0MB RAM Board with EMS Software (OK RAM) Please call WITTY MOUSE (new version) \* 500mm/sec high tracking speed \* guaranteed to run WORD, AUTOCARD, LOTUS, GEM, PC PAINTBRUSH... and many many more. \$99 inc. tax **AUTOSWITCH EGA Short Card** with Software (640x350) \$350 SUPER EGA (640x480) \$470 SUPER HI-RES EGA (800x600) \$590

DEALERS ENQUIRY WELCOME Efficient Computer Services Pty. Ltd. G/FI., 84 Wentworth Ave. Surry Hills, NSW 2010 Tel.: (02) 281-1255 Fax.: (02) 281-2973

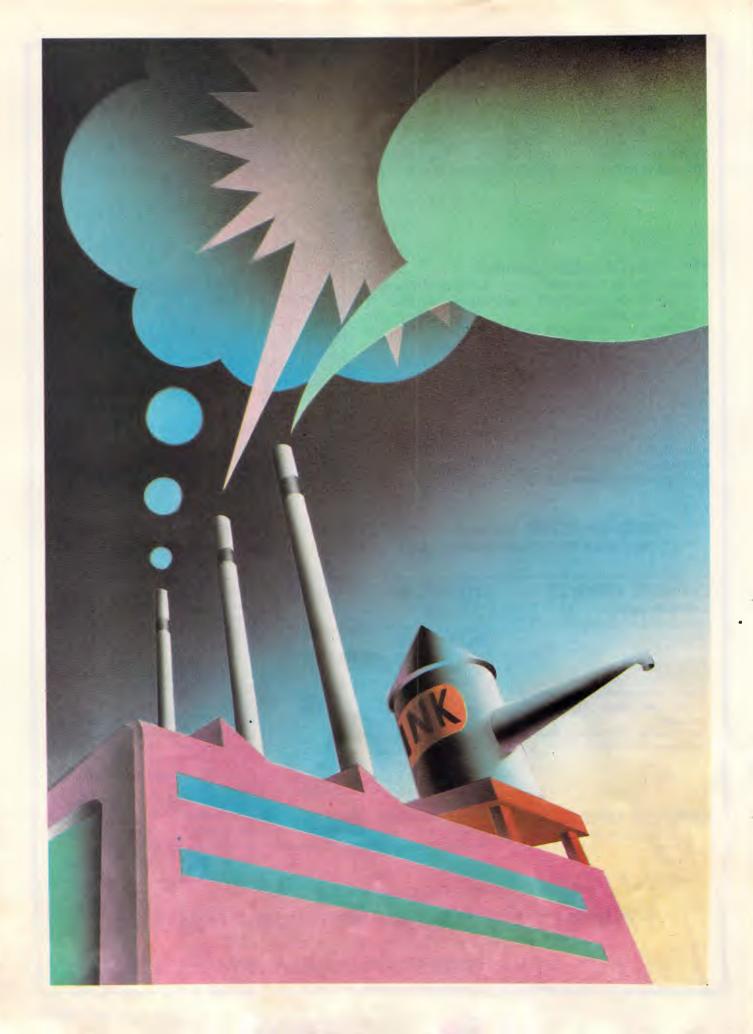

# First-class Postscript

Attractive printout need not be the exclusive preserve of Macintosh users! Julian Dow takes you through the rudiments of the arcane but powerful language, PostScript, and shows you how to drive the Apple LaserWriter from any micro.

Desktop publishing is the growth area in microcomputing. Increasingly, people are discovering that it is no longer necessary to choose between dot-matrix output and the jobbing printer's beautiful but expensive product. The desktop publishing (DTP) empire is founded on the middle ground. You want your work to look crisp, neat and professional, but without having to go out-of-house to achieve it. The Apple Macintosh shot to fame for its obvious talents in this field as much as any other. The page description language (PDL), PostScript, developed by Adobe Systems, became the industry standard overnight when Apple adopted it for its LaserWriter printer.

Computer phototypesetting, the process by which text is converted to camera-ready bromides for platemaking, used to be much like any other kind of computer printing. The printer was connected via a data cable, and the text to be printed was sent as ASCII. If a change in font size or style were required, control codes were sent, and the subsequent text was interpreted differently. This was easy to understand and cheap to implement, although the equipment was hardly cheap to purchase. Computer phototypesetters were good at handling text, awful at handling graphics, and totally unable to integrate the two.

The PostScript language, another product to have been nurtured at the Rank Xerox Palo Alto laboratories, is owned by Adobe Systems. It takes a

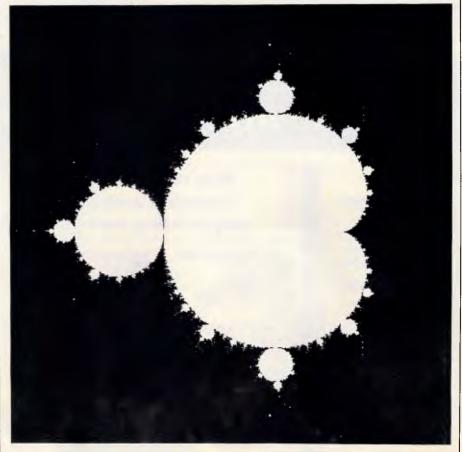

The calculations for this Mandelbrot set took 48 hours and were done in PostScript

revolutionary approach to phototypesetting. What is sent down the data cable to the printer is not a stream of text, punctuated by control codes, but an

ASCII listing of a computer program written in PostScript with the text interspersed as data statements. The program is then executed by a Post-

## DTP

Script interpreter inside the printer.

This implies considerably more sophistication at both ends of the data cable, both in parcelling up the data to be sent, and in building up the image of the desired page at the receiving end. However, the enormous benefit is that text and graphics can be freely mixed on the same page, and can even interact. In PostScript, text can easily be fitted around an arbitrary object, like a circle. In the past, such an effect would have been impossible without recourse to Letraset and a skilled graphic artist.

The PostScript standard is accordingly becoming established. Even Hewlett-Packard compatible laser engines are starting to include PostScript interpreters. The Sun workstation (reviewed in APC last month) operates as a series of PostScript windows. More importantly, the new generation of Linotronic computer phototypesetters are driven in PostScript. This may seem an unimportant point when the output of a Laser-Writer seems so impressive, but rest assured that, for professional purposes, 300 dpi (dots per inch) is simply not good enough. A resolution of 900 dpi is considered adequate; the Linotronic L300 phototypsetter delivers 2540 dpi! Additionally, a full typesetter provides greatly superior justification facilities and a wider range of fonts — but at \$60,000 or more, it's just as well.

The lovely thing about PostScript is its device independence. Precisely the same PostScript code can be used to drive a LaserWriter or a typesetter, and the result will look identical on both (apart from differences in resolution). The Apple LaserWriter is thus seen by the industry as an inexpensive proofing tool before the final bromide run on the typesetter.

#### Why learn PostScript?

At one level, you may be curious as to how typesetting works. At another, you might be keen to write a desktop publishing (DTP) program yourself. Or you may simply want to achieve effects which are unavailable to you using proprietary software, even on machines like the Mac.

There is a two-volume bible for experimentation in this field, published by Adobe Systems. Both the *PostScript Language Tutorial and Cookbook* and the *PostScript Language Reference Manual* are highly lucid and informative. If you want a few more examples to peruse, try the article by Pelli, *Programming in PostScript (Byte,* May 1987, 185-202).

Perhaps the most important reason for learning PostScript is that, like me, you find yourself in a mixed computer environment where you don't have a Macintosh computer but do have access to a LaserWriter. In that case, you must have dreamed of getting your computer talking to the LaserWriter, and getting high-quality output.

There are solutions, of course, you can buy an IBM card which allows you limited access to the Appletalk network, and you can then use the LaserWriter as a basic Diablo-compatible printer. Alternatively, read on. This article will tell you how to send both graphics and text, in fonts of your choice, to the LaserWriter, all for the price of a home-made cable.

## Connecting your micro to a LaserWriter

At the back of the LaserWriter, there are two D-connectors (9-pin and 25-pin) and

## MicroWay specialises in productivity tools for programmers.

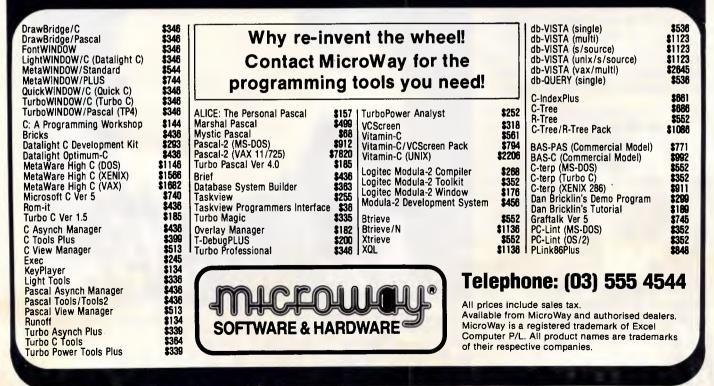

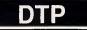

a rotary switch. The selected connector and its behaviour depend on the switch setting. These can be one of:

**Appletalk** Input is taken from the 9-pin connector, according to the Appletalk protocol. The Macintosh is connected to this socket.

**Special** Diablo 630 emulation mode. Serial input is taken from the 25-pin socket at 9600 baud, parity ignored. The LaserWriter pretends to be a reliable, quiet, fast and expensive Diablo daisywheel printer. Only a typewriter font is available, but if speed and quietness are important to you, you could consider using a LaserWriter as your normal office printer. Note that this mode accepts text, not PostScript commands!

**1200** PostScript batch mode: accepts input from either the 9 or 25-pin connectors at 1200 baud (parity ignored).

**9600** PostScript batch mode: accepts input from either connector at 9600 baud (parity ignored). The baud rate and parity for this setting, however, can be reconfigured.

The connection for the IBM PC to the LaserWriter is shown in Fig 1. You should disconnect the AppleTalk connector from the LaserWriter while running it from the 25-pin port, otherwise the network will behave strangely and you may become unpopular with the official users of the printer!

#### Communication

The PostScript interpreter expects to receive only printable ASCII characters. Control codes are not approved of. This is good, because it means that you can use almost any text-processor and any comms program to send your output. Under some circumstances (for example, with bit-mapped images), you will need to send binary data to PostScript. In this case, you should send an ASCII hexadecimal version of each byte: hex 255 would be sent as the two-character string 'FF'. In this way, there's never any need to send weird ASCII codes to Postexcept for communications Script protocols.

PostScript is an interpreted language: that is, lines are interpreted from the source code that you supply, when the program is run. Like Basic, there is a speed penalty to pay; but it is generally rather easier to work with an interpreter than a compiler. The PostScript interpreter sits in the printing device, so you don't need any special PostScript program for your computer, only the ability to send ASCII files through your serial port.

So, any micro with a text editor and a comms program is ideal. As to the

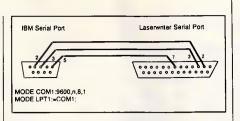

#### Fig 1 Connections on the LaserWriter

protocol, the default baud rates are 1200 and 9600. You are advised to set up communications using 1200 baud. However, once you transfer bit-map images to the printer, you'll be unlikely to get results on a reasonable time scale without using 9600 baud.

The PostScript interpreter can be stunningly slow, so it's important to make sure that you don't hang the system by sending data faster than the LaserWriter can handle it. Your communications link must be able to support the XON/XOFF protocol. Put simply, your computer must listen as it sends to the LaserWriter, and stop whenever it hears XOFF (ASCII character 19). It can resume transmission when it gets XON (ASCII 20). In theory, the protocol works the other way round too, allowing your computer to stop itself from being swamped by diagnostic messages from the LaserWriter. In practice, though, these are both rare and terse, so (provided your computer empties its input buffer occasionally) there should be no need to worry. Most terminal emulator programs will support XON/XOFF. Sending ASCII 4 at the end of your text file is wise. If you've written bad code, it tells the PostScript interpreter to ditch the job.

If you're using a comms program, and you're curious as to what the LaserWriter's doing, type Control-T. This causes the LaserWriter to send back a one-line status message describing its progress — idle, busy, printing, no paper tray, and so on. Programs could perform this task automatically every few seconds to warn of any problems.

#### Nature of the language

PostScript is a fully-fledged computer programming language. Only about a third of its commands directly handle imaging. However, it is extremely wellsuited to the task of image specification. There are two points which must be understood clearly before you dip into the language. PostScript uses a post-fix notation, and is stack oriented.

If you're a Forth programmer this will probably come as great news, but if you're a mortal like myself, you'll already be wondering if it's worth the effort coming to grips with the language at all. If

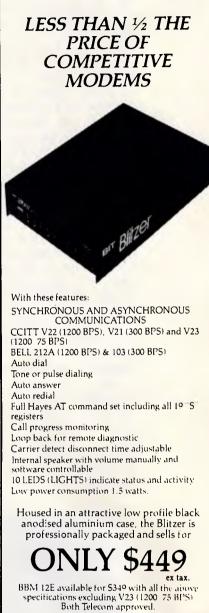

BLITZER

**MODEMS** 

The Blitzer Modems are now stocked by major computer dealers, and are distributed by:

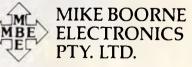

Suite 3, 61A Hill Street, Roseville, N.S.W. 2069 P.O. Box 8, Turramurra, N.S.W. 2074 Phone: (02) 46 3014, (02) 46 3015 Telex: AA24457

> Perth: 3 Topaz Gardens Edgewater 6027 Phone: (09) 306 2056

Aggressively structured dealer pricing

#### DTP

#### **TECO MONITORS: "PICTURE PERFECT"**

he human eye is an amazing instrument. It L can see the smallest detail, the subtlest of hues in a rainbow of colours. It places demands on high resolution colour monitors that requires precision engineering and high-tech manufacturing. A TECO's TE5155 14" intelligent Multiscan monitor is a brilliant example of technology meeting the demands of business and matching the astounding abilities of nature. At one stroke it has solved the upgrade problem by offering fully automatic compatibility with most standard IBM<sup>™</sup> PC/XT/AT graphics adapter scan rates and cards, including PGA, CGA, and EGA. A For business graphics, CAD/CAM applications, text and computer generated art, TECO Multiscan is guite simply the best monitor available. With sharp, crisp text and graphics in the TTL or Analogue mode. Plus non-interlaced technology and high 35MHz video band width for flickerless fatigue free viewing. 🔺 For over thirty years TECO have been quietly channelling their energies into building a solid reputation for quality manufacturing and state-of-the-art technology. A TECO offers the sort of product range, stock availability, service support and direct manufacturer back-up that most high profile Australian distributors find hard to match. All at a price that reflects our concern for user sensibilities and dealer realities. 📥 Call us today and see if TECO's technological vision in monitor quality matches your idea of 'picture perfect'. A TECO also welcomes dealer enquiries and would be only too happy to show you the rest of our impressive range of computer monitors, terminals, disc drives and dot matrix printers.

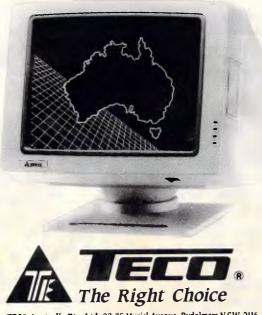

TECO Australla Pty. Ltd. 23-35 Muriel Avenue, Rydalmere N.S.W. 2116 TEL: (02) 684-4277 TLX: AA 74652 FAX: (02) 684 2532 these terms mean nothing to you, then here's an example. In Basic, to add 2 and 3, you'd say something like: A=2+3

Whereas in PostScript, you'd say: 2 3 add

This means: (a) put 2 on the stack; (b) put 3 on the stack; and (c) take the top two numbers from the stack, add them, and return the result to the stack. Note that the result is not normally stored as a variable, so to program competently in PostScript, you need the kind of mind that can keep track of what has gone on the stack, and in what order.

If you're the kind of person who can remember what cards have gone down in a game of poker, or if you write compilers for a living, then this will be second nature. If not, then draw some consolation from the fact that it is possible to store to named variables in PostScript using the slightly cumbersome DEF construct (of which more below).

The question of the superiority or otherwise of post-fix notation has enlivened the letters page of more than one computer journal. The important things in its favour are its compactness and ease of implementation while against it weighs the fact that relatively few people can ever obtain an intuitive grasp of what's going on. In selecting this style for the PostScript language, Adobe has ensured that the limited processors in PostScript printers can perform quite impressively for their size, but has rendered the language difficult for any but systems developers to spend time on. This is a shame as PostScript repays some effort in understanding.

#### The ideal page

The PostScript 'ideal page' is like a sheet of graph paper, with the origin in the bottom left-hand corner. Unlike graph paper, however, the page is ruled in divisions of 1/72 inch. This corresponds to the printing industry's 'point' scale, which is great for some things (like specifying the size of type you want), and lousy for others (like specifying where on the page to put it).

Fortunately, there are simple ways to specify chosen co-ordinate systems, and an example will be given shortly. Another point to note is that the default origin is the physical corner of the paper, although the printable area is not so large (for A4 paper, it's a 7.41 in x 10.86 in size, centred on the 8.25 in x 11.66 in page).

Moving around on the screen will be immediately familiar to anyone who has programmed points directly to a video screen. You can either move the origin and co-ordinate systems with the trans% The simplest of all programs /Times-Roman findfont 18 scalefont setfont 72 72 moveto

Listing 1 The 'Hello World' program

## Hello World

#### Fig 2 Output of program

late, rotate and scale operators, or move relative to your co-ordinate system with the MOVETO command.

PostScript can handle three major groups of pictures: text, paths and images. Text is handled as strings (enclosed in brackets rather than the more common quotes), and placed on the page at the current co-ordinates with the SHOW command. A path is a series of points, specified by (for example) a series of MOVETO and LINETO commands, and is placed on the page by the STROKE command. An image is a 2-D greyscale bit-map which is plotted onto a unit square by the IMAGE command. Any or all of these commands can be used to build up the printer's notional representation of the page, which is then committed to the physical page of paper by the SHOWPAGE command. No SHOW-PAGE, no output! Because of this emphasis on pages, PostScript is known as a 'page description language'.

By general convention, the first example in any computer language tutorial is a program to print the words 'Hello World'. Listing 1 begins with a descriptive comment, specifies a resident font, scales it to 18-point size, moves one inch up from the bottom-left corner of the page, prints 'Hello World', and commits the image to paper (Fig 2).

#### Hello World

However, even this program merits detailed study. First, the comment line: any text following '%' until the next newline is considered as a comment and ignored by the interpreter. A newline in PostScript is the 'linefeed' character (ASCII 10). However, carriage return (ASCII 13) or combinations of carriage return and linefeed are automatically interpreted as newline.

The second line is interpreted as follows: put the name Times-Roman on the stack as a 'literal' (something not to be interpreted) as it is prefixed by '/'. Then execute the 'findfont' procedure, which expects to take a font-name from the top of the stack, find the font, then put it on the stack. Note that the entire font constitutes a single object in PostScript, and so can be dumped on the stack just like an integer or a literal.

The 'scalefont' function requires two arguments - the font, and the scale required. At the end of line two, the font is at the top of the stack. Line three puts the desired scale (18) on the stack, executes scalefont, which removes the font and the scale from the stack, and replaces them with the scaled font. This scaled font is then selected as the current font by 'setfont', which also clears the font from the stack.

The next line puts 72 and 72 on the stack, then executes 'moveto' which takes them off the stack and uses them as x and y co-ordinates to move to. The brackets surrounding 'Hello World' are in fact PostScript's version of string delimiters, so this line puts 'Hello World' on the top of the stack as a string, then prints it as the current position on the 'ideal page'. Note, though, that this is only written on a notional page; to commit yourself to paper, you must issue the command SHOWPAGE which starts the LaserWriter's motors churning.

#### Specifying a path

640K RAM

The second class of PostScript object is the 'path'. This is the path (or locus, if

| examples of boxes                         |  |
|-------------------------------------------|--|
| /box { 0 72 rlineto                       |  |
| 72 0 rlineto                              |  |
| 0 -72 rlineto                             |  |
| closepath } def                           |  |
| main program                              |  |
| newpath 8 draw outlined box               |  |
| 144 432 moveto                            |  |
| box                                       |  |
| .5 setgray                                |  |
| 5 setlinewidth                            |  |
| stroke                                    |  |
| newpath b draw filled box                 |  |
| 144 288 moveto                            |  |
| box                                       |  |
| .5 setgray                                |  |
| fill                                      |  |
| newpath                                   |  |
| draw filled AND outlined box, using gsave |  |
|                                           |  |
| box<br>gsave                              |  |
| .5 setgray                                |  |
| fill                                      |  |
| grestore                                  |  |
| 0 setgray                                 |  |
| 5 setlinewidth                            |  |
| stroke                                    |  |
| showpage                                  |  |
| SHOTFAGE                                  |  |
|                                           |  |
|                                           |  |
| Listing 2 Program to draw boxes           |  |

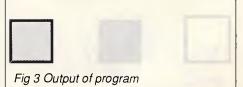

you're a mathematician) of an imaginary paintbrush, described by a series of MOVETO, LINETO or ARC commands. Once a path has been defined, it can be drawn with the STROKE command, with a line of variable width (using 'setvalue (using linewidth') or grey 'setgraylevel'). Alternatively, if the path is

#### AUSTRALIAIA'S TOP SELLING PC/XT/AT **BABY & FULL SIZE COMPUTERS** BABY CES XT TURBO (10 MEGHZ) FULL RANGE OF PERIPHERALS INCLUDING

\$1295 TWIN 360K DRIVES (JAPANESE) 12" DUAL COMP/TTL GRN/AMB. 14" DUAL PAPER WHITE/AMBER \$185 PARALLEL & SERIAL PORTS \$275 \$750 AT STYLE KEYBOARD 14" RGB/EGA HI RES. 720\*240 REAL TIME CLOCK. BATT. BACKUP CGA/MONO CARD 14" RGB COLOUR MON \$535 BABY AT MOTHERBOARD 12.5 MHz WITTY MOUSE / Z-NIX MOUSE \$950 8087 SOCKET \$105 FRONT MOUNTED RESET SWITCH **DSDD DISKETTES BOX 10** \$15 KEYBOARDLOCK EGA MONITOR & CARD 720\*350 \$895 LEDS FOR TURBO & HARD DRIVE ON EPSON PRINTER RANGE BROTHER PRINTER RANGE CALL 180 WATT POWER SUPPLY CALL DELIVERY AUSTRALIA WIDE \$20 12 MONTHS FULL WARRANTY STAR PRINTER RANGE CALL EGA CARD CGA, MGA, EGA \$250 BABY CES AT TURBO \$1995 80286-10 PROCESSOR SPECIALS 6 8 10 12.5 MEGHz I MEG RAM TWIN 360K FDD 20 MEG MINISCRIBE HARD DRIVES WITH DTC CONTROLLER CARD \* 30 MEG MINISCRIBE WITH RLL CARD \$545 CGA/MONO CARD \$595 PLUS ALL OTHER XT FEATURES ZERO OR ONE WAIT STATE 14" EGA MONITOR AND CARD \$895 STAR NX-1000 NLQ WITH PAPER PARK, 8 BUILT-IN NLQ FONTS, SHEET FEED \$2295 CES AT 10 MEG FULL SIZE \$475 I MEG RAM 1.2/360 FLOPPY DRIVES ZERO OR ONE WAIT STATE ALL PRICES INCLUDE TAX. ALL PORTS AVAILABLE DEALERS AND SUPPORT PEOPLE REQUIRED THROUGHOUT AUSTRALIA **COMPUTER & ELECTRONIC SERVICES PTY LTD** WHEELERS HILL VICTORIA 3150 (03) 561 8947 (03) 561 4683 AH

|    | use path operator to specify a polar plot:                         |
|----|--------------------------------------------------------------------|
| *5 | $r = 1.5 = \sin(9.\text{theta}) \cdot \cos(12.\text{theta})$       |
|    | /inch (72 mul) def                                                 |
|    | /doleaf { % define our path                                        |
|    | newpath<br>0 1 360 (                                               |
|    |                                                                    |
|    | <pre>store loop variable as theta:<br/>/theta exch def</pre>       |
|    |                                                                    |
| -6 | <pre>calculate r according to formula /s theta 9 mul sin def</pre> |
|    | /s that is mul sin der<br>/c that is mul cos def                   |
|    | ,                                                                  |
|    | /r s c mul 1.5 exch sub def<br>1 rotate                            |
|    | r inch 0 inch                                                      |
|    | if theta=0 move, otherwise draw                                    |
|    | theta 0 eq {moveto} {lineto} ifelse                                |
|    | ) for                                                              |
|    | closepath                                                          |
|    | ) def                                                              |
|    | main program                                                       |
| Ť  | 4 inch 5 inch translate % move origin                              |
|    | 0 0 moveto                                                         |
|    | doleaf                                                             |
|    | gsave                                                              |
|    | .5 setgray fill                                                    |
|    | grestore                                                           |
|    | 0 setgrav 3 setlinewidth stroke                                    |
|    | showpage                                                           |
|    |                                                                    |
|    |                                                                    |
| 1  | inting () Dragon to draw last anti-                                |
| L  | isting 3 Program to draw leaf pattern.                             |

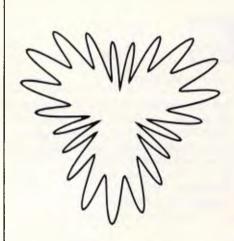

#### Fig 4 Output of program

closed (you can force this with 'closepath'), it can be filled with 'fill'. Listing 2 shows an example of the 'path' operator. This defines a path to draw a square box, then strokes it.

This is really three examples in one.

Tel: (02) 816-3879

First, the box-drawing procedure is

defined. As the procedure is in curly braces it is not interpreted immediately, but is stored in the 'userdict' stack of user-defined variables and procedures, to be called by name from the main program. Three boxes are then drawn at the current coordinates (specified by MOVETO). The first is outlined with the 'stroke' operator, the second filled with the 'fill' operator, and the third both filled and outlined.

There is an important point to note in this last example. The fill and stroke operators both erase the current path from the stack while drawing, so you can't use both on the same path. To get around this, we save the current graphics state of the machine by calling 'gsave' before the first operation. After the box has been filled, 'grestore' restores the previous graphics state in which the box was the current path so that it can also be stroked.

The gsave and grestore pairing are widely used to allow you to alter the origin and co-ordinate transformation system rather promiscuously, to make some special effect rather easier, and then return to a more sanitary state.

Of course, specifying the co-ordinates making up a path individually (as we did for the box) is a pretty tedious pastime for all but the simplest shapes. We can simply evaluate a formula to obtain successive points on our path. (This is what we learned at school as 'plotting the locus of a point'). Unfortunately, laser printers weren't commonplace in my school-days or my career might have taken a different path, so to speak.

The third line of the simple example shown in Listing 3 shows the promised trick for converting from your desired measurement units to points. The procedure 'inch' is defined as something which multiplies the top item on the stack by 72. The curly braces indicate that this is a procedure for storage on the userdict stack and not for immediate execution. In use, a line like:

1.5 inch 2.5 inch moveto is interpreted by the LaserWriter as

108 180 moveto

saving you the bother of making the conversion. Another point in the program is the use of a conditional clause, the IF...ELSE construct. A logical test is performed, in this case comparing two values with the EQ command, which leaves a Boolean (true or false) on the stack. The IF...ELSE takes a Boolean and two procedure names off the stack and executes the first procedure if it finds true, the second procedure otherwise. There is also an example of a DO loop. In PostScript, these take the form:

startvalue increment endvalue {procedure} for

The loop variable is put on the top of the stack for each iteration, so be sure to get rid of it (using 'pop') if you don't use it within the loop, or the stack will overflow.

Another point is that, rather than use trigonometry to calculate x,y co-ordinates from my polar co-ordinates, I simply rotated the co-ordinate system repeatedly. As the co-ordinate system went around all 360 degrees, it wasn't too important to bother with gsave and grestore, although they would have been stylish.

Of course, most fonts are defined as paths. There are two types of font: bitmap (in which each letter is specified as a series of pixels), and analytic (in which each character is stored as a path). Analytic fonts are greatly to be preferred as they scale up much better. Bitmapped fonts in large sizes look terrible compared with analytic fonts (like Times). If you fancy your hand at specifying your own fonts, or just special single characters, then delve into the PostScript language tutorial and reference volumes.

Closed paths can be used as windows

| COMPUTER                                                                                               | A DIRECT SALE FROM IMPORTER                                                             |  |  |  |
|----------------------------------------------------------------------------------------------------|-----------------------------------------------------------------------------------------|--|--|--|
| * REPAIR *                                                                                             | TURBO XT 640K RAM Inc2X Flp/Ds\$1079<br>AT 12MHz 0 wait state 1Mb RAM on                |  |  |  |
| ☆ We are specialized in IBM and<br>CLONES                                                              | board \$2455 incl 1x1.2Mb F/D & 20Mb<br>Hard Disk<br>MONITORS                           |  |  |  |
| ☆ We also care for Apple and CLONES ☆ We look at your problem very long and<br>hard (we never give-up) | NEC Multisync I & II fr \$930<br>Thomson Hi Res fr \$180<br>Thomson 14" Colour fr \$430 |  |  |  |
| ☆ Quick turn around, LOW RATES                                                                         | PRINTERS fr \$450 DISKETTES                                                             |  |  |  |
| ☆ Easy parking, open 6 days<br>(9.30 am-7 pm)                                                          | Star Full Range 5 1/4" DSDD \$ 8/10<br>Epson LX-800 5 1/4" DSHD \$ 28/10                |  |  |  |
| HANTRON DATA SYSTEMS (HDS)<br>Unit 4, 191 Victoria Road,<br>Gladesville 2111.                          | Fujitsu DX2400 3 1/2" DSDD \$ 13/5<br>All Prices incl sales tax<br>& 12 months warranty |  |  |  |

rranty WAD INTERNATIONAL (02) 713-6041

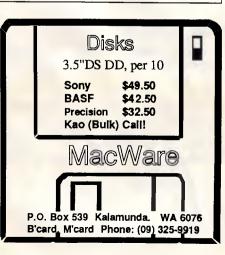

#### Page 152 APC May 1988

# THE TRATE SERIES

## NOW AVAILABLE FOR THE IBM ENHANCED KEYBOARD

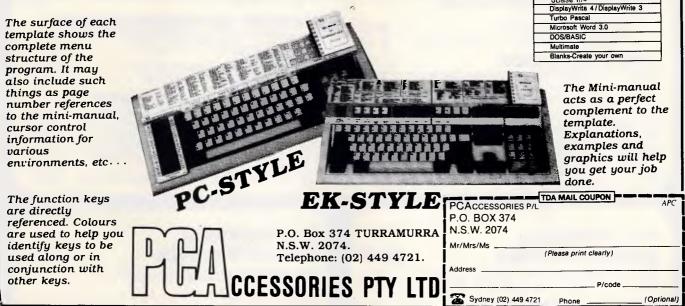

## EASY-DOS-IT MASTER MENU PROGRAM

| AUGUST 31, 1 | 987 #Iddddde Basy-Dos-17<br>Hand Disk urtlittes                                                              |           |
|--------------|----------------------------------------------------------------------------------------------------|-----------|
| COMMANDS     | DESCRIPTION                                                                                                  |           |
| 123          | SEARCH FOR A FILE ON THE HARD DISK<br>ADD A NEH DIRECTORY<br>REMOVE A DIRECTORY                              |           |
| 456          | LIST ALL CURRENT DIRECTORIES<br>LIST THE FILES WITHIN A DIRECTORY<br>COPY FILE(S) FROM A FLOPPY TO HARD DISK |           |
| 7<br>8<br>9  | COPY FILE(S) FROM HARD DISK TO A FLOPPY<br>COPY FILE(S) BETWEEN HARD DISK DIRECTORIES                        |           |
| Beginning    | enu Command Dos menu Maintenance Next menu                                                                   | eXit easy |

The EASY-DOS-IT Master Menu Program is the EASY way to control your personal computer's Hard Disk.

Description Wordperfect 4.0 4.1 4.2 Lotus 1-2-3 2.0 Symphony

Wordstar Wordstar 2000 dBase III+

EASY-DOS-IT uses simple DOS batch syntax to define the loading commands associated with the user menu entries, and the only limit to the number of user menus, sub-menus or tutorials is the available disk space.

Only \$ 144 (Inc.Tax)

SOFTWARE PROGRAMS ARE ONLY A KEYSTROKE AWAY! - EASY-DOS-IT menu screens list software titles by number. Simply pressing a number key gives access to your program. After leaving the program, the EASY-DOS-IT menu automatically returns. Not only does EASY-DOS-IT allow you to replace complicated program start-up commands with a simple keystroke, it also provides powerful customisation capabilities to allow unlimited user defined menus and sub-menus. All entries may be PASSWORD protected.

DOS COMMANDS ARE ONLY A KEYSTROKE AWAY! - EASY-DOS-IT includes an alphabetic listing of DOS commands which can be executed at the touch of a finger. Perform commands like CHKDSK, DISKCOPY and FORMAT without the struggle of DOS syntax.

SUITABLE FOR LOCAL AREA NETWORKS! - Users of local area networks will appreciate the control and security afforded by EASY-DOS-IT. A network user with EASY-DOS-IT can tailor their menu screens to allow single key access to only those applications available on the network that interest them. Not only is it an ideal method of presenting network users of new facilities, but also allows users the luxury of not having to remember how to start infrequently used or complex procedures.

| Includes KEYBOARD PIPING and other facilities                  | EASY-DOS-IT ORDER FORM APC<br>Please Supply _ Copies @ \$144.00 each (\$120 Tax Exempt) |  |  |
|----------------------------------------------------------------|-----------------------------------------------------------------------------------------|--|--|
| P.0.Box 374, TURRAMURRA, NSW 2074<br>Telephone : (02) 449 4721 | Mr/Mrs/Ms<br>Address Phone                                                              |  |  |
| CCESSORIES PTY LTD                                             | Bank-Card/MasterCard Signature<br>Expiry Date APC                                       |  |  |

## **BUY YOUR UPGRADES DIRECT AND SAVE**

#### **DISK CONTROLLER RANGE**

| Hard Disk Controller                      | \$141 |
|-------------------------------------------|-------|
| Advance Hard Disk/Floppy Controller + AT  | \$291 |
| Advance Universal Floppy Controller XT/AT | \$ 92 |
| Floppy Disk Controller XT                 | \$ 59 |
| 3.5" External Controller AT               | \$ 95 |
| Hard Disk Controller - BLL XT/AT          | \$222 |

#### **MULTIFUNCTION CARDS**

| Parallel, Serial, Game Port,                 |       |
|----------------------------------------------|-------|
| 1.5 MB Memory Zero K AT                      | \$196 |
| 1.5 MB Additional Memory for above Zero K AT | \$ 59 |
|                                              |       |

#### MULTI I/O CARDS

| Floppy/Parallel/RS232/Clock/GameCardPC/XT | \$1 | 136 |
|-------------------------------------------|-----|-----|
| Clock/Calendar Card PC/XT                 | \$  | 57  |
| Clock/Calendar/RS232 Port PC/XT           | \$  | 76  |
| Parallel Port PC/XT                       | \$  | 46  |
| RS232 Port PC/XT                          | \$  | 62  |
| RS232 Port/Parallel Port PC/XT            | \$  | 70  |
| Parallel Port/RS232 Port/Clock/Game       |     |     |
| Card PC/XT                                | \$  | 92  |
| Parallel Port/RS232 Port/Game Card AT     | \$  | 92  |
|                                           |     |     |

#### 3<sup>1</sup>/<sub>2</sub>" EXTERNAL **DISKETTE DRIVES**

\$326

NEC 31/2" 720 K Drive/Steel Case/37 Pin Plug XT/AT Compatible - Must use DOS 3.2/3

#### **TAPE BACKUP**

Mountain Tape Backup Drive complete with Software and Manuals.

| TD4440 | AT Compatible |       |
|--------|---------------|-------|
| TD4340 | XT Compatible | \$795 |

#### ACCESSORIES

| Keyboard PC/AT Style. Tactile 101 Keys    | \$143 |
|-------------------------------------------|-------|
| Mouse. Witty Mouse C400                   | \$ 92 |
| Mouse. Genius Mouse GM6+ with Dr. Halo    | \$141 |
| Joystick. Quickshot                       | \$ 29 |
| Power Supply 200 W-AT                     | \$208 |
| Power Supply 180/200 W-AT                 | \$160 |
| Power Supply 150 W-XT                     | \$144 |
| AT/XT Case — Flip-Top                     | \$107 |
| AT Case                                   | \$138 |
| Extra RS 323 Chip                         | \$ 27 |
| Chassis to Fit 31/2" Floppy in 51/4" Slot | \$ 30 |

#### MODEMS

| 300/1200 BPS Full Duplex External    |
|--------------------------------------|
| Hayes Compatible V21, V22 \$315      |
| 300/1200/75 BPS Full Duplex External |

Hayes Compatible V21, V22, V23 ...... \$422

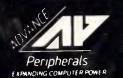

ADVANCE PERIPHERALS PTY LTD Suite 3.846 Pacific Highway. (P.O. Box 215) Gordon. N.S.W. 2072. Prices Quoted Include Sales Tax Prices Are Subject To Change Without Notice

#### MIDEA ALD

| VIDEO CARDS                                          |       |
|------------------------------------------------------|-------|
| Monochrome/Hercules Graphics                         |       |
| & Printer PC/XT/AT                                   | \$117 |
| Colour Graphics/Monochr. & Printer<br>Short PC/XT/AT | \$120 |
| Colour Graphics/Monochr./Hercules                    | \$120 |
| & Print PC/XT/AT                                     | \$152 |
| EGA/CGA/MGA/HGA Comp. 80386 Only                     | \$259 |
| EGA/CGA/MGA/HGA Comp. + Double Scan                  |       |
| CGA PC/XT/AT                                         | \$375 |
| MEMORY EXPANSION CARDS                               |       |
| Memory Expansion 64-640K Zero K PC/XT                | \$ 62 |
| Memory Expansion 2MB EMS Compat.                     | Ψ 02  |
| Zero K PC/XT                                         | \$141 |
| Memory Expansion 128K Zero K AT                      | \$ 68 |
| Memory Expansion IMB Zero K AT                       | \$ 76 |
| PROCESSOR SELECTION                                  |       |
| 8088-CPU Board Turbo 4.77 & 8 MHZ Zero K             | \$222 |
|                                                      | 962C  |

| 8088-CPU Board Turbo 4.77 & 8 MHZ Zero K      | \$222   |  |  |
|-----------------------------------------------|---------|--|--|
| 8088-CPU Board Turbo 4.77 & 10 MHZ Zero K     | \$268   |  |  |
| 286-CPU Board, 0-Wait, 8/10 MHZ, Zero K       | \$633   |  |  |
| 286-CPU Board, 1 MBOn Board, 0-Wait, 8/10 MHZ | \$1,537 |  |  |
| 286-CPU, 200W, Babycase, 1 MB on Board,       |         |  |  |
| 0-Wait, 10 MHZ                                | \$1,681 |  |  |
| 386-CPU Board, 2 MB on Board, 0-Wait, 20 MHZ  | \$3,431 |  |  |
|                                               |         |  |  |

#### 51/4" EXTERNAL **DISKETTE DRIVES**

\$503

- FOR PS/2 MODEL 25/30/50/60/80
- ★ Attractive Case Includes All Fittings & Software
- ★ Allows PS/2 to create 5¼" Disks Readable by XT/ AT's.

★ Software on 5¼" Disks can be run directly by PS/2 Machines.

#### MONITORS

| NEC Multisync II 14"     | \$1185 |
|--------------------------|--------|
| NEC Multisync 15" Hires  | \$1839 |
| NEC Multisync 20" Hires  | \$4470 |
| PRINTERS                 |        |
| Brother M1109            | \$436  |
| Brother M1709            | \$942  |
| Oki Data Microline ML182 | \$397  |

#### DISKETTE DRIVES

| NEC Diskette Drive 1.6 MB              | \$231 |
|----------------------------------------|-------|
| NEC Diskette Drive 3.5" 1 MB           | \$214 |
| NEC Diskette Drive 3.5" 1 MB. External | \$326 |
| NEC Diskette Drive 3.5" 2 MB           | \$240 |
| NEC Diskette Drive 3.5" 2 MB. External | \$351 |
| Panasonic 360K 5.25"                   | \$180 |
|                                        |       |

**TO ORDER PHONE** (008) 25 1489 FAX: (02) 498 2665 IN SYDNEY CALL 498 2411

Page 154 APC May 1988

## **5<sup>1</sup>/4" DOUBLE SIDED DOUBLE DENSITY** DISKETTES **10 DISKS**

## MADE IN AUSTRALIA LIFETIME WARRANTY

FOR ONLY

PLUS POSTAGE

| DISKETTES |                |        | 10 PACK |
|-----------|----------------|--------|---------|
| 6¼"       | 10 BRAND DS DD |        | \$ 9.90 |
| 5¼"       | VERBATIM BRAND | 1.6 MB | \$40.00 |
| 31⁄2"     | VERBATIM BRAND | 1.0 MB | \$37.20 |

## HARD DISK DRIVES

#### NEC

| 20 MB Disk                  | \$454  |
|-----------------------------|--------|
| 20 MB with Controller & Kit | \$560  |
| 30 MB with Controller & Kit | \$621  |
| 40 MB 40 MS Drive           | \$907  |
| 85 MB 28 MS Disk            | \$1610 |

#### SEAGATE

★ BASIC UNIT

★ NEC 1.2 MB DRIVE

★ NEC 20 MB HARD DISK

★ PARALLEL, SERIAL, GAMEPORT

| 20 MB Disk                  | \$448 |
|-----------------------------|-------|
| 20 MB with Controller & Kit | \$540 |
| 30 MB Disk                  | \$484 |
| 30 MB with Controller & Kit | \$637 |
| 40 MB 40 MS Disk            | \$822 |
| CMS<br>21 MB Hard Card      | \$604 |

#### **80286 AT COMPUTER** 1.2 MB FDD, 20 MB HARD DISK

#### **BASIC UNIT**

- ★ 8 & 10 MHZ
- IMB ZERO WAIT STATE ROM ÷
- 101 TACTILE KEYBOARD \* 200 WATT POWER SUPPLY
- \*
- BABY AT CASE
- \$1681

#### YOUR MONEY BACK IF YOU ARE NOT COMPLETELY SATISFIED

#### CREDIT CARDS ACCEPTED

#### **ADVANCE PERIPHERALS PTY LTD**

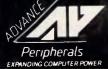

Suite 3,846 Pacific Highway, (P.O. Box 215) Gordon, N.S.W. 2072. Prices Quoted Include Sales Tax Prices Are Subject To Change Without Notice

TOORDERPHONE (008) 25 1489 FAX: (02) 498 2665 IN SYDNEY CALL 498 2411

APC May 1988 Page 155

\$2556

ORDER

NOW

## DTP

| Clipping Path demonstration                |                  |
|--------------------------------------------|------------------|
| <pre>% define your parameters</pre>        |                  |
| /left 72 def                               |                  |
| /top 720 def                               |                  |
| /bottom 72 def                             |                  |
| /linespacing 12 def                        |                  |
| <pre>/clipshape % specifies the cl {</pre> | ipping path      |
| /Helvetica-Bold findfont 156 sca           | lefont setfont   |
| newpath                                    |                  |
| 100 400 moveto                             |                  |
| (APC) true charpath clip                   |                  |
| ) def                                      |                  |
| /background %                              |                  |
| (                                          |                  |
| /Helvetica-Bold findfont 12 scal           | efont setfont    |
| bottom linespacing top (                   |                  |
| left exch moveto.                          |                  |
| 0 1 3 ( {Australian Persona                | 1 Computer) show |
| ) for                                      |                  |
| ) for                                      |                  |
| ) def                                      |                  |
| * main program starts here                 |                  |
| clipshape                                  |                  |
| background<br>showpage                     |                  |
| showpage                                   |                  |
| Listing 4 Demo of clipping                 |                  |

| erson<br>Personi                                                       | uterAustralia).<br>uterAustralian                               | al Comput                                               |
|------------------------------------------------------------------------|-----------------------------------------------------------------|---------------------------------------------------------|
| Persona<br>a Per phal<br>a Per phal<br>a Per phal<br>an Pr phal<br>b C | uteri ian F<br>uteri ian F<br>uterAusualian i<br>uterAustralian | sona iter/<br>son:<br>son<br>son                        |
| an Personal C.<br>Jian Personal Cc<br>Jian I Con                       | uteri<br>uteri<br>uteri                                         | son: iterA<br>sonai juter/<br>snal Computer<br>st Comer |

#### Fig 5 Output of program

through which other patterns can be seen. They are known as clipping paths, as they clip the outlines of other components of the picture. In the example below, we set up a clipping path made of the outlines of a huge (156 point) '*APC*', then filled the page with repeats of a tiny '*Australian Personal Computer*'. Only those that are within the clipping path reach the paper (Fig 5).

'Charpath' takes a string and produces a path according to one of two algorithms (governed by the selection of true/false). 'Clip' then takes the path and uses it to clip the ideal page. The page is then filled with two nested DO loops.

#### Stopping startup!

The Apple LaserWriter is notorious for wasting a sheet of paper, every time it is switched on, by printing a 'startup page'. Rooms in which LaserWriters are situated are readily identifiable by the sheaves of scrap paper littering all available surfaces and covering the place where the wastepaper basket was once rumoured to be. In fact, there is a way of turning the startup page off, described in the PostScript Language Reference Manual. Not only does it save paper, but it cuts the machine's warm-up time from 50 to 25 seconds! So even if you aren't too interested in PostScript programming in general, this little trick will make you a local hero.

Send the program shown in Listing 5 to the LaserWriter (from a Macintosh, use a comms program or the PostScript facility of CricketDraw). The zero in the first executable line is, in fact, the default system administrator password for the interpreter. Issuing the password takes you to a privileged level where the printer operation can be reconfigured permanently and a warning to that effect is sent back to the terminal.

The password can be reset in a similar way to the startpage, using the 'setpassword' operator. In fact, several of the persistent parameters for the LaserWriter can be changed using programs such as this; the only one that everyday Mac users may have come across is the renaming of the printer, using the 'setprintername' operator.

Beware, though, when playing with such programs. The first line of the program exits from the server environment, making your changes permanent. You could stop the printer from working permanently if you did something silly, so read the *PostScript Language Reference Manual* before experimenting. Note the equals sign in the lines:

#### dostartpage = flush

'Dostartpage' puts a Boolean value onto the stack, according to whether the machine is set to produce a startup page. The equals sign is an important way of interrogating the stack. It sends the value at the top of the stack to the terminal. 'Flush' is used to empty the terminal output buffer, to make sure you get the information immediately. This type of construct is very useful in getting information back from the machine when a program is running. In this case, the messages returned are true then false.

The startup page on the LaserWriter is more interesting than it might appear. As well as the number of pages printed so far and the name of the machine, several operating parameters are encoded into the picture. For example, the number of ticks on the left-hand graph shows the rotary switch setting: 0=1200 baud, 1=9600 baud, 2=Special, 3=Appletalk. The height of the bars in the centre graph shows the baud rates of the 9-pin and the 25-pin connectors, and the colour encodes the parity setting.

As a precaution, perhaps it may be useful to keep the startup page under some circumstances.

#### The image operator

If you can wait long enough for the serial data to be transferred, the LaserWriter makes an excellent and easily cus-

% stop startup page by changing the % setdostartpage persistent parameter serverdict begin 0 exitserver statuadict begin dostartpage = flush false setdostartpage dostartpage = flush end

## Listing 5 How to turn off the LaserWriter startup page

tomised graphics screen-dump engine. The key to this is the image operator, which acts on a 2-D greyscale bit-map of an image. This allows you to use the LaserWriter as an excellent multipen plotter, or as a printer of digitised video images.

All you have to do is scan your computer screen with a pair of nested DO loops, and send the pixel values sequentially to the LaserWriter! By default, data is sent as successive rows from left to right, and starting from the bottom. Even this, however, is readily altered with a scaling matrix. The general format of an image-dumping PostScript program is shown in Listing 6.

The key point to note is the format of the data stream. As PostScript only recognises printable values of ASCII, you must send binary data as a hexadecimal version of the value, as described above. So, 255 would be sent as the two ASCII characters 'FF'. A simple Basic function to do this conversion would look like:

#### a\$="0123456789ABCDEF"

DEF FNbin\_hex (n) = MID\$ (a\$,n DIV 256,1) = MID\$(a\$,n MOD 256, 1)

The program as it stands expects 256greyscale data, whereas few micro displays have such resolution. The simple answer is to scale each pixel to occupy the full range. For example, if in your dialect of Basic, POINT-(x,y) returns a greyscale value from zero to seven, you want

#### FNbin\_hex( POINT(x,y) \* 32)

Of course, this rather slow to calculate but nothing like as slow as the serial data transmission, as each pixel is being represented by one byte and two characters. An alternative is to tell the PostScript interpreter that you are sending 4-bit data, by changing the line:

#### xy8 to xy4

Then each character corresponds to one pixel. For large screendumps, it is a bad idea to load all the pixel data onto the printer's stack before calling the image operator to unload it. The stack has a limit of a few hundred items, so the program will crash. Instead, put a procedure in the braces, which produces one line of data at a time. 'Image' will call the procedure repeatedly until the right

# Which software package are you going to buy?

Read the reviews? Unsure of the bias of the reviewer? Heard some rumours as to "the flavour of the month"? But does it do what **you** want? If only you could borrow it for a few days...

#### Well now you can!

OptSoft is the Authorised Australian Distributor for the following optimum software solutions for **your** PC.

#### enable

the full featured word processing, database, spreadsheet, graphics and comms package with stand-alone package performance tightly integrated into a windows environment — now available in a LAN version complete with intelligent record and file locking to protect data integrity

#### The Genius

the genealogy program written here in Australia to assist you in organising your family tree in our bicentennial year

#### Le Menu

the hard disc management tool which sold over 500 copies the day it was released in December 87 and features menu-driven DOS functions and customised security menus to protect your applications plus detailed project reporting

#### WRITE NOW

inexpensive intuitive word processing complete with an on-line Australian dictionary and a thinkahead feature which completes words for you as you type

#### Res.Q

the memory resident program that periodically copies the complete status of your PC's components to the hard disc to enable total recovery after a power failure or system crash

#### $\mathcal{L}_{\varepsilon}$ $\mathcal{P}_{vint}$

near typeset quality publishing for your dotmatrix or laser printer, including import of graphic images and an infinite number of fonts in 15 type faces, including foreign, math, greek and special characters

#### **IBIS**

full functioned accounting modules which may be purchased separately or combined to give you a totally integrated business information system at a fraction of the cost of its competition

#### WORDLORD Super

an exceptional word processor complete with an advanced data manager, graphics drawing and font editing ability, Australian spelling checker and advanced mathematical formatting features to enable automatic typing of invoices, etc

We are presently setting up centres throughout Australia where you can borrow any of these excellent products for a few days. Pay a deposit (refundable). See for yourself how easy the manuals are to follow. Put the software through its paces. Compare the features, functions and performance to similar products. Evaluate our comprehensive training programme... and when you are satisfied that our software does the job **you** want... return the loan copy and ask your Authorised OptSoft Dealer to order you in a fresh copy. What could be easier? You are not under any obligation and you are able to make your purchase with absolute confidence. Why buy something which someone else says is the "flavour of the month" and risk leaving a bad taste in your mouth?

Please phone (02) 680–3930 for the name of your nearest Authorised OptSoft Dealer, or, send OptSoft a written request for a loan copy, and include \$25 to cover the cost of overnight courier delivery and insurance, and we will send you a loan copy direct.

This advertisement was produced exactly as you see it using LePrint typesetting software. OptSoft Pty Limited, 261 Old Northern Road, Castle Hill, NSW, 2154.

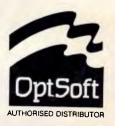

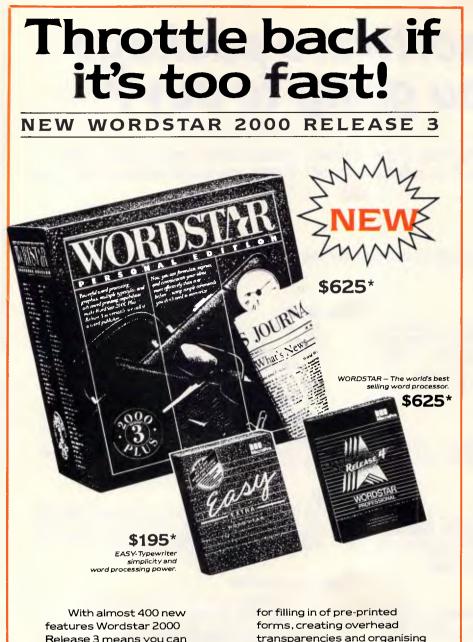

Release 3 means you can do less and achieve more. And at lightning speed.

It can jump from beginning to end of a 100 page document – and back again – in less than a second. Scrolling is so fast we've fitted brakes - Cruise Control allows you to set your own pace.

And outstanding versatility in the use of text, graphics and illustrations makes the Release 3 an ideal Word Publisher where layout and presentation is important, Wordstar Companion Programs feature Fill-a-form, Showtext and PC-Outline which provides

\*Plus sales tax.

#### Available from:

SWA (02) 957 6686 • SCCS (03) 240 8000 • NIMROD (09) 362 4844 • PEAK PACIFIC (02)437 5566,(03) 890 7590, (07) 844 1077.

transparencies and organising thoughts and facts prior to writing.

An extended Help facility brings a new dimension to computing assistance.

To put your business in the fast lane, talk to Wordstar today.

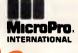

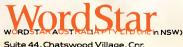

Neridah Street & Albert Avenue Chatswood, N.S.W. 2067, Australia

Tel: (02) 411 7255.

WORD 3972

delbrot set

dumps x by y pixel by 8-bit grey level /inch 72 mul def 1 inch 1 inch translate 3 inch 2 inch scale · set size of picture \* dimensions of image to be read x y B x y B + Gimensions of image to be read [x 0 0 y 0 0] % transform matrix for scaling (<your hex data>) image showpage

Listing 6 General format for a screendump program

number of pixels has been read.

A powerful application of the image operator is to plot a mathematical function. If you wished to plot z=f(x,y) for a range of x and y values, you could set the computer calculating each value in turn and sending the results to the LaserWriter; or you could simply program the LaserWriter to calculate the points directly. The image operator needs a 2-D array of greyscale value. but doesn't care where it comes from. So, instead of an array of data, you need only provide a procedure which generates the data. Shown on the first page of this article is a printout of the Mandelbrot set, which enthralled so many people after that classic 1986 Scientific American article be prepared to wait for your output, though.

END

| e calculates the Mandelbrot set<br>define variables                                      |
|------------------------------------------------------------------------------------------|
|                                                                                          |
| maxcycles 255 def % = number of iterations                                               |
| xmin -1.7 def % = left edge<br>(ymin -1.3 def % = bottom edge                            |
| pixels 512 def * - image resolution                                                      |
| <pre>/pixels 512 def * = image resolution<br/>/interval .005 def * = pixel spacing</pre> |
| interval .005 def s pixel spacing                                                        |
| jymin interval sub def i - starting y-value                                              |
| rowarray pixels string def                                                               |
| - string to hold 1 row of pixels                                                         |
| mandel ( % calculates 1 row                                                              |
| <pre>/j j interval add def 3 = increment row number</pre>                                |
| 0 1 pixels 1 sub 5 - for each x-value<br>{ /indx exch def 5 - calculate x-value          |
|                                                                                          |
| /i indx interval mul xmin add def                                                        |
| cycle • perform iterations                                                               |
| rowarray indx n cvi put                                                                  |
| % = result in correct element                                                            |
| ) for                                                                                    |
| j = flush                                                                                |
| % = info to terminal, so you know OK!                                                    |
| rowarray                                                                                 |
| % - return string to calling routine                                                     |
| def                                                                                      |
| / cycle ( does iterations                                                                |
| /n -1 def                                                                                |
| /x 0 def                                                                                 |
| /y 0 def                                                                                 |
| (                                                                                        |
| /y2 y y mul def                                                                          |
| /x2 x x mul def                                                                          |
| /y 2 x y mul mul j add def                                                               |
| /x x2 y2 sub i add def                                                                   |
| /n n 1 add def                                                                           |
| n maxcycles ge x2 y2 add 4 ge or (exit) if                                               |
| ) loop                                                                                   |
| ) def                                                                                    |
| doimage ( s = sets up and calls image                                                    |
| ixels pixels 8 (pixels 0 0 pixels 0 0) (mandel)image                                     |
| ) def                                                                                    |
| main program                                                                             |
| 100 200 moveto                                                                           |
| 512 512 scale                                                                            |
| doimage                                                                                  |
| showpage                                                                                 |
|                                                                                          |
|                                                                                          |
|                                                                                          |
| isting 7 Brogram to calculate II                                                         |
| isting 7 Program to calculate the Man-                                                   |

Page 158 APC May 1988

#### 50,000 employees are now being paid using the Lewis PAY-PACK payroll package.

PAY-PACK does all aspects of your pay processing: pay slips, tax calculations, holiday and sick accruals, management reports, group certificates. PAY-PACK is used by over 500 firms, ranging in size from companies with three employees through to BHP.

Over fifty new features have just been added to PAY-PACK in Version 4, including:

- Employer Superannuation Contributions;
- Holidays can be recorded in days or hours;
- Rostered Day Off accruals; Tax averaging for sales commissions; Monthly reports.
- There are also extra options for: Direct entry of bank deposits (\$300);

Labour Job Costing (\$990).

#### **HOT-LINE SERVICE**

We offer telephone assistance daytime, evening and weekends. We understand the urgency of any operational questions about payroll.

#### **DEMO PACKS**

Demo packs, which contain the manual and complete program are available at only a fraction of the price. Not just a fancy scrolling display with impressive graphics but the real program. Actually test it out on your own computer! If you like the program you pay the balance of the price.

The programs are available for MS/DOS. Available for Macintosh except LETTER MAGIC.

#### CUSTOM-MADE SOFTWARE (SALES)

PTY LTD P.O. Box 507, Randwick NSW 2031 Tel. (02) 399-8566

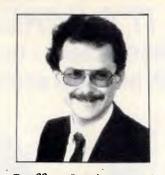

Dr Geoffrey Lewis. In 1965 he was selected by IBM to demonstrate the new System 360. He was selected following a sensational score of 150 out of 120 in a university test for mathematical aptitude. He was awarded the extra points for exceptional problem solving ability and in the next ten years nobody else got more than 75 marks. He has applied his problem solving ability in producing four software packages written for Australian conditions.

#### Lewis LETTER MAGIC

Most wordprocessors let you do all forms of word processing: letters, articles, books, price lists, footnotes and computer programs. They become top-heavy with features and hard to operate. LETTER MAGIC concentrates on only one application, the very important one of writing letters. Your letter automatically starts with the date, name and address of the person you are writing to. Standard letters, paragraphs or phrases are easy to do. Sign-off your letter with one key-stroke. LETTER MAGIC has a database for names, addresses and other information. You can send the same letter to many names. You can produce address labels, telephone lists, fees due notices. "If your primary need for a wordprocessor is letter writing, then Letter Magic is worth your attention, regardless of the word processor you are currently using." Ewart Stronach, Your Computer, December 1987.

#### If you are self-employed or run your own business, Lewis CROSS-CHEQUE will help you keep your accounts in order.

To help in preparing your tax return, CROSS-CHEQUE prints reports detailing each income and expense category.

CROSS-CHEQUE helps you run your business by keeping track of income and expenditure.

You enter details directly from cheque butts or deposit slips. You can split any cheque across several expense accounts. Handles 120 categories of income and expenditure. Allows you to do bank reconciliation.

There are over 700 users of CROSS-CHEQUE.

"If ever there was a small software accounting system that could be described as ideal for the very small business, Lewis CROSS-CHEQUE would fit the bill." Dan Lawrence, Your Computer, August 1986.

#### Lewis CASH FLOW

For personal use or for business use.

You enter details of your future transactions for receipts and payments. Specify whether the transaction is one-off or recurs every so many weeks or months. Starting with your account balances, CASH FLOW gives your cash position at any point in the future. This helps you make financial decisions, e.g. when to shift funds between cheque and savings accounts.

| Address: |            |                             |                 |  |
|----------|------------|-----------------------------|-----------------|--|
|          |            |                             |                 |  |
|          |            |                             |                 |  |
|          |            |                             |                 |  |
|          | ****       |                             | *************** |  |
| Phone:   |            |                             |                 |  |
| Phone:   | Pay-Pack 🗆 | Computer:<br>Cross-Cheque 🗆 |                 |  |
|          |            | Computer:                   |                 |  |

#### PACTRONICS "PROFESSIONAL" PC **IT'S HERE!!** The MINI OFFICE PROFESSIONAL - the ONLY suite of business programs that is both powerful and amazingly easy to use. WORD PROCESSOR **3D - SPREADSHEET** 255 Rows x 255 cols. x 255 Colour shows Underline, Bold pages of data. and Italics. · Copy formulae absolutely and Auto foot-notes, Auto reformat relatively Merge from database Read or Write Lotus 1-2-3 & DIF Draw lines and boxes files Imports Print out in draft quality or condensed type. On line context sensitive help. DATABASE Swift search and modify many thousands of records. Write ASCII and DIF files. Create on screen forms. Auto verify. Powerful "merge with limited". Wide choice of data formats. SPELLCHECKER COMMUNICATIONS Identify and correct misspelt words Log into VIATEL. in seconds. • On-line help. Create specialist dictionary of your Kermit Exmodem or ASCII file choice. upload and download. Mark files to be checked. Mini word processor to Error - free copy every time. prepare text off-line.

Modulas are controlled by a program called "Administrator" - you can change printer drivers, run applications such as Side Kick etc.

Helpful User Guide: • 150 pages of text • index for each module • clear, concise explanations • hands-on tutorials for each module • summaries of all the commands • ring-bound to open flat for ease of use.

#### $\star \star \star \star$ Power and value at an unprecedented price of \$189.00 $\star \star \star \star$

#### Available from Myer, Grace Bros, Chandlers, Steves Communications, Micro Computer spot, Harvey Norman, Maxwells Office Equipment and computer retailers around Australia.

FOR THE NEAREST RETAILER IN YOUR STATE CONTACT NSW: Pactronics Pty. Ltd., 33-35 Alleyne Street, Chatswood. (02) 407 0261 VICTORIA: Pactronics Pty. Ltd., 51-55 Johnston Street, Fitzroy. (03) 417 1022 QUEENSLAND: Pactronics Pty. Ltd., 12 Stratton Street, Newstead. (07) 854 1982 SOUTH AUSTRALIA: Baringa Pty. Ltd., (08) 271 1066 ext. 6132 WESTERN AUSTRALIA: Pactronics WA, 757 Canning H'way, Ardross. (09) 332 3807 MAIL ORDER: "Software To Go" - (02) 457 8289

# Mystery tour

The myriad mysteries of the many modem standards are unravelled this month, as Peter Tootill and Steve Withers simplify the main points.

There are two major hurdles to overcome in connecting a computer to a telephone line. The first is that computers use 'parallel data' - that is, data carried on a lot of wires (usually 16) simultaneously. Telephone lines have only two. Furthermore (and here's the second problem) it is 'digital data'. The signal is either on or off: 5 volts or 0 volts, there is nothing in between. Telephone systems use 'analogue data', which means that the signal is continuously variable. Many technical and computing books will explain the differences between parallel and serial, and digital and analogue data.

The first of the problems mentioned above is dealt with by the computer's serial interface. It takes the parallel data from the computer's data bus and converts it into serial data - that is, data where bit follows bit. The modem's job is to deal with the second problem. It converts (modulates) digital data into analogue data and back again (demodulates); hence the name MODulator/DEModulator.

The serial interface is often called an RS232 or V.24 interface after the two standards that specify it. The first is American in origin, but is widely used now. The second is the international standard set out by the CCITT (the Consultative Committee on International Telegraphy and Telephony) which is part of the International Telecommunications Union, a UN body. The two standards are functionally the same.

#### Synchronous & asynchronous modems

When the computer's serial port is decoding incoming data, it needs timing

| Modem type  | Data rate<br>(bps) | Transmission<br>technique    | Modulation<br>technique | Transmission<br>mode | Line<br>use         |
|-------------|--------------------|------------------------------|-------------------------|----------------------|---------------------|
| Bell System |                    |                              |                         |                      |                     |
| 103         | 300                | asynchronous                 | FSK                     | Half, Full           | PSTN'               |
| 202         | 1200               | asynchronous                 | FSK                     | Half                 | PSTN'               |
| 212         | 0-300              | asynchronous                 | FSK                     | Half, Full           | PSTN                |
|             | 1200               | asynchronous/<br>synchronous | PSK                     | Half, Full           | PSTN <sup>3</sup>   |
| CCITT       |                    |                              |                         |                      |                     |
| V.21        | 300                | asynchronous                 | FSK                     | Half, Full           | PSTN                |
| V.22        | 600                | asynchronous                 | PSK                     | Half, Full           | PSTN/Leased         |
|             | 1200               | asynchronous/<br>synchronous | PSK                     | Half, Full           | PSTN/<br>Leased     |
| V.22 bis    | 2400               | asynchronous                 | QAM                     | Half, Full           | PSTN⁴               |
| V.23        | 600                | asynchronous/<br>synchronous | FSK                     | Half, Full           | PSTN <sub>2</sub>   |
|             | 1200               | asynchronous/<br>synchronous | FSK                     | Half, Full           | PSTN                |
| V.26        | 2400               | synchronous                  | PSK                     | Half, Full           | Leased <sup>5</sup> |
|             | 1200               | synchronous                  | PSK                     | Half                 | PSTN <sup>5</sup>   |
| V.26 bis    | 2400               | synchronous                  | PSK                     | Half                 | PSTN <sup>5</sup>   |
| V.26 ter    | 2400               | synchronous                  | PSK                     | Half, Full           | PSTN <sup>5</sup>   |
| V.27        | 4800               | synchronous                  | PSK                     |                      |                     |
| V.29        | 9600               | synchronous                  | QAM                     | Half, Full           | Leased <sup>6</sup> |
| V.32        | 9600               | synchronous                  | QAM                     | Half, Full           | PSTN                |

#### Notes

- PSTN Public Switched Telephone Network
- 1 Not compatible with V.21 2 Rarely used

3 This mode compatible with V.22

4 Also used in North America 5 Rarely used with PSTN

6 Half-duplex variations for switched lines exist

information so that it can tell where one bit stops and the next one starts. With a synchronous modem, accurate timing circuits are used (these are usually built into the modems themselves, but may occasionally be provided externally for example, by the computer itself). The modems synchronise their timings by means of occasional special characters called SYN characters.

Asynchronous modems, however, start and end every character with what are called start and stop bits. As these are 0 and 1 respectively, it means that the start of every character is identified by the transition from a 1 to 0 bit. Thus, the modem only needs to work out timings for a relatively short period (one character length). No expensive timing circuits are needed, and synchronisation is

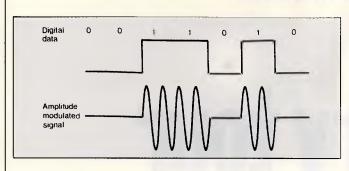

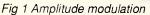

automatic. It does mean that two extra bits are added to each 8-bit character, making 10 in all. That's why 300 bits/sec is only 30 chars/sec, and not 300 divided by 8 (37.5).

#### Modulation methods

The three basic methods of modulation are:

**Amplitude modulation** The strength (or amplitude) of the signal is changed to convey the information. This is used in AM radio (Fig 1).

**Frequency modulation** The frequency of the signal is changed to convey the information. This is the method used in FM

radio, and the simplest version is used in 300-baud modems. Two frequencies are used: one to represent 0, and one to represent 1. In this context, it is usually called frequency shift keying (Fig 2).

**Phase modulation** The phase of the signal is changed. Usually referred to as phase shift keying (Fig 3).

Some modems combine two of the above methods, but I'll consider that when I look at higher-speed modems later.

#### Bits & bauds

Bits per second (bps) and bauds are both methods of measuring the speed of

data transmission. Many people use the terms interchangeably, but there is a significant difference. I'll do my best to explain it.

As we have seen, the data being sent consists of a number of bits. So, the speed of transmission can be measured in bits per second. If you look up the word 'baud' in a data communications book, it will probably refer to modulation rates or some such thing. In fact, a baud is the unit used to measure the speed of change of the signal on the telephone wire itself, which is not necessarily the same as the speed of the data that is being sent.

This is where the difficulty arises. You

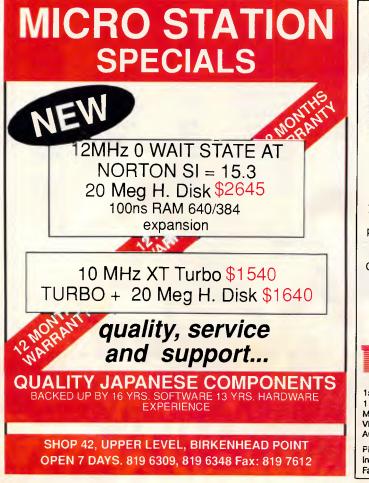

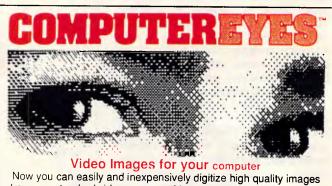

ports most graphics modes and the images are compatible with virtually all popular graphics programs. Think of the possibilities! Computer Eyes is backed by a one year warranty and the success of over 10,000 systems sold. Satisfaction guaranteed or return within ten days for refund. Demo disk available, \$5.00

| Apple II series:              | \$349.00          |
|-------------------------------|-------------------|
| Commordore 64/128:            | \$349.00          |
| Atari:                        | \$349.00          |
| IBM PC:                       | \$525.00          |
| 🚛 📃 🚊 To order call REPLEX ma | il and fax orders |
| accepted bankcard visa        | & mastercard      |
| Dostage and han               |                   |

1st Floor 118 Queen Street Melbourne Victoria, 3000 Australia

Phone: (03) 670 0687 International: +613 - 670 0687 Fax: (03) 642 1606

Page 162 APC May 1988

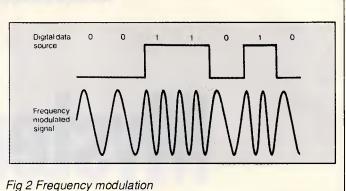

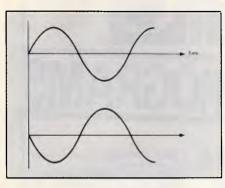

Fig 3 Phase modulation. Phase is the position of the wave form with respect to the origination of the carrier cycle. In this illustration, the bottom wave is 180 degrees out of phase with a normal sine wave illustrated at the top

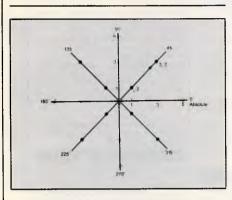

Fig 4 The signal constellation pattern for a 9600 bps modem contains phase and amplitude modulation (QAM)

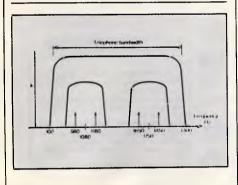

Fig 5 V.21 frequency spectrum showing both transmit and receive channels

have to divorce the two in your mind: the rate of change of the data signal on the phone line is not necessarily the same as the speed of the data it contains. Read on: it will become clearer.

Using a 300 bps modem, as we have seen, there are two different signals: one for 1 bits and one for 0 bits. Each signal level represents one bit so here the baud rate is 300, the same as the data rate. However, if we use a different signalling method — say, for example, we have

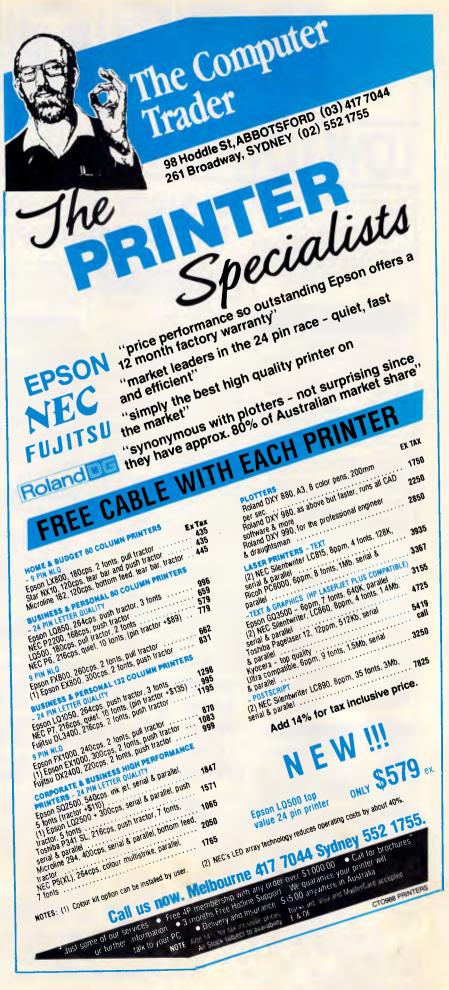

# SIELT E LOW-LOW-LOW-COST PROGRAMS

Out of the thousands of programs wa have col-Lactal, for a small service charge we bring you a SELECTION OF THE BEST that have been carefully tested and documented. Suit IBM-PC and com-patibles. 5% and 3% ". Dos 2 or greater. Please note that in those instances whare Basic Is required, users should have Basica.

GWBasic, or our sharaware compatible version on disk M9001. Basic2 is not suitable. Our games disks have a CGA emulator so those with Hercuiss boards can also play.

#### **MS-DOS**

#### GAMES

M1006: CHESS. Several extensive versions with graphics. Includes Mychess. Well written. M1008: SELECTED FAMILY FUN GAMES. 2 Flight

Simulators, Music generator, excellent Pacgirl, Space Wars, etc. Some need Basic. M1022: SUPER COMPILED GAMES (3). Arcadetype games. Includes Kong, Striker, Spacevade, Life2 and From

and Frog. M1041: GAMES OF STRATEGY (1). Match wits

in a Naval Battle Simulation, Big Truck haulage Business, and the Stock Market.

M1046: SUPER COMPILED GAMES (5). With World Domination (Risk), Beast, Rockets, Subchase, etc.

M1051: 50 BASIC GAMES. Includes a Startrek, Swarm, Baseball, Hobbit, Blackfri, Antonyms, many more. Needs Basic.

M1068: STRIP POKER. An exciting way to pass an hour or two. If only you had partners like these! Needs Basic

M1070: PROVOCATIVE PICTURES (3). A collection of girlie pics with Mac-type graphics. Some animated. Not for children.

M1078: WORLD GENERATOR FOR GAMES, Pro duces solar systems for science-fiction role-playing games. Generates, edits, stores systems and mans

M1079: GAMES FOR THE UNDER B'S (2). Suits young children. Pacman-type, plus entertaining educational games for alphabet, counting, adding, subtracting, telling time.

M1080: RAILROAD SIMULATION. For all kids at heart! On screen tracks and animation. Choose a variety of tracks, redirect the train etc, etc.

M1081: PROVOCATIVE PICTURES (4) - 1988 CALENDAR GIRLS. Sixteen different girls im-modestly illustrate 12 months calendar for 1988. Pin-ups for printing

M1082: SUPER COMPILED GAMES (8). Arcadetype versions of 21 (pontoon), Lazy Monday, Galaxy-type Space Shootout, Sopwith (Bi-plane doafight simulation).

M1083: BIBLE QUIZ. Trivia-type game with 1000 multiple-choice questions drawn from the Bible.

#### UTILITIES

M2016: MENU SYSTEMS. Create your own menus. Contains Sysmenu, Automenu and EZmenu.

M2025 + : DOS EXTENSIONS. Two disks of extensions for the command of Dos. Similar to your operating system, with more features. Eg, copy command accepts multiple statements on a line. \$24.

M2035: MORE HARD DISK UTILITIES. Super col lection for optimising disk usage, undeleting, etc. M2048: PAL FDR SIDEKICK. Special enhancement for SK's appointments' calendar, plus an alarm clock

M2049: INTEGRATED UTILITY FOR PERSONAL MANAGEMENT. Like Sidekick, with calculator, notepad/editor, appointments calendar, address database, cut and paste, file management, etc. M2051: VIDEO/MONITOR UTILITIES. Special col lection to extend control over cursor, set screen colour, blank screen, better scrolling, etc.

M2061: HARD DISK UTILITIES (3). New collection. Super undelete, AT diagnostics, easy path find, hard disk directory, better beckup utilities. M2062: MAGIC MENUS. Superior Dos front-end that lets you create your own menus. Full-screen edit; pop-up menus for directories, doscommands, calculations, printing, etc.

## TOP QUALITY PUBLIC DOMAIN & USER SUPPORTED SOFTWARE

## WORD PROCESSING/ PRINTING

M3003: MULTIFONT WRITER, Gives on-screen scienufic notation, Greek letters, gothic, bold, italics, etc. Recommended.

M3007: SPELLING CHECKER. Our 19BB version has thousands of new words added, inci business/ computer terms. Works with most word pro-cessors (not Amstrad version of Wordstar).

M3014: SIDEWRITER. Generates printed output sideways to fit wide reports onto a page.

M3020: EXCELLENT WORD PROCESSOR, Compatible with Wordstar. Has clear, easily followed commands on screen.

M3021: QUALITY MULTI-FONT PRINTING. on dot matrix, incl Courier, Greek, Helvetica, Palatino,

Roman, italics, etc. M3025: TOUCH TYPING TUTOR - PRACTICE AND EVALUATION. Lets you read text from screen, use own text, reports speed/accuracy. M3031: SCREEN GRAPHICS FDR WORD PRD CESSING. Does fancy borders and lines for

screens, tables, charts, M3032: MERGE FOR WORD PRDCESSING. Controis small database for names, addresses, etc, which it adds to form letters to personalise.

M3033: SUPER FOG INDEX. Examines your text for readability and complexity. Helps you judge whether your talk or article is suitable.

M3034: VERSATILE PRINTER SETUP. Printer controls can be configured for many printers, including IBM, Epson, Okidata, Gemini, NEC, Laserjet, which

M3035: PRINTER UTILITIES for Epson compatibles. Produces justified copy on dot matrix, has memory resident setup utilities, multiple font

rinting, etc M3036 + : FULL-FEATURED WORD PROCESSOR WITH C SOURCE. Many features that you can use and routines that you can borrow, modify, learn

from in your own programming. 3 disks. M3037: WORD PROCESSOR THAT INPUTS SPREADSHEET VALUES. Transfer figures from spreadsheet to include in reports. Will also update

changes in value.

YOUR

M3038: DESKTOP PUBLISHING. Word processor for high quality printing, multiple columns, extend-ed ASCII (solid lines/borders, foreign characters), nore/less lines per page, variable print size, merge files, etc.

#### GRAPHICS

M4001: SELECTED GRAPHICS, Some of the best programs, including a picture-graphics set of com-mercial standard.

M4002: SLIDE PRESENTATION. Prepare transparencies for overhead slides.

M4014 +: COMPUTER-AIDED DESIGN. Dancad 3d will do complex drawing, 2 or 3 dimensions, print sharplines for mechanical drawing, illustra-tions, animate parts. We've squeezed 4 disks on to 2. \$24.

M4013: FORM DESIGNER. Perhaps the best available for designing your forms layout. Suits invoices, order forms, letterheads.

M4026: 3D-GRAPHICS. Gives wire frame modelling; will move, tip, change scale, rotate.

M4027: CURVEFITING FOR GRAPHING RAW DATA. Produces least squares fit on X,Y data. Curves for 25 equations.

#### LANGUAGES

M9001: BASICA/GWBASIC COMPATIBLE IN-TERPRETER. Runs programs written in industry standard Basic

M5026: MACRO-ASSEMBLER. If you didn't get one with your computer, this is one of the best. M5033: TURBO PASCAL ROUTINES FOR HER-CULES GRAPHICS. Now includes two CGA emulators (compiled) for running on Hercules Board many programs intended to run with Colour Graphics Board

M5039: FLOW CHART DESIGNER, Puts flow of operations on screen for system or program design

#### COMMUNICATIONS

M6014: SUPER NEW COMMUNICATIONS. Telip is powerful, yet easy to use, menu-driven, Contact bulletin boards.

SHAREWARE REQUIRED FOR INTERNATIONAL DISTRIBUTION We have extensive marketing and distribution facilities locally and overseas and require quality software for international distribution. Adequate documentation should be on the disk. Please forward submissions to our Chief exec-

utive at the address below.

CP/M, MACINTOSH, APPLE II, CDMMODORE 64 Call or write for free catalogue

PUBLIC OOMAIN NEWSLETTER

For news, views, reviews and how to use public domain and user-supported software subscribe to our quarterly newsletter. Also includes updates to catalogue and monthly newssheet on new releases (for MS DOS). \$21 p.a.

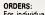

or individual disks the cost is \$18 per disk, including sales tax. Sets are as specified. For 3½' add \$3 for each disk. Add \$3 postage and packaging to total order. ORDERS MUST BE PREPAID

PAYMENT BY MAIL TO: SELECT SDFTWARE Box C343 Clarence St PO, Sydney, NSW 2000. (Office: 3 Barrack St, Sydney.) TELEPHONE ORDERS: (02) 29 2866 / (02) 29 3B10 / (02) 29 4242 FAX: (02) 262 1290

Pay by Bankcard, Mastercard, or Visa

We cannot guarantee the suitability of public domain/user-supported software for users' or equipment. IC1005 M6017: MINIHOST BBS. Personal bulletin board for small business use. M6018: MEMORY RESIDENT COMMUNICA-

TIONS. Does file transfers in the background, free ing your computer for other tasks.

#### CALCULATION/BUSINESS

M7001: GENERAL LEDGER ACCOUNTING. Has Gledger, Cash Book, Profit/Loss, Balance Sheet. Prints cheques. Data can be read by Lotus 123. Easy to use

M7004: STOCK MARKET ANALYSIS (1). Special aids to help you "think and grow rich". For manag-ing and evaluating portfolios and prospects. Needs

M7015: PROJECT MANAGEMENT. Handles 1000 tasks; does critical path analysis, cash flow, bar charts, cost reports. Needs Basic.

M7016: STOCK CHARTING SYSTEM. records highs, lows, volumes, moving averages for stock market prices and charts for you. Needs Basic.

M7023 + : SINGLE ENTRY ACCDUNTING. Simple approach that handles general ledger, accounts receivable, accounts payable, inventory, payroll, depreciation. Two disks, \$24

M7031: PERSONAL FINANCE MANAGER, Manages cheque and credit card accounts, savings, purchases, withdrawals, interest, budgets.

M7041: MEMORY RESIDENT SPREADSHEET. Full featured; at hand when you want it; insert calculations into text, etc.

#### DATABASE

M8003 +: FAMILY TREE/GENEALOGY. Reco ing, grouping, tracing, printing family tree. In Basic. Two disks, \$24.

M8009 +: SUPER DATABASE MANAGER. New version. 120 fields, 16 million records, fast sorting, fields anywhere on screen. Calculations. Two disks. \$24.

M8012: LABEL PRINTING. Collection that allows you to print labels for all sorts of uses, as well as control mailing lists.

M8018 +: DBASEIII COMPATIBLE DATABASE MANAGER. Bargain, with similar features to DBASEIII and is compatible with files generated by it. 2 disks. \$24.

M8025: MEMORY-RESIDENT DATA MANAGER. Manipulates small databases & lists, does editing, changes fields, sorts, splits, combines files. Up to 1000 records.

M8026: NETWORK DATABASE. Maintains filecard type entries in a local area network (LAN). Needs Dos 3.1 or later.

M8027: ON-LINE MANUAL FOR DBASE3 & CLIP-PER. Call for pop-up help when you're stuck for cor-rect syntax, etc.

M8028: DOCUMENTATION SYSTEM FOR DBASE2/3, CLIPPER, FOXBASE. Gives paths. pro-gram tree structure, lists files used, gives summary of variables, procedures, indexes, cross-

references M8029: DBASE3 BUG FIXES AND HINTS. Special collection to assist with the anomalies and ideosyn-crasies of Dbase.

#### EDUCATION

M9001: GWBASIC/BASICA COMPATIBLE IN-TERPRETER. With tutorial. Suits compatibles. M9003: MATHS TUTOR. Program in Basic that suits first six years of schooling.

M9004: PC-TUTOR. Learn more about the operation of your computer, the important commands, etc

M9007: SECONDARY MATHS. Programs in Basic for trig / complex functions / logarithms / slopes / coordinates / line equations / determinates, etc. M9014: MATHEMATICS LEARNING GAME. Fascinating way for primary children to learn their numbers and do elementary arithmetic.

M9018: EDUCATIONAL GAMES FOR PRE-SCHOOLERS. Fun with words, letters and numbers

#### GENERAL

M9518: PIZZA RECIPES. Collection of hints and recipes for cooking better and mo M9521: STRATEGIES AND PROBLEM SOLVING. Analyse, plan, understand and act on a specific issue you may face.

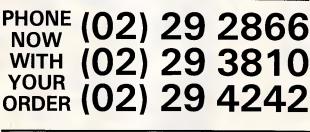

S||E||L||T||E||C BEST OF THE BES

## **DISK OF THE MONTH SERIES-NEW RELEASES MONTHLY**

Every month we examine hundreds of programs collected from our worldwide sources - from UK, USA, Canada, Europe, Australia and New Zealand and select for release in our catalogue those we consider to be the most outstanding public domain and user-supported programs.

In our search we also discover some gems that stand out even in this select company; so each month we gather this special collection on to a single disk

 a minimum of eight fully compiled programs - utilities, graphics, business, scientific, printing, wordprocessing, games, educational programs, etc. Most are completely new; in some cases it's a recent update of a classic program. These disks are released as part of a subscription series - the Best of the Best - at a price which is far less than if you bought the disks individually. And our subscription price INCLUDES taxes and postage/packing.

Our present Best of the Best series is for MS-DOS machines - the IBM-PC and close compatibles. 51/4 " and 31/2" disks are available.

#### **SPECIAL BONUS OFFER!**

If you subscribe now - in addition to the 12 disks of the Best of the Best Subscription Series - we will include bonus disk of your choice that may be chosen from ou advertisement on the facing page (single disks only sets, which have a plus sign as part of the catalogue number). Simply add the catalogue number to your subscription order. You will receive the bonus disk with your first subscription disk. See details on the coupon below.

#### MAIL AND TELEPHONE ORDERS:

SELECT SOFTWARE Box C343, Clarence St. PO, Sydney, NSW 2000 (Office 3 Barrack St, Sydney) Fax: (02) 262 1290

| • G              | Jtilities<br>Traphics<br>ames |        | )<br>• P   | rinting<br>/ord |   |
|------------------|-------------------------------|--------|------------|-----------------|---|
| • Ec             | lucation                      |        | Pr<br>• Bu | ocessin         | g |
| Teleph<br>(02) 2 | none:<br>9 2866               | / (02) | SCI        | entific         |   |

BEST OF THE BEST

8 Top Programs

#### ORDER COUPON

Yes I wish to subscribe to the Best of the Best Series and my payment is enclosed herewith. I understand that the subscription price of \$99 (for 5¼ " disks; the subscription price for  $3\frac{1}{2}$  " disks is \$135) entitles me to receive 12 disks which will be released during an approximately 12 months period.

THE CATALOGUE NO. OF MY BONUS DISK IS:

| NAME (UNDERLINE SURNAME): |  |
|---------------------------|--|
|                           |  |

ADDRESS:

STATE/COUNTY: POSTCODE:

DAYTIME PHONE NO. (EMERGENCY USE ONLY):

WHERE DID YOU SEE THIS AD?

Payment can be by cheque or credit card. If paying by credit card, please enter the card no. below.

ACCESS/MASTERCARD D BARCLAY/VISA D BANK CARD

CARD NO:

EXPIRY DATE:

SIGNATURE:

(02) 29 4242

Insert the name or address of the credit card holder. If it differs from the above please give the registered particulars:

APC May 1988 Page 165

C1005

NEW SHOW ROOM

| Lotus 123 \$625    |
|--------------------|
| Ultra Laser \$3590 |
| Vega VGA \$679     |
| Javelin \$299      |

#### **IBM SOFTWARE**

| Coda                          | \$490   |
|-------------------------------|---------|
| Copywrite                     | \$ 79   |
| Crosstalk Mk4                 | \$350   |
| dBase III plus                | . \$799 |
| Eureka: The Solver            | \$155   |
| Fox Base+ Multiuser           | \$760   |
| Framework II                  | \$930   |
| Freelance Plus                | \$699   |
| Harvard Total Project Manager | \$699   |
| Lotus HAL                     | \$220   |
| Lotus Manuscript              | \$699   |
| Magician                      | \$325   |
| Microsoft Excell              | \$750   |
| Microsoft Word                |         |
| Mirror with Viatel            |         |
| Quattro                       | \$269   |
| MultiMate Advantage II        | \$680   |
| Norton Advanced               | \$210   |
| Norton Guides                 |         |
| Norton Utilities ver. 4       | • -     |
| Novell Netware 286            | +->>-   |
| Paradox 2 Multiuser           |         |
| PC Alien                      |         |
| RapidFile                     |         |
| Ready                         |         |
| Reflex 1.1                    | \$229   |
|                               |         |

| Clipper \$825                  |
|--------------------------------|
|                                |
| NetComm Pocket Modem call      |
| recommendation can             |
|                                |
| Hyperace 286 Plus \$690        |
|                                |
|                                |
| NEC Multisync 2 \$call         |
| rizo inditiojno a minimi, ¢odi |
|                                |

#### IBM SOFTWARE

| Sign Master       | \$350  |
|-------------------|--------|
|                   |        |
| Silk              |        |
| Smart Notes       |        |
| Super Calc 4      | \$620  |
| Symphony          | \$950  |
| Timeline          |        |
| Turbo Basic       | \$155  |
| Turbo C           | \$155  |
| Ventura Publisher | \$1350 |

| Word Perfect | \$530 |
|--------------|-------|
| Wordstar 4   | \$49  |

#### MODEMS

| NetComm AutoModem 123  | \$520 |
|------------------------|-------|
| NetComm AutoModem 1234 | \$650 |
| NetComm AutoModem 2123 | \$370 |
| NetComm AutoModem 2424 | \$565 |
| NetComm In/Modem       | \$430 |
| NetComm In/Modem 123   | \$510 |
| NetComm In/Modem 1234  | \$650 |
| NetComm In/Modem 1200  | \$425 |
| NetComm Pocket Modem   | \$580 |
| NetComm Smart 1200     | \$599 |
| NetComm Smart 123      | \$699 |
| NetComm Smart 1234     | \$920 |
| NetComm Smart 2400     | \$790 |

| WordPerfect \$530            |
|------------------------------|
| Intel 386/AT \$2190          |
| Hyperformance 12.5MHz \$1690 |
| Seagate 30MB \$550           |

#### PRINTERS

| Brother M1709          | . \$925  |
|------------------------|----------|
| Epson LQ1000           | \$1325   |
| Impact L800-3          | \$6500   |
|                        |          |
|                        |          |
| NEC P7                 | . \$1190 |
| Toshiba P321SL         | call     |
| Ultra Laser Printer    | \$3590   |
| STORAGE SYSTEMS        |          |
| Archive 45 MB          | \$1490   |
| DSDD floppies (10)     | \$18     |
| DSDD floppies (100)    |          |
| Microscience h/h 42 MB |          |
| Miniscribe 30 MB       | . \$650  |
| Miniscribe h/h 44 MB   | \$1250   |
| Plus HardCard 20 MB    | \$1100   |
| Plus HardCard 40 MB    | . \$1750 |
| Seagate 30 MB Kit      | \$550    |
|                        |          |

#### IBM HARDWARE

| Hyperformance 12.5            | \$1690   |
|-------------------------------|----------|
| Hypertec Multifunction 512 KB | \$399    |
| Intel Above Board             | . \$550  |
| Intel Above Board 286         | . \$795  |
| Microsoft Mouse               | \$230    |
| NEC Multisync 2               | . \$call |
| External 1.44MB system        | \$750    |
| Internal 1.44MB system        |          |
| Internal 720KB drive set      |          |

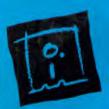

DISCWARE (02) 212-6933 150 Broadway, Broadway, NSW 2007. FAX: 211-4065 TLX: AA 23509

ALL PRICES INCLUDE SALES TAX. AVAILABILITY MAY BE LIMITED AT PRICES ADVERTISED. PRICES APPLY TO STOCK HELD AS AT 13/4/88.

# DISCWARE

| Kaypro PC/XL \$1600            |
|--------------------------------|
| Olivetti M24SP/M28 20MB \$call |
| AST Premium 286 \$4900         |

| Kaypro 386            | \$5500 |
|-----------------------|--------|
| Kaypro AT 40MB V/Coil | \$3800 |
| AST Premium 286/386   | \$call |

| AT 286 10MHz 20MB . \$2200 |
|----------------------------|
| Wyse 2200/20MB AT \$4050   |
| Ultra AT 30MB EGA \$3995   |

#### THE DISCWARE AT-286 - MADE IN USA \$2995

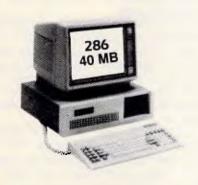

#### TOSHIBA T3200/T5100

| MODEL         | T3200               | T5100         |
|---------------|---------------------|---------------|
| CPU:          | 286 @ 12MHz         | 386 @ 16 MHz  |
| RAM           | I MB                | 2 MB          |
| DISK STORAGE: | 720KB + 40MB        | I.44MB + 40MB |
| INPUT/OUTPUT: | Ser/Par/Exp/2 slots | Ser/Par/Exp   |

#### INTEL INBOARD 386/PC

Work faster & smarter: upgrade your 8088 based PC to a 386 based machine for a fraction of a price!

Single slot plug-in board with 16 MHz 80386 CPU and 1 MB of 0 wait state RAM, 80387 socket, 5 year Intel warranty. Multitask your PC with the Intel Inboard/386 now!

#### CPU: 80286, 8/10 MHz I MB RAM RAM ROM: IBM AT compatible. DISK STORAGE: 1.2 MB Floppy Drive, 40 MB Hard Disk. EXPANSION: 6 x 16 bit slots. 2 x 8 bit slots. INPUT/OUTPUT: Parallel/Serlal POWER: 225 watt power supply. OPTIONS INC: Mono or Colour Card. Key Lock 12 months warranty.

LIMITED QUANTITY AVAILABLE AT THIS PRICE

#### Zenith 14" Flat Technology Monitor

- Latest release in CRT Display technology.
- Perfectly FLAT, reflection-free video tube
- "Flat tension mask" development breakthrough.
- Supports VGA & EGA, Hercules/MDA/CGA Modes. Modes displayed at 31.5KHz Scan frequency.
- Resolution: 640 (H) x 480 (V) Up to 95% less glare than conventional CRTs.

PHONE NOW FOR DEMONSTRATION AND PRICE

#### NEC MULTISYNC H

The latest high resolution monitor from NEC: compatible with PS/2, VGA, EGA, PGA, CGA Automatically scans 15.5-35 kHz & 50-80 Hz Available now at Australia's lowest price!

#### ULTRA PC

| PRICE:        | \$1515                            | \$2500         |
|---------------|-----------------------------------|----------------|
| MODEL:        | XT floppy                         | XT30MB         |
| CPU:          | 8088-2 IOMHz                      | 8088-2 IOMHz   |
| RAM           | 640 KB                            | 640 KB         |
| DISK STORAGE: | 1x360 KB                          | 360 KB + 30 MB |
| INPUT/OUTPUT: | serial/parallel/game port/8 slots |                |
| SCREEN:       | mono                              | colour         |
|               |                                   |                |

#### OLIVETTI M280/M380

| MODEL:        | M280        | M380C             |
|---------------|-------------|-------------------|
| CPU:          | 286 @ 10MHz | 386 @ 16 MHz      |
| RAM:          | IMB         | IMB-EXPAND > 4MB  |
| DISK STORAGE: | I.2 MB      | I.2 MB + 40 MB HD |
| SCREEN:       | MONO        | MONO              |
| PRICE:        | \$4550      | \$8490            |

#### ULTRA AT 80286

| PRICE:        | \$3995                   | \$3290                |
|---------------|--------------------------|-----------------------|
| MODEL:        | AT 30MB                  | AT 30MB               |
| CPU:          | 80286 IOMHZ              | 80286 IOMHZ           |
| RAM:          | I MB                     | I MB                  |
| DISK STORAGE: | 1.2 MB                   | I.2 MB                |
| INPUT/OUTPUT: | serial/parallel/game por | rt/HDD/FDD controller |
| SCREEN:       | EGA                      | MONO                  |
| KEYBOARD      | Enhanced 101             | Enhanced 101          |

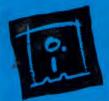

DISCWARE (02) 212-6933 150 Broadway, Broadway, NSW 2007. FAX: 211-4065 TLX: AA 23509 ALL PRICES INCLUDE SALES TAX. AVAILABILITY MAY BE LIMITED AT PRICES ADVERTISED. PRICES APPLY TO STOCK HELD AS AT 13/4/88.

four different signal levels --- then each level can represent two bits (there are only four possible combinations of two bits: 00, 01, 10 and 11). If we keep the same baud rate (remember, baud measures the rate of change of the signal) we could send twice as much data - 600 bits per second at 300 baud.

As I'll describe later, the newer V.22 and V.22bis modems actually transmit and receive at 600 baud, but by encoding two and four bits respectively, the data is sent at 1200 and 2400 bits per second. A two-bit combination is called a 'dibit' and a four-bit one a 'quadbit'.

You may be wondering why we need these different signalling techniques. Why not just send data at 2400 baud if we want to transmit at 2400 bits per second — it sounds much simpler. Well, it would be, but the problem is with the telephone line. It can only handle frequencies between about 300Hz and 3300Hz, so we have a bandwidth of 3000Hz available which is fine for speech but not so good for data.

The theoretical limit for the baud rate on a phone line with a bandwidth of 3000Hz is 3000 baud (based on a formula derived by a gentleman called Nyquist in 1928, and which is sometimes

called the Nyquist Limit). That sounds fine - 2400 is less than 3000, after all. True, but the problem is that we normally want full-duplex transmission transmitting data in both directions at once.

COMMUNICATIONS

Furthermore, the closer we get to the limit, the more difficult it becomes to keep the signals clean and to avoid errors being introduced by line noise. Modern high-quality modems do use baud rates of 2400 and even slightly higher, but normally only in one direction at a time

The most common modems available for use on the ordinary public switched telephone network, or PSTN (usually referred to as 'dial-up' lines) operate at speeds up to 600 baud full duplex. The main exception to this rule is the V.23 modem which works at 1200 baud (and 1200 bps) in one direction and 75 (bits and baud) in the other.

#### Which is which?

Most modems found in Australia comply with a range of standards specified by the CCITT. These standards begin with the letter V - V.21, V.22, and so on. In the US, modem standards used to be set by the Bell telephone company, but

now there is a move towards using the international CCITT standards.

Bell standards are not usually compatible with CCITT ones. In the highspeed area (above 2400 bps) there are also variants of CCITT standards. The 'Standards comparison' box summarises the main modem standards commonly used on dial-up lines.

#### Medium-speed modems

Until recently, 300 bps was the normal operating speed for modems. However, this is rather slow (around 30 chars/sec) and the introduction of IC technology has meant that modems operating at higher speeds can now be made at reasonable cost.

V.22 (1200 bps full duplex) looks like becoming the standard for Australian users. It gives good performance over dial-up lines without requiring error correction (such as MNP) in the modem itself; and — most importantly — prices have fallen to a level that any serious user can afford.

V.22bis is twice as fast (at 2400 bps full duplex) but needs good phone lines to work satisfactorily. However, it is expensive. There are probably good reasons for it (like economies of scale), but US prices are much lower. There, V.22bis

\$160

\$180

\$10

\$80

**\$**28

\$20

\$15

\$25 \$28

\$180

PERIPHERALS

TEAC 360K FLOPPY

TOSHIBA 1.2M FLOPPY

DISKETTES 5 1/4" DSDD

WHITTY MOUSE C400

XT SERIAL II CHIPS

JOYSTICK QUICKSHOT

#### AT/PC 10MHz

- 640K RAM EXTENDABLE TO 4MB
- 6/10 MHZ ZERO or ONE WAIT STATE
- **1.2 MB FLOPPY DRIVE**
- 20 MB HARD DISK
- DTC HDD/FDD CONTROLLER
- AT I/O CARD
- **84K KEYBOARD**
- **ONLY \$2350 INC TAX**

#### MONITORS

- \$950 NEC MULTISYNC I
- NEC MULTISYNC II \$1050
- THOMSON 4375
- ULTRASCAN THOMSON 4570
- TRIBLESCAN THOMSON 4460 EGA
- \$660 THOMSON 31381.38 RGB
- COLOUR
- TAXAN SUPERVISION \$650
- 625
  - MONOCHROME MONITOR FM

#### XT/PC 10MHz

- 640K RAM
- 4.7/10 MHz TURBO SWITCHABLE
- 2 X 360K FLOPPY DRIVE
- MULTI I/O CARD W/CLOCK
- AT CASE W/K-B LOCK
- 84K AT STYLE KEYBOARD
- 180W POWER SUPPLY
- ONLY

#### PRINTERS

- STAR NX-1000
- EPSON LQ-500
- STAR NX15
- **OKI ML182**
- BROTHER M1109
- \$150

\$980

\$900

\$450

- EPSON LX-800
- **STAR NX1000**
- COLOUR
- BROTHER M1709

**PRINTER CABLE** \$1150 INC TAX MONITOR STAND PRINTER STAND DTC 30MB HDD CTRL

\$450

\$450

\$630

\$620

\$520

\$380

\$480

\$980

DRIVE

DRIVE

- DTC 30MB HDD/FDD CTRL \$320 **101 KEY TACTILE KEY** BOARD \$149 \$160 **180W POWER SUPPLY** SEAGATE 20M HARD DISK \$430 \$100 \$250 20MB HDD CONTROLLER SUPER EGA CARD
- **MORE MORE MORE** DETAIL PLEASE CALL POST ORDER WELCOME DEALER ENQUIRY WELCOME

SIMON & MAY CONSULTING SERVICE SUITE 3A/10 POPE ST (P.O. BOX 218) RYDE, NSW 2112 PH: 902) 809 6941 FAX: 902) 809 7216

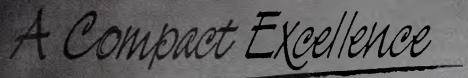

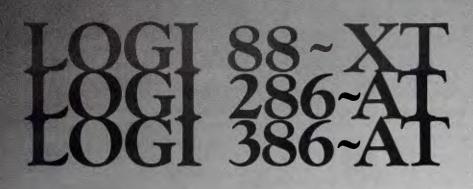

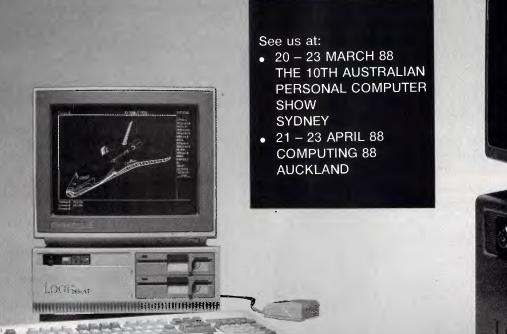

Australia Distributors:

LOGICRAFT CORPORATION (AUST.) PTY LTD 8/32 Spine Street, Sumner Park, 4074 Queensland Tel: (07) 3762733 Fax: (07) 3763998

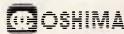

OSHIMA COMPUTERS PTY. LTD. 56 Burwood Road, Hawthom, Vic., 3122. Tel: (03) 8196060 Fax: (03) 8194124

T. K. ENTERPRISES PTY LTD 71 Mountjoy Road, Nedlands, Western Australia (1009). Tel: (09) 3867682 Fax: (09) 3891962 New Zealand Distributors:

LINGO COMPUTER SYSTEMS LTD. Tika St Parnell. P.O. Box 37-430, Auckland 1. Tel: (09) 379-025 Fax: (09) 379-026

Manufacturer LOGICRAFT PRODUCTS MANUFACTURING PTE LTD 35 Tannery Road, #05-01 Tannery Block, Ruby Industrial Complex, Singapore 1334. Japan R&D Office LOGICRAFT CORPORATION 1-18-5 Azumabashi Sumida-Ku Tokyo, Japan.

Unch

Vewer's

11111

in hill

Edit

748

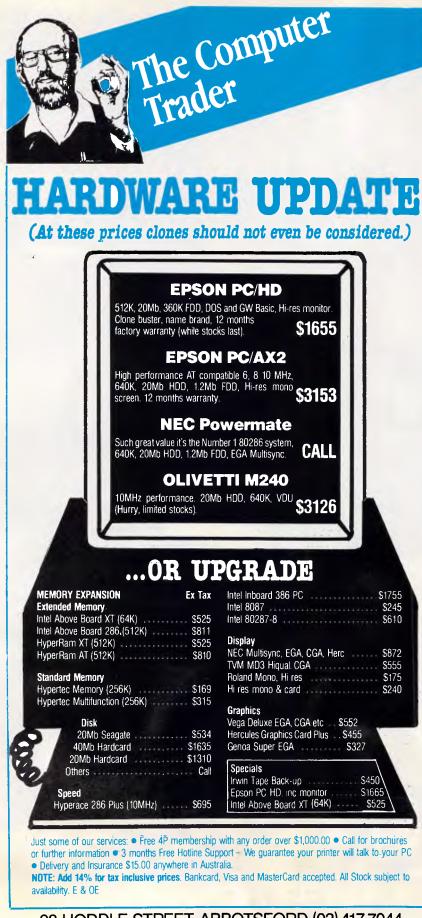

#### 98 HODDLE STREET, ABBOTSFORD (03) 417 7044 261 BROADWAY, SYDNEY (02) 552 1755

CT1188 UPDATE

## COMMUNICATIONS

modems can be bought for under \$US200 (say \$270). In Australia, expect to pay \$400 or more.

#### **High-speed modems**

9600 bps modems are the latest thing to appear on the comms scene, but there are, unfortunately, several incompatible standards covering them (see the 'Standards comparison' box).

The main CCITT standard (also used in the US) is V.32. This uses a complex modulation method with quadbits (4 bytes per baud) at 2400 baud, and a combination of amplitude and phase modulation called quadrature amplitude modulation (QAM) (Fig 4). It also transmits over the whole bandwidth in both directions at the same time for full duplex working. So, to avoid mixing up incoming transmissions with outgoing ones, sophisticated echo cancellation techniques are needed to filter out the outgoing transmissions and leave just the incoming signal for demodulation.

Error correction is built into the signal by adding extra bits in a pre-determined pattern (called trellis code modulation -TCM). The receiving modem knows what these bits should be, and that helps it to make allowances for line noise and sort out the original signal.

This system has the advantage of allowing the receiving system to correct most errors without having to ask for a block of data to be sent again (unlike other systems such as MNP) so there is no reduction in throughput. However, TCM is not perfect, and an ARQ (Automatic Repeat on reQuest) system such as MNP is still desirable.

V.32 modems are expensive, at around \$5000. This is about the same price as UK buyers face, but in the US \$2500 is the going rate.

Another CCITT standard for 9600 bps is V.29. However, this was primarily designed for use on leased lines where there are four wires - two for the transmit and two for the receive channel. Hence, when it is used on ordinary telephone lines, it has to be used in halfduplex mode - alternatively transmitting and receiving data on the same frequen-CY.

Hayes and US Robotics in the US. produce 9600 bps dial-up modems using V.29 methods, and they get round the half-duplex problem by using FPPS, which we are told stands for 'fast pingpong system'. Basically, the modems bounce back and forth between transmit and receive modes. They do this with clever internal software, and present what appears to the computer to be a full-duplex system. This is good enough for most purposes and avoids the need for expensive echo cancellation.

The main problem is that Hayes and US Robotics modems don't work in quite the same way and they currently cannot 'talk' to each other, although the two companies are co-operating in an effort to sort this problem out.

#### A new way?

Until now, all modems have transmitted data on one basic frequency or channel. This is often referred to as a carrier. Even the V.32 modems use one basic frequency which is modulated in a complex manner to carry the data.

The people at Telebit (a US modem company) went back to square one and looked at the problem of achieving highspeed data transmission. They came up with the idea of using a number of carriers, each much narrower than previous ones and each carrying a part of the signal.

The Trailblazer uses 512 separate carriers and allows data transmission at speeds of up to 18,000 bps. It uses a form of QAM that Telebit has christened DAMQAM — dynamic adaptive multicarrier quadrature amplitude modulation (no comment!). The adaptive bit is there because it monitors line conditions and

gradually slows down if they are poor until it finds a speed they can support. CCITT standards also have what is called fall-back capabilities, but they tend to halve the transmission speed: 9600 falls back to 4800, and so on. The Trailblazer will wring every last bit out of the phone line.

COMMUNICATIONS

The Trailblazer is available in an Australian version from Netcomm. The price of this technology? Around \$3500, giving a better price/performance than V.32 modems.

#### Dangerous downloads

We recently saw a Usenet news item that listed some 'contaminated' programs that are known to be circulating. We believe that some of them are genuine public domain or shareware programs that have been hacked to cause damage (like erasing disks) as a side effect, while others are singleminded attacks on the unwary. The article suggested that the following files should be avoided:

ARC.\* ARC513.\* ARC600.\* BALKTALK.\* DISKSCAN.EXE DOSKNOWS.EXE EGABTR.\* FILER.EXE LIST60.\* QMDM110.EXE QMDM110.ARC QUIKBBS.COM SECRET.BAS STRIPES.EXE VDIR.COM

Experienced bulletin board users and operators know that detailed reports of such nasties are in circulation, making it easier to identify the offending files. The reason for raising the issue here is to warn newcomers that it's not all sweetness and light in the world of PC communications.

Computer viruses and trojan horses have been given much publicity this year. Some pundits have suggested that you can protect your system from 'infection' by using only licensed software from official distributors.

Unfortunately, this is not true. Viruses have been reported on commercial software for the Macintosh and the Amiga. There might be a bigger risk with

**Sujon Computer Services** 

HARDWARE

SPECIALS

**12 MONTHS WARRANTY** 

ULTRA PC XT Turbo (4.77/10Mhz) From Imagineering

With 640Kb Ram, Dual 360Kb Floppies, Serial, Parallel & Games Ports, Clock & MS-DOS 3.3 With ADI Mono Monitor \$1740 With ADI Colour Monitor \$2110 With ADI EGA Monitor \$2480 Add \$340 For 20Mb Hard Disk, Single Floppy Add \$380 For 30Mb Hard Disk, Single Floppy

ULTRA PC AT Turbo (10Mhz/6.77) From Imagineering

With 1Mb RAM, 20Mb Hard Disk, 1.2Mb Floppy, Serial/Parallel, MS- DOS 3.3With ADI Mono Monitor\$3050With ADI Colour Monitor\$3420With ADI EGA Monitor\$3790Add \$250 for 30Mb Hard Disk - Add \$350 for 40Mb Hard Disk

All Prices Include Sales Tax, Delivery Extra.

905 Toorak Road, Camberwell. Vic. 3124 Phone (03) 299-2100 Fax (03) 29-1307

## **IBM SOFTWARE \$10 A DISK**

At Software On The Cheap we have a large range of great IBM and compatible software for all uses. Our range includes Business, Educational, and Recreational software for all ages. Our prices are LOW and our service fast and efficient. Orders can be accepted by phone using Bankcard, Visacard, or Mastercard, or by mail with payment by cheque, money order, or credit card. We provide a FREE CATALOGUE on request and do not charge membership fees. So why overlook the chance to save a fortune on your computer software! Call or write now for your free catalogue or to order any of the great programs listed below.

PRICES IBM 5 1/4" disks....\$10 Each IBM 3 1/2" disks....\$15 Each

> Postage & Handling \$3 per order

INTEGRATED PACKAGES

MS500 SLIC WORKS (2 Disk Set) MS502 PC DESK MS510 COMPASS

#### WORD PROCESSING

MS1001 GALAXY MS1002 PC WRITE MS1003 CHIWRITER MS1006 PC-SPELL MS1008 CITYDESK PUBLISHER MS1011 PAGEONE PUBLISHER MS1012 EZ FORMS MS1015 PC OUTLINE MS1016 MAXIREAD MA1017 PC-STYLE

#### DATABASES

MS1020 FILE EXPRESS (2 Disk Set) MS1021 PC FILE PLUS (2 Disk Set) MS1023 FREEFILE MS1025 INSTANT RECALL MS1029 KEEP IN TOUCH MS2020 DBASE CLONE (2 Disk Set) MS2022 TELESALE

#### **SPREADSHEETS**

MS1043 ASEASY LOTUS CLONE MS1045 QUBECALC MS2050 LOTUS BEGINNERS CLASS MS2051 LOTUS ADVANCED CLASS

#### ACCOUNTING

MS1061 CHEQUEBOOK MANAGER MS1063 PC BOOKS GENERAL LEDGER MS1067 CASHTRAC MS1076 HOME ACCOUNTANT MS1081 MORTGAGE ANALYST MS1086 STOCK TRADER MS1092 PDS QUOTE MS1097 PC SELL MS2060 FASTBUCKS MS2070 PURCHASE ORDER SYSTEM

**TIME MANAGEMENT** MS1101 DESKTEAM MS1109 MAKE MY DAY MS1112 APF PROJECT MANAGER

STATISTICS MS1142 KWIKSTAT (2 Disk Set)

#### GRAPHICS

MS1171 PC DRAW (2 Disk Set) MS1173 3-D GRAPHICS MS2150 FONTASTIC (2 Disk Set) MS2152 FLODRAW (2 Disk Set) MS2153 DANCAD (2 Disk Set) MS2154 PRONTOGRAPH

#### UTILITIES

MS1230 KEYBOARD UTILITIES MS1233 VIDEO MONITOR UTILITIES MS1236 VERSATILE PRINTER SETUP MS1240 MULTI TASKING SHELLS MS1260 Z80MU CP/M EMULATOR MS1280 DOS TUTOR MS2220 HELP! MS2225 EZTREE

#### PROGRAMMING

MS1400 CHASM ASSEMBLER MS1403 P BASIC INTERPRETOR MS1408 SMALL C COMPILER MS1420 PC PROFESSOR

#### GAMES

MS1500 JETSET FLIGHT SIMULATOR MS1501 GAMES #1 (6 games) MS1503 GAMES #3 (8 games) MS1505 GAMES #5 (4 GAMES MS1507 BASIC GAMES #1 MS1510 EMPIRE MS1511 GALTREK MS1513 MONOPOLY MS1514 PC CHESS MS1515 KARKOTH MS1517 GLOBAL NUCLEAR WAR MS1518 PINBALL RALLY MS1520 TRIVIAL TOWERS (2 Disk Set) MS1527 ADVENTURE COMPILER MS1530 AIR TRAFFIC CONTROLLER MS1532 SOUTH AMERICAN TREK MS1533 CASTLE OF HORNADETTE MS2520 DEFENDOR MS2522 STARSHIP

#### MISCELLANEOUS

MS1600 ESIE EXPERT SYSTEM MS1606 PC RECIPE MS1608 PIANOMAN MS2620 COMPOSER MS1620 MOVIE DATABASE MS1637 PALM READER MS1639 PC SPEAK MS1640 ASTROVIEW MS1650 BIBLE QUOTES (2 Disk Set) MS1675 PC GOLF MS1680 R RATED GRAPHICS MS2631 FAMILY TREE

#### EDUCATION

MS1701 IQ BUILDER MS1702 FUNNELS & BUCKETS MS1704 WORLD MS2700 WORLD 2 MS1715 MATHS TUTOR SYSTEM MS1716 MATHEMATICS TUTORIALS MS1720 TYPING TUTOR MS1725 JAPANESE TUTOR MS1740 TEACHERS GRADEBOOK MS2705 CHEMICAL MS2710 MEMORY MASTER MS2730 CANTONESE TUTOR MS2750 PC QUIZZER

To order mail your request with payment by cheque, money order or credit card type number and expiry date to

#### SOFTWARE ON THE CHEAP PO BOX 63 ERSKINEVILLE NSW 2043

**OR PHONE ON** 

(02) 51-3615 and use your Credit Card

CALL OR WRITE FOR YOUR FREE COMPLETE CATALOGUE LISTING MANY MORE PROGRAMS!

Copyright 1988

downloaded software, but if you only use your computer for recreational purposes and take care with backup procedures, you may decide it's worth taking a chance. If you do, you'll be in good company.

#### System news

It's not at all unusual for a user group to start a BBS, but we've just heard that the opposite process has occurred in Melbourne's northern suburbs. For more details, log on to the Zoist BBS — the number is given below in the 'Updates' section.

This month our thanks go to Jeff Campbell, Jóhn Fisher, Larry Lewis, and Ann Matthews for the information they provided.

#### New listings

NSW

**2000 And Beyond** (02) 522 6514. MV. Greg Kuhnert. V21, V22, V23, Bell 103, 212.

**Amiga Zone** (02) 771 6351. MV. Richard Duffy. 9pm-7am daily. V21, V22, V23, Bell 103, 212.

**Aquarius** (02) 686 2798. MV. Glen Harvy. V21, V22, V22bis V23, Bell 103, 212. FidoNet node 713/608.

Arknet (02) 868 4836. M. Andrew Khoo. V22, V22bis, Bell 103. Log on as guest, and mail user admin for access.

**Arrow** (02) 451 2660. MV. Mark Sinclair. V21, V22, V23.

Black Hole (02) 81 4253. MV. Ken Thompson. V21, V22, V23, Bell 103, 212.

Bramblebush (02) 829 1809. MV. Ken Allan. V21, V22. 24 hours Mon-Sat.

**Cesspit** (02) 543 7204. 'Moby Disk'. V21, V22, V23, Bell 103.

CoCo Arena (02) 646 5573.

Cursor Contact (02) 637 8131. MV.

**Dharruk** (02) 625 3246. Punternet node 10.

Kiwi Konektion (02) 439 6178. MV. Robert Earle. 6pm-8am weekdays, 24 hours weekends. V21, V22, V22bis, V23, FidoNet 711/410.

Midnight Quest (02) 519 3579. P. Peter Pride. 5pm-9am weekdays, 24 hours weekends. V21, V22, V23. Astronomy. Mirage Arcane (02) 665 5970. MV. Jeremy Nysen. 10pm-7am daily. V22, V22bis, Bell 103. FidoNet 712/621. Nightmare (02) 545 1132. Todd Wright. V21, V22, V22bis. FidoNet 712/503. Raucous (02) 261 5329. P. Mark Weegen. 9am-6pm daily. V21, V22, V23. **SBA** (02) 411 1850. MV. Bob Wilson. V22, V22bis. FidoNet 711/406. **Trantor** (02) 543 6899. Matthew Geier. V21, V22, V22bis, Bell 103, 212. A ringback system. VIP (02) 210 2207

VIP (02) 319 3207.

Yet Another Bulletin Board (02) 804 6837. MV. Jonathan Chin. V21, V22, V22bis, V23, Bell 103, 212. Steel City (042) 83 7247. MV. Craig Sinclair. 6.30pm-11.30pm daily. V21, V22, V22bis, V23. FidoNet 712/420.

#### Vic

Alpha Centauri (03) 874 3559. M. David & Kim Nugent. V21, V22, V22bis, V23. FidoNet 632/348.

**Cave 76** (03) 882 9197. 'Avatar'. 10pm-8am daily.

**Entropy** (03) 583 9747. P. John Hardy. V21, V22, V23. FidoNet 632/344.

Krime Philes (03) 743 0324. 'Renegade'. V21, V22, V22bis, V23.

Livewire (03) 399 9077. P. 24 hours daily. V21, V22, V22bis.

MACE-Atari (03) 899 6203. MV. Stuart Szabo & John Burgess. V21, V22, V23.

Mercury (03) 221 3612. P. John Fisher. 7.30pm-6am weekdays, 24 hours weekends.

**Pegasus** (03) 725 4948. Lee Gordon-Brown. FidoNet 630/309.

Southern Mail (03) 725 1621. P. Maurice Halkier. V22, V22bis. FidoNet 631/320.

#### Qld

Sunshine Coast Connection (071) 44 2889. P. 'Brian'. 8pm-8am daily. V21, V22.

TurboLink Australia (07) 262 1414. Youth Extension Service

(Toowoomba) (076) 39 1790. P. Wayne Bucklar. V21, V23. FidoNet 640/302.

### SA

Burning Bush (08) 272 8405. Douglas Carthew.

Sorcerer Users Group (08) 260 6576. MV. Steve Fraser.

#### WA

Bit-Board (09) 417 3706. P. John Hamill. V21, V22, V22bis, V23, FidoNet 690/909. Kardinya (09) 331 1695. P. Tony Salmeri. V21, V23. Lightning Line 1 (09) 275 8225. MV. Simon Blears. V22, V22bis, Bell 212, Trailblazer. FidoNet 690/903. Treasure Island (09) 271 0471. Gloria Platt. V21, V22, V23.

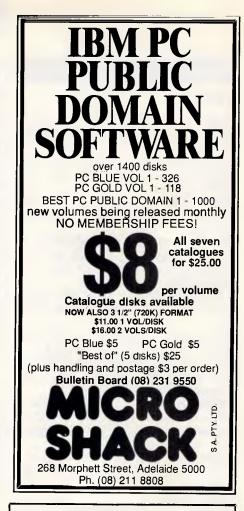

#### WRITING PROFESSIONAL STRUCTURED PROGRAMS

Develop your own software. You can learn to write professional structured programs in the Pascal language.

No need to attend classes. Study at home using your own micro-computer. All you need is a relatively inexpensive Pascal compiler (which we can lend to you) and your own easy-to-follow self study course.

The course materials include study books, audiotapes and computer-aided learning disks which make the teacher outdated. But just in case you need one, we'll have a tutor available for you as close as a telephone. It's as easy as that.

#### Start any time.

Study at home at a pace that sults you. For further details send this advertisement to us or call 36 0720. R97/P Name:

| Address: |
|----------|
|----------|

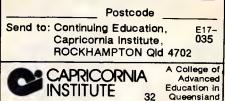

#### Updates

#### NSW

Augur (02) 311 3052. MV. Mark James. V21, V22, V22bis, V23. FidoNet 712/302.

**Commodore 64** (02) 664 2334. MV. Graham Lee. 24 hours daily. V21, V23. Punternet node 4.

**Dream Time** (02) 93 5225. MV. Chris Geddes. 9pm-7am daily. Previously known as Fantasy.

First Nice MIDIIIne (02) 868 4347. P. Andrew Khoo. V22, V22bis, Bell 103, Trailblazer. FidoNet node 711/805. Idiom Offline.

Landover (02) 319 1793. MV. Lance Lyon. V21, V22, V22bis, V23, Bell 103, 212.

Manly (02) 977 6820. MV. V21, V22, V23. Requires Ultraterm or Rterm on C64.

**Micro Design Lab** (02) 663 0150, (02) 663 0151. MV. Kevin Lowton and Lindsay Gorrie.

Milliway's (02) 357 7027. MV. David Coucke. 9.30pm-7.30am daily. V21, V22. Nebula (02) 407 2729. MV. Sean Craig. V21, V22, V22bis, V23.

Night Shift (02) 635 8175. P. 'Binky'. 8.30pm-5am daily. V21, V22, V23, Bell 103, 212.

Omen Offline.

Paragon (02) 597 7477. MV. Jennifer Allen. V21, V22, V22bis, V23. FidoNet 712/502.

Phantom Connection (02) 399 7716. MV. Bob James. 24 hours daily. Punternet node 5. Formerly known as Phantom Land.

Playground (02) 53 9688. MV. Brett Selwood. V21, V22, V22bis, V23. Fido-Net 712/504.

RCOM (02) 667 1930. MV. V21, V22,

V23, V23 ORG, Bell 103 212. Requres Ultraterm on C64. **Sorceror Users Group** (02) 626 8020. MV. John Cepak. V22, V22bis, Bell 103. FidoNet 711/405. **Tesseract** Offline. **Comm-Link** (043) 413 135. MV.

'Nuggets'. 24 hours daily. V21, V22, V23, Bell 103, 212. Punternet node 9. Griffith Computer Association Offline.

Matrix Newcastle (049) 29 5279. MV. Andrew Pike. V21, V22. Punternet node 3.

Newcastle Micro Club (049) 68 5289. MV. Tony Nicholson. 5pm-8.30am weekdays, 24 hours weekends. V21, V22, V22bis, V23.

**Palantir** (060) 40 1284. MV. Steve Sharp. V21, V22, V22bis, V23, Bell 103, 212. Punternet node 1.

Sorcim Micros (065) 59 8854. M. John Caine. 9pm-8am daily. V22, V22bis, Trailblazer. FidoNet 711/405.

### ACT

Canberra KBBS Offline. Commodore User Group. (062) 810 847. MV. James Hacker. 24 hours daily. Punternet node 2. Datalink Offline. MICSIG Offline.

#### VIC

**Anzugs** (03) 887 0678. MV. Miklos Bolvary. V22, V22bis, Bell 103, 212. Fido-Net 631/326. **Compusoft** (03) 386 6019. P. George Tsoukas. 24 hours daily. V22.

Crystal Symphony (03) 874 4176. MV. Greg Jones. 10pm-7am daily. FidoNet node 632/346. Cycom Offline. Dreamscape (03) 562 0489. Michael White. 7am-midnight daily. V21, V22, V22bis, V23. Formerly known as Proder-

Duncan Offline.

East Suburb Eighty User Group (03) 819 3115. Martin Axford. V21, V22, V23, V23 ORG.

**Eastcomm** (03) 288 0775. P. Keith Haslam. V21, V22, V23, V23 ORG. FidoNet 630/312.

Electronic Cross-Over (03) 367 5816. Stephen Paddon. 24 hours daily. V21, V22, V22bis, V23.

Info-Source Offline.

Maxitel (03) 882 6188. P. Jos Van Der Sman.

**MESA** (03) 754 5081. MV. David Woodberry. 24 hours daily. V21, V22, V23. Formerly known as SCUA.

Yarra Valley (03) 736 1814. MV. Grahame Mitchell. 10am-8am daily. V21, V22, V23. FidoNet 630/350.

Zoist (03) 467 2871. M. Bob Fletcher. "4 hours daily.

## QLD

**CCUG** (07) 344 1833. Ray King. 24 hours daily. V21, V22, V22bis, V23, Bell 103, 212. Punternet node 6.

ConComp Offline.

**HiTech** (07) 300 5235. Clyde Smith-Stubbs. 24 hours daily. V21, V22, V23. **Midnight Express** (07) 350 2174. MV. Lloyd Ernst. 24 hours daily. V21, V22, V22bis, V23.

Missing Link (07) 808 3094. MV. Mike Barber & Gernot Rosche. V21, V22, V23. User Works node 3. Punternet node 7.

**Comtel** (077) 891 655. MV. Warren Mason. 24 hours daily. Punternet node 8.

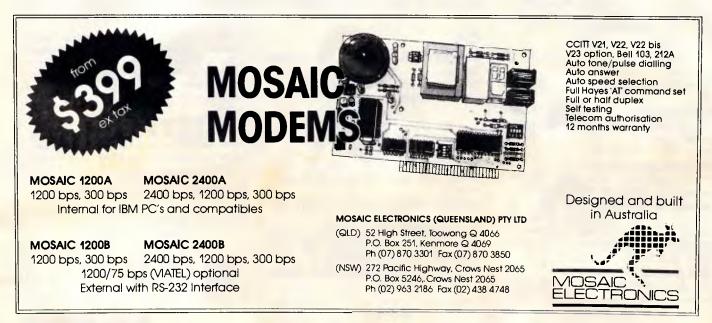

# mainstream

Delivery Australia Wide

**COMPUTERS Quality Products at the Best Prices** Call us for a Quotation on our full Range All the best from Perth

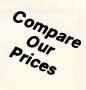

#### COMPUTERS

**Comdek XT/AT computers** now in stock at the lowest prices available. These quality PC's have slide tops, 10 MHz, 640k, 12 mth warranty. All configurations available.

| Comdek 10MHz XT, S/F  | \$975  |
|-----------------------|--------|
| Comdek 10MHz AT,      |        |
| 1.2 Mb S/Fk           | \$1745 |
| Ultra XT, 20Mb, DOS   | \$1950 |
| Epson PCe, 20Mb       | \$2295 |
| Epson AX2, 20Mb, mono | \$3505 |

#### DRIVES

\$155

\$550

\$99

\$105

\$145

Teac 360K drive Seagate 20Mb with DTC Seagate 30Mb with Contr. \$1285 Microscience 44Mb v/c Micropolis 71Mb v/c

#### SOFTWARE

| Lotus 1, 2, 3          |
|------------------------|
| Lotus HAL              |
| Sideways               |
| Spell In               |
| Write In               |
| Multimate Adv II       |
| Symphony               |
| D Base III+            |
| First Choice           |
| First Publisher        |
| Microsoft Windows      |
| Microsoft Draw         |
| Microsoft Excel        |
| Microsoft Word (Ver 4) |
|                        |

#### PRINTERS

|               | SPECIAL OF THE M       | ONTH   |
|---------------|------------------------|--------|
|               | EPSON LX 800           |        |
|               | \$369                  |        |
|               | Full 12 months warrar  |        |
|               | FULL RANGE OF EPSC     |        |
|               | BROTHER PRINTER        | S      |
|               | AVAILABLE              |        |
| <b>\$</b> 975 | DOT MATRIX             |        |
| <b>.</b>      | Epson LQ500, 24 pin    | \$595  |
| 51745         | Brother 1109           | \$359  |
| \$1950        | Brother 1709           | \$780  |
| 2295          | Epson EX800, 250cps    | \$865  |
| 3505          | Brother 1724           | \$1250 |
|               | LASER                  |        |
|               | Brother HL8, 1Mb, 8ppm | \$4250 |
|               | AST Postscript         | \$6950 |
|               |                        |        |

#### MONITORS

\$620 Samsung Composite Samsung TTL/Composite \$1800 Samsung 12" Flat TTL ADI DM12 TTL Comdek RGB, M. Display Comdek EGA \$610 Comdek 14" Dual Auto \$225

MODEMS

\$749 Netcom \$935 Modem 3+12 \$859 Smart 21/23 SA \$220 Smart 1200 SA \$150 Smart 123 SA In Modem \$150 In Modem 123 **\$250** \$695 In Modem 1234 \$695 In Modem 1200

#### TAPE BACK UP

Wangtek 60Mb ext., controller, s/w \$1450 125Mb int., controller, s/w \$1750

#### ACCESSORIES

| Vast selection of cables, |       |
|---------------------------|-------|
| diskettes, storage boxes. |       |
| Disks, 5¼" DSDD           |       |
| plastic box               | \$11  |
| Parallel cable,           |       |
| 1.5m top quality          | \$20  |
| Parallel cable, 4.5m      | \$30  |
| Genius mouse              | \$110 |
| Document holder           | \$19  |
|                           |       |

#### GAMES

|       | Entertainment & Education |            |
|-------|---------------------------|------------|
| \$145 | Kings Quest III           |            |
|       | World Games               |            |
| \$160 | Donald Duck's playground  |            |
| \$180 | Race Car Rithmetic a      | II \$49.95 |
| \$215 | Starflight                |            |
| \$565 | Best of '87, fantastic    | \$85.50    |
| \$765 |                           |            |
| \$265 | CARDS                     |            |

#### EVEDEY

|                | LYENEX                  |       |
|----------------|-------------------------|-------|
|                | EMS 2Nb XT              | \$295 |
|                | RAM 3000 Deluxe AT      | \$295 |
| \$285          | RAM 10000 AT            | \$510 |
| \$495          | Excelerator             | \$595 |
| \$649          | Micro Enhancer A/Switch | \$350 |
| \$875<br>\$385 | OTHER                   |       |
| \$695          | TTL Card                | \$65  |
| \$875          | Dual TTL/Comp Card      | \$135 |
| \$535          | Colour Card             | \$50  |
|                |                         |       |

Mainstream Computers Pty. Ltd.

399-401 William Street, Perth 6000. Western Australia P.O. Box 1194, West Perth, W.A. 6005 Fax: (09) 328 2457

(09) 328 8477

• All prices include sales tax All prices sourced from Official Australian Distributor

 Prices subject to change without notice Bankcard Visa Mastercard

## SANCOM COMPUTERS

FOR VALUE QUALITY AND RELIABLE SANCOM SERVICE

#### 20M HARD DISK SYSTEM \$ 1640 inc.Tax SANCOM XT TURBO \$ 1840 inc.Tax 40M HARD DISK SYSTEM

360K FLOPPY DISK BATTERY BACKED CLOCK 4.77 / 8 MHz 8088 640K 8AM COLOR OR MOMNOCHROME GRAPHIC ADAPTERS SERIAL, PRINTER & GAME PORTS AT STYLE CASE WITH KEYLOCK, RESET & TURBO SWITCHES, POWER & TURBO INDICATORS **84 KEYS AT STYLE KEYBOARD** QUALITY JAPANESE COMPONENTS 12 MONTHS WARRANTY

#### \$ 2295 inc.Tax 20M HARD DISK SYSTEM SANCOM AT 10MHz \$ 2495 inc.Tax 40M HARD DISK SYSTEM

6 / 8 / 10 MHz 80286 640K RAM SERIAL, PRINTER PORTS 84 KEYS LOW PROFILE KEYBOARD

SANCOM BT 386

PRINTER AND SERIAL PORTS. 101 KEYS ENHANCED KEYBOARD

20 MHz

20 MHz 80386

1.2M FLOPPY DISK BATTERY BACKED CLOCK COLOR OR MONOCHROME GRAPHIC ADAPTER 12 MONTHS WARRANTY QUALITY JAPANESE COMPONENTS

#### 20M HARD DISK SYSTEM \$ 5550 inc.Tax

#### \$ 5750 inc.Tax 40M HARD DISK SYSTEM

1.2M FLOPPY DISK BATTERY BACKED CLOCK COLOR OR MONOCHROME GRAPHIC ADAPTER QUALITY USA COMPONENTS 12 MONTHS WARRANTY

#### SANCOM PORTABLE AT 10MHz

BLUE SUPER LCD WITH BACKLIGHT VIDEO OUTPUT FOR EXTERNAL RGBI COLOR AND TTL MONOCHROME MONITOR STANDARD AT BUSS CONNECTORS

BATTERY BACKED CLOCK 85 KEYS LOW PROFILE KEYBOARD QUALITY JAPANESE COMPONENTS

\$ 3250 inc.Tax 20M HARD DISK SYSTEM

#### \$ 3450 inc.Tax 40M HARD DISK SYSTEM

IBM CGA COMPATIBLE

ACCEPTS STANDARD PLUG IN BOARD PRINTER AND SERIAL PORTS DIMENSIONS: 39 X 20 X 24 CM 12 MONTHS WARRANTY

#### QUALITY SPECIALS : (ALL PRICES INC. TAX)

1024K RAM

Hard Disk with Controller for PC/XT 20M \$595 40M \$795 EGA (256k RAM) with 14" Dual Sync Color EGA/CGA Monitor \$ 990 \$ 350 80286 Speed Card Upgrade your PC/XT to AT performance 7 times PC speed Mouse serial 3 buttons Mouse System Mouse compatible \$ 95 Medium Resolution Color Monitor 14" RGBI IBM CGA compatible \$475 High Resolution Color Monitor 14" .39 Phos IBM CGA compatible \$ 590 EGA Color Monitor dual scan 14" .31 phosphor non-glare \$ 790 Word Processing Monitor \$ 295 white page 15" non-glare Printer IBM / Epson compatible 80 column 11" \$495 136 column 15" \$ 695 LQ/24 pins \$ 795 Diskettes professional quality lifetime warranty box of 10 \$12 10 boxes \$ 110

#### **SHOWROOMS & SALES OFFICES**

| Shop 146         | 313 Harris Street    | PYRMONT    | (Tue-Fri 9:30am to 5pm Sat 9:30am to 3pm) | Tel: 552 1640 |
|------------------|----------------------|------------|-------------------------------------------|---------------|
| Suite 3          | 34 Campbell Street   | BLACKTOWN  | (Mon-Fri 9:00am to 5pm Sat 9:30am to 3pm) | Tel: 831 1011 |
| Ground fl.       | 102 Willoughby Road  | CROWS NEST | (Mon-Fri 9:00am to 5pm Sat 9:30am to 3pm) | Tel: 437 5113 |
| Th <b>e Mall</b> | 313 Macquarie Street | LIVERPOOL  | (Mon-Fri 9:00am to 5pm Sat 9:30am to 3pm) | Tel: 602 9088 |
|                  |                      |            |                                           |               |

#### **SERVICE CENTRE & HEAD OFFICE**

1 Athol Street Leichhardt N.S.W. 2040

Trade & dealer enquiries welcome Tel: SALES 568 2500 SERVICE 568 2660

Fax: 569 0526

Prices & Specification subject to change wanout notice

#### SA

Aquarium (08) 270 4341. MV. 'Bream LeFish'. V21, V22, V22bis, V23. FidoNet 680/807.

Club (08) 263 5181. P. John Pride. V22, V22bis, V23. FidoNet 680/802.

Midnight Magic Offline.

**IDN** (08) 352 2252. MV. Dave Winfield. 5.30pm-9am weekdays, 24 hours weekends. V21, V22, V22bis. FidoNet 680/806.

Oracle PC-Network (08) 260 6222. MV. Don Crago & Grayham Smith. 24 hours daily. V21, V22, V22bis, V23. FidoNet 680/804. Formerly known as Electronic Oracle.

### NT

Telepack Offline.

#### WA

Amiga Mouse (09) 310 3998. MV. Martyn Bate. 10.30pm-8am daily. V21, V22, V22bis, V23. Formerly known as Meeting Place.

Lightning Line 2 (09) 275 7900. MV. Simon Blears. V21, V22, V22bis, V23, Bell 103, 212. FidoNet 690/903. Oasis Offline.

Omen III (09) 276 2777. MV. Greg Watkins & Mark Dignam. 24 hours daily. V21, V22, V23.

Omen Mini (09) 279 8555. Grey Watkins. V21, V22, V23.

Programmers Exchange Offline.

#### Submissions

The material in this column is presented in good faith, but as it is collated from material provided by readers, *APC* cannot take responsibility for its accuracy. New information and corrections are always welcome (but please mention whether or not you can vouch for accuracy of the material provided), and should be sent to:

Steve Withers, C/- Computer Publications, 47 Glenhuntly Road, Elwood, Vic 3184 or to Viatel mailbox 063000030.

Acknowledgements will normally be made through this column. You may also like to send a copy of the information to the Australian PAMS Coordinator at one of these addresses:

PO Box E41, Emerton, NSW 2770. ACSnet: prophet@runx Prophet BBS (02) 628 5222 (Fido-Net 713/606).

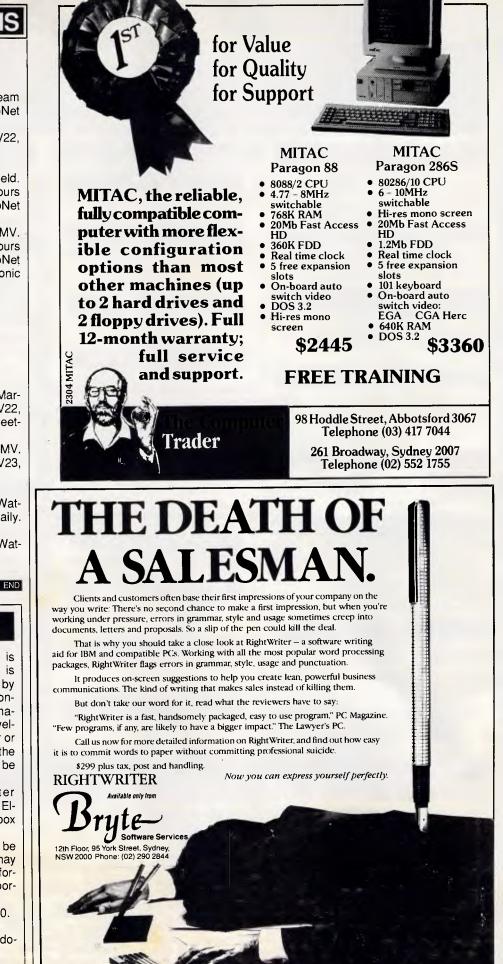

| VAPORW                                                                                       | ARE                                                                                                    | (02) 632 8841<br>OPEN 8 till 8 7 Days                                             |
|----------------------------------------------------------------------------------------------|----------------------------------------------------------------------------------------------------|-----------------------------------------------------------------------------------|
| A.Division of Symantee Corpor                                                                | ation Pty Ltd                                                                                                   |                                                                                   |
| 18 Warnock Street Guildford, NSW 216                                                         |                                                                                                    | (02) 214 7181                                                                     |
| P.O. Box 286 Guildford, N                                                                    | N.S.W. 2161                                                                                                    | 24 Hrs, 7 Days                                                                    |
| CAD PACKAGES NEW PR                                                                          | ODUCTS                                                                                                    | WORD PROCESSING                                                                   |
| GENERIC CADD 3.0 & Dot Plot \$245<br>Auto Convert or Auto Dimension ea \$75                  | KICK PLUS                                                                                                    | MICROSOFT WORD 4.0 \$599<br>WORDPERFECT 5.0 *** NEW *** \$CALL                    |
| Drafting Enhancements 1 or 2 ea \$75 Latest Version                                          | of Borland's BestSeller                                                                                         | Gem 1st Word Plus *** NEW *** \$310<br>Gram•mat•ik II \$159                       |
| CADD Symbol Libraries available from \$65                                                    | \$270                                                                                                    | Legal or Medical Spell Dictionary ea \$159                                        |
|                                                                                              | IE BALER                                                                                                    | UTILITIES                                                                         |
| Carbon Copy Plus (Ver. Plus 4) \$259 Bundled w                                               | otus 2.01 Spreadsheets<br>vith QuickBASIC 4.0                                                                   | Above Disc \$150                                                                  |
| Mirror II (Crosstalk Compatible) \$ 99                                                       | \$CALL                                                                                                    | Copy II PC Ver. 4.01\$ 65Copy II PC Deluxe Option Board\$279                      |
|                                                                                              | IENA BIOS                                                                                                    | DESQview 2.01 \$199<br>Disk Technician Plus (RLL version) \$210                   |
| Quicksilver Compiler Ver 1.2 \$750                                                           | programs on Hercules                                                                                            | DUET (Print Spooler & more) \$130<br>Fastback 5.14 or 5.15 (N.C.P) \$175          |
|                                                                                              | only \$99<br>oft WORD 4.0                                                                                       | Fastback Plus (NEW Version) \$260                                                 |
| DESKTOP PUBLISHING                                                                           | \$599                                                                                                    | FormTool with Free Greatest Hits \$197<br>Mace Utilities (NEW Version 4.1C) \$147 |
| VENTURA PUBLISHER 1.1 \$1220                                                                 |                                                                                                    | Norton Editor\$180Norton Utilites 4.0\$125                                        |
| PAGEMAKER \$1350<br>Gem Draw Plus \$440                                                      | OM BORLAND                                                                                                    | Norton Utilities Advanced \$197                                                   |
| NewsMaster II (NEW Version) \$CALL Turbo Basic                                               | 1.1 \$150                                                                                                    | PC Tools Deluxe \$125<br>Print Q \$179                                            |
| INTEGRATED Turbo Basic                                                                       | Toolboxes ea \$150                                                                                              | X-Tree \$ 99<br>X-Tree Professional \$180                                         |
| Ability Plus\$299Turbo ProloMicrosoft Works (& FREE Book)\$310Turbo Prolo                    |                                                                                                    |                                                                                   |
|                                                                                              | loper's Library \$Call                                                                                          | COMPUTER BOOKS1-2-3: The Complete Reference\$42.50                                |
| MICROSOFT's LATEST                                                                           |                                                                                                    | C: The Complete Reference \$48.50<br>dBASE III +: The Complete Ref. \$42.50       |
|                                                                                              | o Pascal 4.0                                                                                                    | DOS: The Complete Reference \$49.50                                               |
| Microsoft MacroAssembler \$220                                                               | 27,000 lines per minute<br>\$145                                                                                | Turbo Pascal: The Complete Ref.\$49.50Using Microsoft QuickBasic\$37.50           |
| Microsoft C Compiler Ver. 5.0 \$660<br>Microsoft Fortran Compiler V4.01 \$660<br>Pascal      | 4.0 Toolboxes                                                                                                   | Using Turbo Basic\$37.50Using Microsoft Quick C\$37.50                            |
|                                                                                              | phix, Editor, Numerical                                                                                         | Using Turbo C \$37.50                                                             |
| of Rene on Let                                                                               | \$145 each                                                                                                    | Advanced Turbo C\$42.50Using Turbo Prolog\$37.50                                  |
|                                                                                              | 00 C Ver 1.5<br>3 Manuals & 5 Disks                                                                             | Advanced Turbo Prolog Ver 1.1\$40.50Using Turbo Pascal Version 4\$37.50           |
| SmartNotes (Post-it Notes for Lotus) \$150                                                   | \$150                                                                                                    | Advanced Turbo Pascal Version 4 \$41.50<br>Using EXCEL for the PC \$41.50         |
| SQZ! Plus (NEW Version)       \$159         VP-Planner Plus (Lotus 2 compatible)       \$260 | LIBERTY                                                                                                    | Advanced EXCEL for the PC \$41.50                                                 |
| ** SPECIAL LIMITED OFFER ** LOTUS 1-2-3                                                      | Spreadsheet Compiler                                                                                            | Using QUATTRO: The Prof. S'sheet\$41.50Microsoft Works for the PC\$38.50          |
| FREE QUATTRO & SQZ! Plus<br>with all orders over \$1500                                      | \$185                                                                                                    | Using PageMaker for the PC \$43.50<br>Mastering VENTURA 1.1 \$44.50               |
|                                                                                              |                                                                                                    |                                                                                   |
| Send orders to: VAPOR WAR<br>P.O. BOX 286 GUILDFORD. N.S.M                                   | E<br>N. 2161 Product Na                                                                                         | ame Qty Price Amount                                                              |
| Please Tick Payment Method: Please cal                                                       | I before                                                                                                    |                                                                                   |
| MASTERCARD VISA sending pu                                                                   |                                                                                                    |                                                                                   |
| BANKCARD Cheque order                                                                        |                                                                                                    |                                                                                   |
| APC 05,                                                                                      | 88                                                                                                    |                                                                                   |
| Signature:Expiry Date:                                                                       |                                                                                                    |                                                                                   |
| ADDRESS                                                                                      | Sh                                                                                                    | ipping \$7.50                                                                     |
| STATE                                                                                        | All prices include                                                                                              | SalesTax and                                                                      |
| P/CODE PHONE ( )                                                                             | are subject to chang                                                                                            |                                                                                   |
|                                                                                              | the second second second second second second second second second second second second second second second se |                                                                                   |

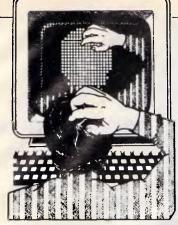

### Using a mouse in Basic

QuickBASIC has an advantage over Borland's Turbo Basic in that it allows external object files to be linked with compiled code. Along with its mouse, Microsoft provides an object library (MOUSE.LIB), but there's no way to combine it with programs written in Turbo Basic.

I have written a set of routines in

# TJ'S WORKSHOP

APC's monthly pot-pourri of hardware and software productivity tips. APC will pay between \$100 and \$200 for each tip published. Write to TJ's Workshop, APC, 124 Castlereagh Street, Sydney 2000.

Turbo Basic that will get around this limitation. By using Turbo's Call Interrupt command, any of the mouse services may be accessed from within a Turbo Basic program.

The demo program MOUSEDEMO.BAS (Fig 1) shows how these various subprograms may be called to turn the mouse cursor on or off and to change its shape in graphics mode. *H Chow*  Using Mr Chow's subprogram as a foundation, I added an example to the demonstration that shows how to detect when a button is pressed. There are quite a few other mouse services that Turbo Basic can access using these routines.

Particularly interesting in this collection of routines is the service to alter the shape of the mouse cursor in graphics mode. The cursor may occupy an 8 by

|                                                                                  | Call Interro                            |
|----------------------------------------------------------------------------------|-----------------------------------------|
|                                                                                  | M1% = Reg(1                             |
| ******* MousDemo.Bas                                                             | M2% = Reg(2                             |
| Mousbend. Bas                                                                    | M3% = Reg(3<br>M4% = Reg(4              |
| If FNMouseInstalled% Then                                                        | End Sub                                 |
| Screen 0 . Cls                                                                   |                                         |
| Print "Text mode cursor move the mouse, then press any key"                      |                                         |
| Call MouseOn<br>While Inkey\$ = "" : Wend                                        | 'shows the curr                         |
| while inkeys . Went                                                              | Sub Mauseon                             |
| Screen 9                                                                         | M18 = 1                                 |
| Cls : Print "Default graphics cursor + press a button to continue"               | Call Mouse()                            |
| Call LoadCursor                                                                  | End Sub                                 |
| Call Mouseon                                                                     |                                         |
| WaitBurton:                                                                      | 'hides the curs                         |
| Call House(2, Mouse%, X%, Y%)                                                    |                                         |
| If Mouset = 0 Goto WaitButton                                                    | Sub MouseOff                            |
| thouses is now of an instant is present                                          | M1% = 2<br>Call Mouse()                 |
| 'Mouset is zero 1f no button is pressed,<br>1 if left button, 2 if right button, | End Sub                                 |
| 3 if both buttons                                                                |                                         |
| 28 AN AN AN AN AN AN AN AN AN AN AN AN AN                                        | 100000000000000000000000000000000000000 |
|                                                                                  | 'load a graphic                         |
| Cls : Print "Hand cursor press any key"                                          | Sub LoadCursor                          |
| Call LoadCursor<br>While InkeyS="":Wend                                          | Local Cursos                            |
| while likeys, wend                                                               | Dim Cursors.                            |
| Cls   Print "Hour Glass cursor press any key"                                    | For X8 = 3.4                            |
| Call LoadCursDr                                                                  | For The                                 |
| While InkeyS="":Wend<br>Call MouseOff                                            | Read                                    |
|                                                                                  | Curi<br>Next                            |
| Cls                                                                              | Next                                    |
| Print "Mouse Driver Not Installed"                                               |                                         |
| Stop                                                                             | Reg 1, 9                                |
| and if                                                                           | Reg.2, 0                                |
| Screen 2                                                                         | Reg 3, 0<br>Reg 9, Varse                |
| lls                                                                              | Reg 4, VarPi                            |
| Print "Program Over"                                                             | Call Interro                            |
| end                                                                              |                                         |
|                                                                                  | 'defines the                            |
|                                                                                  |                                         |
| returns - if mouse installed, 8 if not                                           | Data 3FFF,<br>Data 303F,                |
|                                                                                  | Data 0000,                              |
| Def FNHouseInstalled?<br>Local X <sup>8</sup>                                    | Data 7F80,                              |
| Reg 1, Xt                                                                        |                                         |
| Call Interrupt 51                                                                | 'defines t                              |
| FnMouseInstalledt = Reg(1)                                                       | Data E1FF,<br>Data 9999,                |
| End Def                                                                          | Data 1500,                              |
|                                                                                  | Data F249,                              |
| 'similar to Microsoft's mouse call                                               | 14-61-0-0                               |
|                                                                                  | 'defines t<br>Data 0000,                |
| Sub Mouse(M1%, M2%, M3%, M4%)                                                    | Data 2007,                              |
| Reg 1, M1% 'AX<br>Reg 2, M2% 'BX                                                 | Data 0000,                              |
| Reg 3, M35 CX.                                                                   | Data 3668,                              |
| Reç 4, M4% 'DX                                                                   | End Sub                                 |
|                                                                                  | Ling Sub                                |
|                                                                                  |                                         |

upt 51 2) sor M1%, M2%, M3%, M4%) scr M1%, M2%, M3%, M4%) os cursor from Data items or%() %(0:15,0:1) TO 1 = 0 TO 15 ad Patterns sorb(Y8, X8) = Val("&H" + PatternS) 'AX 'BX 'CX eg(Cursor%(0,0)) tr(Curspr\*(0,0)) ' DX upt 51 arrow cursor (graphics mode only) 1FFF, 3FFF, 37FF, 03FF, 01FF, 00FF, 037F 301F, 31FF, 10FF, 30FF, F07F, F07F, F07F, F07F, F079 4080, 6080, 7080, 7080, 7080, 7080, 7080, 7080, 7080, 4080, 3080, 3380, 3180 the hand cursor (graphics mode only) , EIFF, EIFF, EIFF, EIFF, 2000, 2000, 2000 , 0000, 0000, 0000, 3000, 0000, 3000 , 1200, 1200, 1200, 1307F, 1249 , 9001, 9001, 9001, 8001, 3001, 8001, FFFF the hand cursor (graphics mode only) , 3080, 3080, 3080, 8091, C003, 2007, F30F , C033, 5301, 3000, 3000, 3300, 0000, FFF , FFE, 6006, 3C3C, 1FF8, 3FF0, 3728, 33C0 , 3C30, 1998, 37EC, 6FF6, 7FFE, 8000, 3000

Fig 1 These routines allow Turbo Basic programs to access the mouse

# high speed high performance Laptop

80286, 6/12 MHZ clock 1.44 MB 3-1/2" Floppy Drive 20/30/40 MB Hard disk

640×400 high resolution Plasma Display

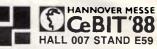

P & C SHITEN ENTERPRISE CO., LTD. 12F-10, NO. 100, ROOSEVELT RD., SEC. 3, TAIPEI, TAIWAN, R.O.C P.O. BOX: 30-291, TAIPEI, TAIWAN, R.O.C. CABLE: PCSHITEN TEL: (02)395-1400 TLX: 19206 PCSHITEN FAX: 886-2-3512073 IBM PC/AT® are registered trademarks of IBM

# PC TURBO 10MHz

**IBM-AT** Compatible

4.77/10 MHz 256K RAM. 1 @ 360K FDD (NEC). Colour or Mono Card. Multifunction Card. PS2 Keyboard Manuals.

12 MONTHS FULL WARRANTY. Compact Cabinet with Keylock. Reset. Turbo and LED's.

### AT 12 MHz TURBO

12 MHz 80286 Motherboard. 640K RAM. Phoenix BIOS. 1 @ 1.2Mb FDD (NEC). 20Mb Hard Disk. Parallel & Serial Ports. 101 Keys Keyboard (PS2) Colour Graphics or Monographics Card. Compact Cabinet with 3 LED's. Keylock and Reset. Manuals. & MS DOS 3.1 12 MONTHS \$2934 WARRANTY.

80386 - 20MHz

Call for an unbeatable price

# **TOP RATED LOW COST COMPATIBLE PC**

3 annull

### **LAPTOPS - 80286**

2 Models to choose from LCD or GAS Plasma displays Light weight, compact & **RELIABLE from \$3576** call to arrange a demonstration.

### MONITORS

| 12" TTL Samsung (from) | \$ 169 |
|------------------------|--------|
| CGA from               | \$ 548 |
| EGA-TVM-MD7            | \$ 835 |
| Multi-Sync. NEC.       | \$1059 |

## ADD-ON CARDS

| E.G.A. (autoswitching)                                 | \$319 |
|--------------------------------------------------------|-------|
| Rocket 80286 Turbo Card<br>(Get AT speed from your PC) | \$455 |
| XT 2Mb Memoplus                                        | \$183 |
| AT 2Mb Memoplus                                        | \$219 |
| DoAll XT                                               | \$237 |
| (1.5 Mb EMS. multifunction)<br>Colour Graphics         | \$88  |
| Monographics/Printer                                   | \$100 |
| 40Mb Tape Backup                                       | \$959 |
| Mouse & Software                                       | \$99  |
| Modem 300/1200 Autodial                                | \$230 |
| 20Mb Tandon Hard Disk                                  | \$499 |
| Top-Net LAN                                            | CALL  |
|                                                        |       |

Mail Orders Welcome

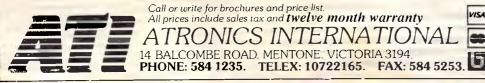

16-pixel box, and the various bits in each Data item determine which pixels will be turned on or off - EW.

# Accelerating slow chips

I have installed an accelerator board in my IBM PC but find that the increase in speed is limited by the speed of my memory chips. I can easily replace my memory with faster chips except for the lower 64k, which is soldered in. I understand that I can fill the lower 64k to prevent access. Can you suggest a patch or a Pascal program to accomplish this?

#### **R** Sommers

A memory-resident program to 'fill in' memory up to a certain address boundary is very simple to construct. However, it may not speed up the operation of your machine as much as you would hope. Examining the DOS memory allocation plan will help you understand why.

DOS is a single system that actually consists of three separate parts. The low-level BIOS interface program, IBMBIO.COM, works with the ROM BIOS to control the actual hardware of the PC. The DOS program itself, IBMDOS.COM, provides the familiar (to programmers) Int 21h interface and handles the device interface for disk and other peripherals. Finally, the command processor, COMMAND.COM, is itself divided into three portions: a resident portion, an initialisation portion, and a transient portion. The initialisation portion is thrown away after it processes the AUTOEXEC.BAT file, leaving memory looking something like the diagram 'DOS Memory Allocation After Running AUTOEXEC. BAT'.

The length of each portion of DOS varies with the version used, with 3.3 taking the largest amount of RAM. On my computer, booting with a 'small system' (no CONFIG.SYS file and no AUTOEXEC.BAT file), the free memory begins at about the 54k level. The next program to be loaded would begin there and have approximately 10k of itself in the lower 64k.

Once I add my normal CONFIG.SYS file, which allocates space for additional buffers and files and loads device drivers for two RAMdisks, a mouse, and a disk cache, the start of free memory has already been pushed up past the 64k boundary. Since no TSR program can get control early enough to lock out the 'slow' memory in the first 64k, the effort would be wasted.

In addition, the interrupt vector tables and ROM BIOS data areas must (by convention) be located in the lower 64k.

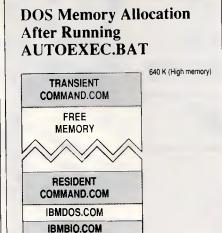

If these were to be moved, no program, including DOS, would function. Since most programs access these areas and go through DOS to perform file manipulation, a good proportion of the normal execution time is actually expended in the slow RAM anyway.

0 (Low memory)

DATA AREA

Note that some accelerator boards have the ability to 'backfill' memory, allowing them to substitute on-board RAM for system board RAM. Because the onboard RAM is usually accessed with a 16 or 32-bit-wide data bus and is run at a higher clock speed, performance is improved.

Rather than worry about blocking out the first 64k, why not fill it up with something useful? Many of the resident utilities published in this magazine aren't speed-critical and can made good use of small amounts of RAM. Loading them will satisfy your need to fill memory while increasing your productivity - RH.

### Macintosh Word 3.0x and Excel

You're allowed to 'personalise' your master disk with Word or Excel by entering your name and/or organisation into a dialog box.

But once you've done that, all future backup copies display this information in an Info box when you open the application. The documentation states your disk will be 'permanently marked'. If you desire to change what was entered, here's the solution.

Using a file editor such as Fedit, display the application's data fork. Pull down the Options menu and select SET EOF or SET END OF FILE. Then select ZERO, which eliminates the application's data fork. The next time you run the application, it prompts you

### AUTOMATIC PRINTER SHARER

From the manufacturer of the popular Blitzer range of Modem comes a family of handy printer enhancement products (PEPS).

PEPsharer, the Automatic Printer Sharer, automatically connects up to four parallel printer channels to a printer, on demand. No manual switching is needed. The four input channels could be from four computers or from a mixture of computers and any other PEP.

The input channels are polled sequentially until data is found on one channel. This active channel is then switched to the printer (or output channel), and the other channels are locked out. After data transfer has ceased for a period of time, sequential poll-PEPsharer has no operational controls or

commands as everything is automatic. The function performed by PEPsharer can also be fulfilled by PEPnet but PEPsharer provides a lower cost solution when the computers are close to the printer to be shared.

- Centronics Parallel interface compatible, all sig-
- nals processed, even the rarely used ones. Four input channels, one output, inputs polled sequentially.
- The polling rate and release time are switch selectable to accommodate differing installa-tion requirements. Once set for a particular installation, the settings do not need to be altered
- There is one Status Indicator for each channel
- to indicating polling and the selected channel. All data is handled transparently by PEPsharer • so graphics data may be printed without dif-ficulty. The input connectors are Centronics sockets
- to suit the printer end of any parallel printer cable.
- The output connector is a 25pin D type to suit a standard IBM PC printer cable.
- Approval now obtained. PEPsharer comes packaged in a smart full color box with:
  - Power pack with plug to suit the destination country Wall mount screws (the box has a built in wall mount
  - base plate)
  - Desk mount rubber feet \$295 Printed Manual in Proper English

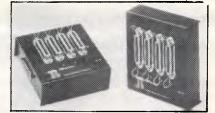

The PEP family also includes:

PEPbuffer - A smart 256kb parallel buffer with a multiple copy facility

PEPswitch - To switch between printers from your kevboard

PEPnet - The single cable printer sharer system, consisting of 1 master, from 1 to 30 slaves PEPchex - To establish a parallel link with a printer up to 1,000 metres away from your computer.

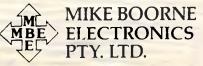

Suite 3, 61A Hill Street, Roseville, N.S.W. 2069 P.O. Box 8; Turramurra, N.S.W. 2074 Phone: (02) 46 3014, (02) 46 3015 Telex: AA24457

Aggressively Structured dealer prices.

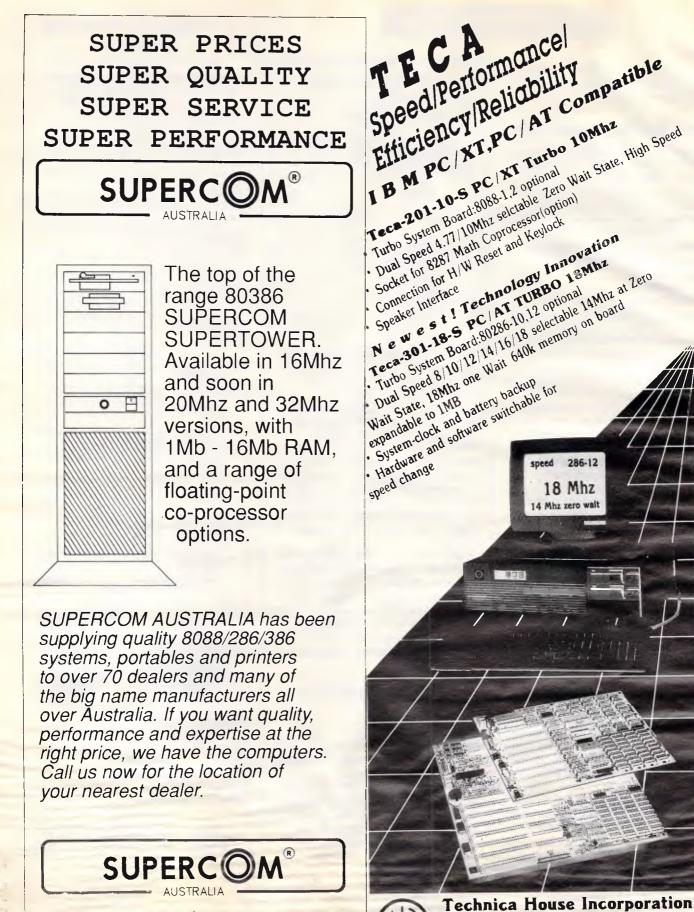

3Fl., No. 562-1, Kuang-Fu S. Road, Taipei, Taiwan 10556

P.O.Box 7-476 Taipei Taiwan Tel: (02)735-7083 Fax: 886-2-7357084

Magic Computers Co. 561-577 Harris St, Ultimo. 2007 Phone: (02) 212 3994 Fax: (02) 212 4066

to enter the 'personal' information again, as if you had a virgin master. D Allain

# Finder

When using the Macintosh Finder to copy a disk, you can avoid typing the new disk name. Simply click on the icon of the original disk and select COPY from the Edit menu (COMMAND-C), then click on the icon of the disk you want to name or rename and select PASTE (COMMAND-V). You will have to add to the name or move the duplicate file to another folder since you can't have files with identical names in the same folder. W Sacco

# Jazz

When using Jazz or other programs on the Mac that don't let you delete files from within the program, the following technique helps you purge obsolete versions of files.

For the files you want to delete, use SAVE AS and add a '-T' (short for Trash) to the end of the file name. When you QUIT the application and return to the Finder with BY NAME chosen for the View, every file that should be deleted now appears twice, once with the original name and once with the '-T' suffix. Just carry both copies to the trash.

J Zarkin

# Snapshots on the Mac II

In order to get COMMAND-SHIFT-3 (the System utility that creates MacPainttype snapshots of the screen) to work on a Macintosh II, configure the video card to use only two shades of grey. If the card is configured for 4 or 16 shades. the COMMAND-SHIFT-3 combination won't work. G Mushlin

# Drive select

When presented with a Save or Open dialog box on the Macintosh, pressing the Tab key is a short cut to clicking on the Drive button. It selects the next available disk drive. J Haslup

# Triplets

By setting BELOW and DOUBLE borders on the paragraph menu of Word for the Macintosh, you can obtain a double line beneath a paragraph.

Then, on the paragraph directly below

that one, set the borders for DOUBLE and ABOVE. The result is an interesting group of three horizontal lines, as shown

take in figure

#### M Elenko

# Macintosh System

There's an easy way to have all your cdev resources appear in the order you want. The cdevs appear in alphabetical order following the General cdev when you select the Control Panel. To put them in the order you want, simply rename the cdev files; what I do is place numbers in front of the original names. In order to rename the cdev files, you have to duplicate them, rename the copy, then throw away the original. P Pudaite

### Mac menu bar interference

One problem with Word 3.0x on the Macintosh is that Microsoft's choice of long menu titles, such as Document and Window, plays havoc with the length of the menu bar especially when desk accessories add their own menus to the menu bar.

You can't change Word's menu titles to something less verbose with a utility such as ResEdit, because Microsoft

# VIATEL ADAPTORS ONLY \$79.80 SAVE \$160 M COMMODORE. FRO TELECOM

Commodore is offering APPROVED Viatel adaptors for only \$79.80, a saving of \$160. So if you own a Commodore 64C.128 or I28D, transform your computer into a 2-way system, through which you can receive and act on information.

Send in this coupon now. Offer closes June 30, or until stocks last.

# commodore

|                  | Commodore Business Machines SPECIAL OFFER<br>PO Box 404, Round Corner, NSW 2158 |
|------------------|---------------------------------------------------------------------------------|
| Please send me _ | (number required) Viatel Adaptor/s at a cost of \$79.80 each                    |
| Name:            |                                                                                 |
| Address:         | Postcode:                                                                       |
| Method of Paym   | ent (Please tick):                                                              |
|                  | Cheque Money Order Bankcard                                                     |
|                  | Mastercard Commodore Credit Card                                                |
| Card No.:        |                                                                                 |
| Expiry Date:     | Today's Date:                                                                   |
| Card Holder's Si | gnature:                                                                        |
| Cheques and mor  | ney orders should be made payable to: Commodore Business Machines Pty Ltd       |
|                  | John Singleton Advertising COM0186                                              |

didn't use menu resources. So, use a file editor such as Fedit. Perform an ASCII Search for the capitalised word 'Document'. This reveals the program area where the names of menu titles are stored. Each title is preceded by the length of the title. For example, change the 8 in front of 'Document' to 3, then issue the command WRITE SECTOR. That's it. Using this technique, you can completely rename or shorten Word's menu titles. If you rename titles, make sure your new titles are no longer than Word's old ones. N Ransom

# Total check

Luse Microsoft Word on the Macintosh. Generally I need to spell check an entire document, but I don't like going to the beginning of a document before running the spelling checker. If I don't start at the beginning of the document, then I get a 'Continue Check from Beginning' dialog from Word.

In order to check the entire document without moving the cursor to the beginning, select the entire document by moving the cursor to the left margin, where the cursor changes to an arrow,

# **TJ'S WORKSHOP**

then click the mouse while pressing the Command key. Now run the spelling checker. The entire document will be checked in one pass. D Meza

# Usable 'auto date'

While setting up a template for memos in Mac Word, I stumbled across the fact that the 'auto date' from the headers or footers can be copied and pasted anywhere in a document. It continues to change automatically each time you start a new document. An 'auto date' can be distinguished from text containing the date by using the SHOW PARAGRAPH command (COMMAND-Y), which displays a dotted outline around 'auto dates'. This also works for the time and page numbers. You can also paste 'auto date' into the glossary and add it to your Work menu. L McArthy

# ImageWriter, part I

Here's a way to obtain the fastest and best print quality from your ImageWriter II. You can access the ImageWriter II's built-in proportional fonts from within

MacWrite or Microsoft Word, Certain fonts when printed with the 'draft' quality access the printer's internal proportional fonts.

These internal proportional fonts are: Boston II 10 and 12 point, Toronto 12 point, Chicago 12 point, Venice 14 point, London 18 point, Athens 18 point, and San Francisco 18 point. Other fonts, such as Geneva, use a monospaced font in draft mode that produces awkward spacing. D Harten

# ImageWriter, part II

Here's a foolproof way to deal with the Imagewriter II's frustrating tendency to crunch up paper as its paper-advance teeth lose track of the perforated edge. First, place the printer on a table top with the back of the printer about 20cms from the edge. Then put a phonebook (about 8cms thick) between the edge of the table and the printer. Next, thread the paper from below the table, over the phonebook, into the printer, and out again. Whenever you print, start on the second sheet of paper. Attach a heavy paper clip to the paper and let it gently pull the paper over the phonebook be-

# SCIENTIFIC SOFTWARE Software designed by scientists for scientists.

#### CHEMWORD

\$490 A chemical word processor with a large range of chemical structure templates ready to use, or design your own. A stand alone package or use inside Microsoft WORD 3. or 4. \$180

SOLVER-Q From the university of Wisconsin, a numerical and symbolic equation solver with an in-built editor. Solve over 1000 arbitrary simultaneous nonlinear al-gebraic equations. Symbolically simplify arbitrary equations. Optimisation. ymbolic differentiation. Multiple nonlinear regression. Complex equations. -3 compatible files.

#### SCI-GRAF

\$195 A scientific graphics program with a wide variety of plots for a large range of printers and screens. Menu driven. Linear or log scales.

**GRANT TRACKER** \$235 An accounting package designed for those research and other workers stil in receipt of a grant. Keeps track all actual and proposed expenditures. Stretch your money.

#### LOGICHEM

\$110 The Logichem Organic Interface Program is an Expert System which will deduce the products of the reaction between an organic chemical and another, or a common reagent. Works on functional group and/or multiple bond matching. Database supplied referenced to "Organic Chemistry" by Morrison and Boyd; modifiable by user. A teaching and learning, rather than a recent plaid. a research aid.

#### Please send

Postcode

| copies of                                   | @\$                             |
|---------------------------------------------|---------------------------------|
| for an IBM PC/XT/AT, or compatible on 5.1/4 |                                 |
| for an IBM PU/XI/AI, or compatible on 5.1/4 | disks. P & P, and tax included. |
| I enclose cheque/money order for \$         | (please specify)                |
| VICA TO DANKCADDE MACTEDCADDE               | 7                               |
| VISA BANKCARD MASTERCARD                    | <u>}</u>                        |
|                                             |                                 |
|                                             |                                 |
|                                             |                                 |
| Signature Expiry Da                         |                                 |
| Name                                        |                                 |
| Company (if applicable)                     |                                 |
|                                             |                                 |
| A deluce as                                 |                                 |

Mail to CHEMSOFT P.O. BOX 251 Carlton North. Vic. 3054 or leave above

| CTI 286 AT \$17<br>10MHz 0 WAIT STATE<br>640K RAM, 1.2Mb FDD                             | 99               |
|------------------------------------------------------------------------------------------|------------------|
| AT +20Mb H.Drive<br>+ 40Mb H.Drive<br>1 Meg RAM Available                                | \$2170<br>\$2395 |
| IMMEDIATE DELIVERY - HONEYWELI<br>12 Month Nationwide Warranty Avai                      | lable            |
| 10Mhz XT Turbo, 640k<br>TURBO + 20Mb H.Disk                                              |                  |
| National Panasonic NLQ Printe<br>24 Pin, 15inch LQ Printer<br>Thomson EGA Monitor + Card | \$1150           |
| BLUJEM                                                                                   |                  |
| COMPUTER                                                                                 | S                |

Shop 126, Victoria Rd Rozelle 555 1524/26

details on 565-4559

hind the table. Leave at least another 20cms between the table and the wall for gathering the printed output. This costs you extra space and paper, but the printer will finally stop crunching up your paper. **E Keller** 

# PageMaker

When using PageMaker on my Mac, I often need to nudge an object just a small distance. Dragging with the mouse rarely provides precise control. Easy Access, and INIT that comes with the new System, is useful for this situation. Just press COMMAND-SHIFT-CLEAR to turn on the Mouse Keys. Press the 0 key to lock the mouse button down, then use the numeric keypad to move the pointer (press 8 to move up, 6 to move right, etc). To move the pointer one pixel on the screen, tap the key once. For longer movements, hold down the key. Pressing the decimal point unlocks the mouse button, and pressing the Clear key turns off the Mouse Keys. K Fong

# Macintosh Excel, part l

In Page Preview in Excel I discovered that while in the Blow Up mode, the arrow pointer turns into the hand scrolling tool when the Option key is pressed. An Option allows you to scroll to any part of the document without going back to the Full Page mode, moving the magnifying glass, and then clicking on the other part of the document. *C Smith* 

# Excel, part II

Using Excel's FIND command (the one under the Formula pull-down menu, not the FIND under the Data pull-down menu) with nothing in the 'Find What:' field finds unoccupied cells. With this command you are restricted to the actual size of the worksheet (ie, the worksheet area you have highlighted). If you try to execute FIND from the keyboard with COMMAND-H, Excel bypasses the Find window and selects the next occurrence of the search string, (ie, the next blank cell). If you want to open the Find window from the keyboard, just type COMMAND-J. D Weber

# Excel, part III

You can create a cell with a blank numeric format. In other words, you can enter a value into the cell and it

# TJ'S WORKSHOP

won't show. I use this and the LOOKUP function in an entry area of the spreadsheet for my company billing template. The blank format cell is the entry area for a code number that corresponds to the Town, State, and Post Code in the Lookup table. The code number itself is never displayed. Here's the technique:

1) Select the cell to format.

2) Choose NUMBER from the Format menu.

3) Hit the Backspace key, then the Space bar.

4) Press the Enter key to return to your worksheet.

D Smith

# Excel, part IV

In Excel, when you want to copy a formula from one cell to another but still keep the reference absolute, you normally add a dollar sign (\$) before the reference, and then Copy and Paste.

There is another way. By copying the formula from the formula bar instead of copying the cell itself and pasting it as usual you end up with the same cells being referenced in the new location. The procedure goes like this:

1) Select the cell that you want to copy.

2) Select Formula from the formula bar.3) Press COMMAND-C or choose

COPY from the Edit menu.

4) Click on X in the formula bar.

5) Select the cell that you want to paste and press COMMAND-V.

You now have exactly the same formula in the new cell.

M Topete

# **HyperCard**

If you want to expand the cursors of HyperCard, make the ones you need with ResEdit, and call them from Hyper-Card by indicating the ID Number. The browse tool and all other HyperCard icons and cursors are in the FONT resource of HyperCard, shown as a strange '12 ID 31756'. You may not be able to open a resource with the ID number set so high. You can change the ID number, temporarily, to a lower number using GET INFO from the menu bar. Now you can open the resource, make vour changes, then reset the ID number to the previous value. Be sure to save the changes.

M Lafortune

• If you need HyperCard to select a tool or pattern from the Tool menu or the Patterns menu but you're not sure what it's called, follow this procedure:

1) TEAR-OFF the menu that has the item in question.

2) Select the tool or pattern that you plan to use.

3) Type 'get the tool' or 'get the pattern' into the Message Box and press Return.

4) Type 'it' into the Message Box and press Return.

The Message Box should contain the exact name (or, for patterns, a number) that HyperCard needs to identify that item.

A Moore-Smith

• Showing the time in a stack is nice, but it becomes a pain in the mouse if

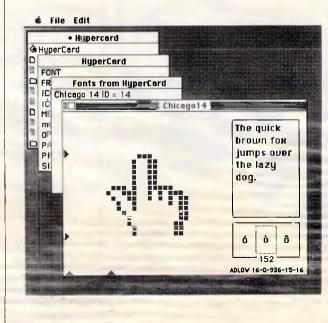

HyperCard cursor and other Icons are kept in the HyperCard FONT resource. Use ResEdit if you want to make alternate icons. To access these icons, HyperCard willneed to know their ID numbers the stack is used for keyboard input. At the end of each minute, HyperCard updates the time. If you happen to be typing when the clock strikes, Hyper-Card abandons the text field to update the Time field, and your keyboard turns into a pumpkin. One way to ensure uninterrupted keying is to have Hyper-Card only refresh the time when you are not keying. The following lines in your stack script will do just that (assuming a field named 'Time' is in the background):

on openField set lockText of field"Time" to false end openField

on mouseLeave set lockText of field "Time" to true end mouseLeave

#### on idle

if lockText of field "Time" = true then put the time into field "Time' end if

**B** Swagerty

# Writing TSRs

I have a problem with a TSR program

# **TJ'S WORKSHOP**

I'm writing as an experiment. I'm using MASM 5.0, DOS 3.3, and an IBM PC XT. My program hooks interrupt 09h (keyboard interrupt) and checks for a hot-key (Ctrl-~) to pop up. If the key is detected, a message appears on the screen. My problem is writing the message. I tried to use DOS interrupt 21h, function 09h, but it hangs every time. I got the program to work using BIOS calls, however. I can get interrupt 21h calls to work in the initialisation part of my program, but once I'm inside my interrupt handler, it goes off into outer space when it tries to return. J Ratti

The basic problem lies not in your code but in the fact that MS-DOS was designed to be a single-tasking, singleuser operating system. The majority of the MS-DOS kernel is not 're-entrant'. That's to say, it cannot be called by an interrupt handler if it was already executing at the time the interrupt occurred.

For example, imagine that an application has called MS-DOS to perform a file function, the file operation is in progress, an interrupt occurs, and a program that is invoked by the interrupt also calls DOS to request a file function. Instant disaster! DOS's stacks and internal variables get bashed, the context of the original file operation function call is lost, and a crash is almost certain to follow.

There are a variety of ways to get around these re-entrancy problems. most of which involve use of semidocumented or undocumented MS-DOS function calls and internal flags. Most or all of the necessary techniques have been presented in the body of the source code for the various 'pop-up utilities' that have appeared in APC's productivity section over the past six months. The new MS-DOS Encyclopaedia (Microsoft Press, 1987) contains a detailed chapter on writing TSRs, complete with a working example. Also, you might find Performance Programming Under MS-DOS, by Michael Young (Sybex Books, 1987, ISBN O-89588-420-8) which contains extensive information on writing TSRs RD.

### Less is more

I recently ran across a program that would not run properly on an IBM PC in which more than 512k was installed. Although this sounds strange, I've run

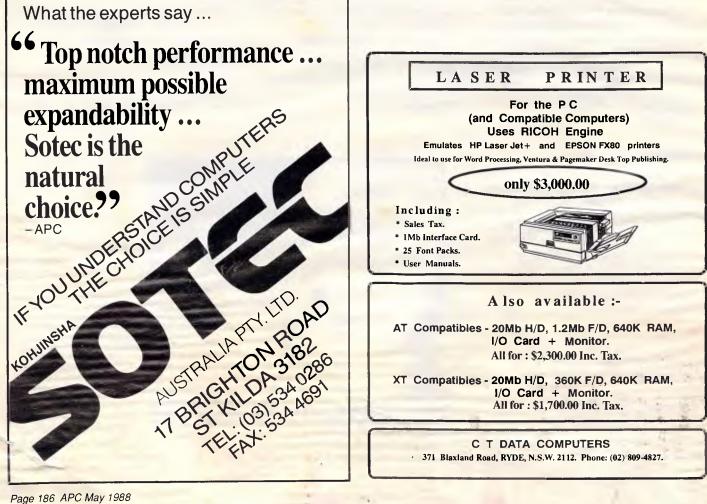

| TITLE   | 'MEM51       | 2 - limit memory size                                                | e to 512K                                                                                        |
|---------|--------------|----------------------------------------------------------------------|--------------------------------------------------------------------------------------------------|
| 1 This  | program      | n will limit the amou                                                | unt of RAM known to the operating system                                                         |
| ;       | 12K byte     | 99.                                                                  |                                                                                                  |
|         | a aec co     | than 512K is installed<br>512(K) and the syst<br>re-sizing.          | ed in the system, the memory size variable<br>tem is rebooted without ROM diagnostics            |
| , d     | message      | mount of RAM installe<br>is displayed inform<br>No further action is | ed is less than or equal to S12K bytes,<br>ming the user of the amount of RAM in the<br>s taken. |
| MEMSIZE | EQU          | 512                                                                  | ;Limit of memory size (in $\pi$ )                                                                |
| ;       |              |                                                                      |                                                                                                  |
| ; macr  | o co pri     | nt a string of text                                                  | end by '\$'                                                                                      |
| PRINT   | MACRO        | STRING                                                               |                                                                                                  |
|         | MOV          | DX, OFFSET STRING                                                    |                                                                                                  |
|         | HOV          | AH, 9                                                                |                                                                                                  |
|         | INT<br>ENDM  | 21H                                                                  |                                                                                                  |
|         | LNOM         |                                                                      |                                                                                                  |
| ;       |              |                                                                      |                                                                                                  |
| ; Macro | o to del     | ay so user can read                                                  | message on screen                                                                                |
| 1       |              |                                                                      | -,                                                                                               |
| DELAY   | MACRO        |                                                                      |                                                                                                  |
|         | LOCAL<br>MOV |                                                                      |                                                                                                  |
| DELAY 1 | NOV          | CX, JFFFFh                                                           |                                                                                                  |
|         | LOOP         | DELAY 2                                                              |                                                                                                  |
|         | DEC          | AL                                                                   |                                                                                                  |
|         | JNZ          | DELAY 1                                                              |                                                                                                  |
|         | ENDM         | -                                                                    |                                                                                                  |
|         |              |                                                                      |                                                                                                  |
| ; Code  | sedment      | starts here                                                          |                                                                                                  |
|         |              | acares here                                                          |                                                                                                  |
| CSEG    | SEGMENT      |                                                                      |                                                                                                  |
|         |              | 100H                                                                 |                                                                                                  |
|         | ASSUME       | CS:CSEG, DS:CSEG                                                     |                                                                                                  |
| INIT:   | PRINT        | STRTMSG                                                              | ;Display the "start" message                                                                     |
|         | MOV          | BX,40H                                                               | ;DS:BX <= ptr to mem size variable                                                               |
|         | MOV          | DS, BX                                                               | , borsk <- per co mem size variable                                                              |
|         | MOV          | BX,13H                                                               |                                                                                                  |
|         | MOV          | AX, WORD PTR [BX]                                                    | ;AX <= memory size value                                                                         |
|         | CMP<br>JBE   | AX, MEMSIZE<br>MEM OK                                                |                                                                                                  |
|         | 000          |                                                                      | ;Jump if memory size LE 512K                                                                     |
|         |              |                                                                      | Continues .                                                                                      |
|         |              |                                                                      | continuos .                                                                                      |

Fig 2 MEM512.ASM assembly language code to create MEM512.COM program, which will trick DOS into thinking you have only 512k RAM. You may substitute other Runts by changing the number following MEMSIZE EQU and fixing the other text references

across other commercial and publicdomain programs that have this problem.

One possible cause is the program's use of a signed compare and jump where an unsigned compare and jump in checking memory size is appropriate. You can address up to 512k with 19 address bits and need a 20th bit to go any higher. A signed comparison will interpret this as a negative value and report insufficient memory.

To fix this, I wrote the MEM512.COM program created by the MEM512.ASM assembly language code in Fig 2 or the Basic MEM512.BAS program in Fig 3. It looks at the memory size variable set by the diagnostic code during boot-up. If this variable says your system has more than 512k installed, the program sets it to indicate that only 512k is available. It then performs a special reboot (INT 19) that bypasses system diagnostics to avoid the memory-sizing routine. The system will load normally except that it will think it has only 512k RAM.

If you run MEM512.COM on a system with 512k or less, it will display a message indicating the amount of RAM and then quit without rebooting.

The equate MEMSIZE is currently assigned the value 512. If you want to reduce the amount of memory even further, change the number there. **B Herbert** 

It's true that even some commercial software (like the Version 3.3 of WordStar's installation program) had problems with more than 512k, but these days, with so many programs needing 600k just to say hello, you probably won't need this utility much. Still, if you're developing software, you have to make sure it runs on small-

### THE FASTEST MOUSE IN THE SOUTH!!!

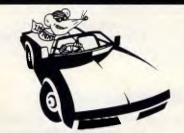

#### IMSI OPTI MOUSE

- Fully optical, solid state mouse.
- No moving parts.
- Compatible with all popular mouse driven software.
- Fast accurate cursor control.
- FREE precision mouse pad.
- FREE menu software.
- 3 year 30,000 km warranty
- ONLY \$245.00

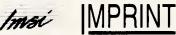

IMSI Products Distributed in Australia by Imprint Computer Publishing Systems Suite 3, 637 Darling Street ROZELLE, NSW. 2039.

Telephone: (02) 818 3577

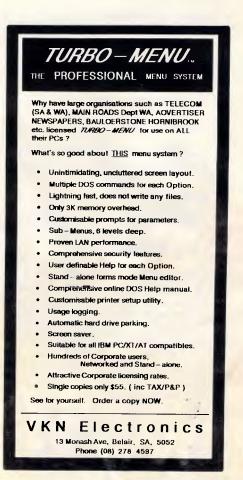

memory systems, and this program makes it easy to simulate them all. If you do create several versions,

change both the value after MEMSIZE EQU and all the text references to 512k — PS.

# Disappearing act

I've read comments in several magazines complaining about new software installation programs that alter existing AUTOEXEC.BAT or CONFIG.SYS files. One way to avoid these unwanted modifications is to change the attributes of the two files to Hidden. DOS will still access both files without complaint during boot-up, but it will not allow any programs to modify or delete them.

#### B Stephenson

Changing the file attributes to 'hidden' or 'read-only' will prevent programs from overwriting them. The SCRIPT file shown in Fig 4 will create four files called HIDE.COM, UNHIDE.COM, RO.COM, and UNRO.COM. Type this SCRIPT file using a pure-ASCII word processor. Be sure to leave the blank line above RCX and to press the Enter key at the end of each line, especially the last one. Then make sure DEBUG.COM, Version 2.0 or later, is handy and type

DEBUG < SCRIPT

To hide CONFIG.SYS, just type

HIDE CONFIG.SYS

To unhide it later, type

UNHIDE CONFIG.SYS

To make AUTOEXEC.BAT read-only, type the command

#### RO AUTOEXEC. BAT

and to bring it back to normal, type

#### UNRO AUTOEXEC.BAT

These four files use function 43h of INT 21 to first check the existing attribute byte and change only the bits that need modification. ORing the existing value with 1 makes it read-only; ORing it with 2 makes the file hidden. ANDing it with FE takes away the read-only attribute; ANDing it with FD unhides the file. Other attributes (system or archive) remain as they were.

Unfortunately, you can't use function 43 to change the attribute byte of subdirectories or volume labels, so this won't let you meddle with those. Be TJ'S WORKSHOP

Memory size is greater than 512K - set the memory size variable to 512(K) and reboot the system without re-sizing memory ;Set memory size to 512K ;Restore DS to "CSEG" MOV WORD FTR [BX], MEHSIZE cs PUSH DS FOF ;Tell user we're rebooting FRINT REBINSG DELAY ;Read bootstrap from disk; pass control INT 19H Memory size is less than or equal to 512K - tell user the current amount of memory and take no further action. 1 HEH OK: FUSH cs ;Restore DS to "CSEG" FOP DS Move ASCII value of mem size to output string. Mem size is in AX. DTV BYTE 10 AH, 30H OR KBYTES[2], AH MOV AAH AX, 3030H OR XCHG AH.AL WORD PTR KBYTES, AX HOV PRINT SIZEHSG ;Display the message INT 201 texit to Dos Rebooting to set memory size to 512K',13,10,'\$' REBIHSG DB System memory size is currently '
3 dup ('0'), 'K',13,10,'\$'
10,13,'HEM-512 tricks DOS into thinking
'system has 512K or less of RAM.',13,10, \$' SIZENSG DB KBYTES DB STRTHSG DB DB BYTE 10 DB ;Used by Divide instruction in MEM OK 10 CSEG EIIDS END INIT Ends 100 ' MEM512.BAS program to create MEM512.COM -- Barry Herbert 110 E=4:CLS:PRINT "Checking DATA; please wait ... " 120 FOR B=1 TO 15:FOR C=1 TO 16:READ A\$:T=T+VAL("&H"+A\$):NEXT 130 READ S: IF S<>T THEN PRINT "ERROR IN LINE"; B\*10+180:END 140 T=0:NEXT:RESTORE:OPEN "MEM512.COM" AS #1 LEN=1 150 FIELD #1,1 AS D\$:FOR B=1 TO 15:FOR C=1 TO 16:READ A\$ 160 LSET D\$=CHR\$(VAL("&H"+A\$)):PUT #1:IF B=15 AND C=E THEN 180 170 NEXT: READ F\$:NEXT 180 CLOSE: PRINT "MEM512.COM CREATED" 190 DATA BA,9E,01,B4,09,CD,21,BB,40,00,8E,DB,BB,13,00,8B,1729 200 DATA 07, 3D, 00, 02, 76, 1A, C7, 07, 00, 02, 0E, 1F, BA, 50, 01, B4, 914 210 DATA 09, CD, 21, B0, 05, B9, FF, FF, E2, FE, FE, C8, 75, F7, CD, 19, 2651 220 DATA ØE, 1F, F6, 36, E3, Ø1, 80, CC, 30, 88, 26, 99, Ø1, D4, ØA, ØD, 1516 230 DATA 30,30,86,E0,A3,97,01,BA,77,01,B4,09,CD,21,CD,20,1739 240 DATA 52,65,62,6F,6F,74,69,6E,67,20,74,6F,20,73,65,74,1560 250 DATA 20,6D,65,6D,6F,72,79,20,73,69,7A,65,20,74,6F,20,1463 260 DATA 35,31,32,4B,0D,0A,24,53,79,73,74,65,6D,20,6D,65,1173 270 DATA 6D, 6F, 72, 79, 20, 73, 69, 7A, 65, 20, 69, 73, 20, 63, 75, 72, 1544 280 DATA 72,65,6E,74,6C,79,20,30,30,30,4B,0D,0A,24,0A,0D,1003 290 DATA 4D,45,4D,2D,35,31,32,20,74,72,69,63,6B,73,20,44,1208 300 DATA 4F, 53, 20, 69, 6E, 74, 6F, 20, 74, 68, 69, 6E, 6B, 69, 6E, 67, 1528 310 DATA 20,73,79,73,74,65,6D,20,68,61,73,20,35,31,32,4B,1316 320 DATA 20,6F,72,20,6C,65,73,73,20,6F,66,20,52,41,4D,2E,1275 

Fig 3 Basic MEM512.BAS program to create MEM512.COM program, which will trick DOS into thinking you have only 512k RAM

careful when hiding files en masse. If you issued a command such as

FOR **%A** in (\*.\*) DO HIDE **%A** you'd end up with a whole directory of hidden files. You won't be able to use a similar command to unhide them, since DOS won't see any files to unhide. You'll have to unhide all your files individually, since wildcards don't work with hidden files. The safest thing to do if you hide lots of files is first to create a

N HIDE.COM A MOV BX,80 INC BX CMP BYTE PTR [BX],20 JZ 1Ø3 MOV DX, BX INC BX CMP BYTE PTR [BX], D JZ 116 CMP BYTE PTR [BX],0 JNZ 10B MOV BYTE PTR [BX],0 MOV AL,0 MOV AH, 43 INT 21 OR CX,2 MOV AL,1 MOV AH, 43 INT 21 INT 20 RCX 2B W E 120 E1 FD N UNHIDE.COM W E 120 C9 01 N RO.COM W E 120 E1 FE N UNRO.COM

Fig 4 SCRIPT file to create HIDE.COM, UNHIDE.COM, RO.COM, and UNRO.COM. Type it in using a pure-ASCII word processor. Make sure you leave a blank line above RCX and that you press Enter at the end of every line, especially the last one

W

Q

master file listing all the filenames, and then to put this master file in some other directory or on some other disk. If you're on drive C: you could use a command like

#### DIR > B:C-HIDDEN.LST

Making all your root directory files hidden may look interesting, but it can confuse other people who try to work with your system. Making them read-only will prevent other programs from changing (or deleting) them, but you'll still see them in normal DIR searches.

Some awful installation programs change things as they proceed. They may rename a driver file on the original disk or delete files once they've copied them to a hard disk. If the installation process is interrupted, or if it's so dumb that it doesn't know when something's gone wrong, you may have trouble reinstalling things later.

A safer way is simply to create a NROOTBACK subdirectory one level down from the root and copy all your important root directory files into it. When something changes the files in the root directory, or if you somehow erase them, you can log into the root directory and type

#### COPY ROOTBACK

If you do try this, make sure that if you ever change your AUTOEXEC.BAT or CONFIG.SYS files, you copy the new versions into \ROOTBACK — PS.

## Another approach

Another clever way to prevent having software packages replace or otherwise modify AUTOEXEC.BAT files was submitted by William Dixon:

The AUTOEXEC.BAT file on my disk contains just one real line (after an initial ECHO OFF):

#### ECHO OFF SETPATH STARTUP

All it does is execute another batch file called SETPATH.BAT:

SET NORMPATH=C:\DOS;C:\UTIL;C:\ PATH %NORMPATH% %1

SETPATH.BAT sets the path, then executes the STARTUP.BAT file, since its %1 replaceable parameter refers to the word STARTUP in the last line of the AUTOEXEC.BAT file.

The STARTUP.BAT file contains all the commands I normally would have placed in an AUTOEXEC.BAT file:

PROMPT \$P\$G PRINT /D:PRN /Q:32 CARDFILE C:\UTIL\CARDFILE.TXT DOSKEY CTYPE /MA SPEEDUP

There are several advantages to this technique:

(1) The AUTOEXEC.BAT file is easy to re-create if it is destroyed or inadvertently modified.

(2) The PATH command is in its own separate batch file, making it easy to change if directories are added or removed. (3) The SETPATH.BAT file makes it easy to restore the default path if it has been changed.

(4) By creating a batch file like AD-DPATH.BAT,

#### PATH %NORMPATH%; %1

it's easy to add a new directory to the path temporarily, and then restore it later with SETPATH.BAT.

(5) If all memory-resident programs are removed by utilities such as MARK/RELEASE or IN-STALL/REMOVE, running STAR-TUP.BAT restores those programs as they were at power-on time. **W Dixon** 

### *Warm booting from Basic*

The BASICA program listing (Fig 5) will cause a warm boot when added to a program and then run. A cold boot is even easier to do, although it will cause a longer delay due to the PC's memory check. To convert this routine to perform a cold boot, remove lines 30 through 130, change the ARRAY(7) in line 20 to ARRAY(2), and then change the FOR counter in line 200 to FOR I = 0 TO 4. **Dr T Burnakis** 

To convert this routine for use with QuickBASIC or Turbo Basic you will have to use CALL ABSOLUTE, which is equivalent to BASICA's CALL command. CALL ABSOLUTE is built into Turbo Basic directly; however, you must first use

DEF SEG = VARSEG (ARRAY (0))

before the POKE and CALL statements, to make the array's segment the current default.

In QuickBASIC 2.0, ABSOLUTE is an external routine contained in the file USERLIB.OBJ, though in later versions it is in its own file named AB-

SOLUTE.OBJ. Regardless of which version of QuickBASIC you're using, this object module must be linked to your program after it has been compiled — EW.

### Compressing with bitmaps

When the elements of a large array are going to be used as flags to indicate yes/no or on/off status, the individual bits of each byte can be used to reduce memory overhead.

On IBM PC-class machines, a byte is 8 bits, which means a character array can track eight times as many elements (or be eight times smaller, depending on

# SAVE YOUR COST AND SAVE YOUR SPACE --**MINI SIZE OF TURBO BOARD**

WE ARE MANUFACTURER PRODUCING 286 & 386 MAINBOARD AND ADD ON CARDS, CONTACT US TODAY FOR DETAIL INFORMATION!

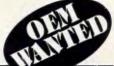

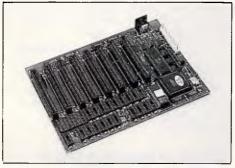

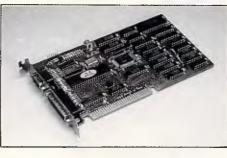

#### KB-013 10MHZ MINI TURBO BOARD FEATURE:

- \* SOCKET WITH FARADAY FE2010A
- \* 100% COMPATIBLE WITH 8088 SYSTEM AND SIZE OF CASE
- \* 4.77/7.15/9.54MHZ SPEED SELECT
- \* SOFTWARE & HARDWARE SWITCHABLE
- \* LOW COST TO GET MORE PROFIT
- \* DIMENSION: 220mm × 160mm

**KB-231A MONOCHROME COLOR GRAPHICS PRINTER CARD** FEATURE:

- \* COLOR GRAPHICS COMPATIBLE
- \* HERCULES GRAPHICS COMPATIBLE
- \* LIGHT PEN INTERFACE
- \* 1 PRINTER PORT

**KEY BOARD COMPUTER CO., LTD.** HEAD OFFICE: ROOM 901, NO. 150, CHI LIN ROAD, TAIPEI, TAIWAN, R.O.C. TEL: (02) 5810541 (5 LINES) 5119695, 5119404 TELEX: 25279 KEYBOARD FAX: 886-2-5317340

# SPECIAL DESIGN 386/286 MAIN BOARD AND SYSTEM 386 34.5MHZ / 286 20MHZ

### WE ARE THE PROFESSIONAL MAKER OF SYSTEMS & MAINBOARDS

#### NTB-1020

- CPU 80286-16
- 10/12/16/20 MHz
- Support 16MHz 80286 operation with only 0.7 wait states and 100ns DRAMs and 12MHz operation with 150ns DRAMs
- \* Separate CPU and AT Bus clocks
- Page Interleaved Memory Controller

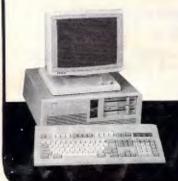

- Supports EMS 4.0.
- \* Optimized for OS/2 operation
- \* Memory- 2M/8M Byte on Board \* LEGAL BIOS

#### NTC-1620

- CPU: 80386-16 \* 640/384 available
- \* 8/16/25MHz OWS
- \* Landmark Ver 0.99, Speed: 34.5 MHz
- \* On board memory: 2MB expandable to 8MB
- \* Legal BIOS

#### NTB-8120

- 3 Speed: 8/10, 12MHz Hardware/Software switchable
- \* Wait state: O/I Wait
- \* 1 Serial/1 Parallel on board
- \* 80287 Coprocessor socket optional

\* Memory Management: 640/384. 512/512 ' Legal BIOS

NTB-8120

IBM PC/AT/XT is a registered trademark of IBM Corp.

NTB-1020

NTC-1620

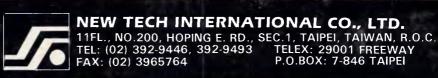

P.O.BOX: 7-846

your needs). Each element of a list can be represented by a single bit, with every 8 bits stored in a single array element. When an element is to be set (turned ON), the position of the character containing the bit is found and the bit set to 1. Resetting the bit (turning it OFF) requires the bit to be set back to 0.

BITTEST.C is a small program that demonstrates the use of these bit manipulation routines.

#### S Manipoopathy

Bitmaps and bit manipulations are not new. But C makes bit manipulation so easy that it's a sin not to take advantage of it, as Mr Manipoopathy's program, shown in Fig 6, so aptly demonstrates. I can think of a lot of times bitmaps would have gone a long way in improving the memory requirements of one of my programs: tracking previously asked questions in a trivia game program or a list of record numbers from a database selection, for example. In fact, a small model program (limited to 65,535 bytes of data space) can easily track over 250,000 elements of a list using a 32k bitmap.

Whenever you use bitmaps, make

10 ' Machine language warm reboot procedure 20 DEFINT A-Z: P=0: I=0: J=0: DIM ARRAY(7) :REM This is the hex code 30 DATA &HB8 :REM for the warm reboot. 40 DATA &H40 50 DATA &H00 :REM It first goes to the :REM memory address 0040 60 DATA &H8E 70 DATA &HD8 :REM and places 1234 (hex) :REM into memory. Then it 80 DATA &HC7 90 DATA &H06 :REM branches to FFFF:0000, 100 DATA &H72 :REM the address where the :REM CPU begins to execute 110 DATA &HØØ 120 DATA &H34 :REM instructions after a 130 DATA &H12 :REM power on. From here 140 DATA &HEA :REM the PC's BIOS jumps 150 DATA &H00 :REM to the start of its :REM diagnostic routines. 160 DATA &H00 170 DATA SHFF 180 DATA &HFF 190 REM 200 P=VARPTR(ARRAY(0)): FOR I=0 TO 15: READ J: POKE(P+I), J: NEXT 210 SUBRT=VARPTR(ARRAY(0)): CALL SUBRT

Fig 5 Running this subroutine in a Basic program will force the PC to do a warm boot

sure that the maximum number of elements being tracked does not exceed a value eight times the number of bytes in the bitmap; otherwise, you're sure to get

```
/* bittest.c
   tests bit-map routines
#include<stdio.h>
#include<mem.h>
finclude"PcMag.h"
                                                                                    */
                                                  /* standard definitions
#define BITMAP_SIZE 1024
#define NUM_BITS 8
#define MAXVAL (BITMAP_SIZE*NUM_BITS)
#define Bmap_init(bitmap,size) memset
                                       memset(bitmap,0,size)
                                                  /* can track 8000 elements */
unsigned char bitmap[BITMAP_SIZE];
main()
ł
    int n,1;
char linebuffer[100];
     Bmap_init(bitmap,BITMAP_SIZE);
                                                 /* initialize the bitmap to 0
                                                                                        +/
     while(TRUE)
     {
         printf("\nEnter a number to put in the list & <RETURN> (^Z to go
on):\n")
          if(!gets(linebuffer))
            break;
= atoi(linebuffer)
              i < 0 || i > MAXVAL)
printf("\nOnly numbers from 0 to %d are valid in this demo",MAXVAL)
          if[i < 0
          else
               setbit(bitmap,i);
     }
     while(TRUE)
          printf("\nEnter a number to EXCLUDE from the list & <RETURN> (^Z to go
on):\n");
          if(!gets(linebuffer))
          break;
i = atoi(linebuffer);
if(i < Ø || i > MAXVAL)
                                                                              Continues . . .
```

Fig 6 BITTEST.C demonstrates the use of bitmaps and bit manipulation routines to reduce memory overhead

'unpredictable results' — a program crash. I did this, and the 'bug' disappeared once I realised my error and increased the size of the bitmap.

BITTEST.C uses a 1k bitmap to track over 8000 elements. You can adjust this if you wish, but remember that data space in a small model program is limited, and most compilers require the 'Huge' memory model to be used to create an array larger than 64k. You can also declare a 'Huge' pointer and allocate over 64k from the far heap.

The Bitmap initialisation routine (a macro call to memset) should always be called before commencing calls to bitmap routines. This ensures that the bitmap is properly initialised to all zeros.

The setbit() function turns on a specific bit in the bitmap. To do this, it first calculates which byte in the bitmap contains the bit to be set, by dividing the bit number by 8 (the divide operator ignores any remainder). For example, bit number 7 (starting with 0) would be in byte 0, and bit number 24 would be found in byte 3 — the quotients of (7/8) and (24/8), respectively.

Next, seibit() finds the individual bit in the selected byte via the C modulus operator, which returns the remainder of a division operation. Calculating the remainder of 7 divided by 8 (7 % 8 in a C modulus) returns 7, or the seventh bit of byte 0; bit number 24 would be the zeroth bit of byte 3 (24 % 8). Fortunately, setbit() performs this automatically for us.

Finally, setbit() must turn that particular bit ON. It does this by taking the value of 1 (or 00000001 in binary) and shifting it left by the bit number. Bit 7, for in-

APC May 1988 Page 191

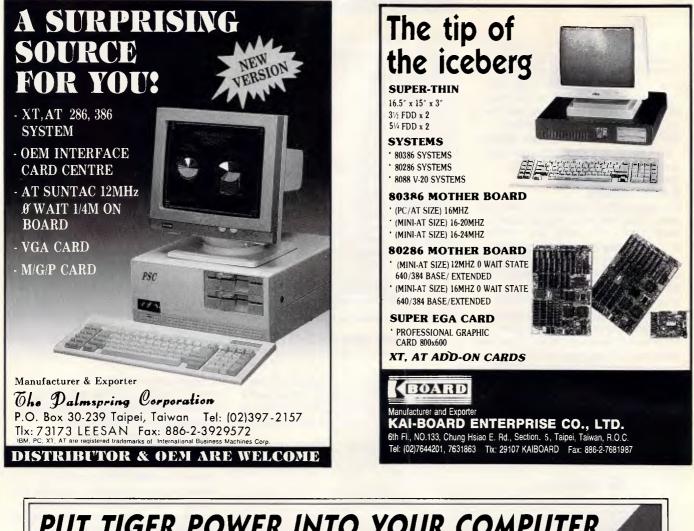

# PUT TIGER POWER INTO YOUR COMPUTER

Lead year's 40-350W range of switching power supplies — For IBM compatible PC/XT, PC/AT, Baby AT, and 386-based PS/2-microcomputer Model: BM-2150

Lead Year Enterprise Co., Ltd. was founded in 1973 to design and manufacture state-of-the-art switching power supplies for a variety of hightech computer applications. CAE design services allow both design-in and design-out projects. Original inhouse creations include super compact Mini Tiger for microcomputers; these SPSs are available in select wattages between 100-180W and All SPSs are designed to meet UL, CSA, and TUV safety standards as well as FCC and FTZ noise standards. Lead Year's main SPSs products are:

(Mini Tiger)

E-97155

U.S.A.

W.G.

FCC

LR 65589

CANADA

.W.G.

SWEDEN

- PS/2 models
- 386 tower system models
- 286/386-type PC/AT models
- Mini Tiger' super compacts
- Cubic Baby AT models
- PC/XT models
- OEMS are welcome

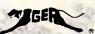

Lead Year Enterprise Co., Ltd. 3F, No. 481, Chung Hsiao E., Rd., Sec. 6, Taipei, Taiwan, R.O.C. P.O.BOX 53-352 Taipei Tel: 886-2-7857858 Thx: 10862 LEADYEAR Fax: 886-2-7857852

PC/XT, PC/AT, Baby AT and PS/2 are trademarks of the International business Machines Cor

```
printf("\nOnly numbers from Ø to %d are valid in this demo",MAXVAL)
        else
            resetbit(bitmap,i);
    }
    printf("\nThe included numbers are:\n");
    for(i = n = 0; i < MAXVAL; i++)
    if(isbitset(bitmap,i))</pre>
            printf("%3d %c",i, ((n % 13) ? ' ' : '\n') );
    printf("\nThat\'s it");
}
       setbit() = turns ON bit n in bitmap
                                                 */
setbit(bitmap,n)
        *bitmap;
char
        n;
int
{
    bitmap[n/8] |= (1 << (n % 8));
}
      unsetbit() - turns OFF bit n in bitmap */
resetbit(bitmap,n)
char *bitmap;
int
        n;
{
    bitmap[n/8] &= (~(1 << (n % 8)));
}
/* isbitset() - returns TRUE if bit n is ON in bitmap, else returns FALSE */
isbitset(bitmap,n)
        *bitmap;
char
int
        n:
{
    return (bitmap(n/8) & (1 << (n%8)));
3
    Ends
```

stance, results in 10000000 (1 shifted left seven times). Note that the bits are referred to here on a right-to-left basis, so that bit 7 is the seventh bit from the right side of each byte (beginning with 0).

This creates a mask that is used to turn on the appropriate bit via the bitwise OR operation. An OR operation always returns TRUE (or 1) if at least one of the two operands is TRUE. So, ORing a bit set to 1 (1000000) with a bit set to 0 (0000000) will always result in a 1 (1000000).

The table 'Turning On Specific Bits' shows the first 32 bits of a bitmap before and after bits 7 and 24 have been set.

To reset a bit in the bitmap (ie, to turn it OFF), the same steps are taken in resetbit() with the exception of the OR operation. Instead, a logical AND is used (which returns FALSE unless both operands are TRUE). To ensure that the appropriate bit is turned OFF without affecting the other bits in a byte, a mask must be created that contains a 0 in the appropriate bit. In other words, to turn off bit 7, we must create a mask the opposite of 1000000 — that is, one that looks like: 0111111.

ANDing a byte with this mask will turn bit 7 OFF without affecting the remaining bits. Other bits that are ON will stay ON, while bits that are OFF will remain OFF. That's the nature of the AND operation and this particular mask.

To create this second mask, the complement of the first mask is used. Designated by the tilde (~), the complement operator reverses all of the values of the bits in a byte. So while ORing a bit with a 1 will force it ON, ANDing the bit with the complement of 1 (or 0) will force it OFF.

The remaining function, isbitset(), returns TRUE or FALSE depending on whether the appropriate bit is ON or OFF. It accomplishes this by ANDing the bit with the original mask and returning the result of the AND operation. This will only return TRUE if the bit has been set.

To test these functions, BITTEST.C prompts you for a series of numbers to include in the list, which are added to the list via setbit(). Then it prompts for numbers to be excluded from the list and resets them via resetbit(). Finally, it uses isbitset() to print the list of included numbers on the screen.

Bit manipulation routines can also be written as macros, too, depending on how much 'in-line' code you want scattered all over your program.

Either way, the functions in BITTEST.C can reduce your list tracking data overhead considerably — RS.

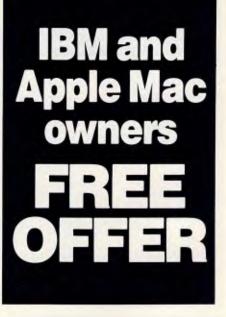

Let Attaché Software introduce you to computerised accounting the easy way, absolutely FREE and without obligation.

Attaché, the biggest name in micro accounting systems, has prepared a demonstration disk that runs just like the real thing.

Just load it into your IBM compatible or Apple Mac and examine Attache in the convenience of your office or home.

Attaché offers: accounts receivable, order entry, invoicing, sales analysis, inventory, accounts payable, department/ project costing, general ledger and payroll.

This is your risk free opportunity to prove to yourself how Attaché can streamline your accounting. At prices starting under \$1,000, you can't go wrong. Simply mail your FREE OFFER

Simply mail your FREE OFFER coupon today or phone (02) 929 8700. Distributors Australia-wide.

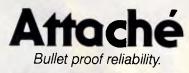

Mail to: Attaché Software Australia Pty Ltd 10th fir, 8 West Street, North Sydney NSW 2060. YES! Please send my FREE Demo Disk and other information about Attaché.

| Name                         |     |
|------------------------------|-----|
| Company                      |     |
| Type of Business             |     |
| Address                      |     |
|                              |     |
| Code Bus Phone               |     |
| Please specify IBM Apple Mac | APC |

| Byte number             | 0                   | 1        | 2        | 3               |
|-------------------------|---------------------|----------|----------|-----------------|
| Bit number              | 76543210            | 76543210 | 76543210 | 76543210        |
| Before                  | 00000000            | 00000000 | 00000000 | 0000000         |
| After setbit(bitmap,7)  | 10000000            | 00000000 | 00000000 | 00000000        |
| After setbit(bitmap,24) | 0000000             | 00000000 | 00000000 | 00000001        |
|                         | 7 (bit 7 of byte 0) |          | (bit (   | ) of byte 3) 24 |

# Turbo Pascal clarifying inline listings

Using hex constants in INLINE code destroys the readability of the code and invites errors if you type in a wrong number.

The solution is to use named constants to represent the instruction mnemonics. As an example:

INLINE (\$8B/\$86/stack\_var);

loads the value of the parameter 'stack\_var' into the AX register. If you declare a CONST MOV\_AX\_BPdisp = \$868B, you can write this instead:

INLINE (MOV\_AX\_BPdisp /
stack\_var);

(By my convention, a single underscore separates the portions of the instruction, and a double underscore indicates indirection.) Note that integer words in the 8088/8086 are stored in byte-reversed order, so \$1234 would appear as \$3412. Also, in Version 2 of the compiler, references to constants generate a twobyte value even if the constant defines only one byte.

That is the reason for the value of the ES override instruction being \$2690. The \$90 is a NOP (no operation), to pad the constant out to 2 bytes. Under Version 3 you may simply use \$26.

The listing in Fig 7 demonstrates this technique as used to create a set of routines for incrementing and decrementing a pointer, and adding to and subtracting bytes from a pointer. **D Selesky** 

When I write INLINE code, I often have to get out an 8088 reference manual or leave Turbo Pascal and use DEBUG. In DEBUG I assemble the instructions I need and note the actual bytes that represent them.

Either way makes writing INLINE tedious. Mr Selesky's method makes so much sense, it's a wonder we haven't seen it before. Just create an \$Include file of constants for common opcodes and then refer to them by name in your ONLINE code. Remem-

Chendai Laptop Breakthrough

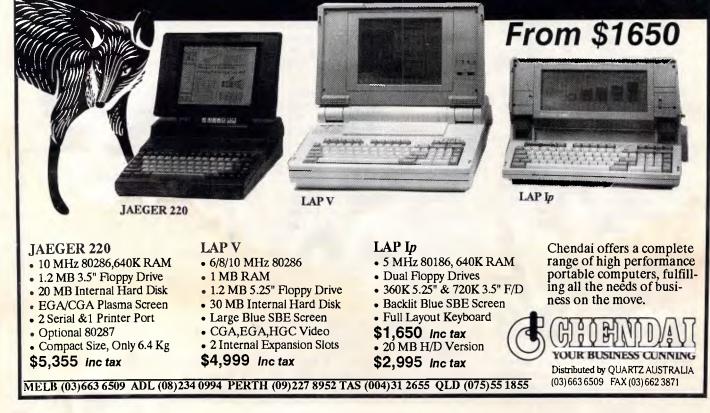

```
CONST
  ES override
                 = $2690; (ES Override of instruction)
  LES DI BPdisp = $BEC4; {load addr on stack into ES:DI}
  MOV AX BPdisp = $868B; {move integer on stack to AX}
  ADD DI AX
                = $0501; {add AX to [DI] }
  SUB DI AX
                 = $0529; {subtract AX from [DI] }
                 - $05FF; {increment (DI] }
- $0DFF; {decrement (DI] }
 INC DI
DEC DI
  PROCEDURE ptr_incr(VAR Pntr);
  (* increment a pointer *)
  BEGIN
    INLINE(LES DI BPdisp/Pntr); {load addr of variable in ES:DI}
  INLINE(ES Override/INC DI); {increment variable ES:[DI] }
 END:
 PROCEDURE ptr add(VAR Pntr; bytes : Integer);
 (* add a number of bytes to a pointer *)
 BEGIN
   INLINE(LES DI BPdisp/Pntr);
                                   {load addr of variable in ES:DI}
   INLINE(MOV AX BPdisp/bytes); {mov length to AX}
   INLINE(ES Override/ADD DI AX); {add AX to ES: [DI] }
 END:
 PROCEDURE ptr decr(VAR Pntr);
 (* decrement a pointer *)
 BEGIN
   INLINE(LES DI BPdisp/Pntr); {load addr of variable in ES:DI}
   INLINE(ES Override/DEC DI); {increment variable ES:[DI] }
 END:
 PROCEDURE ptr sub(VAR Pntr; bytes : Integer);
 (* subtract a number of bytes from a pointer *)
 BEGIN
                                  {load addr of variable in ES:DI}
   INLINE(LES DI BPdisp/Pntr);
   INLINE(MOV_AX_BPdisp/bytes); {mov length to AX}
   INLINE(ES Override/SUB DI AX); {subtract AX from ES: [DI] }
 END:
```

Fig 7 Demonstrating the use of named constants for INLINE opcodes

ber, untyped constants don't take up any code space. They're strictly for your benefit — NR.

# Drive sniffer

The DRIVES.SCR script in Fig 8 will create DRIVES.COM, which scans the entire alphabet to report all valid drives on an IBM PC, logical and physical, while ignoring the gaps. Type it in using a pure-ASCII word processor (omit the semicolons and the comments following them).

Be sure to leave the blank line above RCX, and press the Enter key at the end of each line, especially the last one (with the Q). Then make sure DEBUG.COM is handy and enter the command

DEBUG < DRIVES.SCR

Instead of using the save/change/check drive technique, DRIVES, like COM-MAND.COM, employs the esoteric DOS interrupt 21 function call 29h to check valid drives.

#### G Monroe

SUBST is a terrific keystroke saver, reducing complex pathnames down to manageable single letters. And if you have trouble remembering which of your programs are on which of your many drives, SUBST lets you use mnemonic labels (such as W: for the drive that holds WordStar). DRIVES.COM will report all the drives you've currently nicknamed. But so will just typing SUBST. However, DRIVES.COM will report both logical and physical ones, something DOS can't do — PS.

# Fooling COMMAND.COM

If you want to use batch files and/or programs that have filenames identical to internal DOS commands, just prefix them with drive letters. DOS will recognise them as files and search the PATH for them.

### To: All Lotus/Symphony Users

# **BOEING CALC**

# The 3-D Power Spreadsheet

If you are:

- Running out of MEMORY
- Wanting more power than LOTUS or SYMPHONY spreadsheets
- \* Wanting to create larger consolidation models
- \* Not willing to leave the familiar LOTUS environment

Then BOEING CALC is for you! BOEING CALC was created specifically to meet the limitations of conventional spreadsheets.

### FEATURES:

- \* Disk based (no memory problems — spreadsheet up to 32 Mb!!)
- 3-Dimensional (rows, cols, and pages)
- Existing LOTUS and SYM-PHONY spreadsheets run without conversion
- \* Room to move (16,000 rows x 16,000 cols. x 16,000 pages)

### AVAILABLE IN LAN VERSION

\* Up to 32 simultaneous users
 \* Full cell range security

### **BOEING 3-D GRAPHICS**

- \* Fully compatible with BOEING CALC, LOTUS and SYMPHONY
- \* Superb graphs and facilities

Evaluation systems for BOEING CALC and BOEING GRAPH are available.

# **BMS** THE MODELLING SPECIALISTS

83-87 WELLINGTON STREET, WINDSOR, VICTORIA, 3181

Telephone: (03) 51-1572

For example, to execute a customised DIR.COM program, type C:DIR. This saves you from having to patch COM-MAND.COM. **Dr Z Barak** 

You shouldn't really have to patch COM-MAND.COM, since you can almost always come up with a name that's slightly different from the actual internal DOS command. However, if you really need to duplicate the names of commands and filenames, this technique will work (in Versions 3.x). You may also prefix such a command with a pathname. And if you want to execute a file like this in the current directory, you can stick a .\ in front of it. So, typing the command

#### .\DIR

would run the DIR.COM or DIR.EXE or DIR.BAT program stored in the current directory — PS.

## USEing blank filenames

Software written in the dBASE language offers no built-in password security system, and if you have databases with sensitive information you may not want everyone to be able to edit, append, delete, or zap the data.

A simple solution is to insert CHR(255), which appears to be a CHR(32) space, as part of a filename or program. Then, for example, if you change the filename PAY\_RATE.DBF to PAY RATE.DBF, the ordinary user will attempt to enter a space between the Y and the R and won't gain access to the file.

To create the CHR(255) character, hold down the Alt key and enter 255 on the numeric keypad. This method of file security can be useful with other types of files, too.

#### C Cohen

While this technique won't stop a sophisticated snooper for long, it certainly has the advantage of simplicity, and it requires no programming whatever.

Many subtle variations can be played on this theme. For example, if you add the CHR(255) at the end of the filename, your snooper can take a DIR of files, see what appears to be a perfectly normal filename, and be completely unable to USE it. Or you could name your file with a single CHR(255); when a DIR is taken, all that appears for this file is a blank filename, and the unauthorised user may not realise that it even exists.

Still another variation is to create a subdirectory named CHR(255). Inside this subdirectory, you can keep any

#### N DRIVES.COM A NOP ; put dummy command line in PSP MOV SI,5C MOV DI,149 ; destination of drive text ; hex value for "@" MOV BYTE PTR [SI],40 INC BYTE PTR [SI] ; raise it to next letter MOV BYTE PTR [SI+0001], 3A ; put a colon after it MOV AX, 2906 ; parse dummy command line INT 21 MOV sI,5C ; point SI to output text CMP AL, FF ; AL = FFh if invalid drive J7. 121 jump if it is MOV CX,3 queue up three characters REPZ MOVSB ; and move 'em MOV SI,5C ; set up SI for next pass BYTE PTR [SI], 5A CMP ; have we reached Drive Z? JNZ 109 ; loop back if not otherwise terminate string MOV AX,240A STOSW MOV AH, 9 ; print it DX,136 MOV INT 21 INT 20 and exit ; ØD ØA "Valid drives are DB DB "\$"

Fig 8 DRIVES.SCR file to create DRIVES.COM. Type it in using a pure-ASCII word processor (omit the semicolons and the comments following them). Be sure to leave the blank line above RCX, and press the Enter key at the end of each line, especially the last one (with the Q). Then make sure DEBUG.COM is handy and enter: DEBUG < DRIVES.SCR

number of normally named databases and programs and an ordinary user will never perceive their existence at all. Incidentally, ProKey users must enter

RCX

4A W

Q

TJ'S WORKSHOP

Shift-Alt-255 rather than Alt-255; in all cases, remember to use the numeric keypad — BS.

END

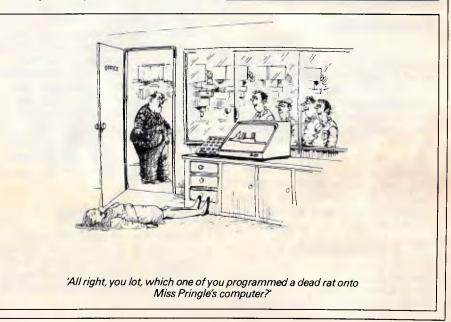

# **DIARY DATA**

### Exhibitions

#### May

**31** Comsoft This exhibition/seminar to be held at the Adelaide Hilton Hotel from May 31 to June 2 will be demonstrating and explaining software, software and more software! *Enquiries, Ray Goldie, tel: (08) 363 1757* 

#### June

**6** The Annual Exhibition of Engineering Software An exhibition for users by users incorporating structural and civil engineering software. To be held at Clunies Ross House, 191 Royal Pde, Parkville. *Enquiries, ACADS, tel: (03) 51 9153* 

**7-10** 2nd Australian International Tech Exhibition This exhibition attracts widespread interest, generating business opportunities for 114 participating companies. To be held at Darling Harbour. *Enquiries, tel: (02)* 436 3266

**7** Technology and Computer Productivity Awards Come and applaud the achievers of significant productivity gains through the use of advanced technology from all levels of government at Canberra's Hyatt Hotel. *Enquiries, Colin Archer, tel:* (02) 552 1166

## Conferences/Meetings

#### May

**16-18** Microelectronic Advances Conference to feature microelectronic advances will be held at the University of Sydney. *Enquiries, tel: (02) 327 4822* 

**16** Turbo Pascal SIG Meeting To be held at 7.30pm, St Mark's Anglican Church, cnr Canterbury and Bourke Rds, Camberwell.

**17** NSW SAS Users Group Meeting This half day meeting will begin at 9.00am and conclude at 1.00pm. To be held at the NRMA head office, 151 Clarence St, Sydney. *Enquiries, tel:* (02) 260 8787

**17 PostScript SIG Meeting** To be held at 6.30pm at Peak, Marwick and Mitchell, 18th floor, 500 Bourke St. Melbourne.

**18** Tech SIG Meeting To be held at 7.30pm at the Physics Department of Melbourne University. *Enquiries, Patrick Kearney, tel:* (03) 344 5465

**19-21 5th World Computer Security Conference** IFIP is expected to draw around 400 international experts for this conference which will be held on the Gold Coast. Organised by the International Federation for Information Processing. *Enquiries, Bill Caelli, tel: (075) 56 0911* 

**23-26** Management Renaissance in a Brave New World This conference explores the challenges facing managers up to the turn of the century and beyond and underlines the key roles managers must play to initiate this renaissance. *Enquiries, AIM, tel: (07) 832 0151* 

**24 Public Domain SIG Meeting** To be held at 7.30pm, St Mark's Anglican Church, cnr Canterbury and Bourke Rds, Camberwell. *Enquiries, Leon Cohen, tel: (03) 520 6414* 

**24** Low Cost CAD Shootout Seminar All CAD-crazy users should attend this seminar from 1.30pm to 7.30pm at the Metropole Hotel, 287-305 Military Rd, Cremorne. *Enquiries, ACADS, tel: (02) 929 8097* 

**25-26** Australian Status Users Group Australian Status Users Group 1988 Conference and Annual General Meeting will be held at the South Park Motor Inn, Adelaide. *Enquiries, Lorraine Gerdes, tel: (08) 274 7531* 

**25-26** A/E/C Applications '88 Computer applications in architecture, engineering and construction. Four half-day seminars to be held at the Metropole Hotel, 287-305 Military Rd, Cremorne. *Enquiries, ACADS, tel: (02) 929 8097* 

**25** A/E/C Applications '88 Applications for mapping, surveying and mining will be held in the morning and those for civil, road and water will be in the afternoon. So wander down to the Metropole Hotel, Cremorne. *Enquiries, ACADS, tel: (02) 929 8097* 

**25** Geelong Regional SIG Meeting to be held 7.30pm at Geelong Amateur Radio Club room, 4 Storrer St, Geelong. *Enquiries, Ron Vahland, tel: (052) 75 6813* 

**26** A/E/C Applications '88 This time we have structural in the morning and architectural and plant layout in the afternoon. To be held at the Metropole Hotel, Cremorne. *Enquiries,* ACADS, tel: (02) 929 8097

**27** Retired Persons SIG Meeting To be held at 10.00am, at St John's Church, Virginia St, Mt Waverley. *Enquiries, Keith Bower, tel:* (03) 277 1666

**31** Australian Paradox Users Group The formation of this latest SIG should be of great interest to many readers out there. Why not go along and see for yourself. Meetings to be held the last Tuesday of every month. *Enquiries, Gordon Castle, tel: (03) 563 1037* 

**31** Paradox Users Group Remember, this newly formed users group will hold its meetings on the last Tuesday of every month at Bird Cameron, 316 Queen St, Melbourne. *Enquiries, tel (03) 563 1037* 

#### June

**5-9** The Enterprise Networking Event '88 The Enterprise Networking Event has called for papers. The conference is planned for the Baltimore (Maryland) Convention Centre. *Enquiries, tel: (313) 271 1500* 

# **COMMUNICATIONS BREAKTHROUGH**

Microtex 666 is the foremost publisher on Telecom Australia's national videotex service - Viatel

Take a giant step into the 21st century and join Microtex 666 today. Microtex is the largest and fastest growing information provider on Viatel and caters extensively for microcomputer users.

Feast from the ever changing software library - available for you to load straight into your micro and save on disk or cassette. There are over a THOUSAND programs from Australian, American and British software houses, all discounted and some absolutely free.

There's 24 hour Bulletin Board services, one of the worlds largest multi-player games, hardware and software shopping including a Trading Part and daily computer news. All this and much more is part of the vast service linking thousands of Microtex and Viatel users across Australia, 24 hours per day, 7 days a week.

> SUBSCRIBE TO: MICROTEX 666, now for 3, 6 or 12 months. PHONE: (03) 531 8411 for more details or access page \*666599# on VIATEL.

# **NUMBERS**

Mike Mudge introduces readers to the elementary concepts of cryptology in this month's 'not-so-secret' Numbers column.

The need for secret communication in diplomacy and military affairs is readily appreciated. Now that electronic mail, electronic banking and other computerbased business transactions are part of everyday life, the need for security of information is clear to us all. The purpose of this article is to indicate certain aspects of number theory which are the foundations of elementary ciphers (or codes), to display examples of their use, and to invite readers to submit a working coder and decoder package with a specimen message.

It must be emphasised that the types of cipher discussed are elementary and bear little relation to those used in an ultimate security environment; however, they can form part of a challenge among, for example, computer club members: 'How do you go about cracking (even an elementary) code?' This aspect will not be considered here, but may form the subject of a future column, depending upon the response to this article.

### Character ciphers

Stage 1 Translate the letters of the alphabet into their numerical equivalents 0-25.

Stage 2 Transform the numerical equivalent, m, of each letter in the message into another number, c, using an 'affine transformation' of the type: c = am+ b (modulo 26) where a and b are integers having no common factor. Note that since modulo 26 means retain only the remainder after division by 26, it follows that c lies between 0 and 25 inclusive.

Stage 3 Return each c to its equivalent letter using the reverse process to that described at stage 1 and group into convenient, ordered sets, say, of five to yield the code.

The particular affine transformation in which a = 1 is called a 'shift transformation' and clearly corresponds to replacing each letter of the message by that found by shifting b places through the alphabet.

For example, under the affine transformation c = 7m + 10 (modulo 26), the message 'PLEASE SEND MONEY' becomes the code 'LJMKG MGXFQ EXMW'!

### Block ciphers

Stage 1 Group the letters of the message into convenient, ordered sets say, for example, pairs. For example: 'PLEASE SEND MONEY' becomes 'PL EA SE SE ND MO NE Y'.

Stage 2 Transform the numerical equivalent,  $m_1m_2$ , of each pair in the message into another number pair,  $c_1c_2$ , using a pair of affine transformations of the type:  $c_1 = a_1m_1 + b_1m_2$  (modulo 26). Stage 3 Return each  $c_1c_2$ , to its equivalent letter pair using the inverse translation process. For example: 'STOP PAYMENT' block ciphered in triples using the affine transformations:

 $c_1 = 11m_1 + 2m_2 + 19m_3 \pmod{26}$   $c_2 = 5m_1 + 23m_2 + 25m_3 \pmod{26}$  $c_3 = 20m_1 + 7m_2 + m_3 \pmod{26}$ 

becomes 'ITN NEP ACW ULA'.

### Exponentiation ciphers

Invented in 1978 by S Pohlig and M Hellman (see IEEE Transactions on Information Theory (vol 24,1978, pp106 -110) this begins by translating the letters of the message into numerical equivalents, using A,B,C, . . . Y,Z becomes 00,01,02 . . . 24, 25. The resulting numbers are then grouped into blocks of '2s' digits; where 2s is the largest positive even integer, such that all blocks of numerical equivalents corresponding to s letters (viewed as a single integer with 2s decimal digits) is less than an odd prime p. Associated with p is the enciphering key k, a positive integer which has no common factors with p - 1.

Character of Fm Values of m Prime 0, 1, 2, 3, 4 5, 6, 7, 8 Composite and completely factored Four prime factors known 12\* 10\*, 11\*, 19, 30, 36, 38, 150 9\*, 13\*, 15, 16, 17, 18, 21, 23, Two prime factors known Only one prime factor known 25, 26, 27, 29, 32, 39, 42, 52, 55, 58, 62, 63, 66, 71, 73, 77, 81, 91, 93, 99, 117, 125, 144, 147, 201, 207, 215, 226, 228, 250, 255, 267, 268, 284, 287, 298, 316, 329, 416, 452, 544, 556, 692, 744, 931, 1551, 1945, 2023, 2456, 3310, 4724, 6537, 6835, 9448 14 Composite but no factor known 20, 22, 24, 28, 31, 33, 34, 35, Character unknown etc. \*Cofactor known to be composite

For each message block M, which is an integer with 2s digits, form a code block C using the transformation:

 $C = M^k$  (modulo p), O C p. For example, if p = 2633 and k = 29, then to encipher:

'THIS IS AN EXAMPLE OF AN EX-PONENTIATION CIPHER', first convert to two-digit numerical equivalents, then group in blocks of size four: 1907 0818 0818 . . . 0704 1723. The final 23 being an X added to complete a block of four.

an X added to complete a block of four. Now use  $C = M^{29}$  (modulo 2633) to obtain the code:

2199 1745 1745 ... 1841 1459.

Readers are invited to send an encoder, a decoder and a specimen message to Mike Mudge, c/- APC, 124 Castlereagh St, Sydney 2000 by June 17, 1988.

It would be appreciated if such submissions contained a brief description of the enciphering theory and any peculiarities of the programming, in a form suitable for publication in *APC*. These submissions will be judged using subjective criteria, and a prize will be awarded to the 'best contribution' received by the closing date.

Please note that submissions can be returned only if a suitable stamped addressed envelope is provided.

### Factorisation of Fermat Numbers, Review, October 1987

The factorisation of fermat numbers,  $F_m = 2^{2^m} + 1$ , proved to be a very difficult exercise even with the assistance of Theorem 3.

The table shown here is due to Professor Wilfrid Keller of the University of Hamburg and summarises the state of the art at 1980. This table accompanied the then new results that  $1985x2^{933} + 1$  is a factor of  $F_{931}, 19x2^{6838} + 1$  is a factor of  $F_{6835}$ , while  $19x2^{9450} + 1$  is a factor of  $F_{9448}$ .

Subsequently GB Gostin and PB McLaughlin (Math Comp, vol 18, No 158, April 1982 pp645-649) published a new prime factor for each of F<sub>29</sub>, F<sub>36</sub>, F<sub>99</sub>, F<sub>147</sub>, F<sub>150</sub> and F<sub>201</sub>. It is certain that further results exist in the literature and readers are invited to comment on any which they can locate.

Using the flexibility of the 'sub-

# NUMBERS

jective criteria' this month's prizewinner is Andrew Slodkiewicz of 25 Taylors Road, St Albans, 3021.

Andrew uses string handling routines in Turbo Pascal to manipulate numbers up to 256 digits. Unfortunately his hardware is undefined; however, the calculation of Euler Number  $E_{152}$ having 238 digits (for definitions see *APC*, February 1987) took in excess of four hours to calculate. 'String division is performed using multiple subtractions, then shifting the numerator to the left, and so on. It takes about three seconds per unit in each decimal place'.

Readers may like to write to Andrew with advice or obtain further details of his work in this area.

END

Mike Mudge welcomes correspondence on any subject within the areas of number theory and other computational mathematics. Particularly welcome are suggestions, either general or specific, for future Numbers articles; all letters will be answered in due course.

LAZING AROUND

#### Brainteasers courtesy of JJ Clessa

### Quickie

No answers, no prizes for this one. What number must be added to both the numerator and the denominator (top and bottom) of the fraction 2/5 to give a result of 3/4?

### Prize puzzle

The sequence of numbers 1,1,2,3,5,8,13,21,34 is known as a 'Fibonacci' series, since each number in the series after the first two is formed by adding the preceding two. Thus,

2=1+1

3=1+2

#### 5=2+3 8=3+5

and so on.

In our example we started with 1 and 1, but we could have started with any two numbers.

If we wanted to include the value of one million — that is, 1,000,000 — in our series, what are the two smallest positive (non-zero) numbers that we could have used to start off the series? We define the smallest two numbers as the two numbers whose sum is the least. (Note that the second number cannot be less than the first, although it may be equal.)

Answers on postcards only please, to

arrive not later than 31 May 1988. Send you entry to: Lazing Around May, *APC*, 124 Castlereagh St, Sydney 2000.

### February prize puzzle

This was much harder than usual. Only 15 entries were received, of which six were incorrect.

The winning card, drawn at random, came from Mr A Fieldus of Surrey Hills. The winning solution is:

96 x 8745231 = 839542176

Congratulations Mr Fieldus, your prize is on its way. To all the others — keep trying.

| IF YOU HAVE A COMPUTE                                                                                                    | R, THIS IS FOR YOU !!!                                                                                                    |
|----------------------------------------------------------------------------------------------------|----------------------------------------------------------------------------------------------------|
| SPECIALII Computer Maintenance Membership of                                                                                                    | offers from PCS COMPUTER ENGINEERING                                                                                                    |
| BENEFITS for Member:                                                                                                    |                                                                                                    |
| <ul> <li>No limit to the number of servicings during currency of member</li> <li>Fast turnaround.</li> </ul>                                                                                                    | ership.                                                                                                    |
| <ul> <li>Expert advice to the latest computer technology.</li> <li>If your computer has not been in for any service, your member</li> </ul>                                                                                                    | shin would be valid for another year                                                                                                    |
| This membership will cover 12 months labour maintenance on your standard person         Membership ise for each computer type are as follows:         (elease lick box to indicate).         IBM PC/AT (a0286) and compatible.         APPLE II Series and compatible.         (ildS, lic, lie, li + and Apple II).         I would like to apply for the memborship offer.         My Name:         Address:         Phone:         My Computer is         Model       Year purchased 19 | APPLICATION FORM all computer, (excluding spare-parts). Card Holder's name: Address: Credk Card No.: Signature Conditions: Your membership will be valid one week efter the correct amount of money is paid. Application is based on yearly rate. If member cancells during the year, money is not refundable. Any catage involved in delivery or pick-up member's computer(s) are member's own expenses. B your membership application(s) was not accepted, we will notify you. please send to: PCS COMPUTER ENGINEERING |
| Any equiry, please do not hesitate to ring us.<br>(blease tick box to indicate method of payment)<br>i enclosed O cheque/money order \$                                                                                                    | The Professional Computer Services<br>38 Graham Street, Auburn, N.S.W. 2144<br>Phone: 646 5091                                                                                                    |

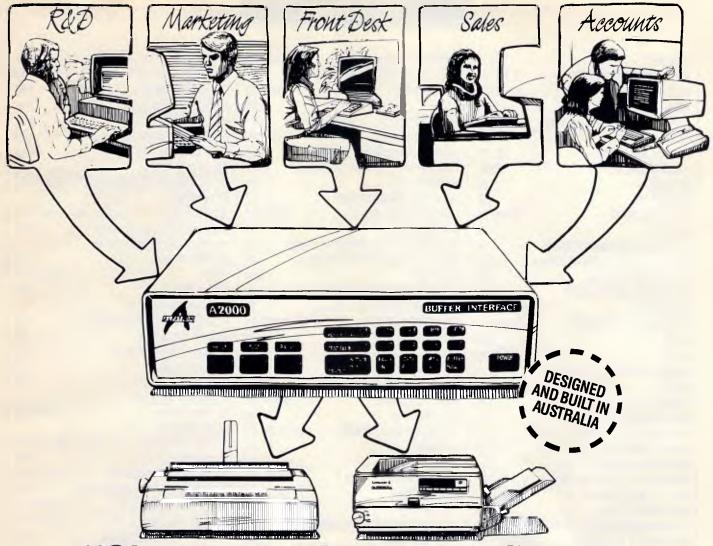

# "Share and share alike."

#### Flexible interconnections at an affordable price

The Alfatron A2000 Communications Interface lets you maximise three very important resources - your people, your computers and your printers. And, it costs far less than you might think. In fact, the A2000 is significantly lower priced than equivalent imported products. Much more than a switching device, the A2000 also functions as a data buffer so there is no waiting for devices to become free - your people can keep working without frustrating delays.

#### Easy to set up and use

Working with the A2000 could hardly be simpler. On power-up or reset, the A2000 connects all devices to one port such as a printer. To connect to another device, the user has only to key in another port. That's all there is to it. Several personal computers or work stations can conveniently share printers or work stations can conveniently share printers as well as transfer data or files amongst themselves. Menu set up is available as an option.

#### All systems go

Up to eight independent channels can be operated simultaneously, using the basic

memory size of 256K which is expandable to 1M. What's more, a dynamic memory allocation algorithm ensures that each channel only uses as much memory as it needs, leaving the remaining memory free for other channels.

#### You're in charge

The A2000 is very flexible. User controlled configurations range from simple serial/serial, serial/parallel or parallel/parallel conversion to an intelligent networking interface. The two parallel ports can be either input, output, Centronics or Data Products and the six serial ports are RS-232. If desired, units can be cascaded to increase the number of input channels to suit the application.

#### One of a series

The A2000 is one of the Australian designed and built Alfatron A-series of interfaces which between them cover virtually all data interface requirements.

The A500 is a low cost serial/serial converter whilst the A1000 is a serial/parallel buffered converter featuring speeds up to 19.2K Baud and a choice of buffer size up to 32K. The A3000 Flexible Buffered Converter is available in 2 or 4-channel versions and is microprocessor based. It provides intelligent multiple line interfacing and storage up to 256K Bytes.

For information on any of the Alfatron A-series converters, please ask for the comprehensive literature. Dealer enquiries welcome.

Licensed Victorian Dealer

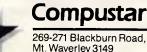

269-271 Blackburn Road, Mt. Waverley 3149 Telephone (03) 2338999

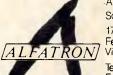

Alfatron Pty Ltd Solid Solutions 1761 Ferntree Gully Road Ferntree Gully Victoria, 3156

Telephone (03) 758 9000 Fax (03) 7589421

Price & Payne 1827R

# AD INDEX

| AMUST                        | IFC, 1         | DYNAMIC GRAPHICS              | SUPP 53           | OPTSOFT                                         | 157          |
|------------------------------|----------------|-------------------------------|-------------------|-------------------------------------------------|--------------|
| ABACUS SOFTWARE              | SUPP 34        | EFFICIENT COMP SERVICES       | S 145             | OREAD COMPUTING                                 | 68           |
| ABE COMPUTERS                | 128            | FIRMWARE                      | SUPP 72           | P & C SHITTEN                                   | 180          |
| ABS SOFTWARE                 | 144            | FMS                           | 25                | PACTRONICS                                      | 160          |
| ADVANCE PERIPHERALS          | 154, 155       | FREE SOFT                     | 31                | PALMSPRING                                      | 192          |
| ALGAR BURNS                  | 135            | GRAPHICSET                    | SUPP 55           | PC ACCESSORIES                                  | 153          |
| ALLAN SALMON                 | 72, 73         | HABOUR MUSIC                  | 144               | PC EXTRAS                                       | 9            |
| ALLAW SALES                  | OBC            | HANTRON DATA SYSTEMS          | 152               | PCIMPORTS                                       | 65           |
| ALLOY                        | 27             | HAPPAUGE                      | 23                |                                                 | UPP 65       |
| AMICRON                      | 50             | HEARNE MARKETING              | 17                | PERFECT                                         |              |
| ANCHOR PAD                   | SUPP 35        | HONEYWELL BULL                | SUPP 47           | INTERFACE 97, 101, 105, 10                      | 09.112       |
| ASA-HI                       | 72             | HYPERTECH                     | 4                 | PERIPHERAL SYSTEMS                              | IBC          |
| ASP MICROCOMPUTERS           | 98             | IMMACULATE CONCEPTION         | S 72              | PERSONAL COMPUTER                               |              |
| ATRONICS INTERNATIONAL       | . 180          | IMPRINT COMPUTER PUB.         | 187               | SOFTWARE                                        | 45           |
| ATS COMPUTING                | 127            | INSPEK                        | 104               | PICA S                                          | SUPP 8       |
| ATTACHE SOFTWARE             | 29             | INTERFACE ELECTRONICS         | 77                | POLAROID                                        | 56           |
| AUSSOFT                      | SUPP 56        | IOMEGA INTERNATIONAL          | 37                | PROGRAMS PLUS                                   | 11           |
| AUSTRALIA EVEREX             | SUPP 44        | JAM SOFTWARE                  | SUPP 60           | PURSUIT COMPUTERS                               | 118          |
| AES                          | 102            | JIT AUSTRALIA                 | 7                 | QUARTERDECK                                     | 30           |
| AMS                          | SUPP 32        | KAI BOARD                     | 192               | QUARTZ AUSTRALIA                                | 59           |
| AUSTRALIAN TV TEMPO          | 178            | KAYPRO COMPUTERS              | 49                | RCS DESIGN                                      | 29           |
| AVTEK                        | 85             | KELLAR AUTOMATION             | 125,42            | REPLEX                                          | 162          |
| AWANET                       | 129            | KENT DESIGN                   | SUPP 56           | RIBBONS ROLLS                                   |              |
| BJE ENTERPRISES              | 54             | KEY BOARD                     | 190               | & PRINTERS SI                                   | JPP 75       |
| BLACK STAR CONSULTING        | 72             | KEYWAY SOFTWARE SU            | JPP 25, 51        | ROD IRVING                                      |              |
| BLUE CHIP ELECTRONICS        | 18             | LE DISC                       | 51                | ELECTRONICS 90, 91, 92, 93,                     | , 94, 95     |
| BLUJEM COMPUTERS             | 184            | LEAD YEAR                     | 192               | SANCOM                                          | 176          |
| BOSTON TECHNOLOGY            | 108            | LISTEN AND LEARN              | 81                |                                                 | 64, 165      |
| BRYTE SOFTWARE               | 177            | LOGICRAFT                     | 169               | SIMON & MAY CONSULTING                          | 168          |
| BS MICROCOMP                 | 28             | LOGISOFT                      | 64                |                                                 | JPP 43       |
| BUSINESS MODEL SYSTEM        | S 19           | LOGO COMPUTER CENTRE          | 47                |                                                 | JPP 39       |
|                              | OARD 114       | MAC BUREAU                    | 98                | SOFTWARE EXPRESS                                | 89           |
| CAPRICORNIA INSTITUTE        | 173            | MAC WARE                      | 152               | SOFTWARE ON THE CHEAP                           | 172          |
| CARTEL                       | 21, 67         | MAGIC COMPUTERS               | 182               | SOLID SOFTWARE                                  | 10           |
| CDM ROMM                     | 63             | MAINSTREAM                    | 175               | SONY                                            | 131          |
| CHEM SOFT                    | 184            | MANACOMM                      | 140               | SOTEC                                           | 186          |
| CHOICE MARKETING             | 107            | MARTOT COMPUTERS              | 111               | SUBURBAN BOOKKEEPING                            | 143          |
| COMMORDORE                   | 183            | McQUADES MAC BUREAU           |                   | SUJON COMPUTERS                                 | 171          |
| COMPLETE TECHNOLOGY          |                | MEGATEC                       | SUPP 75           |                                                 | JPP 56       |
|                              | , SUPP 31      | METHUEN LBC                   | 99                | TECHNICA HOUSE                                  | 182          |
| COMP & ELECTRONIC SERV       |                | MICK YOUNG                    | 72                | TECO                                            | 150          |
| COMP & BUSINESS CENTR        |                | MICRO DATA MANAGEMEN          |                   | THE COMPUTER KNOWLEDGE<br>GROUP                 | 74           |
| COMPUTER CAPITOL             | 144            |                               | 40, 41            |                                                 | 74           |
| COMPUTER CITY                | SUPP 61        | MICRO SALES                   | 82, 83            | THE COMP TRADER 163, 170, 1<br>THE MONITOR SHOP |              |
| COMPUTER KING                | 32             | MICRO STATION                 | 162               |                                                 | 122          |
| COMPUTER SHARK               | 33             | MICROGRAM                     | 69                | Talina a stress                                 |              |
| COMPUTERMATE PRODUCT         |                |                               | DARD 113          | UNI-X                                           | JPP 38       |
| CPM & S<br>CT DATA COMPUTERS | SUPP 60<br>108 | MICROMART<br>MICRON COMPUTERS | 103               | VAPOURWARE                                      | 123          |
| CUSTOM MADE SOFTWARE         |                | MICROSHACK                    | 110<br>173        | VKN                                             | 178          |
|                              | 106            |                               | · · · +           | WAD INTERNATIONAL                               | 187          |
| DAKOMM<br>DATA PARTS         | 86, 87         | MICROWAY                      | JPP IFC, 1<br>148 | WILBRO PRINT                                    | 152<br>53    |
| DATA PERIPHERALS             | 119            | MIKE BOORNE ELECT             | 149, 181          | WODDDDDDDD                                      | 53<br>IPP 41 |
| DATA PRODUCTS                | SUPP 71        | MITAC                         | 43                | WORDSTAR AUSTRALIA                              | 158          |
| DIAMOND SYSTEMS              | 48             | MOSAIC ELECTRONICS            | 174               | WYSE                                            | . 15         |
| DIATECH SYSTEMS              | SUPP 42        | N&N COMP ENGINEERING          |                   | WYSIWYG DESIGN SU                               | PP 54        |
| DISCWARE                     | 166, 167       | NETCOMM                       | 34                |                                                 | P 52         |
| DOCTOR DISK                  | 72             | NEW TECH                      | 190               |                                                 |              |
|                              |                |                               |                   |                                                 | -            |

# Think You Need an AT?

Make Your IBM PC Faster Than an AT in Just 5 Minutes!

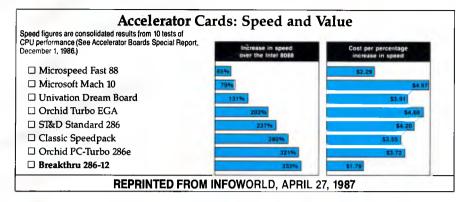

We are excited about our three speedup products. You probably know about our Lightning disk access speedup software that was awarded PC Magazine's Best of 1986 award (see box). After the smashing success of Lightning, in late '86, we

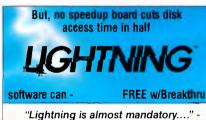

*Lightning is almost mandatory....'* Steve Manes, PC Magazine Best of 86 review

Loads with the DOS - always ready as a background program to accelerate disk access. You do nothing - everything is automatic. Programs that frequently access the disk (hard or floppy) are made instantly up to 2 to 4 times faster. Uses a principle greatly enhanced from mainframe technology called caching. Fully exploits Above Board memory.

**LIGHTNING** is the standard against which all our competition measures itself because we achieve universal compatibility with other software. Data is never lost. Order **LIGHTNING** separately or get it free with your Breakthru 286 board.

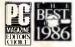

guaranteed the Breakthru 286 board to be literally the most advanced, fastest, most feature-rich board available. The runaway success it has enjoyed truly proved that assertion. Now we go ourselves one better with the Breakthru 286-12. This new board has the clock speed cranked up from 8 to 12 MHz for speeds up to 10.2 times faster than an IBM PC. It is 50% faster than an 8MHz IBM AT, and up to a whopping 1,000% faster than a regular PC.

#### HERE'S WHY THESE TWO BOARDS ARE SO SPECIAL.

<u>First, they install so easily</u>. A half-slot card means you don't even have to give up a full slot. What's

more, unlike competing

products it works in the Compaq Portable and most clones. Easy diagrams show how you just place the card in an open slot, remove the original processor and connect a single cable. There is no software required. From that moment you are running faster than an AT.

Second, they are advanced. The BREAKTHRU 286 replaces the CPU of the PC or XT with an 80286 microprocessor that is faster than the one found in the AT. Has a 80287 math coprocessor slot for numeric intensive applications. A 16K cache memory provides zero-wait-access to the most recently used code and data. Speed switching software allows you to drop back to a lower speed on the fly for timing sensitive applications. Third, you have full compatibility. All ex-

Third, you have full compatibility. All existing system RAM, hardware, and peripheral cards can be used without software modification. Our boards operate with LAN and mainframe communication products and conform to the Expanded Memory Specification (EMS). Software compatibility is virtually universal.

Faster and smarter than an AT - PCSG guarantees it.

<u>Fourth, these are the best.</u> There are several other boards on the speedup market. We at PCSG have compared them all, but there simply is no comparison. Many cards offer only a marginal speedup in spite of their claims and others are just poorly engineered.

We are really excited about these products. PCSG makes the unabashed statement that the BREAKTHRU 286 card represents more advanced technology than boards by Orchid, Quadram, P.C. Technologies, Phoenix...we could go on. Breakthru 286 is undisputedly the turbo board with the biggest bang for the buck. And we include FREE the acclaimed Lightning software. Call today with your credit card or COD instructions and we will ship your card the very next day.

Think Again.

DON'T TAKE OUR WORD FOR IT. USE EITHER BREAKTHRU 286 SPEEDUP BOARD FOR 60 DAYS. IF YOU ARE NOT TOTALLY SATISFIED SIMPLY RETURN IT FOR A FULL REFUND.

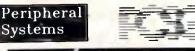

Peripheral Systems, 4 Campbell St., Artarmon, NSW 2065 Ph (02) 437 5255

# "Now you can get ahead in business by staying right where you are."

# With Western Digital Networking

Networking allows you access to other P.C.'s Minis or Mainframes via your own P.C. You can input data or access information without having to leave your desk. Networking helps maximise your desk. Networking helps maximise your resources and the ability to share per physicals will help to reduce your processing access in the future.

Wester: Pig: al is a 1/2 billion dollar U.S. . I a which fiers the complete ge of hig. q stwork 3

products at the most competitive prices. These products include Novell and Vianet software enabling connectivity with any number of P.C.'s.

Combine Western Digital's superior products with Allaw's unbeatable technical service and product support and you have one of Australia's most formidable Networking operations. Why not give us a call for more information and details of your nearest gealer. ALLAW SALES Pty. Ltd. 9/1 Short St., Chatswood NSW, 2067 Tel: (02) 406 9111 Fax: (02) 406 9115 P.O. Box 541, Willoughby, NSW 2068 Brisbane: (07) 854 1461 Melbourne: (03) 211 581 Auckland: (09) 37 1334

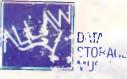